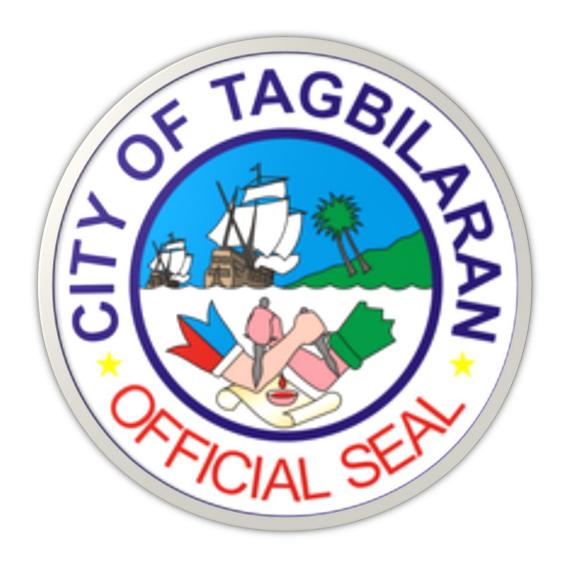

**City Government of Tagbilaran** 

### CITIZEN'S CHARTER

Second Edition, 2023

#### Republic of the Philippines Province of Bohol City of Tagbilaran

#### THE FIFTEENTH SANGGUNIANG PANLUNGSOD

Office of the Sangguniang Panlungsod, Tagbilaran City Hall, 6300 Tagbilaran City Telephone Nos. (036) 412-2222 local 170

#### RESOLUTION NO. 23-1:6 Series of 2023 M

### ADOPTING THE CITIZEN'S CHARTER OF THE CITY GOVERNMENT OF TAGBILARAN, SECOND EDITION, 2023

(Sponsored by: Hon. Fausto S. Budlong, City Councilor)

WHEREAS, pursuant to Republic Act 11032 or the Ease of Doing Business and Efficient Government Service Delivery, amending Republic Act 9485 or the Anti- Red Tape Act of 2007, and its implementing Rules and Regulations, government agency is mandated to create a Citizen's Charter that will communicate, in simple terms, the service standards on the government services being offered to the citizens;

WHEREAS, the Anti-Red Tape Authority (ARTA) issued Memorandum Circular No. 2019-002, Series of 2019, providing all government agencies and pertinent information and instructions in developing and revising their Citizen's Charter in compliance with R.A. 11032 and its Implementing Rules and Regulations;

WHEREAS, the City Government of Tagbilaran, through its different departments and offices formulated its revised Citizen's Charter, following the general guidelines prescribed under ARTA Memorandum Circular No. 2019-002;

WHEREAS, the Citizen's Charter of the City Government of Tagbillaran contains a list of all services offered by the city government with the detailed description of every service which includes, among others, its classification as simple, complex or highly-technical, requirements, procedures, fees, processing time, and the personnel accountable for the delivery of said service:

WHEREAS, the Citizen's Charter, which incorporates feedback and complaints mechanism, also serves as basis for establishing liability of all erring government employees involved in unnecessary red tape and corruption:

WHEREAS, the Second Edition of the City Government of Tagbilaran's Citizen's Charter, being an inclusive component to purposely achieve the new law of ensuring transparent delivery of Local Government Unit (LGU) services, serves as a readily accessible, comprehensive and updated guide for client's information in the City Government of Tagbilaran;

NOW THEREFORE, Be It Resolved, As It Is Hereby Resolved by the Fifteenth Sangguniang Panlungsod of the City of Tagbillaran in session duly assembled:

TO ADOPT THE CITIZEN'S CHARTER OF THE CITY GOVERNMENT OF TAGBILARAN, SECOND EDITION, 2023.

RESOLVED FURTHER, that copies of this Resolution be furnished to Tagbilaran City Mayor Jane Censoria C. Yap, and all other offices concerned for their information and appropriate action.

adllyle

free

ADOPTED, July 7, 2023.

CERTIFIED TO BE DULY ADOPTED:

ADAM REUSON L. JALA City Vice Mayor Presiding Officer

ATTESTED:

Secretary, Sangguniang Panlungsod

#### FOREWORD

"Public office is a public trust. Public officials and employees shall, at all times, be accountable to the people and shall discharge their duties and responsibilities with utmost responsibility, integrity, competence and loyalty, act with patriatism and justice, lead modest lives, and uphold public interest over personal interest." Steered by this principle of governance, the City Government of Tagbilaran, under the present leadership has been doing its best to give better service to the people of Tagbilaran and beyond.

With the aim of providing effective and efficient service to the public and creating efforts of transparent accessibility for the clients to prevent red tape and other corruption practices, the National Government has enacted policies through Republic Act No. 11032 otherwise known as the "Ease of Doing Business and Efficient Government Service Delivery Act of 2018" and its Implementing Rules and Regulations.

The Anti-Red Tape Authority, being the lead agency in the implementation of the law, has directed all government agencies (both National Agencies and Local Government Units) to come up with Agency Standards manifested through the "Citizen's Charter", that provides comprehensive and relevant details of both internal and external services rendered by the concerned agencies. Through the establishment of the Citizen's Charter, procedures and requirements as well as rules and regulations in the government service will be simplified and streamlined.

This Second Edition of the City Government of Tagbilaran's Citizen's Charter, being an inclusive component to purposely achieve the new law of ensuring transparent delivery of Local Government Unit (LGU) services, serves as a readily accessible, comprehensive and updated guide for clients' information in the City Government of Tagbilaran.

All forms and contents of the Citizen's Charter are published in the handbook documents, LGU's official website/authorized social media accounts and billboards. This allows our clients to be well-informed and up-to-date of our services, hence inculcating the culture of Transparent and Good Governance in Tagbillaran City.

HON. JANE CENSOPIA C. YAP

City Mayor

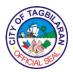

#### I. Mandate

The City Government of Tagbilaran adheres to the mandate of the Local Government Code of 1991 which allows power to local governments to ensure the preservation and enhancement of culture, promotion of health and safety, right of people to a balanced ecology, development of technological capabilities, improvement of public morals, economic prosperity and social justice, full employment of residents, peace and order, and the convenience of inhabitants.

#### II. Vision

A highly urbanized, resilient and livable city by 2030.

#### III. Mission

To enrich the eco-cultural heritage, enhance sustainable and inclusive socioeconomic growth and build a resilient community anchored in responsive governance and active multi-stakeholder participation.

#### IV. Service Pledge

We, the officials and employees of the City Government of Tagbilaran, do hereby swear and pledge to serve with a badge of excellence. We are committed to thrive in a culture of professionalism and competence in an enabling working environment. Our organization will strive to be well-defined and responsive to the ever-changing needs of the times. We are committed to build empowered partnerships that would propel our development goals to fruition. We will always ensure that responsive laws are implemented as we dedicate ourselves to a transparent and accountable governance, guaranteeing efficient service delivery. The Tagbilaran City Government and the rest of its personnel has made Infrastructure one of its major thrusts, and in so being, will develop adequate infrastructure projects for both social and economic growth. Business is an integral part of Tagbilaran City; thus, the City Government is dedicated to support the development and expansion of MSMEs and grow the pool of educated Tagbilaranons towards being highly skilled. Through these initiatives, we are focused and resolved to generate sufficient funds through expanded sources, with the end view of upholding sound financial management. We are in pursuit in attaining these goals to have a vibrant economy, green and well-balanced environment, and a high quality of life.

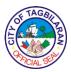

#### **LIST OF SERVICES**

| City Mayor's Office                                                                                                    |                                  |
|----------------------------------------------------------------------------------------------------|----------------------------------|
| External Services Approval to Rent and Use City Government's Facility and Equipment Financial Assistance Issuance of Various Certifications                                                            | 2<br>4<br>6                      |
| Internal Service Issuance of Travel Order                                                                                                    | 11                               |
| City Mayor's Office – City Information and Technology Division  Internal Services                                                                                                    |                                  |
| Graphic Lay-out and Design Hardware and Software Repair and Maintenance Network Management, System and Database Server Maintenance Software Development Website Updating and Maintenance Video Editing | 14<br>16<br>18<br>20<br>23<br>25 |
| City Mayor's Office – Barangay Affairs and Constituency Division  External Services                                                                                                    |                                  |
| Baskog nga Barangay Health Program (BABA Health Card Program) Burial Assistance City Scholarship Program Hiring of Job Order Employees Medical Assistance                                              | 28<br>31<br>33<br>37<br>40       |
| City Mayor's Office – Public Employment Services Office  External Services                                                                                                    |                                  |
| Assistance in the Conduct of Special Recruitment Activity Job Matching and Referral of Walk-in Applicants Posting of Job Vacancies Skills Training Referral                                            | 44<br>47<br>49<br>51             |
| Internal Service Submission of PESO Monthly Report                                                                                                    | 54                               |
| City Mayor's Office – Tourism Section  External Services                                                                                                    |                                  |
| Facilitation of Request for Tours Standards and Regulatory Services Tourism Promotions Assistance and Marketing Services                                                                               | 57<br>58<br>60                   |
| City Mayor's Office – City Events, Culture and Arts Section  External Service                                                                                                    |                                  |
| Provision of Technical Assistance to Existing Culture and Arts Projects                                                                                                    | 62                               |

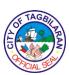

|                                                                                                    | WCIAL SU  |
|----------------------------------------------------------------------------------------------------|-----------|
| City Mayor's Office – Business Permit and Licensing Office  External Services                                                      |           |
| Issuance of Certification                                                                                                    | 65        |
| Issuance of Delivery Van/Vehicle Permit                                                                                            | 66        |
| Issuance of Mayor's Permit for Fisher Folks                                                                                        | 68        |
| Issuance of New Business Permit                                                                                                    | 70        |
| Issuance of New Business Permit (eBusiness Permit – Online) Issuance of Special Permit (Motorcade, Parade, Events, Fire/Earthquake | 73        |
| Drills and the like)                                                                                                    | 75        |
| Issuance of Special Permit (Tarpaulin Advertisements)                                                                              | 78        |
| Issuance of Special Permit (Other Merchandising)                                                                                   | 80        |
| Renewal of Business Permit                                                                                                    | 82        |
| Renewal of Business Permit (eBusiness Permit – Online) Renewal of Motorized Tricycle Operator Franchise                            | 84<br>86  |
| Renewal of Motorized Tricycle Operator Mayor's Permit                                                                              | 88        |
| Change of Business Name/Tradename                                                                                                  | 91        |
| Change of Address                                                                                                    | 93        |
| Additional Line of Business                                                                                                    | 95        |
| City Mayor's Office – City Youth Development Office                                                                                |           |
| External Services                                                                                                    |           |
| Accreditation of Youth Program  Provision of Assistance on Engagements and Trainings                                               | 98<br>101 |
| Provision of Assistance on Engagements and Trainings  Provision of Technical Assistance to Youth Organizations                     | 101       |
| Provision of Technical Support to Stakeholders and Other Government                                                                | 102       |
| Agencies                                                                                                    | 104       |
| Internal Services                                                                                                    |           |
| Evaluation and Assessment of Youth Programs of Accredited Youth<br>Organizations and SK Councils                                   | 106       |
| Provision of Logistics Assistance to Accredited Youth Organizations and                                                            |           |
| Councils                                                                                                    | 108       |
|                                                                                                    |           |
| City Mayor's Office – City Livelihood and Community Development Unit<br>External Service                                           |           |
| Provision of Technical Assistance to Existing Livelihood Projects                                                                  | 110       |
| Internal Service                                                                                                    |           |
| Act as Secretariat of the Tagbilaran City Livelihood Council                                                                       | 113       |
|                                                                                                    |           |
|                                                                                                    |           |
| City Mayor's Office – Office of the Senior Citizen's Affairs  External Services                                                    |           |
| Issuance of OSCA ID                                                                                                    | 116       |
| Issuance of OSCA ID  Issuance of Senior Citizen's Medicine Booklet                                                                 | 118       |
| Issuance of Grocery Basket                                                                                                    | 119       |
| Issuance of "Free Movie Booklet"                                                                                                   | 120       |
|                                                                                                    |           |

| \                                                                                                    | OF CIAL S |
|----------------------------------------------------------------------------------------------------|-----------|
| Birthday Cake Delivery                                                                                        | 121       |
| Age Advantage Bonus                                                                                           | 122       |
|                                                                                                    |           |
| City Vice-Mayor's Office                                                                                      |           |
| External Services  Posting of Portinget Decuments on the Bulletin Board                                       | 124       |
| Posting of Pertinent Documents on the Bulletin Board<br>Receipt of Pertinent Documents for Appropriate Action | 124       |
| Internal Services                                                                                             | 120       |
| Approval of the Release of Funds                                                                              | 129       |
| Posting of Pertinent Documents on the Bulletin Board                                                          | 131       |
| Receipt of Pertinent Documents for Appropriate Action                                                         | 132       |
| Release of Legislative Measures                                                                               | 134       |
| Office of the Sangguniang Panlungsod Secretary                                                                |           |
| External Services                                                                                             |           |
| Provision of Copies of Approved Ordinances, Resolutions, Minutes/                                             |           |
| Journal of Proceedings of Session and Committee Reports                                                       | 137       |
| Legislative Tracking Services                                                                                 | 139       |
| Receiving of Documents (Petitions, Requests, Messages and Communica                                           |           |
| to be Calendared in the Agenda/Order of Business of the Session                                               | 141       |
| Internal Services                                                                                             |           |
| Receiving of Committee Reports and Proposed Ordinances and Resolution                                         | ons to    |
| be Calendared in the Agenda                                                                                   | 143       |
| Use of Sandugo SP Session Hall                                                                                | 144       |
|                                                                                                    |           |
| City Administrator's Office                                                                                   |           |
| External Services                                                                                             |           |
| Approval of Special Permits (Parade, Motorcade, Sports Events, Activity of                                    |           |
| Program with Crowds)                                                                                          | 147       |
| Burial Permit at Barangay Tiptip Public Cemetery                                                              | 149       |
| Conduct of Seminar for Motorized Tricycle Drivers and Operators                                               | 150       |
| City Accountant's Office                                                                                      |           |
| Internal Services                                                                                             |           |
| Receipt, Checking, Recording and Transmittal of Financial Documents                                           | 153       |
| Assist in Signing of Clearance                                                                                | 156       |
| Receiving and Checking of Barangay Financial Documents                                                        | 157       |
| Pre-Audit and Processing of Disbursement Vouchers for Payment to                                              |           |
| Suppliers (utilities) (SEF only)                                                                              | 159       |
| Pre-Audit and Processing of Disbursement Vouchers for Payment to                                              |           |
| Suppliers (Catering Service/Meals and Snacks)                                                                 | 162       |
| Pre-Audit and Processing of Disbursement Vouchers for Payment to                                              |           |
| Suppliers (Infrastructures)                                                                                   | 167       |
| Pre-Audit and Processing of Disbursement Vouchers for Payment to                                              |           |
| Suppliers (Supplies and Materials/ Capital Outlay- Equipment/Vehicle)                                         | 173       |
| Pre-Audit and Processing of Disbursement Vouchers for Payment to                                              |           |

|                                                                      | XXICIAL S |
|----------------------------------------------------------------------|-----------|
| Suppliers (Utilities and Materials)                                  | 179       |
| Pre-Audit and Processing of Disbursement Vouchers for Payment to     |           |
| •                                                                    | 182       |
| Suppliers (Gasoline, Fuel and Oil)                                   | 102       |
| Pre-Audit and Processing of Disbursement Vouchers for Payment of     |           |
| Registration Fees, Air & Boat Fare/ Reimbursements on Local Travel   | 187       |
| Pre-Audit and Processing of Disbursement Vouchers for Cash           |           |
| Advances on Petty Cash Fund                                          | 190       |
| Pre-Audit and Processing of Disbursement Vouchers for Cash           |           |
| Advances on Special Purpose Fund                                     | 192       |
| ·                                                                    | 192       |
| Pre-Audit and Processing of Disbursement Vouchers for Cash           |           |
| Replenishment of Petty Cash Fund (PCF)                               | 194       |
| Pre-Audit and Processing of Liquidation of Petty Cash Fund (PCF)     |           |
| /Special Purpose Fund                                                | 196       |
| Pre-Audit and Processing of Disbursement Vouchers for Financial      |           |
| Assistance                                                           | 199       |
|                                                                      | 133       |
| Pre-Audit and Processing of Payroll for Salaries and Wages of        |           |
| Regular, Contractual and Casual Employees                            | 202       |
| Issuance of Tax Certificates for Employees                           | 206       |
|                                                                      |           |
| City Agriculture and Veterinary Office                               |           |
| External Services                                                    |           |
| Check Up of Pet                                                      | 208       |
| Issuance of Fishing Permit Certificate                               | 209       |
| Issuance of Veterinary Health Certificate                            | 210       |
| Rabies Vaccination and Dog Registration                              | 212       |
| Release of Impounded Pet                                             | 214       |
| Spay and Neuter of Pet                                               | 215       |
| Surrender of Pet                                                     | 216       |
| City Assessor's Office                                               |           |
| City Assessor's Office  External Services                            |           |
| Annotation, Cancellation of Loans or Mortgages, Notice of Adverse    |           |
| Claims, Notice of Tax Liens on Tax Declaration                       | 218       |
| Securing Assessment of New Assessed or Reassessed Building and       | 210       |
| Machinery                                                            | 219       |
| Securing Certified True Copy of Tax Declaration, Certification as to | 210       |
| Landholding or No Landholding, Improvement or No Improvement, Lot or |           |
| Building History and History of Lots and Buildings                   | 221       |
| Securing History of Lot and Building Based on Record of Assessment   | 223       |
| Securing Owner's Copy of Transferred Tax Declaration, Revisions and  |           |
| Conversions of Lots and Buildings                                    | 225       |
| Securing Sketch Plan and Vicinity Plan – Single Transaction          | 228       |
| Verification of Lot Location and Property Index Number               | 229       |
| to an out of Lot Location and Property mack Hambon                   |           |

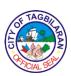

| City Budget Office  Internal Services                                          |     |
|--------------------------------------------------------------------------------|-----|
| Processing of Activity Design                                                  | 231 |
| Processing of Authority besign Processing of Authority to Hire thru Job Orders | 233 |
| Processing of Obligation Request                                               | 235 |
| Processing of Purchase Request                                                 | 238 |
| City Civil Registrar's Office                                                  |     |
| External Services                                                              |     |
| Application and Issuance of Marriage License                                   | 241 |
| Correction of entries in the Geographical, Statistical Portion and/or Registi  |     |
| Number in the Birth/Marriage/Death/ Fetal Death Certificate                    | 247 |
| Issuance of Certification/Certified True Copy of Birth, Death and Marriage     |     |
| Certificate                                                                    | 250 |
| Out-of-Town Delayed Registration/Reporting of Birth                            | 253 |
| Petition for Change of Name-CFN                                                | 257 |
| Petition for Correction of Clerical Error in the Birth/Marriage/               |     |
| Death Certificate                                                              | 264 |
| Petition for Correction of Gender/Sex and Birth Date                           |     |
| (Day and Month Only)                                                           | 271 |
| Processing/Filing for Registration of Affidavit to Use the Surname of the      |     |
| Father (RA No. 9255)                                                           | 278 |
| Processing/Filing for Registration of Legitimation (Family Code and            |     |
| RA No. 9858)                                                                   | 282 |
| Processing/Filing of Supplemental Report in the COLB, COM, COD or              |     |
| Fetal Death                                                                    | 287 |
| Registration/Annotation of Court Orders/Decrees (Adoption/Annulment/           |     |
| Nullity of Marriage/Correction of Clerical Error/Cancellation of Civil Registr | •   |
| Cancellation of Legitimation/To Use the Surname of the Father, etc.)           | 290 |
| Registration of Births for On-Time and Delayed Report                          | 295 |
| Registration of Death for On-Time and Delayed Report                           | 301 |
| Registration of Marriage (COM) On-Time and Delayed Report                      | 305 |
| Request for PSA Endorsement of Birth, Death and Marriage Certificate           | 310 |
| City Disaster Risk Reduction and Management Office                             |     |
| External Services                                                              |     |
| Decontamination Service                                                        | 314 |
| CCTV Review                                                                    | 316 |
| Emergency Medical Response                                                     | 317 |
| Hazard Certification Certificate                                               | 318 |
| Medical Transport Service                                                      | 319 |
| Tree Pruning and Cutting                                                       | 320 |
| Water Rationing and Delivery                                                   | 321 |
| City Economic Enterprise Office                                                |     |
| External Services                                                              |     |
| Application for Business Permit                                                | 323 |

|                                                                                                    | OFFICIAL S      |
|----------------------------------------------------------------------------------------------------|-----------------|
| Application for New Service Connection                                                                                                    | 325             |
| Application for Special Permit                                                                                                    | 327             |
| Customer Service                                                                                                    | 329             |
| Leak Repair                                                                                                    | 331             |
| Slaughtering Services                                                                                                    | 332             |
| Staughtening Services                                                                                                    | 332             |
| City Engineer's Office                                                                                                    |                 |
| External Services                                                                                                    |                 |
| Issuance of Accessory Permits                                                                                                    | 335             |
| Issuance of Building Permit and Ancillary Permits                                                                                                    | 342             |
| Issuance of Certifications                                                                                                    | 346             |
| Issuance of Occupancy Permit                                                                                                    | 348             |
| Issuance of Road Right of Way Certification                                                                                                    | 350             |
| Material Testing                                                                                                    | 352             |
| Preparation of Feasibility Study, Detailed Engineering Design,                                                                                                    |                 |
| Detailed Estimates and Program of Work                                                                                                    | 354             |
| Road Infrastructure Maintenance                                                                                                    | 356             |
| Street Lighting Maintenance                                                                                                    | 358             |
| Surveying                                                                                                    | 360             |
| Internal Services                                                                                                    |                 |
| Artesian Repair and Plumbing                                                                                                    | 363             |
| Building Infrastructure Maintenance                                                                                                    | 365             |
| City General Services Office  External Services  Provision of Equipment, Tents, Tables, Chairs, Stage, Sounds System and Sports Equipment  Request for Heavy Equipment | d<br>368<br>369 |
| Request for Transportation Services                                                                                                    | 371             |
| Internal Services                                                                                                    |                 |
| Facilitation of LTO Registration of City Government Vehicles and                                                                                                    |                 |
| Insurance for City Government Buildings                                                                                                    | 373             |
| Issuance of Deliveries                                                                                                    | 375             |
| Issuance of Property Acknowledgement Receipt (PAR) and Inventory                                                                                                    |                 |
| Custodian Slip (ICS)                                                                                                    | 377             |
| Processing of Property Return Slip (PRS)                                                                                                    | 379             |
| Provision of Equipment, Tents, Tables, Chairs, Stage, Sounds System and                                                                                                | d               |
| Sports Equipment                                                                                                    | 381             |
| Request for Fuel and Lubricants                                                                                                    | 382             |
| Request for Heavy Equipment                                                                                                    | 384             |
| Request for Transportation Services                                                                                                    | 385             |
| Request for Vehicle Repair                                                                                                    | 386             |
| Signing of Agency Clearance Pertaining to Property and Other Related                                                                                                   |                 |
| Accountabilities                                                                                                    | 388             |
| Undertaking of Minor Building Repairs and Maintenance Cleaning of Air-                                                                                                 |                 |
| Conditioning Units                                                                                                    | 39              |

| OF TAGBILLY PARAMETERS OF TAGBILLY PARAMETERS |
|----------------------------------------------------------------------------------------------------|
|----------------------------------------------------------------------------------------------------|

| City Health Office                                                |            |
|-------------------------------------------------------------------|------------|
| External Services                                                 |            |
| Consultation at the Barangay Health Stations                      | 393        |
| Consultation at the City Health Office                            | 394        |
| Dental Services                                                   | 396        |
| Expanded Program for Immunization (EPI) at the Barangay           |            |
| Health Stations                                                   | 398        |
| Family Planning                                                   | 400        |
| Issuance of Death Certificate                                     | 402        |
| Issuance of Medical Certificate                                   | 405        |
| Issuance of Medico-Legal Certificate                              | 407        |
| Laboratory Services                                               | 408        |
| Maternal Care (Pre-Natal and Post-Natal Care) at the Barangay     | 100        |
| Health Stations                                                   | 411        |
| National Tuberculosis Program                                     | 413        |
| Nutrition Services                                                | 416        |
| Occupancy Health Permit                                           | 418        |
| Pre-Marriage Counseling                                           | 419        |
| Request for Sanitary and Environmental Inspection                 | 420        |
| Sanitary Permit and Health Cards for Food and                     | 120        |
| Non-Food Establishments                                           | 421        |
| Transfer or Exhumation Permit                                     | 424        |
| Water Sampling and Testing for Water Refilling Stations and Other | 727        |
| Establishments                                                    | 425        |
| Establishments                                                    | 720        |
| City Human Resource Management and Development Office             |            |
| External Services                                                 |            |
| Issuance of Certificate of Employment, Compensation and Others    | 428        |
| Issuance of Service Record                                        | 430        |
| Receiving of Application Letters                                  | 432        |
| Internal Services                                                 |            |
| Issuance of Certificate of Employment, Compensation and Others    | 434        |
| Issuance of Service Record                                        | 436        |
| Preparation of Job Order Contract                                 | 438        |
| Processing of Application for Leave                               | 440        |
| Processing of Study Leave Application                             | 442        |
| Processing of Training Directives                                 | 445        |
| Receiving of Application Letters                                  | 447        |
|                                                                   |            |
| City Legal Office                                                 |            |
| External Services                                                 |            |
| Legal Counseling                                                  | 449        |
| Review of Legal Documents                                         | 449<br>451 |
| Internal Service                                                  | 701        |
|                                                                   |            |

| Rendering of Legal Opinion                                                                                                    | 454        |
|----------------------------------------------------------------------------------------------------|------------|
| rtenaemig et zegat epimen                                                                                                    |            |
| City Planning and Development Office                                                                                                    |            |
| External Services                                                                                                    |            |
| Securing of Building Number                                                                                                    | 457        |
| Issuance of Locational Clearance                                                                                                    | 459        |
| Issuance of Zoning Certification                                                                                                    | 461<br>462 |
| Issuance of Zoning Clearance Issuance of Simple Subdivision Plan                                                                                                    | 462        |
| Issuance of Complex Subdivision Plan (Preliminary Site                                                                                                    | 465        |
| Development Plan)                                                                                                    | 400        |
| Issuance of Complex Subdivision Plan (Development Permit)                                                                                                    | 469        |
| , and the second second |            |
|                                                                                                    |            |
|                                                                                                    |            |
| City Conial Walfara and David armost Office                                                                                                    |            |
| City Social Welfare and Development Office  External Services                                                                                                    |            |
| Aid for Individual in Crisis Situation (AICS)                                                                                                    | 483        |
| Assistance to Children in Conflict with the Law                                                                                                    | 487        |
| Assistance to Physically-Abused Women and Children                                                                                                    | 490        |
| Assistance to Sexually-Abused Women and Children                                                                                                    | 493        |
| Persons with Disability ID Card Registration                                                                                                    | 495        |
| Persons with Disability ID Card Renewal                                                                                                    | 497        |
| Persons with Disability Issuance of Grocery and Medicine Booklets                                                                                                    | 499        |
| Self-Employment Assistance                                                                                                    | 500        |
| Solo Parent ID Card Registration                                                                                                    | 502        |
| City Transurer's Office                                                                                                    |            |
| City Treasurer's Office  External Services                                                                                                    |            |
| Collection of Business Tax, Water Payments, Regulatory, Service and                                                                                                    | Other      |
| Fees and Charge                                                                                                    | 505        |
| Computation and Collection of Real Property Tax                                                                                                    | 507        |
| Issuance of Community Tax Certificate                                                                                                    | 509        |
| Issuance of Real Property Tax Clearance/Certification                                                                                                    | 511        |
| Payroll Disbursement                                                                                                    | 513        |
| Receiving of Incoming Letter of Requests, Queries and Other Treasury                                                                                                    |            |
| Concerns – Complex Queries                                                                                                    | 515        |
| Receiving of Incoming Letter of Requests, Queries and Other Treasury                                                                                                    |            |
| Concerns – Simple Queries                                                                                                    | 517<br>510 |
| Releasing of Business Retirement or Closure                                                                                                    | 519<br>521 |
| Releasing of Issued Checks Tax on Transfer of Real Property                                                                                                    | 521<br>523 |
| Internal Services                                                                                                    | 323        |
| Computation and Billing of Real Property Tax for Newly-Assessed                                                                                                    |            |
| Properties                                                                                                    | 526        |
| 1 7 7 7 7                                                                                                    | 3-3        |

|                                                           | To Clark |
|-----------------------------------------------------------|----------|
| Computation of Local Business Tax for Business Permit     | 528      |
| Issuance of Accountable Forms                             | 530      |
| Processing of Fidelity Bond                               | 533      |
| Tagbilaran City College                                   |          |
| External Services                                         |          |
| Application for Guidance Volunteers                       | 537      |
| Application for Library Services                          | 538      |
| Approval of NSTP Extension Program                        | 540      |
| Approval of NSTP In-School Learning Development           | 542      |
| Approval of Project or Activity Proposal                  | 544      |
| Borrowing of Sports Equipment                             | 546      |
| Career Exploration and Guidance                           | 547      |
| Circulation Services                                      | 548      |
| Claiming of Awards and Other Incentives                   | 549      |
| Conduct of Guidance Seminar or Talks                      | 552      |
| Conduct of Research and Extension Activity                | 553      |
| Counseling                                                | 556      |
| Endorsement of Research Project for Payment of Honorarium | 558      |
| Enrollment of Incoming Freshmen and Transferees           | 560      |
| Enrollment of Returning Students                          | 562      |
| Exit Interview                                            | 564      |
| Facilitation of Research Queries                          | 566      |
| Issuance of Certificate of Good Moral Character           | 567      |
| Issuance of Certificate of No Other Scholarship           | 569      |
| Issuance of Medical Certificate                           | 571      |
| Medical or Dental Consultation                            | 572      |
| Monitoring of Research and Extension Projects             | 573      |
| Releasing of Credentials and Documents                    | 575      |
| Request for Library Referral Letter                       | 577      |
| Testing                                                   | 578      |

580

582

Feedback and Complaints Mechanism

List of Offices

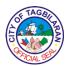

### **City Mayor's Office**

**External Services** 

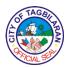

#### 1. Approval to Rent and Use City Government's Facility and Equipment

Government-owned property is often considered "public" property, although that does not mean that all such property is freely accessible to all citizens. Some government-owned properties are intended for public use and may be funded by taxation. Rental period is the calendar period during which government property is made available for non-governmental purposes. As a general rule, rental rates are considered reasonable when they represent or approximate the value in terms of accommodation, facility, amenities, and convenience. Rental rates should also be within the prevailing market rates with the same or similar condition or classification and located within the vicinity and shall be determined by multiplying the rental time by the appraisal rental rate expressed as a rate per hour.

Potential benefits to the government for authorizing the use and rental of government property for commercial use are to prevent any potential unfair comitive advantage; to keep the equipment in a high state of operational readiness through regular use; and to accrue substantial savings through overhead cost sharing and receipts of rental.

| Office or Division                                                                                                    |                                                                | City Mayor's Office          |                    |                                  |
|----------------------------------------------------------------------------------------------------|----------------------------------------------------------------|------------------------------|--------------------|----------------------------------|
| Classification                                                                                                    |                                                                | Simple                       |                    |                                  |
| Type of Transaction                                                                                                    |                                                                | G2C-Government to Citizen    |                    |                                  |
| Who May Avail                                                                                                    |                                                                | Residents of Tagbilaran City |                    |                                  |
| Checklist of Requirements                                                                                                    |                                                                | Where to Secure              |                    |                                  |
| Official Letter Request with<br>complete details of the purpose to<br>rent or use the equipment and<br>facility of the City Government |                                                                | ● Client                     |                    |                                  |
| Client Steps                                                                                                    | Agency Action                                                  | Fees to be<br>Paid           | Processing<br>Time | Person<br>Responsible            |
|                                                                                                    |                                                                |                              |                    | -                                |
| 1. Submit request letter indicating the detailed information of the purpose to use or rent the                                         | 1.1. Forward the request letter to the Secretary for approval. | None                         | 3 minutes          | Incoming Document Controller CMO |

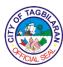

|                                                      | Total                                                                                        | None | 10 minutes |                                    |
|------------------------------------------------------|----------------------------------------------------------------------------------------------|------|------------|------------------------------------|
| 2. Proceed to the CGSO for scheduling and profiling. | 2. Advise the client to proceed to the City General Services Office to complete the process. | None | 1 minute   | Administrative<br>Officer V<br>CMO |
|                                                      | 1.3. If request is granted, prepare the routing slip addressed to the GSO and hand-          | None | 3 minutes  | Administrative<br>Officer V<br>CMO |

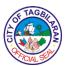

#### 2. Financial Assistance

Rising poverty and socio-economic gaps are among the main problems that societies face today. The government then bears the responsibility of not only protecting the basic human rights of the poor, but also their economic status because poverty is not just an individual problem, but a social issue. Hence, it is the government's role to remedy and directly take care of basic needs of the constituents by providing ample financial aid, rather than the minimum needs. Financial assistance comes in the form of hospitalization and medical assistance that will assist the poor, marginalized, vulnerable, and disadvantaged individuals in times of sickness, while the burial assistance program provides funds to help with the burial expenses of deceased indigents who do not have sufficient financial resources to meet funeral expenses when the eventuality happens.

| Office or Division                                                                                                    | City Mayor's Office             |
|----------------------------------------------------------------------------------------------------|---------------------------------|
| Classification                                                                                                    | Simple                          |
| Type of Transaction                                                                                                    | G2C-Government to Citizen       |
| Who May Avail                                                                                                    | Residents of Tagbilaran City    |
| Checklist of Requirements                                                                                                    | Where to Secure                 |
| Burial Assistance                                                                                                    |                                 |
| Letter Request signed by the immediate family member                                                                         | • Client                        |
| <ul> <li>Death Certificate/Funeral Contract<br/>or Billing (1 original and 1 certified<br/>true copy)</li> </ul>             | Local Civil Registrar's Office  |
| Barangay Clearance of the immediate family member (1 original copy)                                                          | Barangay                        |
| Hospitalization and Medical<br>Assistance                                                                                    |                                 |
| Letter Request signed by the immediate family member  Official Legalitat Billing Statement/                                  |                                 |
| <ul> <li>Official Hospital Billing Statement/<br/>Original Copy of Medical<br/>Prescriptions issued and signed by</li> </ul> | • Client                        |
| the Physician/Original Quotations or<br>Charge Slip from Medical Facilities<br>signed by the Physician                       | Billing Section of the Hospital |

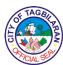

 Barangay Endorsement of the patient or the immediate family member

Physician/Medical Specialist

| Client Steps                                    | Agency Action                                                                                                    | Fees to be<br>Paid | Processing<br>Time | Person<br>Responsible          |
|-------------------------------------------------|----------------------------------------------------------------------------------------------------|--------------------|--------------------|--------------------------------|
| Submit the requirements.                        | 1. Assess the requirements, if complete. Create                                                                              | None               | 4 minutes          | Administrative<br>Staff<br>CMO |
|                                                 | an entry in the online form and send it the person-in-charge.                                                                |                    |                    | CIVIO                          |
| 2. Wait for the approval from the               | 2.1. Process the transaction and                                                                                             | None               | 5 minutes          | Administrative<br>Staff        |
| LCE.                                            | evaluate the eligibility of the client.                                                                                      |                    |                    | СМО                            |
|                                                 | 2.2. If successful, issue a routing slip to the BACU office indicating the amount granted for the said financial assistance. |                    |                    |                                |
| 3. Proceed to the BACU office for the availment | 3. Inform the client to proceed to BACU.                                                                                     | None               | 1 minute           | Administrative<br>Staff        |
| slip.                                           |                                                                                                    |                    |                    | СМО                            |
|                                                 | Total                                                                                                    | None               | 10 minutes         |                                |

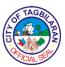

#### 3. Issuance of Various Certifications

A certification is an official proof that something is true or authentic, or the process of obtaining that proof that is needed in the processing of papers to avail a certain program or benefit. On the other hand, a certification demonstrates one's ability and that one has met a certain standard of competence that can give competitive advantage, more job opportunities, higher pay, and job security. Most often, clients ask for certifications to form part of the supporting documents necessary in their application for employment.

| Office or Division                                                    | Office or Division                                                                                                    |                                                                       | ice                |                                           |
|-----------------------------------------------------------------------|----------------------------------------------------------------------------------------------------|-----------------------------------------------------------------------|--------------------|-------------------------------------------|
| Classification                                                        |                                                                                                    | Simple                                                                |                    |                                           |
| Type of Transacti                                                     | on                                                                                                    | G2C-Governme                                                          | nt to Citizen      |                                           |
| Who May Avail                                                         |                                                                                                    | Residents of Ta                                                       | gbilaran City      |                                           |
| Checklist of Requ                                                     | irements                                                                                                    | Where to Secu                                                         | re                 |                                           |
| original copy)  Official Rece copy)                                   | er Request (1<br>eipt (1 original<br>equest Form (1                                                                   | <ul><li>City Treasurer's Office</li><li>City Mayor's Office</li></ul> |                    |                                           |
| Client Steps                                                          | Agency Action                                                                                                    | Fees to be<br>Paid                                                    | Processing<br>Time | Person<br>Responsible                     |
| 1. Submit request letter indicating the purpose of the certification. | <ul><li>1.1. Facilitate the client and assess the requirements.</li><li>1.2. Ask the client to pay the fee.</li></ul> | None                                                                  | 2 minutes          | Incoming<br>Document<br>Controller<br>CMO |
| 2. Pay the fee at the City Treasurer's Office.                        | 2. Receive the payment.                                                                                               | Php 100.00                                                            | 10 minutes         | Cashier<br>CTO                            |
| 3. Present Official<br>Receipt and fill<br>out the request<br>form.   | 3.1. Attach the Official Receipt and request form together with the request letter.                                   | None                                                                  | 3 minutes          | Incoming<br>Document<br>Controller<br>CMO |

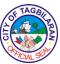

|                                                                                                    |      |       | CIALSE                                    |
|----------------------------------------------------------------------------------------------------|------|-------|-------------------------------------------|
| 3.2. Inform the client that they will be notified within the day or up to three days once the certification is already signed by the LCE and ready for pick up. | None | 1 day | Incoming<br>Document<br>Controller<br>CMO |
| 3.3. Endorse the complete requirements to draft the certification.                                                                                              |      |       |                                           |
|                                                                                                    |      |       | Executive<br>Assistant III                |
| 3.4. Submit the draft certification to the legal assistant for review.                                                                                          | None |       | СМО                                       |
| 3.5. Proofread and evaluate the legalities of the certification.                                                                                                | None |       | Executive<br>Assistant III<br>CMO         |
| 3.6. If the document is deemed valid and found appropriate, indorse the said to the Mayor's Secretary for signature.                                            | None |       | Legal Officer<br>CLO                      |

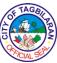

|                                                                                                    |      | CIALS                       |
|----------------------------------------------------------------------------------------------------|------|-----------------------------|
| If the certification has to comply supporting documents or legal basis, indorse the request to the incoming document controller to inform the requesting party on what needs to be complied. | None | Legal Officer<br>CLO        |
| 3.7. Prepare the said certification for LCE's signature.                                                                                                    |      | Legal Officer<br>CLO        |
| 3.8. Approve.                                                                                                    |      |                             |
| 3.8. After the LCE has signed the document, call the requesting person to claim the certification.                                                                                           |      |                             |
|                                                                                                    |      | Administrative<br>Officer V |

| E TAGE    | $\geq$        |
|-----------|---------------|
| È         | B             |
| 10        | ) <u>&gt;</u> |
| CA CIAL S |               |

| Total | None | 2 days and 18<br>minutes |                                    |
|-------|------|--------------------------|------------------------------------|
|       | None | 3 minutes                | СМО                                |
|       | None | 1 day                    | Outgoing<br>Document<br>Controller |
|       | None |                          | CMO  Local Chief Executive         |

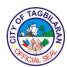

# City Mayor's Office Internal Services

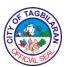

#### 1. Issuance of Travel Order

Only the agency head has the authority to approve travel. No official travel shall be allowed unless it is strictly within the mandate of the requesting government official or personnel, the projective expenses are not excessive, and the travel is expected to bring substantial benefit to the City Government. These policies and procedures, applied to all the City officials, department heads, and employees, standardize the process for authorizing, approving, justifying, and reimbursing official travels, as the case maybe. They also provide requirements and guidance about expenses allowed while employees to select the most economical method of travel for each trip.

| Office or Division                                                                                                    |                                                                                                    | City Mayor's Office                          |                    |                               |
|----------------------------------------------------------------------------------------------------|----------------------------------------------------------------------------------------------------|----------------------------------------------|--------------------|-------------------------------|
| Classification                                                                                                    |                                                                                                    | Simple                                       |                    |                               |
| Type of Transaction                                                                                                    |                                                                                                    | G2C-Governme                                 | nt to Governmen    | t                             |
| Who May Avail                                                                                                    |                                                                                                    | City Governmen                               | nt Employees       |                               |
| Checklist of Requ                                                                                                    | irements                                                                                                    | Where to Secu                                | re                 |                               |
| <ul> <li>Original Letter<br/>request/Endorsement from the<br/>Department Head</li> <li>Original/CTC of Official Invitation</li> </ul> |                                                                                                    | Department Head     Inviting Agency          |                    |                               |
| Client Steps                                                                                                    | Agency Action                                                                                                    | Fees to be<br>Paid                           | Processing<br>Time | Person<br>Responsible         |
| 1. Submit the Training Directives issued by the CHRMDO.                                                                               | 1.1. Draft Travel Order once the employee/s have been granted the Training Directives from the CHRMDO.  1.2. Prepare the Travel Order and indorse the draft to the Legal Assistant for review. | None 10 minutes Administrative Officer V CMO |                    | CMO  Administrative Officer V |

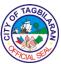

| Total                                                                                               | None   | 1 day and 30 minutes |                                    |
|----------------------------------------------------------------------------------------------------|--------|----------------------|------------------------------------|
|                                                                                                    |        |                      | СМО                                |
| of the recipients.                                                                                  |        |                      | Outgoing<br>Document<br>Controller |
| the respective stations or offices                                                                  | 110110 | o minutos            | СМО                                |
| Controller to process the release of the Travel Order to                                            | None   | 5 minutes            | Administrative<br>Officer V        |
| 1.6. After the LCE have signed the travel order, forward the said document to the Outgoing Document | None   | 1 day                | Local Chief<br>Executive           |
| 1.5. Approve.                                                                                       | None   | 5 minutes            | Legal Officer<br>CLO               |
| appropriate, indorse the documents to the secretary for LCE's signature.                            | None   | 5 minutes            | CLO                                |
| 1.4. If found                                                                                       | Nana   | E minutes            | Legal Officer                      |
| 1.3. Evaluate the draft travel order and the attached requirements.                                 |        |                      |                                    |

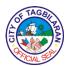

# City Mayor's Office – Information and Communications Technology

**Internal Services** 

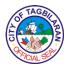

1. Graphic Lay-out and Design
Create and combine symbols, images and texts to form visual representations of ideas and messages.

|                                                                        |                                                                 | City Mayor's Off                                              | fice Information a | nd                             |
|------------------------------------------------------------------------|-----------------------------------------------------------------|---------------------------------------------------------------|--------------------|--------------------------------|
| Office or Division                                                     |                                                                 | City Mayor's Office-Information and Communications Technology |                    |                                |
| Classification                                                         | Classification                                                  |                                                               |                    |                                |
| Type of Transaction                                                    | on                                                              | G2G-Governme                                                  | nt to Governmen    | t                              |
| Who May Avail                                                          |                                                                 | City Governmen                                                | nt Departments, E  | Barangays                      |
| Checklist of Requ                                                      | irements                                                        | Where to Secu                                                 | re                 |                                |
| None                                                                   |                                                                 |                                                               |                    |                                |
| Client Steps                                                           | Agency Action                                                   | Fees to be<br>Paid                                            | Processing<br>Time | Person<br>Responsible          |
| 1. Lodge request for lay-out and                                       | 1.1. Gather content data and                                    | None                                                          | 20 minutes         | Administrative<br>Assistant IV |
| design in person,<br>through electronic<br>mail (e-mail) or<br>through | raw material from client, if available.                         |                                                               |                    | СМО                            |
| telephone call.                                                        | 1.2. Conceptualize design according to client's specifications. | None                                                          | 1 hour             |                                |
|                                                                        | 1.3. Execute design.                                            |                                                               |                    |                                |
|                                                                        | 1.4. Submit the design for approval by client.                  | None                                                          | 2 hours            |                                |
|                                                                        | Onerit.                                                         | None                                                          | 10 minutes         |                                |
|                                                                        | 1.5. Effect design changes                                      |                                                               |                    |                                |

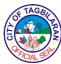

| requested by     |      |             | T |
|------------------|------|-------------|---|
| requested by     |      |             |   |
| client, if any.  |      |             |   |
|                  |      |             |   |
|                  | None | 1 hour      |   |
| 1.6. Re-submit   |      |             |   |
|                  |      |             |   |
| design for final |      |             |   |
| approval by      |      |             |   |
| client.          |      |             |   |
|                  |      |             |   |
|                  |      |             |   |
|                  |      |             |   |
|                  | None | 10 minutes  |   |
|                  |      |             |   |
| Total            | None | 4 hours and |   |
| Total            | None | 40 minutes  |   |
|                  |      |             |   |

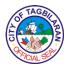

2. Hardware and Software Repair and Maintenance
These are preventive and remedial services that repair or optimize both the hardware and software.

|                                                                                  |                                                                                                    | O:4. Ma                                                       | Gaa lafanaatta .                                      | d                                     |
|----------------------------------------------------------------------------------|----------------------------------------------------------------------------------------------------|---------------------------------------------------------------|-------------------------------------------------------|---------------------------------------|
| Office or Division                                                               |                                                                                                    | City Mayor's Office-Information and Communications Technology |                                                       |                                       |
| Classification                                                                   |                                                                                                    | Simple                                                        |                                                       |                                       |
| Type of Transacti                                                                | Type of Transaction                                                                                                    |                                                               | G2G-Government to Government                          |                                       |
| Who May Avail                                                                    |                                                                                                    |                                                               | nt Departments/O<br>bilaran City Publi<br>PNP         | •                                     |
| Checklist of Requ                                                                | irements                                                                                                    | Where to Secu                                                 | re                                                    |                                       |
| None                                                                             |                                                                                                    |                                                               |                                                       |                                       |
| Client Steps                                                                     | Agency Action                                                                                                    | Fees to be<br>Paid                                            | Processing<br>Time                                    | Person<br>Responsible                 |
| 1. Lodge request for repair and maintenance in person or through telephone call. | <ul><li>1.1. Log request and schedule repair based on availability of IT staff.</li><li>1.2. Proceed to the requesting office</li></ul>                  | None                                                          | 2 minutes 20 minutes                                  | Administrative<br>Assistant IV<br>CMO |
|                                                                                  | <ul> <li>1.3. Troubleshoot by diagnosing and refining the issues relayed by user/client.</li> <li>1.4. Fix the problem according to system or</li> </ul> | None                                                          | Situation-<br>specific<br>depending on<br>the problem |                                       |

| 1    | TAGB     | `  |
|------|----------|----|
| IÈ ( | 小        | 图  |
| 15/  |          | ]≥ |
| V    | YCIAL SE |    |

| <br>                                                                                                    |      |                                                              | CIAL |
|----------------------------------------------------------------------------------------------------|------|--------------------------------------------------------------|------|
| hardware<br>diagnosis                                                                                                    | None | Situation-<br>specific<br>depending on<br>the problem        |      |
| 1.5. Have the equipment or software tested by user/client to see if problem is fixed                                       |      | 1 hour                                                       |      |
| If problem still persists, ask the user/client to bring the unit to IT office for further software and hardware diagnosis. | None |                                                              |      |
| Total                                                                                                    | None | 1 hour and 22<br>minutes plus<br>situation-<br>specific time |      |

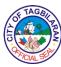

## 3. Network Management, System and Database Server Maintenance Keeping computer network running seamlessly and up to the minute; maintaining computer networks and solving any problems that occur.

|                                             |                                                                                             | T -                                                           |                    |                            |
|---------------------------------------------|---------------------------------------------------------------------------------------------|---------------------------------------------------------------|--------------------|----------------------------|
| Office or Division                          |                                                                                             | City Mayor's Office-Information and Communications Technology |                    |                            |
| Classification                              |                                                                                             | Simple                                                        |                    |                            |
| Type of Transaction                         |                                                                                             | G2G-Governme                                                  | nt to Governmen    | t                          |
| Who May Avail                               |                                                                                             | City Governmen                                                | nt Departments/O   | ffices                     |
| Checklist of Requ                           | hecklist of Requirements Where to Secure                                                    |                                                               |                    |                            |
| None                                        |                                                                                             |                                                               |                    |                            |
| Client Steps                                | Agency Action                                                                               | Fees to be<br>Paid                                            | Processing<br>Time | Person<br>Responsible      |
| Lodge request for repair and maintenance in | 1.1. Log request and perform immediate repair.                                              | None                                                          | 2 minutes          | Executive<br>Assistant III |
| person or through telephone call.           | illilleulate repair.                                                                        |                                                               |                    | СМО                        |
| тетернопе сап.                              | 1.2. Discuss with user/client the details of the network issues experienced                 | None                                                          | 10 minutes         |                            |
|                                             | 1.3. Troubleshoot<br>by diagnosing<br>and refining the<br>issues relayed by<br>user/client. | None                                                          | 30 minutes         |                            |
|                                             | 1.4. Fix the problem according to system diagnosis.                                         |                                                               |                    |                            |
|                                             |                                                                                             | None                                                          |                    |                            |

| E TAGE    | $\geq$        |
|-----------|---------------|
| È         | 3             |
| 10        | ) <u>&gt;</u> |
| CA CIAL S |               |

| 1.5. Perform network dry-ru to check if problem is fixed.  If problem still persists, perform advance system diagnosis. | ed.<br>None | Situation-<br>specific<br>depending on<br>the problem<br>1 hour |  |
|----------------------------------------------------------------------------------------------------|-------------|-----------------------------------------------------------------|--|
| Т                                                                                                    | otal None   | 1 hour and 43 minutes plus situation-specific time              |  |

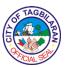

#### 4. Software Development

A process of conceiving, specifying, designing, programming, documenting, testing and bug-fixing involved in creating and maintaining application or other software components. Software Development qualified for multi-stage processing.

| Office or Division                                    |                                                                                                    | City Mayor's Office-Information and Communications Technology |                    |                       |
|-------------------------------------------------------|----------------------------------------------------------------------------------------------------|---------------------------------------------------------------|--------------------|-----------------------|
| Classification                                        |                                                                                                    | Highly Technical                                              |                    |                       |
| Type of Transaction                                   |                                                                                                    | G2G-Government to Government                                  |                    |                       |
| Who May Avail                                         |                                                                                                    | City Government Departments/Offices                           |                    |                       |
| Checklist of Requ                                     | irements                                                                                                    | Where to Secure                                               |                    |                       |
| None                                                  |                                                                                                    |                                                               |                    |                       |
| Client Steps                                          | Agency Action                                                                                                    | Fees to be<br>Paid                                            | Processing<br>Time | Person<br>Responsible |
| 1. Lodge request in person or through telephone call. | 1.1. Gather information about what the software should be, its purposes and how it is supposed to provide solution to the current problem faced by a particular office/s. | None                                                          | 1 day              | Programmer I  CMO     |
|                                                       | 1.2. Determines the resources required for implementing the software and the cost, if any.  1.3. Turn the software specifications into                                    | None                                                          | 7 days             |                       |

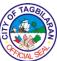

|                                                                                                    |      |                                                                                        | MCIAL SC |
|----------------------------------------------------------------------------------------------------|------|----------------------------------------------------------------------------------------|----------|
| a design plan by defining the functionality of each module as well as their interaction between modules or with a third-party module if any.                                              | None | 14 days                                                                                |          |
| 1.4. Start actual development and code according to the client own standards.                                                                                                    |      |                                                                                        |          |
| 1.5. Test the code to make sure it is free of bugs, and adheres to the client requirements.  1.6. Deploy the software to the production environment so users can start using the product. | None | Situation-<br>specific<br>depending on<br>the size and<br>complexity of<br>the program |          |
| 1.7. Perform maintenance over time to change the system architecture                                                                                                    | None |                                                                                        |          |

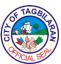

| <br>                                                                                                 |      |                                                                             | CIAL |
|----------------------------------------------------------------------------------------------------|------|-----------------------------------------------------------------------------|------|
| according to future needs. This may require the addition of code or alteration of the existing code. | None | 2 days                                                                      |      |
|                                                                                                    |      | Client-specific depending on                                                |      |
|                                                                                                    | None | their request                                                               |      |
| Total                                                                                                | None | 38 days plus<br>situation-<br>specific time<br>and client-<br>specific time |      |

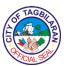

#### 5. Website Updating and Maintenance

Oversee the functionality of the website, evaluate and manage website performance, facilitate hosting and server management, and develop, maintain and update website content.

| Office or Division                                                                                                    |                                                                                                    | City Mayor's Off<br>Communications | fice-Information a<br>s Technology | nd                                     |
|----------------------------------------------------------------------------------------------------|----------------------------------------------------------------------------------------------------|------------------------------------|------------------------------------|----------------------------------------|
| Classification  Type of Transaction                                                                                          |                                                                                                    | Simple                             |                                    |                                        |
|                                                                                                    |                                                                                                    | G2G-Governme                       | nt to Governmen                    | t                                      |
| Who May Avail                                                                                                    | Who May Avail                                                                                                    |                                    | nt Departments/O                   | ffices                                 |
| Checklist of Requ                                                                                                    | irements                                                                                                    | Where to Secu                      | re                                 |                                        |
| None                                                                                                    |                                                                                                    |                                    |                                    |                                        |
| Client Steps                                                                                                    | Agency Action                                                                                                    | Fees to be<br>Paid                 | Processing<br>Time                 | Person<br>Responsible                  |
| 1. Lodge request for website updating and maintenance in person, through electronic mail (e-mail) or through telephone call. | 1.1. Gather content data and raw material from client, if available.  1.2. Secure approval from IT Office Head of the proposed website update.  1.3. Update website according to client's specifications.  1.4. Secure feedback from client if he/she is satisfied with the | None                               | 2 minutes  10 minutes  30 minutes  | Administrative<br>Assistant III<br>CMO |

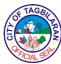

| update made on the website.                     | None | 1 hour                |  |
|-------------------------------------------------|------|-----------------------|--|
| 1.5. Effect changes required by client, if any. |      |                       |  |
|                                                 | None | 3 hours               |  |
| Total                                           | None | 4 hours and 4 minutes |  |

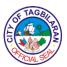

## 6. Video Editing

Assembling recorded raw material into a suitable, finished product ready for broadcast.

| Office or Division                                           |                    | City Mayor's Office-Information and Communications Technology |                                  |  |
|--------------------------------------------------------------|--------------------|---------------------------------------------------------------|----------------------------------|--|
| Classification                                               |                    | Simple                                                        |                                  |  |
|                                                              | G2G-Governme       | ent to Governmen                                              | t                                |  |
| Who May Avail                                                |                    | nt Departments/O                                              | ffices,                          |  |
|                                                              | Where to Secu      | re                                                            |                                  |  |
|                                                              |                    |                                                               |                                  |  |
| y Action                                                     | Fees to be<br>Paid | Processing<br>Time                                            | Person<br>Responsible            |  |
| ner data and erial from available.  ualize cording s ations. | None               | 20 minutes  1 hour                                            | Administrative<br>Aide II<br>CMO |  |
| mit the<br>eo for<br>by                                      | None               | 2 hours                                                       |                                  |  |
|                                                              |                    |                                                               |                                  |  |

| 6 | TAG   | <b>9</b> / |
|---|-------|------------|
| È | 1     | Z          |
| S |       | 2          |
| / | CIALS |            |

| 1.5. Effect video changes requested by client, if any. |      |                           |  |
|--------------------------------------------------------|------|---------------------------|--|
| 1.6. Re-submit video for final approval by client.     | None | 2 hours                   |  |
|                                                        | None | 15 minutes                |  |
| Total                                                  | None | 5 hours and<br>50 minutes |  |

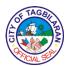

# City Mayor's Office – Barangay Affairs and Constituency Unit

**External Services** 

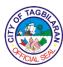

#### 1. Baskog nga Barangay Health Program (BABA Health Card Program)

The Baskog nga Barangay Program is created pursuant to the inherent authority of Tagbilaran City to provide general welfare services to the residents. By this and the regulations under it, Tagbilaran City intends to ensure that the city residents, especially the indigents, receive quality health services in a fair and equitable manner. A total of twenty thousand pesos (P20,000.00) hospitalization assistance per household is allotted per year.

| A. New Availment                                                                                                    | (For new members)                          |                                |                         |                       |
|----------------------------------------------------------------------------------------------------|--------------------------------------------|--------------------------------|-------------------------|-----------------------|
| Office or Division                                                                                                    |                                            | City Mayor's<br>Constituency   | Office-Barangay<br>Unit | Affairs and           |
| Classification                                                                                                    |                                            | Simple                         |                         |                       |
| Type of Transaction                                                                                                    | on                                         | G2C-Govern                     | ment to Citizen         |                       |
| Who May Avail                                                                                                    |                                            | Residents of                   | Tagbilaran City         |                       |
| Checklist of Requ                                                                                                    | irements                                   | Where to Se                    | cure                    |                       |
| Basic Requirement                                                                                                    | S                                          |                                |                         |                       |
| Letter of Request<br>City Mayor                                                                                                    |                                            | • Client                       |                         |                       |
| Barangay Cleara<br>parents if patient     Parangay Endors                                                                              | is minor                                   | Barangay F                     | łall                    |                       |
| <ul> <li>Barangay Endorsement for patient or<br/>parents if patient is minor</li> <li>Medical Certificate or Certificate of</li> </ul> |                                            | Barangay Hall                  |                         |                       |
| Confinement/Abstract  • Final or Partial Hospital Billing signed                                                                       |                                            | Hospital Medical Record's Unit |                         |                       |
| <ul><li>by the billing clerk</li><li>● Baba Health Card Membership Form</li></ul>                                                      |                                            | Hospital Billing Section       |                         |                       |
|                                                                                                    |                                            | BACU Office                    | e                       |                       |
| Client Steps                                                                                                    | Agency Action                              | Fees to be<br>Paid             | Processing<br>Time      | Person<br>Responsible |
| 1. Preparation of Documentary                                                                                                    | Receive request of                         | Fees vary<br>for each          | 1 day                   | Barangay<br>Officials |
| Requirements                                                                                                    | client; • Concerned agency or office issue | office<br>concerened           |                         | Hospital Clerk        |

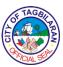

|                                                                                                    | ,                                                                                                    |      | T         | CIAL 9                       |
|----------------------------------------------------------------------------------------------------|----------------------------------------------------------------------------------------------------|------|-----------|------------------------------|
|                                                                                                    | requested<br>document/s to<br>client                                                                                                    |      |           |                              |
| 2. Proceed to the Mayor's office and submit letter request                                                   | CMO staff     receive     request and     conduct     eligibility     assessment                                                                                                    | None | 5 minutes | City Mayor's<br>Office Staff |
| 3. Proceed to BACU Office and submit all documentary requirements including availment slip issued by the CMO | <ul> <li>BACU Staff receive documents;</li> <li>BACU Staff conduct validation and review of documentary requirements;</li> <li>If documentary requirements are incomplete, client is given time to comply;</li> <li>If documentary requirements are complete &amp; upon validation the client is eligible, BACU Staff will require the client to fill-up the BABA Health Membership Application Form</li> </ul> | None | 5 minutes | BACU CAO II                  |
| 4. Client fills-up                                                                                           | 4. Upon completion                                                                                                    | None | 5 minutes | Client                       |
| the BABA Health                                                                                              | of the form, the                                                                                                    |      | 3         |                              |
| Membership                                                                                                   | BACU Staff issues a                                                                                                    |      |           | BACU Staff                   |
| Form and submit                                                                                              | confirmation slip, as                                                                                                    |      |           |                              |
| i Ulili aliu Subiliil                                                                                        | communation stip, as                                                                                                    |      |           |                              |

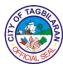

|                                                                                                    | Total                                                                                                    | None | 2 DAYS & 17<br>MINUTES |                                        |
|----------------------------------------------------------------------------------------------------|----------------------------------------------------------------------------------------------------|------|------------------------|----------------------------------------|
| Copy), duly received by the hospital cashier or billing clerk                                                             | END OF<br>TRANSACTION                                                                                       |      |                        |                                        |
| 6. Client returns<br>to the BACU<br>Office and submit<br>the return slip<br>(BACU Office's                                | 6. BACU staff takes copy of the slip as proof of utilization and shall keep / file it properly              | None | 2 minutes              | BACU CAO II                            |
| 5. Client submits Confirmation Slip to the hospital cashier as payment for the assistance provided by the City Government | 5. Hospital staff<br>takes the slip and<br>returns the other half<br>(BACU Office's<br>Copy) to the client. | None | 1 day                  | Hospital<br>Cashier /<br>Billing Clerk |
| the same to the<br>BACU Staff                                                                                             | proof of assistance. The said slip serves as a guarantee note for the assistance to be provided.            |      |                        |                                        |

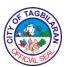

#### 2. Burial Assistance

Burial Assistance is provided to the family of qualified Tagbilaranons through the City Social Welfare and Development Office. Assistance of Php 15, 000.00 are given either directly to the bereaved family or to the Funeral Service provider chosen by the beneficiary. The assistance can be availed through direct payment to funeral service provider or cash assistance to the family.

| Office or Division                                                                                      |                                                                                                    | City Mayor's Office-Barangay Affairs and Constituency Unit |                                        |                        |  |
|----------------------------------------------------------------------------------------------------|----------------------------------------------------------------------------------------------------|------------------------------------------------------------|----------------------------------------|------------------------|--|
| Classification                                                                                          | Classification                                                                                                    |                                                            |                                        |                        |  |
| Type of Transaction                                                                                     | on                                                                                                    | G2C-Governme                                               | nt to Citizen                          |                        |  |
| Who May Avail                                                                                           |                                                                                                    | Residents of Ta                                            | gbilaran City                          |                        |  |
| Checklist of Requ                                                                                       | irements                                                                                                    | Where to Secu                                              | re                                     |                        |  |
| • Letter of Request                                                                                     | addressed to the                                                                                                    | <ul><li>Client</li></ul>                                   |                                        |                        |  |
| <ul><li>City Mayor</li><li>Barangay Certifice</li><li>(3 photocopies)</li><li>Barangay Endors</li></ul> | •                                                                                                    | Barangay Hall                                              |                                        |                        |  |
| photocopies)                                                                                            | ·                                                                                                    | Barangay Hall                                              |                                        |                        |  |
| photocopies)  ■ Valid ID of the pe                                                                      | <ul> <li>Registered Death Certificate (3 photocopies)</li> <li>Valid ID of the person assigned or designated to process the claim (3</li> </ul> |                                                            | Hospital/City Civil Registrar's Office |                        |  |
| photocopies)                                                                                            |                                                                                                    |                                                            | ● Client                               |                        |  |
| Client Steps                                                                                            | Agency Action                                                                                                    | Fees to be<br>Paid                                         | Processing<br>Time                     | Person<br>Responsible  |  |
| 1. Proceed to City                                                                                      | 1. Receive                                                                                                    | None                                                       | 5 minutes                              | Staff                  |  |
| Mayor's Office<br>and submit letter<br>of request.                                                      | request and conduct eligibility assessment. Issue availment slip with financial value as assistance.                                            |                                                            |                                        | City Mayor's<br>Office |  |
| 2. Proceed to BACU Office and                                                                           | 2. Receive                                                                                                    | None                                                       | 5 minutes                              | BACU CAO II            |  |
| submit all documentary                                                                                  | documents, and conduct validation and                                                                                                    |                                                            |                                        | BACU                   |  |

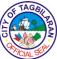

|                                                                                                    | Total                                                                                                    | None | 20 minutes |                                    |
|----------------------------------------------------------------------------------------------------|----------------------------------------------------------------------------------------------------|------|------------|------------------------------------|
| 3. Proceed to CSWD office and submit validated documentary requirements necessary for the issuance of guarantee letter or provision of assistance needed. | 3. Accept documents, conduct case intake with client. Issue guarantee letter/note for direct payment to funeral home and explain to the client that claims will take 3 weeks to process. | None | 10 minutes | Social Welfare<br>Officer<br>CSWDO |
|                                                                                                    | If documentary requirements are complete and upon validation client is eligible, issue certification or endorsement for DSWD assistance.                                                 |      |            |                                    |
| Stail.                                                                                                    | If documentary requirements are incomplete, client is given time to comply.                                                                                                    |      |            |                                    |
| requirements including availment slip issued by CMO staff.                                                                                                | review of documentary requirements.                                                                                                    |      |            |                                    |

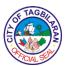

#### 3. City Scholarship Program

The scholarship program is designed for the poor but deserving college students, all barangay SK Chairpersons, and other scholars with exceptional contributions to the City of Tagbilaran. A ten thousand pesos (Php 10, 000.00) tuition subsidy per scholar is granted on a per semester basis. Scholars who graduated with Latin honors shall be given incentives from Php 3,000.00 to Php 10,000.00.

A. Every First Semester of the School Year and for New Applications

| A. Every First Semester of the School                                                                                                    | City Mayor's Office-Barangay Affairs and                                               |
|----------------------------------------------------------------------------------------------------|----------------------------------------------------------------------------------------|
| Office or Division                                                                                                    | Constituency Unit                                                                      |
| Classification                                                                                                    | Highly Technical                                                                       |
| Type of Transaction                                                                                                    | G2C-Government to Citizen                                                              |
| Who May Avail                                                                                                    | All incoming first year college and college students who are Tagbilaran City residents |
| Checklist of Requirements                                                                                                    | Where to Secure                                                                        |
| <ul> <li>Application letter addressed to the<br/>City Mayor</li> <li>Certificate of good moral character</li> </ul>                                                                                               | Personal                                                                               |
| from the Punong Barangay  Medical Certificate issued by any government physician that the                                                                                                    | Barangay Hall                                                                          |
| applicant is physically and psychologically fit to undergo the college studies  • Latest 2x2 picture  • Personal Data Sheet (CMO-prescribed form)  • Endorsement letter from the                                  | ◆City Health Office                                                                    |
| Barangay Coordinator for                                                                                                    | ● Photo Studios                                                                        |
| identification and residency purposes  • Police Clearance                                                                                                    | BACU Office                                                                            |
| <ul> <li>Certificate of Barangay Low Income or indigency</li> <li>Certificate of Enrollment by the School Registrar</li> <li>Photocopy of Certification from the school that he/she is not a recipient</li> </ul> | Barangay Hall      Tagbilaran City PNP                                                 |
| of a scholarship grant of similar                                                                                                    | <ul><li>Tagbilaran City PNP</li><li>Barangay Hall</li></ul>                            |

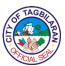

| nature from any private or |
|----------------------------|
| government institution     |

- Photocopy of certificate of Grades with NO FAILING GRADE and GWA of at least 80% in high School for incoming freshmen and a GWA of 2.50 in the preceding semester for college students.
- Photocopy of certificate of Billing from the School
- Photocopy of Certificate of Scholarship for old applicant
- Photocopy of previous certificate of Dean's list
- Photocopy of Voter's Certificate or Voter's ID

- School Registrar
- School Registrar

School Registrar

- School Billing Clerk
- BACU Office
- School Registrar
- City COMELEC

| Client Steps                                                                | Agency Action                                                                                                    | Fees to be<br>Paid | Processing<br>Time | Person<br>Responsible |
|-----------------------------------------------------------------------------|----------------------------------------------------------------------------------------------------|--------------------|--------------------|-----------------------|
| 1. Proceed to                                                               | 1. Accept                                                                                                    | None               | 5 minutes          | Staff                 |
| BACU Office and submit complete requirements to the City Scholarship Staff. | documents,<br>conduct spot<br>review of the<br>submitted<br>documents and<br>validate if client<br>will qualify, and<br>explain to the<br>client to wait for<br>further |                    |                    | BACU                  |

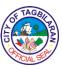

|                                                                                                    |                                                                                                    |      |         | CIALS                                       |
|----------------------------------------------------------------------------------------------------|----------------------------------------------------------------------------------------------------|------|---------|---------------------------------------------|
|                                                                                                    | announcement<br>after the<br>screening<br>process.                                                                                                    |      |         |                                             |
|                                                                                                    | If documentary requirements are incomplete, return the document and give the client time to comply.                                                                                                    |      |         |                                             |
|                                                                                                    | If documentary requirements are complete, issue Acknowledgement receipt as proof of submission. Any claim of submission without proof will not be entertained by the scholarship staff. Staff advises client to wait for further announcement after the screening process. |      |         |                                             |
| 2. Wait for the results of the screening. Successful and unsuccessful applicants will be informed through | 2. Conduct<br>screening of<br>applications,<br>identify qualified<br>scholars, prepare<br>list of successful<br>applicants, and                                                                                                    | None | 15 days | Scholarship<br>Committee &<br>Staff<br>BACU |

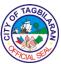

|                                                                                                    | Total                                                                                                    | None | 15 days, 1<br>hour & 10<br>minutes |               |
|----------------------------------------------------------------------------------------------------|----------------------------------------------------------------------------------------------------|------|------------------------------------|---------------|
| 4. Attend Basic Orientation Session and Awarding of Certificate of Scholarship Subsidy.                                     | 4. Announce schedule of orientation and awarding of Certificate of Scholarship Tuition Fee Subsidy. For now, virtual orientation is set. | None | 1 hour                             | Staff<br>BACU |
| 3. Check Facebook account or bulletin board of BACU for the list of successful applicants who passed the screening process. | 3. Communicate results of the screening to all applicant including partner institutions and process payment of subsidies.                | None | 5 minutes                          | Staff<br>BACU |
| SMS. In cases where no communication is received, contact the office at 411-2222 local 105 or 106 for inquiry.              | post in social media or public bulletin boards names of successful applicants.                                                           |      |                                    |               |

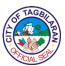

#### 4. Hiring of Job Order Employees

An assistance for jobseekers who wish to be part of the manpower of the City Government as Job Order employees. The process is undertaken based on the mandate of the City Mayor as hiring authority.

| Office or Division                                                                                                    |                                                                                                    | City Mayor's Office-Barangay Affairs and Constituency Unit |                    |                       |  |
|----------------------------------------------------------------------------------------------------|----------------------------------------------------------------------------------------------------|------------------------------------------------------------|--------------------|-----------------------|--|
| Classification                                                                                                    |                                                                                                    | Highly Technica                                            | ıl                 |                       |  |
| Type of Transaction                                                                                                    | on                                                                                                    | G2C-Governme                                               | nt to Citizen      |                       |  |
| Who May Avail                                                                                                    |                                                                                                    | Tagbilaran City                                            | residents          |                       |  |
| Checklist of Requ                                                                                                    | irements                                                                                                    | Where to Secu                                              | re                 |                       |  |
| <ul> <li>addressed to the</li> <li>Personal Data Sh<br/>2017)</li> <li>Voter's ID, Voter's<br/>Voter's Certification</li> <li>Local Live Birth/B<br/>PSA (1 photocopy</li> <li>Endorsement from</li> </ul> | Voter's ID, Voter's Claim Stub or Voter's Certification (1 photocopy) Local Live Birth/Birth Certificate or PSA (1 photocopy) Endorsement from the Barangay Barangay Clearance  • City COMELEC  • PSA or Local Civil Registral |                                                            | Civil Registrar    | rar                   |  |
|                                                                                                    |                                                                                                    | Tagbilaran City PNP                                        |                    |                       |  |
| Client Steps                                                                                                    | Agency Action                                                                                                    | Fees to be<br>Paid                                         | Processing<br>Time | Person<br>Responsible |  |
| 1. Submit requirements to BACU office (every 5 <sup>th</sup> day of the 1 <sup>st</sup> week of the last month of the quarter).                                                                            | 1. Accept documents and conduct spot review of the submitted documents and validate if client will qualify.  If documentary                                                                                                    | None                                                       | 5 minutes          | Staff<br>BACU         |  |

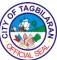

|                                                                        |                                                                                                    |      |           | CIAL 90                                   |
|------------------------------------------------------------------------|----------------------------------------------------------------------------------------------------|------|-----------|-------------------------------------------|
|                                                                        | incomplete, client is given time to comply and documents are returned.                                                                                                    |      |           |                                           |
|                                                                        | If documentary requirements are complete, advise client to wait for the screening process.                                                                                                    |      |           |                                           |
| 2. Wait result of the screening.                                       | 2. Conduct screening process and validation of documentary requirement submitted by client.                                                                                                    | None | 15 days   | Screening<br>Committee &<br>Staff<br>BACU |
| 3. Check BACU bulletin board for the list of successful JO applicants. | 3. Prepare list of successful JO applicants and communicate results by posting at the bulletin board the list of name of successful JO applicants. Names are posted 2-3 days before the end of every quarter. Forward same list to CHRMDO. | None | 5 minutes | Staff<br>BACU                             |
| 4. If successful, wait call of CHRMDO for JO signing (1st week-        | 4. Review and issue Job Order for signature.                                                                                                    | None | 5 days    | CHRMDO                                    |

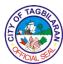

| 2 <sup>nd</sup> week of the first month of the quarter). |                                                             |      |                         |               |
|----------------------------------------------------------|-------------------------------------------------------------|------|-------------------------|---------------|
| 5. Secure Office Order.                                  | 5. Receive request for Office Order and issue Office Order. | None | 3 minutes               | Staff<br>BACU |
|                                                          | Total                                                       | None | 20 days & 13<br>minutes |               |

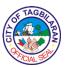

#### 5. Medical Assistance

Medical assistance to individual in crisis situations are given to qualified Tagbilaranons through the City Social Welfare and Development Office.

| Office or Division                                                                                                    |                                                                                                    | City Mayor's Office-Barangay Affairs and Constituency Unit |                                                                                               |                                 |  |
|----------------------------------------------------------------------------------------------------|----------------------------------------------------------------------------------------------------|------------------------------------------------------------|-----------------------------------------------------------------------------------------------|---------------------------------|--|
| Classification                                                                                                    | Classification                                                                                                    |                                                            |                                                                                               |                                 |  |
| Type of Transacti                                                                                                    | on                                                                                                    | G2C-Governme                                               | nt to Citizen                                                                                 |                                 |  |
| Who May Avail                                                                                                    |                                                                                                    |                                                            | gbilaran City who<br>members of BAB                                                           |                                 |  |
| Checklist of Requ                                                                                                    | irements                                                                                                    | Where to Secu                                              | re                                                                                            |                                 |  |
| City Mayor  Barangay Certification photocopies)  Barangay Endors photocopies)  Doctor's Prescrip photocopies)  Medical Certification Valid ID of the period control of the period control of the perio | <ul> <li>Barangay Certificate of Indigence (3 photocopies)</li> <li>Barangay Endorsement (3 photocopies)</li> <li>Doctor's Prescription (3 photocopies)</li> <li>Medical Certificate (3 photocopies)</li> <li>Valid ID of the person assigned or designated to process (3</li> </ul> |                                                            | Client     Barangay Hall     Barangay Hall     Hospital/Clinic     Hospital/Clinic     Client |                                 |  |
| Client Steps                                                                                                    | Agency Action                                                                                                    | Fees to be<br>Paid                                         | Processing<br>Time                                                                            | Person<br>Responsible           |  |
| 1. Proceed to City<br>Mayor's Office<br>and submit letter<br>of request.                                                                                                    | 1. Receive request and conduct eligibility assessment. Issue availment slip with financial value as assistance.                                                                                                    | None                                                       | 5 minutes                                                                                     | Staff<br>City Mayor's<br>Office |  |
| 2. Proceed to<br>BACU Office and<br>submit all<br>documentary                                                                                                    | 2. Receive documents, and conduct validation and                                                                                                    | None                                                       | 5 minutes                                                                                     | BACU CAO II<br>BACU             |  |

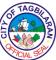

|                                                                                                    |                                                                                                    |      |            | CIAL 90                            |
|----------------------------------------------------------------------------------------------------|----------------------------------------------------------------------------------------------------|------|------------|------------------------------------|
| requirements including availment slip issued by CMO staff.                                                                                                | review of documentary requirements.                                                                                                    |      |            |                                    |
|                                                                                                    | If documentary requirements are incomplete, client is given time to comply.                                                              |      |            |                                    |
|                                                                                                    | If upon validation, client is already a BABA Card beneficiary, advise client that he/she is not qualified.                               |      |            |                                    |
|                                                                                                    | If documentary requirements are complete and upon validation client is eligible, issue Certification or endorsement for CSWD assistance. |      |            |                                    |
| 3. Proceed to CSWD office and submit validated documentary requirements necessary for the issuance of guarantee letter or provision of assistance needed. | 3. Accept documents, conduct case intake with client and issue guarantee letter/ note or provide client with assistance needed.          | None | 10 minutes | Social Welfare<br>Officer<br>CSWDO |

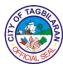

| 4. Proceed to the City Treasurer's Office to claim check. | 4. Receive request or inquiry and release check to beneficiary. | None | 5 minutes  | Cashier City Treasurer's Office |
|-----------------------------------------------------------|-----------------------------------------------------------------|------|------------|---------------------------------|
|                                                           | Total                                                           | None | 25 minutes |                                 |

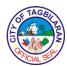

## City Mayor's Office – Public Employment Services Office

**External Services** 

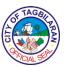

#### 1. Assistance in the Conduct of Special Recruitment Activity

An employment strategy which aims to fast track the meeting of jobseekers and a certain employer (one at a time, be it for local or overseas hiring) in one venue at a specific date, for immediate matching.

| Office or Division                                                                                                    | City Mayor's Office-Public Employment Services Office                                                                         |  |
|----------------------------------------------------------------------------------------------------|----------------------------------------------------------------------------------------------------|--|
| Classification                                                                                                    | Complex                                                                                                    |  |
| Type of Transaction                                                                                                    | G2B-Government to Business                                                                                                    |  |
| Who May Avail                                                                                                    | Local Companies and Overseas Agencies                                                                                         |  |
| Checklist of Requirements                                                                                                    | Where to Secure                                                                                                    |  |
| For local recruitment:                                                                                                    |                                                                                                    |  |
| <ul> <li>Letter of Intent</li> <li>Business Permit (1 photocopy)</li> <li>Phil-Jobnet Registration &amp; Phil-Jobnet vacancy posting (1 photocopy)</li> <li>SEC/DTI/CDA Registration (1 photocopy)</li> <li>BIR Form 2303 (1 photocopy)</li> <li>Registry of Establishment (1 photocopy)</li> <li>Details of Job Vacancies</li> </ul>                                             | <ul> <li>Client</li> <li>BPLO</li> <li>Phil-Jobnet (Online)/DOLE</li> </ul> SEC/DTI/CDA <ul> <li>BIR</li> <li>DOLE</li> </ul> |  |
| For overseas recruitment:                                                                                                    | ● Client                                                                                                    |  |
| <ul> <li>Letter of Intent</li> <li>Valid POEA License (1 photocopy)</li> <li>Special Recruitment Authority from POEA (1 original copy)</li> <li>POEA-Certified Job Order Balances (1 photocopy)</li> <li>Deed of Undertaking, if foreign principal/employers participate in the recruitment (1 original copy)</li> <li>Deployment Report</li> <li>Details of Vacancies</li> </ul> | <ul> <li>Client</li> <li>POEA</li> <li>POEA</li> <li>POEA</li> <li>Legal Office</li> </ul>                                    |  |

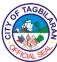

|                                                                                                    |                                                                                                    | ●Client                  |                    | VCIAL 95                          |
|----------------------------------------------------------------------------------------------------|----------------------------------------------------------------------------------------------------|--------------------------|--------------------|-----------------------------------|
|                                                                                                    | ,                                                                                                    | <ul><li>Client</li></ul> |                    |                                   |
| Client Steps                                                                                                    | Agency Action                                                                                                    | Fees to be<br>Paid       | Processing<br>Time | Person<br>Responsible             |
| 1. Inquire and inform the office of their request for the conduct of a Special Recruitment Activity through e-mail, formal letter or through phone. | <ul><li>1.1. Acknowledge the receipt of the said request.</li><li>1.2. Forward the request to the LMI Officer.</li></ul>                                                                                                    | None                     | 1 minute           | Information In-<br>Charge<br>PESO |
| 2.Submit the requirements to the LMI Officer and determine the schedule of the proposed Special Recruitment Activity.                               | 2.1. Check and verify the submitted requirements and availability of the schedule.  2.2. Forward the request to the PESO Manager for perusal and approval. (In some instances, the PESO Manager will eventually relay the request to the City Mayor for confirmation.) | None                     | 15 minutes         | LMI Officer PESO                  |
| 3. Wait for the approval of the request.                                                                                                    | 3.1. Upon approval, forward the complete details of the scheduled SRA (job openings with corresponding                                                                                                    | None                     | 3 days             | PESO<br>Manager<br>PESO           |

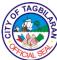

|                                                                                                   |                                                                                                    |      |             | CIAL SC                      |
|---------------------------------------------------------------------------------------------------|----------------------------------------------------------------------------------------------------|------|-------------|------------------------------|
|                                                                                                   | qualifications included) to the IT Officer for the customized layout.  3.2. For overseas recruitment, issue a Letter of No                                  |      |             |                              |
|                                                                                                   | Objection (with<br>the City Mayor as<br>the signatory) to<br>the requesting<br>party.                                                                       |      |             |                              |
|                                                                                                   | 3.3 Inform the concerned local company/ overseas agency as to the approved schedule of the requested SRA and send a copy of the final layout of the poster. |      |             |                              |
| 4. Confirm the approved Special Recruitment Activity. (For overseas recruitment, process and send | 4.1. Advertise the recruitment activity. (For overseas recruitment, wait for the approved SRA).                                                             | None | 4 days      | Placement<br>Officer<br>PESO |
| the Special Recruitment Authority from POEA).                                                     | 4.2 Give final instruction/s to the requesting party.                                                                                                    | N.   | 7 days & 16 |                              |
|                                                                                                   | Total                                                                                                    | None | minutes     |                              |

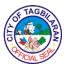

#### 2. Job Matching and Referral of Walk-in Applicants

A mandated assistance for jobseekers ensure that the applicant referred for a particular position is qualified on the basis of the competency requirements posted by the employers.

| the employers.                                                                                                    |                                                                                                    |                                                                             |                    |                                   |
|----------------------------------------------------------------------------------------------------|----------------------------------------------------------------------------------------------------|-----------------------------------------------------------------------------|--------------------|-----------------------------------|
| Office or Division                                                                                                    |                                                                                                    | City Mayor's Office-Public Employment Services Office                       |                    |                                   |
| Classification                                                                                                    | Classification                                                                                                    |                                                                             |                    |                                   |
| Type of Transacti                                                                                                    | on                                                                                                    | G2C-Governme                                                                | nt to Citizen      |                                   |
| Who May Avail                                                                                                    |                                                                                                    | Jobseekers                                                                  |                    |                                   |
| Checklist of Requ                                                                                                    | irements                                                                                                    | Where to Secu                                                               | re                 |                                   |
| <ul> <li>Application Letter (1 original copy)</li> <li>Resume/Biodata (1 original copy)</li> <li>2x2 ID picture (1 original copy)</li> <li>PEIS Form (1 original copy)</li> </ul> |                                                                                                    | <ul><li>Client</li><li>Client</li><li>Client</li><li>PESO Informa</li></ul> | ition Desk/In-Cha  | rge                               |
| Client Steps                                                                                                    | Agency Action                                                                                                    | Fees to be<br>Paid                                                          | Processing<br>Time | Person<br>Responsible             |
| 1. Inquire from the PESO Information In-Charge and sign the log book for attendance.                                                                                              | <ul><li>1.1. Give the log book for the client to sign.</li><li>1.2. Give the PEIS Form for the client to fill out.</li></ul>                                                | None                                                                        | 1 minute           | Information In-<br>Charge<br>PESO |
| 2.Fill out the PEIS Form.                                                                                                    | 2.1. Ask for the filled-out PEIS Form and check for the completeness of said the form.  2.2. Instruct the client to proceed to the Placement Officer's Desk for assessment. | None                                                                        | 10 minutes         | Information In-<br>Charge<br>PESO |
| 3.Return the accomplished PEIS Form and                                                                                                    | 3.1. Collect the PEIS Form, Resume/Biodata                                                                                                    | None                                                                        | 1 minute           | Placement<br>Officer              |

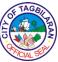

|                                                                             |                                                                                                    |      |                        | CIALS                        |
|-----------------------------------------------------------------------------|----------------------------------------------------------------------------------------------------|------|------------------------|------------------------------|
| present Resume/Biodata and Application Letter to the Placement              | and Application Letter from the client. 3.2. Instruct the                                                         |      |                        | PESO                         |
| Officer.                                                                    | applicant to scan<br>the job vacancy<br>listing.                                                                  |      |                        |                              |
| 4.Scan the List of Job Vacancies.                                           | 4.1. Check and evaluate the Resume and Application Letter                                                         | None | 30 minutes             | Placement<br>Officer<br>PESO |
|                                                                             | of the applicant.  4.2. Commence job matching and, if matched, forward applicant's credentials to the employer/s. |      |                        |                              |
|                                                                             | 4.3. Instruct the applicant to wait for feedback from the probable employer.                                      |      |                        |                              |
| 5.Wait for the progress and try to follow-up the application, if necessary. | 5.1. Follow up the referral for possible employment of the applicant.                                             | None | 7 days                 | Placement<br>Officer<br>PESO |
|                                                                             | 5.2. Contact and inform the applicant as to the status of his/her application.                                    |      |                        |                              |
|                                                                             | Total                                                                                                    | None | 7 days & 42<br>minutes |                              |

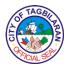

#### 3. Posting of Job Vacancies

An assistance allowing companies to post job openings in the PESO Bulletin given that they are duly registered and lawfully operating.

| Office or Division                                                                                                    | Office or Division                                                                                                    |                                  | City Mayor's Office-Public Employment Services Office |                                   |
|----------------------------------------------------------------------------------------------------|----------------------------------------------------------------------------------------------------|----------------------------------|-------------------------------------------------------|-----------------------------------|
| Classification                                                                                                    |                                                                                                    | Simple                           |                                                       |                                   |
| Type of Transaction                                                                                                    | on                                                                                                    | G2B-Governme                     | nt to Business                                        |                                   |
| Who May Avail                                                                                                    |                                                                                                    | Local Employers                  | S                                                     |                                   |
| Checklist of Requ                                                                                                    | irements                                                                                                    | Where to Secu                    | re                                                    |                                   |
| <ul> <li>Business Permit (1 photocopy)</li> <li>Phil-Jobnet Registration &amp; screenshot copy of job vacancy posting</li> <li>BIR Form 2303 (1 photocopy)</li> <li>Company Poster of Job Vacancies</li> </ul> |                                                                                                    | ●BPLO ●Phil-Jobnet  ●BIR ●Client |                                                       |                                   |
| Client Steps                                                                                                    | Agency Action                                                                                                    | Fees to be<br>Paid               | Processing<br>Time                                    | Person<br>Responsible             |
| 1. Inquire and inform the office of their request for Job Vacancy Posting through e-mail, formal letter or through phone.                                                                                      | <ul><li>1.1. Acknowledge the receipt of the said request.</li><li>1.2. Forward the request to the LMI Officer.</li></ul>               | None                             | 1 minute                                              | Information In-<br>Charge<br>PESO |
| 2. Submit the requirements to the LMI Officer.                                                                                                    | 2.1. Check the requirements submitted. Notify requesting party for lacking requirements.  2.2. Forward the request to the PESO Manager | None                             | 5 minutes                                             | LMI Officer<br>PESO               |

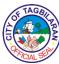

|                                          | for perusal and approval.                                                                                        |      |            |                     |
|------------------------------------------|----------------------------------------------------------------------------------------------------|------|------------|---------------------|
| 3. Wait for the approval of the request. | 3.1. Inform the concerned company as to the status of their request.                                             | None | 10 minutes | LMI Officer<br>PESO |
|                                          | 3.2. Upon approval, forward the poster/s of vacancies to the IT Officer for uploading to the Official PESO Page. |      |            |                     |
|                                          | 3.3. Secure a copy of the poster/s for posting on the PESO Bulletin Board.                                       |      |            |                     |
|                                          | Total                                                                                                    | None | 16 minutes |                     |

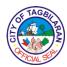

## 4. Skills Training Referral

An assistance given to probable qualified beneficiaries of skills training for City-initiated projects but more so for TESDA Scholarship Programs.

| milialed projects t                                                                                  | initiated projects but more so for TESL                                                                                                    |                    |                    |                                   |
|----------------------------------------------------------------------------------------------------|----------------------------------------------------------------------------------------------------|--------------------|--------------------|-----------------------------------|
| Office or Division                                                                                   |                                                                                                    | Office             | fice-Public Emplo  | syment Services                   |
| Classification                                                                                       |                                                                                                    | Simple             |                    |                                   |
|                                                                                                    |                                                                                                    | G2B-Governme       | nt to Business     |                                   |
| Type of Transacti                                                                                    | on                                                                                                    | G2C-Governme       | nt to Citizen      |                                   |
|                                                                                                    |                                                                                                    | G2G-Governme       | nt to Governmen    | t                                 |
| Who May Avail                                                                                        |                                                                                                    | Registered City    | Residents          |                                   |
| Checklist of Requ                                                                                    | irements                                                                                                    | Where to Secu      | re                 |                                   |
| <ul><li>Biodata (1 origina</li></ul>                                                                 | <ul> <li>PEIS Form (1 original copy)</li> <li>Biodata (1 original copy)</li> <li>1x1 ID Photo (1 original copy)</li> </ul>                                     |                    | tion Desk/In-Cha   | rge                               |
| Client Steps                                                                                         | Agency Action                                                                                                    | Fees to be<br>Paid | Processing<br>Time | Person<br>Responsible             |
| 1. Inquire from<br>the PESO<br>Information In-<br>Charge and sign<br>the log book for<br>attendance. | <ul><li>1.1. Give the log book for the client to sign.</li><li>1.2. Give the PEIS Form for the client to fill out.</li></ul>                                   | None               | 1 minute           | Information In-<br>Charge<br>PESO |
| 2. Fill out the PEIS Form.                                                                           | 2.1. Ask for the filled-out PEIS Form and check for the completeness of said the form.  2.2. Instruct the client to proceed to the CTEC's Desk for assessment. | None               | 10 minutes         | Information In-<br>Charge<br>PESO |
| 3. Return the accomplished                                                                           | 3.1. Collect the PEIS Form and                                                                                                    | None               | 1 minute           | Community<br>Training and         |

| 13  | SF TA | \GB   |        |
|-----|-------|-------|--------|
| (F) |       |       | )<br>N |
| 1   | XF/CI | SE SE | *      |

| present Biodata to the CTEC.  3.2. Instruct the client to scan the List of Scholarship Trainings available.  4. Scan the List of Scholarship Trainings.  4.1. Evaluate the PEIS Form and Biodata of the client.  4.2. Check for the availability of the desired skills training/s.  4.3. If available, refer client to TESDA/TESDA-registered training center/s for enrollment. If not available as of the moment, instruct the client to write complete details in a separate log book for listing to future training/s.  5. Sign the log book for the client to sign.  5.2. Check completeness of client's details for future referral. | PEIS Form and   | Biodata from the                                                                                                    |      |            | Employment                                    |
|----------------------------------------------------------------------------------------------------|-----------------|----------------------------------------------------------------------------------------------------|------|------------|-----------------------------------------------|
| 3.2. Instruct the client to scan the List of Scholarship Trainings available.  4. Scan the List of Scholarship Trainings.  PEIS Form and Biodata of the client.  4.2. Check for the availability of the desired skills training/s.  4.3. If available, refer client to TESDA/TESDA-registered training center/s for enrollment. If not available as of the moment, instruct the client to write complete details in a separate log book for listing.  5.Sign the log book for the client to sign.  5.2. Check completeness of client's details for future referral.                                                                       | present Biodata |                                                                                                    |      |            | Coordinator                                   |
| of Scholarship Trainings.  PEIS Form and Biodata of the client.  4.2. Check for the availability of the desired skills training/s.  4.3. If available, refer client to TESDA/TESDA- registered training center/s for enrollment. If not available as of the moment, instruct the client to write complete details in a separate log book for listing to future training/s.  5. Sign the log book for listing.  5.1. Give the log book for listing.  5.2. Check completeness of client's details for future referral.                                                                                                    | to the CTEC.    | client to scan the<br>List of<br>Scholarship<br>Trainings                                                                                                    |      |            | PESO                                          |
| 4.2. Check for the availability of the desired skills training/s.  4.3. If available, refer client to TESDA/TESDA-registered training center/s for enrollment. If not available as of the moment, instruct the client to write complete details in a separate log book for listing to future training/s.  5. Sign the log book for listing.  5.1. Give the log book for the client to sign.  5.2. Check completeness of client's details for future referral.                                                                                                    | of Scholarship  | PEIS Form and<br>Biodata of the                                                                                                    | None | 10 Minutes | Community Training and Employment Coordinator |
| refer client to TESDA/TESDA-registered training center/s for enrollment. If not available as of the moment, instruct the client to write complete details in a separate log book for listing to future training/s.  5.Sign the log book for the client to sign.  5.1. Give the log book for the client to sign.  5.2. Check completeness of client's details for future referral.                                                                                                    |                 | availability of the desired skills                                                                                                    |      |            | PESO                                          |
| book for listing.  book for the client to sign.  5.2. Check completeness of client's details for future referral.  Training Employn Coordina PESC                                                                                                    |                 | refer client to TESDA/TESDA-registered training center/s for enrollment. If not available as of the moment, instruct the client to write complete details in a separate log book for listing to future |      |            |                                               |
| 5.2. Check completeness of client's details for future referral.                                                                                                    |                 | book for the client                                                                                                    | None | 1 minute   | Community Training and Employment             |
|                                                                                                    |                 | completeness of client's details for                                                                                                    |      |            | PESO PESO                                     |
| Total None 23 minutes                                                                                                    |                 | Total                                                                                                    | None | 23 minutes |                                               |

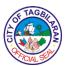

## City Mayor's Office – Public Employment Services Office

**Internal Services** 

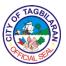

## 1. Submission of PESO Monthly Report

A report of all PESO activities submitted to the Department of Labor and Employment on a regular basis for evaluation and further enhancement of the existing employment facilitation service of the office.

| Office or Division                              |                                                                                    | City Mayor's Of Office | fice-Public Emplo  | yment Services          |
|-------------------------------------------------|------------------------------------------------------------------------------------|------------------------|--------------------|-------------------------|
| Classification                                  |                                                                                    | Simple                 |                    |                         |
| Type of Transacti                               | on                                                                                 | G2G-Governme           | nt to Governmen    | t                       |
| Who May Avail                                   |                                                                                    | Department of L        | abor and Employ    | ment                    |
| Checklist of Requ                               | irements                                                                           | Where to Secu          | re                 |                         |
| None                                            |                                                                                    |                        |                    |                         |
| Client Steps                                    | Agency Action                                                                      | Fees to be<br>Paid     | Processing<br>Time | Person<br>Responsible   |
| 1. Make a monthly follow-up of PESO Report      | 1.1. Acknowledge receipt of the request.                                           | None                   | 1 minute           | PESO<br>Manager<br>PESO |
| through email,<br>phone or online<br>group chat | 1.2. Consolidate data of monthly activities of the office.                         | None                   | 1 day              |                         |
|                                                 | 1.3. Make the report and forward to the City Mayor's Office for signature.         | None                   | 2 days             |                         |
|                                                 | 1.4. Make an office transmittal of the requested document or photocopy the report. | None                   | 2 minutes          |                         |
| 2. Sign the received copy of the transmittal/   | 2.1. Submit the requested monthly report                                           | None                   | 10 minutes         | PESO<br>Manager         |

| / | F TAGB    | `  |
|---|-----------|----|
| È |           | 3  |
| O |           | ]> |
| 1 | FICIAL SE |    |

| photocopy of the PESO Monthly Report. | together with the supporting documents to DOLE. |      |                        | PESO |
|---------------------------------------|-------------------------------------------------|------|------------------------|------|
|                                       | 2.2. Keep a file of the submitted report.       |      |                        |      |
|                                       |                                                 | None | 1 minute               |      |
|                                       | Total                                           | None | 3 days & 14<br>minutes |      |

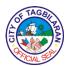

# City Mayor's Office – City Tourism Office External Services

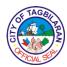

1. Facilitation of Request for Tours
Assist domestic and foreign tourists for local tours.

| Office or Division                                                           |                                                                                     | City Mayor's Off   | fice-City Tourism  | Office                                  |
|------------------------------------------------------------------------------|-------------------------------------------------------------------------------------|--------------------|--------------------|-----------------------------------------|
| Classification                                                               |                                                                                     | Simple             |                    |                                         |
|                                                                              |                                                                                     | G2B-Governme       | nt to Business     |                                         |
| Type of Transacti                                                            | on                                                                                  | G2C-Governme       | nt to Citizens     |                                         |
|                                                                              |                                                                                     | G2G-Governme       | nt to Governmen    | t                                       |
| Who May Avail                                                                |                                                                                     | Domestic and F     | oreign Tourist Vis | sitors                                  |
| Checklist of Requ                                                            | irements                                                                            | Where to Secu      | re                 |                                         |
| Approved Reque     City Mayor's Office                                       |                                                                                     | • Client           |                    |                                         |
| Client Steps                                                                 | Agency Action                                                                       | Fees to be<br>Paid | Processing<br>Time | Person<br>Responsible                   |
| 1. Present approved request letter with the filled-out contact tracing form. | 1.1. Receive approved request letter with the filled out contact tracing form.      | None               | 1 minute           | Receiving Personnel City Tourism Office |
|                                                                              | <ul><li>1.2. Arrange specifics of itineraries.</li><li>1.3. Assign a tour</li></ul> | None               | 15 minutes         |                                         |
|                                                                              | guide.                                                                              |                    |                    |                                         |
|                                                                              | guide.                                                                              | None               | 5 minutes          |                                         |

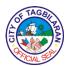

2. Standards and Regulatory Services
Facilitate the application of all tourism-related establishments operating within the city during the renewal or filing of new Business/Mayor's permits.

| Office or Division                                                                                                    | City Mayor's Office-City Tourism Office                                                                                |
|----------------------------------------------------------------------------------------------------|----------------------------------------------------------------------------------------------------|
| Classification                                                                                                    | Simple                                                                                                    |
|                                                                                                    | G2B-Government to Business                                                                                             |
| Type of Transaction                                                                                                    | G2C-Government to Citizens                                                                                             |
|                                                                                                    | G2G-Government to Government                                                                                           |
| Who May Avail                                                                                                    | Primary Tourism Stakeholder Enterprise                                                                                 |
| Checklist of Requirements                                                                                                    | Where to Secure                                                                                                    |
| For accommodations (hotels, hostels, inns, apartelle, resorts, pension houses, AirBnBs, lodges, homestays):                                                                                                    |                                                                                                    |
| <ul> <li>Accreditation Certificate</li> <li>DENR Certificate (if none yet, submit Affidavit of Undertaking)</li> <li>Duly-accomplished Application Form for Business Registration</li> <li>Official Receipt of corresponding fees (for renewal)</li> </ul>                                | <ul> <li>Department of Tourism VII</li> <li>City Legal Office</li> <li>Business Permit and Licensing Office</li> </ul> |
| For travel/tour ticketing outlets, travel/tour operators, MICE facility, MICE organizers, eco-tour operators, tourist transport services and tour guides:  • Accreditation Certificate • Duly-accomplished Application Form for Business Registration • Official Receipt of corresponding | • City Treasurer's Office                                                                                              |
| fees (for renewal)                                                                                                    | <ul> <li>Department of Tourism VII</li> <li>Business Permit and Licensing Office</li> </ul>                            |

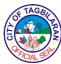

|                                                |                                                                          | ◆City Treasurer    | 's Office           |                                                  |
|------------------------------------------------|--------------------------------------------------------------------------|--------------------|---------------------|--------------------------------------------------|
| Client Steps                                   | Agency Action                                                            | Fees to be<br>Paid | Processing<br>Time  | Person<br>Responsible                            |
| 1. Submit requirements.                        | 1.1. Check and receive requirements. 1.2. Prepare and approve clearance. | None<br>None       | 3 minutes 2 minutes | Receiving<br>Personnel<br>City Tourism<br>Office |
| 2. Receive clearance and supporting documents. | 2. Issue clearance.                                                      | None               | 1 minute            | Processing Personnel City Tourism Office         |
|                                                | Total                                                                    | None               | 6 minutes           |                                                  |

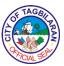

## 3. Tourism Promotions Assistance and Marketing Services

Provide promotional materials, tourist sites and destinations with some short background and maps to assist visiting domestic and foreign guests while in the city.

| Office or Division                                                                                               |                                                       | City Mayor's Office-City Tourism Office |                                                         |                        |  |
|----------------------------------------------------------------------------------------------------|-------------------------------------------------------|-----------------------------------------|---------------------------------------------------------|------------------------|--|
| Classification                                                                                                   | Classification                                        |                                         | Simple                                                  |                        |  |
|                                                                                                    |                                                       | G2B-Governme                            | nt to Business                                          |                        |  |
| Type of Transaction                                                                                              |                                                       | G2C-Governme                            | nt to Citizens                                          |                        |  |
|                                                                                                    |                                                       | G2G-Governme                            | ent to Governmen                                        | t                      |  |
| Who May Avail                                                                                                    |                                                       | Domestic and F                          | oreign Tourist Vis                                      | sitors                 |  |
| Checklist of Requ                                                                                                | irements                                              | Where to Secu                           | re                                                      |                        |  |
| None                                                                                                    |                                                       |                                         |                                                         |                        |  |
| Client Steps                                                                                                    | Agency Action                                         | Fees to be<br>Paid                      | Processing<br>Time                                      | Person<br>Responsible  |  |
| 1. Coordinate with the Tourism                                                                                   | 1.1. Fill out contact tracing                         | None                                    | 1 minute                                                | Receiving<br>Personnel |  |
| Office for queries about accreditation, building designs under Heritage                                          | form.  1.2. Fill out logbook for details.             | None                                    | 1 minute                                                | City Tourism<br>Office |  |
| District, sites, accommodations, travel and tours, tourist transport,                                            | 1.3. Provide brochure with map and destination guide. | None                                    | 1 minute                                                |                        |  |
| tour guides, itineraries and all tourism-related activity.  1.4. Provide details of all tourism-related queries. |                                                       | None                                    | Client-specific<br>depending on<br>the queries<br>asked |                        |  |
|                                                                                                    | Total                                                 | None                                    | 3 minutes<br>plus client-<br>specific time              |                        |  |

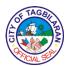

# City Mayor's Office – City Events, Culture and Arts Office

**External Services** 

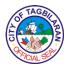

## 1. Provision of Technical Assistance to Existing Culture and Arts Projects

An assistance given to existing culture and arts projects aimed at strengthening associations, managing the project, and evaluating and monitoring its progress.

| Office or Division                            |                                                                      | City Mayor's Office-City Events, Culture and Arts Office |                                                                    |                                     |  |
|-----------------------------------------------|----------------------------------------------------------------------|----------------------------------------------------------|--------------------------------------------------------------------|-------------------------------------|--|
| Classification                                |                                                                      | Complex                                                  |                                                                    |                                     |  |
| Type of Transaction                           |                                                                      | G2C-Governme                                             | nt to Citizens                                                     |                                     |  |
| Type of Transacti                             | <b>0</b> 11                                                          | G2G-Governme                                             | ent to Governmen                                                   | t                                   |  |
| Who May Avail                                 |                                                                      | City Council for                                         | Culture and Arts                                                   |                                     |  |
| Checklist of Requ                             | irements                                                             | Where to Secu                                            | re                                                                 |                                     |  |
| <ul><li>Request Form</li></ul>                |                                                                      | ● CECAO                                                  |                                                                    |                                     |  |
| Client Steps                                  | Agency Action                                                        | Fees to be<br>Paid                                       | Processing<br>Time                                                 | Person<br>Responsible               |  |
| Fill out request form for services requested. | 1.1. Discuss the need of the services requested.                     | None                                                     | 30 minutes                                                         | CECAO Head<br>CECAO                 |  |
|                                               | 1.2. Arrange schedule for the provision of said requested service/s. | None                                                     | 20 minutes                                                         | Administrative<br>Officer<br>CECAO  |  |
| 2. Conduct of services requested.             | 2. Grant requested services.                                         | None                                                     | Situation-<br>specific<br>depending on<br>the service<br>requested | CECAO Head  CECAO  Staff In- Charge |  |
| 3. Prepare post-<br>activity report and       | 3. Prepare reports and send                                          | None                                                     | 5 days                                                             | CECAO Staff In- Charge CECAO        |  |

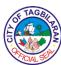

| recommendations .                                  | to requesting party.                                                   |      |                                                                         |                              |
|----------------------------------------------------|------------------------------------------------------------------------|------|-------------------------------------------------------------------------|------------------------------|
| 4. Follow up progress of Culture and Arts project. | 4. Communicate with the focal person of said Culture and Arts project. | None | 20 minutes                                                              | Staff In-<br>Charge<br>CECAO |
|                                                    | Total                                                                  | None | 5 days, 1<br>hour and 10<br>minutes plus<br>situation-<br>specific time |                              |

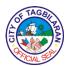

# City Mayor's Office – Business Permit and Licensing Office

**External Services** 

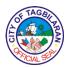

## 1. Issuance of Certification

A Certification is issued for the purposes requested by the client.

| Office or Division                              |                                                                                                | City Mayor's Office-Business Permit and Licensing Office |                    |                                  |
|-------------------------------------------------|------------------------------------------------------------------------------------------------|----------------------------------------------------------|--------------------|----------------------------------|
| Classification                                  |                                                                                                | Simple                                                   |                    |                                  |
| Type of Transaction                             | Type of Transaction G2C-Government to Citizen                                                  |                                                          |                    |                                  |
| Who May Avail Individual/Group                  |                                                                                                |                                                          |                    |                                  |
| Checklist of Requ                               | irements                                                                                       | Where to Secu                                            | re                 |                                  |
| Request Letter (1     Official Receipt (1)      |                                                                                                | Client     City Treasurer's Office                       |                    |                                  |
| Client Steps                                    | Agency Action                                                                                  | Fees to be<br>Paid                                       | Processing<br>Time | Person<br>Responsible            |
| 1. Submit Request Letter duly approved by       | 1.1. Assess and validate documents.                                                            | None                                                     | 5 minutes          | Administrative<br>Aide I<br>BPLO |
| the City Mayor or City Administrator with the   | 1.2. Issue Payment Slip.                                                                       | None                                                     | 2 minutes          |                                  |
| Endorsement from PNP.                           | 1.3. Inform the client to proceed to the Info Desk to get CTO queueing number for the payment. | None 1 minute                                            |                    |                                  |
| 2. Pay at the City<br>Treasurer's Office        | 2. Verify supporting                                                                           | Php 100.00<br>per                                        | 5 minutes          | Administrative<br>Aide I         |
| and present<br>Official Receipt to<br>the BPLO. | documents and payment.                                                                         | certification                                            |                    | BPLO                             |
| 3. Claim Certification.                         | 3. Print and release                                                                           | None                                                     | 10 minutes         | Administrative<br>Aide I         |
|                                                 | Certification.                                                                                 |                                                          |                    | BPLO                             |
|                                                 | Total                                                                                          | Php 100.00<br>per<br>certification                       | 23 inutes          |                                  |

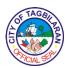

2. Issuance of Delivery Van/Vehicle Permit

A Vehicle Permit is issued to authorize the entry of delivery vans/vehicles in the City of Tagbilaran.

| Office or Division                                                                          |                                                                                                | City Mayor's Office-Business Permit and Licensing Office |                            |                                  |
|---------------------------------------------------------------------------------------------|------------------------------------------------------------------------------------------------|----------------------------------------------------------|----------------------------|----------------------------------|
| Classification                                                                              | sification Simple                                                                              |                                                          |                            |                                  |
| Type of Transaction                                                                         | Type of Transaction                                                                            |                                                          | G2B-Government to Business |                                  |
| Who May Avail                                                                               |                                                                                                | Individuals enga                                         | aging in fishing ac        | ctivities                        |
| Checklist of Requ                                                                           | irements                                                                                       | Where to Secu                                            | re                         |                                  |
| Photo of Vehicle/ copy-front and ba LTO OR and CR                                           | ck)                                                                                            | Client                                                   |                            |                                  |
| Business Permit (                                                                           | · · · · · · · · · · · · · · · · · · ·                                                          | Client                                                   |                            |                                  |
|                                                                                             |                                                                                                | Client                                                   |                            |                                  |
| Client Steps                                                                                | Agency Action                                                                                  | Fees to be Processing Person Paid Time Responsible       |                            |                                  |
| 1. Submit requirements to the BPLO.                                                         | 1.1. Assess and validate documents.                                                            | None                                                     | 3 minutes                  | Administrative Aide I  BPLO      |
|                                                                                             | 1.2. Issue<br>Payment Slip.                                                                    | None                                                     | 2 minutes                  | DI LO                            |
|                                                                                             | 1.3. Inform the client to proceed to the Info Desk to get CTO queueing number for the payment. | None 1 minute                                            |                            |                                  |
| 2. Pay at the City<br>Treasurer's Office<br>and present<br>Official Receipt to<br>the BPLO. | 2. Verify supporting documents and payment.                                                    | Those with business permit in Tagbilaran City:           | 5 minutes                  | Administrative<br>Aide I<br>BPLO |

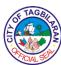

|                             |                                       |                                                   |            | SIAL 9                                          |
|-----------------------------|---------------------------------------|---------------------------------------------------|------------|-------------------------------------------------|
|                             |                                       | Those without business permit in Tagbilaran City: |            |                                                 |
| 3. Claim Vehicle<br>Permit. | 3.1. Print Vehicle<br>Permit.         | None                                              | 3 minutes  | Printing Staff -<br>Administrative<br>Officer I |
|                             |                                       |                                                   |            | Window No. 5                                    |
|                             |                                       |                                                   |            | BPLO                                            |
|                             | 3.2. Release approved Vehicle Permit. | None                                              | 10 minutes | Releasing<br>Staff –<br>Licensing<br>Officer I  |
|                             |                                       |                                                   |            | Window No.<br>13                                |
|                             |                                       |                                                   |            | BPLO                                            |
|                             | Total                                 | As indicated on the payment slip                  | 24 minutes |                                                 |

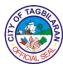

## 3. Issuance of Mayor's Permit for Fisher Folks

A Mayor's Permit is issued to authorize individuals to conduct fishing activities in the coastal areas of the City.

| Office or Division                                                                                                |                                         | City Mayor's Office-Business Permit and Licensing Office                                                    |                            |                                    |
|----------------------------------------------------------------------------------------------------|-----------------------------------------|----------------------------------------------------------------------------------------------------|----------------------------|------------------------------------|
| Classification                                                                                                    |                                         | Simple                                                                                                    |                            |                                    |
| Type of Transact                                                                                                  | Type of Transaction                     |                                                                                                    | G2C-Government to Citizens |                                    |
| Who May Avail                                                                                                    |                                         | Individuals enga                                                                                            | aging in fishing ac        | ctivities                          |
| Checklist of Requ                                                                                                 | uirements                               | Where to Secu                                                                                               | re                         |                                    |
| original copy) •Barangay Cleara copy)                                                                             | eterinary Office (1                     | Olient     Barangay where applicant is residing     PNP Maritime Group     Philippine Coastguard-Tagbilaran |                            | · ·                                |
| •Safety and Secu                                                                                                  | rity Environmental<br>em (1 photocopy)  |                                                                                                    |                            |                                    |
| •Safety and Secu                                                                                                  |                                         | Fees to be<br>Paid                                                                                          | Processing<br>Time         | Person<br>Responsible              |
| Safety and Secu<br>Numbering System                                                                               | em (1 photocopy)                        |                                                                                                    | _                          | Responsible  Administrative Aide I |
| <ul> <li>Safety and Secu<br/>Numbering Syste</li> <li>Client Steps</li> <li>Submit<br/>requirements to</li> </ul> | Agency Action  1.1. Assess and validate | Paid                                                                                                    | Time                       | Responsible  Administrative        |

2. Pay at the City

Treasurer's Office

Official Receipt to

and present

the BPLO.

2. Verify

supporting

payment.

documents and

Php 40.00 per

bangka

5 minutes

Administrative

Aide I

BPLO

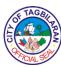

| 3. Claim Mayor's<br>Permit | 3.1. Print Mayor's Permit.                 | None                 | 3 minutes  | Printing Staff -<br>Administrative<br>Officer I |
|----------------------------|--------------------------------------------|----------------------|------------|-------------------------------------------------|
|                            |                                            |                      |            | Window No. 5                                    |
|                            |                                            |                      |            | BPLO                                            |
|                            | 3.2. Release<br>approved Mayor's<br>permit | None                 | 10 minutes | Releasing<br>Staff –<br>Licensing<br>Officer I  |
|                            |                                            |                      |            | Window No.<br>13                                |
|                            |                                            |                      |            | BPLO                                            |
|                            | Total                                      | Php 40.00 per bangka | 24 minutes |                                                 |

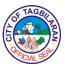

### 4. Issuance of New Business Permit

A Business Permit is a document issued to client/s who may apply for business in Tagbilaran City to legally operate provided that all requirements are complied with.

| Office or Division                                                                                                    |                                                                                                    | City Mayor's Office-Business Permit and Licensing Office                                                                                                    |                     |                                                |
|----------------------------------------------------------------------------------------------------|----------------------------------------------------------------------------------------------------|----------------------------------------------------------------------------------------------------|---------------------|------------------------------------------------|
| Classification                                                                                                    |                                                                                                    | Simple                                                                                                    |                     |                                                |
| Type of Transaction                                                                                                    |                                                                                                    | G2B-Governme                                                                                                    | nt to Business      |                                                |
| Who May Avail                                                                                                    |                                                                                                    | Business Owne                                                                                                    | rs/Operators        |                                                |
| Checklist of Requ                                                                                                    | iirements                                                                                                    | Where to Secu                                                                                                    | re                  |                                                |
| <ul> <li>Duly filled-out Un Form (2 original of Certification from photocopy)</li> <li>Barangay Clearat copy)</li> <li>Occupancy Perm &amp; Existing Building</li> <li>If renting, Lessor of Contract (Mark photocopy)</li> <li>Real Property Tatoriginal copy)</li> <li>Fire Safety Insperphotocopy)</li> </ul> | copies) SEC/DTI/CDA (1  copies) SEC/DTI/CDA (1  copies) copies  copies copies c | <ul> <li>Where to Secure</li> <li>Business Permit and Licensing Office (BPLO)</li> <li>Department of Trade and Industry         Office/Cooperative Development         Authority/Securities and Exchange         Commission</li> <li>Barangay where business is located</li> <li>Office of the Building Official (City Engineer's         Office)</li> <li>Lessor</li> </ul> |                     | etry<br>nt<br>nge<br>cated                     |
| p.1.2.2.2.2.p.y/                                                                                                    |                                                                                                    | Bureau of Fire Protection Office                                                                                                    |                     | )                                              |
| Client Steps Agency Action                                                                                                    |                                                                                                    | Fees to be<br>Paid                                                                                                    | Processing<br>Time  | Person<br>Responsible                          |
| 1. Get a BPLO queuing number at the Info Desk and submit filledout Unified Form with complete                                                                                                    | 1.1. Assess submitted documents. 1.2. Release billing statement.                                                                                                    | None<br>None                                                                                                    | 5 minutes 4 minutes | Frontline<br>Assessors<br>Windows 6-10<br>BPLO |
| ·                                                                                                    | 1.3. Inform the client to proceed                                                                                                    |                                                                                                    |                     |                                                |

| 6   | TAGE    | E S |
|-----|---------|-----|
| ()C |         | ) Š |
|     | YCIAL S |     |

|                                                                                             |                                                                                                |                                                                                             |                     | CIALS                                                                                            |
|---------------------------------------------------------------------------------------------|------------------------------------------------------------------------------------------------|---------------------------------------------------------------------------------------------|---------------------|--------------------------------------------------------------------------------------------------|
| documentary requirements.                                                                   | to the Info Desk<br>to get CTO<br>queueing number<br>for Business Tax<br>and BFP<br>payment.   | None                                                                                        | 1 minute            | Frontline Assessors for Priority Lane Windows 11- 12 BPLO                                        |
| 2. Pay at the City<br>Treasurer's Office<br>and present<br>Official Receipt to<br>the BPLO. | 2.1. Receive OR and input payment with etracs. 2.2 Verify supporting documents and taxes paid. | Fees based on<br>the auto-<br>generated<br>billing<br>provided by<br>the e-tracs<br>program | 3 minutes 2 minutes | Administrative<br>Officer V<br>Door No. 5<br>BPLO                                                |
| 3. Claim Mayor's Permit or Business Permit.                                                 | 3.1. Issue claim stub to the client.                                                           | None                                                                                        | 3 minutes           | Frontline Assessors Windows 6-10 BPLO  Frontline Assessors for Priority Lane Windows 11- 12 BPLO |
|                                                                                             | 3.2. Print Mayor's Permit.                                                                     | None                                                                                        | 4 minutes           | Printing Staff - Administrative Officer I Window No. 5 BPLO  Releasing Staff -                   |

| 13           | TAGE        | >          |
|--------------|-------------|------------|
|              | 如文          | B          |
| \ <u>o</u> ( | <b>*</b> 88 | )⊱         |
| 100          | MCIAL 95    | <b>P</b> / |

| 3.3 Release the<br>Mayor's Permit or<br>Business Permit<br>and Business<br>Plate. | None                             | 10 minutes | Licensing<br>Officer I<br>Window No.<br>13<br>BPLO |
|-----------------------------------------------------------------------------------|----------------------------------|------------|----------------------------------------------------|
| Total                                                                             | As reflected on the payment slip | 32 minutes |                                                    |

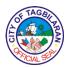

## 5. Issuance of New Business Permit (eBusiness Permit – Online)

A Business Permit is a document issued via online process to client/s who may apply for business in Tagbilaran City to legally operate provided that all requirements are complied with.

| Office or Division                                                                                                    |                                                                                                    | City Mayor's Office-Business Permit and Licensing Office |                                                             |                                  |
|----------------------------------------------------------------------------------------------------|----------------------------------------------------------------------------------------------------|----------------------------------------------------------|-------------------------------------------------------------|----------------------------------|
| Classification                                                                                                    |                                                                                                    | Simple                                                   |                                                             |                                  |
| Type of Transaction                                                                                                    | on                                                                                                    | G2B-Governme                                             | nt to Business                                              |                                  |
| Who May Avail                                                                                                    |                                                                                                    | Business Owne                                            | rs/Operators                                                |                                  |
| Checklist of Requi                                                                                                    | rements                                                                                                    | Where to Secu                                            | re                                                          |                                  |
| <ul> <li>Duly filled-out Unified Application         Form (1 original copy)</li> <li>Certification from SEC/DTI/CDA (1 photocopy)</li> <li>Barangay Clearance (1 original copy)</li> <li>Occupancy Permit/Certificate of Old &amp; Existing Building (1 photocopy)</li> <li>If renting, Lessor's Permit or Lease of Contract (Market Lessees) (1 photocopy)</li> <li>Real Property Tax Clearance (1 original copy)</li> <li>Fire Safety Inspection Certificate (1 photocopy)</li> </ul> |                                                                                                    | Barangay whe                                             | Trade and Industre business is local Building Official Care | cated                            |
|                                                                                                    |                                                                                                    | Bureau of Fire                                           | Protection Office                                           | )                                |
| Client Steps                                                                                                    | Agency Action                                                                                                    | Fees to be<br>Paid                                       | Processing<br>Time                                          | Person<br>Responsible            |
| 1. Access Online Application Form through www.tagbilaran.go v.ph and submit documentary requirements.                                                                                                    | <ul><li>1.1. Assess submitted documents.</li><li>1.2. Forward approved applications to the City Treasurer's Office for</li></ul> | None                                                     | 10 minutes                                                  | Administrative<br>Aide I<br>BPLO |

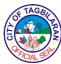

|                                                                                                  |                                                                                                    |                                                                         | T                                    | 1                                             |
|--------------------------------------------------------------------------------------------------|----------------------------------------------------------------------------------------------------|-------------------------------------------------------------------------|--------------------------------------|-----------------------------------------------|
|                                                                                                  | assessment of                                                                                                    |                                                                         |                                      |                                               |
|                                                                                                  | business taxes.                                                                                                    |                                                                         |                                      |                                               |
| 2. Pay taxes, fees and charges as reflected on the billing statement sent through email and SMS. | 2. Send autogenerated email to the client and ask them to pay through the different modes of online payment.                                  | Fees based on the autogenerated billing provided by the e-tracs program | 5 minutes                            | Business Tax Assessor City Treasurer's Office |
| 3. Claim Mayor's<br>Permit or<br>Business Permit.                                                | 3.1. Send autogenerated email to the client informing them of the estimated date of the delivery of their business permits.  3.2. Deliver the |                                                                         | 3 hours                              | Liaison<br>Officers<br>BPLO                   |
|                                                                                                  | Mayor's Permit or Business Permit.                                                                                                    |                                                                         | 3 days                               |                                               |
|                                                                                                  | Total                                                                                                    | As reflected on the payment slip                                        | 3 days, 3<br>hours and 15<br>minutes |                                               |

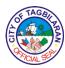

## 6. Issuance of Special Permit (Motorcade, Parade, Events, Fire/Earthquake Drills and the like)

A Special Permit is issued to authorize individuals or groups in the conduct of their activities.

| Office or Division                                                                                            |                                                                                                    | City Mayor's Office-Business Permit and Licensing Office |                              |                                  |
|----------------------------------------------------------------------------------------------------|----------------------------------------------------------------------------------------------------|----------------------------------------------------------|------------------------------|----------------------------------|
| Classification                                                                                                | Classification                                                                                                    |                                                          |                              |                                  |
| Type of Transacti                                                                                             | on                                                                                                    | G2C-Governme                                             | nt to Citizen                |                                  |
| Who May Avail                                                                                                 |                                                                                                    | Individual/Group<br>a temporary per                      | engaging in speriod of time  | cial activities for              |
| Checklist of Requ                                                                                             | irements                                                                                                    | Where to Secu                                            | re                           |                                  |
| Mayor or City Adr                                                                                             | ndorsement from PNP (1 original                                                                                                    |                                                          |                              |                                  |
| Client Steps                                                                                                  | Agency Action                                                                                                    | Fees to be<br>Paid                                       | Processing<br>Time           | Person<br>Responsible            |
| 1. Submit Request Letter duly approved by the City Mayor or City Administrator with the Endorsement from PNP. | 1.1. Assess and validate documents. 1.2. Issue Payment Slip. 1.3. Inform the client to proceed to the Info Desk to get CTO queueing number | None<br>None<br>None                                     | 3 minutes 2 minutes 1 minute | Administrative<br>Aide I<br>BPLO |
| 2. Pay at the City<br>Treasurer's Office<br>and present<br>Official Receipt to<br>the BPLO.                   | for the payment.  2. Verify supporting documents and payment.                                                                              | Motorcade: Php 500.00 Parade:                            | 5 minutes                    | Administrative<br>Aide I<br>BPLO |

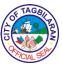

|                  |                                                                                    |                                                                                             |            | CIAL                                            |
|------------------|------------------------------------------------------------------------------------|---------------------------------------------------------------------------------------------|------------|-------------------------------------------------|
|                  |                                                                                    | Marathons/<br>Fun Run:<br>Government/<br>Civic, Locally-<br>Based<br>Sponsors<br>Php 500.00 |            |                                                 |
|                  |                                                                                    | Commercial<br>Sponsors:<br>Php 2,000.00                                                     |            |                                                 |
| 3. Claim Special | 3.1. Receive                                                                       | None                                                                                        | 3 minutes  | Administrative                                  |
| Permit.          | letter request with complete                                                       |                                                                                             |            | Aide I                                          |
|                  | supporting<br>documents and<br>Official Receipt.                                   |                                                                                             |            | BPLO                                            |
|                  | 3.2. Print Special Permit.                                                         |                                                                                             |            |                                                 |
|                  |                                                                                    | None                                                                                        | 5 minutes  | Printing Staff -<br>Administrative<br>Officer I |
|                  |                                                                                    |                                                                                             |            | Window No. 5                                    |
|                  |                                                                                    |                                                                                             |            | BPLO                                            |
|                  | 3.3. Have Special<br>Permit approved<br>by BPLO Head<br>and City<br>Administrator. | None                                                                                        | 10 minutes | BPLO Head<br>and City<br>Administrator          |
|                  | 3.4. Release approved special permit.                                              |                                                                                             |            | Releasing<br>Staff –                            |

| 13           | TAGE        | >          |
|--------------|-------------|------------|
|              | 如文          | B          |
| \ <u>o</u> ( | <b>*</b> 88 | )⊱         |
| 100          | MCIAL 95    | <b>P</b> / |

|       | None                                   | 5 minutes  | Licensing<br>Officer I<br>Window No.<br>13<br>BPLO |
|-------|----------------------------------------|------------|----------------------------------------------------|
| Total | As reflected<br>on the<br>payment slip | 34 minutes | DF LO                                              |

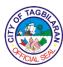

## 7. Issuance of Special Permit (Tarpaulin Advertisements) A Special Permit is issued to authorize individuals or groups to put up tarpaulin.

| Office or Division                                                                                                    |                                                                                                | City Mayor's Office-Business Permit and Licensing Office |                                |                                  |
|----------------------------------------------------------------------------------------------------|------------------------------------------------------------------------------------------------|----------------------------------------------------------|--------------------------------|----------------------------------|
| Classification                                                                                                    |                                                                                                | Simple                                                   |                                |                                  |
| Type of Transacti                                                                                                    | on                                                                                             | G2C-Governme                                             | nt to Citizen                  |                                  |
| Who May Avail                                                                                                    |                                                                                                | Individual/Group<br>a temporary per                      | engaging in spe<br>iod of time | cial activities for              |
| Checklist of Requ                                                                                                    | irements                                                                                       | Where to Secu                                            | re                             |                                  |
| <ul> <li>Request Letter approved by the City         Mayor or City Administrator (1         original copy)</li> <li>Affidavit of Undertaking (1 original copy)</li> <li>Fees Computation (1 original copy)</li> </ul> |                                                                                                | Client     City Administrator's Office                   |                                |                                  |
|                                                                                                    |                                                                                                | ◆City Treasurer's Office                                 |                                |                                  |
| Client Steps                                                                                                    | Agency Action                                                                                  | Fees to be<br>Paid                                       | Processing<br>Time             | Person<br>Responsible            |
| Submit     Request Letter     duly approved by                                                                                                    | 1.1. Assess and validate documents.                                                            | None                                                     | 3 minutes                      | Administrative<br>Aide I<br>BPLO |
| the City Mayor or<br>City Administrator<br>with the                                                                                                    | 1.2. Issue<br>Payment Slip.                                                                    | None                                                     | 2 minutes                      | Bi Lo                            |
| endorsement from PNP.                                                                                                    | 1.3. Inform the client to proceed to the Info Desk to get CTO queueing number for the payment. | None                                                     | 1 minute                       |                                  |
| 2. Pay at the City<br>Treasurer's Office<br>and present<br>Official Receipt to<br>the BPLO.                                                                                                    | 2. Verify supporting documents and payment.                                                    | Php 200.00<br>per piece per<br>day                       | 5 minutes                      | Administrative<br>Aide I<br>BPLO |

| 1 | FTAGB      | X                                            |
|---|------------|----------------------------------------------|
| Ē |            | 图                                            |
| ٥ |            | <u>                                     </u> |
| 1 | AFICIAL SE |                                              |

| 3. Claim Special Permit. | 3.1. Receive                                                                       | None                             | 3 minutes  | Administrative<br>Aide I                                     |
|--------------------------|------------------------------------------------------------------------------------|----------------------------------|------------|--------------------------------------------------------------|
| remit.                   | letter request with complete supporting documents and Official Receipt.            |                                  |            | BPLO                                                         |
|                          | 3.2. Print Special Permit.                                                         |                                  |            |                                                              |
|                          |                                                                                    | None                             | 5 minutes  | Printing Staff -<br>Administrative<br>Officer I              |
|                          |                                                                                    |                                  |            | Window No. 5                                                 |
|                          |                                                                                    |                                  |            | BPLO                                                         |
|                          | 3.3. Have Special<br>Permit approved<br>by BPLO Head<br>and City<br>Administrator. | None                             | 10 minutes | BPLO Head<br>and City<br>Administrator                       |
|                          | 3.4. Release approved special permit.                                              | None                             | 5 minutes  | Releasing<br>Staff –<br>Licensing<br>Officer I<br>Window No. |
|                          |                                                                                    |                                  |            | 13                                                           |
|                          |                                                                                    |                                  |            | BPLO                                                         |
|                          | Total                                                                              | As reflected on the payment slip | 34 minutes |                                                              |

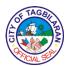

## 8. Issuance of Special Permit (Other Merchandising) A Special Permit is issued to authorize other merchandising.

| Office or Division                        |                                                      | City Mayor's Office-Business Permit and Licensing Office |                                |                                  |
|-------------------------------------------|------------------------------------------------------|----------------------------------------------------------|--------------------------------|----------------------------------|
| Classification                            |                                                      | Simple                                                   |                                |                                  |
| Type of Transaction                       | on                                                   | G2C-Governme                                             | nt to Citizen                  |                                  |
| Who May Avail                             |                                                      | Individual/Group<br>a temporary per                      | engaging in spe<br>iod of time | cial activities for              |
| Checklist of Requ                         | irements                                             | Where to Secu                                            | re                             |                                  |
| ●Request Letter (1                        | original copy)                                       | <ul><li>Client</li></ul>                                 |                                |                                  |
| Client Steps                              | Agency Action                                        | Fees to be<br>Paid                                       | Processing<br>Time             | Person<br>Responsible            |
| 1. Submit<br>Request Letter.              | 1.1. Assess and validate documents; seek             | None                                                     | 3 minutes                      | Administrative<br>Aide I<br>BPLO |
|                                           | approval from the City Mayor or City Administrator.  |                                                          |                                | DI LO                            |
|                                           | 1.2. Issue<br>Payment Slip.                          |                                                          |                                |                                  |
|                                           | 1.3. Inform the client to proceed to the Info Desk   | None                                                     | 2 minutes                      |                                  |
|                                           | to get CTO queueing number for the payment.          | None                                                     | 1 minute                       |                                  |
| 2. Pay at the City<br>Treasurer's Office  | 2. Verify supporting                                 | Php 1,000.00<br>per month                                | 5 minutes                      | Administrative<br>Aide I         |
| and present Official Receipt to the BPLO. | documents and payment.                               |                                                          |                                | BPLO                             |
| 3. Claim Special Permit.                  | 3.1. Receive letter request with complete supporting | None                                                     | 3 minutes                      | Administrative<br>Aide I<br>BPLO |

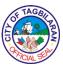

| Total                                                                              | As reflected on the payment slip | 34 minutes |                                                                         |
|------------------------------------------------------------------------------------|----------------------------------|------------|-------------------------------------------------------------------------|
|                                                                                    |                                  |            | BPLO                                                                    |
|                                                                                    |                                  |            | Window No.<br>13                                                        |
| 3.4. Release approved special permit.                                              | None                             | 5 minutes  | Releasing<br>Staff –<br>Licensing<br>Officer I                          |
| 3.3. Have Special<br>Permit approved<br>by BPLO Head<br>and City<br>Administrator. | None                             | 10 minutes | BPLO Head<br>and City<br>Administrator                                  |
| documents and Official Receipt.  3.2. Print Special Permit.                        | None                             | 5 minutes  | Printing Staff -<br>Administrative<br>Officer I<br>Window No. 5<br>BPLO |

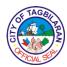

### 9. Renewal of Business Permit

A renewal of Business Permit is issued for any existing business operating in Tagbilaran City every January.

| Office or Division                                                                                                    |                                                                                                    | City Mayor's Office-Business Permit and Licensing Office                                             |                              |                                                                                                  |
|----------------------------------------------------------------------------------------------------|----------------------------------------------------------------------------------------------------|----------------------------------------------------------------------------------------------------|------------------------------|--------------------------------------------------------------------------------------------------|
| Classification                                                                                                    |                                                                                                    | Simple                                                                                               |                              |                                                                                                  |
| Type of Transacti                                                                                                    | on                                                                                                    | G2B-Governme                                                                                         | nt to Business               |                                                                                                  |
| Who May Avail                                                                                                    |                                                                                                    | Business Owne                                                                                        | rs/Operators                 |                                                                                                  |
| Checklist of Requ                                                                                                    | irements                                                                                                    | Where to Secur                                                                                       | е                            |                                                                                                  |
| <ul> <li>Duly filled-out Unified Form (2 original copies)</li> <li>Barangay Clearance (1 original copy)</li> <li>Real Property Tax Clearance (1 original copy)</li> </ul> |                                                                                                    | <ul> <li>BPLO</li> <li>Barangay where business is located</li> <li>City Assessor's Office</li> </ul> |                              | is located                                                                                       |
| Client Steps                                                                                                    | Agency Action                                                                                                    | Fees to be<br>Paid                                                                                   | Processing<br>Time           | Person<br>Responsible                                                                            |
| 1. Get a BPLO queuing number at the Info Desk and submit filledout Unified Form with complete documentary requirements.                                                   | 1.1. Assess submitted documents. 1.2. Release billing statement. 1.3. Inform the client to proceed to the Info Desk to get CTO queueing number for Business Tax and BFP payment. | None<br>None<br>None                                                                                 | 5 minutes 4 minutes 1 minute | Frontline Assessors Windows 6-10 BPLO  Frontline Assessors for Priority Lane Windows 11- 12 BPLO |
| 2. Pay at the City<br>Treasurer's Office<br>and present<br>Official Receipt to<br>the BPLO.                                                                               | 2.1. Receive OR and input payment with e-tracs.                                                                                                    | Fees based<br>on the auto-<br>generated<br>billing<br>provided by                                    | 3 minutes                    | Administrative<br>Officer V<br>Door No. 5<br>BPLO                                                |

| / | SE.  | TAC  | BI | 7   |
|---|------|------|----|-----|
| 5 | in a |      |    | RAN |
| 1 | XF/  | CIAL | SE |     |

|                                             | 2.2. Verify supporting documents and taxes paid.                                  | the e-tracs<br>program | 2 minutes  |                                                          |
|---------------------------------------------|-----------------------------------------------------------------------------------|------------------------|------------|----------------------------------------------------------|
| 3. Claim Mayor's Permit or Business Permit. | 3.1. Issue claim stub to the client.                                              | None                   | 3 minutes  | Frontline<br>Assessors                                   |
|                                             |                                                                                   |                        |            | Windows 6-10                                             |
|                                             |                                                                                   |                        |            | BPLO                                                     |
|                                             |                                                                                   |                        |            | Frontline<br>Assessors for<br>Priority Lane              |
|                                             |                                                                                   |                        |            | Printing Staff -<br>Administrative<br>Officer I          |
|                                             | 0.0 D: 1M                                                                         |                        |            | Window No. 5                                             |
|                                             | 3.2. Print Mayor's Permit.                                                        | None                   | 4 minutes  | BPLO                                                     |
|                                             | 3.3 Release the<br>Mayor's Permit or<br>Business Permit<br>and Business<br>Plate. | None                   | 10 minutes | Releasing Staff – Licensing Officer I Window No. 13 BPLO |
|                                             |                                                                                   | As reflected           |            |                                                          |
|                                             | Total                                                                             | on the payment slip    | 27 minutes |                                                          |

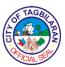

## 10. Renewal of Business Permit (eBusiness Permit – Online)

A Business Permit is a document issued via online process to client/s who may apply for business in Tagbilaran City to legally operate provided that all requirements are complied with.

| Office or Division                                                                                                    | City Mayor's Office-Business Permit and Licensing Office                                                                 |
|----------------------------------------------------------------------------------------------------|----------------------------------------------------------------------------------------------------|
| Classification                                                                                                    | Simple                                                                                                    |
| Type of Transaction                                                                                                    | G2B-Government to Business                                                                                               |
| Who May Avail                                                                                                    | Business Owners/Operators                                                                                                |
| Checklist of Requirements                                                                                                    | Where to Secure                                                                                                    |
| <ul> <li>Duly filled-out Unified Application         Form (1 original copy)</li> <li>Barangay Clearance (1 original copy)</li> <li>Lease of Contract (Market Lessees) (1 photocopy)</li> <li>Real Property Tax Clearance (1 original copy)</li> <li>Fire Safety Inspection Certificate (1 photocopy)</li> </ul> | BPLO     Barangay where business is located     Market     City Treasurer's Office      Bureau of Fire Protection Office |

| Client Steps                                                                                          | Agency Action                                                                                                    | Fees to be<br>Paid                                                | Processing<br>Time | Person<br>Responsible            |
|----------------------------------------------------------------------------------------------------|----------------------------------------------------------------------------------------------------|-------------------------------------------------------------------|--------------------|----------------------------------|
| 1. Access Online Application Form through www.tagbilaran.go v.ph and submit documentary requirements. | 1.1. Assess submitted documents. 1.2. Forward approved applications to the City Treasurer's Office for assessment of business taxes. | None                                                              | 10 minutes         | Administrative<br>Aide I<br>BPLO |
| 2. Pay taxes, fees and charges as reflected on the billing statement                                  | 2. Send autogenerated email to the client and ask them to pay through the                                                            | Fees based<br>on the auto-<br>generated<br>billing<br>provided by | 5 minutes          | Business Tax<br>Assessor         |

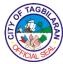

| sent through email and SMS.                       | different modes of online payment.                                                                                                    | the e-tracs<br>program           |                                      | City<br>Treasurer's<br>Office |
|---------------------------------------------------|----------------------------------------------------------------------------------------------------|----------------------------------|--------------------------------------|-------------------------------|
| 3. Claim Mayor's<br>Permit or<br>Business Permit. | 3.1. Send autogenerated email to the client informing them of the estimated date of the delivery of their business permits.  3.2. Deliver the Mayor's Permit or Business Permit. |                                  | 3 hours                              | Liaison<br>Officers<br>BPLO   |
|                                                   |                                                                                                    |                                  | 3 days                               |                               |
|                                                   | Total                                                                                                    | As indicated on the payment slip | 3 days, 3<br>hours and 15<br>minutes |                               |

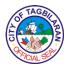

11. Renewal of Motorized Tricycle Operator Franchise
A renewal of Motorized Tricycle Operator Franchise is issued to give authority to individuals to render public transport in Tagbilaran City.

| Office or Division                                                                                                    |                                                                                                    | City Mayor's Office-Business Permit and Licensing Office                             |                     |                                          |
|----------------------------------------------------------------------------------------------------|----------------------------------------------------------------------------------------------------|--------------------------------------------------------------------------------------|---------------------|------------------------------------------|
| Classification                                                                                                    | Classification                                                                                                    |                                                                                      |                     |                                          |
| Type of Transaction                                                                                                    | on                                                                                                    | G2B-Governme                                                                         | nt to Business      |                                          |
| Who May Avail                                                                                                    |                                                                                                    | Tricycle Operato                                                                     | ors                 |                                          |
| Checklist of Requ                                                                                                    | irements                                                                                                    | Where to Secu                                                                        | re                  |                                          |
| <ul> <li>Mayor's Permit (1 photocopy)</li> <li>Franchise (1 original copy)</li> <li>LTO OR and CR (1 photocopy)</li> <li>Stencil of engine and chassis</li> <li>Community Tax Certificate (1 photocopy)</li> <li>Traffic Violation Clearance (1 original copy)</li> </ul> |                                                                                                    | Client     Client     Client     Client     Client     Client     Client      Client |                     | office                                   |
| Client Steps                                                                                                    | Agency Action                                                                                                    | Fees to be<br>Paid                                                                   | Processing<br>Time  | Person<br>Responsible                    |
| 1. Visit the City Traffic and Management Office for the inspection of the tricycle unit and determination of traffic violation.                                                                                                    | 1.1. Inspect the tricycle unit (lights, brake, Biblical passage). 1.2. Issue Traffic Violation Clearance. 1.3. Inform the client to proceed to BPLO. | Php 100.00 +<br>Traffic<br>violation fees<br>as per<br>assessment                    | 20 minutes          | Traffic<br>Management<br>Officer<br>CTMO |
| 2. Submit the documentary requirements at the BPLO.                                                                                                    | 2.1. Assess submitted documents. 2.2. Issue payment slip and return                                                                                  | None<br>None                                                                         | 3 minutes 2 minutes | Frontline Assessors Windows 11- 13 BPLO  |

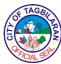

|                                           |                                                                                                |                                                |            | OIAL 9                 |
|-------------------------------------------|------------------------------------------------------------------------------------------------|------------------------------------------------|------------|------------------------|
|                                           | documentary requirements.                                                                      |                                                |            |                        |
|                                           | 2.3. Inform the client to proceed to the Info Desk to get CTO queueing number for the payment. | None                                           | 1 minute   |                        |
| 3. Pay at the City<br>Treasurer's Office  | 3. Verify supporting                                                                           | Php 6,000.00                                   | 5 minutes  | Frontline<br>Assessors |
| and present Official Receipt to the BPLO. | documents and taxes paid.                                                                      |                                                |            | Windows 11-<br>13      |
|                                           |                                                                                                |                                                |            | BPLO                   |
| 4. Submit the documentary                 | 4.1. Endorse documentary                                                                       | None                                           | 20 minutes | Licensing<br>Officer   |
| requirements.                             | requirements to SP.                                                                            |                                                |            | BPLO                   |
| 5. Claim<br>Franchise.                    | 5.1. Release<br>Franchise.                                                                     | None                                           | 10 minutes | Licensing<br>Officer   |
|                                           |                                                                                                |                                                |            | BPLO                   |
|                                           | Total                                                                                          | Php 6,100.00<br>plus traffic<br>violation fees | 1 hour     |                        |

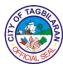

. Renewal of Motorized Tricycle Operator Mayor's Permit

A renewal of Motorized Tricycle Operator Mayor's Permit is issued to give authority to individuals to render public transport in Tagbilaran City.

| Office or Division                                                                                                    | City Mayor's Office-Business Permit and Licensing Office                                                                                                    |  |
|----------------------------------------------------------------------------------------------------|----------------------------------------------------------------------------------------------------|--|
| Classification                                                                                                    | Simple                                                                                                    |  |
| Type of Transaction                                                                                                    | G2B-Government to Business                                                                                                    |  |
| Who May Avail                                                                                                    | Tricycle Operators                                                                                                    |  |
| Checklist of Requirements                                                                                                    | Where to Secure                                                                                                    |  |
| <ul> <li>Affidavit of Waiver (1 original copy)</li> <li>Inspection Slip (1 original copy)</li> <li>Franchise (1 photocopy)</li> <li>OR and CR (1 photocopy)</li> <li>Carrier Insurance for Hire (1 photocopy)</li> <li>Barangay Clearance (1 original copy)</li> <li>Community Tax Certificate (1 original copy)</li> <li>Police Clearance (1 original copy)</li> <li>Professional Driver's License (1 photocopy)</li> <li>2x2 ID photos (1 original copy)</li> </ul> | <ul> <li>Client</li> <li>Client</li> <li>Client</li> <li>Client</li> <li>Client</li> <li>Barangay where the client is residing</li> <li>City Treasurer's Office</li> <li>City PNP</li> <li>Client</li> </ul> |  |
| Additional Requirements for Driver  Barangay Clearance (1 original copy) Community Tax Clearance (1 original copy) Police Clearance (1 original copy) Health Clearance with X-Ray result Professional Driver's License (1 photocopy)  2x2 ID photos (1 original copy)                                                                                                    | <ul> <li>Client</li> <li>Barangay where the driver is residing</li> <li>City Treasurer's Office</li> <li>City PNP</li> <li>City Health Office or any private facility</li> <li>Client</li> </ul>             |  |
|                                                                                                    | • Client                                                                                                    |  |

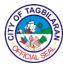

| Client Steps                                                              | Agency Action                                                                                                    | Fees to be<br>Paid                                                | Processing<br>Time | Person<br>Responsible                    |
|---------------------------------------------------------------------------|----------------------------------------------------------------------------------------------------|-------------------------------------------------------------------|--------------------|------------------------------------------|
| 1. Submit documentary requirements to the City Traffic Management Office. | <ul><li>1.1. Inspect unit.</li><li>1.2. Issue Traffic Violation Clearance.</li><li>1.3. Inform the client to proceed to BPLO.</li></ul> | Php 100.00 +<br>Traffic<br>violation fees<br>as per<br>assessment | 20 minutes         | Traffic<br>Management<br>Officer<br>CTMO |
| 2. Submit documentary requirements from Step 1.                           | <ul><li>2.1. Assess submitted documents.</li><li>2.2. Release billing statement.</li></ul>                                              | None                                                              | 5 minutes          | Frontline Assessors Windows 11- 13 BPLO  |
|                                                                           | 2.3. Inform the client to proceed to the Info Desk to get CTO queueing number for Business Tax and BFP                                  | None<br>None                                                      | 2 minutes 1 minute | Di Lo                                    |
| 3. Pay at the City                                                        | payment.  3. Verify                                                                                                    | Operator with                                                     | 5 minutes          | Frontline                                |
| Treasurer's Office and present                                            | supporting documents and                                                                                                    | 1 driver:                                                         |                    | Assessors                                |
| Official Receipt to the BPLO.                                             | taxes paid.                                                                                                    | Php 1,190.00                                                      |                    | Windows 11-<br>13                        |
|                                                                           |                                                                                                    | Operator/                                                         |                    | BPLO                                     |
|                                                                           |                                                                                                    | Driver:                                                           |                    |                                          |
|                                                                           |                                                                                                    | Php 790.00                                                        |                    |                                          |
| 4. Claim Franchise.                                                       | 4.1. Release<br>Mayor's Permit,                                                                                                    | None                                                              | 10 minutes         | Licensing<br>Officer                     |
|                                                                           | plate and sticker.                                                                                                    |                                                                   |                    | BPLO                                     |

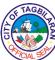

| Total | Php 1,190.00/<br>Php 790.00 +<br>Php 100.00 +<br>traffic<br>violation fees<br>(may vary) | 43 minutes |  |
|-------|------------------------------------------------------------------------------------------|------------|--|

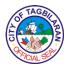

## 13.

. Change of Business Name/Tradename
A request made by a business entity who opt to change its business or trade name.

| Office or Division                                                                                                    |                                                                                                    | City Mayor's Office-Business Permit and Licensing Office                                                      |                              |                                  |  |
|----------------------------------------------------------------------------------------------------|----------------------------------------------------------------------------------------------------|----------------------------------------------------------------------------------------------------|------------------------------|----------------------------------|--|
| Classification                                                                                                    |                                                                                                    | Simple                                                                                                    |                              |                                  |  |
| Type of Transaction                                                                                                    |                                                                                                    | G2B-Government to Business                                                                                    |                              |                                  |  |
| Who May Avail                                                                                                    |                                                                                                    | Business Owner or Operators                                                                                   |                              |                                  |  |
| Checklist of Requirements                                                                                                    |                                                                                                    | Where to Secure                                                                                               |                              |                                  |  |
| <ul> <li>Letter Request approved by the City Mayor or City Administrator (1 original copy)</li> <li>New DTI/SEC/CDA (1 photocopy)</li> <li>Mayor's Permit for the current year (1 original copy)</li> </ul> |                                                                                                    | <ul> <li>Client</li> <li>City Administrator's Office</li> <li>Business Permit and Licensing Office</li> </ul> |                              |                                  |  |
| Client Steps                                                                                                    | Agency Action                                                                                                    | Fees to be<br>Paid                                                                                            | Processing<br>Time           | Person<br>Responsible            |  |
| 1. Submit Request Letter duly approved by the City Mayor or City Administrator.                                                                                                    | 1.1. Assess and validate documents. 1.2. Issue Payment Slip. 1.3. Inform the client to proceed to the Info Desk to get CTO queuing number for the payment. | None<br>None<br>None                                                                                          | 3 minutes 2 minutes 1 minute | Administrative<br>Aide I<br>BPLO |  |
| 2. Pay at the City<br>Treasurer's Office<br>and present<br>Official Receipt to<br>the BPLO.                                                                                                    | 2. Verify supporting documents and taxes paid.                                                                                                    | Php 100.00<br>per name<br>changed                                                                             | 5 minutes                    | Administrative<br>Aide I<br>BPLO |  |
| 3. Claim new<br>Mayor's Permit.                                                                                                    | 3.1. Receive letter request with complete                                                                                                    | None                                                                                                    | 3 minutes                    | Administrative<br>Aide I         |  |

| F TAG      | BIN |
|------------|-----|
| 产          | Z   |
| S (        | ٤   |
| A PICIAL S | EAN |

| Total                                                                                  | As reflected on the Payment Slip | 34 minutes |                                                 |
|----------------------------------------------------------------------------------------|----------------------------------|------------|-------------------------------------------------|
|                                                                                        |                                  |            |                                                 |
| 3.4. Release approved Special Permit.                                                  | None                             | 5 minutes  | Licensing<br>Officer I<br>BPLO-Window<br>13     |
| 3.3. Have Special<br>Permit approved<br>by the BPLO<br>Head and City<br>Administrator. | None                             | 10 minutes | BPLO Head<br>and City<br>Administrator          |
|                                                                                        | None                             | 5 minutes  | Administrative<br>Officer I<br>BPLO-Window<br>5 |
| supporting documents and OR.  3.2. Print new Special Permit.                           |                                  |            | BPLO                                            |

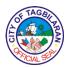

### 14.

. Change of Address

A request made by a business entity who opt to change its official or principal place of business or office.

| Office or Division                                                                                                    | City Mayor's Office-Business Permit and Licensing Office                                                                                                    |  |  |
|----------------------------------------------------------------------------------------------------|----------------------------------------------------------------------------------------------------|--|--|
| Classification                                                                                                    | Simple                                                                                                    |  |  |
| Type of Transaction                                                                                                    | G2B-Government to Business                                                                                                    |  |  |
| Who May Avail                                                                                                    | Business Owner or Operators                                                                                                    |  |  |
| Checklist of Requirements                                                                                                    | Where to Secure                                                                                                    |  |  |
| <ul> <li>Letter Request approved by the City Mayor or City Administrator (1 original copy)</li> <li>If using own building, Certificate of Occupancy (1 photocopy)</li> <li>If renting, Lessor's Permit for the current year (1 photocopy)</li> <li>Zoning Clearance (1 photocopy)</li> <li>Mayor's Permit for the current year (1 original copy)</li> </ul> | <ul> <li>Client</li> <li>Office of the Building Official-City Engineer's Office</li> <li>Business Permit and Licensing Office</li> <li>Business Permit and Licensing Office</li> <li>Business Permit and Licensing Office</li> </ul> |  |  |

| Client Steps                             | Agency Action                                                                                 | Fees to be<br>Paid          | Processing<br>Time | Person<br>Responsible    |
|------------------------------------------|-----------------------------------------------------------------------------------------------|-----------------------------|--------------------|--------------------------|
| Submit Request Letter                    | 1.1. Assess and validate                                                                      | None                        | 3 minutes          | Administrative<br>Aide I |
| duly approved by the City Mayor or       | documents. 1.2. Issue                                                                         |                             |                    | BPLO                     |
| City<br>Administrator.                   | Payment Slip.                                                                                 | None                        | 2 minutes          |                          |
|                                          | 1.3. Inform the client to proceed to the Info Desk to get CTO queuing number for the payment. | None                        | 1 minute           |                          |
| 2. Pay at the City<br>Treasurer's Office | 2. Verify supporting                                                                          | Php 100.00<br>per change of | 5 minutes          | Administrative<br>Aide I |
| and present                              |                                                                                               | address                     |                    | BPLO                     |

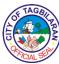

|                                                             | Total                                                                                                    | As reflected<br>on the<br>Payment Slip | 34 minutes           |                                                                                              |
|-------------------------------------------------------------|----------------------------------------------------------------------------------------------------|----------------------------------------|----------------------|----------------------------------------------------------------------------------------------|
|                                                             | 3.3. Have Special Permit approved by the BPLO Head and City Administrator.  3.4. Release approved Special Permit.                 | None                                   | 10 minutes 5 minutes | Officer I BPLO-Window 5 BPLO Head and City Administrator  Licensing Officer I BPLO-Window 13 |
| Official Receipt to the BPLO.  3. Claim new Mayor's Permit. | documents and taxes paid.  3.1. Receive letter request with complete supporting documents and OR.  3.2. Print new Special Permit. | None                                   | 3 minutes 5 minutes  | Administrative Aide I BPLO  Administrative                                                   |

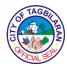

### 15. Additional Line of Business

A request made by a business entity who opt to add or declare a new line of business which is related to the current business or Mayor's Permit already issued to them.

| Office or Division                                                                          |                                                                                               | City Mayor's Office-Business Permit and Licensing Office |                    |                                  |
|---------------------------------------------------------------------------------------------|-----------------------------------------------------------------------------------------------|----------------------------------------------------------|--------------------|----------------------------------|
| Classification                                                                              |                                                                                               | Simple                                                   |                    |                                  |
| Type of Transaction                                                                         | on                                                                                            | G2B-Governme                                             | nt to Business     |                                  |
| Who May Avail                                                                               |                                                                                               | Business Owne                                            | r or Operators     |                                  |
| Checklist of Requ                                                                           | irements                                                                                      | Where to Secu                                            | re                 |                                  |
| ●Duly filled-out Uni<br>Form (1 original c                                                  | • •                                                                                           | Business Pern                                            | nit and Licensing  | Office                           |
| Client Steps                                                                                | Agency Action                                                                                 | Fees to be<br>Paid                                       | Processing<br>Time | Person<br>Responsible            |
| 1. Submit Request Letter                                                                    | 1.1. Assess and validate documents.                                                           | None                                                     | 3 minutes          | Administrative<br>Aide I         |
| duly approved by<br>the City Mayor or<br>City<br>Administrator.                             | 1.2. Issue Payment Slip.                                                                      | None                                                     | 2 minutes          | BPLO                             |
|                                                                                             | 1.3. Inform the client to proceed to the Info Desk to get CTO queuing number for the payment. | None                                                     | 1 minute           |                                  |
| 2. Pay at the City<br>Treasurer's Office<br>and present<br>Official Receipt to<br>the BPLO. | 2. Verify supporting documents and taxes paid.                                                | Php 100.00<br>per additional<br>line of<br>business      | 5 minutes          | Administrative<br>Aide I<br>BPLO |
| 3. Claim new<br>Mayor's Permit.                                                             | 3.1. Receive letter request with complete supporting documents and OR.                        | None                                                     | 3 minutes          | Administrative<br>Aide I<br>BPLO |

| 1   | TAGBI   | >       |
|-----|---------|---------|
|     | 心       | 图       |
| 130 |         | ]≥<br>/ |
| 1   | CIAL SE |         |

| Total                                                                                           | As reflected<br>on the<br>Payment Slip | 34 minutes           |                                                                                       |
|-------------------------------------------------------------------------------------------------|----------------------------------------|----------------------|---------------------------------------------------------------------------------------|
| Permit approved by the BPLO Head and City Administrator.  3.4. Release approved Special Permit. | None<br>None                           | 10 minutes 5 minutes | BPLO Head<br>and City<br>Administrator<br>Licensing<br>Officer I<br>BPLO-Window<br>13 |
| 3.2. Print new Special Permit.  3.3. Have Special                                               | None                                   | 5 minutes            | Administrative<br>Officer I<br>BPLO-Window<br>5                                       |

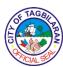

## City Mayor's Office – City Youth Development Office

**External Services** 

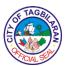

1. Accreditation of Youth Program
An accreditation is given to all youth-serving organizations in Tagbilaran City to validate the authenticity of their group and advocacies.

| Office or Division                                                                                                    | City Mayor's Office-City Youth Development Office                                                                                                    |
|----------------------------------------------------------------------------------------------------|----------------------------------------------------------------------------------------------------|
| Classification                                                                                                    | Complex                                                                                                    |
| Type of Transaction                                                                                                    | G2C-Government to Citizen                                                                                                    |
| Who May Avail                                                                                                    | Interested youth-serving organizations in Tagbilaran City                                                                                                    |
| Checklist Of Requirements                                                                                                    | Where To Secure                                                                                                    |
| <ul> <li>Letter of application (1 original copy and 2 photocopies)</li> <li>List members in good standing (3 original copies)</li> <li>List of officers, advisers and their contact details (3 original copies)</li> <li>Letter of Endorsement (1 original copy and 2 photocopies)</li> <li>Copy of the constitution and bylaws (3 original copies)</li> <li>Documents that testify the existence of the organization within Tagbilaran City for more than a year (1 original copy and 2 photocopies)</li> <li>Annual Accomplishment Report (3 original copies)</li> <li>Financial statement for the previous year prior to the application (3 original copies)</li> <li>Last minutes of the general assembly (3 photocopies)</li> </ul> | <ul> <li>Client</li> <li>Client</li> <li>Barangay Captain and Sangguniang Kabataan Chairperson from the barangay where the youth organization is located</li> <li>Client</li> <li>Client</li> <li>Client</li> </ul> |
|                                                                                                    | • Client                                                                                                    |

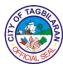

| Client Steps                                                       | Agency Action                                                                                                    | Fees To Be<br>Paid | Processing<br>Time | Person<br>Responsible                                          |
|--------------------------------------------------------------------|----------------------------------------------------------------------------------------------------|--------------------|--------------------|----------------------------------------------------------------|
| 1. Submit the requirements and log in at the receiving area.       | 1.1. Assist the client in filling out the necessary information pertaining to the youth accreditation transaction. | None               | 10 minutes         | City Youth Development Office Staff for External Programs CYDO |
|                                                                    | 1.2. Review the documents submitted and its completeness.                                                          | None               | 15 minutes         |                                                                |
| 2. Get acknowledgment receipt for the submission of the documents. | 2.1. Release acknowledgment receipt of submission of the documents for the youth accreditation.                    | None               | 15 minutes         | City Youth Development Office Staff for External Programs CYDO |
|                                                                    | 2.2. Assess all the documents most especially the validity and authenticity of each document.                      | None               | 2 days             | City Youth<br>Development<br>Officer<br>CYDO                   |
|                                                                    |                                                                                                    |                    |                    | City Youth Development Office Staff for External Programs CYDO |

| & TAGBI   | \             |
|-----------|---------------|
| È D       | 图             |
| O O       | ۶             |
| PYCIAL SE | <b>&gt;</b> / |

| 3. Get notified | 3. Release                      | None | 3 days        | City Youth       |
|-----------------|---------------------------------|------|---------------|------------------|
| through call or | certificate if                  |      |               | Development      |
| email if the    | accreditation is                |      |               | Office Staff for |
| application is  | approved or send                |      |               | External         |
| approved or     | email or notice if              |      |               | Programs         |
| disapproved.    | the application is disapproved. |      |               | CYDO             |
|                 | Tatal                           | Mana | 5 days and 40 |                  |
|                 | Total                           | None | minutes       |                  |

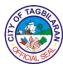

### 2. Provision of Assistance on Engagements and Trainings

An assistance given to youth-serving organizations in Tagbilaran City for their conduct of trainings, seminars and workshops.

| Office or Division                                                                                                    |                                                                                               | City Mayor's Office-City Youth Development Office         |                         |                                                                |
|----------------------------------------------------------------------------------------------------|-----------------------------------------------------------------------------------------------|-----------------------------------------------------------|-------------------------|----------------------------------------------------------------|
| Classification                                                                                                    |                                                                                               | Simple                                                    |                         |                                                                |
| Type of Transact                                                                                                    | ion                                                                                           | G2C-Governme                                              | nt to Citizen           |                                                                |
| Who May Avail                                                                                                    |                                                                                               | Interested youth-serving organizations in Tagbilaran City |                         |                                                                |
| Checklist Of Req                                                                                                    | uirements                                                                                     | Where To Secu                                             | ire                     |                                                                |
| Invitation Letter containing the date of the activity, venue, demography of the participants, topic/celebration/goal of the event (1 original copy) |                                                                                               | <ul><li>Client</li></ul>                                  |                         |                                                                |
| Client Steps                                                                                                    | Agency Action                                                                                 | Fees To Be<br>Paid                                        | Processing<br>Time      | Person<br>Responsible                                          |
| Submit the documents and log in at the                                                                                                    | 1.1. Receive and acknowledge the invitation letter.                                           | None                                                      | 5 minutes               | City Youth Development Office Staff for                        |
| receiving area.                                                                                                    | 1.2. Check the availability of the CYDO.                                                      | None                                                      | 10 minutes              | External<br>Programs<br>CYDO                                   |
| 2. Receive<br>feedback<br>whether CYDO<br>can attend to<br>their invitation or<br>not.                                                              | 2. If CYDO is available, inform the client of the office's participation in their invitation. | None                                                      | 1 day                   | City Youth Development Office Staff for External Programs CYDO |
|                                                                                                    | Total                                                                                         | None                                                      | 1 day and 15<br>minutes |                                                                |

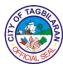

3. Provision of Technical Assistance to Youth Organizations
A technical support and assistance offered and provided to youth organizations registered in the City Youth Development Office and the City Youth Development Council.

| Office or Division                                        |                                                                                                    | City Mayor's Office-City Youth Development Office |                        |                                                                |
|-----------------------------------------------------------|----------------------------------------------------------------------------------------------------|---------------------------------------------------|------------------------|----------------------------------------------------------------|
| Classification                                            | Classification                                                                                              |                                                   |                        |                                                                |
| Type of Transact                                          | ion                                                                                                    | G2C-Governme                                      | nt to Citizen          |                                                                |
| Who May Avail                                             |                                                                                                    | Registered and in Tagbilaran Ci                   | accredited youth<br>ty | organizations                                                  |
| Checklist Of Req                                          | uirements                                                                                                   | Where To Secu                                     | ire                    |                                                                |
| and duly noted b                                          | youth organization y the organization g the type of ed (1 original copy) ning the rationale rity/program (1 | • Client  • Client                                |                        |                                                                |
| Client Steps                                              | Agency Action                                                                                               | Fees To Be<br>Paid                                | Processing<br>Time     | Person<br>Responsible                                          |
| 1. Submit the documents and log in at the receiving area. | 1. Check the completeness of submitted requirements.                                                        | None                                              | 10 minutes             | City Youth Development Office Staff for External Programs CYDO |
| 2.Conduct short interview with the City Youth Development | 2.1. Interview the representative from the                                                                  | None                                              | 35 minutes             | City Youth Development Officer                                 |

| & TAGBI    | \             |
|------------|---------------|
| È          | 图             |
| C          | \ <u>&gt;</u> |
| APICIAL SE |               |

| Total                                                                                                    | None | 4 days and 45 minutes |                                                                |
|----------------------------------------------------------------------------------------------------|------|-----------------------|----------------------------------------------------------------|
| 2.3. Once proposal is approved, process the necessary documents and inform the client regarding the decision and some updates. | None | 1 day                 | City Youth Development Office Staff for External Programs CYDO |
| details of their proposals.  2.2. Forward the proposal for approval from the City Mayor's Office.                              | None | 3 days                | City Youth Development Office Staff for External Programs CYDO |

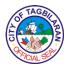

### 4. Provision of Technical Support to Stakeholders and Other Government Agencies

A technical support and assistance offered and provided to youth organizations registered in the City Youth Development Office and the City Youth Development Council.

| Office or Division                                                      |                                                                                               | City Mayor's Office-City Youth Development Office       |                    |                                                                |
|-------------------------------------------------------------------------|-----------------------------------------------------------------------------------------------|---------------------------------------------------------|--------------------|----------------------------------------------------------------|
| Classification                                                          |                                                                                               | Simple                                                  |                    |                                                                |
| Type of Transact                                                        | ion                                                                                           | G2B-Government to Business G2G-Government to Government |                    |                                                                |
| Who May Avail                                                           |                                                                                               | Interested youth<br>Tagbilaran City                     | n-serving organiza | ations in                                                      |
| Checklist Of Req                                                        | uirements                                                                                     | Where To Secu                                           | ire                |                                                                |
| of the activity, ve of the participant                                  | goal of the event,                                                                            | ography<br>ne event,                                    |                    |                                                                |
| Client Steps                                                            | Agency Action                                                                                 | Fees To Be<br>Paid                                      | Processing<br>Time | Person<br>Responsible                                          |
| Submit the documents and log in at the                                  | 1.1. Receive and acknowledge the invitation letter.                                           | None                                                    | 5 minutes          | City Youth Development Office Staff for                        |
| receiving area.                                                         | 1.2. Check the availability of the CYDO and its resources.                                    | None                                                    | 10 minutes         | External<br>Programs<br>CYDO                                   |
| 2. Receive feedback whether CYDO can attend to their invitation or not. | 2. If CYDO is available, inform the client of the office's participation in their invitation. | None                                                    | 1 day              | City Youth Development Office Staff for External Programs CYDO |
|                                                                         |                                                                                               | 1                                                       | <u> </u>           | <u> </u>                                                       |

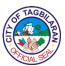

## City Mayor's Office – City Youth Development Office

**Internal Services** 

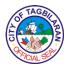

### 1. Evaluation and Assessment of Youth Programs of Accredited Youth Organizations and SK Councils

An outstanding certificate of evaluation and assessment is released to the Sangguniang Kabataan (SK) Councils upon submission of their quarterly accomplishment reports.

| Office or Division                                                                                                    |                                                        | City Mayor's Office-City Youth Development Office |                                     |                                                                |
|----------------------------------------------------------------------------------------------------|--------------------------------------------------------|---------------------------------------------------|-------------------------------------|----------------------------------------------------------------|
| Classification                                                                                                    |                                                        | Simple                                            |                                     |                                                                |
| Type of Transact                                                                                                    | ion                                                    | G2G-Governme                                      | nt to Governmen                     | t                                                              |
| Who May Avail                                                                                                    |                                                        | 15 SK Councils organizations in                   | and accredited y<br>Tagbilaran City | outh-serving                                                   |
| Checklist Of Req                                                                                                    | uirements                                              | Where To Secu                                     | ire                                 |                                                                |
| <ul> <li>Quarterly Accomplishment Report containing the following:</li> <li>Rationale and Narrative Report per activity (1 original copy)</li> <li>Program Flow per project or activity (1 photocopy)</li> <li>Attendance Sheet per activity (1 photocopy)</li> <li>Summary of Participants' Evaluation and Feedback (1 original copy)</li> </ul> |                                                        | • Client                                          |                                     |                                                                |
| Client Steps                                                                                                    | Agency Action                                          | Fees To Be<br>Paid                                | Processing<br>Time                  | Person<br>Responsible                                          |
| 1. Submit the documents and log in at the receiving area.                                                                                                    | 1.1. Check the completeness of submitted requirements. | None                                              | 10 minutes                          | City Youth Development Office Staff for Internal Programs CYDO |
|                                                                                                    | 1.2. Review the documents                              | None                                              | 4 days                              | City Youth<br>Development<br>Officer                           |

| OF TAG | BI       |
|--------|----------|
| È      | ZZ<br>ZZ |
| (S)    | 2        |
| AACIAL | SER      |

| 2. Claim the certification. | 1.3. Prepare the certification.  2.1. Release the certification.  2.2. File the certification. | None<br>None<br>None | 15 minutes 3 minutes 5 minutes 4 days and 33 minutes | City Youth Development Office Staff for Internal Programs CYDO  City Youth Development Office Staff for Internal Programs CYDO |
|-----------------------------|------------------------------------------------------------------------------------------------|----------------------|------------------------------------------------------|----------------------------------------------------------------------------------------------------|
|                             | client.                                                                                        |                      |                                                      | City Youth                                                                                                    |
|                             | -                                                                                              |                      |                                                      | 0100                                                                                                    |
|                             | submitted by the                                                                               |                      |                                                      | CYDO                                                                                                    |

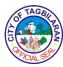

### 2. Provision of Logistics Assistance to Accredited Youth Organizations and SK Councils

An assistance given to SK Councils and youth-serving organizations in Tagbilaran City to facilitate requests pertaining to the use of conference rooms, equipment and sound system.

| Office or Division                                                     | 1                                                                                                    | City Mayor's Office-City Youth Development Office |                                           |                                                                |
|------------------------------------------------------------------------|----------------------------------------------------------------------------------------------------|---------------------------------------------------|-------------------------------------------|----------------------------------------------------------------|
| Classification                                                         |                                                                                                    | Simple                                            |                                           |                                                                |
| Type of Transact                                                       | ion                                                                                                    | G2G-Governme                                      | nt to Governmen                           | t                                                              |
| Who May Avail                                                          |                                                                                                    | 15 SK Councils organizations in                   | and accredited y<br>Tagbilaran City       | outh-serving                                                   |
| Checklist Of Req                                                       | uirements                                                                                                    | Where To Secu                                     | ire                                       |                                                                |
| City Mayor and C                                                       | ●Rationale of the Activity (1 original                                                                                   |                                                   | <ul><li>◆Client</li><li>◆Client</li></ul> |                                                                |
| Client Steps                                                           | Agency Action                                                                                                    | Fees To Be<br>Paid                                | Processing<br>Time                        | Person<br>Responsible                                          |
| 1. Submit the documents and log in at the receiving area.              | 1.1. Receive the request letter.  1.2. Check the availability of the request: venue, sound system, projector, equipment. | None<br>None                                      | 10 minutes 20 minutes                     | City Youth Development Office Staff for External Programs CYDO |
| 2. Receive notification on the approval or disapproval of the request. | 2. Release certification on the approval or disapproval of the request.                                                  | None                                              | 30 minutes                                | City Youth Development Office Staff for External Programs CYDO |
|                                                                        | Total                                                                                                    | None                                              | 1 hour                                    |                                                                |

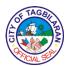

## City Mayor's Office – City Livelihood and Community Development Unit

**External Service** 

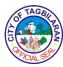

### 1. Provision of Technical Assistance to Existing Livelihood Projects

The division provides assistance to livelihood projects by strengthening associations managing the livelihood projects as well as assessing, evaluating and monitoring those.

| Office or Division                     |                                                                   | City Mayor's Office-City Livelihood and Community Development Unit |                    |                              |
|----------------------------------------|-------------------------------------------------------------------|--------------------------------------------------------------------|--------------------|------------------------------|
| Classification                         | Classification                                                    |                                                                    |                    |                              |
| Type of Transact                       | ion                                                               | G2C-Governme                                                       | nt to Citizens     |                              |
| Who May Avail                          |                                                                   | Livelihood Asso                                                    | ciations           |                              |
| Checklist Of Req                       | uirements                                                         | Where To Secu                                                      | ire                |                              |
| Association's Acc     Request Form     | creditation                                                       | Client     CLCDU Office                                            |                    |                              |
| Client Steps                           | Agency Action                                                     | Fees To Be<br>Paid                                                 | Processing<br>Time | Person<br>Responsible        |
| 1. Fill out request form for service/s | 1. Receive and record the filled-                                 | None                                                               | 5 minutes          | Administrative<br>Designates |
| requested.                             | out forms for services requested.                                 |                                                                    |                    | CLCDU                        |
| 2. Discuss issues                      | 2. Assess issues                                                  | None                                                               | 20 minutes         | CLCDU Head                   |
| and concerns of her/his request.       | and concerns,<br>and determine the<br>services to be<br>provided. |                                                                    |                    | CLCDU                        |
| 3. Make tentative schedule in the      | 3.1. Prepare workshop                                             | None                                                               | 10 minutes         | CLCDU Head<br>and Staff      |
| conduct of requested service/s.        | materials needed.                                                 |                                                                    |                    | CLCDU                        |
|                                        | 3.2. Conduct client's request.                                    | None                                                               | 1 day              | CLCDU Head<br>and Staff      |
|                                        |                                                                   |                                                                    |                    | CLCDU                        |
|                                        | 3.3. Prepare and sent to requesting                               |                                                                    |                    |                              |

| 6   | F TAGE    | $\sim$        |
|-----|-----------|---------------|
| E   |           | B             |
| [ंग | No.       | ]≥            |
| 19  | FICIAL SE | <b>&gt;</b> / |

|                                                | party the post-<br>activity reports,<br>feedback and<br>recommendation. | None | 5 days                   | CLCDU Head<br>and Staff<br>CLCDU |
|------------------------------------------------|-------------------------------------------------------------------------|------|--------------------------|----------------------------------|
| 4. Provide feedback of the services requested. | 4. Communicate with the focal person of the said livelihood project.    | None | 20 minutes               | CLCDU Head<br>and Staff<br>CLCDU |
|                                                | Total                                                                   | None | 6 days and 55<br>minutes |                                  |

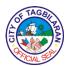

## City Mayor's Office – City Livelihood and Community Development Unit

**Internal Service** 

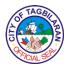

### 1. Act as Secretariat of the Tagbilaran City Livelihood Council

The division serve as secretariat of the Tagbilaran City Livelihood Council, assisting them in their conduct of meetings and activities.

| Office or Division                                                                                                    |                                                                                                    | City Mayor's Office-City Livelihood and Community Development Unit |                    |                                                            |
|----------------------------------------------------------------------------------------------------|----------------------------------------------------------------------------------------------------|--------------------------------------------------------------------|--------------------|------------------------------------------------------------|
| Classification                                                                                                    |                                                                                                    | Simple                                                             |                    |                                                            |
| Type of Transact                                                                                                    | ion                                                                                                    | G2G-Governme                                                       | nt to Governmen    | t                                                          |
| Who May Avail                                                                                                    |                                                                                                    | Tagbilaran City                                                    | Livelihood Counc   | cil                                                        |
| Checklist Of Req                                                                                                    | uirements                                                                                                    | Where To Secu                                                      | ire                |                                                            |
| ●None                                                                                                    |                                                                                                    |                                                                    |                    |                                                            |
| Client Steps                                                                                                    | Agency Action                                                                                                    | Fees To Be<br>Paid                                                 | Processing<br>Time | Person<br>Responsible                                      |
| 1. Arrange schedule and venue to convene the council. Arrange coordination meetings and Livelihood Planning activities. | <ul><li>1.1. Call Council members for confirmation of date.</li><li>1.2. Send letter request for venue reservation.</li></ul> | None                                                               | 20 minutes         | CLCDU Head<br>and<br>Administrative<br>Designates<br>CLCDU |
| 2. Prepare agenda and flow of discussion.                                                                               | 2. Draft and finalize agenda and flow of discussion.                                                                          | None                                                               | 25 minutes         | CLCDU Head<br>and<br>Administrative<br>Designates<br>CLCDU |
| 3. Prepare invites to members of the Council and other concerned agencies.                                              | 3. Draft and finalize invites and send to Council members and other concerned agencies.                                       | None                                                               | 1 hour             | CLCDU Head<br>and<br>Administrative<br>Designates<br>CLCDU |

| 1            | TAGE        | $\sim$ |
|--------------|-------------|--------|
|              |             | 图      |
| ( <u>5</u> ( | <b>*</b> 92 | 7≥     |
| 10           | FICIALS     | P      |

|                         |                                                        |      |                            | CLCDU                        |
|-------------------------|--------------------------------------------------------|------|----------------------------|------------------------------|
| 4. Conduct the meeting. | 4.1. Take down minutes of the meeting.                 | None | 5 hours                    | Administrative<br>Designates |
|                         | 4.2. Finalize minutes of the meeting.                  |      |                            | CLCDU                        |
|                         | 4.3. Prepare and submit reports to the council and SP. | None | 5 hours                    | Staff<br>CLCDU               |
|                         | Total                                                  | None | 11 hours and<br>45 minutes |                              |

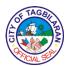

## City Mayor's Office – Office of the Senior Citizen's Affairs

**External Services** 

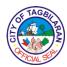

#### 1. Issuance of OSCA ID

For the availment of benefits and privileges under the RA 9994, the senior citizen, or his/her duly authorized representative shall present as proof of eligibility, a valid and original Senior Citizen's Identification Card issued by the Head of the Office of Senior Citizen's Affairs (OSCA) of the place where the senior citizen resides, and which shall be honored nationwide.

| Office or Division                                                                                                    | City Mayor's Office Office-Office of the Senior Citizen's Affairs (OSCA) |  |
|----------------------------------------------------------------------------------------------------|--------------------------------------------------------------------------|--|
| Classification                                                                                                    | Simple                                                                   |  |
| Type of Transaction                                                                                                    | G2C-Government to Citizen                                                |  |
| Who May Avail                                                                                                    | Senior Citizen Residents of Tagbilaran City                              |  |
| Checklist Of Requirements                                                                                                    | Where To Secure                                                          |  |
| A. For New Applicants                                                                                                    |                                                                          |  |
| Birth Certificate;                                                                                                    | ■Local Civil Registrar (Photocopy)                                       |  |
| <ul> <li>Any valid ID/document showing the<br/>senior citizen's birthdate;</li> </ul>                                                                                                    | Senior Citizen file (Photocopy)                                          |  |
| <ul> <li>Voter's ID showing his/her<br/>residency in Tagbilaran City;</li> </ul>                                                                                                    | ●COMELEC (Photocopy)                                                     |  |
| <ul> <li>One (1) piece 2x2 photo; colored<br/>with white background;</li> </ul>                                                                                                    | Senior Citizen file                                                      |  |
| <ul> <li>Barangay's Certification of residency;</li> </ul>                                                                                                    | Barangay Hall (Original & Issued within 6 months)                        |  |
| ● Sketch map of residence                                                                                                    | ●Drawn by the Senior Citizen                                             |  |
| <ul> <li>For dual citizens, proof of dual<br/>citizenship (i.e., Oath of Allegiance<br/>Certificate, Certificate of<br/>Reacquisition/Retention of Filipino<br/>Citizenship and recent Philippine<br/>Passport);</li> </ul> | ● Photocopy                                                              |  |
| ●Orientation (as the need arises)                                                                                                    | Senior Citizen Attendance                                                |  |

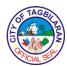

- B. For Transferees
- OSCA ID issued from other Municipalities/Cities must be surrendered;
- Cancellation letter of his/her membership from other Municipalities/Cities;
- Voter's ID or any Government issued ID showing his/her residency in Tagbilaran City
- C. For Lost IDs
- Notarized Affidavit of Loss;
- One (1) piece 2x2 photo with signature (if the lost OSCA ID is the old one)

- Original ID
- Original
- Photocopy
- Original Copy from a Lawyer
- Senior Citizen's personal file

| Client Steps                                                                                                    | Agency Action                                                                                          | Fees To Be<br>Paid | Processing<br>Time | Person<br>Responsible |
|----------------------------------------------------------------------------------------------------|----------------------------------------------------------------------------------------------------|--------------------|--------------------|-----------------------|
| 1. Client goes to<br>OSCA to get an<br>Application Form<br>from OSCA staff<br>2-3 months<br>before his/her<br>birthday | The in-charge gives him/her an application form and does the necessary interview of the Senior Citizen | None               | 5 minutes          | OSCA Staff            |
| 2. The client is advised to comply with all the requirements                                                           | In-charge<br>thoroughly checks<br>the requirements                                                     | None               | 10 minutes         | OSCA Staff            |
| 3. Senior Citizen<br>will come back<br>on or after<br>his/her birthday<br>to claim his/her<br>OSCA ID                  | OSCA gives the<br>Senior Citizen the<br>official OSCA ID                                               | None               | 2 minutes          | OSCA Staff            |
|                                                                                                    | Total                                                                                                  | None               | 17 minutes         |                       |

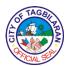

#### 2. Issuance of Senior Citizen's Medicine Booklet

Medicine and Drug Purchases – the 20% discount and VAT exemption shall apply to the purchase of generic or branded medicines and drugs by or for the senior citizen, including the purchase of influenza and pneumococcal vaccines. This also includes Medical and Dental Services in private facilities and Professional Fees of attending physicians.

| Office or Division               |                                                           | City Mayor's Office Office-Office of the Senior<br>Citizen's Affairs (OSCA) |                    |                       |
|----------------------------------|-----------------------------------------------------------|-----------------------------------------------------------------------------|--------------------|-----------------------|
| Classification                   |                                                           | Simple                                                                      |                    |                       |
| Type of Transact                 | ion                                                       | G2C-Governme                                                                | nt to Citizen      |                       |
| Who May Avail                    |                                                           | Senior Citizen R                                                            | Residents of Tagb  | ilaran City           |
| Checklist Of Requirements        |                                                           | Where To Secu                                                               | ire                |                       |
| OSCA ID;                         |                                                           | OSCA ID issued to senior citizen upon registration                          |                    |                       |
|                                  | Must be a registered Senior<br>Citizen in Tagbilaran City |                                                                             | by OSCA Staff      |                       |
| Client Steps                     | Agency Action                                             | Fees To Be<br>Paid                                                          | Processing<br>Time | Person<br>Responsible |
| 1. Client<br>presents OSCA<br>ID | The in-charge issues medicine booklet                     | None 5 minutes OSCA Staff                                                   |                    |                       |
|                                  | Total                                                     | None                                                                        | 5 minutes          |                       |

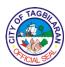

### 3. Issuance of Grocery Booklet

5% discount on purchase of basic goods up to P1,300/week. A Priority Lane is provided for Senior Citizens.

Note: No double discounts, only one of the discounts offered can be availed of by the senior citizen whichever is higher.

| Office or Division               |                                                           | City Mayor's Office Office-Office of the Senior<br>Citizen's Affairs (OSCA) |                    |                       |
|----------------------------------|-----------------------------------------------------------|-----------------------------------------------------------------------------|--------------------|-----------------------|
| Classification                   |                                                           | Simple                                                                      |                    |                       |
| Type of Transact                 | ion                                                       | G2C-Governme                                                                | nt to Citizen      |                       |
| Who May Avail                    |                                                           | Senior Citizen R                                                            | tesidents of Tagb  | ilaran City           |
| Checklist Of Requirements        |                                                           | Where To Secu                                                               | ire                |                       |
| OSCA ID;                         |                                                           | OSCA ID issued to senior citizen upon registration                          |                    |                       |
|                                  | Must be a registered Senior<br>Citizen in Tagbilaran City |                                                                             | by OSCA Staff      |                       |
| Client Steps                     | Agency Action                                             | Fees To Be<br>Paid                                                          | Processing<br>Time | Person<br>Responsible |
| 1. Client<br>presents OSCA<br>ID | The in-charge issues grocery booklet                      | None 5 minutes OSCA Staff                                                   |                    |                       |
|                                  | Total                                                     | None                                                                        | 5 minutes          |                       |

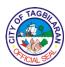

#### 4. Issuance of "Free Movie" Booklet

To re-affirm the valued Filipino tradition of caring for the Senior Citizens, the City Government of Tagbilaran with the full support of our beloved Mayor Jane Censoria C. Yap, has granted the following benefits to the Senior Citizens of Tagbilaran City. Senior Citizens are given the privilege to view the movies for free "three (3) times a month, on Wednesdays, Thursdays and Sundays each week" in all cinemas in the city.

| Office or Division                                        |                                           | City Mayor's Off<br>Citizen's Affairs                                  | ice Office-Office<br>(OSCA) | of the Senior         |
|-----------------------------------------------------------|-------------------------------------------|------------------------------------------------------------------------|-----------------------------|-----------------------|
| Classification                                            |                                           | Simple                                                                 |                             |                       |
| Type of Transact                                          | ion                                       | G2C-Governme                                                           | nt to Citizen               |                       |
| Who May Avail                                             |                                           | Senior Citizen R                                                       | Residents of Tagb           | ilaran City           |
| Checklist Of Req                                          | uirements                                 | Where To Secu                                                          | ire                         |                       |
| OSCA ID;                                                  |                                           | <ul> <li>OSCA ID issued to senior citizen upon registration</li> </ul> |                             |                       |
| Must be a registered Senior<br>Citizen in Tagbilaran City |                                           | Interview by OSCA Staff                                                |                             |                       |
| Client Steps                                              | Agency Action                             | Fees To Be<br>Paid                                                     | Processing<br>Time          | Person<br>Responsible |
| 1. Client presents OSCA ID                                | The in-charge issues "Free Movie Booklet" | None 5 minutes OSCA Staff                                              |                             | OSCA Staff            |
|                                                           | Total                                     | None                                                                   | 5 minutes                   |                       |

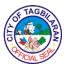

### 5. Birthday Cake Delivery

Another benefit granted by the Local Government Unit of Tagbilaran City to a senior citizen is the Birthday Cake. He/She received this during his/her birth anniversary delivered to the senior citizen's address through the Cake Delivery Van.

| Office or Division                                        |                                                                                                    | City Mayor's Office Office-Office of the Senior<br>Citizen's Affairs (OSCA) |                        |                       |
|-----------------------------------------------------------|----------------------------------------------------------------------------------------------------|-----------------------------------------------------------------------------|------------------------|-----------------------|
| Classification                                            |                                                                                                    | Simple                                                                      |                        |                       |
| Type of Transact                                          | ion                                                                                                    | G2C-Governme                                                                | nt to Citizen          |                       |
| Who May Avail                                             |                                                                                                    | Senior Citizen R                                                            | esidents of Tagb       | ilaran City           |
| Checklist Of Req                                          | uirements                                                                                                    | Where To Secu                                                               | ire                    |                       |
| OSCA ID;                                                  |                                                                                                    | OSCA IE registration                                                        | ) issued to seni<br>on | or citizen upon       |
| Must be a registered Senior<br>Citizen in Tagbilaran City |                                                                                                    | Interview by OSCA Staff                                                     |                        |                       |
| Client Steps                                              | Agency Action                                                                                                    | Fees To Be<br>Paid                                                          | Processing<br>Time     | Person<br>Responsible |
| 1. Client<br>presents OSCA<br>ID                          | The in-charge delivers cake to the Senior Citizen and shall be acknowledged through signing the acknowledgement receipt. | None                                                                        | 10 minutes             | OSCA Staff            |
|                                                           | Total                                                                                                    | None                                                                        | 10 minutes             |                       |

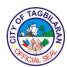

### 6. Age Advantage Bonus

Another benefit granted by the Local Government Unit of Tagbilaran City is the Age Advantage Bonus. This is delivered together with the Barangay Birthday Cake of the senior citizen. The amount is categorized according to age bracket as follows:

| Age Bracket  | Amount |
|--------------|--------|
| 60-69        | 1,000  |
| 70-74        | 1,500  |
| 75-79        | 2,000  |
| 80-84        | 2,500  |
| 85-89        | 5,000  |
| 90 and above | 10,000 |

In case the senior citizen is not around during the delivery, the birthday cake maybe left to any relative with an Acknowledgement Receipt signed by a representative. But the birthday check (Age Advantage Bonus) will only be claimed by the senior citizen personally or if unable to do so, then he/she must send somebody with an Authorization Letter, photocopy of the senior citizen's ID and photocopy of the representative's ID.

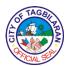

# City Vice-Mayor's Office External Services

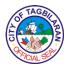

### 1. Posting of Pertinent Documents on the Bulletin Board

Pertinent documents such as memoranda and circulars may be posted on the bulletin board of the office.

| Office or Division                       |                                                                                                    | City Vice-Mayor               | 's Office          |                                               |
|------------------------------------------|----------------------------------------------------------------------------------------------------|-------------------------------|--------------------|-----------------------------------------------|
| Classification                           |                                                                                                    | Simple                        |                    |                                               |
|                                          |                                                                                                    | G2B-Governme                  | nt to Business     |                                               |
| Type of Transact                         | ion                                                                                                    | G2C-Governme                  | nt to Citizen      |                                               |
|                                          |                                                                                                    | G2G-Governme                  | nt to Governmen    | t                                             |
| Who May Avail                            |                                                                                                    | Employees of th<br>Tagbilaran | e City Governme    | nt of                                         |
| Checklist Of Req                         | uirements                                                                                                    | Where To Secu                 | ire                |                                               |
|                                          | •                                                                                                    |                               |                    |                                               |
| Client Steps                             | Agency Action                                                                                                    | Fees To Be<br>Paid            | Processing<br>Time | Person<br>Responsible                         |
| 1. Submit to the VMO Receiving Personnel | 1.1. Receive the two (2) original documents and stamp each with Receiving Stamp, then provide necessary details (Date, Time, Receiver ). Ask & Record the client's mobile phone number  1.1 Record documents in the logbook. | None                          | 3 minutes          | Private Secretary I City Vice- Mayor's Office |

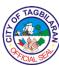

| 1.3. Post the documents on the bulletin board. |      |            |  |
|------------------------------------------------|------|------------|--|
| Total                                          | None | 10 minutes |  |

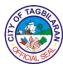

2. Receipt of Pertinent Documents for Appropriate Action
Pertinent documents containing requests or invitations are received for appropriate action.

| Office or Division                | 1                                                                                                    | City Vice-Mayor    | 's Office                     |                                                                                                    |  |
|-----------------------------------|----------------------------------------------------------------------------------------------------|--------------------|-------------------------------|----------------------------------------------------------------------------------------------------|--|
| Classification                    |                                                                                                    | Simple             |                               |                                                                                                    |  |
|                                   |                                                                                                    | G2B-Governme       | nt to Business                |                                                                                                    |  |
| Type of Transact                  | ion                                                                                                    | G2C-Governme       | ent to Citizen                |                                                                                                    |  |
|                                   |                                                                                                    | G2G-Governme       | ent to Governmen              | t                                                                                                    |  |
| Who May Avail                     |                                                                                                    | All                |                               |                                                                                                    |  |
| Checklist Of Req                  | uirements                                                                                                    | Where To Secu      | ıre                           |                                                                                                    |  |
| Letters and Com<br>original copy) | Letters and Communications (1 original copy)                                                                                                    |                    |                               |                                                                                                    |  |
| Client Steps                      | Agency Action                                                                                                    | Fees To Be<br>Paid | Processing<br>Time            | Person<br>Responsible                                                                                                    |  |
| 1. Submit the documents.          | <ul> <li>1.1. Receive the documents and record the client's mobile number.</li> <li>1.2. Record documents in the logbook.</li> <li>1.3. Forward the document to the appropriate division.</li> <li>1.4. Provide necessary action.</li> </ul> | None               | 3 minutes 2 minutes 2 minutes | Private Secretary I City Vice- Mayor's Office  Private Secretary I City Vice- Mayor's Office  Private Secretary I City Vice- Mayor's Office  Chief of Staff |  |

| 6   | F TAGE   | $\sim$ |
|-----|----------|--------|
|     |          | B      |
| (5) | <b>*</b> | )≥     |
| 10  | FICIAL S | >/     |

| 1.5. Contact the client on the action done. | None | 2 days                | City Vice-<br>Mayor's Office  Chief of Staff |
|---------------------------------------------|------|-----------------------|----------------------------------------------|
|                                             | None | 5 minutes             | City Vice-<br>Mayor's Office                 |
| Total                                       | None | 2 days and 12 minutes |                                              |

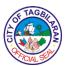

# City Vice-Mayor's Office Internal Services

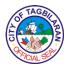

1. Approval of the Release of Funds
An approval is needed for the funds under the Legislative Department to be released to the requesting divisions.

| Office or Division                                                                                                    |                                                  | City Vice-Mayor's Office |                    |                                                              |
|----------------------------------------------------------------------------------------------------|--------------------------------------------------|--------------------------|--------------------|--------------------------------------------------------------|
| Classification                                                                                                    |                                                  | Simple                   |                    |                                                              |
| Type of Transaction                                                                                                    |                                                  | G2G-Governme             | nt to Governmen    | t                                                            |
| Who May Avail                                                                                                    |                                                  | Offices under th         | e Legislative Dep  | partment                                                     |
| Checklist Of Req                                                                                                    | uirements                                        | Where To Secu            | ire                |                                                              |
| <ul> <li>Activity Design (4 original copies)</li> <li>Purchase Request (6 original copies)</li> <li>Obligation Request (4 original</li> </ul> |                                                  | • Client • Client        |                    |                                                              |
| copies)                                                                                                    |                                                  | <ul><li>Client</li></ul> |                    |                                                              |
| <ul><li>Disbursement Vo<br/>copies)</li></ul>                                                                                                 | oucner (4 original                               | <ul><li>Client</li></ul> |                    |                                                              |
| Client Steps                                                                                                    | Agency Action                                    | Fees To Be<br>Paid       | Processing<br>Time | Person<br>Responsible                                        |
| Submit the documents.                                                                                                    | 1.1. Receive the documents and                   | None                     | 3 minutes          | Private<br>Secretary I                                       |
|                                                                                                    | record the client's mobile number.               |                          |                    | City Vice-<br>Mayor's Office                                 |
|                                                                                                    | 1.2. Record documents in the logbook.            | None                     | 2 minutes          | Private<br>Secretary I<br>City Vice-<br>Mayor's Office       |
|                                                                                                    | 1.3. Record the particulars, charges and amount. | None                     | 5 minutes          | Local Legislative Staff Officer IV City Vice- Mayor's Office |

| & TAGBI  | \          |
|----------|------------|
| È        | 3          |
|          | \ <u>\</u> |
| C/C/AL S |            |

|                            | 1.4. Review the document for final review and approval of the City Vice-Mayor. | None | 10 minutes | Chief of Staff City Vice- Mayor's Office      |
|----------------------------|--------------------------------------------------------------------------------|------|------------|-----------------------------------------------|
| 2. Retrieve the documents. | 2.1. Record the outgoing documents.                                            | None | 2 minutes  | Private Secretary I City Vice- Mayor's Office |
|                            | 2.2. Release documents to the client.                                          | None | 2 minutes  |                                               |
|                            | Total                                                                          | None | 24 minutes |                                               |

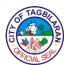

2. Posting of Pertinent Documents on the Bulletin Board
Pertinent documents such as memoranda and circulars may be posted on the bulletin board of the office.

| Office or Division                                                             |                                       | City Vice-Mayor's Office |                    |                              |
|--------------------------------------------------------------------------------|---------------------------------------|--------------------------|--------------------|------------------------------|
| Classification                                                                 |                                       | Simple                   |                    |                              |
| Type of Transact                                                               | ion                                   | G2G-Governme             | nt to Governmen    | t                            |
| Who May Avail                                                                  |                                       | City Governmen           | nt Departments/O   | ffices                       |
| Checklist Of Req                                                               | uirements                             | Where To Secu            | ire                |                              |
| Pertinent documents (e.g.,<br>memoranda, circulars, etc.) (1<br>original copy) |                                       | • Client                 |                    |                              |
| Client Steps                                                                   | Agency Action                         | Fees To Be<br>Paid       | Processing<br>Time | Person<br>Responsible        |
| 1. Submit the documents.                                                       | 1.1. Receive the documents.           | None                     | 3 minutes          | Private<br>Secretary I       |
|                                                                                | 1.2. Record documents in the logbook. | None                     | 2 minutes          | City Vice-<br>Mayor's Office |
| 1.3. Post the documents on the bulletin board.                                 |                                       | None                     | 5 minutes          |                              |
| Total                                                                          |                                       | None                     | 10 minutes         |                              |

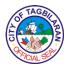

3. Receipt of Pertinent Documents for Appropriate Action
Pertinent documents containing requests or invitations are received for appropriate action.

| Office or Division             |                                                        | City Vice-Mayor's Office |                              |                                                        |  |
|--------------------------------|--------------------------------------------------------|--------------------------|------------------------------|--------------------------------------------------------|--|
| Classification                 |                                                        | Simple                   |                              |                                                        |  |
| Type of Transact               | ion                                                    | G2G-Governme             | G2G-Government to Government |                                                        |  |
| Who May Avail                  |                                                        | City Governmen           | nt Departments/O             | ffices                                                 |  |
| Checklist Of Requirements      |                                                        | Where To Secu            | ıre                          |                                                        |  |
| Letters and Com original copy) | munications (1                                         | <ul><li>Client</li></ul> |                              |                                                        |  |
| Client Steps                   | Agency Action                                          | Fees To Be<br>Paid       | Processing<br>Time           | Person<br>Responsible                                  |  |
| 1. Submit the documents.       | 1.1. Receive the documents.                            | None                     | 3 minutes                    | Private<br>Secretary I                                 |  |
|                                |                                                        |                          |                              | City Vice-<br>Mayor's Office                           |  |
|                                | 1.2. Record documents in the logbook.                  | None                     | 2 minutes                    | Private<br>Secretary I<br>City Vice-<br>Mayor's Office |  |
|                                | 1.3. Forward the document to the appropriate division. | None                     | 2 minutes                    | Private<br>Secretary I<br>City Vice-<br>Mayor's Office |  |
|                                | 1.4. Provide necessary action.                         | None                     | 2 days                       | Chief of Staff City Vice- Mayor's Office               |  |

| & TAGBI   | \          |
|-----------|------------|
| È         | 图          |
| (C)       | <u> </u> ≥ |
| AACIAL SE | /          |

| 1.5. Contact the client on the action done. | None | 5 minutes                | Chief of Staff City Vice- Mayor's Office |
|---------------------------------------------|------|--------------------------|------------------------------------------|
| Total                                       | None | 2 days and 12<br>minutes |                                          |

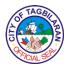

#### 4. Release of Legislative Measures

Legislative Measures are needed during regular/special sessions of the Members of the Sangguniang Panlungsod.

| Office or Division            | 1                                | City Vice-Mayor's Office                         |                              |                                          |  |
|-------------------------------|----------------------------------|--------------------------------------------------|------------------------------|------------------------------------------|--|
| Classification                |                                  | Simple                                           |                              |                                          |  |
| Type of Transact              | Type of Transaction              |                                                  | G2G-Government to Government |                                          |  |
| Who May Avail                 |                                  | City Government Departments, Government Agencies |                              |                                          |  |
| Checklist Of Req              | uirements                        | Where To Secu                                    | ire                          |                                          |  |
| Letters and Comoriginal copy) | munications (1                   | <ul><li>Client</li></ul>                         |                              |                                          |  |
| Client Steps                  | Agency Action                    | Fees To Be<br>Paid                               | Processing<br>Time           | Person<br>Responsible                    |  |
| 1. Submit the documents.      | 1.1. Receive the documents.      | None                                             | 3 minutes                    | Private<br>Secretary I                   |  |
|                               |                                  |                                                  |                              | City Vice-<br>Mayor's Office             |  |
|                               | 1.2. Record documents in the     | None                                             | 2 minutes                    | Private<br>Secretary I                   |  |
|                               | logbook.                         |                                                  |                              | City Vice-<br>Mayor's Office             |  |
|                               | 1.3. Forward the document to the |                                                  |                              | Private<br>Secretary I                   |  |
|                               | appropriate division.            | None                                             | 2 minutes                    | City Vice-<br>Mayor's Office             |  |
|                               | 1.4. Provide necessary action.   |                                                  |                              | Local<br>Legislative<br>Staff Officer IV |  |
|                               |                                  | None                                             | 2 days                       |                                          |  |

| 6           | TAGB      | >                 |
|-------------|-----------|-------------------|
| IÈ (        | <b>应</b>  | 图                 |
| <u>[5</u> [ |           | ) <del>&gt;</del> |
| V           | PICIAL SE | <b>&gt;</b> /     |

|       |      |                          | City Vice-<br>Mayor's Office |
|-------|------|--------------------------|------------------------------|
| Total | None | 2 days and 12<br>minutes |                              |

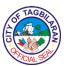

#### Office of the Sangguniang Panlungsod Secretary

**External Services** 

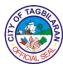

1. Provision of Copies of Approved Ordinances, Resolutions, Minutes/Journal of Proceedings of Session and Committee Reports
The Secretary to the Sanggunian keeps in his/her custody copies of approved legislative measures and records relating to the conduct of sessions of the Sangguniang Panlungsod. Copies of these legislative records, as mandated by law, shall be open to the public and be furnished to any interested party.

| Office or Division                                             | 1                                                                            | Office of the SP   | Secretary           |                                                        |
|----------------------------------------------------------------|------------------------------------------------------------------------------|--------------------|---------------------|--------------------------------------------------------|
| Classification                                                 |                                                                              | Simple             |                     |                                                        |
|                                                                |                                                                              | G2B-Governme       | nt to Business      |                                                        |
| Type of Transact                                               | ion                                                                          | G2C-Governme       | nt to Citizen       |                                                        |
|                                                                |                                                                              | G2G-Governme       | nt to Governmen     | t                                                      |
| Who May Avail                                                  |                                                                              | All                |                     |                                                        |
| Checklist Of Req                                               | uirements                                                                    | Where To Secu      | ire                 |                                                        |
| Request Form                                                   |                                                                              | Receiving Clei     | rk-Office of the SI | P Secretary                                            |
| Client Steps                                                   | Agency Action                                                                | Fees To Be<br>Paid | Processing<br>Time  | Person<br>Responsible                                  |
| 1. Present letter of request and ID and fill-out Request Form. | 1.1. Verify availability of document requested.                              | None               | 5 minutes           | Local<br>Legislative<br>Staff Officer I /<br>LTS Staff |
|                                                                | 1.2. Issue a note or billing to be presented to the City Treasurer's Office. |                    |                     | Office of the SP Secretary                             |
| 2. Proceed to the<br>City Treasurer's<br>Office for            | 2.1. Retrieve file and print/ photocopy                                      | Hard Copy:<br>G2C- | 3 minutes           | Local<br>Legislative<br>Staff Officer I /              |
| payment.                                                       | document if hard copy is                                                     | Php 2.00/page      |                     | LTS Staff                                              |
|                                                                | requested.                                                                   | G2B-               |                     | Office of the                                          |
|                                                                |                                                                              | Php 2.00/page      |                     | SP Secretary                                           |
|                                                                | (If client opts for a soft copy, ask for email address or                    | G2G-None           |                     |                                                        |

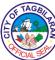

|                                 |                                                                                              |                                               |            | CIAL S                                                                   |
|---------------------------------|----------------------------------------------------------------------------------------------|-----------------------------------------------|------------|--------------------------------------------------------------------------|
|                                 | a USB/flash<br>drive.)                                                                       | Soft Copy:<br>None                            |            |                                                                          |
| 3. Present<br>Official Receipt. | 3.1. Release<br>document to<br>requesting party<br>or send/save<br>document to<br>email/USB. | None                                          | 1 minute   | Local Legislative Staff Officer I / LTS Staff Office of the SP Secretary |
| 4. Sign logbook.                | 4.1. Indicate OR number in the logbook and release documents.                                | None                                          | 1 minute   | Local Legislative Staff Officer I / LTS Staff Office of the SP Secretary |
|                                 | Total                                                                                        | Based on the type of copy and number of pages | 10 minutes |                                                                          |

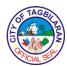

#### 2. Legislative Tracking Services

Proposed legislative measures, requests, petitions and other documents calendared in the agenda for legislative action of the Sanggunian can be monitored through the legislative tracking services of the SP.

| Office or Division                                              |                                                                                                    | Office of the SP Secretary |                    |                                                                    |
|-----------------------------------------------------------------|----------------------------------------------------------------------------------------------------|----------------------------|--------------------|--------------------------------------------------------------------|
| Classification                                                  |                                                                                                    | Simple                     |                    |                                                                    |
|                                                                 |                                                                                                    | G2B-Government to Business |                    |                                                                    |
| Type of Transact                                                | ion                                                                                                    | G2C-Governme               | nt to Citizen      |                                                                    |
|                                                                 |                                                                                                    | G2G-Governme               | nt to Governmen    | t                                                                  |
| Who May Avail                                                   |                                                                                                    | All                        |                    |                                                                    |
| Checklist Of Req                                                | uirements                                                                                                    | Where To Secu              | ire                |                                                                    |
| ■Request Form                                                   |                                                                                                    | Receiving Cler             | rk-Office of the S | P Secretary                                                        |
| Client Steps                                                    | Agency Action                                                                                                    | Fees To Be<br>Paid         | Processing<br>Time | Person<br>Responsible                                              |
| 1. Fill-out request form and indicate concern/action requested. | 1.1. Receive form and verify details with client.                                                                                                    | None                       | 3 minutes          | Administrative Assistant III/ LTS Staff Office of the SP Secretary |
| 2. Wait for action.                                             | 2.1. Search LTS system for update.                                                                                                    | None                       | 5 minutes          | Administrative Assistant III/ LTS Staff                            |
|                                                                 | 2.2. Inform client of the action taken by the Sanggunian. If measure is still with Committee, refer client to the Committee Secretary. If already acted on, proceed to print |                            |                    | Office of the SP Secretary                                         |

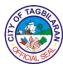

|                        | ı                                                   |                                               |            | 1                           |
|------------------------|-----------------------------------------------------|-----------------------------------------------|------------|-----------------------------|
|                        | copies of the approved measure or committee report. |                                               |            |                             |
| 3. Receive             | 3.1. Release                                        | Hard Copy:                                    | 2 minutes  | Administrative              |
| document or proceed to | document to requesting party                        | G2C-                                          |            | Assistant III/<br>LTS Staff |
| Committee              | or send/save                                        | Php 2.00/page                                 |            | Office of the               |
| Secretary for updates. | document to email/USB.                              | G2B-                                          |            | SP Secretary                |
|                        |                                                     | Php 2.00/page                                 |            |                             |
|                        |                                                     | G2G-None                                      |            |                             |
|                        |                                                     | Soft Copy:<br>None                            |            |                             |
|                        | Total                                               | Based on the type of copy and number of pages | 10 minutes |                             |

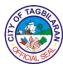

## 3. Receiving of Documents (Petitions, Requests, Messages and Communications) to be Calendared in the Agenda/Order of Business of the Session

The Sangguniang Panlungsod enacts ordinances and approves resolutions for the general welfare of the city and its inhabitants. Petitions, requests, messages and communications received or indorsed from other city offices, government agencies, barangays, private citizens, institutions, business establishments, groups and organizations that require policy formulation are received by the Office of the SP Secretary and calendared in the agenda/order of business for appropriate legislative action.

~ (C' - -

| Office or Division        | 1                                                                                                    | Office of the SP                 | Secretary          |                                                     |
|---------------------------|----------------------------------------------------------------------------------------------------|----------------------------------|--------------------|-----------------------------------------------------|
| Classification            |                                                                                                    | Simple                           |                    |                                                     |
|                           |                                                                                                    | G2B-Government to Business       |                    |                                                     |
| Type of Transaction       |                                                                                                    | G2C-Government to Citizen        |                    |                                                     |
|                           |                                                                                                    | G2G-Governme                     | nt to Governmen    | t                                                   |
| Who May Avail             |                                                                                                    | All                              |                    |                                                     |
| Checklist Of Req          | uirements                                                                                                    | Where To Secu                    | ire                |                                                     |
| messages, comn            | Documents (petitions, requests, messages, communications) to be calendared (2 original copies)                                             |                                  |                    |                                                     |
| Client Steps              | Agency Action                                                                                                    | Fees To Be<br>Paid               | Processing<br>Time | Person<br>Responsible                               |
| 1. Submit the document.   | 1.1. Receive and check the document and verify its completeness 1.2. Stamp document as received and return one copy to client. 1.3. Record | Assista<br>Office of<br>SP Secre |                    | Administrative Assistant Office of the SP Secretary |
| document in the log book. |                                                                                                    |                                  |                    |                                                     |
|                           | Total                                                                                                    | None                             | 5 minutes          |                                                     |

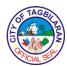

## Office of the Sangguniang Panlungsod Secretary Internal Services

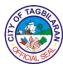

### 1. Receiving of Committee Reports and Proposed Ordinances and Resolutions to be Calendared in the Agenda

The legislative process, as embodied in the Internal Rules of Procedures of the Sangguniang Panlunsgod, requires that committee reports and proposed measures be filed with the Office of the Secretary by the SP Members or their designated staff. All measures and reports filed shall be calendared for reporting and/or reading in the session.

| Office or Division                                                  | Office or Division                                                                     |                      | Secretary          |                                                               |
|---------------------------------------------------------------------|----------------------------------------------------------------------------------------|----------------------|--------------------|---------------------------------------------------------------|
| Classification                                                      |                                                                                        | Simple               |                    |                                                               |
| Type of Transact                                                    | ion                                                                                    | G2G-Governme         | nt to Governmen    | t                                                             |
| Who May Avail                                                       | Who May Avail                                                                          |                      | their designated   | employees                                                     |
| Checklist Of Req                                                    | uirements                                                                              | Where To Secu        | ıre                |                                                               |
| Committee Report copies)     Proposed Ordinate Resolutions (3 or 1) | ances and                                                                              | • Client<br>• Client |                    |                                                               |
| Client Steps                                                        | Agency Action                                                                          | Fees To Be<br>Paid   | Processing<br>Time | Person<br>Responsible                                         |
| 1. Submit Committee Reports and/or proposed measure.                | 1.1. Receive documents and check for signatures. 1.2. Record documents in the logbook. | None                 | 5 minutes          | Local Legislative Staff Officer IV Office of the SP Secretary |
| 2. Wait for action.                                                 | 2.1. Number the<br>Committee<br>Report and/or<br>proposed<br>measure.                  | None                 | 5 minutes          | Local Legislative Staff Officer IV Office of the SP Secretary |
| 3. Receive a copy of the numbered CR and/or PR/PO.                  | 3. Return one numbered copy to SP Member or staff.                                     | None                 | 1 minute           | Local Legislative Staff Officer IV Office of the SP Secretary |
|                                                                     | Total                                                                                  | None                 | 11 minutes         |                                                               |

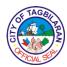

#### 2. Use of Sandugo SP Session Hall

Regular and Special Sessions of the Sangguniang Panlungsod are held at the Sandugo SP Session Hall. The Session Hall is also used as venue for committee meetings and public hearings and consultations of the legislative department. Whenever available, the SP Session Hall may also be used by other City offices for their office meetings and activities.

| Office or Division                                            | 1                                                      | Office of the SP                  | SP Secretary       |                                             |  |
|---------------------------------------------------------------|--------------------------------------------------------|-----------------------------------|--------------------|---------------------------------------------|--|
| Classification                                                |                                                        | Simple                            |                    |                                             |  |
| Type of Transaction                                           |                                                        | G2G-Governme                      | nt to Governmen    | t                                           |  |
| Who May Avail                                                 | Tho May Avail SP Members or their designated en        |                                   | employees          |                                             |  |
| Checklist Of Req                                              | uirements                                              | Where To Secu                     | ire                |                                             |  |
| ■Reservation Slip                                             |                                                        | <ul><li>Office of the S</li></ul> | P Secretary        |                                             |  |
| Client Steps                                                  | Agency Action                                          | Fees To Be<br>Paid                | Processing<br>Time | Person<br>Responsible                       |  |
| 1.Fill out two reservation                                    | 1.1. Receive forms.                                    | None                              | 3 minutes          | Administrative Assistant III as Reservation |  |
| slips/forms<br>indicating office,<br>date/time of             | 1.2 Instruct client on guidelines for use of facility. |                                   |                    | Coordinator  Office of the                  |  |
| activity.                                                     | 1.3. Sign the forms.                                   |                                   |                    | SP Secretary                                |  |
| 2. Proceed to<br>Session Hall and<br>check availability       | 2.1. Verify availability of the facility.              | None                              | 3 minutes          | Administrative Aide II as Facility          |  |
| of the facility with the Facility Coordinator (Administrative | 2.2. If available, record the reservation              |                                   |                    | Coordinator Office of the SP Secretary      |  |
| Aide II).                                                     | 2.3. Sign the reservation forms.                       |                                   |                    |                                             |  |
| 3. Bring back forms to the Office of the SP Secretary.        | 3. SP Secretary approves the reservation.              | None                              | 2 minutes          | SP Secretary Office of the SP Secretary     |  |

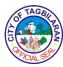

| 4. Receive one signed reservation form (to be presented during the activity). | <ul><li>4.1. Return one copy to the client.</li><li>4.2. File the other copy.</li></ul> | None | 2 minutes  | Administrative Aide II as Facility Coordinator Office of the SP Secretary |
|-------------------------------------------------------------------------------|-----------------------------------------------------------------------------------------|------|------------|---------------------------------------------------------------------------|
|                                                                               | Total                                                                                   | None | 10 minutes |                                                                           |

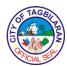

# City Administrator's Office External Services

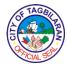

#### 1. Approval of Special Permits (Parade, Motorcade, Sports Events, Activity or Program with Crowds) The City Administrator's Office processes permits for the conduct of activities.

| Office or Division                                                                                                    | 1                                                                                               | City Administrator's Office                                                                                                    |                    |                                                    |  |
|----------------------------------------------------------------------------------------------------|-------------------------------------------------------------------------------------------------|----------------------------------------------------------------------------------------------------|--------------------|----------------------------------------------------|--|
| Classification                                                                                                    |                                                                                                 | Simple                                                                                                    |                    |                                                    |  |
| Type of Transact                                                                                                    | ion                                                                                             | G2C-Governme                                                                                                    | nt to Citizen      |                                                    |  |
| Who May Avail                                                                                                    |                                                                                                 | All residents of                                                                                                    | Tagbilaran City    |                                                    |  |
| Checklist Of Req                                                                                                    | uirements                                                                                       | Where To Secu                                                                                                    | ire                |                                                    |  |
| Request Letter     Approval from the     PNP Indorsement     Official Receipt                                                                                                  |                                                                                                 | <ul> <li>Client</li> <li>City Traffic Management Office</li> <li>Tagbilaran City PNP</li> <li>City Treasurer's Office</li> </ul> |                    |                                                    |  |
| Client Steps                                                                                                    | Agency Action                                                                                   | Fees To Be<br>Paid                                                                                                    | Processing<br>Time | Person<br>Responsible                              |  |
| 1. Present their request letter (with notarization for those for business matters only) and with the approval of the (CTMO, City PNP for those who will use the streets only). | 1. Check the requirements upon the submission of letter request at City Administrator's Office. | None                                                                                                    | 5 minutes          | PNP Issuance<br>in-charge<br>City PNP              |  |
| 2. Present the approved request letter to the BPLO for the issuance of Special Permit.                                                                                         | 2. Endorse the approved letter to BPLO.                                                         | None                                                                                                    | 3 minutes          | Administrative Aide I  City Administrator's Office |  |
| 3. Pay at the City<br>Treasurer's<br>Office.                                                                                                    | 3. Receive payment.                                                                             | Php 50.00 per<br>day                                                                                                    | 15 minutes         | Cashier<br>CTO                                     |  |
| 4. Claim Special Permit.                                                                                                    | 4.1. Receive from BPLO the letter                                                               | None                                                                                                    | 10 minutes         | Administrative<br>Aide I                           |  |

| \chi_{1} | E S  | TAC  | BIL | E E |
|----------|------|------|-----|-----|
| اق       | N.F. | CIAL | SE  | ١٤  |

| Special Permit.  Total | Php 50.00 per day | 33 minutes |                 |
|------------------------|-------------------|------------|-----------------|
| 4.2. Release           |                   |            |                 |
| Administrator.         |                   |            |                 |
| signature of the City  |                   |            |                 |
| Permit for the         |                   |            | Office          |
| with the Special       |                   |            | Administrator's |
| request together       |                   |            | City            |

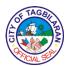

2. Burial Permit at Barangay Tiptip Public Cemetery
The City Administrator's Office processes burial permit for Barangay Tiptip Public Cemetery.

| Office or Division                | 1                                                                                                    | City Administrat         | or's Office        |                                                                                                    |  |  |
|-----------------------------------|----------------------------------------------------------------------------------------------------|--------------------------|--------------------|----------------------------------------------------------------------------------------------------|--|--|
| Classification                    | Classification                                                                                                    |                          | Simple             |                                                                                                    |  |  |
| Type of Transact                  | ion                                                                                                    | G2C-Governme             | nt to Citizen      |                                                                                                    |  |  |
| Who May Avail                     |                                                                                                    | All residents of         | Tagbilaran City    |                                                                                                    |  |  |
| Checklist Of Req                  | uirements                                                                                                    | Where To Secu            | ire                |                                                                                                    |  |  |
| Death Certificate                 |                                                                                                    | <ul><li>Client</li></ul> |                    |                                                                                                    |  |  |
| Client Steps                      | Agency Action                                                                                                    | Fees To Be<br>Paid       | Processing<br>Time | Person<br>Responsible                                                                                                    |  |  |
| 1. Present the Death Certificate. | 1.1. Check the requirements upon the submission of letter request at City Administrator's Office.  1.2. Issue waiver to the client. | None                     | 15 minutes         | Administrative Aide I City Administrator's Office  Administrative Aide VI City Administrator's Office  City Administrator City Administrator City Administrator's Office |  |  |
|                                   | Total                                                                                                    | None                     | 15 minutes         |                                                                                                    |  |  |

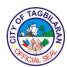

#### 3. Conduct of Seminar for Motorized Tricycle Drivers and Operators

Office or Division

Seminar on drivers and operators of motorized tricycle for hire is one of the requirements needed in the renewal of their Motorize Tricycle Operators Permit (MTOP). This is conducted every quarter at 8:00 AM until 12:00 PM every Saturday.

City Administrator's Office-City Traffic

| Office or Division                                                                                                | 1                                            | Management Office                                                                                  |                                      |                                                     |  |
|----------------------------------------------------------------------------------------------------|----------------------------------------------|----------------------------------------------------------------------------------------------------|--------------------------------------|-----------------------------------------------------|--|
| Classification                                                                                                    |                                              | Simple                                                                                             |                                      |                                                     |  |
| Type of Transact                                                                                                  | ion                                          | G2C-Government to Citizen                                                                          |                                      |                                                     |  |
| Who May Avail                                                                                                    |                                              | Motorized Tricyo<br>Operators of Ta                                                                | cle for Hire Driver<br>gbilaran City | rs and                                              |  |
| Checklist Of Req                                                                                                  | uirements                                    | Where To Secu                                                                                      | ıre                                  |                                                     |  |
| Motorized Tricycl                                                                                                 |                                              | • Owner                                                                                            |                                      |                                                     |  |
| <ul><li>complete access</li><li>Motorized Tricycle</li><li>Permit (1 original</li><li>OR/CR (1 original</li></ul> | e Operators'<br>copy)                        | Business Pern                                                                                      | Business Permit and Licensing Office |                                                     |  |
| Certificate of Attendance (1 original copy)                                                                       |                                              | <ul><li>LTO-Tagbilaran City District Office</li><li>Business Permit and Licensing Office</li></ul> |                                      |                                                     |  |
| Client Steps                                                                                                    | Agency Action                                | Fees To Be<br>Paid                                                                                 | Processing<br>Time                   | Person<br>Responsible                               |  |
| Present unit motorized tricycle for hire.                                                                         | Conduct inspection of the unit.              | None                                                                                               | 3 minutes                            | Motorized<br>Tricycle for<br>Hire Inspector         |  |
|                                                                                                    |                                              |                                                                                                    |                                      | СТМО                                                |  |
| 2. Present complete requirements.                                                                                 | 2. Check the documents.                      | None                                                                                               | 2 minutes                            | Motorized<br>Tricycle for<br>Hire Inspector<br>CTMO |  |
| 3. Register name in the logbook as attendance.                                                                    | 3. Conduct seminar to drivers and operators. | None                                                                                               | 4 hours                              | CTMO Head<br>CTMO                                   |  |
| 4. Receive the Motorized                                                                                          | 4. Issue<br>Motorized                        | None                                                                                               | 15 minutes                           | Administrative<br>Officer                           |  |

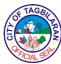

| Tricycle for Hire                    | Tricycle for Hire                    |      |                        | CTMO |
|--------------------------------------|--------------------------------------|------|------------------------|------|
| inspection report and certificate of | inspection report and certificate of |      |                        |      |
| attendance.                          | attendance.                          |      |                        |      |
|                                      | Total                                | None | 4 hours and 20 minutes |      |
|                                      |                                      |      |                        |      |

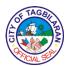

## City Accountant's Office Internal Services

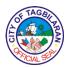

### 1. Receipt, Checking, Recording and Transmittal of Financial Documents

Financial Documents from the City Treasurers Office of the City Government of Tagbilaran are submitted to the Office of the City Accountant-Financial Reporting Division for the recording and preparation of Financial Reports as mandated by the Commission on Audit.

| Office or Division                                                                       | City Accountant's Office-Financial Reporting Division                                                                                                    |                                                                                                    |                                                      | al Reporting            |
|------------------------------------------------------------------------------------------|----------------------------------------------------------------------------------------------------|----------------------------------------------------------------------------------------------------|------------------------------------------------------|-------------------------|
| Classification                                                                           |                                                                                                    | Simple                                                                                                  |                                                      |                         |
| Type of Transact                                                                         | ion                                                                                                    | G2G-Governme                                                                                            | ent to Governmen                                     | t                       |
| Who May Avail                                                                            |                                                                                                    | City Treasurer's                                                                                        | Office                                               |                         |
| Checklist Of Req                                                                         | uirements                                                                                                    | Where To Secu                                                                                           | ıre                                                  |                         |
| Report of Collectic<br>Official Receipts (*<br>Deposit Slip (1 Ori<br>Credit Memos (orig | Duplicate Copy) ginal copy)                                                                                                    | I                                                                                                    | s Office, 1 <sup>st</sup> Floor<br>Cogon, Tagbilaran |                         |
| Disbursement Vou                                                                         | <ul> <li>Report of Checks Issued         Disbursement Vouchers with Check             and Supporting Documents (1 original             copy)     </li> </ul> |                                                                                                    | s Office, 1 <sup>st</sup> Floor<br>Cogon, Tagbilaran |                         |
| <ul> <li>Report of Cash Dis<br/>Payroll with Suppo<br/>(original copy)</li> </ul>        |                                                                                                    | City Treasurers Office, 1 <sup>st</sup> Floor, Tagbilaran City Hall, Barangay Cogon, Tagbilaran City    |                                                      |                         |
| Report of Unclaime copy)                                                                 | ed Checks (1 original                                                                                                    | City Treasurers Office, 1 <sup>st</sup> Floor, Tagbilaran City<br>Hall, Barangay Cogon, Tagbilaran City |                                                      |                         |
| Report of Cancelle<br>copy)     Cancelled Checks                                         | ed Checks (original                                                                                                    | I                                                                                                    | s Office, 1 <sup>st</sup> Floor<br>Cogon, Tagbilaran | -                       |
| Report of Stale Ch<br>Disbursement Vou<br>Check and Support                              | chers with Stale                                                                                                    | City Treasurers Office, 1 <sup>st</sup> Floor, Tagbilaran Hall, Barangay Cogon, Tagbilaran City         |                                                      | _                       |
| Client Steps                                                                             | Agency Action                                                                                                    | Fees To Be<br>Paid                                                                                      | Processing<br>Time                                   | Person<br>Responsible   |
| Transmit the reports sequenced according to                                              | 1.1 Receive and check the reports with supporting documents                                                                                                  | None                                                                                                    | 3 minutes                                            | Staff/Bookkeep<br>er II |

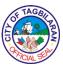

|                            |                                                                                           |            | CIAL                                                       |
|----------------------------|-------------------------------------------------------------------------------------------|------------|------------------------------------------------------------|
| transmittal<br>letter/list | Report of     Collection     and Deposit                                                  |            |                                                            |
|                            | Report of     Checks     Issued                                                           | 2 minutes  | Administrative<br>Officer III                              |
|                            | Report of     Cash     Disburseme     nt                                                  | 1 minute   | Administrative<br>Officer III                              |
|                            | Report of     Unclaimed     Checks                                                        | 1 minute   | Administrative<br>Officer III                              |
|                            | Report of     Cancelled     Checks                                                        | 1 minute   | Administrative<br>Officer III                              |
|                            | Report of     Stale     Checks                                                            | 1 minute   | Administrative<br>Officer III                              |
|                            | 1.2 Record the reports in the accounting system  • Report of Daily Collection and Deposit | 2 days     | Staff/Bookkeeper<br>I/Admin Assistant<br>II/ Accountant II |
|                            | Report of     Checks     Issued                                                           | 3 hours    | Staff/Bookkeeper<br>I/Admin Assistant<br>II/ Accountant II |
|                            | Report of     Cash     Disburseme     nt                                                  | 1 day      | Administrative<br>Officer III                              |
|                            | Report of     Unclaimed     Checks                                                        | 20 minutes | Administrative<br>Officer III                              |
|                            | Report of     Cancelled     Checks                                                        | 20 minutes | Administrative<br>Officer III                              |
|                            | Report of     Stale     Checks                                                            | 20 minutes | Administrative Officer III / Accountant II                 |

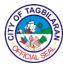

| 1.3 Final review and attaching of Journal Entry Vouchers                                                | None |                                 | Admin Assistant<br>II/Admin Officer<br>III/Accountant II |
|----------------------------------------------------------------------------------------------------|------|---------------------------------|----------------------------------------------------------|
| Forwarding of supporting documents and JEVs to Account Documents Management Section                     | None | 2 minutes                       | Admin Assistant<br>II/Admin Officer<br>III/Accountant II |
| Retrieve and attach<br>supporting documents<br>to vouchers/ payrolls                                    | None | 4 hrs. per bundle               | Account<br>Documents Staff                               |
| Check and control of<br>vouchers/payrolls with<br>supporting documents<br>to Report of Checks<br>Issued | None | 30 min. per bundle              | Admin Officer II                                         |
| Scan vouchers/ payrolls with supporting documents                                                       | None | 4 hours per bundle              | Account<br>Documents Staff                               |
| Sign the Journal Entry<br>Voucher                                                                       | None | 30 min. per bundle              | City Accountant                                          |
| Prepare transmittal letter and submit to COA                                                            | None | 1 hour                          | Admin Officer II                                         |
| Total                                                                                                   | None | 3 Days, 14 Hours,<br>11 Minutes |                                                          |

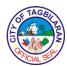

#### 2. Assist in Signing of Clearances

Clearance forwarded to the Office of the City Accountant are facilitated for verification of the concerned Divisions before the approval of the City Accountant.

| Office or Division                   |                                                             | City Accountant's Office-Barangay Accounting Division                                               |                                           |                                         |
|--------------------------------------|-------------------------------------------------------------|----------------------------------------------------------------------------------------------------|-------------------------------------------|-----------------------------------------|
| Classification                       |                                                             | Simple                                                                                              |                                           |                                         |
| Type of Transact                     | ion                                                         | G2G-Governme                                                                                        | nt to Governmen                           | t                                       |
| Who May Avail                        |                                                             | Plantilla Casuals, Department Employees and Elected Officials of the City Government of Tagbilaran. |                                           |                                         |
| Checklist Of Req                     | uirements                                                   | Where To Secu                                                                                       | ıre                                       |                                         |
| Clearance Form                       |                                                             |                                                                                                    | Management Office<br>Cogon Dist., Tagbila |                                         |
| Client Steps                         | Agency Action                                               | Fees To Be Processing Person Paid Time Responsible                                                  |                                           |                                         |
| 1.Transmit the Clearance Form        | 1.1 Receive the<br>Clearance Form                           | None                                                                                                | 3 Minutes                                 | Fiscal Examiner                         |
|                                      | 1.2 Verify and countersign Clearance Form                   | None                                                                                                | 45 Minutes                                | Fiscal Examiner I and Record Officer II |
|                                      | 1.3 Sign the<br>Clearance Form                              | None                                                                                                | 1 hour                                    | City Accountant                         |
| 2.Receive the<br>Issued<br>Clearance | 2.Issue the<br>Clearance Form<br>to the Requesting<br>party | None                                                                                                | 2 Minutes                                 | Fiscal<br>Examiner I                    |
|                                      | Total                                                       | None                                                                                                | 1 Hour And<br>50 Minutes                  |                                         |

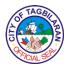

#### 3. Receiving and Checking of Barangay Financial Documents

Financial Documents from the City Treasurer's Office of the City Government of Tagbilaran are submitted to the Office of the City Accountant-Financial Reporting Division for the recording and preparation of Financial Reports as mandated by the Commission on Audit.

| Office or Division                                   |                                              | City Accountant's Office-Barangay Accounting Division |                     |                       |  |
|------------------------------------------------------|----------------------------------------------|-------------------------------------------------------|---------------------|-----------------------|--|
| Classification                                       |                                              | Simple                                                |                     |                       |  |
| Type of Transacti                                    | on                                           | G2G-Governme                                          | nt to Governmen     | t                     |  |
| Who May Avail                                        |                                              | Barangays of the                                      | e City of Tagbilar  | an                    |  |
| Checklist Of Requ                                    | uirements                                    | Where To Secu                                         | ire                 |                       |  |
| The following are original copy:                     | to be submitted in                           |                                                       |                     |                       |  |
| 1. Transmittal of R                                  | eports                                       | Barangays of t                                        | he City of Tagbila  | aran                  |  |
| 2. Report of Disbursement Photocopy of Che Documents | Check Issued Vouchers with ck and Supporting | with                                                  |                     |                       |  |
| 3. Report of Ca<br>Payroll with Suppo                | ash Disbursement<br>rting Documents          | Barangays of t                                        | he City of Tagbila  | aran                  |  |
| 4. Registry of Commitment (RAC                       | Appropriation and                            | Barangays of t                                        | he City of Tagbil   | aran                  |  |
| 5. Punong Bara<br>(PBC)                              | ngay Certification                           | Barangays of t                                        | the City of Tagbili | aran                  |  |
| 6. Liquidation Repo                                  | orts with supporting                         | Barangays of the City of Tagbilaran                   |                     |                       |  |
| 7.Statement of Commitments and                       | 11 1                                         | Barangays of the City of Tagbilaran                   |                     |                       |  |
| 8. Summary of Deposits/ Remittar                     | Collections and nces                         | Barangays of t                                        | the City of Tagbili | aran                  |  |
| Client Steps                                         | Agency Action                                | Fees To Be<br>Paid                                    | Processing<br>Time  | Person<br>Responsible |  |

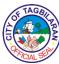

| 1. Transmit the reports | 1.1 Receive the reports with supporting documents                              | None | 3 Minutes per<br>transmittal                | Encoder |
|-------------------------|--------------------------------------------------------------------------------|------|---------------------------------------------|---------|
|                         | 1.2 Arrange and sort the transmitted reports.                                  | None | 1 Minute per<br>transmittal                 | Encoder |
|                         | 1.3 Check and review the submitted reports including the supporting documents. | None | 3 Hours per<br>transmittal                  | Encoder |
|                         | 1.4 Submit the reports to the Journal Entry Voucher (JEV) encoders             | None | 2 Minutes per<br>transmittal                | Encoder |
|                         | Total                                                                          | None | 3 Hours And<br>6 Minutes Per<br>Transmittal |         |

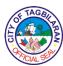

### 4. Pre-Audit and Processing of Disbursement Vouchers for Payment to Suppliers (utilities) (SEF only).

Disbursement Vouchers for payment to Suppliers on Utilities (Under the SEF only) from the City Budget Office of the City Government of Tagbilaran are forwarded to the Office of the City Accountant - Claims and Processing Division for the pre-audit and certification as to the completeness of its supporting documents, withholding taxes and liquidated damages deductions based on the Government Procurement Act (RA 9184), DBM, DILG & COA Circulars, CSC Issuances, BIR Tax Rules and Regulations and other regulating bodies; and its processing.

| Office or Division                                                                                                   |                                                          | City Accountant's Office – Claims and Processing Division |                          |                       |
|----------------------------------------------------------------------------------------------------|----------------------------------------------------------|-----------------------------------------------------------|--------------------------|-----------------------|
| Classification                                                                                                    |                                                          | Simple                                                    |                          |                       |
| Type of Transact                                                                                                    | ion                                                      | G2G-Governme                                              | nt to Governmen          | t                     |
| Who May Avail                                                                                                    |                                                          | Requisitioning o                                          | offices and Liaisor      | n Officers            |
| Checklist Of Req                                                                                                    | uirements                                                | Where To Secure                                           |                          |                       |
| 1. Disbursement                                                                                                    | t Voucher - 3copies                                      | Requisitioning (                                          | Office                   |                       |
| 2. Obligation Rec                                                                                                    | quest (OBR)- 3                                           | Requisitioning (                                          | Office                   |                       |
| 3. Statement of Statement-1 orig                                                                                     | •                                                        | Service provider                                          |                          |                       |
| Additional Requirements: Electrical/Water Summary of Billings- if more than one Collection Notice                    |                                                          | General Services Office                                   |                          |                       |
| Authority or Approved Request for connection (to be attached on the first payment only)                              |                                                          | Service provider                                          |                          |                       |
| Copy of the Approved Application for Service Connection/ Service Contract (to be attached on the first payment only) |                                                          | Service provider                                          |                          |                       |
| Client Steps                                                                                                    | Agency Action                                            | Fees To Be Processing Person Paid Time Responsible        |                          | Person<br>Responsible |
| . =                                                                                                    |                                                          | raiu i ine Responsible                                    |                          |                       |
| 1. Forward the disbursement vouchers to Office of the City                                                           | 1.1 Receive the disbursement vouchers with the necessary | None                                                      | 2 Minutes per<br>voucher | Receiving<br>Staff    |

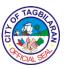

|                                              |                                                                                                    |      |                           | CIAL                                                   |
|----------------------------------------------|----------------------------------------------------------------------------------------------------|------|---------------------------|--------------------------------------------------------|
| Accountant - Claims and Processing Division. | supporting documents.                                                                                         |      |                           |                                                        |
|                                              | 1.2 Assign Disbursement Voucher Number.                                                                       | None | 2 Minutes per<br>voucher  | Receiving<br>Staff                                     |
|                                              | 1.3 Encode in the Tracking Assistance Gateway (TAG) and route to designated Pre-Audit Personnel.              | None | 5 Minutes per<br>voucher  | Receiving<br>Staff                                     |
|                                              | 1.4 Sort and forward to the designated Preaudit personnel the financial documents.                            | None | 2 Minutes per<br>voucher  | Receiving<br>Staff                                     |
|                                              | 1.5 Pre-audit of the disbursement vouchers.                                                                   | None | 20 Minutes<br>per voucher | Admin Officer II, Accountant I, Accountant II, CGADH I |
|                                              | 1.6 Return disbursement vouchers for those with lacking documents and/or with concerns needed for compliance. | None | 5 Minutes per<br>voucher  | Admin Officer II, Accountant I, Accountant II, CGADH I |
|                                              | 1.7 Index utility bills in the Indexing Tracker System.                                                       | None | 10 Minutes<br>per voucher | Accounting<br>Clerk                                    |
|                                              | 1.8 Record withholding taxes for the preparation of Monthly Alphalist                                         | None | 10 Minutes<br>per voucher | Admin Officer<br>II                                    |

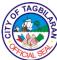

| <br>                                                                                                    |      |                                         | CIALS              |
|----------------------------------------------------------------------------------------------------|------|-----------------------------------------|--------------------|
| of Payees and Monthly Remittance Return of VAT & Other Percentage Taxes.                                                                             |      |                                         |                    |
| 1.9 Final review and certifying of financial documents.                                                                                              | None | 10 Minutes<br>per voucher               | City<br>Accountant |
| 1.10 Detach Disbursement Voucher and necessary supporting documents and tagged for release in the Outgoing of the Tracking Assistance Gateway (TAG). | None | 5 Minutes per<br>voucher                | Outgoing Staff     |
| 1.11 Prepare Summary of DVs for Transmittal. Release and forward DV and OBR to City Treasurer's Office.                                              | None | 5 Minutes per<br>voucher                | Outgoing Staff     |
| Total                                                                                                    | None | 1 Hour and<br>16 Minutes<br>per Voucher |                    |

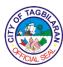

### 5. Pre-Audit and Processing of Disbursement Vouchers for Payment to Suppliers (Catering Service/Meals and Snacks)

Disbursement Vouchers for payment to Suppliers for Catering Services/Meals and Snacks from the City Budget Office of the City Government of Tagbilaran are forwarded to the Office of the City Accountant - Claims and Processing Division for the pre-audit and certification as to the completeness of its supporting documents, withholding taxes and liquidated damages deductions based on the Government Procurement Act (RA 9184), DBM, DILG & COA Circulars, CSC Issuances, BIR Tax Rules and Regulations and other regulating bodies; and its processing.

| Office or Division                                                                                                    | City Accountant's Office-Claims and Processing Division |  |  |
|----------------------------------------------------------------------------------------------------|---------------------------------------------------------|--|--|
| Classification                                                                                                    | Simple                                                  |  |  |
| Type of Transaction                                                                                                    | G2G-Government to Government                            |  |  |
| Who May Avail                                                                                                    | Requisitioning Offices and Liaison Officers             |  |  |
| Checklist Of Requirements                                                                                               | Where To Secure                                         |  |  |
| Disbursement Voucher - 3 copies                                                                                         | Requisitioning Office                                   |  |  |
| Obligation Request (OBR) - 3 copies                                                                                     | Requisitioning Office                                   |  |  |
| Charge or Sales Invoice/Billing Statement                                                                               | Service provider/Supplier                               |  |  |
| Delivery Receipt                                                                                                    | Service provider/Supplier                               |  |  |
| Inspection and Acceptance Report (duly stamped "RECEIVED" by the COA)                                                   | General Services Office                                 |  |  |
| Attendance Sheets (certified true and correct)                                                                          | Requisitioning Office                                   |  |  |
| List of Qualified Recipient/Beneficiaries with<br>their signatures, if for distribution (certified<br>true and correct) | Requisitioning Office                                   |  |  |
| Summary of Activities (if more than one activity)                                                                       | General Services Office                                 |  |  |
| Minutes of Meeting (certified true and correct)                                                                         | Requisitioning Office                                   |  |  |
| Approved Purchase Request (PR)                                                                                          | Requisitioning Office                                   |  |  |
| Training/Activity Design                                                                                                | Requisitioning Office                                   |  |  |
| Annual Procurement Plan                                                                                                 | Bids and Awards Committee                               |  |  |
| Certificate of Posting in Conspicuous Place                                                                             | Bids and Awards Committee                               |  |  |
| Philgeps Bid Notice Abstract                                                                                            | Bids and Awards Committee                               |  |  |
| Philgeps Award Notice Abstract                                                                                          | Bids and Awards Committee                               |  |  |

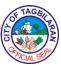

|                                                                                                    | CAL                       |
|----------------------------------------------------------------------------------------------------|---------------------------|
| Photocopy of O.R. – payment of RFQ/ Bid Docs                                                                                          | Service provider/Supplier |
| Additional Requirements:                                                                                                    |                           |
| Shopping/Small Value Procurement Request for Price Quotation/ Canvass Forms (duly signed) from at least three (3) qualified suppliers | Bids and Awards Committee |
| BAC Resolution Recommending Approval of<br>Mode of Procurement (Shopping/SVP)                                                         | Bids and Awards Committee |
| BAC Resolution Recommending the Award of<br>Contract                                                                                  | Bids and Awards Committee |
| Approved Purchase Order (PO) duly stamped "RECEIVED" by the COA                                                                       | Bids and Awards Committee |
| Philgeps Registration Number                                                                                                    | Service provider/Supplier |
| Omnibus Sworn Statement                                                                                                    | Service provider/Supplier |
| Mayor's/Business Permit                                                                                                    | Service provider/Supplier |
| BIR – Certificate of Registration (Form 2303)                                                                                         | Service provider/Supplier |
| Latest Income and Business Tax Return - EFPS                                                                                          | Service provider/Supplier |
| C W PILE                                                                                                    |                           |
| Competitive Bidding Invitation to Bid                                                                                                 | Bids and Awards Committee |
| Checklist of Eligibility Requirements                                                                                                 | Bids and Awards Committee |
| Philgeps Certificate of Registration – Platinum<br>Membership                                                                         | Service provider/Supplier |
| Statement of Ongoing and Awarded but not yet started government and private contracts                                                 | Service provider/Supplier |
| Statement of Single largest completed government and private contracts which are similar in nature to the contracts to bid (SLCC)     | Service provider/Supplier |
| Computation of Net Financial Contracting<br>Capacity (NFCC) or credit line commitment                                                 | Service provider/Supplier |
| Joint Venture Agreement, when applicable                                                                                              | Service provider/Supplier |
| SEC/ DTI/ CDA registration                                                                                                    | Service provider/Supplier |
| Mayor's /Business Permit                                                                                                    | Service provider/Supplier |
| BIR – Certificate of Registration (Form 2303)                                                                                         | Service provider/Supplier |
| Audited Financial Statements with stamp<br>"received by BIR"                                                                          | Service provider/Supplier |
|                                                                                                    |                           |

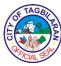

| Latest Income and Business Tax Return - EFPS  Tax Clearance  Bid Security  Service provider/Supplier  Bid Security  Service provider/Supplier  Duly signed Production/Delivery Schedule  Service provider/Supplier  Duly signed Manpower Schedule  Service provider/Supplier  Technical Specifications  Service provider/Supplier  Omnibus Sworn Statement  Service provider/Supplier  Authority of the Signatory  Service provider/Supplier  Duly signed Bid Form  Service provider/Supplier  Duly signed Bid Form  Service provider/Supplier  Duly signed Bid Form  Service provider/Supplier  Duly signed Bid Form  Service provider/Supplier  Duly signed Bid Form  Service provider/Supplier  Minutes of Bids as Read and a Calculated  Bids and Awards Committee  Minutes of Pre-Procurement, if more than 2M  Minutes of Pre-Bid Conference, if more than  IM  Minutes of Bid Opening  Bids and Awards Committee  Minutes of Bid Opening  Notice to Observers - Pre-Procurement/Pre-Bid/Opening  Attendance - Pre- Procurement/Pre/Bid/Opening  Agenda and/or Supplement Bulletins, if any  Bids and Awards Committee  Bids and Awards Committee  Post-qualification Report of TWG  Bids and Awards Committee  Bid Sand Awards Committee  Bid Data Sheet  Bid Sand Awards Committee  Bids and Awards Committee  Bid Data Sheet  General Conditions of Contract  Bids and Awards Committee  Bids and Awards Committee                                                      |                                              | CIAL S                    |
|----------------------------------------------------------------------------------------------------|----------------------------------------------|---------------------------|
| Bid Security  Service provider/Supplier  Duly signed Manpower Schedule  Service provider/Supplier  Technical Specifications  Service provider/Supplier  Omnibus Sworn Statement  Authority of the Signatory  Duly signed Bid Form  Service provider/Supplier  Duly signed Bid Form  Service provider/Supplier  Duly signed Bid Prices in the Bill of Quantities/Price Schedule  Abstract of Bids as Read and as Calculated  Minutes of Pre-Procurement, if more than 2M  Minutes of Pre-Bid Conference, if more than 1M  Minutes of Bid Opening  Notice to Observers – Pre-Procurement/Pre-Bid/Opening  Attendance – Pre-Procurement Bulletins, if any  Bids and Awards Committee  Bids and Awards Committee  Special Conditions of Contract  Bids and Awards Committee  Bids and Awards Committee  Bids and Awards Committee  Special Conditions of Contract  Bids and Awards Committee  Bids and Awards Committee  Special Conditions of Contract  Bids and Awards Committee                                                                                                    | Latest Income and Business Tax Return - EFPS | Service provider/Supplier |
| Duly signed Production/Delivery Schedule  Duly signed Manpower Schedule  Service provider/Supplier  Technical Specifications  Omnibus Sworn Statement  Authority of the Signatory  Duly signed Bid Form  Duly signed Bid Form  Service provider/Supplier  Duly signed Bid Form  Service provider/Supplier  Duly signed Bid Prices in the Bill of Quantities/Price Schedule  Abstract of Bids as Read and as Calculated  Minutes of Pre-Procurement, if more than 2M  Minutes of Pre-Bid Conference, if more than 1M  Minutes of Bid Opening  Notice to Observers – Pre-Procurement/Pre-Bid/Opening  Attendance – Pre-Procurement Bulletins, if any  Bids and Awards Committee  Attendance – Pre-Procurement Bulletins, if any  Bid Evaluation Report  Bid Evaluation Report of TWG  Bids and Awards Committee  Bids and Awards Committee  Bod Resolution Declaring LCRB and Recommending Approval  Notice of Award  Bids and Awards Committee  Performance Security  Service provider/Supplier                                                                                                    | Tax Clearance                                | Service provider/Supplier |
| Duly signed Manpower Schedule  Technical Specifications  Service provider/Supplier  Omnibus Sworn Statement  Authority of the Signatory  Duly signed Bid Form  Duly signed Bid Form  Service provider/Supplier  Duly signed Bid Prices in the Bill of Quantities/Price Schedule  Abstract of Bids as Read and as Calculated  Minutes of Pre-Procurement, if more than 2M  Minutes of Pre-Bid Conference, if more than 1M  Minutes of Bid Opening  Notice to Observers – Pre-Procurement/Pre-Bid/Opening  Attendance – Pre-Procurement/Pre-Bid/Opening  Agenda and/or Supplement Bulletins, if any  Bids and Awards Committee  Bids and Awards Committee  Back Resolution Declaring LCRB and Recommending Approval  Bids and Awards Committee  Bids and Awards Committee  Bids and Awards Committee  Bids and Awards Committee  Bids and Awards Committee  Bids and Awards Committee  Bids and Awards Committee  Bods and Awards Committee  Bids and Awards Committee  Bids and Awards Committee  Bids and Awards Committee  Bids and Awards Committee  Bods and Awards Committee  Bods and Awards Committee  Bods and Awards Committee  Bods and Awards Committee  Bods and Awards Committee  Bods and Awards Committee  Bods and Awards Committee  Bods and Awards Committee  Bods and Awards Committee  Bods and Awards Committee  Bods and Awards Committee  Bods | Bid Security                                 | Service provider/Supplier |
| Technical Specifications  Omnibus Sworn Statement  Authority of the Signatory  Service provider/Supplier  Duly signed Bid Form  Duly signed Bid Frices in the Bill of Quantities/Price Schedule  Abstract of Bids as Read and as Calculated  Minutes of Pre-Procurement, if more than 1M  Minutes of Pre-Bid Conference, if more than 1M  Minutes of Bid Opening  Notice to Observers – Pre-Procurement/Pre-Bid/Opening  Attendance – Pre-Procurement/Pre/Bid/Opening  Agenda and/or Supplement Bulletins, if any  Bids and Awards Committee  Bids and Awards Committee  Back Resolution Declaring LCRB and Recommending Approval  Bids and Awards Committee  Bids and Awards Committee  Bids and Awards Committee  Bids and Awards Committee  Bids and Awards Committee  Bids and Awards Committee                                                                                                    | Duly signed Production/Delivery Schedule     | Service provider/Supplier |
| Omnibus Sworn Statement  Authority of the Signatory  Service provider/Supplier  Duly signed Bid Form  Duly signed Bid Frices in the Bill of Quantities/Price Schedule  Abstract of Bids as Read and as Calculated  Minutes of Pre-Procurement, if more than 2M  Minutes of Pre-Bid Conference, if more than 1M  Minutes of Bid Opening  Notice to Observers – Pre-Procurement/Pre-Bid/Opening  Attendance – Pre-Procurement Bulletins, if any  Bids and Awards Committee  Bids and Awards Committee  Bids and Awards Committee  Bids and Awards Committee  Bids and Awards Committee  Notice to Observers – Pre-Procurement/Pre-Bid/Opening  Agenda and/or Supplement Bulletins, if any  Bids and Awards Committee  Bids and Awards Committee                                                                                                    | Duly signed Manpower Schedule                | Service provider/Supplier |
| Authority of the Signatory  Duly signed Bid Form  Service provider/Supplier  Service provider/Supplier                                                                                                    | Technical Specifications                     | Service provider/Supplier |
| Duly signed Bid Form  Duly signed Bid Prices in the Bill of Quantities/Price Schedule  Abstract of Bids as Read and as Calculated  Minutes of Pre-Procurement, if more than 2M  Minutes of Pre-Bid Conference, if more than 1M  Minutes of Bid Opening  Bids and Awards Committee  Minutes of Bid Opening  Bids and Awards Committee  Minutes of Bid Opening  Notice to Observers – Pre-Procurement/Pre-Bid/Opening  Attendance – Pre-Procurement/Pre/Bid/Opening  Agenda and/or Supplement Bulletins, if any  Bids and Awards Committee  Bids and Awards Committee  Special Conditions of Contract  Bids and Awards Committee  Bids and Awards Committee  Bids and Awards Committee  Bids and Awards Committee  Bids and Awards Committee  Special Conditions of Contract  Bids and Awards Committee  Bids and Awards Committee  Bids and Awards Committee  Bids and Awards Committee  Bids and Awards Committee  Bids and Awards Committee                                                                                                    | Omnibus Sworn Statement                      | Service provider/Supplier |
| Duly signed Bid Prices in the Bill of Quantities/Price Schedule  Abstract of Bids as Read and as Calculated  Minutes of Pre-Procurement, if more than 2M  Minutes of Pre-Bid Conference, if more than 1M  Minutes of Bid Opening  Bids and Awards Committee  Minutes of Bid Opening  Bids and Awards Committee  Notice to Observers – Pre-Procurement/Pre-Bid/Opening  Attendance – Pre-Procurement/Pre/Bid/Opening  Agenda and/or Supplement Bulletins, if any  Bids and Awards Committee  Bids and Awards Committee  Special Conditions of Contract  Bids and Awards Committee  BaC Resolution Declaring LCRB and Recommending Approval  Bids and Awards Committee  Bids and Awards Committee  Service provider/Supplier                                                                                                    | Authority of the Signatory                   | Service provider/Supplier |
| Quantities/Price Schedule  Abstract of Bids as Read and as Calculated  Minutes of Pre-Procurement, if more than 2M  Minutes of Pre-Bid Conference, if more than 1M  Minutes of Bid Opening  Bids and Awards Committee  Minutes of Bid Opening  Notice to Observers – Pre-Procurement/Pre-Bid/Opening  Attendance – Pre-Procurement/Pre/Bid/Opening  Agenda and/or Supplement Bulletins, if any  Bids and Awards Committee  Bids and Awards Committee  Bac Resolution Declaring LCRB and Recommending Approval  Bids and Awards Committee  Bids and Awards Committee  Bids and Awards Committee  Bids and Awards Committee  Bids and Awards Committee  Bids and Awards Committee  Bids and Awards Committee  Bids and Awards Committee  Service provider/Supplier                                                                                                    | Duly signed Bid Form                         | Service provider/Supplier |
| Minutes of Pre-Procurement, if more than 2M  Minutes of Pre-Bid Conference, if more than 1M  Bids and Awards Committee  Minutes of Bid Opening  Bids and Awards Committee  Notice to Observers – Pre-Procurement/Pre-Bid/Opening  Attendance – Pre-Procurement/Pre-Bid/Opening  Agenda and/or Supplement Bulletins, if any  Bids and Awards Committee  Bids and Awards Committee  Bids and Awards Committee  Post-qualification Report  Bids and Awards Committee  Instruction to Bidders  Bids and Awards Committee  Bids and Awards Committee  Bids and Awards Committee  Bids and Awards Committee  Bids and Awards Committee  Bids and Awards Committee  Bids and Awards Committee  Bids and Awards Committee  Bids and Awards Committee  Bids and Awards Committee  Bids and Awards Committee  Bids and Awards Committee  Bids and Awards Committee  Bids and Awards Committee  Special Conditions of Contract  Bids and Awards Committee  BaC Resolution Declaring LCRB and Recommending Approval  Bids and Awards Committee  Bids and Awards Committee  Bids and Awards Committee  Service provider/Supplier                                                                                                    | • •                                          | Service provider/Supplier |
| Minutes of Pre-Bid Conference, if more than 1M Bids and Awards Committee  Minutes of Bid Opening Bids and Awards Committee  Notice to Observers – Pre-Procurement/Pre-Bid/Opening Bids and Awards Committee  Attendance – Pre-Procurement/Pre/Bid/Opening Bids and Awards Committee  Agenda and/or Supplement Bulletins, if any Bids and Awards Committee  Bid Evaluation Report Bids and Awards Committee  Post-qualification Report of TWG Bids and Awards Committee  Instruction to Bidders Bids and Awards Committee  Bids and Awards Committee  General Conditions of Contract Bids and Awards Committee  Special Conditions of Contract Bids and Awards Committee  BAC Resolution Declaring LCRB and Recommending Approval Bids and Awards Committee  Notice of Award Bids and Awards Committee  Performance Security Service provider/Supplier                                                                                                    | Abstract of Bids as Read and as Calculated   | Bids and Awards Committee |
| Minutes of Bid Opening Bids and Awards Committee  Notice to Observers – Pre-Procurement/Pre-Bid/Opening  Attendance – Pre-Procurement/Pre/Bid/Opening  Agenda and/or Supplement Bulletins, if any Bids and Awards Committee  Bids and Awards Committee  Bids and Awards Committee  Bids and Awards Committee  Bids and Awards Committee  Post-qualification Report Bids and Awards Committee  Instruction to Bidders Bids and Awards Committee  Bids and Awards Committee  Bids and Awards Committee  Bids and Awards Committee  Bids and Awards Committee  Bids and Awards Committee  Bids and Awards Committee  Bids and Awards Committee  Bids and Awards Committee  Bids and Awards Committee  Special Conditions of Contract Bids and Awards Committee  BAC Resolution Declaring LCRB and Recommending Approval  Bids and Awards Committee  Performance Security  Service provider/Supplier                                                                                                    | Minutes of Pre-Procurement, if more than 2M  | Bids and Awards Committee |
| Notice to Observers – Pre-Procurement/Pre-Bid/Opening  Attendance – Pre-Procurement/Pre/Bid/Opening  Agenda and/or Supplement Bulletins, if any  Bids and Awards Committee  Bid Evaluation Report  Bids and Awards Committee  Post-qualification Report of TWG  Bids and Awards Committee  Instruction to Bidders  Bids and Awards Committee  Bid Data Sheet  Bids and Awards Committee  Bids and Awards Committee  Bids and Awards Committee  Bids and Awards Committee  Bids and Awards Committee  Bids and Awards Committee  Bids and Awards Committee  Bids and Awards Committee  Special Conditions of Contract  Bids and Awards Committee  BAC Resolution Declaring LCRB and Recommending Approval  Bids and Awards Committee  Bids and Awards Committee  Bids and Awards Committee  Bids and Awards Committee  Service provider/Supplier                                                                                                    | •                                            | Bids and Awards Committee |
| Attendance – Pre- Procurement/Pre/Bid/Opening  Agenda and/or Supplement Bulletins, if any  Bids and Awards Committee  Bid Evaluation Report  Bids and Awards Committee  Bids and Awards Committee  Bids and Awards Committee  Post-qualification Report of TWG  Bids and Awards Committee  Instruction to Bidders  Bids and Awards Committee  Bids and Awards Committee  Bids and Awards Committee  Bids and Awards Committee  Bids and Awards Committee  Bids and Awards Committee  Bids and Awards Committee  Bids and Awards Committee  Bids and Awards Committee  Special Conditions of Contract  Bids and Awards Committee  BAC Resolution Declaring LCRB and Recommending Approval  Bids and Awards Committee  Bids and Awards Committee  Service provider/Supplier                                                                                                    | Minutes of Bid Opening                       | Bids and Awards Committee |
| Agenda and/or Supplement Bulletins, if any Bids and Awards Committee  Bid Evaluation Report Bids and Awards Committee  Post-qualification Report of TWG Bids and Awards Committee  Instruction to Bidders Bids and Awards Committee  Bids and Awards Committee  Bids and Awards Committee  Bids and Awards Committee  Bids and Awards Committee  Bids and Awards Committee  Bids and Awards Committee  Bids and Awards Committee  Bids and Awards Committee  Special Conditions of Contract Bids and Awards Committee  BAC Resolution Declaring LCRB and Recommending Approval  Bids and Awards Committee  Bids and Awards Committee  Bids and Awards Committee  Bids and Awards Committee  Bids and Awards Committee  Bids and Awards Committee  Service provider/Supplier                                                                                                    |                                              | Bids and Awards Committee |
| Bid Evaluation Report  Post-qualification Report of TWG  Bids and Awards Committee  Instruction to Bidders  Bids and Awards Committee  Bids and Awards Committee  Bids and Awards Committee  Bids and Awards Committee  General Conditions of Contract  Bids and Awards Committee  Special Conditions of Contract  Bids and Awards Committee  BAC Resolution Declaring LCRB and Recommending Approval  Bids and Awards Committee  Bids and Awards Committee  Bids and Awards Committee  Bids and Awards Committee  Bids and Awards Committee  Service provider/Supplier                                                                                                    |                                              | Bids and Awards Committee |
| Post-qualification Report of TWG Bids and Awards Committee  Instruction to Bidders Bids and Awards Committee  Bid Data Sheet Bids and Awards Committee  General Conditions of Contract Bids and Awards Committee  Special Conditions of Contract Bids and Awards Committee  BAC Resolution Declaring LCRB and Recommending Approval  Bids and Awards Committee  Bids and Awards Committee  Bids and Awards Committee  Bids and Awards Committee  Secommending Approval  Bids and Awards Committee  Service provider/Supplier                                                                                                    | Agenda and/or Supplement Bulletins, if any   | Bids and Awards Committee |
| Instruction to Bidders  Bids and Awards Committee  Bid Data Sheet  Bids and Awards Committee  General Conditions of Contract  Bids and Awards Committee  Special Conditions of Contract  Bids and Awards Committee  BAC Resolution Declaring LCRB and Recommending Approval  Bids and Awards Committee  Bids and Awards Committee  Bids and Awards Committee  Bids and Awards Committee  Bids and Awards Committee  Service of Award  Bids and Awards Committee  Performance Security  Service provider/Supplier                                                                                                    | Bid Evaluation Report                        | Bids and Awards Committee |
| Bid Data Sheet  Bids and Awards Committee  General Conditions of Contract  Bids and Awards Committee  Special Conditions of Contract  Bids and Awards Committee  BAC Resolution Declaring LCRB and Recommending Approval  Notice of Award  Bids and Awards Committee  Bids and Awards Committee  Bids and Awards Committee  Service provider/Supplier                                                                                                    | Post-qualification Report of TWG             | Bids and Awards Committee |
| General Conditions of Contract  Special Conditions of Contract  Bids and Awards Committee  BAC Resolution Declaring LCRB and Recommending Approval  Notice of Award  Bids and Awards Committee  Bids and Awards Committee  Bids and Awards Committee  Service provider/Supplier                                                                                                    | Instruction to Bidders                       | Bids and Awards Committee |
| Special Conditions of Contract  Bids and Awards Committee  BAC Resolution Declaring LCRB and Recommending Approval  Notice of Award  Bids and Awards Committee  Bids and Awards Committee  Performance Security  Service provider/Supplier                                                                                                    | Bid Data Sheet                               | Bids and Awards Committee |
| BAC Resolution Declaring LCRB and Recommending Approval  Notice of Award  Bids and Awards Committee  Bids and Awards Committee  Performance Security  Service provider/Supplier                                                                                                    | General Conditions of Contract               | Bids and Awards Committee |
| Recommending Approval  Notice of Award  Performance Security  Bids and Awards Committee  Service provider/Supplier                                                                                                    | Special Conditions of Contract               | Bids and Awards Committee |
| Performance Security Service provider/Supplier                                                                                                    |                                              | Bids and Awards Committee |
|                                                                                                    | Notice of Award                              | Bids and Awards Committee |
| Contract Agreement Bids and Awards Committee                                                                                                    | Performance Security                         | Service provider/Supplier |
|                                                                                                    | Contract Agreement                           | Bids and Awards Committee |

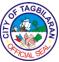

| Notice to Proceed                                          |                                                                                                    | Bids and Awards Committee |                                                                                                 |                                                                 |
|------------------------------------------------------------|----------------------------------------------------------------------------------------------------|---------------------------|-------------------------------------------------------------------------------------------------|-----------------------------------------------------------------|
| Client Steps                                               | Agency Action                                                                                                    | Fees To Be<br>Paid        | Processing<br>Time                                                                              | Person<br>Responsible                                           |
| 1. Forward the disbursement vouchers to Office of the City | 1.1 Receive the disbursement vouchers with the necessary supporting documents.                                                                 | None                      | 2 Minutes per<br>voucher                                                                        | Receiving Staff                                                 |
| Accountant -<br>Claims and<br>Processing                   | 1.2 Assign of<br>Disbursement Voucher<br>Number.                                                                                               | None                      | 2 Minutes per voucher                                                                           | Receiving Staff                                                 |
| Division                                                   | 1.3 Encode in the<br>Tracking Assistance<br>Gateway (TAG) and<br>route to designated<br>Pre-Audit Personnel.                                   | None                      | 5 Minutes per<br>voucher                                                                        | Receiving Staff                                                 |
|                                                            | 1.4 Sort and forward to<br>the designated Pre-audit<br>personnel the financial<br>documents.                                                   | None                      | 2 Minutes per voucher                                                                           | Receiving Staff                                                 |
|                                                            | 1.5 Pre-audit of the disbursement vouchers.                                                                                                    | None                      | 3 Hours per DV for<br>SVP/ Shopping and 8<br>Hours per DV for<br>Competitive Bidding            | Admin Officer II,<br>Accountant I,<br>Accountant II,<br>CGADH I |
|                                                            | 1.6 Return<br>disbursement vouchers<br>for those with lacking<br>documents and/or with<br>concerns needed for<br>compliance.                   | None                      | 5 Minutes per<br>voucher                                                                        | Admin Officer II,<br>Accountant I,<br>Accountant II,<br>CGADH I |
|                                                            | 1.7 Index catering<br>services/meals and<br>snacks in the Indexing<br>Tracker System.                                                          | None                      | 10 Minutes per<br>voucher                                                                       | Accounting Clerk                                                |
|                                                            | 1.8 Record withholding taxes for the preparation of Monthly Alphalist of Payees and Monthly Remittance Return of VAT & Other Percentage Taxes. | None                      | 10 Minutes per<br>voucher                                                                       | Admin Officer II                                                |
|                                                            | 1.9 Final review and certifying of financial documents.                                                                                        | None                      | 10 Minutes per DV<br>for SVP/Shopping<br>and 20 Minutes per<br>DV for<br>Competitive<br>Bidding | City Accountant                                                 |

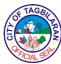

|                 |                                                                                                    |      | _                                                                                                    |                |
|-----------------|----------------------------------------------------------------------------------------------------|------|----------------------------------------------------------------------------------------------------|----------------|
| E au si au ir T | .10 Detach Disbursement Voucher and necessary upporting documents and tagged for release at the Outgoing of the Cracking Assistance Gateway (TAG). | None | 5 Minutes per<br>voucher                                                                                 | Outgoing Staff |
| o<br>R<br>D     | .11 Prepare Summary of DVs for Transmittal. Release and forward DV and OBR to City Treasurer's Office.                                             | None | 5 Minutes per<br>voucher                                                                                 | Outgoing Staff |
|                 | Total                                                                                                    | None | 3 Hours and 56 Minutes for SVP/Shoppin g per DV and 9 Hours and 6 Minutes per DV for Competitive Bidding |                |

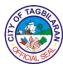

# 6. Pre-audit and processing of disbursement vouchers for payment to suppliers (Infrastructures)

Disbursement Vouchers for payment to Suppliers for Infrastructures from the City Budget Office of the City Government of Tagbilaran are forwarded to the Office of the City Accountant - Claims and Processing Division for the pre- audit and certification as to the completeness of its supporting documents, withholding taxes and liquidated damages deductions based on the Government Procurement Act (RA 9184), DBM, DILG & COA Circulars, CSC Issuances, BIR Tax Rules and Regulations and other regulating bodies; and its processing.

| Office or Division                                                                                | City Accountant's Office – Claims and Processing Division |  |  |
|---------------------------------------------------------------------------------------------------|-----------------------------------------------------------|--|--|
| Classification                                                                                    | Simple                                                    |  |  |
| Type of Transaction                                                                               | G2G-Government to Government                              |  |  |
| Who May Avail                                                                                     | Requisitioning offices and Liaison Officers               |  |  |
| Checklist Of Requirements                                                                         | Where To Secure                                           |  |  |
| Disbursement Voucher - 3 copies                                                                   | Requisitioning Office                                     |  |  |
| Obligation Request (OBR) - 3 copies or<br>Certificate of Cash Availability (CCA) if Trust<br>Fund | Requisitioning Office                                     |  |  |
| Letter Request from Contractors for advance/progress/final payment                                | Contractor                                                |  |  |
| Statement of Work Accomplished                                                                    | Contractor                                                |  |  |
| Certification from Inspectorate team                                                              | Inspectorate Team for Infra Projects                      |  |  |
| Statement of Time Elapsed                                                                         | Contractor                                                |  |  |
| Results of Test Analysis, if applicable                                                           | Contractor                                                |  |  |
| Monthly Time Suspension Report, if any                                                            | City Engineering Office                                   |  |  |
| Suspension Order, if any                                                                          | City Engineering Office                                   |  |  |
| Resume Order, if any                                                                              | City Engineering Office                                   |  |  |
| Contractor's Affidavit on payment of laborers and materials                                       | Contractor                                                |  |  |
| Pictures before, during and after construction of items of work especially the embedded items     | Contractor                                                |  |  |
| Photocopy of D.V. of the previous payments, if any                                                | Contractor                                                |  |  |
| Certificate of Completion                                                                         | City Engineering Office                                   |  |  |
| As-Built Plans                                                                                    | Contractor                                                |  |  |

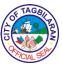

| Warranty Security                                                                                        | Contractor                |
|----------------------------------------------------------------------------------------------------|---------------------------|
| Philippine Contractors Accreditation Board (PCAB) License                                                | Contractor                |
| Philgeps Bid Notice Abstract                                                                             | Bids and Awards Committee |
| Philgeps Award Notice Abstract                                                                           | Bids and Awards Committee |
| Certificate of Posting in Conspicuous Place                                                              | Bids and Awards Committee |
| Photocopy of O.R. – payment of RFQ/ Bid Docs                                                             | Contractor                |
| Annual Procurement Plan (APP)                                                                            | Bids and Awards Committee |
| Approved Budget for the Contract                                                                         | City Engineering Office   |
| Approved Purchase Request (PR)                                                                           | City Engineering Office   |
| Program of Work (POW) with Bill of Materials and Estimates                                               | City Engineering Office   |
| Technical Specification                                                                                  | City Engineering Office   |
| Construction Schedule and S-curve/BAR chart                                                              | City Engineering Office   |
| Plan                                                                                                    | City Engineering Office   |
| Additional Requirements for Shopping/Small Value Procurement  Request for Price Quotation/ Canvass Forms | Bids and Awards Committee |
| (duly signed) from at least three (3) qualified suppliers                                                |                           |
| BAC Resolution Recommending Approval of Mode of Procurement (Shopping/SVP)                               | Bids and Awards Committee |
| BAC Resolution Recommending the Award of Contract                                                        | Bids and Awards Committee |
| Contract Agreement                                                                                       | Bids and Awards Committee |
| Philgeps Registration Number                                                                             | Contractor                |
| Omnibus Sworn Statement                                                                                  | Contractor                |
| Mayor's/Business Permit                                                                                  | Contractor                |
| BIR – Certificate of Registration (Form 2303)                                                            | Contractor                |
| Latest Income and Business Tax Return - EFPS                                                             | Contractor                |
| Tax Clearance                                                                                            | Contractor                |
| Performance Security                                                                                     | Contractor                |
| Notice of Award                                                                                          | Bids and Awards Committee |
| Notice to proceed                                                                                        | Bids and Awards Committee |
| Project logbook                                                                                          | Contractor                |
|                                                                                                    |                           |

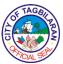

|                                                                                                    | ONL                       |
|----------------------------------------------------------------------------------------------------|---------------------------|
| Additional Requirements for Competitive Bidding: Invitation to Bid                                                                | Bids and Awards Committee |
| Checklist of Eligibility Requirements                                                                                             | Bids and Awards Committee |
| Philgeps Certificate of Registration – Platinum<br>Membership                                                                     | Contractor                |
| Statement of Ongoing and Awarded but not yet started government and private contracts                                             | Contractor                |
| Statement of Single largest completed government and private contracts which are similar in nature to the contracts to bid (SLCC) | Contractor                |
| Computation of Net Financial Contracting Capacity (NFCC) or credit line commitment                                                | Contractor                |
| Joint Venture Agreement, when applicable                                                                                          | Contractor                |
| SEC/ DTI/ CDA registration                                                                                                    | Contractor                |
| Mayor's /Business Permit                                                                                                    | Contractor                |
| BIR – Certificate of Registration (Form 2303)                                                                                     | Contractor                |
| Audited Financial Statements with stamp "received by the BIR"                                                                     | Contractor                |
| Latest Income and Business Tax Return - EFPS                                                                                      | Contractor                |
| Tax Clearance                                                                                                    | Contractor                |
| Bid Security                                                                                                    | Contractor                |
| Contractor's Organizational Chart                                                                                                 | Contractor                |
| List of contractor's key personnel and their<br>Affidavit of Commitment to work on the<br>contract                                | Contractor                |
| List of contractor's Equipment Pledge of the Contract                                                                             | Contractor                |
| List of contractor's Equipment Pledge of the Contract                                                                             | Contractor                |
| Contractors Technical Specifications                                                                                              | Contractor                |
| Duly signed Contractor's Schedule and S-curve                                                                                     | Contractor                |
| Duly signed Manpower Schedule                                                                                                    | Contractor                |
| Duly signed Equipment Deployment/<br>Utilization Schedule                                                                         | Contractor                |
| Duly signed Construction Safety and Health<br>Program (with DOLE certificate)                                                     | Contractor                |
| Duly signed Construction Method in narrative form                                                                                 | Contractor                |
| Affidavit of Site Inspection                                                                                                    | Contractor                |
| Omnibus Sworn Statement                                                                                                    | Contractor                |
| Authority of the Signatory                                                                                                    | Contractor                |

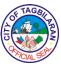

|                                                                                                    | SIAL                      |
|----------------------------------------------------------------------------------------------------|---------------------------|
| Batching Plant permit, if road construction                                                                  | Contractor                |
| Quarry Permit, if road construction                                                                          | Contractor                |
| Duly signed Bid Form                                                                                         | Contractor                |
| Duly signed Bid Prices in the Bill of Quantities                                                             | Contractor                |
| Duly signed Detailed Estimates/Breakdown of Unit Cost                                                        | Contractor                |
| Duly signed Cash Flow and Payment Schedule                                                                   | Contractor                |
| Abstract of Bids as Read and as Calculated                                                                   | Bids and Awards Committee |
| Minutes of Pre-Procurement, if more than 5M                                                                  | Bids and Awards Committee |
| Minutes of Pre-Bid Conference, if more than 1M                                                               | Bids and Awards Committee |
| Minutes of Bid Opening                                                                                       | Bids and Awards Committee |
| Notice to Observers – Pre-Procurement/Pre-<br>Bid/Opening                                                    | Bids and Awards Committee |
| Attendance – Pre-<br>Procurement/Pre/Bid/Opening                                                             | Bids and Awards Committee |
| Agenda and/or Supplement Bulletins, if any                                                                   | Bids and Awards Committee |
| Bid Evaluation Report                                                                                        | Bids and Awards Committee |
| Post-qualification Report of TWG                                                                             | Bids and Awards Committee |
| Instruction to Bidders                                                                                       | Bids and Awards Committee |
| Bid Data Sheet                                                                                               | Bids and Awards Committee |
| General Conditions of Contract                                                                               | Bids and Awards Committee |
| Special Conditions of Contract                                                                               | Bids and Awards Committee |
| BAC Resolution Declaring LCRB and<br>Recommending Approval                                                   | Bids and Awards Committee |
| Notice of Award                                                                                              | Bids and Awards Committee |
| Performance Security                                                                                         | Contractor                |
| Contract Agreement                                                                                           | Bids and Awards Committee |
| Notice to Proceed                                                                                            | Bids and Awards Committee |
| Additional Requirements for Advance Payment / Release of Mobilization Fund:                                  |                           |
| Letter request from Contractor for advance payment                                                           | Contractor                |
| Certificate of Commencement of Work                                                                          | City Engineering Office   |
| Irrevocable standby letter of credit/security bond/ bank guarantee (Equivalent to amount of advance payment) | Contractor                |
| Additional Requirements for Variation Orders:                                                                |                           |

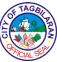

| Approved Change Ord                                                                                              | er/Extra Work Order                                                                                                    | City Engineering Off    | rice                                                                                    | CIALS                                                           |  |
|----------------------------------------------------------------------------------------------------|----------------------------------------------------------------------------------------------------|-------------------------|-----------------------------------------------------------------------------------------|-----------------------------------------------------------------|--|
| Copy of Approved Original Plans indicating the affected portions of the project                                  |                                                                                                    | City Engineering Office |                                                                                         |                                                                 |  |
| Copy of revised plans and specifications, if applicable, indicating the changes made which shall be color coded. |                                                                                                    | City Engineering Office |                                                                                         |                                                                 |  |
| Justification for the Ch<br>Order/Supplemental A                                                                 | nange Order/Extra Work                                                                                                    | City Engineering Off    | fice                                                                                    |                                                                 |  |
| Copy of Approved Der<br>Contract cost for the v                                                                  | tailed Breakdown of                                                                                                    | City Engineering Office |                                                                                         |                                                                 |  |
| Client Steps                                                                                                    | Agency Action                                                                                                    | Fees To Be<br>Paid      | Processing<br>Time                                                                      | Person<br>Responsible                                           |  |
| Forward the disbursement vouchers to Office of the City                                                          | 1.1 Receive the disbursement vouchers with the necessary supporting documents.                                               | None                    | 2 Minutes per<br>voucher                                                                | Receiving Staff                                                 |  |
| Accountant -<br>Claims and<br>Processing                                                                         | 1.2 Assign Disbursement Voucher Number.                                                                                      | None                    | 2 Minutes per<br>voucher                                                                | Receiving Staff                                                 |  |
| Division                                                                                                    | 1.3 Encode in the<br>Tracking Assistance<br>Gateway (TAG) and<br>route to designated Pre-<br>Audit Personnel.                | None                    | 5 Minutes per<br>voucher                                                                | Receiving Staff                                                 |  |
|                                                                                                    | 1.4 Sort and forward to<br>the designated Pre-audit<br>personnel the financial<br>documents.                                 | None                    | 2 Minutes per<br>voucher                                                                | Receiving Staff                                                 |  |
|                                                                                                    | 1.5 Pre-audit of the disbursement vouchers.                                                                                  | None                    | 3 Hours per DV for<br>SVP/ Shopping and<br>8 Hours per DV for<br>Competitive<br>Bidding | Admin Officer II,<br>Accountant I,<br>Accountant II,<br>CGADH I |  |
|                                                                                                    | 1.6 Return<br>disbursement vouchers<br>for those with lacking<br>documents and/or with<br>concerns needed for<br>compliance. | None                    | 5 Minutes per<br>voucher                                                                | Admin Officer II,<br>Accountant I,<br>Accountant II,<br>CGADH I |  |
|                                                                                                    | 1.7 Index infrastructure transactions in the Indexing Tracker System.                                                        | None                    | 10 Minutes per<br>voucher                                                               | Accounting Clerk                                                |  |
|                                                                                                    | 1.8 Record withholding taxes for the preparation of Monthly                                                                  | None                    | 10 Minutes per<br>voucher                                                               | Admin Officer II                                                |  |

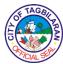

| and tagged for release in the Outgoing of the Tracking Assistance Gateway (TAG).  1.11 Prepare Summary of DVs for Transmittal. Release and forward DV and OBR to City Treasurer's Office. | None | 5 Minutes per voucher  3 Hours and 56 Minutes for SVP/ Shopping per                  | Outgoing Staff  |
|----------------------------------------------------------------------------------------------------|------|--------------------------------------------------------------------------------------|-----------------|
| Tracking Assistance                                                                                                    | None | Bidding  5 Minutes per voucher                                                       | Outgoing Staff  |
| 1.9 Final review and certifying of financial documents.                                                                                                    | None | 10 Minutes per DV<br>for SVP/Shopping<br>and 20 Minutes per<br>DV for<br>Competitive | City Accountant |
| Alphalist of Payees and<br>Monthly Remittance<br>Return of VAT & Other<br>Percentage Taxes.                                                                                               |      |                                                                                      |                 |

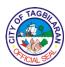

# 7. Pre-Audit and Processing of Disbursement Vouchers for Payment to Suppliers (Supplies and Materials/ Capital Outlay-Equipment/Vehicle)

Disbursement Vouchers for payment to Suppliers for Supplies and Materials/ Capital Outlay-Equipment from the City Budget Office of the City Government of Tagbilaran are forwarded to the Office of the City Accountant - Claims and Processing Division for the pre-audit and certification as to the completeness of its supporting documents, withholding taxes and liquidated damages deductions.

| Office or Division                                                     | City Accountant's Office – Claims and Processing Division |  |  |
|------------------------------------------------------------------------|-----------------------------------------------------------|--|--|
| Classification                                                         | Simple                                                    |  |  |
| Type of Transaction                                                    | G2G-Government to Government                              |  |  |
| Who May Avail                                                          | Requisitioning offices and Liaison Officers               |  |  |
| Checklist Of Requirements                                              | Where To Secure                                           |  |  |
| Disbursement Voucher - 3 copies                                        | Requisitioning Office                                     |  |  |
| Obligation Request (OBR) - 3 copies                                    | Requisitioning Office                                     |  |  |
| Charge or Sales Invoice/Billing Statement/<br>Statement of Account     | Supplier                                                  |  |  |
| Delivery Receipt                                                       | Supplier                                                  |  |  |
| Inspection and Acceptance Report (duly stamped "RECEIVED" by the COA)  | General Services Office                                   |  |  |
| Approved Purchase Request (PR)                                         | Requisitioning Office                                     |  |  |
| Annual Procurement Plan                                                | Bids and Awards Committee                                 |  |  |
| Certificate of Posting in Conspicuous Place                            | Bids and Awards Committee                                 |  |  |
| Philgeps Bid Notice Abstract                                           | Bids and Awards Committee                                 |  |  |
| Philgeps Award Notice Abstract                                         | Bids and Awards Committee                                 |  |  |
| Photocopy of O.R. – payment of RFQ/ Bid Docs                           | Supplier                                                  |  |  |
| Samples and brochures/ photographs if applicable                       | Supplier                                                  |  |  |
| Request and Issuance Slip                                              | General Services Office                                   |  |  |
| 1. Property Acknowledgment Receipt (For items valued above P15,000.00) | General Services Office                                   |  |  |
| Inventory Custodian Slip                                               | General Services Office                                   |  |  |
| Product Warranty Certificate if applicable                             | Supplier                                                  |  |  |
| Warranty Security - Bank Guarantee/Cash<br>Retention if applicable     | Supplier                                                  |  |  |

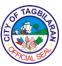

| Certificate of exclusive distributorship, if applicable                                                                                        | Supplier                                         |
|----------------------------------------------------------------------------------------------------|--------------------------------------------------|
| Additional Requirements:                                                                                                    |                                                  |
| Repair & Maintenance of equipment/vehicle:                                                                                                    | General Services Office                          |
| Report of Waste materials – for parts replaced                                                                                                 |                                                  |
| Pre/Post Repair Inspection Report for repairs and maintenance                                                                                  | General Services Office                          |
| Construction Materials/Supplies (to include                                                                                                    |                                                  |
| repair & maintenance of facilities:                                                                                                    |                                                  |
| Program of Work with Bill of Materials and                                                                                                    | General Services Office/ City Engineering Office |
| Estimates                                                                                                    |                                                  |
| Items intended for Distribution:                                                                                                    | D                                                |
| List of Qualified Recipient/Beneficiaries with their signatures (certified true and correct)                                                   | Requisitioning Office                            |
| Medicines & MDL Supplies: FDA License to Operate                                                                                               | Supplier                                         |
| FDA Certificate of Product Registration                                                                                                    | Supplier                                         |
| FDA Certificate of Good manufacturing practice                                                                                                 | Supplier                                         |
| FDA Batch release certificate (for the items purchased)                                                                                        | Supplier                                         |
| Certification from manufacturer that the supplier is authorized distributor/dealer of the products/items - If supplier is not the manufacturer | Supplier                                         |
| Vehicles: Authority to Purchase Motor Vehicle from DBM or Office of the President                                                              | Requisitioning Office                            |
| Stencil of Chassis No. and Engine No.                                                                                                    | General Services Office                          |
| LTO Official Receipt of Registration                                                                                                    | Land Transportation Office                       |
| LTO Certificate of Registration                                                                                                    | Land Transportation Office                       |
| Insurance Policy                                                                                                    | Insurance Company                                |
| Additional Requirements:                                                                                                    |                                                  |
| Small Value Procurement Request for Price Quotation/ Canvass Forms (duly signed) from at least three (3) qualified suppliers                   | General Services Office                          |
| BAC Resolution Recommending Approval of<br>Mode of Procurement (SVP)                                                                           | Bids and Awards Committee                        |
| BAC Resolution Recommending the Award of Contract                                                                                              | Bids and Awards Committee                        |
| Approved Purchase Order (PO) duly stamped "RECEIVED" by the COA                                                                                | Bids and Awards Committee                        |
| Philgeps Registration Number                                                                                                    | Supplier                                         |
| Omnibus Sworn Statement                                                                                                    | Supplier                                         |
| Mayor's/Business Permit                                                                                                    | Supplier                                         |

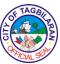

|                                                                                                    | CIALS                     |
|----------------------------------------------------------------------------------------------------|---------------------------|
| BIR – Certificate of Registration (Form 2303)                                                                                     | Supplier                  |
| Latest Income and Business Tax Return - EFPS                                                                                      | Supplier                  |
| Competitive Bidding Invitation to Bid                                                                                             | Bids and Awards Committee |
| Checklist of Eligibility Requirements                                                                                             | Bids and Awards Committee |
| Philgeps Certificate of Registration – Platinum<br>Membership                                                                     | Supplier                  |
| Statement of Ongoing and Awarded but not yet started government and private contracts                                             | Supplier                  |
| Statement of Single largest completed government and private contracts which are similar in nature to the contracts to bid (SLCC) | Supplier                  |
| Computation of Net Financial Contracting Capacity (NFCC) or credit line commitment                                                | Supplier                  |
| Joint Venture Agreement, when applicable                                                                                          | Supplier                  |
| SEC/ DTI/ CDA registration                                                                                                    | Supplier                  |
| Mayor's /Business Permit                                                                                                    | Supplier                  |
| BIR – Certificate of Registration (Form 2303)                                                                                     | Supplier                  |
| Audited Financial Statements with stamp<br>"received by BIR"                                                                      | Supplier                  |
| Latest Income and Business Tax Return - EFPS                                                                                      | Supplier                  |
| Tax Clearance                                                                                                    | Supplier                  |
| Bid Security                                                                                                    | Supplier                  |
| Duly signed Production/Delivery Schedule                                                                                          | Supplier                  |
| Duly signed Manpower Schedule                                                                                                    | Supplier                  |
| Technical Specifications                                                                                                    | Supplier                  |
| Omnibus Sworn Statement                                                                                                    | Supplier                  |
| Authority of the Signatory                                                                                                    | Supplier                  |
| Duly signed Bid Form                                                                                                    | Supplier                  |
| Duly signed Bid Prices in the Bill of Quantities/Price Schedule                                                                   | Supplier                  |
| Abstract of Bids as Read and as Calculated                                                                                        | Bids and Awards Committee |
| Minutes of Pre-Procurement, if more than 2M                                                                                       | Bids and Awards Committee |
| Minutes of Pre-Bid Conference, if more than 1M                                                                                    | Bids and Awards Committee |
| Minutes of Bid Opening                                                                                                    | Bids and Awards Committee |
| Notice to Observers – Pre-Procurement/Pre-<br>Bid/Opening                                                                         | Bids and Awards Committee |

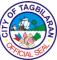

|                                                  |                                       |                           |                    | CIAL SEA              |
|--------------------------------------------------|---------------------------------------|---------------------------|--------------------|-----------------------|
| Attendance – Pre-<br>Procurement/Pre/Bid/Opening |                                       | Bids and Awards Co.       | mmittee            |                       |
| Agenda and/or Supplement Bulletins, if any       |                                       | Bids and Awards Committee |                    |                       |
| Bid Evaluation Report                            | t                                     | Bids and Awards Committee |                    |                       |
| Post-qualification Rep                           | oort of TWG                           | Bids and Awards Co.       | mmittee            |                       |
| Instruction to Bidders                           |                                       | Bids and Awards Committee |                    |                       |
| Bid Data Sheet                                   |                                       | Bids and Awards Committee |                    |                       |
| General Conditions of                            | Contract                              | Bids and Awards Committee |                    |                       |
| Special Conditions of                            | Contract                              | Bids and Awards Committee |                    |                       |
| BAC Resolution Decl<br>Recommending Appro        |                                       | Bids and Awards Committee |                    |                       |
| Notice of Award                                  |                                       | Bids and Awards Co.       | mmittee            |                       |
| Performance Security                             |                                       | Supplier                  |                    |                       |
| Contract Agreement                               |                                       | Bids and Awards Co        | mmittee            |                       |
| Notice to Proceed                                |                                       | Bids and Awards Committee |                    |                       |
| Client Steps                                     | Agency Action                         | Fees To Be<br>Paid        | Processing<br>Time | Person<br>Responsible |
| 1. Forward the disbursement                      | 1.1 Receive the disbursement vouchers | None                      | 2 Minutes per      | Receiving Staff       |

| Client Steps                                                                                           | Agency Action                                                                                                 | Fees To Be<br>Paid | Processing<br>Time                                                                      | Person<br>Responsible                                           |
|----------------------------------------------------------------------------------------------------|----------------------------------------------------------------------------------------------------|--------------------|-----------------------------------------------------------------------------------------|-----------------------------------------------------------------|
| 1. Forward the disbursement vouchers to Office of the City Accountant - Claims and Processing Division | 1.1 Receive the disbursement vouchers with the necessary supporting documents.                                | None               | 2 Minutes per<br>voucher                                                                | Receiving Staff                                                 |
|                                                                                                    | 1.2 Assign of Disbursement Voucher Number.                                                                    | None               | 2 Minutes per<br>voucher                                                                | Receiving Staff                                                 |
|                                                                                                    | 1.3 Encode in the<br>Tracking Assistance<br>Gateway (TAG) and<br>route to designated Pre-<br>Audit Personnel. | None               | 5 Minutes per<br>voucher                                                                | Receiving Staff                                                 |
|                                                                                                    | 1.4 Sort and forward to<br>the designated Pre-audit<br>personnel the financial<br>documents.                  | None               | 2 Minutes per<br>voucher                                                                | Receiving Staff                                                 |
|                                                                                                    | 1.5 Pre-audit of the disbursement vouchers.                                                                   | None               | 3 Hours per DV for<br>SVP/ Shopping and<br>8 Hours per DV for<br>Competitive<br>Bidding | Admin Officer II,<br>Accountant I,<br>Accountant II,<br>CGADH I |

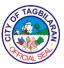

| 1.6 Return disbursement vouchers for those with lacking documents and/or with concerns needed for compliance.                                        | None | 5 Minutes per<br>voucher                                                                        | Admin Officer II,<br>Accountant I,<br>Accountant II,<br>CGADH I |
|----------------------------------------------------------------------------------------------------|------|-------------------------------------------------------------------------------------------------|-----------------------------------------------------------------|
| 1.7 Index Supplies and<br>Materials/ Capital<br>Outlay-Equipment in<br>the Indexing Tracker<br>System.                                               | None | 10 Minutes per<br>voucher                                                                       | Accounting Clerk                                                |
| 1.8 Record withholding taxes for the preparation of Monthly Alphalist of Payees and Monthly Remittance Return of VAT & Other Percentage Taxes.       | None | 10 Minutes per<br>voucher                                                                       | Admin Officer II                                                |
| 1.9 Final review and certifying of financial documents.                                                                                              | None | 10 Minutes per DV<br>for SVP/Shopping<br>and 20 Minutes per<br>DV for<br>Competitive<br>Bidding | City Accountant                                                 |
| 1.10 Detach Disbursement Voucher and necessary supporting documents and tagged for release in the Outgoing of the Tracking Assistance Gateway (TAG). | None | 5 Minutes per<br>voucher                                                                        | Outgoing Staff                                                  |
| 1.11 Prepare Summary<br>of DVs for Transmittal.<br>Release and forward<br>DV and OBR to City<br>Treasurer's Office.                                  | None | 5 Minutes per<br>voucher                                                                        | Outgoing Staff                                                  |
| Total                                                                                                    | None | 3 Hours and 56 Minutes for SVP/Shoppin g per DV and 9 Hours and 6 Minutes per DV for            |                                                                 |

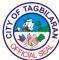

| Competitive |  |
|-------------|--|
| Bidding     |  |
|             |  |

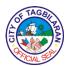

# 8. Pre-Audit and Processing of Disbursement Vouchers for Payment to Suppliers (Utilities and Other Bills)

Disbursement Vouchers for payment to Suppliers for Utilities and Other Bills from the City Budget Office of the City Government of Tagbilaran are forwarded to the Office of the City Accountant - Claims and Processing Division for the pre-audit and certification as to the completeness of its supporting documents, withholding taxes and liquidated damages deductions based on the Government Procurement Act (RA 9184), DBM, DILG & COA Circulars, CSC Issuances, BIR Tax Rules and Regulations and other regulating bodies; and its processing.

|                                                                                                    | City Association of Office Claims and       |  |
|----------------------------------------------------------------------------------------------------|---------------------------------------------|--|
| Office or Division                                                                                                    | City Accountant's Office – Claims and       |  |
|                                                                                                    | Processing Division                         |  |
| Classification                                                                                                    |                                             |  |
| Classification                                                                                                    | Simple                                      |  |
| Type of Transaction                                                                                                    | G2G-Government to Government                |  |
|                                                                                                    |                                             |  |
| Who May Avail                                                                                                    | Requisitioning offices and Liaison Officers |  |
| Checklist Of Requirements                                                                                                    | Where To Secure                             |  |
| Disbursement Voucher - 3copies                                                                                                    | Requisitioning Office                       |  |
| Obligation Request (OBR)- 3 copies                                                                                                  | Requisitioning Office                       |  |
| Statement of Account/Billing Statement                                                                                              | Service provider/Supplier                   |  |
| Additional Requirements:  Electrical/Water  Electrical/Water Summary of Billings- if more                                           | Service provider                            |  |
| than one Collection Notice                                                                                                    |                                             |  |
| Authority or Approved Request for connection (to be attached on the first payment only)                                             | City Mayor's Office                         |  |
| Copy of the Approved Application for Service<br>Connection/ Service Contract (to be attached on<br>the first payment only)          | Service provider                            |  |
| Communication/Cable/ Internet Authority or Approved Request for connection (to be attached on the first payment only)               | City Mayor's Office                         |  |
| Copy of the Approved Application for Service<br>Connection/ Service Contract (to be attached on<br>the first payment only)          | Service provider                            |  |
| Schedule of Official and Personal Calls or a<br>Certification that all calls made were on official<br>business, if CP and Telephone | Requisitioning Office                       |  |
| Subscriptions/Office Systems                                                                                                    |                                             |  |
| Authority or Approved Request for subscription                                                                                      | City Mayor's Office                         |  |
| ( to be attached on the first payment only)                                                                                         |                                             |  |
| Contract or Agreement attached on the first                                                                                         | Service provider                            |  |
| payment only Newspaper Advertisements                                                                                               | C'un Marra 2 a OSS                          |  |
| Approved Letter Request with justification on                                                                                       | City Mayor's Office                         |  |
|                                                                                                    | I .                                         |  |

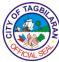

|                                                                                     |                                                                                                    |                         |                          | CIALS                 |  |
|-------------------------------------------------------------------------------------|----------------------------------------------------------------------------------------------------|-------------------------|--------------------------|-----------------------|--|
| its necessity                                                                       |                                                                                                    | g                       |                          |                       |  |
| Advertisement Contract /Contract Agreement                                          |                                                                                                    | Service provider        |                          |                       |  |
| Copy of the publication or newspaper                                                |                                                                                                    | Service provider        |                          |                       |  |
| Philgeps Registration                                                               | Number                                                                                                    | Service provider        |                          |                       |  |
| Mayor's/Business Peri                                                               | nit                                                                                                    | Service provider        |                          |                       |  |
| Radio Program/ Media                                                                | Documentation/                                                                                                    |                         |                          |                       |  |
| Survey Approved Letter Requits necessity                                            | est with justification on                                                                                           | City Mayor's Office     |                          |                       |  |
| Radio Broadcast Contr                                                               | ract/Contract Agreement                                                                                             | Service provider        |                          |                       |  |
| Certificate of Performa                                                             | ance                                                                                                    | Service provider        |                          |                       |  |
| CD/DVD/Hard copy o results (for media/surv                                          |                                                                                                    | Service provider        |                          |                       |  |
| Philgeps Registration 1                                                             | Number                                                                                                    | Service provider        |                          |                       |  |
| Mayor's/Business Peri                                                               | nit                                                                                                    | Service provider        |                          |                       |  |
| Vehicles/ Buildings/ Eq<br>List of vehicles with co                                 | Renewal Of Registration/Insurance of Gov't Vehicles/ Buildings/ Equipment List of vehicles with corresponding plate |                         | General Services Office  |                       |  |
|                                                                                     | number and amount due for payment  Photocopy of the OR of the previous year's registration                          |                         | General Services Office  |                       |  |
| Photocopy of the Certi<br>(CR)                                                      | ficate of Registration                                                                                              | General Services Office |                          |                       |  |
| Registration/Renewal Conline Application Special Order/Memora Designated Disbursing | andum Order -                                                                                                    | City Mayor's Office     |                          |                       |  |
| Fidelity Bond Applica                                                               | tion Form – Form 3                                                                                                  | City Treasurer's Office |                          |                       |  |
| List of Bonded Account                                                              | ntable Public Officers –                                                                                            | City Treasurer's Office |                          |                       |  |
| Client Steps                                                                        | Agency Action                                                                                                    | Fees To Be<br>Paid      | Processing<br>Time       | Person<br>Responsible |  |
| Forward the disbursement vouchers to Office of the City                             | 1.1 Receive the disbursement vouchers with the necessary supporting documents.                                      | None                    | 2 Minutes per<br>voucher | Receiving Staff       |  |
| Accountant -<br>Claims and<br>Processing                                            | 1.2 Assign of<br>Disbursement Voucher<br>Number.                                                                    | None                    | 2 Minutes per<br>voucher | Receiving Staff       |  |
| Division                                                                            | 1.3 Encode in the<br>Tracking Assistance<br>Gateway (TAG) and<br>route to designated Pre-<br>Audit Personnel.       | None                    | 5 Minutes per<br>voucher | Receiving Staff       |  |

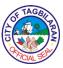

| 1 4 Cout ou d C 14                                                                                                    |      |                                          |                                                                 |
|----------------------------------------------------------------------------------------------------|------|------------------------------------------|-----------------------------------------------------------------|
| 1.4 Sort and forward to the designated Pre-audit personnel the financial documents.                                                                  | None | 2 Minutes per voucher                    | Receiving Staff                                                 |
| 1.5 Pre-audit of the disbursement vouchers.                                                                                                    | None | 10 Minutes per<br>voucher                | Admin Officer II,<br>Accountant I,<br>Accountant II,<br>CGADH I |
| 1.6 Return disbursement vouchers for those with lacking documents and/or with concerns needed for compliance.                                        | None | 5 Minutes per<br>voucher                 | Admin Officer II,<br>Accountant I,<br>Accountant II,<br>CGADH I |
| 1.7 Index Utilities and<br>Other Bills in the<br>Indexing Tracker<br>System.                                                                         | None | 20 Minutes per<br>voucher                | Accounting Clerk                                                |
| 1.8 Record withholding taxes for the preparation of Monthly Alphalist of Payees and Monthly Remittance Return of VAT & Other Percentage Taxes.       | None | 10 Minutes per<br>voucher                | Admin Officer II                                                |
| 1.9 Final review and certifying of financial documents.                                                                                              | None | 10 Minutes per voucher                   | City Accountant                                                 |
| 1.10 Detach Disbursement Voucher and necessary supporting documents and tagged for release in the Outgoing of the Tracking Assistance Gateway (TAG). | None | 5 Minutes per voucher                    | Outgoing Staff                                                  |
| 1.11 Prepare Summary<br>of DVs for Transmittal.<br>Release and forward<br>DV and OBR to City<br>Treasurer's Office.                                  | None | 5 Minutes per voucher                    | Outgoing Staff                                                  |
| Total                                                                                                    | None | 1 Hours and<br>16 Minutes<br>per voucher |                                                                 |

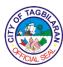

# 9. Pre-Audit and Processing of Disbursement Vouchers for Payment to Suppliers (Gasoline, Fuel and Oil)

Disbursement Vouchers for payment to Suppliers for Gasoline, Fuel and Oil from the City Budget Office of the City Government of Tagbilaran are forwarded to the Office of the City Accountant - Claims and Processing Division for the pre-audit and certification as to the completeness of its supporting documents, withholding taxes and liquidated damages deductions based on the Government Procurement Act (RA 9184), DBM, DILG & COA Circulars, CSC Issuances, BIR Tax Rules and Regulations and other regulating bodies; and its processing.

| Office or Division                                                                                                    | City Accountant's Office – Claims and       |  |
|----------------------------------------------------------------------------------------------------|---------------------------------------------|--|
| Cines of Division                                                                                                    | Processing Division                         |  |
| Classification                                                                                                    | Simple                                      |  |
| Type of Transaction                                                                                                    | G2G-Government to Government                |  |
| Who May Avail                                                                                                    | Requisitioning offices and Liaison Officers |  |
| Checklist Of Requirements                                                                                                    | Where To Secure                             |  |
| Disbursement Voucher - 3 copies                                                                                              | General Services Office                     |  |
| Obligation Request (OBR) - 3 copies                                                                                          | General Services Office                     |  |
| Charge or Sales Invoice/Billing Statement                                                                                    | Supplier                                    |  |
| Driver's Trip Tickets                                                                                                    | General Services Office - Motorpool         |  |
| Inspection and Acceptance Report (duly stamped "RECEIVED" by the COA)                                                        | General Services Office - Motorpool         |  |
| Approved Purchase Request (PR)                                                                                               | General Services Office                     |  |
| Annual Procurement Plan                                                                                                    | Bids and Awards Committee                   |  |
| Certificate of Posting in Conspicuous Place                                                                                  | Bids and Awards Committee                   |  |
| Philgeps Bid Notice Abstract                                                                                                 | Bids and Awards Committee                   |  |
| Philgeps Award Notice Abstract                                                                                               | Bids and Awards Committee                   |  |
| Photocopy of O.R. – payment of RFQ/ Bid Docs                                                                                 | Supplier                                    |  |
| Additional Requirements:                                                                                                    |                                             |  |
| Small Value Procurement Request for Price Quotation/ Canvass Forms (duly signed) from at least three (3) qualified suppliers | General Services Office                     |  |
| BAC Resolution Recommending Approval of Mode of Procurement (SVP)                                                            | Bids and Awards Committee                   |  |
| BAC Resolution Recommending the Award of Contract                                                                            | Bids and Awards Committee                   |  |
| Approved Purchase Order (PO) duly stamped                                                                                    | Bids and Awards Committee                   |  |

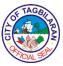

| "RECEIVED" by the COA                                                                                                    |                           |
|----------------------------------------------------------------------------------------------------|---------------------------|
| Philgeps Registration Number                                                                                                    | Supplier                  |
| Omnibus Sworn Statement                                                                                                    | Supplier                  |
| Mayor's/Business Permit                                                                                                    | Supplier                  |
| BIR – Certificate of Registration (Form 2303)                                                                                     | Supplier                  |
| Latest Income and Business Tax Return - EFPS                                                                                      | Supplier                  |
| Performance Security                                                                                                    | Supplier                  |
| Competitive Bidding                                                                                                    |                           |
| Invitation to Bid                                                                                                    | Bids and Awards Committee |
| Checklist of Eligibility Requirements                                                                                             | Bids and Awards Committee |
| Philgeps Certificate of Registration – Platinum Membership                                                                        | Supplier                  |
| Statement of Ongoing and Awarded but not yet started government and private contracts                                             | Supplier                  |
| Statement of Single largest completed government and private contracts which are similar in nature to the contracts to bid (SLCC) | Supplier                  |
| Computation of Net Financial Contracting Capacity (NFCC) or credit line commitment                                                | Supplier                  |
| Joint Venture Agreement, when applicable                                                                                          | Supplier                  |
| SEC/ DTI/ CDA registration                                                                                                    | Supplier                  |
| Mayor's /Business Permit                                                                                                    | Supplier                  |
| BIR – Certificate of Registration (Form 2303)                                                                                     | Supplier                  |
| Audited Financial Statements with stamp<br>"received by BIR"                                                                      | Supplier                  |
| Latest Income and Business Tax Return - EFPS                                                                                      | Supplier                  |
| Tax Clearance                                                                                                    | Supplier                  |
| Bid Security                                                                                                    | Supplier                  |
| Duly signed Production/Delivery Schedule                                                                                          | Supplier                  |
| Duly signed Manpower Schedule                                                                                                    | Supplier                  |
| Technical Specifications                                                                                                    | Supplier                  |
| Omnibus Sworn Statement                                                                                                    | Supplier                  |
| Authority of the Signatory                                                                                                    | Supplier                  |
| Duly signed Bid Form                                                                                                    | Supplier                  |
| Duly signed Bid Prices in the Bill of Quantities/Price Schedule                                                                   | Supplier                  |
| Abstract of Bids as Read and as Calculated                                                                                        | Bids and Awards Committee |
| · <del></del>                                                                                                    |                           |

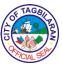

|                                                            |                                                                                                    |                                                      |                           | CIAL                  |  |
|------------------------------------------------------------|----------------------------------------------------------------------------------------------------|------------------------------------------------------|---------------------------|-----------------------|--|
| Minutes of Pre-Procurement, if more than 2M                |                                                                                                    | Bids and Awards Cor                                  | mmittee                   |                       |  |
| Minutes of Pre-Bid Conference, if more than 1M             |                                                                                                    | Bids and Awards Committee                            |                           |                       |  |
| Minutes of Bid Openin                                      | Minutes of Bid Opening                                                                                        |                                                      | mmittee                   |                       |  |
| Notice to Observers –                                      | Pre-Procurement/Pre-                                                                                          | Bids and Awards Cor                                  | mmittee                   |                       |  |
| Bid/Opening Attendance – Pre-                              |                                                                                                    | Bids and Awards Cor                                  | mmittee                   |                       |  |
| Procurement/Pre/Bid/0                                      |                                                                                                    | Bids and Awards Committee                            |                           |                       |  |
| Agenda and/or Supple                                       | ment Bulletins, if any                                                                                        | Bids and Awards Committee  Bids and Awards Committee |                           |                       |  |
| Bid Evaluation Report                                      |                                                                                                    |                                                      |                           |                       |  |
| Post-qualification Rep                                     | ort of TWG                                                                                                    | Bids and Awards Con                                  |                           |                       |  |
| Instruction to Bidders                                     |                                                                                                    | Bids and Awards Con                                  | mmittee                   |                       |  |
| Bid Data Sheet                                             |                                                                                                    | Bids and Awards Cor                                  | mmittee                   |                       |  |
| General Conditions of                                      | Contract                                                                                                    | Bids and Awards Cor                                  | mmittee                   |                       |  |
| Special Conditions of                                      | Contract                                                                                                    | Bids and Awards Cor                                  | mmittee                   |                       |  |
| BAC Resolution Decla<br>Recommending Appro                 |                                                                                                    | Bids and Awards Con                                  | mmittee                   |                       |  |
| Notice of Award                                            |                                                                                                    |                                                      | Bids and Awards Committee |                       |  |
| Performance Security                                       |                                                                                                    | Supplier                                             |                           |                       |  |
| Contract Agreement                                         |                                                                                                    | Bids and Awards Committee                            |                           |                       |  |
| Notice to Proceed                                          |                                                                                                    | Bids and Awards Committee                            |                           |                       |  |
| Client Steps                                               | Agency Action                                                                                                 | Fees To Be<br>Paid                                   | Processing<br>Time        | Person<br>Responsible |  |
| 1. Forward the disbursement vouchers to Office of the City | 1.1 Receive the disbursement vouchers with the necessary supporting documents.                                | None                                                 | 2 Minutes per<br>voucher  | Receiving Staff       |  |
| Accountant -<br>Claims and<br>Processing                   | 1.2 Assign of<br>Disbursement Voucher<br>Number.                                                              | None                                                 | 2 Minutes per<br>voucher  | Receiving Staff       |  |
| Division                                                   | 1.3 Encode in the<br>Tracking Assistance<br>Gateway (TAG) and<br>route to designated Pre-<br>Audit Personnel. | None                                                 | 5 Minutes per<br>voucher  | Receiving Staff       |  |
|                                                            | 1.4 Sort and forward to the designated Pre-audit personnel the financial documents.                           | None                                                 | 2 Minutes per<br>voucher  | Receiving Staff       |  |

| 1                     | TAGBI    |   |
|-----------------------|----------|---|
|                       | TO PE    | 3 |
| [ <u>5</u> [ <u>7</u> |          | ٤ |
| 9A                    | CIAL SEP | / |
|                       |          |   |

| 1.5 Pre-audit of<br>disbursement v                                                                                  | Nor                                | 3 Hours per DV fo<br>SVP/ Shopping ar<br>8 Hours per DV fo<br>Competitive<br>Bidding | nd Accountant I                                                 |
|----------------------------------------------------------------------------------------------------|------------------------------------|--------------------------------------------------------------------------------------|-----------------------------------------------------------------|
| 1.6 Return disbursement v for those with 1 documents and concerns neede compliance.                                 | acking Nor with                    | 5 Minutes per voucher                                                                | Admin Officer II,<br>Accountant I,<br>Accountant II,<br>CGADH I |
| 1.7 Index gasol<br>and oil in the Ir<br>Tracker System                                                              | ndexing Nor                        | 10 Minutes per voucher                                                               | Accounting Clerk                                                |
| 1.8 Record with taxes for the preparation of I Alphalist of Pay Monthly Remit Return of VAT Percentage Tax          | Monthly yees and Nor tance & Other | 10 Minutes per voucher                                                               | Admin Officer II                                                |
| 1.9 Final review certifying of fir documents.                                                                       |                                    | for SVP/Shoppin and 20 Minutes per DV for Competitive Bidding                        | g                                                               |
| 1.10 Detach Disbursement V and necessary supporting doct and tagged for in the Outgoing Tracking Assis Gateway (TAG | uments release g of the tance      | 5 Minutes per voucher                                                                | Outgoing Staff                                                  |
| 1.11 Prepare Su<br>of DVs for Tran<br>Release and for<br>DV and OBR to<br>Treasurer's Off                           | nsmittal.<br>ward Nor<br>o City    | 5 Minutes per voucher                                                                | Outgoing Staff                                                  |
|                                                                                                    | Total Nor                          | 3 Hours And 56 Minutes For SVP/Shopping Per DV And 9 Hours And 6 Minutes Per DV      |                                                                 |

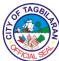

|  | For Competitive |  |
|--|-----------------|--|
|  | Bidding         |  |
|  |                 |  |

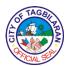

#### 10. Pre-Audit and Processing of Disbursement Vouchers for Payment of Registration Fees, Air & Boat Fare/Reimbursements on Local Travel

Disbursement Vouchers for payment of Registration fees, Air & Boat Fare/Reimbursements on Local Travel from the City Budget Office of the City Government of Tagbilaran are forwarded to the Office of the City Accountant - Claims and Processing Division for the pre-audit and certification as to the completeness of its supporting documents and withholding taxes deductions based on the Government Procurement Act (RA 9184), DBM, DILG & COA Circulars, CSC Issuances, BIR Tax Rules and Regulations and other regulating bodies; and its processing.

| Office or Division                                                                  | City Accountant's Office – Claims and Processing Division |
|-------------------------------------------------------------------------------------|-----------------------------------------------------------|
| Classification                                                                      | Simple                                                    |
| Type of Transaction                                                                 | G2G-Government to Government                              |
| Who May Avail                                                                       | Requisitioning offices and Liaison Officers               |
| Checklist Of Requirements                                                           | Where To Secure                                           |
| Disbursement Voucher - 3copies                                                      | Requisitioning Office/Personnel                           |
| Obligation Request (OBR)- 3 copies                                                  | Requisitioning Office/Personnel                           |
| Approved Travel Order/Office Order                                                  | City Mayor's Office (CMO)                                 |
| Invitation Letter / Notice of Meeting /<br>Memo / Communications                    | Sponsoring Organization                                   |
| Programme Agenda and logistics information, when applicable                         | Sponsoring Organization                                   |
| Training Directives, if applicable                                                  | Personnel Development Committee                           |
| Training Contract, for non-government employee                                      | City Mayor's Office (CMO)                                 |
| Additional Requirements for Air & Boat fare: Billing Statement/Statement of Account | Service Provider                                          |
| Mayor's Permit, if were purchase through travel agency                              | Service Provider                                          |
| Additional Requirements for                                                         |                                                           |
| <b>Reimbursement</b> : Approved Itinerary of Travel ( <i>Appendix A</i> )           | Requisitioning Office/Personnel                           |
| Certificate of Travel Completed ( <i>Appendix B</i> )                               | Requisitioning Office/Personnel                           |
| Certificate of Appearance/Attendance                                                | Sponsoring Organization                                   |
| Attendance Report (for seminars, trainings & benchmarking, if applicable)           | Requisitioning Office/Personnel                           |

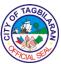

|                                                       |                                                                                                    |                       |                           | CIAL 9                                                          |
|-------------------------------------------------------|----------------------------------------------------------------------------------------------------|-----------------------|---------------------------|-----------------------------------------------------------------|
| Official Receipt/Ca<br>Slips/Taxi Receipts<br>Tickets | sh Invoices/Cash<br>/RERs/Terminal Fee                                                                                       | Service Provider      |                           |                                                                 |
| Tickets (Paper/electronic plane, boat, b              | tronic plane, boat, bus)                                                                                                    | Service Provider      |                           |                                                                 |
| Boarding Passes/Se                                    | Boarding Passes/Seat Number                                                                                                  |                       |                           |                                                                 |
| claimants                                             | laim on behalf of other                                                                                                    | Requisitioning Office | e/Personnel               |                                                                 |
| Certificate of No C<br>Agency (for NGA e              |                                                                                                    | Mother Agency         |                           |                                                                 |
| Client Steps                                          | Agency Action                                                                                                    | Fees To Be<br>Paid    | Processing<br>Time        | Person<br>Responsible                                           |
| 1. Forward the disbursement vouchers to Office of the | 1.1 Receive the disbursement vouchers with the necessary supporting documents.                                               | None                  | 2 Minutes per<br>voucher  | Receiving Staff                                                 |
| City Accountant - Claims and                          | 1.2 Assign Disbursement Voucher Number.                                                                                      | None                  | 2 Minutes per<br>voucher  | Receiving Staff                                                 |
| Processing<br>Division                                | 1.3 Encode in the<br>Tracking Assistance<br>Gateway (TAG) and<br>route to designated Pre-<br>Audit Personnel.                | None                  | 5 Minutes per<br>voucher  | Receiving Staff                                                 |
|                                                       | 1.4 Sort and forward to<br>the designated Pre-audit<br>personnel the financial<br>documents.                                 | None                  | 2 Minutes per<br>voucher  | Receiving Staff                                                 |
|                                                       | 1.5 Pre-audit of the disbursement vouchers.                                                                                  | None                  | 20 Minutes per<br>voucher | Admin Officer II,<br>Accountant I,<br>Accountant II,<br>CGADH I |
|                                                       | 1.6 Return<br>disbursement vouchers<br>for those with lacking<br>documents and/or with<br>concerns needed for<br>compliance. | None                  | 5 Minutes per<br>voucher  | Admin Officer II,<br>Accountant I,<br>Accountant II,<br>CGADH I |
|                                                       | 1.7 Index registration fees, air and boat fares/reimbursements on travel in the Indexing Tracker System.                     | None                  | 10 Minutes per<br>voucher | Accounting Clerk                                                |

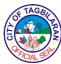

| Total                                                                                                    | None | 1 Hour and 16<br>Minutes per<br>Voucher |                  |
|----------------------------------------------------------------------------------------------------|------|-----------------------------------------|------------------|
| 1.11 Prepare Summary<br>of DVs for Transmittal.<br>Release and forward<br>DV and OBR to City<br>Treasurer's Office.                                  | None | 5 Minutes per<br>voucher                | Outgoing Staff   |
| 1.10 Detach Disbursement Voucher and necessary supporting documents and tagged for release in the Outgoing of the Tracking Assistance Gateway (TAG). | None | 5 Minutes per<br>voucher                | Outgoing Staff   |
| 1.9 Final review and certifying of financial documents.                                                                                              | None | 10 Minutes per<br>voucher               | Admin Officer II |
| 1.8 Record withholding taxes for the preparation of Monthly Alphalist of Payees and Monthly Remittance Return of VAT & Other Percentage Taxes.       | None | 10 Minutes per<br>voucher               | City Accountant  |

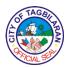

# 11. Pre-Audit and Processing of Disbursement Vouchers for Cash Advance on Petty Cash Fund

Disbursement Vouchers from the City Budget Office of the City Government of Tagbilaran for Petty Cash Fund of different offices are forwarded to the Office of the City Accountant - Claims and Processing Division for the pre- audit of financial documents as to the completeness of its supporting documents based on the Government Procurement Act (RA 9184), DBM, DILG & COA Circulars, CSC Issuances, BIR Tax Rules and Regulations and other regulating bodies; and its processing.

| Office or Di           | ivision:                                                                                      | Claims and Processing Division                           |                           |                                                   |                    |  |  |
|------------------------|-----------------------------------------------------------------------------------------------|----------------------------------------------------------|---------------------------|---------------------------------------------------|--------------------|--|--|
| Classification         | on:                                                                                           | Complex                                                  |                           |                                                   |                    |  |  |
| Type of<br>Transaction | 1:                                                                                            | G2G- Governmen                                           | t to Gover                | nment                                             |                    |  |  |
| Who may a              | vail:                                                                                         | Requisitioning offices and Liaison Officers              |                           |                                                   |                    |  |  |
| СНЕС                   | CKLIST O                                                                                      | F REQUIREMEN                                             | TS                        | WH                                                | ERE TO SECURE      |  |  |
| 1. Disburse            | ement Vouc                                                                                    | her - 3copies                                            |                           | Requisitioning Off                                | ice                |  |  |
| 2. Obligati            | ion Reques                                                                                    | t (OBR)- 3 copies                                        |                           | Requisitioning Off                                | ice                |  |  |
| 3. List of I           | Bonded Off                                                                                    | icials                                                   |                           | City Treasurer's O                                | ffice (CTO)        |  |  |
|                        |                                                                                               | e of Petty Expenses of the year)                         | for one                   | Requisitioning Off                                | ice                |  |  |
| 5. Authori             | ty to Cash .                                                                                  | Advance for PCF                                          |                           | City Mayor's Offic                                | ee (CMO            |  |  |
| Bond/C<br>account      | onfirmation ability of P                                                                      | y of Approved<br>n letter/ATAP (for<br>5,000.00 or more) |                           | City Treasurer's Office (CTO)/ Bureau of Treasury |                    |  |  |
| Disburs                | 7. Memorandum/Designation as Special Disbursing Officer/ Authority of the Accountable Officer |                                                          | City Mayor's Office (CMO) |                                                   |                    |  |  |
| 8. Certifica           | ate of No U                                                                                   | Inliquidated Cash A                                      | dvances                   | Office of the City Accountant (OCA)               |                    |  |  |
| CLIENT<br>STEPS        | AGEN                                                                                          | CY ACTION                                                | FEES<br>TO BE<br>PAID     | PROCESSING<br>TIME                                | PERSON RESPONSIBLE |  |  |
|                        |                                                                                               | ent vouchers with ary supporting                         | None                      | 2 Minutes per<br>voucher                          | Receiving Staff    |  |  |
|                        | 1.2 Assign<br>Voucher N                                                                       | Disbursement<br>Jumber.                                  | None                      | 2 Minutes per voucher                             | Receiving Staff    |  |  |
|                        | Assistance<br>and route t<br>Audit Pers                                                       |                                                          | None                      | 5 Minutes per<br>voucher                          | Receiving Staff    |  |  |
|                        | designated                                                                                    | the financial                                            | None                      | 2 Minutes per<br>voucher                          | Receiving Staff    |  |  |

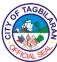

| 1.<br>Forward                        | 1.5 Pre-audit of the disbursement vouchers.                                                                                                    | None | 20 Minutes per voucher                 | Admin Officer II, Accountant I,<br>Accountant II, CGADH I |
|--------------------------------------|----------------------------------------------------------------------------------------------------|------|----------------------------------------|-----------------------------------------------------------|
| the disburse ment vouchers to Office | 1.6 Return disbursement vouchers for those with lacking documents and/or with concerns needed for compliance.                                                      | None | 5 Minutes per voucher                  | Admin Officer II, Accountant I, Accountant II, CGADH I    |
| of the<br>City<br>Accounta           | 1.7 Index cash advance in the Indexing Tracker System.                                                                                                    | None | 10 Minutes per<br>voucher              | Accounting Clerk                                          |
| nt -<br>Claims<br>and                | 1.8 Final review and certifying of financial documents.                                                                                                    | None | 10 Minutes per<br>voucher              | City Accountant                                           |
| Processin g Division.                | 1.9 Detach Disbursement<br>Voucher and necessary<br>supporting documents and<br>tagged for release in the<br>Outgoing of the Tracking<br>Assistance Gateway (TAG). | None | 5 Minutes per<br>voucher               | Outgoing Staff                                            |
|                                      | 1.10 Prepare Summary of<br>DVs for Transmittal.<br>Release and forward DV<br>and OBR to City<br>Treasurer's Office.                                                | None | 5 Minutes per<br>voucher               | Outgoing Staff                                            |
|                                      | TOTAL                                                                                                    | None | 1 Hour and 6<br>Minutes per<br>Voucher |                                                           |

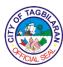

# 12. Pre-Audit and Processing of Disbursement Vouchers for Cash Advances on Special Purpose Fund

Disbursement Vouchers from the City Budget Office of the City Government of Tagbilaran for Cash Advances Special Purpose Fund of selected offices are forwarded to the Office of the City Accountant - Claims and Processing Division for the pre-audit of financial documents as to the completeness of its supporting documents based on the Government Procurement Act (RA 9184), DBM, DILG & COA Circulars, CSC Issuances, BIR Tax Rules and Regulations and other regulating bodies; and its processing.

| Office or I           | Division:                             | Claims and Proce                                         | ssing Divis           | ion                                 |                                  |  |
|-----------------------|---------------------------------------|----------------------------------------------------------|-----------------------|-------------------------------------|----------------------------------|--|
| Classificat           | ion:                                  | Complex                                                  |                       |                                     |                                  |  |
| Type of<br>Transactio | n:                                    | G2G- Governmen                                           | nt to Govern          | nment                               |                                  |  |
| Who may a             | avail:                                | Requisitioning of                                        | fices and L           | iaison Officers                     |                                  |  |
| СНЕ                   | CKLIST O                              | F REQUIREMEN                                             | ITS                   | WH                                  | ERE TO SECURE                    |  |
| 1. Disbur             | sement Vou                            | cher - 3copies                                           |                       | Requisitioning O                    | ffice                            |  |
| 2. Obliga             | tion Reques                           | t (OBR)- 3 copies                                        |                       | Requisitioning O                    | ffice                            |  |
| 3. Approx             | ved Activity                          | Design / Proposal                                        |                       | Requisitioning O                    | ffice                            |  |
|                       | Bonded Off                            |                                                          |                       | City Treasurer's                    | Office (CTO)                     |  |
| Bond/G<br>accoun      | Confirmation tability of P            | y of Approved<br>n letter/ATAP (for<br>5,000.00 or more) |                       | City Treasurer's                    | Office (CTO)/ Bureau of Treasury |  |
| Disbur                |                                       | ignation as Special / Authority of the er                |                       | City Mayor's Off                    | City Mayor's Office (CMO)        |  |
| 7. Certific           | cate of No U                          | Inliquidated Cash A                                      | Advances              | Office of the City Accountant (OCA) |                                  |  |
| Prizes:  • Pa         |                                       |                                                          | Requisitioning Office |                                     |                                  |  |
| • Cr                  | iteria/Mech                           | anics (with amount                                       | of prizes)            | Requisitioning Office               |                                  |  |
| • Pr                  | ogram of A                            | ctivities                                                |                       | Requisitioning Office               |                                  |  |
| CLIENT<br>STEPS       | AGEN                                  | CY ACTION                                                | FEES<br>TO BE<br>PAID | PROCESSING<br>TIME                  | PERSON RESPONSIBLE               |  |
|                       |                                       | ent vouchers with ary supporting                         | None                  | 2 Minutes per<br>voucher            | Receiving Staff                  |  |
|                       | Voucher N                             |                                                          | None                  | 2 Minutes per voucher               | Receiving Staff                  |  |
|                       | Assistance<br>and route<br>Audit Pers |                                                          | None                  | 5 Minutes per<br>voucher            | Receiving Staff                  |  |
|                       | 1.4 Sort and designated               | nd forward to the<br>I Pre-audit                         | None                  | 2 Minutes per voucher               | Receiving Staff                  |  |

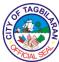

|           | personnel the financial   |              |                |                                 |
|-----------|---------------------------|--------------|----------------|---------------------------------|
|           | documents.                |              |                |                                 |
| 1.        | 1.5 Pre-audit of the      | None         | 20 Minutes per | Admin Officer II, Accountant I, |
| Forward   | disbursement vouchers.    | TTOILC       | voucher        | Accountant II, CGADH I          |
| the       | 1.6 Return disbursement   |              |                |                                 |
| disburse  | vouchers for those with   |              | 5 Minutes per  | Admin Officer II, Accountant I, |
| ment      | lacking documents and/or  | None         | voucher        | Accountant II, CGADH I          |
| vouchers  | with concerns needed for  |              | Vouciici       | Accountant II, COADII I         |
| to Office | compliance.               |              |                |                                 |
| of the    | 1.7 Index cash advance in |              | 10 Minutes per |                                 |
| City      | the Indexing Tracker      | None         | voucher        | Accounting Clerk                |
| Accounta  | System.                   |              | Vouciici       |                                 |
| nt -      | 1.8 Final review and      |              | 10 Minutes per |                                 |
| Claims    | certifying of financial   | None voucher |                | City Accountant                 |
| and       | documents.                |              | Vouciici       |                                 |
| Processin | 1.9 Detach Disbursement   |              |                |                                 |
| g<br>D    | Voucher and necessary     |              |                |                                 |
| Division. | supporting documents and  | None         | 5 Minutes per  | Outgoing Staff                  |
|           | tagged for release in the | TVOILE       | voucher        | Ourgoing Stay                   |
|           | Outgoing of the Tracking  |              |                |                                 |
|           | Assistance Gateway (TAG). |              |                |                                 |
|           | 1.10 Prepare Summary of   |              |                |                                 |
|           | DVs for Transmittal.      |              | 7 3 ft         |                                 |
|           | Release and forward DV    | None         | 5 Minutes per  | Outgoing Staff                  |
|           | and OBR to City           |              | voucher        |                                 |
|           | Treasurer's Office.       |              |                |                                 |
|           |                           |              |                |                                 |
|           |                           |              | 1 Hour and 6   |                                 |
|           | TOTAL                     | None         | Minutes per    |                                 |
|           |                           |              | Voucher        |                                 |
|           |                           |              | , outlier      |                                 |

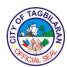

# 13. Pre-Audit and Processing of Disbursement Vouchers for Replenishment of Petty Cash Fund (PCF)

Disbursement Vouchers from the City Budget Office of the City Government of Tagbilaran for replenishment of Petty Cash Fund are forwarded to the Office of the City Accountant - Claims and Processing Division for the pre-audit of financial documents as to the completeness of its supporting documents, withholding taxes and liquidated damages deductions based on the Government Procurement Act (RA 9184), DBM, DILG & COA Circulars, CSC Issuances, BIR Tax Rules and Regulations and other regulating bodies; and its processing.

| Office or Di                                                                                                    | vision:               | Claims and Proces                               | Claims and Processing Division |        |                                       |                    |
|----------------------------------------------------------------------------------------------------|-----------------------|-------------------------------------------------|--------------------------------|--------|---------------------------------------|--------------------|
| Classification                                                                                                    | n:                    | Complex                                         |                                |        |                                       |                    |
| Type of<br>Transaction                                                                                                    | :                     | G2G- Governmen                                  | t to Goveri                    | nmen   | t                                     |                    |
| Who may av                                                                                                    | vail:                 | Requisitioning off                              | ices and L                     | iaisoı | n Officers                            |                    |
| CHI                                                                                                    | ECKLIST               | OF REQUIREM                                     | ENTS                           |        | V                                     | VHERE TO SECURE    |
| 1. Disburse                                                                                                    | ement Vou             | cher - 3copies                                  |                                |        | Requisitioning                        | g Office           |
| 2. Obligati                                                                                                    | on Request            | t (OBR)- 3 copies                               |                                |        | Requisitioning                        | g Office           |
| 3. Petty Ca                                                                                                    | ish Fund (F           | PCF) Replenishmen                               | t Report                       |        | Requisitioning                        | g Office           |
| 4. Summar                                                                                                    | y of Petty            | Cash Voucher                                    |                                |        | Requisitioning                        | g Office           |
| 5. Petty Ca                                                                                                    | sh Vouche             | er (PCV)                                        |                                |        | Requisitionin                         | g Office           |
| 6. Official Receipts/ Cash Invoices/ Cash Slips/<br>RERs/Certification of Expenses not Requiring<br>Receipts/Acknowledgement Receipt<br>Collection Receipts |                       |                                                 | Supplier                       |        |                                       |                    |
| 7. Photoco                                                                                                    | py of paid            | Cash Advance vouc                               | her                            |        | Requisitioning Office                 |                    |
| 8. Photoco                                                                                                    | py of Oblig           | gation Request (OB                              | R)                             |        | Requisitioning Office                 |                    |
| • Inve                                                                                                    | entory Cust           | ents (case to case battodian Slip (ICS)         |                                |        | General Services Office (GSO)         |                    |
|                                                                                                    |                       | te Materials - (for requipment / vehicle        |                                | t of   | General Servi                         | ces Office (GSO)   |
|                                                                                                    | & Post Ins            | pection report - (for<br>chicles)               | repair of                      |        | General Services Office (GSO)         |                    |
|                                                                                                    |                       | ting/ Invitation - (fo<br>als & snacks / regist |                                | f      | Requisitioning Office                 |                    |
| • Atte                                                                                                    |                       | eet - (for claims of r                          | neals and                      |        | Requisitioning                        | g Office           |
| CLIENT<br>STEPS                                                                                                    | AGEN                  | CY ACTION                                       | FEES<br>TO BE<br>PAID          | PR     | OCESSING<br>TIME                      | PERSON RESPONSIBLE |
|                                                                                                    | the necessardocuments | ent vouchers with ary supporting                | None                           |        | Minutes per<br>voucher<br>Minutes per | Receiving Staff    |
|                                                                                                    | Voucher N             |                                                 | None                           |        | voucher                               | Receiving Staff    |

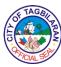

|                                              | 1.3 Encode in the Tracking<br>Assistance Gateway (TAG)<br>and route to designated Pre-<br>Audit Personnel.                                                         | None | 5 Minutes per<br>voucher               | Receiving Staff                                           |
|----------------------------------------------|----------------------------------------------------------------------------------------------------|------|----------------------------------------|-----------------------------------------------------------|
| 1.<br>Forward                                | 1.4 Sort and forward to the designated Pre-audit personnel the financial documents.                                                                                | None | 2 Minutes per<br>voucher               | Receiving Staff                                           |
| the<br>disburse                              | 1.5 Pre-audit of the disbursement vouchers.                                                                                                    | None | 20 Minutes per voucher                 | Admin Officer II, Accountant I,<br>Accountant II, CGADH I |
| ment vouchers to Office of the City Accounta | 1.6 Return disbursement vouchers for those with lacking documents and/or with concerns needed for compliance.                                                      | None | 5 Minutes per<br>voucher               | Admin Officer II, Accountant I,<br>Accountant II, CGADH I |
| nt -<br>Claims<br>and                        | 1.7 Index replenishment of<br>Petty Cash Fund in the<br>Indexing Tracker System.                                                                                   | None | 10 Minutes per voucher                 | Accounting Clerk                                          |
| Processin g Division.                        | 1.8 Final review and certifying of financial documents.                                                                                                    | None | 10 Minutes per<br>voucher              | City Accountant                                           |
|                                              | 1.9 Detach Disbursement<br>Voucher and necessary<br>supporting documents and<br>tagged for release in the<br>Outgoing of the Tracking<br>Assistance Gateway (TAG). | None | 5 Minutes per<br>voucher               | Outgoing Staff                                            |
|                                              | 1.10 Prepare Summary of<br>DVs for Transmittal.<br>Release and forward DV<br>and OBR to City<br>Treasurer's Office.                                                | None | 5 Minutes per<br>voucher               | Outgoing Staff                                            |
|                                              | TOTAL                                                                                                    | None | 1 Hour and 6<br>Minutes per<br>Voucher |                                                           |

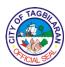

### 14. Pre-Audit and Processing of Liquidation of Petty Cash Fund (PCF)/ Special Purpose Fund

Liquidation Reports/Report of Disbursements for Petty Cash Fund (PCF) **/** Special Purpose Fund from different offices of the City Government of Tagbilaran are forwarded to the Office of the City Accountant - Claims and Processing Division for the pre-audit of financial documents as to the completeness of its supporting documents, withholding taxes and liquidated damages deductions based on the Government Procurement Act (RA 9184), DBM, DILG & COA Circulars, CSC Issuances, BIR Tax Rules and Regulations and other regulating bodies; and its processing. (Note: PCF Amount per transaction is below P1,000.00)

| Office or Division:                        | Claims and Processing Division                                                          |                               |  |  |
|--------------------------------------------|-----------------------------------------------------------------------------------------|-------------------------------|--|--|
| Classification:                            | Complex                                                                                 |                               |  |  |
| Type of Transaction:                       | G2G- Government to Governmen                                                            | t                             |  |  |
| Who may avail:                             | Requisitioning offices and Liaison                                                      | n Officers                    |  |  |
| CHECKLIST                                  | OF REQUIREMENTS                                                                         | WHERE TO SECURE               |  |  |
| 1. Liquidation Report                      | /Report of Disbursements                                                                | Requisitioning Office         |  |  |
| Official Receipt (for of the cash advance) | or refund of unexpended amount                                                          | City Treasurer's Office (CTO) |  |  |
| 3. Photocopy of paid                       | Cash Advance voucher                                                                    | Requisitioning Office         |  |  |
| 4. Photocopy of Oblig<br>Advance/PCF       | gation Request (OBR) of Cash                                                            | Requisitioning Office         |  |  |
|                                            |                                                                                         | Supplier                      |  |  |
| Additional Requireme                       |                                                                                         | Requisitioning Office         |  |  |
| Petty Cash Vo                              | ucher (PCV)                                                                             | Requisitioning Office         |  |  |
| Photocopy of to                            | ents for Special Purpose Fund:<br>the Approved Budgetary<br>Estimated Expenses/Activity | Requisitioning Office         |  |  |
| Summary of A                               | actual Expenses                                                                         | Requisitioning Office         |  |  |
| Additional Requireme                       | ents (case to case basis)                                                               | Requisitioning Office         |  |  |
|                                            | rement Plan (APP)/Project<br>Management Plan (PPMP)/                                    | Requisitioning Office         |  |  |
| Request for Q P1,000 and ab                | uotation from 3 suppliers if ove                                                        | Supplier                      |  |  |
| Acceptance an                              | d Inspection Report                                                                     | General Services Office (GSO  |  |  |
| Inventory Cus                              | todian Slip (ICS)                                                                       | General Services Office (GSO) |  |  |
|                                            | te Materials - (for replacement of equipment / vehicles)                                | General Services Office (GSO) |  |  |

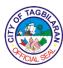

|                           | e & Post Inspection report - (for<br>uipment / vehicles)                                      | r repair of           |      | General Serv                  | ices Office (GSO)  |  |
|---------------------------|-----------------------------------------------------------------------------------------------|-----------------------|------|-------------------------------|--------------------|--|
| • No                      | Notice of Meeting/ Invitation - (for claims of travelling/ meals & snacks / registration fee) |                       |      | Requisitionin                 | g Office           |  |
| • At                      | tendance sheet - (for claims of acks)                                                         |                       |      | Requisitionin                 | g Office           |  |
| • Co                      | ourse Syllabus/ Program of Lect                                                               | tures                 |      | Requisitionin                 | g Office           |  |
| ap                        | ertificate of Performance of Serv<br>plicable to payment of honorari<br>ocuring Dept. Head    |                       |      | Requisitionin                 | g Office           |  |
| • In                      | vitation letter                                                                               |                       |      | Requisitionin                 | g Office           |  |
|                           | nthority to collect honorarium –<br>GU of Tagbilaran employee incl                            |                       | r    | City Mayor's                  | Office (CMO)       |  |
| • Pa                      | yroll for Honorarium/Prizes                                                                   |                       |      | Requisitionin                 | g Office           |  |
| • Cr                      | riteria/Mechanics (with amount                                                                | of prizes)            |      | Requisitionin                 | g Office           |  |
|                           | Official Results of the Contest/ Competition<br>(for Prizes)                                  |                       |      | Requisitionin                 | g Office           |  |
| • Pr                      | ogram of Activities                                                                           |                       |      | Requisitioning Office         |                    |  |
| • Jo                      | b Order (for referees and table of                                                            | officials)            |      | City Mayor's Office (CMO)     |                    |  |
| • Of                      | ficial Receipt as payment of wi                                                               | thholding t           | ax   | City Treasurer's Office (CTO) |                    |  |
|                           | nerary of Transportation Expenspenses/ Fares)                                                 | ses (for En           | rand | Requisitioning Office         |                    |  |
| Additional<br>Professiona | Requirement for Honorarium al Fee if paid to a business entontract of service/Contract Agree  | ity:                  | ž    | City Mayor's                  | Office (CMO)       |  |
|                           | ayor's Permit                                                                                 | , carrette            |      | Service Provider              |                    |  |
|                           | ilgeps Registration Number                                                                    |                       |      | Service Provider              |                    |  |
|                           | AC Resolution Recommending proval of the HOPE                                                 | Award w/              |      | Bids and Awa                  | ards Committee     |  |
| CLIENT<br>STEPS           | AGENCY ACTION                                                                                 | FEES<br>TO BE<br>PAID | PR   | OCESSING<br>TIME              | PERSON RESPONSIBLE |  |
|                           | 1.1 Receive the disbursement vouchers with the necessary supporting documents.                | None                  | 2]   | Minutes per voucher           | Receiving Staff    |  |
|                           | 1.2 Assign Disbursement Voucher Number.                                                       | None                  | 2    | Minutes per voucher           | Receiving Staff    |  |
|                           | 1.3 Encode in the Tracking<br>Assistance Gateway (TAG)<br>and route to designated Pre-        |                       |      | Minutes per voucher           | Receiving Staff    |  |

|                      | documents.                                                                                                 |      |                          |                                                           |
|----------------------|----------------------------------------------------------------------------------------------------|------|--------------------------|-----------------------------------------------------------|
|                      | 1.2 Assign Disbursement Voucher Number.                                                                    | None | 2 Minutes per voucher    | Receiving Staff                                           |
|                      | 1.3 Encode in the Tracking<br>Assistance Gateway (TAG)<br>and route to designated Pre-<br>Audit Personnel. | None | 5 Minutes per<br>voucher | Receiving Staff                                           |
| 1.                   | 1.4 Sort and forward to the designated Pre-audit personnel the financial documents.                        | None | 2 Minutes per voucher    | Receiving Staff                                           |
| Forward<br>Liquidati | 1.5 Pre-audit of the disbursement vouchers.                                                                | None | 20 Minutes per voucher   | Admin Officer II, Accountant I,<br>Accountant II, CGADH I |
|                      |                                                                                                    |      |                          |                                                           |

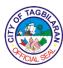

| on<br>Report/<br>Report of<br>Disburse<br>ments to   | 1.6 Return disbursement vouchers for those with lacking documents and/or with concerns needed for compliance.                                        | None | 5 Minutes per<br>voucher                | Admin Officer II, Accountant I,<br>Accountant II, CGADH I |
|------------------------------------------------------|----------------------------------------------------------------------------------------------------|------|-----------------------------------------|-----------------------------------------------------------|
| the Office of the City Accounta                      | 1.7 Index liquidation of<br>Petty Cash Fund/Special<br>Purpose Fund in the<br>Indexing Tracker System.                                               | None | 10 Minutes per voucher                  | Accounting Clerk                                          |
| nt -<br>Claims<br>and<br>Processin<br>g<br>Division. | 1.8 Record withholding taxes for the preparation of Monthly Alphalist of Payees and Monthly Remittance Return of VAT & Other Percentage Taxes.       | None | 10 Minutes per<br>voucher               | Admin Officer II                                          |
|                                                      | 1.9 Final review and certifying of financial documents.                                                                                              | None | 10 Minutes per<br>voucher               | City Accountant                                           |
|                                                      | 1.10 Detach Disbursement Voucher and necessary supporting documents and tagged for release in the Outgoing of the Tracking Assistance Gateway (TAG). | None | 5 Minutes per<br>voucher                | Outgoing Staff                                            |
|                                                      | 1.11 Prepare Summary of<br>DVs for Transmittal.<br>Release and forward DV<br>and OBR to City<br>Treasurer's Office.                                  | None | 5 Minutes per<br>voucher                | Outgoing Staff                                            |
|                                                      | TOTAL                                                                                                    | None | 1 Hour and 16<br>Minutes per<br>Voucher |                                                           |

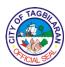

# 15. Pre-Audit and Processing of Disbursement Vouchers for Financial Assistance

Disbursement Vouchers from the City Budget Office of the City Government of Tagbilaran for the qualified recipients of financial assistance are forwarded to the Office of the City Accountant - Claims and Processing Division for the pre-audit of financial documents as to the completeness of its supporting documents, withholding taxes and liquidated damages deductions based on the Government Procurement Act (RA 9184), DBM, DILG & COA Circulars, CSC Issuances, BIR Tax Rules and Regulations and other regulating bodies; and its processing.

| Office or Division:                                                                                                    | Claims and Processing Division                     | on                                                    |  |
|----------------------------------------------------------------------------------------------------|----------------------------------------------------|-------------------------------------------------------|--|
| Classification:                                                                                                    | Complex                                            |                                                       |  |
| Type of Transaction:                                                                                                    | G2G- Government to Government                      | ment                                                  |  |
| Who may avail:                                                                                                    | Requisitioning offices and Liaison Officers        |                                                       |  |
| CHECKLIST (                                                                                                    | OF REQUIREMENTS                                    | WHERE TO SECURE                                       |  |
| 1. Disbursement Vou                                                                                                    | cher - 3copies                                     | City Social Welfare and Development Office (CSWDO)    |  |
| 2. Obligation Reques                                                                                                    | t (OBR)- 3 copies                                  | City Social Welfare and Development Office (CSWDO)    |  |
| 3. Case Study Report                                                                                                    | <u> </u>                                           | City Social Welfare and Development Office (CSWDO)    |  |
| of Indigency                                                                                                    | te of Residency or Certificate                     | Barangay Hall where the recipient/beneficiary belongs |  |
| Additional Requirements  Medical Assistance:  Medical Certificate/Medical Abstract Hospital Bill/Statement of Account Doctor's Prescription (for medicines/assistive devices) Laboratory request (for medical procedures) |                                                    | City Health Office (CHO)/Hospital/Doctor's Clinic     |  |
| Certificate of I     Health Card P                                                                                                    | Non-Membership of BABA rogram                      | (BACU)                                                |  |
|                                                                                                    | ate/Doctor's Certificate/Imam the absence of Death | Recipient/Beneficiary                                 |  |
| CSWDO Cert                                                                                                    | fication                                           | City Social Welfare and Development Office (CSWDO)    |  |
| Permit to trans<br>of cadaver)                                                                                                    | sfer/Health permit (for transfer                   | City Health Office (CHO)                              |  |
| Funeral Contra                                                                                                    | act                                                | Funeral Homes                                         |  |
| Transportation Assistance:  • Police blotter/Police Certification, for victim of criminalities                                                                                                    |                                                    | City PNP                                              |  |
| Food Assistance:                                                                                                    | any valid ID                                       | Paciniant                                             |  |
| Photocopy of a  Educational Assistance                                                                                                    |                                                    | Recipient                                             |  |
|                                                                                                    | / Statement of Account                             | School                                                |  |

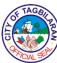

|                                                                                            |                                                                                                    |                       |                                                    | CIAL 90                                                   |  |
|--------------------------------------------------------------------------------------------|----------------------------------------------------------------------------------------------------|-----------------------|----------------------------------------------------|-----------------------------------------------------------|--|
| Certificate of Enrollment or Registration                                                  |                                                                                                    |                       | School                                             |                                                           |  |
| Validated school ID of the student/beneficiary                                             |                                                                                                    |                       | School/Student                                     |                                                           |  |
| Certificate of non-beneficiary of any scholarship                                          |                                                                                                    |                       | School                                             |                                                           |  |
| Certificate of non-availment of City Tuition fee subsidy                                   |                                                                                                    |                       | BACU                                               |                                                           |  |
| Cash assistance for other support services:  • Police Report/BFP Report (for fire victims) |                                                                                                    |                       | City PNP /BFP                                      |                                                           |  |
| Passport, Travel Document(s), Certification                                                |                                                                                                    |                       |                                                    |                                                           |  |
|                                                                                            | om OWWA or any proof of repage OFW                                                                            | atriation by          | Recipient/Benef                                    | iciary/OWWA                                               |  |
| Social Worker or Case Manager     Certification for rescued clients                        |                                                                                                    |                       | City Social Welfare and Development Office (CSWDO) |                                                           |  |
| Police Blotter and Social Worker Certificate                                               |                                                                                                    |                       | City PNP /City S                                   | City PNP /City Social Welfare and Development             |  |
| for Victims of On-line Sexual Exploitation of Children                                     |                                                                                                    |                       | Office (CSWDC                                      | Office (CSWDO)                                            |  |
| CLIEN<br>T<br>STEPS                                                                        | AGENCY ACTION                                                                                                 | FEES<br>TO BE<br>PAID | PROCESSING<br>TIME                                 | PERSON RESPONSIBLE                                        |  |
|                                                                                            | 1.1 Receive the disbursement vouchers with the necessary supporting documents.                                | None                  |                                                    |                                                           |  |
|                                                                                            | 1.2 Assign Disbursement<br>Voucher Number.                                                                    | None                  | 2 Minutes per voucher                              | Receiving Staff                                           |  |
| 1.<br>Forward<br>the<br>disburse<br>ment                                                   | 1.3 Encode in the Tracking<br>Assistance Gateway (TAG)<br>and route to designated Pre-<br>Audit Personnel.    | None                  | 2 Minutes per voucher                              | Receiving Staff                                           |  |
|                                                                                            | 1.4 Sort and forward to the designated Pre-audit personnel the financial documents.                           | None                  | 5 Minutes per<br>voucher                           | Receiving Staff                                           |  |
| vouchers<br>to Office<br>of the                                                            | 1.5 Pre-audit of the disbursement vouchers.                                                                   | None                  | 2 Minutes per voucher                              | Receiving Staff                                           |  |
| City Accounta nt - Claims and Processin g Division.                                        | 1.6 Return disbursement vouchers for those with lacking documents and/or with concerns needed for compliance. | None                  | 20 Minutes per<br>voucher                          | Admin Officer II, Accountant I,<br>Accountant II, CGADH I |  |
|                                                                                            | 1.7 Index financial assistance in the Indexing Tracker System.                                                | None                  | 5 Minutes per voucher                              | Admin Officer II, Accountant I,<br>Accountant II, CGADH I |  |
|                                                                                            | 1.8 Final review and certifying of financial documents.                                                       | None                  | 10 Minutes per<br>voucher                          | Accounting Clerk                                          |  |
|                                                                                            | 1.9 Detach Disbursement<br>Voucher and necessary<br>supporting documents and                                  | None                  | 10 Minutes per<br>voucher                          | City Accountant                                           |  |

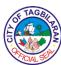

| tagged for release in the Outgoing of the Tracking Assistance Gateway (TAG).  1.10 Prepare Summary of DVs for Transmittal. Release and forward DV and OBR to City Treasurer's Office.  1.10 Prepare Summary of DVs for Transmittal. | None | 5 Minutes per<br>voucher               | Outgoing Staff |
|----------------------------------------------------------------------------------------------------|------|----------------------------------------|----------------|
| Release and forward DV and OBR to City Treasurer's Office. TOTAL                                                                                                    | None | 5 Minutes per<br>voucher               | Outgoing Staff |
| TOTAL                                                                                                    | None | 1 Hour and 6<br>Minutes per<br>Voucher |                |

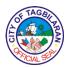

### 16. Pre-Audit and Processing of Payroll for Salaries and Wages of Regular, Contractual and Casual Employees

Payrolls from the City Budget Office of the City Government of Tagbilaran for the Salaries and Wages of Regular, Contractual and Casual Employees are forwarded to the Office of the City Accountant - Claims and Processing Division for the pre- audit of financial documents as to the completeness of its supporting documents, withholding taxes and liquidated damages deductions based on the Government Procurement Act (RA 9184), DBM, DILG & COA Circulars, CSC Issuances, BIR Tax Rules and Regulations and other regulating bodies; and its processing.

| Office or Division: Claims and Processing D |                                                         | ision                                                                                       |  |
|---------------------------------------------|---------------------------------------------------------|---------------------------------------------------------------------------------------------|--|
| Classification:                             | Complex                                                 |                                                                                             |  |
| Type of Transaction:                        | G2G- Government to Government                           |                                                                                             |  |
| Who may avail: Requisitioning offices and   |                                                         | Liaison Officers                                                                            |  |
| CHECKLIST OF                                | REQUIREMENTS                                            | WHERE TO SECURE                                                                             |  |
| 1. Payroll - 3copies                        |                                                         | City Human Resource Management and Development Office (CHRMDO)                              |  |
| 2. Obligation Request (OBR) - 3 copies      |                                                         | City Human Resource Management and Development Office (CHRMDO)                              |  |
| 3. Daily Time Record (                      | DTR)                                                    | Office where the employee belongs                                                           |  |
| 4. Approved Application                     | ons for Leave                                           | City Human Resource Management and Development Office (CHRMDO)                              |  |
| 5. Monthly Accomplish                       | nment Report                                            | Office where the employee belongs                                                           |  |
| 6. Medical Certificate i days or more or Ma | f on Sick leave for five ternity Leave                  | City Health Office/Hospital/Clinic                                                          |  |
| 7. Travel Order/Office                      | Order                                                   | City Mayor's Office (CMO)                                                                   |  |
| 8. Certificate of Appea                     | rance                                                   | Sponsoring Organization/Office                                                              |  |
| 9. Justification Form (I                    | Pen Entries in the DTR)                                 | City Human Resource Management and Development Office (CHRMDO)                              |  |
| 10. Certification of Accr                   |                                                         | City Human Resource Management and                                                          |  |
| Overtime Credits (C  11. Request for Compen | -                                                       | Development Office (CHRMDO)  City Human Resource Management and Development Office (CHRMDO) |  |
| Certified Copy of                           | ents for FIRST SALARY: of Approved Appointment          | City Human Resource Management and Development Office (CHRMDO)                              |  |
| the conditions so appointment               | ation as to compliance with et forth in the approval of | City Human Resource Management and Development Office (CHRMDO)                              |  |
|                                             | m the Office of the<br>he availability of budgetary     | City Human Resource Management and Development Office (CHRMDO)                              |  |
| Certified Copy of                           | of Oath of Office                                       | City Human Resource Management and Development Office (CHRMDO)                              |  |
| Statement of As     Worth                   | sets, Liabilities & Net                                 | City Human Resource Management and Development Office (CHRMDO)                              |  |

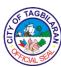

|                                                                                                    | OIAL                                                           |
|----------------------------------------------------------------------------------------------------|----------------------------------------------------------------|
| BIR withholding certificates (Forms 1902<br>or BIR T.I.N and 2305 – Certificate of<br>Update of Employer's and Employee's<br>Information                                                                                             | Bureau of Internal Revenue (BIR)                               |
| Additional Requirements for Transfer from                                                                                                    |                                                                |
| other Government Agency:                                                                                                    |                                                                |
| <ul> <li>Clearance from previous agency</li> </ul>                                                                                                    | Previous Agency/Office                                         |
| <ul> <li>Certificate of last salary received from previous agency</li> </ul>                                                                                                    | Previous Agency/Office                                         |
| • BIR Form 2316                                                                                                    | Previous Agency/Office                                         |
| Certificate of Available Leave Credits                                                                                                    | Previous Agency/Office                                         |
| Service Record                                                                                                    | Previous Agency/Office                                         |
| Additional Requirements for SALARY DIFFERENTIALS (Promotion, Step Increment/Increase):  • Notice Of Salary Adjustment (NOSA)/Notice of Step Increment (NOSI), if step increment or salary increase/Copy of Appointment, if Promotion | City Human Resource Management and Development Office (CHRMDO) |
| <ul> <li>Certified Copy of Oath of Office, if<br/>Promotion</li> </ul>                                                                                                    | City Human Resource Management and Development Office (CHRMDO) |
| Certified Copy of Certificate of<br>Assumption, if Promotion                                                                                                    | City Human Resource Management and Development Office (CHRMDO) |
| <ul> <li>Certification by the City Accountant, in<br/>case of LGU's, that the promotion/step<br/>increment is still within the PS limitation<br/>prescribed under Section 325(a) of RA<br/>7160</li> </ul>                           | City Human Resource Management and Development Office (CHRMDO) |
| Additional Requirements for WAGES –                                                                                                    |                                                                |
| Contractual:                                                                                                    |                                                                |
| <ul> <li>Contract of Services</li> </ul>                                                                                                    | City Mayor's Office (CMO)                                      |
| Accomplishment Report                                                                                                    | Office where the employee belongs                              |
| BIR Form of Income Payee's Sworn     Declaration of Gross Receipts/Sales (for     first claim)                                                                                                    | Office where the employee belongs                              |
| Additional Requirements for WAGES - Job                                                                                                    |                                                                |
| Order:                                                                                                    | City Human Resource Management and                             |
| Job Order                                                                                                    | Development Office (CHRMDO)                                    |
| Accomplishment Report                                                                                                    | Office where the employee belongs                              |
| <ul> <li>BIR Form of Income Payee's Sworn<br/>Declaration of Gross Receipts/Sales (for<br/>first claim)</li> </ul>                                                                                                    | Office where the employee belongs                              |
| <ul> <li>Memorandum/Authority to render service<br/>during non-regular working day/s (for<br/>services on Saturdays, Sundays and<br/>Holidays, if not indicated in the job order),<br/>if applicable</li> </ul>                      | City Mayor's Office (CMO)                                      |
| Additional Requirements for Overtime Pay:                                                                                                    | City Mayor's Office (CMO)                                      |
|                                                                                                    | •                                                              |

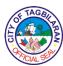

| Overtime Authority stating the necessity<br>and urgency of the work to be done and the<br>duration of overtime work |                                                                                                    |                       |                                   | CALS                                                      |  |
|----------------------------------------------------------------------------------------------------|----------------------------------------------------------------------------------------------------|-----------------------|-----------------------------------|-----------------------------------------------------------|--|
|                                                                                                    |                                                                                                    |                       | Office where the employee belongs |                                                           |  |
| • Acc                                                                                                    | omplishment Report                                                                                                    |                       | Office where the en               | nployee belongs                                           |  |
| CLIENT<br>STEPS                                                                                                    | AGENCY ACTION                                                                                                    | FEES<br>TO BE<br>PAID | PROCESSING<br>TIME                | PERSON RESPONSIBLE                                        |  |
|                                                                                                    | 1.1 Receive the payroll with the necessary supporting documents.                                                                        | None                  | 2 Minutes per payroll             | Receiving Staff                                           |  |
|                                                                                                    | 1.2 Assign payroll<br>Number.                                                                                                    | None                  | 2 Minutes per payroll             | Receiving Staff                                           |  |
|                                                                                                    | 1.3 Encode in the<br>Tracking Assistance<br>Gateway (TAG) and route<br>to designated Pre-Audit<br>Personnel.                            | None                  | 5 Minutes per payroll             | Receiving Staff                                           |  |
|                                                                                                    | 1.4 Sort and forward to the designated Pre-audit personnel the financial documents.                                                     | None                  | 2 Minutes per payroll             | Receiving Staff                                           |  |
|                                                                                                    | 1.5 Pre-audit of the payroll.                                                                                                    | None                  | 4 Hours per<br>payroll            | Admin Officer II, Accountant I,<br>Accountant II, CGADH I |  |
|                                                                                                    | 1.6 Return of payroll for those with lacking documents and/or with concerns needed for compliance.                                      | None                  | 5 Minutes per<br>payroll          | Admin Officer II, Accountant I,<br>Accountant II, CGADH I |  |
|                                                                                                    | 1.7 Index payroll in the Indexing Tracker System.                                                                                       | None                  | 20 Minutes per<br>payroll         | Accounting Clerk                                          |  |
| 1. Forward                                                                                                    | 1.8 Record withholding taxes of regular and contractual employees                                                                       | None                  | 10 Minutes per<br>payroll         | Admin Officer II                                          |  |
| payroll to Office of the City Accountant                                                                            | 1.9 Final review and certifying of financial documents.                                                                                 | None                  | 10 Minutes per<br>payroll         | City Accountant                                           |  |
| - Claims<br>and<br>Processing<br>Division.                                                                          | 1.10 Detach payroll and necessary supporting documents and tagged for release in the Outgoing of the Tracking Assistance Gateway (TAG). | None                  | 5 Minutes per<br>payroll          | Outgoing Staff                                            |  |
|                                                                                                    | 1.11 Prepare Summary of<br>DVs for Transmittal.<br>Release and forward DV<br>and OBR to City<br>Treasurer's Office.                     | None                  | 5 Minutes per payroll             | Outgoing Staff                                            |  |
|                                                                                                    | TOTAL                                                                                                    | None                  |                                   |                                                           |  |

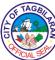

| ſ | 5 Hours and 6 |
|---|---------------|
|   | Minutes per   |
|   | Payroll       |

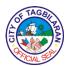

### 17. Issuance of Tax Certificates for Employees

Certified copy of the signed/approved and filled-up Tax Certificates (BIR Form 2316) are issued by this office to the Employees of the City Government of Tagbilaran as per request due to loss of the previously issued BIR Forms for foreign travels/loans/scholarship.

| Office or Division:                                             |     | Claims and processing Division                      |                 |                     |                                                                                              |
|-----------------------------------------------------------------|-----|-----------------------------------------------------|-----------------|---------------------|----------------------------------------------------------------------------------------------|
| Classification:                                                 |     | Simple                                              |                 |                     |                                                                                              |
| Type of Transaction                                             | n:  | Government to Gov                                   | vernment        |                     |                                                                                              |
| Who May Avail:                                                  |     | All Employees of t                                  | he City G       | overnment of Tagbil | aran                                                                                         |
| CHECKLIST OF                                                    | RE  | QUIREMENTS                                          |                 | WHERI               | E TO SECURE                                                                                  |
| 1. Filled-up Request                                            | For | m                                                   | Account         | ing Office          |                                                                                              |
| CLIENT STEPS                                                    |     | AGENCY<br>ACTION                                    | FEES PROCESSING |                     | PERSON RESPONSIBLE                                                                           |
| 1. Request for the<br>Certified<br>Photocopy of the<br>BIR Form |     | 1 Generate notocopy of the IR Form 2316.            | None            | 15 minutes          | Employee in-charge for BIR transactions                                                      |
| 2316 thru filling up of the request form.                       |     | 2 Sign the ertification.                            | None            | 6 minutes           | City Accountant or the designated officer in- charge and the alternate signatories authorize |
| 2. Receipt of the issued Certification in the logbook           | Ce  | 1 Issue<br>ertification to the<br>questing employee | None            | 4 minutes           | Employee in-charge for BIR transactions                                                      |
|                                                                 |     | TOTAL                                               | None            | 25 Minutes          |                                                                                              |

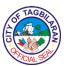

# City Agriculture and Veterinary Office External Services

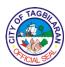

1. Check Up of Pet
The physical examination of pets.

| Office or Division               |                                                | City Agriculture and Veterinary Office |                    |                        |  |  |
|----------------------------------|------------------------------------------------|----------------------------------------|--------------------|------------------------|--|--|
| Classification                   | Classification  Type of Transaction            |                                        | Simple             |                        |  |  |
| Type of Transact                 |                                                |                                        | nt to Citizen      |                        |  |  |
| Who May Avail                    |                                                | Tagbilaran City                        | Residents          |                        |  |  |
| Checklist Of Req                 | uirements                                      | Where To Secu                          | ıre                |                        |  |  |
| <ul><li>None</li></ul>           |                                                |                                        |                    |                        |  |  |
| Client Steps                     | Agency Action                                  | Fees To Be<br>Paid                     | Processing<br>Time | Person<br>Responsible  |  |  |
| 1. Sign in the client logbook at | 1. Give the logbook to the                     | None                                   | 1 minute           | Small Animal<br>Sector |  |  |
| the office lobby.                | client.                                        |                                        |                    | CAVO                   |  |  |
| 2. Fill out the outpatient form. | 2. Give the outpatient form.                   | None                                   | 3 minutes          | Small Animal<br>Sector |  |  |
|                                  |                                                |                                        |                    | CAVO                   |  |  |
| 3. Bring in the pet.             | 3.1. Perform check-up on the                   | None                                   | 10 minutes         | Small Animal<br>Sector |  |  |
|                                  | pet and give first aid treatment if necessary. |                                        |                    | CAVO                   |  |  |
|                                  | 3.2. Give injection.                           |                                        |                    |                        |  |  |
|                                  |                                                | None                                   | 15 minutes         |                        |  |  |
| 4. Receive prescription.         | 4. Give the prescription.                      | None                                   | 5 minutes          | Small Animal<br>Sector |  |  |
|                                  | Refer severe cases to veterinary clinics.      |                                        |                    | CAVO                   |  |  |
|                                  | Total                                          | None                                   | 34 minutes         |                        |  |  |

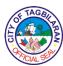

## 2. Issuance of Fishing Permit Certificate

Residents of Tagbilaran City who are interested to catch fish in the waters within the Tagbilaran City boundary need to secure a Fishing Permit.

| Office or Division  Classification                                |                                                               | City Agriculture and Veterinary Office Simple |                    |                             |
|-------------------------------------------------------------------|---------------------------------------------------------------|-----------------------------------------------|--------------------|-----------------------------|
|                                                                   |                                                               |                                               |                    |                             |
| Who May Avail                                                     |                                                               | Tagbilaran City                               | Residents          |                             |
| Checklist Of Req                                                  | uirements                                                     | Where To Secu                                 | ıre                |                             |
| Barangay Cleara     Community Tax 0                               |                                                               | Barangay     Barangay                         |                    |                             |
| Client Steps                                                      | Agency Action                                                 | Fees To Be<br>Paid                            | Processing<br>Time | Person<br>Responsible       |
| 1. Sign in the client logbook at the office lobby.                | 1. Give the logbook to the client.                            | None                                          | 1 minute           | Fisheries<br>Sector<br>CAVO |
| 2. Submit the required documents to the Sector Head.              | 2. Receive the required documents and check for completeness. | None                                          | 12 minutes         | Fisheries<br>Sector<br>CAVO |
| 3. Answer information needed for the issuance of the certificate. | 3. Ask and record the information.                            | None                                          | 10 minute          | Fisheries<br>Sector<br>CAVO |
| 4. Pay the fee to the Finance Officer.                            | 4. Accept the payment.                                        | Php 100.00                                    | 1 minute           | Fisheries<br>Sector<br>CAVO |
| 5. Receive the Fishing Permit Certificate.                        | 5. Issue the certificate.                                     | None                                          | 1 minute           | Fisheries<br>Sector<br>CAVO |
|                                                                   | Total                                                         | Php 100.00                                    | 25 minutes         |                             |

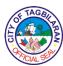

### 3. Issuance of Veterinary Health Certificate

The CAVO provides Veterinary Health Certificate for whatever legal purpose it may serve the requesting client.

| Office or Division                                                                                                    |                                                                                                 | City Agriculture         | and Veterinary O   | office                      |  |
|----------------------------------------------------------------------------------------------------|-------------------------------------------------------------------------------------------------|--------------------------|--------------------|-----------------------------|--|
| Classification                                                                                                    | Classification                                                                                  |                          | Simple             |                             |  |
| Type of Transact                                                                                                    | ion                                                                                             | G2C-Governme             | nt to Citizen      |                             |  |
| Who May Avail                                                                                                    |                                                                                                 | Tagbilaran City          |                    |                             |  |
| Checklist Of Requ                                                                                                    | uiromonte                                                                                       | Where To Secu            |                    |                             |  |
|                                                                                                    | unements                                                                                        |                          |                    |                             |  |
| <ul> <li>Pet</li> <li>Requirements for issuance of<br/>Veterinary Health Certificate in<br/>accordance to BAI and EO No. 7,<br/>22 and 5</li> </ul> |                                                                                                 | <ul><li>Client</li></ul> |                    |                             |  |
| Client Steps                                                                                                    | Agency Action                                                                                   | Fees To Be<br>Paid       | Processing<br>Time | Person<br>Responsible       |  |
| 1. Sign in the client logbook at the office lobby.                                                                                                  | 1. Give the logbook to the client.                                                              | None                     | 1 minute           | Livestock<br>Sector<br>CAVO |  |
| 2. Submit the required documents to the Sector Head.                                                                                                | 2. Receive the required documents and check for completeness.                                   | None                     | 12 minutes         | Livestock<br>Sector<br>CAVO |  |
| 3. Answer information needed for the issuance of the certificate.                                                                                   | 3. Physically assess the animal and ask information needed for the issuance of the certificate. | None                     | 10 minute          | Livestock<br>Sector<br>CAVO |  |
| 4. Pay the fee to the Finance Officer.                                                                                                    | 4. Accept the payment.                                                                          | Php 100.00               | 1 minute           | Livestock<br>Sector<br>CAVO |  |

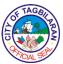

| 5. Receive the | 5. Issue the | None       | 1 minute   | Livestock |
|----------------|--------------|------------|------------|-----------|
| Veterinary     | certificate. |            |            | Sector    |
| Health         |              |            |            | CAVO      |
| Certificate.   |              |            |            | CAVO      |
|                |              |            |            |           |
|                | Total        | Php 100.00 | 25 minutes |           |
|                |              |            |            |           |

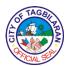

4. Rabies Vaccination and Dog Registration
Tagbilaran City residents with pets must have them registered and vaccinated for rabies.

| Office or Division                                                                                                    | 1                                                             | City Agriculture and Veterinary Office |                    |                                 |  |
|----------------------------------------------------------------------------------------------------|---------------------------------------------------------------|----------------------------------------|--------------------|---------------------------------|--|
| Classification                                                                                                    | Classification                                                |                                        | Simple             |                                 |  |
| Type of Transact                                                                                                    | ion                                                           | G2C-Governme                           | nt to Citizen      |                                 |  |
| Who May Avail                                                                                                    |                                                               | Tagbilaran City                        | Residents          |                                 |  |
| Checklist Of Req                                                                                                    | uirements                                                     | Where To Secu                          | ire                |                                 |  |
| <ul> <li>Pet</li> <li>Must be at least 3 months old</li> <li>Must be healthy</li> <li>Must have no biting incident 14 days before or during the vaccination day</li> </ul> |                                                               | ● Client                               |                    |                                 |  |
| Client Steps                                                                                                    | Agency Action                                                 | Fees To Be<br>Paid                     | Processing<br>Time | Person<br>Responsible           |  |
| 1. Sign in the client logbook at the office lobby.                                                                                                    | 1. Give the logbook to the client.                            | None                                   | 1 minute           | Small Animal<br>Sector<br>CAVO  |  |
| 2. Bring the pet to the office.                                                                                                    | 2. Assess the health status of the pet.                       | None                                   | 3 minutes          | Small Animal<br>Sector<br>CAVO  |  |
| 3. Hold and secure their pet for vaccination.                                                                                                    | 3. Apply anti-<br>rabies vaccination<br>on the pet.           | None                                   | 1 minute           | Small Animal<br>Sector<br>CAVO  |  |
| 4. Answer information needed for Pet Registration.                                                                                                    | 4. Ask information to the client needed for Pet Registration. | None                                   | 5 minutes          | Small Animal<br>Sector<br>CAVO  |  |
| 5. Pay the registration fee to the Finance Officer.                                                                                                    | 5. Accept the payment.                                        | Php 25.00                              | 1 minute           | Cashier City Treasurer's Office |  |

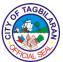

| 6. Receive the | 6. Issue the       | None      | 1 minute   | Small Animal |
|----------------|--------------------|-----------|------------|--------------|
| Registration   | Registration Card. |           |            | Sector       |
| Card.          |                    |           |            | CAVO         |
|                |                    |           |            | CAVO         |
|                | Total              | Php 25.00 | 12 minutes |              |
|                |                    |           |            |              |

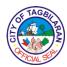

5. Release of Impounded Pet
Pet owners may request for the release of their impounded pets given that they will

| be able to comply                                                | to the set requireme                                  | ents.                                             |                                        |                                 |  |
|------------------------------------------------------------------|-------------------------------------------------------|---------------------------------------------------|----------------------------------------|---------------------------------|--|
| Office or Division                                               | Office or Division  Classification                    |                                                   | City Agriculture and Veterinary Office |                                 |  |
| Classification                                                   |                                                       |                                                   |                                        |                                 |  |
| Type of Transact                                                 | Type of Transaction                                   | G2C-Governme                                      | nt to Citizen                          |                                 |  |
| Who May Avail                                                    |                                                       | Tagbilaran City                                   | Residents                              |                                 |  |
| Checklist Of Req                                                 | uirements                                             | Where To Secu                                     | ıre                                    |                                 |  |
| <ul><li>Registration Car</li><li>Proof of ownersl pet)</li></ul> | d<br>nip (photo with the                              | City Agriculture and Veterinary Office     Client |                                        | Office                          |  |
| Client Steps                                                     | Agency Action                                         | Fees To Be<br>Paid                                | Processing<br>Time                     | Person<br>Responsible           |  |
| 1. Sign in the client logbook at the office lobby.               | 1. Give the logbook to the client.                    | None                                              | 1 minute                               | Small Animal<br>Sector<br>CAVO  |  |
| 2. Answer information needed for release.                        | 2. Ask and record information needed for release.     | None                                              | 3 minutes                              | Small Animal<br>Sector<br>CAVO  |  |
| 3. Pay the impoundment fee to the Finance Officer.               | 3. Accept the payment.                                | Php 500.00                                        | 1 minute                               | Cashier City Treasurer's Office |  |
| 4. Pay attention to the lecture and video.                       | 4. Conduct lecture on responsible pet ownership. Show | None                                              | 30 minutes                             | Small Animal<br>Sector<br>CAVO  |  |

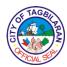

### 6. Spay and Neuter of Pet

Spaying is the removing of the ovaries and uterus of a female pet. Neutering is the removing of the testicles of your male dog or cat. These are veterinary procedures that require minimal hospitalization and offer lifelong health benefits that will vastly

|            | 4.1   |               |
|------------|-------|---------------|
| IMPROVA    | not'o | hahavaar      |
| 1111010101 | D = 1 | DEHAVIOL      |
| 111101010  |       | DOI IG VIOI . |
| III PIOVO  | POLO  | behavior.     |

| Office or Division                                        |                                                                     | City Agriculture and Veterinary Office |                                                                  |                                 |
|-----------------------------------------------------------|---------------------------------------------------------------------|----------------------------------------|------------------------------------------------------------------|---------------------------------|
| Classification                                            |                                                                     | Simple                                 |                                                                  |                                 |
| Type of Transact                                          | ion                                                                 | G2C-Governme                           | nt to Citizen                                                    |                                 |
| Who May Avail                                             |                                                                     | Tagbilaran City                        | Residents                                                        |                                 |
| Checklist Of Req                                          | uirements                                                           | Where To Secu                          | ıre                                                              |                                 |
| <ul><li>None</li></ul>                                    |                                                                     |                                        |                                                                  |                                 |
| Client Steps                                              | Agency Action                                                       | Fees To Be<br>Paid                     | Processing<br>Time                                               | Person<br>Responsible           |
| 1. Sign in the client logbook at the office lobby.        | 1.1. Give the logbook to the client.                                | None                                   | 1 minute                                                         | Small Animal<br>Sector<br>CAVO  |
|                                                           | 1.2. Schedule the date of surgery.                                  | None                                   | 6 minutes                                                        |                                 |
| 2. Return on the scheduled date of surgery.               | 2. Remind the client on the schedule of the surgery.                | None                                   | 2 minutes                                                        | Small Animal<br>Sector<br>CAVO  |
| 3. Sign in the waiver and outpatient form before surgery. | 3. Perform surgery of the pet.                                      | None                                   | Situation-<br>specific<br>depending on<br>the case of the<br>pet | Cashier City Treasurer's Office |
| 4. Follow prescription and guidelines after surgery.      | 4. Give the prescription and guidelines after surgery to the owner. | None                                   | 5 minutes                                                        | Small Animal<br>Sector<br>CAVO  |
| Total                                                     |                                                                     | Php 500.00                             | 14 minutes plus<br>situation-<br>specific time                   |                                 |

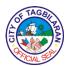

### 7. Surrender of Pet

Pet owners may surrender their pets for impounding especially when their pets pose a threat to them or to others.

| Office or Division                                 | 1                                     | City Agriculture   | and Veterinary C   | ffice                           |
|----------------------------------------------------|---------------------------------------|--------------------|--------------------|---------------------------------|
| Classification                                     |                                       | Simple             |                    |                                 |
| Type of Transact                                   | ion                                   | G2C-Governme       | nt to Citizen      |                                 |
| Who May Avail                                      |                                       | Tagbilaran City    | Residents          |                                 |
| Checklist Of Req                                   | uirements                             | Where To Secu      | ire                |                                 |
| <ul><li>None</li></ul>                             |                                       |                    |                    |                                 |
| Client Steps                                       | Agency Action                         | Fees To Be<br>Paid | Processing<br>Time | Person<br>Responsible           |
| 1. Sign in the client logbook at the office lobby. | 1. Give the logbook to the client.    | None               | 1 minute           | Small Animal<br>Sector<br>CAVO  |
| 2. Answer information needed.                      | 2. Ask and record information needed. | None               | 3 minutes          | Small Animal<br>Sector<br>CAVO  |
| 3. Pay the impoundment fee to the Finance Officer. | 3. Accept the payment.                | Php 500.00         | 1 minute           | Cashier City Treasurer's Office |
|                                                    | Total                                 | Php 500.00         | 5 minutes          |                                 |

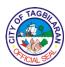

# City Assessor's Office External Services

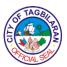

## 1. Annotation, Cancellation of Loans or Mortgages, Notice of Adverse Claims, Notice of Tax Liens on Tax Declaration

This service is needed by clients who are processing for loans. The service provider will verify the FAAS and will label said FAAS for the changes in the document.

| Office or Division                                                                                                    | City Assessor's Office                                                                |
|----------------------------------------------------------------------------------------------------|---------------------------------------------------------------------------------------|
| Classification                                                                                                    | Simple                                                                                |
| Type of Transaction                                                                                                    | G2C-Government to Citizen                                                             |
| Who May Avail                                                                                                    | Taxpayers                                                                             |
| Checklist Of Requirements                                                                                                    | Where To Secure                                                                       |
| <ul> <li>Mortgage Papers or Release of<br/>Mortgage</li> <li>Notice of Tax Liens</li> <li>Certified True Copy of Tax<br/>Declaration</li> <li>Owner's Copy of Land Title</li> <li>Mortgage</li> <li>Tax Certification for the current year</li> </ul> | <ul><li>Client</li><li>Client</li><li>City Assessor's Office</li><li>Client</li></ul> |
|                                                                                                    | ◆City Treasurer's Office                                                              |

| Client Steps                                       | Agency Action                       | Fees To Be<br>Paid          | Processing<br>Time | Person<br>Responsible             |
|----------------------------------------------------|-------------------------------------|-----------------------------|--------------------|-----------------------------------|
| Secure list of requirements for                    | Provide list of requirements and    | Research Fee:<br>Php 100.00 | 2 minutes          | Local<br>Assessment               |
| annotation or cancellation of                      | issue payment slip.                 | 1 115 100.00                |                    | Operations<br>Officer             |
| mortgage.                                          |                                     |                             |                    | City<br>Assessor's                |
|                                                    |                                     |                             |                    | Office                            |
| 2. Submit required documents for                   | 2. Review and prepare the submitted | None                        | 10 minutes         | Local<br>Assessment<br>Operations |
| review including Official Receipt of research fee. | documents.                          |                             |                    | Officer<br>City                   |
| or research ree.                                   |                                     |                             |                    | Assessor's<br>Office              |
|                                                    | Total                               | Php 100.00                  | 12 minutes         |                                   |

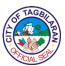

## 2. Securing Assessment of New Assessed or Reassessed Building and Machinery

The owner needs to declare the improvements of his property.

| Office or Division                                                                                                    |                                                                                                    | City Assessor's Office                                                                                                    |                    |                       |
|----------------------------------------------------------------------------------------------------|----------------------------------------------------------------------------------------------------|----------------------------------------------------------------------------------------------------|--------------------|-----------------------|
| Classification                                                                                                    |                                                                                                    | Complex                                                                                                    |                    |                       |
| Type of Transact                                                                                                    | ion                                                                                                    | G2C-Governme                                                                                                    | nt to Citizen      |                       |
| Who May Avail                                                                                                    |                                                                                                    | Taxpayers                                                                                                    |                    |                       |
| Checklist Of Req                                                                                                    | uirements                                                                                                    | Where To Secu                                                                                                    | ire                |                       |
| <ul> <li>Request letter du owner or represe</li> <li>Occupancy Perm</li> <li>Building Permit (</li> <li>Approved Floor I</li> <li>Land Title where constructed (pho</li> <li>For machinery at Statement of Ow</li> <li>For reassessment machinery, Tax 0</li> </ul> | entatives nit (photocopy) photocopy) Plan the building is stocopy) nd building, Sworn mership nt of building and | <ul> <li>Client</li> <li>Office of the Building Official</li> <li>Office of the Building Official</li> <li>Office of the Building Official</li> <li>Client</li> <li>Client</li> </ul> |                    |                       |
|                                                                                                    |                                                                                                    | Client                                                                                                    |                    |                       |
| Client Steps                                                                                                    | Agency Action                                                                                                    | Fees To Be<br>Paid                                                                                                    | Processing<br>Time | Person<br>Responsible |
| Client Steps  1. Fill out taxpayer's request form and submit required documents.                                                                                                    | Agency Action  1.1. Receive request form.                                                                        | Fees To Be                                                                                                    | _                  |                       |

| 13           | TAGE        | >          |
|--------------|-------------|------------|
|              | 如文          | B          |
| \ <u>o</u> ( | <b>*</b> 88 | )⊱         |
| 100          | MCIAL 95    | <b>P</b> / |

| 2. Claim Tax                | 2. Release   | None | 2 minutes               | Administrative               |
|-----------------------------|--------------|------|-------------------------|------------------------------|
| Declaration on              | secured Tax  |      |                         | Aide                         |
| date agreed with appraiser. | Declaration. |      |                         | City<br>Assessor's<br>Office |
|                             | Total        | None | 5 days and 5<br>minutes |                              |

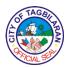

# 3. Securing Certified True Copy of Tax Declaration, Certification as to Landholding or No Landholding, Improvement or No Improvement, Lot or Building History and History of Lots and Buildings

Tax Declaration is a document that describes the property in a nutshell. Other certifications may also be requested for legal purposes.

| Office or Division                                                   | 1                                                             | City Assessor's Office       |                    |                                                            |
|----------------------------------------------------------------------|---------------------------------------------------------------|------------------------------|--------------------|------------------------------------------------------------|
| Classification                                                       |                                                               | Complex                      |                    |                                                            |
| Type of Transact                                                     | ion                                                           | G2C-Governme                 | nt to Citizen      |                                                            |
| Who May Avail                                                        |                                                               | Taxpayers                    |                    |                                                            |
| Checklist Of Req                                                     | uirements                                                     | Where To Secu                | ire                |                                                            |
| Taxpayer's Request Form Special Power of Attorney, if needed         |                                                               | • City Assessor'<br>• Client | s Office           |                                                            |
| • Tax Certification the current year                                 | or Tax Receipt of                                             | • City Assessor'             | s Office           |                                                            |
| Client Steps                                                         | Agency Action                                                 | Fees To Be<br>Paid           | Processing<br>Time | Person<br>Responsible                                      |
| 1. Secure list of requirements and fill out request form.            | Provide list of requirements and request form.                | None                         | 5 minutes          | Administrative Aide City Assessor's Office                 |
| 2. Proceed to CTO for payment.                                       | 2. Receive payment.                                           | Php 100.00<br>per copy       | 10 minutes         | Cashier City Treasurer's Office                            |
| 3. Submit required documents including Official Receipt for payment. | 3. Review documents submitted and prepare requested document. | None                         | 2 minutes          | Local Assessment Operations Officer City Assessor's Office |

| 18   | TAGB    | >         |
|------|---------|-----------|
| È    | 项文      | 图         |
| (5/4 |         | <i>[≥</i> |
| 1    | CIAL SE |           |

|                                   |                                 |       |                        |            | Administrative Aide City Assessor's Office |
|-----------------------------------|---------------------------------|-------|------------------------|------------|--------------------------------------------|
| 4. Claim document on agreed date. | 4. Release requested documents. |       | None                   | 2 minutes  | Administrative Aide City Assessor's Office |
|                                   | 1                               | Total | Php 100.00<br>per copy | 19 minutes |                                            |

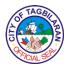

## 4. Securing History of Lot and Building Based on Record of Assessment

Taxpayers may request for the history of their lot and building based on the record of the office.

| Office or Division                                        |                                                | City Assessor's Office |                    |                                            |  |
|-----------------------------------------------------------|------------------------------------------------|------------------------|--------------------|--------------------------------------------|--|
| Classification                                            |                                                | Simple                 |                    |                                            |  |
| Type of Transact                                          | ion                                            | G2C-Governme           | nt to Citizen      |                                            |  |
| Who May Avail                                             |                                                | Taxpayers              |                    |                                            |  |
| Checklist Of Req                                          | uirements                                      | Where To Secu          | ire                |                                            |  |
| Tax Receipt of the Special Power of needed                | ●1 Photocopy Certificate of Title/Tax          |                        | er's Office        |                                            |  |
| Deciaration                                               |                                                | Register of Deeds      |                    |                                            |  |
| Client Steps                                              | Agency Action                                  | Fees To Be<br>Paid     | Processing<br>Time | Person<br>Responsible                      |  |
| 1. Secure list of requirements and fill out request form. | Provide list of requirements and request form. | None                   | 5 minutes          | Administrative Aide City Assessor's Office |  |
| 2. Proceed to CTO for payment.                            | 2. Receive payment.                            | Php 100.00<br>per copy | 10 minutes         | Cashier City Treasurer's Office            |  |
| 3. Submit required documents                              | 3. Review documents                            | None                   | 1 day              | Local<br>Assessment                        |  |

| & TAGBI    | \             |
|------------|---------------|
| È          | 图             |
| C          | \ <u>&gt;</u> |
| APICIAL SE |               |

| 4. Claim document 2 days upon submission of requirements | 4. Release requested documents. |       | None                   | 5 minutes               | City Assessor's Office  Administrative Aide City Assessor's Office  Administrative Aide City Assessor's Office  City Assessor's Office |
|----------------------------------------------------------|---------------------------------|-------|------------------------|-------------------------|----------------------------------------------------------------------------------------------------|
|                                                          |                                 | Total | Php 100.00<br>per copy | 1 day and 20<br>minutes |                                                                                                    |

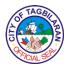

## 5. Securing Owner's Copy of Transferred Tax Declaration, Revisions and Conversions of Lots and Buildings

Simple transfer of ownership from the previous owner to the new owner. New Tax Declaration can be used for any legal transaction, for loan purposes or for reference of the new owner.

| Office or Division                                                                                                 | City Assessor's Office              |
|----------------------------------------------------------------------------------------------------|-------------------------------------|
| Classification                                                                                                    | Highly Technical                    |
| Type of Transaction                                                                                                | G2C-Government to Citizen           |
| Who May Avail                                                                                                    | Taxpayers                           |
| Checklist Of Requirements                                                                                          | Where To Secure                     |
| Certified photocopy of Transfer     Certificate of Title (TCT)     Deed of Conveyance                              | Register of Deeds     Client's Copy |
| <ul><li>Deed of Sale</li><li>Deed of Extrajudicial Settlement</li><li>Deed of</li></ul>                            | • Опста обру                        |
| <ul><li>Deed of Exchange</li><li>Court Order</li><li>Waiver of Rights</li></ul>                                    |                                     |
| <ul><li>Petition for Splitting</li><li>Voluntary Partition</li></ul>                                               |                                     |
| <ul><li>Deed of Consolidation</li><li>Adjudication of Sole Heir</li><li>Deed of Definite Sale</li></ul>            |                                     |
| Certificate of Sale     Certificate of Finality     Special Power of Attorney for                                  |                                     |
| <ul><li>Special Power of Attorney for<br/>Owner's representative</li><li>Affidavit as may be appropriate</li></ul> |                                     |
| <ul><li>Secretary's Certificate</li><li>Board Resolution</li></ul>                                                 |                                     |
| <ul> <li>Court Clearance</li> <li>BIR Clearance (e.g. Capital Gain<br/>Tax, Estate Tax, Donor's Tax)</li> </ul>    |                                     |
| <ul><li>Transfer Fee Official Receipt</li><li>Approved Subdivision Plan (for subdivided lot)</li></ul>             | ◆Client's Copy                      |
| Late Filing Fee Official Receipt (if submitted for issuance of Tax                                                 |                                     |

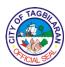

| Declaration beyond 60 days after |
|----------------------------------|
| the notarization of the Deed of  |
| Conveyance)                      |

 Tax Certification for the current year

- Client's Copy
- Client's Copy
- BIR
- Client's Copy
- Client's Copy
- ◆ City Treasurer's Office

### ◆ City Assessor's Office

|                                                                                                    |                                                                                                    | Fore To Do Brossesium Borres                         |                    |                                                            |
|----------------------------------------------------------------------------------------------------|----------------------------------------------------------------------------------------------------|------------------------------------------------------|--------------------|------------------------------------------------------------|
| Client Steps                                                                                       | Agency Action                                                                                         | Fees To Be<br>Paid                                   | Processing<br>Time | Person<br>Responsible                                      |
| 1. Secure list of requirements for transfer, reclassification, reassessment of lots and buildings. | 1. Provide list of requirements and payment.                                                          | None                                                 | 5 minutes          | Local Assessment Operations Officer City Assessor's Office |
|                                                                                                    |                                                                                                    |                                                      |                    | Administrative Aide City Assessor's Office                 |
| 2. Submit required documents for examination and evaluation. Get claim stub                        | 2.1. Assign PIN to<br>subdivided lots<br>researches and<br>prepare<br>transferred Tax<br>Declaration. | Php 10.00 +<br>1/4 of 1% of<br>the assessed<br>value | 5 minutes          | Tax Mapping Division City Assessor's Office                |

| 18  | TAGE  | $\sim$ |
|-----|-------|--------|
|     | 拉文    | B      |
| 15/ | 100   | 7≥     |
| 1   | CIALS |        |

| indicating date of claim.             | 2.2. Review and prepare documents for transferSingle Transaction -Subdivision Transaction | None                                                 | 15 days<br>25 days                                                                                         | Appraisal<br>Division<br>City<br>Assessor's<br>Office                                                  |
|---------------------------------------|-------------------------------------------------------------------------------------------|------------------------------------------------------|----------------------------------------------------------------------------------------------------|----------------------------------------------------------------------------------------------------|
| 3. Claim transferred Tax Declaration. | 3. Release secured Tax Declaration.                                                       | None                                                 | 5 minutes                                                                                                  | Local Assessment Operations Officer City Assessor's Office  Administrative Aide City Assessor's Office |
|                                       | Total                                                                                     | Php 10.00 +<br>1/4 of 1% of<br>the assessed<br>value | 15 minutes plus transaction- specific time (Single Transaction: 15 days; Subdivision Transaction: 25 days) |                                                                                                    |

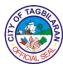

# **6. Securing Sketch Plan and Vicinity Plan – Single Transaction**Taxpayers may request for a copy of the sketch plan and vicinity map of their property.

| Office or Division                                                                                                    | 1                                              | City Assessor's Office    |                    |                                         |
|----------------------------------------------------------------------------------------------------|------------------------------------------------|---------------------------|--------------------|-----------------------------------------|
| Classification                                                                                                    |                                                | Simple                    |                    |                                         |
| Type of Transact                                                                                                    | ion                                            | G2C-Governme              | nt to Citizen      |                                         |
| Who May Avail                                                                                                    |                                                | Taxpayers                 |                    |                                         |
| Checklist Of Req                                                                                                    | uirements                                      | Where To Secu             | ıre                |                                         |
| <ul> <li>Title for the Sketch Plan and Vicinity<br/>Map (photocopy)</li> <li>Special Power of Attorney, if<br/>needed</li> <li>Official Receipt</li> </ul> |                                                | • Client • Client         |                    |                                         |
|                                                                                                    |                                                | ● City Treasurer's Office |                    |                                         |
|                                                                                                    |                                                |                           |                    |                                         |
| Client Steps                                                                                                    | Agency Action                                  | Fees To Be<br>Paid        | Processing<br>Time | Person<br>Responsible                   |
| 1. Submit photocopy of sketch plan and vicinity map.                                                                                                    | 1. Plot technical description of the said lot. |                           |                    |                                         |
| 1. Submit photocopy of sketch plan and                                                                                                    | Plot technical description of the              | Paid                      | Time               | Responsible  Taxmapper  City Assessor's |

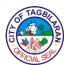

7. Verification of Lot Location and Property Index Number
Taxpayers may request for the verification of their lot location and property index number.

| Office or Division  Classification  Type of Transaction  Who May Avail  Checklist Of Requirements |                                                                     | City Assessor's Office  Simple  G2C-Government to Citizen  Taxpayers  Where To Secure |                    |                                  |
|---------------------------------------------------------------------------------------------------|---------------------------------------------------------------------|---------------------------------------------------------------------------------------|--------------------|----------------------------------|
| Name of declare number                                                                            |                                                                     | • Client                                                                              |                    |                                  |
| Client Steps                                                                                      | Agency Action                                                       | Fees To Be<br>Paid                                                                    | Processing<br>Time | Person<br>Responsible            |
| 1. Submit lot number and declared owner of lot indicated in the Tax Declaration or title.         | 1. Locate the said lot indicated in the Tax Declaration.            | Php 10.00                                                                             | 2 minutes          | Taxmapper City Assessor's Office |
| 2. Verify location with assistance. Copy of GIS may be issued if requested.                       | 2. Assist the clients in verifying the location of lot and the PIN. | None                                                                                  | 10 minutes         | Taxmapper City Assessor's Office |
|                                                                                                   | Total                                                               | Php 10.00                                                                             | 12 minutes         |                                  |

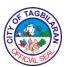

# City Budget Office Internal Services

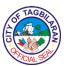

### 1. Processing of Activity Design

The Activity Design refers to the form that contains the details of a program or activity. Details include title of the program/activity, brief description, objectives of the activity, target date, venue, participants, breakdown of expenses, source of funds and other pertinent details.

| Office or Division                                         |                                                                                                    | City Budget Office       |                     |                                                                                                |  |
|------------------------------------------------------------|----------------------------------------------------------------------------------------------------|--------------------------|---------------------|------------------------------------------------------------------------------------------------|--|
| Classification                                             |                                                                                                    | Simple                   |                     |                                                                                                |  |
| Type of Transact                                           | ion                                                                                                    | G2G-Governme             | nt to Governmen     | t                                                                                              |  |
| Who May Avail                                              |                                                                                                    | All departments          |                     |                                                                                                |  |
| Checklist Of Req                                           | uirements                                                                                                    | Where To Secu            | ire                 |                                                                                                |  |
| Activity Design (3)                                        | 3 original copies)                                                                                                    | <ul><li>Client</li></ul> |                     |                                                                                                |  |
| Client Steps                                               | Agency Action                                                                                                    | Fees To Be<br>Paid       | Processing<br>Time  | Person<br>Responsible                                                                          |  |
| 1. Submit all required documents to the receiving counter. | 1.1. Receive the required documents and check for completeness.  1.2. Record in the logbook and assign Control Number in the Activity Design.  1.3. Earmark the amount to the appropriate office | None                     | 5 minutes  1 minute | Administrative Aide City Budget Office  Administrative Aide City Budget Office  Budget Officer |  |
|                                                            | and account code.  1.4. Review and certify as to                                                                                                    | None                     | 1 day               | II or III City Budget Office                                                                   |  |

| OF TAGE  |    |
|----------|----|
| È        | B  |
| (C)      |    |
| AFICIALS | ER |

|                | Total                                               | None         | 1 day, 1 hour<br>and 15<br>minutes |                                    |
|----------------|-----------------------------------------------------|--------------|------------------------------------|------------------------------------|
| logbook.       | to sign in the logbook.                             | INOTIC       | Timide                             | Aide  City Budget  Office          |
| 2. Sign in the | 2.1. Ask the client                                 | None<br>None | 5 minutes 1 minute                 | Administrative                     |
|                |                                                     |              |                                    | Aide City Budget Office            |
|                | documents to the client.                            |              |                                    | Administrative                     |
|                | 1.6. Return the                                     | None         | 3 minutes                          | Aide  City Budget  Office          |
|                | 1.5. Keep 1 copy of the Activity Design for filing. | None         | 1 hour                             | City Budget Office  Administrative |
|                | existence of appropriation.                         |              |                                    | City Budget<br>Officer             |

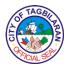

### 2. Processing of Authority to Hire thru Job Orders

The Authority to Hire Thru Job Orders is a list of manpower who are interested to work as job orders for a particular period.

| Office or Division                                        |                                                                                     | City Budget Office                                    |                    |                                             |
|-----------------------------------------------------------|-------------------------------------------------------------------------------------|-------------------------------------------------------|--------------------|---------------------------------------------|
| Classification                                            |                                                                                     | Simple                                                |                    |                                             |
| Type of Transaction                                       |                                                                                     | G2G-Government to Government                          |                    |                                             |
| Who May Avail                                             |                                                                                     | City Human Resource Management and Development Office |                    |                                             |
| Checklist Of Req                                          | uirements                                                                           | Where To Secu                                         | ire                |                                             |
| <ul><li>Requesting Auth<br/>Job Orders Form</li></ul>     |                                                                                     | <ul><li>Client</li></ul>                              |                    |                                             |
| Client Steps                                              | Agency Action                                                                       | Fees To Be<br>Paid                                    | Processing<br>Time | Person<br>Responsible                       |
| 1. Submit the required document to the receiving counter. | 1.1. Receive the required document and check for completeness of signatures.        | None                                                  | 5 minutes          | Administrative Aide City Budget Office      |
|                                                           | 1.2. Record in the logbook and assign Control Number in the Form.  1.3. Earmark the | None                                                  | 1 minute           | Administrative Aide City Budget Office      |
|                                                           | amount to the appropriate office and account code.  1.4. Review and certify as to   | None                                                  | 1 day              | Budget Officer II or III City Budget Office |

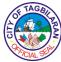

|                         | ,                                       |      | 1                                  |                        |
|-------------------------|-----------------------------------------|------|------------------------------------|------------------------|
|                         | existence of appropriation.             |      |                                    | City Budget<br>Officer |
|                         | 1.5. Reproduce 1 copy of the Form.      | None | 1 hour                             | City Budget Office     |
|                         |                                         |      |                                    | Administrative<br>Aide |
|                         | 1.6. Return the document to the client. | None | 3 minutes                          | City Budget<br>Office  |
|                         | Shorit.                                 |      |                                    | Administrative<br>Aide |
|                         |                                         |      |                                    | City Budget<br>Office  |
|                         |                                         | None | 5 minutes                          |                        |
| 2. Sign in the logbook. | 2.1. Ask the client to sign in the      | None | 1 minute                           | Administrative<br>Aide |
|                         | logbook.                                |      |                                    | City Budget<br>Office  |
|                         | Total                                   | None | 1 day, 1 hour<br>and 15<br>minutes |                        |

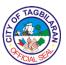

3. Processing of Obligation Request
The Obligation Request refers to the form used for the certification of the availability
of allotment. It also contains the details of the obligation.

| Office or Division                  |                                                                                                    | City Budget Office           |                    |                                             |
|-------------------------------------|----------------------------------------------------------------------------------------------------|------------------------------|--------------------|---------------------------------------------|
| Classification                      |                                                                                                    | Simple                       |                    |                                             |
| Type of Transaction                 |                                                                                                    | G2G-Government to Government |                    |                                             |
| Who May Avail                       |                                                                                                    | All departments              |                    |                                             |
| Checklist Of Requirements           |                                                                                                    | Where To Secure              |                    |                                             |
| ●Pre-Audit Checklist                |                                                                                                    | City Accountant's Office     |                    |                                             |
| Client Steps                        | Agency Action                                                                                                    | Fees To Be<br>Paid           | Processing<br>Time | Person<br>Responsible                       |
| 1. Submit all required              | 1.1. Receive the required                                                                                                    | None                         | 5 minutes          | Administrative<br>Aide                      |
| documents to the receiving counter. | documents and check for completeness.                                                                                               |                              |                    | City Budget<br>Office                       |
|                                     | 1.2. Record in the logbook and assign ObR Number in the Obligation Request.                                                         | None                         | 1 minute           | Administrative Aide  City Budget  Office    |
|                                     | <ul><li>1.3. Obligate and charge the amount to appropriate office and account code.</li><li>1.4. Review and certify as to</li></ul> | None                         | 1 day              | Budget Officer II or III City Budget Office |

| (2) | F TAGBI   | B            |
|-----|-----------|--------------|
| 5   | FICIAL SE | ) <b>≥</b> ) |

|                                                                     |      |            | CIALS                       |
|---------------------------------------------------------------------|------|------------|-----------------------------|
| existence of appropriation.                                         |      |            | City Budget<br>Officer      |
| 45.5                                                                |      |            | City Budget<br>Office       |
| 1.5. Encode in the ECPAC the obligation.                            | None | 1 hour     |                             |
| 1.6. Keep 1 copy                                                    |      |            | Budget Officer<br>II or III |
| of the Obligation Request for filing.                               |      |            | City Budget<br>Office       |
|                                                                     | None | 30 minutes | Administrative              |
| 1.7. Submit the documents to the                                    |      |            | Administrative              |
| Office of the City Accountant.                                      |      |            | City Budget<br>Office       |
| 1.8. Ask the<br>Receiving                                           | None | 3 minutes  | Administrative<br>Aide      |
| Personnel of the Office of the City Accountant sign in the logbook. |      |            | City Budget<br>Office       |
| in the logbook.                                                     | None | 5 minutes  | Administrative<br>Aide      |
|                                                                     |      |            | City Budget<br>Office       |
|                                                                     |      |            |                             |
|                                                                     | None | 1 minute   |                             |
|                                                                     |      |            |                             |
|                                                                     |      |            |                             |
|                                                                     |      | l          |                             |

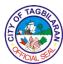

| Total | None | 1 day, 1 hour<br>and 45<br>minutes |  |
|-------|------|------------------------------------|--|

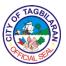

### 4. Processing of Purchase Request

The Purchase Request is a formal document representing a request from a department to the procurement area for purchasing a specific item or service. It contains a full detailed description/ specification, the unit of measurement, quantity and cost.

| Office or Division                                                                                                  |                                                                                                    | City Budget Office           |                    |                                                                                  |
|----------------------------------------------------------------------------------------------------|----------------------------------------------------------------------------------------------------|------------------------------|--------------------|----------------------------------------------------------------------------------|
| Classification                                                                                                    |                                                                                                    | Simple                       |                    |                                                                                  |
| Type of Transaction                                                                                                 |                                                                                                    | G2G-Government to Government |                    |                                                                                  |
| Who May Avail                                                                                                    |                                                                                                    | All departments              |                    |                                                                                  |
| Checklist Of Requirements                                                                                           |                                                                                                    | Where To Secure              |                    |                                                                                  |
| <ul> <li>Purchase Request (3 original copies)</li> <li>Project Procurement Management Plan (1 photocopy)</li> </ul> |                                                                                                    | • Client                     |                    |                                                                                  |
| Client Steps                                                                                                    | Agency Action                                                                                                    | Fees To Be<br>Paid           | Processing<br>Time | Person<br>Responsible                                                            |
| 1. Submit all required documents to the receiving counter.                                                          | 1.1. Receive the required documents and check for completeness.  1.2. 2. Record in the Log Book and assign Earmarked Number in the Purchase Request. | None                         | 5 minutes 1 minute | Administrative Aide  City Budget Office  Administrative Aide  City Budget Office |
|                                                                                                    | 1.3. Earmark the amount to appropriate office and account code.                                                                                      | None                         | 1 day              | Budget Officer<br>II or III                                                      |

| & TAGBI   | `             |
|-----------|---------------|
| È         | 图             |
| O         | ]\ <u>\{</u>  |
| PICIAL SE | <b>&gt;</b> / |

| То                                                      | tal None  | 1 day, 1 hour<br>and 15<br>minutes |                              |
|---------------------------------------------------------|-----------|------------------------------------|------------------------------|
|                                                         | None      | 1 minute                           |                              |
|                                                         |           |                                    | City Budget<br>Office        |
| the logbook.                                            | None      | 5 minutes                          | Administrative<br>Aide       |
| Personnel of the<br>Bids and Award<br>Committee sign    | S         |                                    | City Budget<br>Office        |
| 1.7. Ask the<br>Receiving                               |           |                                    | Administrative<br>Aide       |
| Bids and Award<br>Committee.                            | s<br>None | 3 minutes                          | City Budget<br>Office        |
| 1.6. Submit the documents to the                        |           |                                    | Budget Officer<br>II or III  |
| 1.5. Keep 1 cop<br>of the Purchase<br>Request for filin | None      | 1 hour                             | Officer  City Budget  Office |
| appropriation.                                          |           |                                    | City Budget                  |
| 1.4. Review and certify as to existence of              | 1         |                                    | City Budget<br>Office        |

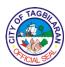

# City Civil Registrar's Office

**External Services** 

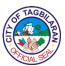

#### 1. Application and Issuance of Marriage License

Application of Marriage License is a process wherein the contracting parties appear to the Office of the Civil Registrar to apply, submit requirements for marriage license for approval. Marriage license application will be posted for ten days and compliance thereto is the issuance of marriage license. This license is a guarantee that both are eligible to contract marriage and is a basis of the solemnizing officer to solemnize marriage.

| Office or Division                                                                                                    | City Civil Registrar's Office-Marriage                                                                                                    |
|----------------------------------------------------------------------------------------------------|----------------------------------------------------------------------------------------------------|
| Cirice of Division                                                                                                    | Registration Division                                                                                                    |
| Classification                                                                                                    | Simple                                                                                                    |
| Type of Transaction                                                                                                    | G2C-Government to Citizen                                                                                                    |
| Who May Avail                                                                                                    | Couple applicants (Male and Female), at least 18 years old, whose civil status is single, widow/widower or annulled/divorced and has no legal impediment to enter into marriage and one of the contracting parties is a permanent resident of Tagbilaran City                                            |
| Checklist Of Requirements                                                                                                    | Where To Secure                                                                                                    |
| <ul> <li>Original Birth Certificate for each contracting parties-local or PSA issued (1 original and 2 photocopies)</li> <li>Community Tax Certificate for each contracting parties</li> <li>Barangay Clearance for each contracting parties issued by their respective Barangay Chairman of their place of residence (1 original copy each)</li> <li>Note: Intended for the purpose of applying for marriage license</li> </ul> | <ul> <li>Owner's record/file, Local Civil Registrar's         Office (place of birth), PSA online request         (psaserbilis.com.ph) or PSA Hotline- (02) 737-         1111         <ul> <li>Barangay Hall of respective barangay</li> </ul> </li> <li>Barangay Hall of respective barangay</li> </ul> |
| <ul> <li>Pre-Marriage Counselling         Certificate (2 original copies)</li> <li>Parental Consent executed by the         father for applicant who is between         18-21 years old and below         Note: The father must come in         person to sign the Parental Consent</li> </ul>                                                                                                    | <ul><li>City Health Office</li><li>CCRO</li></ul>                                                                                                    |

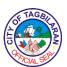

before the City Civil Registrar. Kindly bring a valid ID.

- Parental Advice executed by either the father or mother for applicant who is between 21 years old and above-25 years old and below Note: Either the father or mother must come in person to sign the Parental Advice before the City Civil Registrar. Kindly bring a valid ID.
- CENOMAR/Marriage Advisory for each contracting parties (1 original and 3 photocopies)
- Valid Identification Card of the contracting parties
- Payment after assessment (Official Receipt)

Additional Requirement for widow/widower:

 Local Certified Certificate of Death of the deceased spouse (1 certified true copy and 3 photocopies) or PSA issued original copy (1 original copy and 3 photocopies)

Additional Requirements for annulled applicant/s:

- Certified Registered Court Order of Annulment with its necessary attachment such as Certified Certificate of Finality, Certified/Original Certificate of Registration and Authenticity
- Annotated Certificate of Marriage of previous spouse PSA copy (1 original and 3 photocopies)
- Decree of Nullity of Marriage

CCRO

- PSA online request (psaserbilis.com.ph) or PSA Hotline- (02) 737-1111
- Client
- City Treasurer's Office

 Owner's record/file, Local Civil Registrar's Office (place of birth), PSA online request (psaserbilis.com.ph) or PSA Hotline- (02) 737-1111

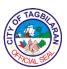

Additional Requirements for Filipino citizen married to a foreigner and was divorced by his/her alien spouse:

- Certified Registered Recognition of Foreign Decree of Divorce and Certification of Registration and Authenticity
- Annotated Certificate of Marriage of Previous spouse PSA copy (1 original and 3 photocopies)

Additional Requirements if one of the applicants is a foreigner:

- Certificate of Legal Capacity to Marry (3 photocopies)
- Passport (presentation of original & 3 photocopies)
- Divorced papers for divorced applicants (1 original and 3 photocopies)

 Client, Court where the course decision/order was issued

 PSA online request (psaserbilis.com.ph) or PSA Hotline- (02) 737-1111

- Client, Court where the course decision/order was issued
- PSA online request (psaserbilis.com.ph) or PSA Hotline- (02) 737-1111

- Respective Consulate in the Philippines
- Client
- Client

| Client Steps                     | Agency Action                                 | Fees To Be<br>Paid | Processing<br>Time | Person<br>Responsible     |
|----------------------------------|-----------------------------------------------|--------------------|--------------------|---------------------------|
| Get a priority     number at the | 1.1. Give a priority number correspond to the | None               | 5 minutes          | Employee in charge of the |

| 13  | SF TA | \GB   |        |
|-----|-------|-------|--------|
| (F) |       |       | )<br>N |
| 1   | XF/CI | SE SE | *      |

|                                                                                                    |                                                                                                    |                                                                |            | CIALS                                                             |
|----------------------------------------------------------------------------------------------------|----------------------------------------------------------------------------------------------------|----------------------------------------------------------------|------------|-------------------------------------------------------------------|
| Information<br>Desk.                                                                                        | needs of the client.  1.2. Advise the client to wait to be called at Window 1.                                                                                                    |                                                                |            | Information<br>Desk                                               |
| 2. When priority number is called, proceed to Window- 1 and present the prepared COLB and its requirements. | 2.1. Check and validate the requirements.  2.2. If complete, give billing statement and advise the client to pay at the City Treasurer's Office.  2.3 Prepare the Application for Marriage License.  2.4. If not complete, return to owner/client for compliance of lacking requirements and advise to submit upon compliance. | None                                                           | 15 minutes | Registration Officer III/ Registration Officer III CCRO- Window 1 |
| 3. Pay the corresponding fees to the City Treasurer's Office.                                               | 3.1. Receive payment and issue Official Receipt.                                                                                                    | AML: Php 100.00  Legal Capacity: Php 100.00  Marriage License: | 10 minutes | Revenue<br>Collection<br>Officer<br>CTO-<br>Windows 22 to<br>29   |

| OF TAGBIA | Z   |
|-----------|-----|
| Fo        | RAN |
| A CIAL SE | */  |

|                                                                                                    |                                                                                                    |          | Т          | CIAL 99                                                                         |
|----------------------------------------------------------------------------------------------------|----------------------------------------------------------------------------------------------------|----------|------------|---------------------------------------------------------------------------------|
|                                                                                                    |                                                                                                    | Php 2.00 |            |                                                                                 |
| 4. Go back to the City Civil Registrar's Office Window-1 and submit official receipt.                        | 4.1. Receive and check the Official Receipt.  4.2. Advise the applicants to wait to be called for review and signing of the prepared application.                                                                                                    | None     | 15 minutes | Registration<br>Officer II/<br>Registration<br>Officer III<br>CCRO-<br>Window 1 |
|                                                                                                    | 4.3. Prepare the application for marriage license.                                                                                                    |          |            |                                                                                 |
| 5. Check/Review and sign the Application for Marriage License.                                               | 5.1. Assist the applicants in signing the application. 5.2. Forward the duly signed application for Marriage License to CCR for approval. 5.3. Provide claim slip and advise the applicants to claim the marriage license after 11 calendar days. 5.4. Prepare AML for posting. | None     | 5 minutes  | Registration<br>Officer II/<br>Registration<br>Officer III<br>CCRO-<br>Window 1 |
| 6.Come back<br>after 11 calendar<br>days to the City<br>Civil Registrar`s<br>Office to claim<br>the Marriage | 6.1. Check and receive claim slip and valid ID.                                                                                                    | None     | 5 minutes  | Administrative<br>Aide III/                                                     |

| 18  | TAGE  | $\sim$ |
|-----|-------|--------|
|     | 拉文    | B      |
| 15/ | 100   | 7≥     |
| 1   | CIALS |        |

| License at Window-3. Present claim slip and a valid ID. | <ul><li>6.2. Release Marriage License.</li><li>6.3. Instruct to write on the logbook.</li></ul> |                                                                         |            | Any<br>designated<br>personnel<br>CCRO |
|---------------------------------------------------------|-------------------------------------------------------------------------------------------------|-------------------------------------------------------------------------|------------|----------------------------------------|
|                                                         | Total                                                                                           | AML: Php 100.00  Legal Capacity: Php 100.00  Marriage License: Php 2.00 | 55 minutes |                                        |

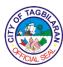

2. Correction of entries in the Geographical, Statistical Portion and/or Registry Number in the Birth/Marriage/Death/ Fetal Death Certificate Memorandum Circular no. 2010-04 authorizes the correction of the erroneous entry/ies in the geographic and statistical portion and/or registry number in the Birth/Marriage/Death/Fetal Death Certificate.

| Office or Division                                                                                          |                                                                                               | City Civil Registrar's Office-Registration Division |                                        |                                                    |
|----------------------------------------------------------------------------------------------------|-----------------------------------------------------------------------------------------------|-----------------------------------------------------|----------------------------------------|----------------------------------------------------|
| Classification                                                                                              | Classification                                                                                |                                                     | Simple                                 |                                                    |
| Type of Transact                                                                                            | Type of Transaction                                                                           |                                                     | nt to Citizen                          |                                                    |
| Who May Avail                                                                                               | Document Owner of legal age, Parents, person duly authorized by law or by the document owner. |                                                     | -                                      |                                                    |
| Checklist Of Req                                                                                            | uirements                                                                                     | Where To Secu                                       | ire                                    |                                                    |
| Death (1 PSA ori photocopies)                                                                               |                                                                                               |                                                     | nline request (psa<br>e- (02) 737-1111 | serbilis.com.ph)                                   |
| <ul> <li>Letter of Request of the document<br/>owner</li> <li>Payment after assessment (Official</li> </ul> |                                                                                               | • Client                                            |                                        |                                                    |
| Receipt)                                                                                                    |                                                                                               | <ul><li>City Treasurer</li></ul>                    | 's Office                              |                                                    |
|                                                                                                    |                                                                                               | Fees To Be                                          | Processing                             | Person                                             |
| Client Steps                                                                                                | Agency Action                                                                                 | Paid                                                | Time                                   | Responsible                                        |
| 1. Get a priority number at the Information Desk.                                                           | 1.1. Give a priority number correspond to the needs of the client.                            |                                                     | _                                      |                                                    |
| Get a priority     number at the     Information                                                            | 1.1. Give a priority number correspond to the needs of the                                    | Paid                                                | Time                                   | Responsible  Employee in charge of the Information |

| /S | E S   | TAC  | BIL | E E |
|----|-------|------|-----|-----|
| اق | SEFEN | CIAL | SER | ١٤  |

|                                                                                                    |                                                                                                    |            |            | CIAL                                                            |
|----------------------------------------------------------------------------------------------------|----------------------------------------------------------------------------------------------------|------------|------------|-----------------------------------------------------------------|
|                                                                                                    | 2.2. If complete, bill and advise the client to pay at the City Treasurer's Office.                                                                      |            |            |                                                                 |
|                                                                                                    | 2.3. Prepare the documents for endorsement.                                                                                                    |            |            |                                                                 |
|                                                                                                    | 2.4. If not complete return the documents to the owner and advise to comply the lacking documents.                                                       |            |            |                                                                 |
| 3. Pay at the City<br>Treasurer's<br>Office and wait<br>for the Official<br>Receipt.                               | 3.1. Receive payment and issue Official Receipt.                                                                                                    | Php 500.00 | 10 minutes | Revenue<br>Collection<br>Officer<br>CTO-<br>Windows 22 to<br>29 |
| 4. Go back to City Civil Registrar's Office Window 1 and present the Official Receipt and claim the certification. | 4.1. Receive and check the Official Receipt.  4.2. Hand in the prepared documents, advise to mail at any courier and secure an official receipt, have it | None       | 5 minutes  | Registration<br>Officer III<br>CCRO-<br>Window 1                |

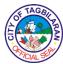

|                                                                                                    | photocopied then<br>come back to the<br>City Civil<br>Registrar's Office.                                                                                                    |            |            |                                                  |
|----------------------------------------------------------------------------------------------------|----------------------------------------------------------------------------------------------------|------------|------------|--------------------------------------------------|
| 5. Go to the City<br>Civil Registrar's<br>office and<br>present the<br>courier's<br>photocopy of<br>receipt. | 5.1. Receive courier's receipt. 5.2. Hand over the personal copy of the endorsement. 5.3. Advise the client to inquire after 2 months at PSA Regional Office through (032) 414-6794/09173140145 if the endorsed document is already available in the database. | None       | 5 Minutes  | Registration<br>Officer III<br>CCRO-<br>Window 1 |
|                                                                                                    | Total                                                                                                    | Php 500.00 | 45 minutes |                                                  |

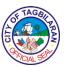

## 3. Issuance of Certification/Certified True Copy of Birth, Death and Marriage Certificate

Certification and Certified True Copy is a civil registry document such as birth, death, and marriage issued by the office for all registered civil registry documents in connection with what purpose they may be used and will be issued only to person authorized by the law.

| Office or Division                                                                                                    |                                                                                                    | City Civil Regist                                                                                                    | rar's Office       |                         |
|----------------------------------------------------------------------------------------------------|----------------------------------------------------------------------------------------------------|----------------------------------------------------------------------------------------------------|--------------------|-------------------------|
| Classification                                                                                                    |                                                                                                    | Simple                                                                                                    |                    |                         |
| Type of Transact                                                                                                    | ion                                                                                                    | G2C-Governme                                                                                                    | nt to Citizen      |                         |
| Who May Avail                                                                                                    |                                                                                                    | Document owner of legal age, Owner's Spouse,<br>Parents, Direct Descendants, Guardian and/or<br>Institution Legally in charge, Any Person<br>Authorized by the Owner, Court, Proper Public<br>Official |                    | ardian and/or<br>Person |
| Checklist Of Req                                                                                                    | uirements                                                                                                    | Where To Secu                                                                                                    | ire                |                         |
| <ul> <li>Original valid ID of the requesting party</li> <li>For authorized person, either of the following:         <ul> <li>Authorization Letter</li> <li>Special Power of Attorney (SPA)</li> </ul> </li> <li>For surviving nearest of kin, Affidavit of Kinship</li> <li>Official Receipt (O.R.) of corresponding payment</li> </ul> |                                                                                                    | <ul> <li>Client</li> <li>Document Owner</li> <li>Notary Public Lawyer</li> <li>Notary Public Lawyer</li> <li>City Treasurer's Office</li> </ul>                                                        |                    |                         |
| Client Steps                                                                                                    | Agency Action                                                                                                    | Fees To Be<br>Paid                                                                                                    | Processing<br>Time | Person<br>Responsible   |
| 1. Get a priority number at the Information Desk.                                                                                                    | <ul><li>1.1. Give a priority number correspond to the needs of the client.</li><li>1.2. Advise the client to wait to be called at Window</li><li>1.</li></ul> | None 5 minutes Employee charge of the Information Desk                                                                                                    |                    |                         |

| 13  | FTAGB     | E      |
|-----|-----------|--------|
| (E) |           | )<br>N |
| 1   | PICIAL SE |        |

|                                                                                                    |                                                                                                    |                           |            | CIALS                                                           |
|----------------------------------------------------------------------------------------------------|----------------------------------------------------------------------------------------------------|---------------------------|------------|-----------------------------------------------------------------|
| 2. When priority number is called, proceed to Window 3 give the filled out request slip, valid identification and other requirements if applicable. | 2.1. Check the valid ID, its requirements and request slip.  2.2. Verify the requested documents.  2.3. Give the corresponding billing form for the payment and advise the client to pay at the City Treasurer's Office.  2.4. Prepare the certification/ certified true copy. | None                      | 10 minutes | Administrative Aide III  CCRO- Window 3                         |
| 3. Pay the corresponding fees to the City Treasurer's Office.                                                                                       | 3.1. Receive payment and issue Official Receipt.                                                                                                    | Certification: Php 100.00 | 10 minutes | Revenue<br>Collection<br>Officer<br>CTO-<br>Windows 22 to<br>29 |
| 4. Go back to<br>City Civil<br>Registrar`s<br>Office Window 1<br>and present the<br>Official Receipt                                                | 4.1. Receive and check the Official Receipt. 4.2. Release the documents.                                                                                                    | None                      | 5 minutes  | Administrative Aide III  CCRO- Window 1                         |

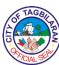

| and claim the certification. |       |                              |            |  |
|------------------------------|-------|------------------------------|------------|--|
|                              | Total | Certification:<br>Php 100.00 | 30 minutes |  |

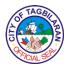

#### 4. Out-of-Town Delayed Registration/Reporting of Birth

Out-of-Town Delayed Registration of Birth occurs when the Certificate of Live Birth is presented to the Civil Registrar of a city or municipality which is not the place of birth, not for registration but to be forwarded to the Civil Registrar of the city/municipality where the birth occurred and where it should be registered. Interested party/ clients or parents residing in Tagbilaran City but who was born or whose child was born in other localities can file or apply at the Office of the City Civil Registrar in Tagbilaran City for endorsement of COLB to the receiving Local Civil Registrar where the occurrence of birth took place for registration.

| Office or Division                                                                                                    | City Civil Registrar's Office-Birth Registration Division                                                                       |  |  |
|----------------------------------------------------------------------------------------------------|----------------------------------------------------------------------------------------------------|--|--|
| Classification                                                                                                    | Simple                                                                                                    |  |  |
| Type of Transaction                                                                                                    | G2C-Government to Citizen                                                                                                    |  |  |
| Who May Avail                                                                                                    | Parents, Document Owner (if party is of age),<br>Relative (nearest kin)                                                         |  |  |
| Checklist Of Requirements                                                                                                    | Where To Secure                                                                                                    |  |  |
| For On-Time Registration:                                                                                                    |                                                                                                    |  |  |
| <ul> <li>Duly accomplished Certificate of Live Birth (4 original copies)</li> <li>Additional requirement for illegitimate children but to be acknowledged by the father:         <ul> <li>Notarized Affidavit to Use the Surname of the Father (AUSF) executed by the mother (4 original copies)</li> </ul> </li> <li>Additional requirement when either or both parents of the child are below 18 years old at the time of conception and to be acknowledged by the father:         <ul> <li>Affidavit of Parent's Consent</li> </ul> </li> <li>Original Valid Identification Card of the informant/parents/acknowledging father</li> <li>Payment after assessment for</li> </ul> | <ul> <li>Hospital Institution/ Birthing Centers, Clinics (where the mother gave birth)</li> <li>Notary Public Lawyer</li> </ul> |  |  |
| AUSF (Official Receipt)                                                                                                    | <ul><li>Notary Public Lawyer</li><li>Client</li></ul>                                                                           |  |  |

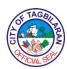

For Delayed Registration (Additional Requirements):

- PSA Negative Certificate if the COLB was not registered after 1 year from the date of birth (1 original copy and 3 photocopies)
- Any two (2) of the following documentary evidences which may show the name of the child, date and place of birth and name of parents:
  - Baptismal Certificate (1 original copy and 3 photocopies)
  - Permanent Elem. School Record- Form 137-E (3) Certified True Copy from Original
  - COMELEC Voter's Certification (1 original copy and 3 photocopies)
- Marriage certificate of parents of the child (4 photocopies)
- Marriage certificate of the applicant, if married (4 photocopies)
- •Immunization Card (4 photocopies)
- Barangay Certification (3 original copies)
- Affidavit of Two Disinterested Person's (4 original copies)

City Treasurer's Office

 Philippine Statistics Authority through PSA hotline (02) 737-1111/PSA online request (psaserbilis.com.ph)

- Church where the child was baptized
- Elementary school where the child attended
- Local COMELEC Office
- Owner's file/copy
- Owner's file/copy
- Owner's copy/file

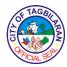

| <ul><li>Barangay</li></ul> | Captain | of | the | parents'/applicant's |
|----------------------------|---------|----|-----|----------------------|
| residence                  |         |    |     |                      |

| <ul><li>Any</li></ul> | <b>Notary</b> | <b>Public</b> | Lawyer |
|-----------------------|---------------|---------------|--------|
|                       |               |               |        |

| Client Steps                                      | Agency Action                                                                                                    | Fees To Be<br>Paid                | Processing<br>Time | Person<br>Responsible                               |
|---------------------------------------------------|----------------------------------------------------------------------------------------------------|-----------------------------------|--------------------|-----------------------------------------------------|
| 1. Get a priority number at the Information Desk. | 1.1. Give a priority number correspond to the needs of the client.                                                                                                    | None                              | 5 minutes          | Employee in<br>charge of the<br>Information<br>Desk |
|                                                   | 1.2. Advise the client to wait to be called at Window 1.                                                                                                    |                                   |                    |                                                     |
| 2. When priority number is called, proceed to     | 2.1. Check the<br>Certificate of Live<br>Birth(COLB) and                                                                                                    | None                              | 30 Minutes         | Registration<br>Officer III                         |
| Window 1 and present the prepared COLB            | requirements as to its completeness.                                                                                                    | Accept the<br>Official<br>Receipt |                    | CCRO-<br>Window 1                                   |
| and its requirements.                             | 2.2. Prepare endorsement/                                                                                                    | Advise to wait                    |                    |                                                     |
|                                                   | transmittal letter.  2.3. Instruct the client to mail the documents (COLB and its requirements) to the receiving civil registrar and ask a photocopy of the receipt from the courier. | for two months for the approval   |                    |                                                     |
|                                                   | 2.4. Record the transaction in the logbook.                                                                                                    |                                   |                    |                                                     |

| & TAGBI    | \             |
|------------|---------------|
| È          | 图             |
| C          | \ <u>&gt;</u> |
| APICIAL SE |               |

|                                                                                                    | T                                                                                                    |      | I          | OIAL                                             |
|----------------------------------------------------------------------------------------------------|----------------------------------------------------------------------------------------------------|------|------------|--------------------------------------------------|
|                                                                                                    | 2.5. If not complete, return the COLB and its requirements to the owner/client for compliance of lacking requirements and advise to submit once complete.                                                               |      |            |                                                  |
| 3. Go back to the Office of the City Civil Registrar and present the photocopy of the Official Receipt from the courier and claim the transmittal letter as owner's copy and claim stub. | 3.1. Accept the Official Receipt.  3.2. Release one (1) copy of the transmittal letter to the client as their claim stub and advise to follow-up the response of the receiving LCRO after two (2) months in the office. | None | 5 minutes  | Registration<br>Officer III<br>CCRO-<br>Window 1 |
| 4. Follow-up after 2 months through texting, calling or emailing.  Landline: (038) 411-2222 loc. 122  Mobile: 09511531837  Email: lcrtagbilaran@ya hoo.com                               | 4.1. Release duly approved COLB personal copy and certified true copies (if approved by the receiving LCRO).                                                                                                    | None | 5 minutes  | Registration Officer III CCRO- Window 1          |
|                                                                                                    | Total                                                                                                    | None | 45 minutes |                                                  |

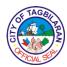

### 5. Petition for Change of Name-CFN

Republic Act No. 9048 is a law authorizing the City/Municipality Civil Registrar or the Consul General top correct the clerical or typographical error in an entry and/or change of first name in the civil register without need of judicial order.

| Office or Division                                                                                                    | City Civil Registrar's Office                                                                                                    |
|----------------------------------------------------------------------------------------------------|----------------------------------------------------------------------------------------------------|
| Classification                                                                                                    | Simple                                                                                                    |
| Type of Transaction                                                                                                    | G2C-Government to Citizen                                                                                                    |
| Who May Avail                                                                                                    | Document Owner at least (18 years of age), Any person duly authorized by law or by the document owner                                  |
| Checklist Of Requirements                                                                                                    | Where To Secure                                                                                                    |
| <ul> <li>Certificate of Live Birth (LCRO copy) duly certified by the Civil Registrar (1 certified true copy and 3 photocopies)</li> <li>PSA original birth certificate PSA copy (1 original copy and 3 photocopies)</li> <li>Supporting documents. Not less than two (2) public or private documents showing the correct name in which the change of first name shall be based such as:         <ul> <li>Baptismal Certificate (1 original and 3 photocopies)</li> <li>Voter's Certificate (1 original and 3 photocopies)</li> <li>Employment Record (3 photocopies)</li> <li>SSS Record (3 photocopies)</li> <li>Business Record (3 photocopies)</li> <li>Driver's License (3 photocopies)</li> <li>Civil Registry Records (3 photocopies)</li> <li>Land Titles (3 photocopies)</li> </ul> </li> </ul> | Client/Philippine Statistics Authority through PSA hotline (02) 737-1111/PSA online request (psaserbilis.com.ph) Client/Issuing agency |

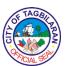

- Marriage Contract (1 certified true copy and 2 photocopies)
- Any other documents that can establish the correct name
- Certificate of Employment, if employed or Affidavit of No Employment, if unemployed
- Police Clearance
- NBI Clearance
- Petition duly notarized by the lawyer
- Notice of Publication
  - Affidavit of Publisher
  - Newspaper clippings of the publication
- Notice of Posting

- Notary Public Lawyer
- Philippine National Police
- National Bureau of Investigation
- CCRO
- Newspaper of local circulation (non-migrant petition)
- Newspaper of national circulation (migrant petition)
- CCRO

| Client Steps                                      | Agency Action                                                      | Fees To Be<br>Paid | Processing<br>Time | Person<br>Responsible                               |
|---------------------------------------------------|--------------------------------------------------------------------|--------------------|--------------------|-----------------------------------------------------|
| 1. Get a priority number at the Information Desk. | 1.1. Give a priority number correspond to the needs of the client. | None               | 5 minutes          | Employee in<br>charge of the<br>Information<br>Desk |

258

| OF TAG | BI       |
|--------|----------|
| È      | ZZ<br>ZZ |
| ( C    | >>       |
| AACIAL | SER      |

|                                                                                                   | 1.2. Advise the                                                               |      |            | SIAL S                                              |
|---------------------------------------------------------------------------------------------------|-------------------------------------------------------------------------------|------|------------|-----------------------------------------------------|
|                                                                                                   | client to wait to be                                                          |      |            |                                                     |
|                                                                                                   | called at Window 1.                                                           |      |            |                                                     |
| 2.120                                                                                             |                                                                               |      |            |                                                     |
| 2. When the priority number is                                                                    | 2.1. Evaluate the documents (Local                                            | None | 10 minutes | Registration<br>Officer III                         |
| called, proceed                                                                                   | and PSA birth)                                                                |      |            | CCRO-                                               |
| to Window 1 and present the the                                                                   | and determine the entry/name to be                                            |      |            | Window 1                                            |
| following as pre-                                                                                 | changed.                                                                      |      |            |                                                     |
| requirements for first evaluation:                                                                | 2.2. Provide a list of requirements/                                          |      |            |                                                     |
| 1. Certified true                                                                                 | documents to                                                                  |      |            |                                                     |
| copy of birth                                                                                     | support the filing of petition.                                               |      |            |                                                     |
| 2. PSA original copy of birth                                                                     | 2.3. Advise to                                                                |      |            |                                                     |
| certificate                                                                                       | come back once<br>supporting<br>documents are                                 |      |            |                                                     |
|                                                                                                   | complete.                                                                     |      |            |                                                     |
| 3. Go back to the City Hall. Get a priority number at the information desk and wait to be called. | 3. Give a priority number and advise client to wait to be called at Window 1. | None | 5 minutes  | Employee in<br>charge of the<br>Information<br>Desk |
| 4. When the                                                                                       | 4.1. Review and                                                               | None | 10 minutes | Registration                                        |
| priority number is called, proceed                                                                | evaluate all the requirements                                                 |      |            | Officer III                                         |
| to Window 1 and                                                                                   | submitted.                                                                    |      |            | CCRO-<br>Window 1                                   |
| present the complete                                                                              | 4.2. Advise to pay at the City                                                |      |            |                                                     |
| requirements as                                                                                   | Treasurer's Office                                                            |      |            |                                                     |
| provided in the list for second                                                                   | for the LCR certification of                                                  |      |            |                                                     |
| evaluation.                                                                                       | submitted documents.                                                          |      |            |                                                     |
|                                                                                                   |                                                                               |      |            |                                                     |

| 6   | F TAGE   | E C   |
|-----|----------|-------|
| CIT | FICIAL S | NA NA |

|                                                                                           |                                                                                                    |                                                                                                    |            | C/CIAL 95                                                     |
|-------------------------------------------------------------------------------------------|----------------------------------------------------------------------------------------------------|----------------------------------------------------------------------------------------------------|------------|---------------------------------------------------------------|
| 5. Pay the corresponding fees to the City Treasurer's Office.                             | 5. Receive payment and issue Official Receipt.                                                                                                   | LCR certifications: P100.00/ document  Note: Amount to be paid depends on the number of documents to be certified by the CCR. | 10 minutes | Revenue<br>Collection<br>Officer<br>CTO-<br>Windows 27-<br>29 |
| 6. Go back to<br>City Civil<br>Registrar's Office<br>and present the<br>Official Receipt. | 6.1. Receive the Official Receipt. 6.2. Advise the client to come back once the petition is prepared on the date provided.                       | None                                                                                                    | 5 minutes  | Registration<br>Officer II<br>CCRO-<br>Window II              |
| 7. Go back to the<br>City Civil<br>Registrar's Office<br>Window 1.                        | 7.1. Advise the client to have the petition notarized by a lawyer. 7.2. Give billing statement and advise to pay at the City Treasurer's Office. | None                                                                                                    | 5 minutes  | City Civil<br>Registrar<br>CCRO                               |
| 8. Pay at the<br>Treasurer's<br>Office and ask<br>for an Official<br>Receipt.             | 8.1. Receive payment and issue Official Receipt.                                                                                                 | Filing Fee:<br>Php 3,000.00                                                                                                   | 10 minutes | Revenue<br>Collection<br>Officer<br>CTO-<br>Window-1          |

| (\$<br> ± | TAGB   | E E        |
|-----------|--------|------------|
| [5[.      | CIAL S | <b>]</b> ≥ |

|                     |                                  |      |           | FICIAL SET   |
|---------------------|----------------------------------|------|-----------|--------------|
| 9. Go Back to       | 9.1. Accept the                  | None | 5 minutes | Registration |
| the City Civil      | Official Receipt.                |      |           | Officer II   |
| Registrar's Office  | 9.2. Receive the                 |      |           | CCRO-        |
| and present the     | notarized petition,              |      |           | Window 1     |
| Official Receipt    | certify the                      |      |           | VVIIIGOW I   |
| at Window 1,        | _                                |      |           |              |
| Table 4.            | supporting documents,            |      |           |              |
|                     | · ·                              |      |           |              |
|                     | prepare a notice of publication. |      |           |              |
| Note: Petitions     | or publication.                  |      |           |              |
| for Change of       | 9.3. After                       |      |           |              |
| Name are            | publication,                     |      |           |              |
| subject for 2       | prepare the                      |      |           |              |
| consecutive         | documents for                    |      |           |              |
| Sundays or 2        | CCR's decision                   |      |           |              |
| weeks'              | and mailing/PSA                  |      |           |              |
| publication in      | endorsement.                     |      |           |              |
| local newspaper     |                                  |      |           |              |
| and notice of       |                                  |      |           |              |
| posting at the      |                                  |      |           |              |
| LCRO bulletin       |                                  |      |           |              |
| board under the     |                                  |      |           |              |
| law thereafter, all |                                  |      |           |              |
| documents will      |                                  |      |           |              |
| be mailed to        |                                  |      |           |              |
| PSA- OCRG and       |                                  |      |           |              |
| wait for 3 to 4     |                                  |      |           |              |
| months as           |                                  |      |           |              |
| processing          |                                  |      |           |              |
| period. Once        |                                  |      |           |              |
| affirmed by the     |                                  |      |           |              |
| OCRG, the           |                                  |      |           |              |
| petitioner will be  |                                  |      |           |              |
| informed and        |                                  |      |           |              |
| advise to visit the |                                  |      |           |              |
| City Civil          |                                  |      |           |              |
| Registrar's Office  |                                  |      |           |              |
| for the second      |                                  |      |           |              |
| endorsement of      |                                  |      |           |              |
| the approved        |                                  |      |           |              |
| petition.           |                                  |      |           |              |
|                     |                                  |      |           |              |

| 1 | FTAGBI      |   |
|---|-------------|---|
| È | · 拉克        | ١ |
|   | >           |   |
| 1 | FICIAL SELF |   |

|                                                                                 |                                                                                                    |                 |            | CIAL S                                          |
|---------------------------------------------------------------------------------|----------------------------------------------------------------------------------------------------|-----------------|------------|-------------------------------------------------|
| 10. Go back to<br>the City Civil<br>Registrar's Office<br>Window 1, Table<br>4. | 10.1. Give billing statement and advise the client to pay at the City Treasurer's Office.                     | None            | 5 minutes  | Registration<br>Officer II<br>CCRO-<br>Window 1 |
|                                                                                 | 10.2. Prepare the affirmed petition for second endorsement.                                                   |                 |            |                                                 |
| 11. Pay at the                                                                  | 11.1. Receive                                                                                                 | LCR             | 10 minutes | Revenue                                         |
| Treasurer's Office and ask                                                      | payment and issue Official                                                                                    | Certifications: |            | Collection<br>Officer                           |
| for an Official                                                                 | Receipt.                                                                                                    | Php 500.00      |            | СТО-                                            |
| Receipt.                                                                        |                                                                                                    |                 |            | Windows 27-                                     |
|                                                                                 |                                                                                                    |                 |            | 29                                              |
| 12. Go back to the City Civil                                                   | 12.1. Receive the official receipt.                                                                           | None            | 5 minutes  | Registration<br>Officer II                      |
| Registrar's Office and present the Official Receipt.                            | 12.2. Advise to come back on the date provided once the affirmed petition for second endorsement is prepared. |                 |            | CCRO-<br>Window 1                               |
| 13. Go back to the City Civil                                                   | 13.1. Hand in the prepared                                                                                    | None            | 5 minutes  | Registration<br>Officer II                      |
| Registrar's Office<br>Window 1, Table                                           | endorsement to the client.                                                                                    |                 |            | CCRO-<br>Window 1                               |
| 4.                                                                              | 13.2. Advise to mail at any courier and ask for an official receipt, have it photocopied and go back to the   |                 |            | VVIII GOW 1                                     |

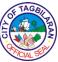

|                                                                                                    |                                                                                                    |                                                                                         |                          | CIALS                                           |
|----------------------------------------------------------------------------------------------------|----------------------------------------------------------------------------------------------------|-----------------------------------------------------------------------------------------|--------------------------|-------------------------------------------------|
|                                                                                                    | City Civil<br>Registrar's Office.                                                                                                    |                                                                                         |                          |                                                 |
| 14. Go back to<br>the City Civil<br>Registrar's Office<br>and present the<br>LBC receipt.                          | 14.1. Hand over the personal copy for second endorsement. 14.2. Advise the client to inquire                                                                     | None                                                                                    | 5 minutes                | Registration<br>Officer II<br>CCRO-<br>Window 1 |
| Note: If the document is already available in the DATABASE the client has to 2 options to obtain the PSA document: | after 2 months at<br>PSA regional<br>office through<br>(032) 414-6794/<br>09173140145 if<br>the endorsed<br>document is<br>already available<br>in the database. |                                                                                         |                          |                                                 |
| Walk in request at PSA regional office                                                                             |                                                                                                    |                                                                                         |                          |                                                 |
| Address: Philippine Statistics Authority, Capitol Building, Colon St., Cebu City                                   |                                                                                                    |                                                                                         |                          |                                                 |
| 2.Online request:                                                                                                  |                                                                                                    |                                                                                         |                          |                                                 |
| Email address:<br>psaserbilis@yah<br>oo.com.                                                                       |                                                                                                    |                                                                                         |                          |                                                 |
|                                                                                                    | Total                                                                                                    | Php 3,500.00 plus the amount to be paid depending on the number of supporting documents | 1 hour and 15<br>minutes |                                                 |
|                                                                                                    | Total                                                                                                    | the number of<br>supporting                                                             |                          |                                                 |

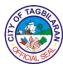

### 6. Petition for Correction of Clerical Error in the Birth/Marriage/Death Certificate

Republic Act No. 9048 is an act authorizing the City/Municipal Civil Registrar or the Consul General to correct the clerical or typographical error in an entry/ies in the civil register without need for judicial order.

| Office or Division                                                                                                    | City Civil Registrar's Office                                                                                                    |
|----------------------------------------------------------------------------------------------------|----------------------------------------------------------------------------------------------------|
| Classification                                                                                                    | Simple                                                                                                    |
| Type of Transaction                                                                                                    | G2C-Government to Citizen                                                                                                    |
| Who May Avail                                                                                                    | Document owner (at least 18 years of age), any person duly authorized by law or by the document owner                                      |
| Checklist Of Requirements                                                                                                    | Where To Secure                                                                                                    |
| <ul> <li>Certificate of Live Birth (LCRO copy) duly certified by the Civil Registrar (1 certified true copy and 3 photocopies)</li> <li>PSA original birth certificate PSA copy (1 original copy and 3 photocopies)</li> <li>Supporting documents. Not less than two (2) public or private documents that can substantially provide proof upon which correction/s shall be based such as:         <ul> <li>Baptismal Certificate (1 original and 3 photocopies)</li> <li>Voter's Certificate (1 original and 3 photocopies)</li> <li>Employment Record (3 photocopies)</li> <li>SSS Record (3 photocopies)</li> <li>Business Record (3 photocopies)</li> <li>Driver's License (3 photocopies)</li> <li>Civil registry records (3 photocopies)</li> <li>Civil registry records (3 photocopies)</li> </ul> </li> </ul> | Client/Philippine Statistics Authority through PSA hotline (02) 737-1111/PSA online request (psaserbilis.com.ph) Client/Concerned agencies |

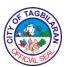

- School Record (3 photocopies)
- Marriage Contract (1 certified true copy and 2 photocopies)
- Any other documents that can establish the correct name

| Client Steps                                                                                                    | Agency Action                                                                                                    | Fees To Be<br>Paid | Processing<br>Time   | Person<br>Responsible                               |
|----------------------------------------------------------------------------------------------------|----------------------------------------------------------------------------------------------------|--------------------|----------------------|-----------------------------------------------------|
| 1. Get a priority number at the Information Desk.                                                                                                    | 1.1. Give a priority number correspond to the needs of the client.  1.2. Advise the client to wait to be called at Window                                                                                                    | None               | 5 minutes            | Employee in<br>charge of the<br>Information<br>Desk |
| 2. When the priority number is called, proceed to Window 1 and present the the following as prerequirements for first evaluation:  1. Certified true copy of birth  2. PSA original copy of birth certificate | <ol> <li>Review and check the original birth/marriage/de ath certificate and determine the clerical error to be corrected.</li> <li>Provide a list of requirements/ documents to support the filing of petition.</li> <li>Advise to come back once supporting documents are complete.</li> <li>Give a priority</li> </ol> | None               | 10 minutes 5 minutes | Registration Officer III CCRO- Window 1             |
| City Hall. Get a priority number at the information desk                                                                                                    | number and advise client to                                                                                                    | INONE              | 5 minutes            | Employee in<br>charge of the<br>Information<br>Desk |

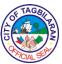

|                                                                                                    |                                                                                                    |                                                                                                    |            | CIALS                                                         |
|----------------------------------------------------------------------------------------------------|----------------------------------------------------------------------------------------------------|----------------------------------------------------------------------------------------------------|------------|---------------------------------------------------------------|
| and wait to be called.                                                                                                    | wait to be called at Window 1.                                                                                                    |                                                                                                    |            |                                                               |
| 4. When the priority number is called, proceed to Window 1 and present the complete requirements as provided in the list for second evaluation. | 4.1. Review and evaluate all the requirements submitted. 4.2. Advise to pay at the City Treasurer's Office for the LCR certification of submitted documents. | None                                                                                                    | 10 minutes | Registration<br>Officer III<br>CCRO-<br>Window 1              |
| 5. Pay the corresponding fees to the City Treasurer's Office.                                                                                   | 5. Receive payment and issue Official Receipt.                                                                                                    | LCR certifications: P100.00/ document  Note: Amount to be paid depends on the number of documents to be certified by the CCR. | 10 minutes | Revenue<br>Collection<br>Officer<br>CTO-<br>Windows 27-<br>29 |
| 6. Go back to City Civil Registrar's Office and present the Official Receipt.                                                                   | 6.1. Receive the Official Receipt. 6.2. Advise the client to come back once the petition is prepared on the date provided.                                   | None                                                                                                    | 5 minutes  | Registration<br>Officer II<br>CCRO-<br>Window II              |
| 7. Go back to the<br>City Civil<br>Registrar's Office                                                                                           | 7.1. Advise the client to have the                                                                                                    | None                                                                                                    | 5 minutes  | City Civil<br>Registrar                                       |

| 1 | F   | AGA   | No. | \ |
|---|-----|-------|-----|---|
| Ė | Ď.  | D'S   | 7   | 3 |
| C | 2   |       | 1   | / |
| ` | ~/( | JAL S |     |   |

|                                                                                                    |                                                                                                    |                             |            | NCIAL SC                                             |
|----------------------------------------------------------------------------------------------------|----------------------------------------------------------------------------------------------------|-----------------------------|------------|------------------------------------------------------|
| Window 1.                                                                                                    | petition notarized<br>by a lawyer.  7.2. Give billing<br>statement and<br>advise to pay at<br>the City<br>Treasurer's<br>Office.                                                                                                    |                             |            | CCRO                                                 |
| 8. Pay at the<br>Treasurer's<br>Office and ask<br>for an Official<br>Receipt.                                                                                                    | 8.1. Receive payment and issue Official Receipt.                                                                                                    | Filing Fee:<br>Php 1,000.00 | 10 minutes | Revenue<br>Collection<br>Officer<br>CTO-<br>Window-1 |
| 9. Go Back to the City Civil Registrar's Office and present the Official Receipt at Window 1, Table 4.  Note: Petitions for Change of Name are subject for 2 consecutive Sundays or 2 weeks' publication in local newspaper and notice of posting at the LCRO bulletin board under the law thereafter, all documents will be mailed to PSA- OCRG and wait for 3 to 4 | 9.1. Accept the Official Receipt. 9.2. Receive the notarized petition, certify the supporting documents, prepare a notice of publication. 9.3. After publication, prepare the documents for CCR's decision and mailing/PSA endorsement. | None                        | 5 minutes  | Registration<br>Officer II<br>CCRO-<br>Window 1      |

| 1 | FTA   | GBIL | 7       |
|---|-------|------|---------|
| È |       |      | RA<br>A |
| Ç | F/CIA | SER  |         |

|                                                                                                    |                                                                                                    |                                      |            | CIAL SO                                                       |
|----------------------------------------------------------------------------------------------------|----------------------------------------------------------------------------------------------------|--------------------------------------|------------|---------------------------------------------------------------|
| months as processing period. Once affirmed by the OCRG, the petitioner will be informed and advise to visit the City Civil Registrar's Office for the second endorsement of the approved petition. |                                                                                                    |                                      |            |                                                               |
| 10. Go back to the City Civil Registrar's Office Window 1, Table 4.                                                                                                    | 10.1. Give billing statement and advise the client to pay at the City Treasurer's Office.  10.2. Prepare the affirmed petition for second endorsement. | None                                 | 5 minutes  | Registration<br>Officer II<br>CCRO-<br>Window 1,<br>Table 4   |
| 11. Pay at the<br>Treasurer's<br>Office and ask<br>for an Official<br>Receipt.                                                                                                    | 11.1. Receive payment and issue Official Receipt.                                                                                                    | LCR<br>Certifications:<br>Php 500.00 | 10 minutes | Revenue<br>Collection<br>Officer<br>CTO-<br>Windows 27-<br>29 |
| 12. Go back to<br>the City Civil<br>Registrar's Office<br>and present the<br>Official Receipt.                                                                                                    | 12.1. Receive the official receipt. 12.2. Advise to come back on the date provided once the affirmed petition for second                               | None                                 | 5 minutes  | Registration<br>Officer II<br>CCRO-<br>Window 1               |

| 10 | FTAGE    | 1                                             |
|----|----------|-----------------------------------------------|
| Ė  |          | B                                             |
| C  |          | \ <u>\\\\\\\\\\\\\\\\\\\\\\\\\\\\\\\\\\\\</u> |
|    | KICIAL S |                                               |

|                                                                                                    |                                                                                                    |      |           | ACIAL SC                               |
|----------------------------------------------------------------------------------------------------|----------------------------------------------------------------------------------------------------|------|-----------|----------------------------------------|
|                                                                                                    | endorsement is prepared.                                                                                                    |      |           |                                        |
| 13. Go back to<br>the City Civil<br>Registrar's Office<br>Window 1, Table                                          | 13.1. Hand in the prepared endorsement to the client.                                                                                                    | None | 5 minutes | Registration Officer II CCRO- Window 1 |
| 4.                                                                                                    | 13.2. Advise to mail at any courier and ask for an official receipt, have it photocopied and go back to the City Civil Registrar's Office.                                 |      |           | · · · · · · · · · · · · · · · · · · ·  |
| 14. Go back to the City Civil                                                                                      | 14.1. Hand over the personal copy                                                                                                    | None | 5 minutes | Registration<br>Officer II             |
| Registrar's Office and present the                                                                                 | for second endorsement.                                                                                                    |      |           | CCRO-<br>Window 1                      |
| Note: If the document is already available in the DATABASE the client has to 2 options to obtain the PSA document: | 14.2. Advise the client to inquire after 2 months at PSA regional office through (032) 414-6794/09173140145 if the endorsed document is already available in the database. |      |           | Williadw 1                             |
| Walk in request at PSA regional office                                                                             |                                                                                                    |      |           |                                        |
| Address: Philippine Statistics Authority, Capitol Building, Colon St., Cebu City                                   |                                                                                                    |      |           |                                        |

| 6   | FTAGE    | $\sim$ |
|-----|----------|--------|
| È   | · 小      | B      |
| أقا | * Park   | )≥     |
| 1   | FICIAL S |        |

| 2.Online request:                            |       |                                                                                                   |                       |  |
|----------------------------------------------|-------|---------------------------------------------------------------------------------------------------|-----------------------|--|
| Email address:<br>psaserbilis@yah<br>oo.com. |       |                                                                                                   |                       |  |
|                                              | Total | Php 1,500.00 plus the amount to be paid depending on the number of supporting documents submitted | 1 hour and 30 minutes |  |

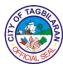

### 7. Petition for Correction of Gender/Sex and Birth Date (Day and Month Only)

Republic Act No. 10172 amends Republic Act 9048 and now authorizes the City/Municipal Civil Registrar or the Consul General to correct the clerical or typographical error in an entry/ies particularly on the sex/gender and the birth date (month and day only) in the civil register without a need of judicial order.

| Office or Division                                                                                                    | City Civil Registrar's Office                                                                                                    |
|----------------------------------------------------------------------------------------------------|----------------------------------------------------------------------------------------------------|
| Classification                                                                                                    | Simple                                                                                                    |
| Type of Transaction                                                                                                    | G2C-Government to Citizen                                                                                                    |
|                                                                                                    | Document Owner at least (18 years of age) for change of sex                                                                                                    |
| Who May Avail                                                                                                    | Note: Change of Sex shall be filed by the document owner himself/herself directly at his/her place of birth. If the document owner is still a minor, he or she will be assisted by a parent and shall appear personally before the civil registrar. |
|                                                                                                    | Document owner at least (18 years of age), any person duly authorized by law or by the document owner for change of day or month                                                                                                    |
| Checklist Of Requirements                                                                                                    | Where To Secure                                                                                                    |
| <ul> <li>Certificate of Live Birth (LCRO copy) duly certified by the Civil Registrar (1 certified true copy and 3 photocopies)</li> <li>PSA original birth certificate PSA copy (1 original copy and 3</li> </ul> | Client/CCRO                                                                                                    |
| photocopies)  • Medical Certificate for Correction of Sex (1 original and 3 photocopies)  • Earliest School Record/Documents (1 original or certified true copy and                                               | <ul> <li>Client/Philippine Statistics Authority through<br/>PSA hotline (02) 737-1111/PSA online request<br/>(psaserbilis.com.ph)</li> <li>Client/Government Physician</li> </ul>                                                                   |
| 3 photocopies)  •Baptismal Certificate (1 original and 3 photocopies)                                                                                                    | Client/School where the petitioner first attended                                                                                                    |

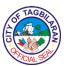

- Certificate of Employment, if employed or Affidavit of No Employment, if unemployed
- Police Clearance
- NBI Clearance
- Notice of Publication
  - Affidavit of Publisher
  - Newspaper clippings of the publication
- Notice of Certification of Posting

- Client/Church
- Notary Public Lawyer
- Philippine National Police
- National Bureau of Investigation
- Newspaper of local circulation (non-migrant petition)
- Newspaper of national circulation (migrant petition)
- CCRO

| Client Steps                                                                                                    | Agency Action                                                                                                    | Fees To Be<br>Paid | Processing<br>Time | Person<br>Responsible                               |
|----------------------------------------------------------------------------------------------------|----------------------------------------------------------------------------------------------------|--------------------|--------------------|-----------------------------------------------------|
| 1. Get a priority number at the Information Desk.                                                                                                    | 1.1. Give a priority number correspond to the needs of the client.                                                                                                    | None               | 5 minutes          | Employee in<br>charge of the<br>Information<br>Desk |
|                                                                                                    | 1.2. Advise the client to wait to be called at Window 1.                                                                                                    |                    |                    |                                                     |
| 2. When the priority number is called, proceed to Window 1 and present the the following as prerequirements for first evaluation:  1. Certified true copy of birth | 2.1. Evaluate the documents (Local and PSA birth) and determine the entry/name to be changed.  2.2. Provide a list of requirements/ documents to support the filing of petition. | None               | 10 minutes         | Registration<br>Officer III<br>CCRO-<br>Window 1    |

| \h_{1} | E T | AG    | BIL | E) |
|--------|-----|-------|-----|----|
| 5      | FIC | VAL S | EA  | 2  |

|                                                                                                    |                                                                                                    | <del>,</del>                                                                                                    |            | CIAL 9                                                        |
|----------------------------------------------------------------------------------------------------|----------------------------------------------------------------------------------------------------|----------------------------------------------------------------------------------------------------|------------|---------------------------------------------------------------|
| 2. PSA original copy of birth certificate                                                                                                    | 2.3. Advise to come back once supporting documents are complete.                                                                                             |                                                                                                    |            |                                                               |
| 3. Go back to the City Hall. Get a priority number at the information desk and wait to be called.                                               | 3. Give a priority number and advise client to wait to be called at Window 1.                                                                                | None                                                                                                    | 5 minutes  | Employee in<br>charge of the<br>Information<br>Desk           |
| 4. When the priority number is called, proceed to Window 1 and present the complete requirements as provided in the list for second evaluation. | 4.1. Review and evaluate all the requirements submitted. 4.2. Advise to pay at the City Treasurer's Office for the LCR certification of submitted documents. | None                                                                                                    | 10 minutes | Registration<br>Officer III<br>CCRO-<br>Window 1              |
| 5. Pay the corresponding fees to the City Treasurer's Office.                                                                                   | 5. Receive payment and issue Official Receipt.                                                                                                    | LCR certifications: P100.00/ document  Note: Amount to be paid depends on the number of documents to be certified by the CCR. | 10 minutes | Revenue<br>Collection<br>Officer<br>CTO-<br>Windows 27-<br>29 |

| (2) | F TAGE    | B           |
|-----|-----------|-------------|
| 2   | FICIAL SE | ) <u>\$</u> |

|                                                                                                    |                                                                                                    |                             |            | VCIAL SC                                             |
|----------------------------------------------------------------------------------------------------|----------------------------------------------------------------------------------------------------|-----------------------------|------------|------------------------------------------------------|
| 6. Go back to City Civil Registrar's Office and present the Official Receipt.                                                                                                    | 6.1. Receive the Official Receipt. 6.2. Advise the client to come back once the petition is prepared on the date provided.                                                                                 | None                        | 5 minutes  | Registration<br>Officer II<br>CCRO-<br>Window II     |
| 7. Go back to the<br>City Civil<br>Registrar's Office<br>Window 1.                                                                                                    | 7.1. Advise the client to have the petition notarized by a lawyer. 7.2. Give billing statement and advise to pay at the City Treasurer's Office.                                                           | None                        | 5 minutes  | City Civil<br>Registrar<br>CCRO                      |
| 8. Pay at the<br>Treasurer's<br>Office and ask<br>for an Official<br>Receipt.                                                                                                    | 8.1. Receive payment and issue Official Receipt.                                                                                                    | Filing Fee:<br>Php 3,000.00 | 10 minutes | Revenue<br>Collection<br>Officer<br>CTO-<br>Window-1 |
| 9. Go Back to the City Civil Registrar's Office and present the Official Receipt at Window 1, Table 4.  Note: Petitions for Change of Name are subject for 2 consecutive Sundays or 2 weeks' | 9.1. Accept the Official Receipt. 9.2. Receive the notarized petition, certify the supporting documents, prepare a notice of publication. 9.3. After publication, prepare the documents for CCR's decision | None                        | 5 minutes  | Registration<br>Officer II<br>CCRO-<br>Window 1      |

| 1 | FTA   | GBIL | 7       |
|---|-------|------|---------|
| È |       |      | RA<br>A |
| Ç | F/CIA | SER  |         |

|                                                                                                    |                                                                                                    |                                      |            | CIAL SU                                         |
|----------------------------------------------------------------------------------------------------|----------------------------------------------------------------------------------------------------|--------------------------------------|------------|-------------------------------------------------|
| publication in local newspaper and notice of posting at the LCRO bulletin board under the law thereafter, all documents will be mailed to PSA- OCRG and wait for 3 to 4 months as processing period. Once affirmed by the OCRG, the petitioner will be informed and advise to visit the City Civil Registrar's Office for the second endorsement of the approved petition. | and mailing/PSA endorsement.                                                                                                    |                                      |            |                                                 |
| 10. Go back to the City Civil Registrar's Office Window 1, Table 4.                                                                                                    | 10.1. Give billing statement and advise the client to pay at the City Treasurer's Office.  10.2. Prepare the affirmed petition for second endorsement. | None                                 | 5 minutes  | Registration<br>Officer II<br>CCRO-<br>Window 1 |
| 11. Pay at the<br>Treasurer's<br>Office and ask<br>for an Official<br>Receipt.                                                                                                    | 11.1. Receive payment and issue Official Receipt.                                                                                                    | LCR<br>Certifications:<br>Php 500.00 | 10 minutes | Revenue<br>Collection<br>Officer<br>CTO-        |

| & TAGBI   | `             |
|-----------|---------------|
| È         | 图             |
| O         | ]\ <u>\{</u>  |
| PICIAL SE | <b>&gt;</b> / |

|                                                                                                |                                                                                                    |      |           | Windows 27-<br>29          |
|------------------------------------------------------------------------------------------------|----------------------------------------------------------------------------------------------------|------|-----------|----------------------------|
| 12. Go back to<br>the City Civil<br>Registrar's Office<br>and present the<br>Official Receipt. | 12.1. Receive the official receipt.                                                                           | None | 5 minutes | Registration<br>Officer II |
|                                                                                                | 12.2. Advise to come back on the date provided once the affirmed petition for second endorsement is prepared. |      |           | CCRO-<br>Window 1          |
| 13. Go back to<br>the City Civil<br>Registrar's Office                                         | 13.1. Hand in the prepared endorsement to                                                                     | None | 5 minutes | Registration<br>Officer II |
| Window 1, Table 4.                                                                             | the client.                                                                                                   |      |           | CCRO-<br>Window 1          |
|                                                                                                | 13.2. Advise to mail at any courier and ask for an official                                                   |      |           |                            |
|                                                                                                | receipt, have it photocopied and go back to the City Civil Registrar's Office.                                |      |           |                            |
| 14. Go back to the City Civil                                                                  | 14.1. Hand over the personal copy                                                                             | None | 5 minutes | Registration<br>Officer II |
| Registrar's Office and present the LBC receipt.                                                | for second endorsement.                                                                                       |      |           | CCRO-<br>Window 1          |
| LDC receipt.                                                                                   | 14.2. Advise the client to inquire                                                                            |      |           |                            |
| Note: If the document is                                                                       | after 2 months at PSA regional office through                                                                 |      |           |                            |
| already available in the DATABASE the                                                          | (032) 414-6794/<br>09173140145 if                                                                             |      |           |                            |
| client has to 2<br>options to obtain                                                           | the endorsed document is                                                                                      |      |           |                            |

| 6   | TAGE     | $\sim$ |
|-----|----------|--------|
| È   | 如        | 3      |
| (%) |          | />/    |
|     | FICIAL S | //     |

|                                                                                  |                                    |                                                                                         |                       | CIAL SC |
|----------------------------------------------------------------------------------|------------------------------------|-----------------------------------------------------------------------------------------|-----------------------|---------|
| the PSA document:                                                                | already available in the database. |                                                                                         |                       |         |
| Walk in request at PSA regional office                                           |                                    |                                                                                         |                       |         |
| Address: Philippine Statistics Authority, Capitol Building, Colon St., Cebu City |                                    |                                                                                         |                       |         |
| 2.Online request:                                                                |                                    |                                                                                         |                       |         |
| Email address:<br>psaserbilis@yah<br>oo.com.                                     |                                    |                                                                                         |                       |         |
|                                                                                  | Total                              | Php 3,500.00 plus the amount to be paid depending on the number of supporting documents | 1 hour and 30 minutes |         |
|                                                                                  |                                    | submitted                                                                               |                       |         |

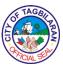

## 8. Processing/Filing for Registration of Affidavit to Use the Surname of the Father (RA No. 9255)

RA 9255 is an act allowing illegitimate children to use the surname of their father. This law is applicable only to illegitimate children born on March 19, 2004 to present. Illegitimate children born on August 3, 1988 to March 18, 2004, may use the surname of their father by filing a petition in court.

| Office or Division                                                                                                    | City Civil Registrar's Office-Registration Division                                                                                                    |  |
|----------------------------------------------------------------------------------------------------|----------------------------------------------------------------------------------------------------|--|
| Classification                                                                                                    | Simple                                                                                                    |  |
| Type of Transaction                                                                                                    | G2C-Government to Citizen                                                                                                    |  |
| Who May Avail                                                                                                    | Illegitimate children born on March 19, 2004 to present, their biological parents must apply in person before the City Civil Registrar of Tagbilaran City |  |
| Checklist Of Requirements                                                                                                    | Where To Secure                                                                                                    |  |
| <ul> <li>Child's Certificate of Live Birth MF 102 (3 local certified true copies or PSA 2 original copies and 1 photocopy)</li> <li>Affidavit of         Acknowledgement/Admission of Paternity executed by the father if in case the father has not yet admitted his paternity of the child (3 original copies duly subscribed by a lawyer)</li> <li>Filiation, showing clearly the paternity between the father and child, any of the following:         <ul> <li>Employment Record (3 photocopies)</li> <li>SSS/GSIS Record (3 photocopies)</li> </ul> <li>Insurance/SALN/ITR (3 photocopies)</li> <li>Baptismal Certificate (1 original and 2 photocopies)</li> <li>Immunization Card (3 photocopies)</li> <li>Philhealth MDR (1 original and 2 photocopies)</li> </li></ul> | Client/City Civil Registrar's Office      Notary Public Lawyer      Client                                                                                |  |

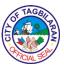

| Client Steps                                                   | Agency Action                                                                             | Fees To Be<br>Paid | Processing<br>Time | Person<br>Responsible                               |
|----------------------------------------------------------------|-------------------------------------------------------------------------------------------|--------------------|--------------------|-----------------------------------------------------|
| 1. Get a priority number at the Information Desk.              | 1.1. Give a priority number correspond to the needs of the client.                        | None               | 5 minutes          | Employee in<br>charge of the<br>Information<br>Desk |
|                                                                | 1.2. Advise the client to wait to be called at Window 1.                                  |                    |                    |                                                     |
| 2. When the priority number is called present the requirements | 2.1. Review and check the accuracy and completeness of                                    | None               | 5 minutes          | Registration Officers II and III CCRO               |
| at Window 1.                                                   | the requirements.  2.2. Give billing for the payment                                      |                    |                    | Window 1                                            |
|                                                                | and advise the client to pay at the City Treasurer's Office.                              |                    |                    |                                                     |
|                                                                | 2.3. If not complete, return the documents and advise to comply the lacking requirements. |                    |                    |                                                     |
| 3. Pay the corresponding                                       | 3.1. Receive payment and                                                                  | AUSF:              | 10 minutes         | Revenue<br>Collection                               |
| fees to the City                                               | issue Official                                                                            | Php 100.00         |                    | Officer                                             |
| Treasurer's Office.                                            | Receipt.                                                                                  |                    |                    | СТО-                                                |
|                                                                |                                                                                           |                    |                    | Window 29                                           |
| 4. Go back to the<br>City Civil<br>Registrar's Office          | 4.1. Receive<br>Official Receipt                                                          | None               | 10 minutes         | Registration<br>Officer II                          |

| 1  | FTAGBI    | \            |
|----|-----------|--------------|
| È  |           | 图            |
| اق |           | [ <u>≥</u> ] |
| 1  | A CIAL SE |              |

|                                                                                               |                                                                                                    |                                   |            | CIALSE                                   |
|-----------------------------------------------------------------------------------------------|----------------------------------------------------------------------------------------------------|-----------------------------------|------------|------------------------------------------|
| Window 1 and present the Official Receipt.                                                    | and issue claim slip.  4.2. Inform the client to come back after 5 working days for endorsement.  4.3. Prepare the    |                                   |            | CCRO-<br>Window 1                        |
|                                                                                               | documents for recording and endorsement.                                                                              |                                   |            |                                          |
| 5. Come back after 5 working                                                                  | 5.1. Receive the claim slip.                                                                                          | None                              | 5 minutes  | Registration<br>Officer III              |
| days and present<br>your claim slip at<br>the City Civil<br>Registrar's Office<br>Window III. | 5.2. Give billing for the payment of LCR endorsement fee and advise the client to pay at the City Treasurer's Office. |                                   |            | CCRO-<br>Window 2                        |
| 6. Pay at the Treasurer's Office and wait for the Official Receipt.                           | 6.1. Receive payment and issue official Receipt.                                                                      | PSA<br>Endorsement:<br>Php 500.00 | 10 Minutes | Revenue<br>Collection<br>Officer<br>CTO- |
| ιτεσειρι.                                                                                     |                                                                                                    |                                   |            | Window 29                                |
| 7. Go back to the City Civil                                                                  | 7.1. Receive Official Receipt.                                                                                        | None                              | 5 minutes  | Administrative<br>Aide III/              |
| Registrar's Office<br>and present the<br>Official Receipt<br>at Window III.                   | 7.2. Hand over<br>the prepared<br>endorsement<br>placed in an<br>envelope to the<br>client.                           |                                   |            | CCRO-<br>Window 1                        |
|                                                                                               | 7.3. Instruct to mail at any                                                                                          |                                   |            |                                          |

| 1   | TAGBI   | >       |
|-----|---------|---------|
|     | 心       | 图       |
| 130 |         | ]≥<br>/ |
| 1   | CIAL SE |         |

|                                                                                                    |                                                                                                    |            |            | CIALS                       |
|----------------------------------------------------------------------------------------------------|----------------------------------------------------------------------------------------------------|------------|------------|-----------------------------|
|                                                                                                    | courier, secure a photocopy of the couriers receipt and come back to the City Civil Registrar's Office.                                                                    |            |            |                             |
| 8. Go back to the City Civil                                                                                                    | 8.1. Receive couriers receipt.                                                                                                    | None       | 5 minutes  | Administrative<br>Aide III/ |
| Registrar's Office and present the photocopy of courier's receipt.                                                                             | 8.2. Hand over<br>the personal copy<br>of the<br>endorsement.                                                                                                    |            |            | CCRO-<br>Window 1           |
| Note: If the document with remarks on legitimation is already available in the DATABASE the client has two options to obtain the PSA document: | 8.3. Advise the client to inquire after 2 months at PSA Regional Office through (032)414-6794 / 09173140145 if the endorsed document is already available in the database. |            |            |                             |
| 1. Walk in request at PSA Regional Office                                                                                                    |                                                                                                    |            |            |                             |
| Address: Philippine Statistics Authority, Capitol Building, Colon St., Cebu City                                                               |                                                                                                    |            |            |                             |
| 2.Online request                                                                                                    |                                                                                                    |            |            |                             |
| Email Address:<br>psaserbilis.com.<br>ph                                                                                                    |                                                                                                    |            |            |                             |
|                                                                                                    | Total                                                                                                    | Php 600.00 | 50 minutes |                             |

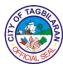

## 9. Processing/Filing for Registration of Legitimation (Family Code and RA No. 9858)

Legitimation is a process in which a child is born out of wedlock is considered legitimate by fiction of law due to subsequent marriage of his/her biological parents.

| Office or Division                                                                                                    | City Civil Registrar's Office-Registration Division                                                                                                    |
|----------------------------------------------------------------------------------------------------|----------------------------------------------------------------------------------------------------|
| Classification                                                                                                    | Simple                                                                                                    |
| Type of Transaction                                                                                                    | G2C-Government to Citizen                                                                                                    |
| Who May Avail                                                                                                    | All registered illegitimate children whose biological parents validly married subsequently and without legal impediments of the parents at the time of conception                                                                |
| Checklist Of Requirements                                                                                                    | Where To Secure                                                                                                    |
| <ul> <li>Child's Certificate of Live Birth MF 102 (3 local certified true copies or PSA 2 original copies and 1 photocopy)</li> <li>Parents' Marriage Certificate MF 97 (3 local certified true copies or PSA 2 original copies and 1 photocopy)</li> <li>Parents' Certificate of No Marriage or Advisory of Marriages of parents (1 original and 2 photocopies)</li> <li>Valid ID of parents (presentation of original IDs and 3 photocopies)</li> <li>Joint Affidavit of Legitimation, executed by both parents. If one or both parents is/are minor/s during conception of the child, state the minority of the parents in the affidavit. (3 original copies duly subscribed by a lawyer)</li> </ul> | <ul> <li>Client/City Civil Registrar's Office</li> <li>Client/Philippine Statistics Authority through PSA hotline (02) 737-1111/PSA online request (psaserbilis.com.ph)</li> <li>Client</li> <li>Notary Public Lawyer</li> </ul> |
| Additional Requirements if not yet acknowledged by the father                                                                                                    |                                                                                                    |
| Affidavit of     Acknowledgement/Admission of                                                                                                    |                                                                                                    |

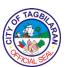

Paternity executed by the father if in case the father has not yet admitted his paternity of the child (3 original copies duly subscribed by a lawyer)

- Filiation, showing clearly the paternity between the father and child, any of the following:
  - Employment Record (3 photocopies)
  - SSS/GSIS Record (3 photocopies)
  - Insurance/SALN/ITR (3 photocopies)
  - Baptismal Certificate (1 original and 2 photocopies)
  - Immunization Card (3 photocopies)
  - Philhealth MDR (1 original and 2 photocopies)
- Payment after assessment (Official Receip

Notary Public Lawyer

Client

• City Treasurer's Office

| Client Steps                                                                | Agency Action                                                            | Fees To Be<br>Paid | Processing<br>Time | Person<br>Responsible                               |
|-----------------------------------------------------------------------------|--------------------------------------------------------------------------|--------------------|--------------------|-----------------------------------------------------|
| 1. Get a priority number at the Information Desk.                           | 1.1. Give a priority number correspond to the needs of the client.       | None               | 5 minutes          | Employee in<br>charge of the<br>Information<br>Desk |
|                                                                             | 1.2. Advise the client to wait to be called at Window 1.                 |                    |                    |                                                     |
| 2. When the priority number is called present the requirements at Window 1. | 2.1. Review and check the accuracy and completeness of the requirements. | None               | 5 minutes          | Registration<br>Officers II and<br>III<br>CCRO      |

| 10 | FTAG     | BIL |
|----|----------|-----|
|    |          | Z   |
| ان |          |     |
| \  | FICIAL S | SEL |

| -                                                                                             |                                                                                                |               |            | CIAL                        |
|-----------------------------------------------------------------------------------------------|------------------------------------------------------------------------------------------------|---------------|------------|-----------------------------|
|                                                                                               | 2.2. Give billing for the payment and advise the client to pay at the City Treasurer's Office. |               |            | Window 1                    |
|                                                                                               | 2.3. If not complete, return the documents and advise to comply the lacking requirements.      |               |            |                             |
| 3. Pay the                                                                                    | 3.1. Receive                                                                                   | Legitimation: | 10 minutes | Revenue                     |
| corresponding                                                                                 | payment and                                                                                    | Php 100.00    |            | Collection                  |
| fees to the City                                                                              | issue Official                                                                                 | 1 110 100.00  |            | Officer                     |
| Treasurer's Office.                                                                           | Receipt.                                                                                       |               |            | СТО                         |
| Office.                                                                                       |                                                                                                |               |            |                             |
| 4. Go back to the<br>City Civil<br>Registrar's Office                                         | 4.1. Receive Official Receipt and issue claim                                                  | None          | 10 minutes | Registration<br>Officer II  |
| Window 1 and                                                                                  | slip.                                                                                          |               |            | CCRO-<br>Window 1           |
| present the<br>Official Receipt.                                                              | 4.2. Inform the client to come back after 5 working days for endorsement.                      |               |            | vviiluow 1                  |
|                                                                                               | 4.3. Prepare the documents for recording and endorsement.                                      |               |            |                             |
| 5. Come back after 5 working                                                                  | 5.1. Receive the claim slip.                                                                   | None          | 5 minutes  | Registration<br>Officer III |
| days and present<br>your claim slip at<br>the City Civil<br>Registrar's Office<br>Window III. | 5.2. Give billing for the payment of LCR endorsement fee and advise the                        |               |            | CCRO-<br>Window 2           |

| /S | E S   | TAC  | BIL | E E |
|----|-------|------|-----|-----|
| اق | SEFEN | CIAL | SER | ١٤  |

|                                                                                                    | client to pay at<br>the City<br>Treasurer's<br>Office.                                                                                                    |                                   |            |                                                       |
|----------------------------------------------------------------------------------------------------|----------------------------------------------------------------------------------------------------|-----------------------------------|------------|-------------------------------------------------------|
| 6. Pay at the Treasurer's Office and wait for the Official Receipt.                                                                                                    | 6.1. Receive payment and issue official Receipt.                                                                                                    | PSA<br>Endorsement:<br>Php 500.00 | 10 Minutes | Revenue<br>Collection<br>Officer<br>CTO- Window<br>29 |
| 7. Go back to the City Civil Registrar's Office and present the Official Receipt at Window III.                                                                                              | 7.1. Receive Official Receipt. 7.2. Hand over the prepared endorsement placed in an envelope to the client. 7.3. Instruct to mail at any courier, secure a photocopy of the couriers receipt and come back to the City Civil Registrar's Office. | None                              | 5 minutes  | Administrative Aide III/ CCRO- Window 1               |
| 8. Go back to the City Civil Registrar's Office and present the photocopy of courier's receipt.  Note: If the document with remarks on legitimation is already available in the DATABASE the | 8.1. Receive couriers receipt.  8.2. Hand over the personal copy of the endorsement.  8.3. Advise the client to inquire after 2 months at PSA Regional Office through (032)414-6794 / 09173140145 if the endorsed                                | None                              | 5 minutes  | Administrative Aide III/ CCRO- Window 1               |

| 6   | TAGE     |          |
|-----|----------|----------|
| È   |          | 3        |
| اقا |          | <b>!</b> |
| 1   | A/CIAL S |          |

|                                                                                  |                                                |            |            | To the |
|----------------------------------------------------------------------------------|------------------------------------------------|------------|------------|--------|
| client has two<br>options to obtain<br>the PSA<br>document:                      | document is already available in the database. |            |            |        |
| Walk in request at PSA Regional Office                                           |                                                |            |            |        |
| Address: Philippine Statistics Authority, Capitol Building, Colon St., Cebu City |                                                |            |            |        |
| 2.Online request                                                                 |                                                |            |            |        |
| Email Address:<br>psaserbilis.com.<br>ph                                         |                                                |            |            |        |
|                                                                                  | Total                                          | Php 600.00 | 50 minutes |        |

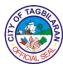

### 10. Processing/Filing of Supplemental Report in the COLB, COM, COD or Fetal Death

Pursuant to Rule No. 11, administrative Order No.1 series of 1993, a supplemental report is used to supply a missing entry/ies or information inadvertently omitted when the Certificate of Live Birth, Marriage, Death was registered. The affidavit of Supplemental Report shall supply only two (2) missing information. For more than two (2) omitted information, the Supplemental Report shall be forwarded to the Office of the Civil Registrar General (OCRG) for evaluation and approval.

| Office or Division                                                          |                                                                                                    | City Civil Regist                                                                                                    | rar's Office-Regis                            | stration Division                                   |
|-----------------------------------------------------------------------------|----------------------------------------------------------------------------------------------------|----------------------------------------------------------------------------------------------------|-----------------------------------------------|-----------------------------------------------------|
| Classification                                                              |                                                                                                    | Simple                                                                                                    |                                               |                                                     |
| Type of Transact                                                            | ion                                                                                                    | G2C-Governme                                                                                                    | nt to Citizen                                 |                                                     |
| Who May Avail                                                               |                                                                                                    |                                                                                                    | er, if of legal age,<br>orized by law or<br>r |                                                     |
| Checklist Of Req                                                            | uirements                                                                                                    | Where To Secu                                                                                                    | ire                                           |                                                     |
| copy and 2 photo • Affidavit of Suppl (indicating the er the reason/s for i | th (1 PSA original ocopies) emental Report htry/ies omitted and                                                                                               | <ul> <li>Client/Philippine Statistics Authority thro PSA hotline (02) 737-1111/PSA online req (psaserbilis.com.ph)</li> <li>Notary Public Lawyer</li> </ul> |                                               |                                                     |
| Client Steps                                                                | Agency Action                                                                                                    | Fees To Be<br>Paid                                                                                                    | Processing<br>Time                            | Person<br>Responsible                               |
| 1. Get a priority number at the Information Desk.                           | <ul><li>1.1. Give a priority number correspond to the needs of the client.</li><li>1.2. Advise the client to wait to be called at Window</li><li>1.</li></ul> | None                                                                                                    | 5 minutes                                     | Employee in<br>charge of the<br>Information<br>Desk |
| 2. When the priority number is called present                               | 2.1. Review and check the accuracy and                                                                                                    | None                                                                                                    | 20 minutes                                    | Registration<br>Officers III                        |

| 6 | FTAC   | BIL |    |
|---|--------|-----|----|
| C | FICIAL | SEP | ≥) |

|                                                                                            |                                                                                                    |            |            | CIALS                                                         |
|--------------------------------------------------------------------------------------------|----------------------------------------------------------------------------------------------------|------------|------------|---------------------------------------------------------------|
| the requirements at Window 1.                                                              | completeness of the requirements.                                                                                                    |            |            | CCRO                                                          |
| at willdow 1.                                                                              | 2.2. If complete, bill and advise the client to pay at the City Treasurer's Office.  2.3. Prepare the documents for endorsement.                                                                                                |            |            | Window 1                                                      |
| 3. Pay the corresponding fees to the City Treasurer's Office.                              | 3.1. Receive payment and issue Official Receipt.                                                                                                    | Php 500.00 | 10 minutes | Revenue<br>Collection<br>Officer<br>CTO-<br>Windows 27-<br>29 |
| 4. Go back to the City Civil Registrar's Office Window 1 and present the Official Receipt. | 4.1. Receive Official Receipt and issue claim slip. 4.2. Hand in the prepared documents, advise to mail at any courier and secure an official receipt, have it photocopied then come back to the City Civil Registrar's Office. | None       | 10 minutes | Registration<br>Officer II<br>CCRO-<br>Window 1               |
| 5. Go back to the<br>City Civil<br>Registrar's Office<br>and present the                   | <ul><li>5.1. Receive couriers receipt.</li><li>5.2. Hand over the personal copy</li></ul>                                                                                                    | None       | 5 minutes  | Registration<br>Officer III<br>CCRO-<br>Window 1              |

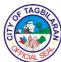

|                                                                                                    |                                                                                                    |            |            | CIALS |
|----------------------------------------------------------------------------------------------------|----------------------------------------------------------------------------------------------------|------------|------------|-------|
| photocopy of courier's receipt.                                                                                                    | of the endorsement.                                                                                                    |            |            |       |
| Note: If the document with remarks on legitimation is already available in the DATABASE the client has two options to obtain the PSA document: | 5.3. Advise the client to inquire after 2 months at PSA Regional Office through (032)414-6794 / 09173140145 if the endorsed document is already available in the database. |            |            |       |
| 1. Walk in request at PSA Regional Office                                                                                                    |                                                                                                    |            |            |       |
| Address: Philippine Statistics Authority, Capitol Building, Colon St., Cebu City                                                               |                                                                                                    |            |            |       |
| 2.Online request                                                                                                    |                                                                                                    |            |            |       |
| Email Address:<br>psaserbilis.com.<br>ph                                                                                                    |                                                                                                    |            |            |       |
|                                                                                                    | Total                                                                                                    | Php 500.00 | 45 minutes |       |

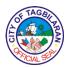

# 11. Registration/Annotation of Court Orders/Decrees (Adoption/Annulment/Nullity of Marriage/Correction of Clerical Error/Cancellation of Civil Registry/Cancellation of Legitimation/To Use the Surname of the Father, etc.)

Pursuant to Rule 50 of Administrative Order No.1, series of 1993, Court Order/Decrees/Decisions affecting the Civil Status of a person shall be registered in the Register of Court Decrees at the Civil Registrar's Office where the issuing court is operating. The respondent/registering Local Civil Registrar shall annotate in the concerned Birth/Marriage/Death certificate the Order or Decision of the Court.

| Office or Division                                                                                                    | City Civil Registrar's Office-Marriage<br>Registration Division                                                                            |
|----------------------------------------------------------------------------------------------------|----------------------------------------------------------------------------------------------------|
| Classification                                                                                                    | Simple                                                                                                    |
| Type of Transaction                                                                                                    | G2C-Government to Citizen                                                                                                    |
| Who May Avail                                                                                                    | Petitioner, Counsel of the Petitioner, any person who has direct interest on the Court Order                                               |
| Checklist Of Requirements                                                                                                    | Where To Secure                                                                                                    |
| If the Court Order/Decision is issued by the Regional Trial Court (RTC) located outside Tagbilaran City:                                                                                                    |                                                                                                    |
| <ul> <li>Court Decision/Order/Judgment/<br/>Resolution (5 copies duly certified<br/>by the Clerk of Court and Local Civil<br/>Registrar which registered the<br/>Order/Decision)</li> </ul>                                                                       | Concerned Regional Trial Court and Office of<br>the Civil Registrar where the issuing RTC is<br>located                                    |
| <ul> <li>Certificate of Finality/Entry of<br/>Judgment (5 photocopies duly<br/>certified by the court and the Local<br/>Civil Registrar's Office which<br/>registered the Order/Decision)</li> <li>Certificate of Registration (5 original<br/>copies)</li> </ul> | Client/Philippine Statistics Authority through PSA hotline (02) 737-1111/PSA online request (psaserbilis.com.ph)                           |
| Certificate of Authenticity  If the Court Order/Decision is issued by the Regional Trial Court (RTC) located in Tagbilaran City):                                                                                                    | <ul> <li>Office of the Civil Registrar where the RTC is located</li> <li>Office of the Civil Registrar where the RTC is located</li> </ul> |

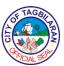

- Court Order/Decision/Judgment/ Resolution (4 copies duly certified by the Clerk of Court)
- Certificate of Finality/Entry of Judgment (4 copies duly certified by the Clerk of Court)

• RTC

#### • RTC

| Client Steps                                      | Agency Action                                                                              | Fees To Be<br>Paid | Processing<br>Time | Person<br>Responsible                               |
|---------------------------------------------------|--------------------------------------------------------------------------------------------|--------------------|--------------------|-----------------------------------------------------|
| 1. Get a priority number at the Information Desk. | 1.1. Give a priority number correspond to the needs of the client.                         | None               | 5 minutes          | Employee in<br>charge of the<br>Information<br>Desk |
|                                                   | 1.2. Advise the client to wait to be called at Window 1.                                   |                    |                    |                                                     |
| 2. When the priority number is                    | 2.1. Review and check the                                                                  | None               | 20 minutes         | Registration<br>Officer II or III                   |
| called present<br>the<br>requirements.            | completeness<br>and accuracy of<br>the requirements<br>submitted.                          |                    |                    | CCRO-<br>Window 1                                   |
|                                                   | 2.2. If complete, give billing statement and advise to pay at the City Treasurer's Office. |                    |                    |                                                     |
|                                                   | 2.3. Prepare documents.                                                                    |                    |                    |                                                     |
|                                                   | 2.4. If not complete, return                                                               |                    |                    |                                                     |

| OF TAG | BI       |
|--------|----------|
| È      | ZZ<br>ZZ |
| (S)    | >>       |
| AACIAL | SER      |

|                                                               | I                                                                                  | ,                                                                                               |            | CIAL                                                            |
|---------------------------------------------------------------|------------------------------------------------------------------------------------|-------------------------------------------------------------------------------------------------|------------|-----------------------------------------------------------------|
|                                                               | all the requirements and advise to comply the lacking requirements.                |                                                                                                 |            |                                                                 |
| 3. Pay the corresponding fees to the City Treasurer's Office. | 3.1. Receive payment and issue Official Receipt.                                   | Court Decision<br>from outside<br>Tagbilaran<br>City:<br>Special<br>Proceeding-<br>Php 1,400.00 | 10 minutes | Revenue<br>Collection<br>Officer<br>CTO-<br>Windows 22 to<br>29 |
|                                                               |                                                                                    | Civil Case-<br>Php 1,450.00                                                                     |            |                                                                 |
|                                                               |                                                                                    | Court Decision<br>from within<br>Tagbilaran<br>City:                                            |            |                                                                 |
|                                                               |                                                                                    | Special<br>Proceeding-<br>Php 1,450.00                                                          |            |                                                                 |
|                                                               |                                                                                    | Civil Case-<br>Php 1,500.00                                                                     |            |                                                                 |
| 4. Go back to the City Civil Registrar's Office               | 4.1. Receive and check the Official Receipt.                                       | None                                                                                            | 5 minutes  | Registration<br>Officer II<br>CCRO-                             |
| and present the Official Receipt.                             | 4.2. Advise to come back on the date provided, once the documents are prepared for |                                                                                                 |            | Window 1                                                        |

| & TAGBI    | \             |
|------------|---------------|
| È          | 图             |
| COL        | \ <u>&gt;</u> |
| APICIAL SE |               |

|                                                                                                    | transmittal to                                                                                                    |      |           | CIAL 99                                                |
|----------------------------------------------------------------------------------------------------|----------------------------------------------------------------------------------------------------|------|-----------|--------------------------------------------------------|
|                                                                                                    | LCRO/PSA.                                                                                                    |      |           |                                                        |
| 5. Go back to the City Civil Registrar Window 1 for the LCRO/PSA endorsement.                              | 5. Hand in the prepared documents and advise to mail at any courier, request for an official receipt, have it photocopied then come back to the City Civil Registrar's Office. | None | 5 minutes | Registration<br>Officer II or III<br>CCRO-<br>Window 1 |
| 6. Go back to the City Civil Registrar's Office and present the photocopy of courier's receipt.            | 6.1. Receive couriers receipt. 6.2. Hand in the personal copy of the transmittal/ endorsement to the client.                                                                   | None | 5 minutes | Registration<br>Officer II or III<br>CCRO-<br>Window 1 |
| Note: If the document with remarks on legitimation is already available in the DATABASE the client has two | 5.3. Advise the client to inquire after 2 months at PSA Regional Office through (032)414-6794 / 09173140145 if the endorsed                                                    |      |           |                                                        |

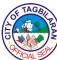

|                                                                                                    |                                                |                                                 |            | CIAL SC |
|----------------------------------------------------------------------------------------------------|------------------------------------------------|-------------------------------------------------|------------|---------|
| options to obtain<br>the PSA<br>document:                                                                                            | document is already available in the database. |                                                 |            |         |
| 1. Walk in request at PSA Regional Office                                                                                            |                                                |                                                 |            |         |
| Address: Philippine Statistics Authority, Capitol Building, Colon St., Cebu City 2.Online request Email Address: psaserbilis.com. ph |                                                |                                                 |            |         |
|                                                                                                    |                                                |                                                 |            |         |
|                                                                                                    | Total                                          | Total fees based on the amount indicated above. | 35 minutes |         |

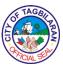

#### 12. Registration of Births for On-Time and Delayed Report

Registration of Birth Certificate is a basic act to report the occurrence of birth of a child/person for registration in the Local Civil Registry Office where the birth occurred. It is a proof of person's existence and establish legal identity. On-time registration is reporting of birth within 30 days from the time of birth in the Office of the Local Civil Registrar of the city/municipality where the birth occurred. Delayed registration is reporting of birth beyond the 30-day period to the Office of the Local Civil Registrar of the city/municipality where the birth occurred.

| Office or Division                                                                                                    | City Civil Registrar's Office-Birth Registration Division                                                                       |
|----------------------------------------------------------------------------------------------------|----------------------------------------------------------------------------------------------------|
| Classification                                                                                                    | Simple                                                                                                    |
| Type of Transaction                                                                                                    | G2C-Government to Citizen                                                                                                    |
| Who May Avail                                                                                                    | Parents, Document Owner (if party is of age), Relative (nearest of kin), Birth Attendant,                                       |
| Checklist Of Requirements                                                                                                    | and authorized person  Where To Secure                                                                                          |
| ·                                                                                                    | Wilere 10 Secure                                                                                                    |
| For On-Time Registration:                                                                                                    |                                                                                                    |
| <ul> <li>Duly accomplished Certificate of Marriage (4 original copies)</li> <li>Additional requirement for illegitimate children but to be acknowledged by the father:         <ul> <li>Notarized Affidavit to Use the Surname of the Father (AUSF) executed by the mother (4 original copies)</li> </ul> </li> <li>Additional requirement when either or both parents of the child are below 18 years old at the time of</li> </ul> | <ul> <li>Hospital Institution/ Birthing Centers, Clinics (where the mother gave birth)</li> <li>Notary Public Lawyer</li> </ul> |
| conception and to be acknowledged by the father:  • Affidavit of Parent's Consent  • Original Valid Identification Card of the informant/parents/acknowledging father  • Payment after assessment for AUSF (Official Receipt)                                                                                                    | <ul> <li>Notary Public Lawyer</li> <li>Office that issued the identification card</li> </ul>                                    |

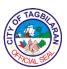

For Delayed Registration (Additional Requirements):

- PSA Negative Certificate if the COLB was not registered after 1 year from the date of birth (1 original copy and 3 photocopies)
- Any 2 of the following documentary evidences which may show the name of the child, date and place of birth and name of parents:
  - Baptismal Certificate (1 original copy and 3 photocopies)
  - Permanent Elem. School Record- Form 137-E (3) Certified True Copy from Original
  - COMELEC Voter's Certification
     (1 original and 3 photocopies)
- Marriage certificate of parents of the child (4 photocopies)
- Marriage certificate of the applicant, if married (4 photocopies)
- Immunization Card (4 photocopies)
- Barangay Certification (3 original copies)
- Affidavit of Two Disinterested Person's (4 original copies)
- Payment after assessment for delayed registration (Official Receipt)

City Treasurer's Office

 Philippine Statistics Authority through PSA hotline (02) 737-1111/PSA online request (psaserbilis.com.ph)

- Church where the child was baptized
- Elementary school where the child attended
- Local COMELEC Office
- Client
- Client
- Client
- Barangay Captain of the parents/applicant`s residence

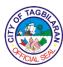

|                                                    |                                                                                                    | Notary Public      | Lawyer             | Vinu.                                               |
|----------------------------------------------------|----------------------------------------------------------------------------------------------------|--------------------|--------------------|-----------------------------------------------------|
|                                                    |                                                                                                    | ◆City Treasurer    | 's Office          |                                                     |
| Client Steps                                       | Agency Action                                                                                                    | Fees To Be<br>Paid | Processing<br>Time | Person<br>Responsible                               |
| 1. Get a priority number at the Information Desk.  | 1.1. Give a priority number correspond to the needs of the client.                                                                                       | None               | 5 minutes          | Employee in<br>charge of the<br>Information<br>Desk |
|                                                    | 1.2. Advise the client to wait to be called at Window 1.                                                                                                 |                    |                    |                                                     |
| 2. When priority number is called,                 | 2.1. Check the Certificate of                                                                                                    | None               | 10 minutes         | Registration<br>Officer II                          |
| proceed to Window- 1 and present the prepared COLB | Marriage (COM) as to its completeness for registration.                                                                                                  |                    |                    | CCRO-Table<br>4                                     |
| and its requirements.                              | 2.2. Issue order of payment.                                                                                                    |                    |                    |                                                     |
|                                                    | 2.3. Advise the client to pay to the City Treasurer's Office.                                                                                            |                    |                    |                                                     |
|                                                    | 2.4. If not complete, return the COM and its requirements to the owner/client for compliance of lacking requirements and advise to submit once complete. |                    |                    |                                                     |

| É | F TAGBILLY | \ |
|---|------------|---|
| 6 | FICIAL SER |   |

|                                                                                                    |                                                                                                    |                                  |                                      | VCIAL SS                                                        |
|----------------------------------------------------------------------------------------------------|----------------------------------------------------------------------------------------------------|----------------------------------|--------------------------------------|-----------------------------------------------------------------|
| 3. Pay the corresponding fees to the City Treasurer's Office.                                          | 3.1. Receive payment and issue Official Receipt.                                                                                                    | Php 100.00 for late registration | 10 minutes                           | Revenue<br>Collection<br>Officer<br>CTO-<br>Windows 22 to<br>29 |
| 4. Go back to the Office of the City Civil Registrar Window 1 and present the Official Receipt (O.R.). | 4.1. Receive and check the Official Receipt.  4.2. Issue claim slip and advise to come back to claim the duly registered COM after 3 working days for timely registration and 13 working days for late registration at Window 3. | None                             | 5 minutes                            | Registration<br>Officer II<br>CCRO-Table<br>4                   |
|                                                                                                    | 4.3. Prepares the submitted documents for registration e.g. numbering, coding, signing for approval, sorting/filing, posting if late and transcribing.                                                                           | None                             | 3 Days (On-<br>time<br>registration) | Registration<br>Officer II/<br>Registration<br>Officer III/     |

| 6   | TAGE   | B   |
|-----|--------|-----|
| 15( | CIAL S | ) N |

|                                                                                                    | T .                                                                                                    |                                      |                                      | CIAL                                                     |
|----------------------------------------------------------------------------------------------------|----------------------------------------------------------------------------------------------------|--------------------------------------|--------------------------------------|----------------------------------------------------------|
|                                                                                                    |                                                                                                    |                                      | 15 Days<br>(Delayed<br>registration) | Any<br>designated<br>personnel<br>CCRO                   |
| 5. Claim the registered Marriage Certificate after 3 working days for timely registered and 13 working days for late/delayed registered at Window 3. Kindly present claim slip.                                                                     | 5. Release one (1) copy of registered Marriage Certificate (personal copy) and instruct the client to register in the logbook. | None                                 | 5 minutes                            | Administrative Aide III/  Any designated personnel  CCRO |
| Note: COM submitted after 30 days from the date of marriage is subject for posting for a period of 10 calendar days as required by existing law and shall go back to the office to claim the registered COM on the day specified at the claim slip. |                                                                                                    |                                      |                                      |                                                          |
|                                                                                                    | Total                                                                                                    | Total fees<br>based on the<br>amount | 35 minutes                           |                                                          |

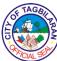

| indicated |  |
|-----------|--|
| above.    |  |
|           |  |

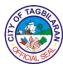

#### 13. Registration of Death for On-Time and Delayed Report

Certificate of Death (COD) is a document that proves of a permanent disappearance of all evidence of life of a person. On time report of death reporting and registration is within a 30-day period and beyond 30 days is considered delayed registration. Death occurred in hospital or other similar institution shall be prepared or accomplished by the institution and report to the office for registration.

| Office or Division                                                                                                 | City Civil Registrar's Office-Death Registration Division                                                 |  |
|----------------------------------------------------------------------------------------------------|----------------------------------------------------------------------------------------------------|--|
| Classification                                                                                                    | Simple                                                                                                    |  |
| Type of Transaction                                                                                                | G2C-Government to Citizen                                                                                 |  |
| Who May Avail                                                                                                    | Next of Kin (immediate family) of the deceased, hospital institution or any authorized person             |  |
| Checklist Of Requirements                                                                                          | Where To Secure                                                                                           |  |
| For On-Time Registration:                                                                                          |                                                                                                    |  |
| <ul> <li>Duly accomplished Certificate of<br/>Death – MF 103/A (4 original<br/>copies)</li> </ul>                  | Hospital/City Health Office                                                                               |  |
| Official Receipt (O.R.) of corresponding payment                                                                   | City Treasurer's Office                                                                                   |  |
| For Delayed Registration (Additional Requirements):                                                                |                                                                                                    |  |
| PSA Negative Certificate of Death (CRS Form 2)      Burial/Death certificate from Church                           | Philippine Statistics Authority through PSA hotline (02) 737-1111/PSA online request (psaserbilis.com.ph) |  |
| <ul><li>(1 original copy)</li><li>◆Certificate of Death/Fetal Death MF</li><li>103/A (4 original copies)</li></ul> | • Church                                                                                                  |  |
| Affidavit of Two Disinterested     Persons (4 original copies)                                                     | Hospital/City Health Office                                                                               |  |
| <ul> <li>Affidavit for Delayed Registration of<br/>Fetal Death (4 original copies)</li> </ul>                      | Notary Public Lawyer                                                                                      |  |
|                                                                                                    | Notary Public Lawyer                                                                                      |  |

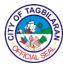

| Client Steps                                                                                                | Agency Action                                                                                                    | Fees To Be<br>Paid          | Processing<br>Time | Person<br>Responsible                                             |
|----------------------------------------------------------------------------------------------------|----------------------------------------------------------------------------------------------------|-----------------------------|--------------------|-------------------------------------------------------------------|
| 1. Get a priority number at the Information Desk.                                                           | 1.1. Give a priority number correspond to the needs of the client.  1.2. Advise the client to wait to be called at Window 1.                                                                                                    | None                        | 5 minutes          | Employee in<br>charge of the<br>Information<br>Desk               |
| 2. When priority number is called, proceed to Window- 1 and present the prepared COLB and its requirements. | 2.1. Check the Certificate of Death (COD) as to its completeness for registration.  2.2. If complete, give billing for payment and advise the client to pay at the Treasurer's Office, Ground Floor City Hall Building.  2.3. If not complete, return to the owner for compliance of lacking requirements and advise to submit upon completion. | None                        | 10 minutes         | Registration Officer II  CCRO- Window 2 or any assigned personnel |
| 3. Pay the corresponding fees to the City Treasurer's Office.                                               | 3.1. Receive payment and issue Official Receipt.                                                                                                    | Burial Permit:<br>Php 25.00 | 10 minutes         | Revenue<br>Collection<br>Officer                                  |

| E TAGE       |    |
|--------------|----|
| È            | B  |
| O CONTRACTOR | ]≥ |
| AFICIAL SE   |    |

|                                    |                                     |                          |            | CIALS                      |
|------------------------------------|-------------------------------------|--------------------------|------------|----------------------------|
|                                    |                                     | Transfer of<br>Cadaver:  |            | CTO-<br>Windows 22 to      |
|                                    |                                     | Php 100.00               |            | 29                         |
|                                    |                                     |                          |            |                            |
|                                    |                                     | Embalmed<br>Cadaver:     |            |                            |
|                                    |                                     | Php 30.00                |            |                            |
|                                    |                                     | ·                        |            |                            |
|                                    |                                     | Delayed<br>Registration: |            |                            |
|                                    |                                     | Php 100.00               |            |                            |
|                                    |                                     | ·                        |            |                            |
| 4.Go back to the Civil Registrar's | 4.1. Receive and check the Official | None                     | 10 minutes | Registration<br>Officer II |
| Office Window 2 and present the    | Receipt.                            |                          |            | CCRO-                      |
| Official Receipt                   | 4.2. Prepare the                    |                          |            | Window 2                   |
| (OR) upon                          | Certificate of Death for            |                          |            |                            |
| receipt of the                     | registration (for                   |                          |            |                            |
| document and claim the duly        | timely                              |                          |            |                            |
| registered                         | registration).                      |                          |            |                            |
| Certificate of                     | 4.3. Release one                    |                          |            |                            |
| Death (for timely                  | copy of the duly                    |                          |            |                            |
| registration only).                | registered Certificate of           |                          |            |                            |
|                                    | Death and                           |                          |            |                            |
| Note: COD                          | instruct the client                 |                          |            |                            |
| submitted after                    | to register in the                  |                          |            |                            |
| 30 days from the date of death is  | logbook (for                        |                          |            |                            |
| subject for                        | timely registration).               |                          |            |                            |
| posting for a                      | 4.4 Prepare the                     |                          |            |                            |
| period of 10                       | delayed                             |                          |            |                            |
| calendar days as required by       | registration                        |                          |            |                            |
| existing law and                   | Certificate of                      |                          |            |                            |
| shall go back to                   | Death for posting and advise the    |                          |            |                            |
| the office to                      | client to claim the                 |                          |            |                            |
| claim the                          |                                     |                          |            |                            |

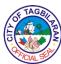

|                                                        |                                                                 |                                            |            | OTAL 3 |
|--------------------------------------------------------|-----------------------------------------------------------------|--------------------------------------------|------------|--------|
| registered COD on the day specified at the claim slip. | registered COD<br>on the day<br>specified at the<br>claim slip. |                                            |            |        |
|                                                        |                                                                 | Burial Permit:<br>Php 25.00<br>Transfer of |            |        |
|                                                        |                                                                 | Cadaver: Php 100.00                        |            |        |
|                                                        | Total                                                           | Embalmed<br>Cadaver:<br>Php 30.00          | 35 minutes |        |
|                                                        |                                                                 | Delayed<br>Registration:<br>Php 100.00     |            |        |

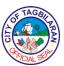

#### 14. Registration of Marriage (COM) On-Time and Delayed Report

Registration of Certificate of Marriage (COM) is a reporting of the Certificate of Marriage after the wedding day to the Local Civil Registrar's Office and become a proof of a person's civil status and the existence of marriage. For ordinary marriages the time for registration of the Certificate of Marriage is within 15 days following the solemnization of marriage. For marriages exempt from the license requirement, the prescribed period for registration is 30 days.

| Office or Division                                                                                                    | City Civil Registrar's Office-Marriage<br>Registration Division                                 |  |
|----------------------------------------------------------------------------------------------------|-------------------------------------------------------------------------------------------------|--|
| Classification                                                                                                    | Simple                                                                                          |  |
| Type of Transaction                                                                                                    | G2C-Government to Citizen                                                                       |  |
| Who May Avail                                                                                                    | Contracting parties or any authorized person,<br>Solemnizing Officer or any Officiating Officer |  |
| Checklist Of Requirements                                                                                                    | Where To Secure                                                                                 |  |
| For On-Time Registration:                                                                                                    |                                                                                                 |  |
| Duly accomplished Certificate of<br>Marriage (4 original copies)                                                                                                    | Solemnizing Officer                                                                             |  |
| <ul> <li>Affidavit of Request of the couple to<br/>the Solemnizing Officer if the<br/>marriage took place outside court or<br/>church (4 original copies)</li> <li>Solemnizing Certificate (4<br/>photocopies)</li> </ul> | Notary Public Lawyer                                                                            |  |
| <ul> <li>Additional Requirements if Marriage<br/>was exempted from Marriage<br/>License</li> </ul>                                                                                                    | Notary Public Lawyer                                                                            |  |
| <ul> <li>Affidavit of Cohabitation for<br/>marriage under Art. 34 of the<br/>Family Code (4 original copies)</li> <li>CENOMAR or Certificate of No<br/>Marriage (4 photocopies)</li> </ul>                                | Solemnizing Officer                                                                             |  |
| For Delayed Registration (Additional Requirements):                                                                                                    |                                                                                                 |  |
| PSA Negative Certificate of     Marriage if not registered within one                                                                                                    |                                                                                                 |  |

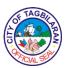

- year from date of marriage (1 original copy and 3 photocopies)
- Marriage Certificate issued from the church where the marriage was solemnized if applicants cannot present a Certificate of Marriage -Mun. Form 97 (3 original copies)
- Affidavit of Two Disinterested Person's (4 original copies)
- Affidavit for Delayed Registration of Marriage (4 original copies)
- Cenomar or Certificate of No Marriage (1 original and 3 photocopies)
- Official Receipt (O.R.) of corresponding payment

- Philippine Statistics Authority through PSA hotline (02) 737-1111/PSA online request (psaserbilis.com.ph)
- Solemnizing Officer

- Any Notary Public Lawyer
- Any Notary Public Lawyer
- Philippine Statistics Authority through PSA hotline (02) 737-1111/PSA online request (psaserbilis.com.ph)
- City Treasurer's Office

| Client Steps                                                | Agency Action                                                      | Fees To Be<br>Paid | Processing<br>Time | Person<br>Responsible                               |
|-------------------------------------------------------------|--------------------------------------------------------------------|--------------------|--------------------|-----------------------------------------------------|
| 1. Get a priority number at the Information Desk.           | 1.1. Give a priority number correspond to the needs of the client. | None               | 5 minutes          | Employee in<br>charge of the<br>Information<br>Desk |
|                                                             | 1.2. Advise the client to wait to be called at Window 1.           |                    |                    |                                                     |
| 2. When priority number is called, proceed to Window- 1 and | 2.1. Check the<br>Certificate of Live<br>Birth(COLB) as to         | None               | 10 minutes         | Registration<br>Officer II                          |

| 1  | FTAGBI    | \            |
|----|-----------|--------------|
| È  |           | 图            |
| اق |           | [ <u>≥</u> ] |
| 1  | A CIAL SE |              |

| _                                                             | 1                                                                                                    | 1                                                                |            | CIAL                                                            |
|---------------------------------------------------------------|----------------------------------------------------------------------------------------------------|------------------------------------------------------------------|------------|-----------------------------------------------------------------|
| present the prepared COLB                                     | its completeness for registration.                                                                                                    |                                                                  |            | CCRO-<br>Window 2                                               |
| and its requirements.                                         | 2.2. Issue order of payment.                                                                                                    |                                                                  |            |                                                                 |
|                                                               | 2.3. Advise the client to pay to the City Treasurer's Office.                                                                                             |                                                                  |            |                                                                 |
|                                                               | 2.4. If not complete, return the COLB and its requirements to the owner/client for compliance of lacking requirements and advise to submit once complete. |                                                                  |            |                                                                 |
| 3. Pay the corresponding fees to the City Treasurer's Office. | 3.1. Receive payment and issue Official Receipt.                                                                                                    | Php 100.00 for<br>late<br>registration (1)<br>month and<br>above | 10 minutes | Revenue<br>Collection<br>Officer<br>CTO-<br>Windows 22 to<br>29 |
|                                                               |                                                                                                    | Php 100.00 for<br>AUSF if not<br>married but<br>acknowledged     |            |                                                                 |
|                                                               |                                                                                                    | by the father                                                    |            |                                                                 |
| 4. Go back to the Office of the City Civil Registrar          | 4.1. Receive and check the Official Receipt.                                                                                                    | None                                                             | 5 minutes  | Registration<br>Officer II                                      |
| Window 1 and present the                                      | 4.2. Issue claim slip and advise to come back to                                                                                                    |                                                                  |            | CCRO-<br>Window 1                                               |

| 1 | FTAGB      | X                                            |
|---|------------|----------------------------------------------|
| Ē |            | 图                                            |
| ٥ |            | <u>                                     </u> |
| 1 | AFICIAL SE |                                              |

|                                                                                                    |                                                                                                    |      | I                                    | TO ALC                                                      |
|----------------------------------------------------------------------------------------------------|----------------------------------------------------------------------------------------------------|------|--------------------------------------|-------------------------------------------------------------|
| Official Receipt (O.R.).                                                                                                    | claim the duly registered COLB after 3 working days for timely registration and 15 working days for late registration at Window 3.                     |      |                                      |                                                             |
|                                                                                                    | 4.3. Prepares the submitted documents for registration e.g. numbering, coding, signing for approval, sorting/filing, posting if late and transcribing. | None | 3 Days (On-<br>time<br>registration) | Registration<br>Officer II/<br>Registration<br>Officer III/ |
|                                                                                                    | _                                                                                                    |      | 15 Days (Delayed registration)       | Any designated personnel CCRO                               |
| 5. Claim the registered birth after 3 working days for timely registered and 15 working days for late/delayed registered at Window 3. Kindly present claim slip. | 5. Release one (1) copy of registered birth (personal copy) and instruct the client to register in the logbook.                                        | None | 5 minutes                            | Administrative Aide III/ Any designated personnel CCRO      |

| 6   | FTAGE    |     |
|-----|----------|-----|
| È   |          | 3   |
| (i) |          | 1/2 |
| 1   | FICIAL S |     |

| ·                                                                                                    |       |                                                 |            |  |
|----------------------------------------------------------------------------------------------------|-------|-------------------------------------------------|------------|--|
| Note: COLB submitted after 30 days from the date of birth of the child and onwards is subject for posting for a period of 10 calendar days as required by |       |                                                 |            |  |
| existing law.                                                                                                    |       |                                                 |            |  |
|                                                                                                    | Total | Total fees based on the amount indicated above. | 35 minutes |  |

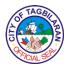

## 15. Request for PSA Endorsement of Birth, Death and Marriage Certificate

Endorsement of civil registry documents to Philippine Statistics Authority (PSA) is a remedy to Fast track the issuance of PSA security paper and to re-indorse documents whose records that yielded negative result at PSA. The office will endorse those civil registry documents to PSA Regional Office Cebu City upon request.

| Office or Division                                                                                                    |                                                                                                    | City Civil Registrar's Office                                                                                                    |                    |                                                     |  |
|----------------------------------------------------------------------------------------------------|----------------------------------------------------------------------------------------------------|----------------------------------------------------------------------------------------------------|--------------------|-----------------------------------------------------|--|
| Classification                                                                                                    |                                                                                                    | Simple                                                                                                    |                    |                                                     |  |
| Type of Transaction                                                                                                    |                                                                                                    | G2C-Government to Citizen                                                                                                    |                    |                                                     |  |
| Who May Avail                                                                                                    |                                                                                                    | Document owner of legal age, Owner's Spouse,<br>Parents, Direct Descendants, Any Person<br>Authorized by the Owner in accordance with the<br>Data Privacy Act of 2012                                                                               |                    |                                                     |  |
| Checklist Of Requ                                                                                                    | Checklist Of Requirements                                                                                                    |                                                                                                    | Where To Secure    |                                                     |  |
| <ul> <li>Original valid ID of the requesting party</li> <li>For authorized person, either of the following:         <ul> <li>Authorization Letter</li> <li>Special Power of Attorney (SPA)</li> </ul> </li> <li>PSA copy of the blurred document or PSA Negative Certificate</li> <li>Official Receipt (O.R.) of corresponding payment</li> </ul> |                                                                                                    | <ul> <li>Client</li> <li>Document Owner</li> <li>Notary Public Lawyer</li> <li>Client/Philippine Statistics Authority through<br/>PSA hotline (02) 737-1111/PSA online request<br/>(psaserbilis.com.ph)</li> <li>City Treasurer's Office</li> </ul> |                    |                                                     |  |
| Client Steps                                                                                                    | Agency Action                                                                                                    | Fees To Be<br>Paid                                                                                                    | Processing<br>Time | Person<br>Responsible                               |  |
| 1. Get a priority number at the Information Desk.                                                                                                    | <ul><li>1.1. Give a priority number correspond to the needs of the client.</li><li>1.2. Advise the client to wait to be called at Window 1.</li></ul> | None                                                                                                    | 5 minutes          | Employee in<br>charge of the<br>Information<br>Desk |  |

| 6 | F TAGE | ES . |
|---|--------|------|
| 5 | FICIAL | N N  |

| 2. When priority                                                       | 2.1. Check the                                                                                   | None           | 20 minutes | Registration                               |
|------------------------------------------------------------------------|--------------------------------------------------------------------------------------------------|----------------|------------|--------------------------------------------|
| number is called,                                                      | necessary                                                                                        |                |            | Officers II and                            |
| proceed to<br>Window 1 and                                             | requirements.                                                                                    |                |            | III                                        |
| present PSA                                                            | 2.2. Verify the                                                                                  |                |            | CCRO                                       |
| blurred or PSA<br>Negative                                             | records if available.                                                                            |                |            | Window 1- for<br>Birth                     |
| Certificate and other requirements if applicable.                      | 2.3. Give billing for the payment and advise the client to pay at the City                       |                |            | Endorsement<br>and Marriage<br>Endorsement |
|                                                                        | Treasurer's Office.                                                                              |                |            | Window 2- for<br>Death                     |
|                                                                        | 2.4. Prepare the documents and transmittal for endorsement.                                      |                |            | Endorsement                                |
| 3. Pay the                                                             | 3.1. Receive                                                                                     | LCR            | 10 minutes | Revenue                                    |
| corresponding fees to the City                                         | payment and issue Official                                                                       | Certification: |            | Collection<br>Officer                      |
| Treasurer's Office.                                                    | Receipt.                                                                                         | Php 500.00     |            | СТО                                        |
| 4. Go back to the City Civil                                           | 4.1. Hand over the prepared                                                                      | None           | 5 minutes  | Registration<br>Officer II                 |
| Registrar's Office<br>Window 1 and<br>present the<br>Official Receipt. | endorsement<br>placed in an<br>envelope and<br>instruct the client<br>to mail at any<br>courier. |                |            | CCRO-<br>Window 2                          |
|                                                                        | 4.2. Advise to secure a photocopy of the courier's receipt.                                      |                |            |                                            |
|                                                                        | 4.3. Advise to come back to the City Civil Registrar's Office.                                   |                |            |                                            |

| (£)                    | AGBI    | \ |
|------------------------|---------|---|
|                        | 拉       | 到 |
| [ <u>5</u> [ <u>\$</u> | 120     | ٤ |
| 9.FIC                  | VAL SEP | / |

| 5. Come back to the City Civil Registrar's Office and present the courier's receipt.  Note: If the document is already available in the DATABASE the client has two options to obtain the PSA document:  1. Walk in request at PSA Regional Office Address: Philippine Statistics Authority, Capitol Building, Colon St., Cebu City 2. Online request Email Address: psaserbilis.com. ph  Total Php 500.00 45 minutes  Registration Officer II CCRO-Window 2  Sminutes Registration Officer II CCRO-Window 2 |                                                                                                    | <u></u>                                                                                                    |            |            | CIALS               |
|----------------------------------------------------------------------------------------------------|----------------------------------------------------------------------------------------------------|----------------------------------------------------------------------------------------------------|------------|------------|---------------------|
| Note: If the document is already available in the DATABASE the client has two options to obtain the PSA document:  1. Walk in request at PSA Regional Office Address: Philippine Statistics Authority, Capitol Building, Colon St., Cebu City  2. Online request Email Address: psaserbilis.com. ph                                                                                                    | the City Civil<br>Registrar's Office<br>and present the                                              | courier's receipt<br>and hand over the<br>personal copy of                                                                                                    | None       | 5 minutes  | Officer II<br>CCRO- |
| request at PSA Regional Office  Address: Philippine Statistics Authority, Capitol Building, Colon St., Cebu City  2.Online request Email Address: psaserbilis.com. ph                                                                                                    | document is already available in the DATABASE the client has two options to obtain the PSA document: | client to inquire<br>after 2 months at<br>PSA Regional<br>Office through<br>(032) 414-6794 /<br>09173140145 if<br>the endorsed<br>document is<br>already available |            |            |                     |
| Philippine Statistics Authority, Capitol Building, Colon St., Cebu City  2.Online request Email Address: psaserbilis.com. ph                                                                                                    | request at PSA                                                                                       |                                                                                                    |            |            |                     |
| Email Address: psaserbilis.com. ph                                                                                                    | Philippine Statistics Authority, Capitol Building, Colon                                             |                                                                                                    |            |            |                     |
| psaserbilis.com. ph                                                                                                    | 2.Online request                                                                                     |                                                                                                    |            |            |                     |
| Total Php 500.00 45 minutes                                                                                                    | psaserbilis.com.                                                                                     |                                                                                                    |            |            |                     |
|                                                                                                    |                                                                                                    | Total                                                                                                    | Php 500.00 | 45 minutes |                     |

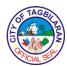

# City Disaster Risk Reduction and Management Office

**External Services** 

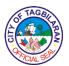

### 1. Decontamination Service

Decontamination is a service offered to those who request that their facilities/establishments be disinfected to prevent possible COVID-19 infection. Mist blowers and manual sprayers are used to perform the service while the Search, Rescue and Retrieval Team deployed for it are in full PPE.

| Office or Division                   |                                                                                              | City Disaster Risk Reduction and Management Office-Operations and Warning Unit |                    |                                            |
|--------------------------------------|----------------------------------------------------------------------------------------------|--------------------------------------------------------------------------------|--------------------|--------------------------------------------|
| Classification                       |                                                                                              | Simple                                                                         |                    |                                            |
| Type of Transact                     | ion                                                                                          | G2C-Governme                                                                   | nt to Citizen      |                                            |
| Who May Avail                        |                                                                                              | Indigent and/or Tagbilaran City                                                | senior citizen pat | ients in                                   |
| Checklist Of Req                     | uirements                                                                                    | Where To Secu                                                                  | ıre                |                                            |
| •                                    |                                                                                              |                                                                                |                    |                                            |
| Client Steps                         | Agency Action                                                                                | Fees To Be<br>Paid                                                             | Processing<br>Time | Person<br>Responsible                      |
| Calls hotlines or CLEAR system phone | Receives calls<br>and inquiries<br>about status of<br>patient                                | None                                                                           | 3 minutes          | Communication<br>Specialist Unit           |
|                                      | Forwards<br>transport requests<br>to Operations and<br>Warning Division<br>Head for approval |                                                                                | 3 minutes          | Operations and<br>Warning<br>Division Head |
|                                      | Operations and<br>Warning Division<br>Head approves<br>request                               |                                                                                | 2 minutes          | Operations and<br>Warning<br>Division Head |
|                                      | Operations and Warning Division informs patient of approval and arranges transport           |                                                                                | 2 minutes          | Communication<br>Specialist Unit           |
|                                      | Emergency<br>Medical Service                                                                 |                                                                                | Max 5 minutes      | EMS                                        |

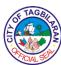

| Unit deploys<br>medical transport<br>team |      |            |  |
|-------------------------------------------|------|------------|--|
| Total                                     | None | 15 minutes |  |

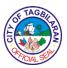

#### 2. CCTV Review

CCTV review services are given to clients who request to review video clips of vehicular accidents and crime incidents that they may be involved in. It also aids the Philippine National Police and the City Traffic Management Office in investigating incidents concerning traffic. The service also helps in tracing missing items or persons. It is an extension service of the CDRRMO Operations Center.

| Office or Division                                                 |                                                                           | CDRRMO – Operations and Warning Division |                    |                       |
|--------------------------------------------------------------------|---------------------------------------------------------------------------|------------------------------------------|--------------------|-----------------------|
| Classification                                                     |                                                                           | Simple                                   |                    |                       |
| Type of Transact                                                   | ion                                                                       | G2C-Governme                             | nt to Citizen      |                       |
| Who May Avail                                                      |                                                                           | All who requests                         | s the service      |                       |
| Checklist Of Req                                                   | uirements                                                                 | Where To Secu                            | ire                |                       |
| • Filled out CCTV Form                                             | Review Request                                                            | ● CDRRMO                                 |                    |                       |
| Police Blotter (for crime-related requests)                        |                                                                           | Philippine Nati                          | ional Police       |                       |
| <ul><li>◆ Court Order (for copy of footage)</li></ul>              |                                                                           | ● Court of Law                           |                    |                       |
| Client Steps Agency Action                                         |                                                                           | Fees To Be<br>Paid                       | Processing<br>Time | Person<br>Responsible |
| Submit filled out<br>CCTV Review<br>Request Form                   | Review and approve/deny client request                                    | None                                     | 10 minutes         | Officer-in-<br>Charge |
| Proceed to<br>CCTV Reviewing<br>Area                               | Brief the client on<br>restrictions as<br>well as terms and<br>conditions | None                                     | 5 minutes          | IT Personnel          |
| Footage review from CCTV specified footage requested by the client |                                                                           | None                                     | 20 minutes         | IT Personnel          |
| Storing of Saving of the related footage per request               |                                                                           | None                                     | 5 minutes          | IT Personnel          |
|                                                                    | Total                                                                     |                                          | 40 minutes         |                       |

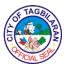

# 3. Emergency Medical Response

Emergency medical response is provided to trauma victims and other patients in life-threatening emergency cases. The CDRRMOs emergency response vehicles are used to respond to such cases and are manned by members of the CDRRMO Emergency Medical Service. The main objective is to stabilize the patient and to transport him/her immediately to a medical facility.

| Office or Division                       | Office or Division                                                                               |                                                    | k Reduction and M<br>s and Warning Unit | •                                     |
|------------------------------------------|--------------------------------------------------------------------------------------------------|----------------------------------------------------|-----------------------------------------|---------------------------------------|
| Classification                           |                                                                                                  | Simple                                             |                                         |                                       |
| Type of Transaction                      | n                                                                                                | G2C-Government to Citizen                          |                                         |                                       |
| Who May Avail                            |                                                                                                  | All who request for emergency medical response     |                                         |                                       |
| Checklist Of Requi                       | irements                                                                                         | Where To Secur                                     | re                                      |                                       |
| • None                                   |                                                                                                  |                                                    |                                         |                                       |
| Client Steps                             | Agency Action                                                                                    | Fees To Be Processing Person Paid Time Responsible |                                         |                                       |
| Call hotline or<br>CLEAR system<br>phone | Receives call and inquire about the emergency                                                    | None                                               | 2 minutes                               | Communication<br>Specialist Unit      |
|                                          | Provides information to the Emergency Medical Services and deploy emergency response vehicle     | None                                               | 2 minutes                               | Communication<br>Specialist Unit      |
|                                          | Emergency Medical<br>Services proceeds<br>to site of<br>emergency                                | None                                               | Max of 5<br>minutes                     | Emergency<br>Medical<br>Services Unit |
|                                          | Emergency Medical<br>Services conducts<br>emergency care<br>and transport to<br>medical facility | minutes Medical Services U                         |                                         | Emergency<br>Medical<br>Services Unit |
|                                          | Total                                                                                            | None                                               | 14 minutes                              |                                       |

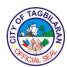

#### 4. Hazard Certification Service

The hazard certification service is provided to individuals who requests information regarding the hazards that may threaten their properties. The service helps the property owners in making informed decisions in the appropriate building designs and/or proper use of their lots. It is performed by the CDRRMO Research and Planning Unit using GIS and the maps based on PAGASA, MGB, and PHIVOLCS hazard information.

| Office or Division          |                                                                                     |                           | sk Reduction and<br>and Planning U | •                                                                         |
|-----------------------------|-------------------------------------------------------------------------------------|---------------------------|------------------------------------|---------------------------------------------------------------------------|
| Classification              | Classification                                                                      |                           |                                    |                                                                           |
| Type of Transact            | ion                                                                                 | G2C-Government to Citizen |                                    |                                                                           |
| Who May Avail               |                                                                                     | All who requests          | s the service                      |                                                                           |
| Checklist Of Req            | uirements                                                                           | Where To Secu             | ire                                |                                                                           |
| Lot Title                   |                                                                                     | City Asse                 | essor's Office                     |                                                                           |
| Client Steps                | Agency Action                                                                       | Fees To Be<br>Paid        | Processing<br>Time                 | Person<br>Responsible                                                     |
| Fill in the<br>Request Form | Provides request form and accepts the filled-up form                                | None                      | 5 minutes                          | Research and<br>Planning<br>Division Staff                                |
|                             | Locate and print<br>the hazard map<br>and assessment<br>certification of the<br>lot | None                      | 10 minutes                         | Research and Planning Division Geographical Information System Specialist |
|                             | Submit hazard<br>map and<br>certification to<br>CDRRM Officer<br>for verification   | None                      | 5 minutes                          | Research and<br>Planning<br>Division Staff                                |
|                             | Explains hazards<br>to client and<br>releases hazard<br>certification               | Planning                  |                                    | Research and<br>Planning<br>Division Head                                 |
|                             | Total                                                                               | None                      | 25 minutes                         |                                                                           |

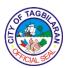

# 5. Medical Transport Service

The medical transport service is provided to indigent and/or senior citizen patients who need to be transported from hospital to home or vice versa. The service is performed by a team of the Emergency Medical Services under the Operations and Warning Division of the CDRRMO. The transport service is carried out only within the jurisdiction of

Tagbilaran City unless directed by the City Mayor.

| Office or Division                                             | or amound by the on                                                             | ,                                                  | k Reduction and M<br>s and Warning Unit | •                                          |
|----------------------------------------------------------------|---------------------------------------------------------------------------------|----------------------------------------------------|-----------------------------------------|--------------------------------------------|
| Classification                                                 |                                                                                 | Simple                                             |                                         |                                            |
| Type of Transaction                                            |                                                                                 | G2C-Governmen                                      | t to Citizen                            |                                            |
| Who May Avail  Indigent and/or senior citizen patients in City |                                                                                 | ts in Tagbilaran                                   |                                         |                                            |
| Checklist Of Requi                                             | irements                                                                        | Where To Secure                                    |                                         |                                            |
| • None                                                         |                                                                                 |                                                    |                                         |                                            |
| Client Steps                                                   | Agency Action                                                                   | Fees To Be Processing Person Paid Time Responsible |                                         |                                            |
| Call hotline or<br>CLEAR system<br>phone                       | Receives call and inquires about the status of patient                          | None                                               | 3 minutes                               | Communication<br>Specialist Unit           |
|                                                                | Forwards transport request to Operations and Warning Division Head for approval |                                                    | 3 minutes                               | Operations and<br>Warning<br>Division Head |
|                                                                | Operations and<br>Warning Division<br>Head approves<br>request                  |                                                    | 2 minutes                               | Operations and<br>Warning<br>Division Head |
|                                                                |                                                                                 |                                                    | Communication<br>Specialist Unit        |                                            |
|                                                                | Emergency Medical<br>Service Unit<br>deploys medical<br>transport team          | cal Max 5 minutes EMS                              |                                         | EMS                                        |
|                                                                | Total                                                                           | None                                               | 15 minutes                              |                                            |

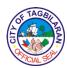

# 6. Tree Pruning and Cutting

Tree pruning and cutting is a service meant to prevent disasters brought about by tree hazards. Clients may request the service if a tree within the vicinity of their homes or institution pose as hazards especially during the rainy and typhoon seasons.

| Office or Division                                                                                                    | 1                               | •                                                                                     | sk Reduction and<br>ns and Warning U  | •                                                 |
|----------------------------------------------------------------------------------------------------|---------------------------------|---------------------------------------------------------------------------------------|---------------------------------------|---------------------------------------------------|
| Classification                                                                                                    |                                 | Simple                                                                                |                                       |                                                   |
| Type of Transact                                                                                                    | ion                             | G2C-Governme                                                                          | ent to Citizen                        |                                                   |
| Who May Avail                                                                                                    |                                 | All who are thre                                                                      | atened by tree ha                     | zards                                             |
| Checklist Of Req                                                                                                    | uirements                       | Where To Secu                                                                         | ıre                                   |                                                   |
| • Fill-out Cutting o                                                                                                    | r Pruning Request               | • CDRRMO                                                                              |                                       |                                                   |
| <ul> <li>PCA Permit, (if coconut)</li> <li>Hazard Certification, (if regulated)</li> <li>CENRO Permit, if regulated tree species</li> </ul> |                                 | <ul><li>Philippine Cod</li><li>CDRRMO</li><li>City Environm</li><li>(CENRO)</li></ul> | conut Authority<br>ent and Natural R  | esources Office                                   |
| Client Steps                                                                                                    | Agency Action                   | Fees To Be Processing Person Paid Time Responsible                                    |                                       | Person<br>Responsible                             |
| Submit filled-out<br>Cutting/Pruning<br>Request Form                                                                                        | Review and approve/deny request | None                                                                                  | 5 minutes                             | Officer-in-<br>Charge                             |
| Guide inspection officer  Site Ocular Inspection. Schedule time of operation                                                                |                                 | None                                                                                  | 10-15 minutes                         | Inspection<br>Officer                             |
| Observe/guide Conduct of operation                                                                                                    |                                 | None                                                                                  | Depends on the scope of the operation | Search,<br>Rescue and<br>Retrieval Unit<br>Leader |
|                                                                                                    |                                 |                                                                                       |                                       | Leauei                                            |

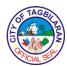

# 7. Water Rationing and Delivery

Water rationing and delivery services are provided to households affected with water service interruptions. The City Disaster Risk Reduction and Management Office's (CDRRMO) tankers are used to perform the service.

| Office or Division                             |                                                                                 | ,                                | sk Reduction and<br>ns and Warning U | •                                       |
|------------------------------------------------|---------------------------------------------------------------------------------|----------------------------------|--------------------------------------|-----------------------------------------|
| Classification                                 | Classification                                                                  |                                  |                                      |                                         |
| Type of Transact                               | ion                                                                             | G2C-Governme                     | nt to Citizen                        |                                         |
| Who May Avail                                  |                                                                                 | All who are affect interruptions | cted by water ser                    | vice                                    |
| Checklist Of Requirements                      |                                                                                 | Where To Secu                    | ire                                  |                                         |
| •Fill-out request form by Calling of In Person |                                                                                 | •CDRRMO                          |                                      |                                         |
| Client Steps                                   | Agency Action                                                                   | Fees To Be<br>Paid               | Processing<br>Time                   | Person<br>Responsible                   |
| Call/Fill-up<br>request Form                   | Review filled-up request form and verify location of water service interruption | None                             | 5 minutes                            | Officer-in-<br>Charge                   |
|                                                | Submit request to<br>the CDRRMO<br>Department Head<br>for<br>approval/denial    | None                             | 5 minutes                            | CDRRM<br>Officer                        |
| Guide Conduct of Operation                     |                                                                                 | None                             | Depends on<br>Scope of<br>Operation  | Search,<br>Rescue and<br>Retrieval Unit |
|                                                | TOTAL                                                                           |                                  |                                      |                                         |

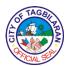

# City Economic Enterprise Office External Services

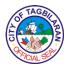

**1. Application for Business Permit**Client applies for a Business Permit to be able to operate in the public market.

| Office or Division  City Economic Enterprise Office-Tagbila Public Markets    |                                                                                                    | Tagbilaran City                                                  |                      |                                                                                                 |
|-------------------------------------------------------------------------------|----------------------------------------------------------------------------------------------------|------------------------------------------------------------------|----------------------|-------------------------------------------------------------------------------------------------|
| Classification                                                                |                                                                                                    | Simple                                                           |                      |                                                                                                 |
| Type of Transact                                                              | ion                                                                                                    | G2B-Governme                                                     | nt to Business       |                                                                                                 |
| Type of Traiload                                                              |                                                                                                    | G2C-Governme                                                     | nt to Citizen        |                                                                                                 |
| Who May Avail                                                                 |                                                                                                    | All interested co                                                | mmercial tenants     | s/vendors                                                                                       |
| Checklist Of Req                                                              | uirements                                                                                                    | Where To Secu                                                    | ıre                  |                                                                                                 |
| Letter of Intent     Residence Certif     Barangay Cleara                     |                                                                                                    | <ul><li>Client</li><li>City Treasurer</li><li>Barangay</li></ul> | 's Office            |                                                                                                 |
| Client Steps                                                                  | Agency Action                                                                                                    | Fees To Be Processing Person Paid Time Responsib                 |                      |                                                                                                 |
| 1. File application for Business Permit together with prerequisite documents. | <ul><li>1.1. Assess and instruct client to pay corresponding rental and other fees.</li><li>1.2. Approve the application.</li></ul> | None                                                             | 5 minutes 30 minutes | Market Personnel City Economic Enterprise Office  CEEO Department Head City Economic Enterprise |
| 2. Apply for water and electricity connection.                                | 2. Give applicant a list of required materials to be used in connecting to water service line                                       | None                                                             | 4 hours              | Office  Market Personnel  City Economic Enterprise Office                                       |

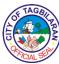

|                            | and death:                                                                           |                                                |                           | CIAL                                  |
|----------------------------|--------------------------------------------------------------------------------------|------------------------------------------------|---------------------------|---------------------------------------|
|                            | and electric power line.                                                             |                                                |                           |                                       |
| 3. Pay the Business Permit | 3.1. Receive payment.                                                                | Special Permit Fee:                            | 5 minutes                 | Cashier                               |
| fee.                       |                                                                                      | Php 160.00<br>per stall                        |                           | City<br>Treasurer's<br>Office         |
|                            |                                                                                      | Certification<br>Fee:                          |                           |                                       |
|                            |                                                                                      | Php 100.00                                     |                           | Plumber                               |
|                            |                                                                                      | N                                              | 4 hours                   | City Economic                         |
|                            |                                                                                      | Notary Fee:                                    |                           | Enterprise<br>Office                  |
|                            |                                                                                      | Php 200.00                                     |                           | Onice                                 |
|                            |                                                                                      | Installation<br>Fee:                           |                           |                                       |
|                            | 3.2. Connect lessee to electricity and water distribution lines within the facility. | Php 470.00                                     |                           |                                       |
| 4. Sign lease              | 4. Issue                                                                             | None                                           | 8 minutes                 | IBT Personnel                         |
| contract.                  | certification and sign lease contract.                                               |                                                |                           | City Economic<br>Enterprise<br>Office |
|                            | Total                                                                                | Fee depends<br>on the lessee<br>classification | 2 hours and<br>10 minutes |                                       |

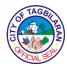

# 2. Application for New Service Connection

Client applies for new service connection to be formally registered as a TCWS consumer.

| Office or Division                                                  |                                                                                                    | City Economic Enterprise Office-Tagbilaran City<br>Waterworks System                      |                           |                                                                    |
|---------------------------------------------------------------------|----------------------------------------------------------------------------------------------------|-------------------------------------------------------------------------------------------|---------------------------|--------------------------------------------------------------------|
| Classification                                                      |                                                                                                    | Complex                                                                                   |                           |                                                                    |
| Type of Transact                                                    | ion                                                                                                    | G2C-Governme                                                                              | nt to Citizen             |                                                                    |
| Who May Avail                                                       |                                                                                                    | All water consur                                                                          | ners of Tagbilara         | n City                                                             |
| Checklist Of Req                                                    | uirements                                                                                                    | Where To Secu                                                                             | ire                       |                                                                    |
| Duly accomplished     Form     Land Title     Building Permit       | ed Application                                                                                                    | <ul><li>Tagbilaran City Waterworks Systems Office</li><li>Client</li><li>Client</li></ul> |                           | stems Office                                                       |
| Client Steps                                                        | Agency Action                                                                                                    | Fees To Be<br>Paid                                                                        | Processing<br>Time        | Person<br>Responsible                                              |
| 1. Accomplish Application Form and submit documentary requirements. | <ul><li>1.1. Review application and attach documents.</li><li>1.2. Conduct a site inspection of location.</li><li>1.3. Approve application.</li></ul> | None<br>None<br>None                                                                      | 1 day<br>2 days<br>2 days | Customer Service Clerk TCWS  Technical Team TCWS  TCWS Supervisor, |
|                                                                     |                                                                                                    |                                                                                           |                           | CEEO Department Head, City Mayor                                   |
| 2. Pay the required amount                                          | 2. Receive payment.                                                                                                    | Php 470.00                                                                                | 15 minutes                | Cashier                                                            |

| & TAGBI   | `             |
|-----------|---------------|
| È         | 图             |
| O         | ]\ <u>\{</u>  |
| PICIAL SE | <b>&gt;</b> / |

| for new connections.                                                              |                                                                                    |            |                       | City<br>Treasurer's<br>Office |
|-----------------------------------------------------------------------------------|------------------------------------------------------------------------------------|------------|-----------------------|-------------------------------|
| 3. Prepare the required pipes and water meter for installation by TCWS personnel. | 3. Install water meter and pipelines and connect it to the main distribution line. | None       | 2 days                | Plumber<br>TCWS               |
|                                                                                   | Total                                                                              | Php 470.00 | 7 days and 15 minutes |                               |

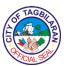

# 3. Application for Special Permit

The Tagbilaran Integrated Bus Terminal (IBT) is a public transport terminal for land transport vehicles. It has a quite a number of rentable commercial spaces, including 31 stalls and 111 spaces for ambulant vendors. An Application for Lease has to be approved to be recognized as a legitimate lessee of said space.

| Office or Division  City Economic Enterprise Office-Integra Terminal          |                                                                                                    | Integrated Bus     |                    |                                               |
|-------------------------------------------------------------------------------|----------------------------------------------------------------------------------------------------|--------------------|--------------------|-----------------------------------------------|
| Classification                                                                | Classification                                                                                              |                    | Simple             |                                               |
| Type of Transact                                                              | ion                                                                                                    | G2B-Governme       | nt to Business     |                                               |
| .,,,,,,,,,,,,,,,,,,,,,,,,,,,,,,,,,,,,,,                                       |                                                                                                    | G2C-Governme       | nt to Citizen      |                                               |
| Who May Avail                                                                 |                                                                                                    | All interested co  | mmercial tenants   | s/vendors                                     |
| Checklist Of Req                                                              | uirements                                                                                                   | Where To Secu      | ire                |                                               |
| <ul><li>Letter of Intent</li><li>Voter's ID</li><li>Barangay Cleara</li></ul> |                                                                                                    |                    |                    |                                               |
| Client Steps                                                                  | Agency Action                                                                                               | Fees To Be<br>Paid | Processing<br>Time | Person<br>Responsible                         |
| 1. File application for Special Permit together with prerequisite documents.  | 1.1. Receive application for lease. Evaluate the attached requirements as to completeness and authenticity. | None               | 1 hour             | IBT Personnel City Economic Enterprise Office |
|                                                                               | 1.2. Approve the application.                                                                               | None               | 30 minutes         | CEEO<br>Department                            |
|                                                                               |                                                                                                    | INOTIC             | Jo minutes         | Head City Economic Enterprise Office          |
| 2. Apply for water and                                                        | 2. Give applicant a list of required                                                                        | None               | 10 minutes         | IBT Personnel                                 |

| 18  | TAGE  | $\sim$ |
|-----|-------|--------|
|     | 拉文    | B      |
| 15/ | 100   | 7≥     |
| 1   | CIALS |        |

| electricity connection.         | materials to be used in connecting to water service line and electric power line. |                                                          |                           | City Economic<br>Enterprise<br>Office         |
|---------------------------------|-----------------------------------------------------------------------------------|----------------------------------------------------------|---------------------------|-----------------------------------------------|
| 3. Pay the Special Permit fee.  | 3. Receive payment.                                                               | For ambulant vendors: Php 320.00  For stalls: Php 620.00 | 15 minutes                | Cashier City Treasurer's Office               |
| 4. Present<br>Official Receipt. | 4. Issue Special Permit.                                                          | None                                                     | 15 minutes                | IBT Personnel City Economic Enterprise Office |
|                                 | Total                                                                             | Fee depends<br>on the lessee<br>classification           | 2 hours and<br>10 minutes |                                               |

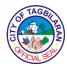

# 4. Customer Service

TCWS is setting up a feedback mechanism for its consumers to have easy access to the following support services: Change Name, Transfer Meter, Leaks and others.

| Office or Division                               | Office or Division                                                                                                    |                               | City Economic Enterprise Office-Tagbilaran City Waterworks System Simple |                                                                        |  |
|--------------------------------------------------|----------------------------------------------------------------------------------------------------|-------------------------------|--------------------------------------------------------------------------|------------------------------------------------------------------------|--|
| Classification                                   | Classification                                                                                                    |                               |                                                                          |                                                                        |  |
| Type of Transact                                 | ion                                                                                                    | G2C-Governme                  | nt to Citizen                                                            |                                                                        |  |
| Who May Avail                                    |                                                                                                    | All water consur              | mers of Tagbilara                                                        | n City                                                                 |  |
| Checklist Of Req                                 | uirements                                                                                                    | Where To Secu                 | ıre                                                                      |                                                                        |  |
| ◆Land Title     ◆Building Permit                 |                                                                                                    | • Client<br>• Client          |                                                                          |                                                                        |  |
| Client Steps                                     | Agency Action                                                                                                    | Fees To Be<br>Paid            | Processing<br>Time                                                       | Person<br>Responsible                                                  |  |
| 1. Inform TCWS personnel of concerns or queries. | 1.1. Receive the call/message and record the concern/query.  1.2. Forward the concern to the TCWS Supervisor.  1.3. Address concern. | None                          | 5 minutes 5 minutes                                                      | Customer<br>Service Clerk<br>TCWS<br>Customer<br>Service Clerk<br>TCWS |  |
|                                                  |                                                                                                    | None                          | 30 minutes                                                               | TCWS<br>Supervisor<br>TCWS                                             |  |
| 2. Pay the required amount as billed.            | 2. Receive payment.                                                                                                    | Change<br>Name:<br>Php 150.00 | 15 minutes                                                               | Cashier City Treasurer's Office                                        |  |

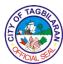

|                   |                   |       | Transfer of<br>Meter:<br>Php 320.00   |           |           |
|-------------------|-------------------|-------|---------------------------------------|-----------|-----------|
| 3. Present        | 3. Update         |       | None                                  | 5 minutes | TCWS      |
| Official Receipt. | consumer records. |       |                                       |           | Personnel |
|                   |                   | Total | Fee depends<br>on the<br>service done | 1 hour    |           |

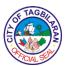

# 5. Leak Repair

Repair of leaks would depend on whether the leak is at the pipelines connecting the main distribution line to the water meter, which is the responsibility of TCWS or whether it is from the meter to the client distribution line, which is the clients'.

| Office or Division  City Economic Enterprise Office-Tagbila Waterworks System |                                                             | Tagbilaran City    |                           |                                   |
|-------------------------------------------------------------------------------|-------------------------------------------------------------|--------------------|---------------------------|-----------------------------------|
| Classification                                                                |                                                             | Simple             |                           |                                   |
| Type of Transact                                                              | ion                                                         | G2C-Governme       | nt to Citizen             |                                   |
| Who May Avail                                                                 |                                                             | All water consur   | mers of Tagbilara         | n City                            |
| Checklist Of Req                                                              | uirements                                                   | Where To Secu      | ıre                       |                                   |
| <ul><li>None</li></ul>                                                        |                                                             |                    |                           |                                   |
| Client Steps                                                                  | Agency Action                                               | Fees To Be<br>Paid | Processing<br>Time        | Person<br>Responsible             |
| 1. Inform TCWS personnel of concerns.                                         | 1.1. Receive the call/message and record the concern/query. | None               | 5 minutes                 | Customer<br>Service Clerk<br>TCWS |
|                                                                               | 1.2. Repair leak.                                           | None               | 2 hours                   | Plumber<br>TCWS                   |
| 1.3. Inform customer that the concern has been addressed/ accomplished.       |                                                             | None               | 5 minutes                 | Customer<br>Service Clerk<br>TCWS |
| Total                                                                         |                                                             | None               | 2 hours and<br>10 minutes |                                   |

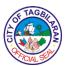

# 6. Slaughtering Services

A slaughterhouse, also called an abattoir, is a facility where animals are slaughtered. The Tagbilaran City Slaughterhouse (TCS) has been in operation for quite some time, ensuring the quality of butchered carcasses into primal cuts.

| Office or Division                                                                           |                                                                                                    | City Economic Enterprise Office-Tagbilaran City Slaughterhouse |                           |                                                                                                    |
|----------------------------------------------------------------------------------------------|----------------------------------------------------------------------------------------------------|----------------------------------------------------------------|---------------------------|----------------------------------------------------------------------------------------------------|
| Classification                                                                               |                                                                                                    | Simple                                                         |                           |                                                                                                    |
| Type of Transact                                                                             | Type of Transaction                                                                                       |                                                                | G2C-Government to Citizen |                                                                                                    |
| Who May Avail                                                                                |                                                                                                    | Tagbilaran City Residents                                      |                           |                                                                                                    |
| Checklist Of Req                                                                             | uirements                                                                                                 | Where To Secu                                                  | ire                       |                                                                                                    |
| <ul><li>None</li></ul>                                                                       |                                                                                                    |                                                                |                           |                                                                                                    |
| Client Steps                                                                                 | Agency Action                                                                                             | Fees To Be<br>Paid                                             | Processing<br>Time        | Person<br>Responsible                                                                                                |
| 1. Bring the animal to the facility together with the necessary documents or permits needed. | <ul><li>1.1. Receive animal/s for butchering.</li><li>1.2. Mark the animals for identification.</li></ul> | None                                                           | 5 minutes 5 minutes       | Slaughterhouse Personnel  City Economic Enterprise Office  Slaughterhouse Personnel  City Economic Enterprise Office |
|                                                                                              | 1.3. Conduct ante- and post-mortem inspection of animals to ensure safety and quality standards.          | None                                                           | 30 minutes                | Inspector City Agriculture and Veterinary Office                                                                     |

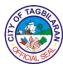

|                         | 1.4. Slaughter the animal and clean the carcass for delivery or pickup. |                                       |                       | Butcher City Economic Enterprise Office                  |
|-------------------------|-------------------------------------------------------------------------|---------------------------------------|-----------------------|----------------------------------------------------------|
|                         |                                                                         | Pig:                                  | 30 minutes            |                                                          |
|                         |                                                                         | Php 2.75/kilo                         |                       |                                                          |
|                         |                                                                         | Cow:                                  |                       |                                                          |
|                         |                                                                         | Php 3.25/kilo                         |                       |                                                          |
| 2. Pick up the carcass. | 2. Pick up or deliver.                                                  | None                                  | 30 minutes            | Slaughterhouse Personnel City Economic Enterprise Office |
|                         | Total                                                                   | Fee depends<br>on the<br>service done | 1 hour and 40 minutes |                                                          |

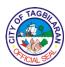

# City Engineer's Office External Services

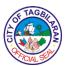

#### 1. Issuance of Accessory Permits

Accessory Permits are issued by the Building Official for activities being undertaken prior to or during the processing of the building permit. The coverage is spelled out in the accessory permit form including the expiry period. These shall be signed by the concerned owner/applicant and by the concerned professionals. These permits include, among others, ground preparation and excavation, encroachment of foundation to public area, fencing, for fence not exceeding 1.80 meters high, sidewalk construction, temporary sidewalk enclosure and occupancy, erection of scaffolding, erecting, repair, removal of sign, and demolition.

| Office or Division                                                                                                    | City Engineer's Office-Office of the Building Official |  |  |
|----------------------------------------------------------------------------------------------------|--------------------------------------------------------|--|--|
| Classification                                                                                                    | Simple                                                 |  |  |
| Type of Transaction                                                                                                    | G2B-Government to Business                             |  |  |
| Type of Transaction                                                                                                    | G2C-Government to Citizen                              |  |  |
| Who May Avail                                                                                                    | All Filipino Citizens, Government and Private Entities |  |  |
| Checklist Of Requirements                                                                                                    | Where To Secure                                        |  |  |
| Please refer to separate table for the checklist of requirements on the following permits:                                                         |                                                        |  |  |
| <ul> <li>a. Fencing Permit</li> <li>b. Demolition Permit</li> <li>c. Ground Preparation and<br/>Excavation Permit for New<br/>Buildings</li> </ul> |                                                        |  |  |
| d. Excavation Permit for Utility Connections (Water, Electrical, Electronics and Communication, Sanitary and Drainage)                             |                                                        |  |  |
| e. Temporary Use of Sidewalk Permit                                                                                                    |                                                        |  |  |
| f. Signage Permit                                                                                                    |                                                        |  |  |
| g. Scaffolding Permit                                                                                                    |                                                        |  |  |
| h. Temporary Electrical Service Connection                                                                                                    |                                                        |  |  |
| i. Pole/Attachment Location Plan<br>Permit                                                                                                    |                                                        |  |  |

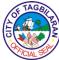

|                                                                         |                                   |                                                                                         |                       | CIALS                                        |
|-------------------------------------------------------------------------|-----------------------------------|-----------------------------------------------------------------------------------------|-----------------------|----------------------------------------------|
| Client Steps                                                            | Agency Action                     | Fees To Be<br>Paid                                                                      | Processing<br>Time    | Person<br>Responsible                        |
| 1. Submit application forms                                             | 1. Receive the application forms. | None                                                                                    | 30 minutes            | Administrative<br>Aide I                     |
| and documentary requirements.                                           |                                   |                                                                                         |                       | City<br>Engineer's<br>Office                 |
| 2. Receive the Order of                                                 | 2. Prepare and issue Order of     | None                                                                                    | 30 minutes            | Administrative<br>Aide I                     |
| Payment.                                                                | Payment.                          |                                                                                         |                       | City<br>Engineer's<br>Office                 |
| 3. Pay the fees<br>and charges at<br>the City<br>Treasurer's<br>Office. | 3. Receive the Official Receipt.  | Refer to the Schedule of Fees based on the National Building Code, Fire Code and Zoning | 15 minutes            | Administrative Aide I City Engineer's Office |
| 4. Claim the permit.                                                    | 4. Issue the permit.              | None                                                                                    | 30 minutes            | Administrative<br>Aide I                     |
|                                                                         |                                   |                                                                                         |                       | City<br>Engineer's<br>Office                 |
|                                                                         | Total                             | None                                                                                    | 1 hour and 45 minutes |                                              |

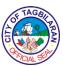

| Checklist Of Requirements                                                                                                    | Where To Secure                                                                           |
|----------------------------------------------------------------------------------------------------|-------------------------------------------------------------------------------------------|
| Fencing Permit                                                                                                    |                                                                                           |
| Barangay Clearance (5 copies)                                                                                                    | At the Barangay where the project will be located     Notary Public                       |
| <ul><li>Special Power of Attorney (5 copies)</li></ul>                                                                                                    |                                                                                           |
| Locational Clearance (5 copies)                                                                                                    | CPDO/Zoning                                                                               |
| In case the applicant is the registered owner of the lot:                                                                                                    |                                                                                           |
| <ul> <li>Title of property (5 copies)</li> <li>Certified true copy Transfer</li> <li>Certificate of Title (5 copies)</li> </ul>                                     | <ul><li>Owner's Copy, Register of Deeds</li><li>Owner's Copy, Register of Deeds</li></ul> |
| <ul><li>Tax Declaration (5 copies)</li><li>Current Tax Receipt (5 copies)</li></ul>                                                                                 | ◆City Assessor's Office     ◆Treasurer's Office                                           |
| In case of the Applicant is not the registered owner of the lot:                                                                                                    |                                                                                           |
| <ul> <li>Title of property (5 copies)</li> <li>Certified true copy Transfer</li> <li>Certificate of Title (5 copies)</li> <li>Tax Declaration (5 copies)</li> </ul> | <ul><li>Owner's Copy, Register of Deeds</li><li>Owner's Copy, Register of Deeds</li></ul> |
| ●Current Tax Receipt (5 copies)                                                                                                    | ●City Assessor's Office                                                                   |
| Duly notarized copy of the Deed of                                                                                                    | Treasurer's Office                                                                        |
| Absolute Sale or –  ■ Duly notarized copy of the Lease  Contract or –                                                                                               | Lot Owner                                                                                 |
| Duly notarized copy of the Contract of Sale or –                                                                                                    | •Lessor, Lessee                                                                           |
| Affidavit of Consent from the registered owner or —                                                                                                    |                                                                                           |
| Affidavit of Consent from all registered heirs (5 copies)                                                                                                    | Lot Vendor, Vendee                                                                        |
| ●Location Plan (3 copies)                                                                                                    | ■Lot Owner (Duly Notarized)                                                               |
| <ul> <li>Affidavit of Set-Back, indicating the<br/>minimum specific setback distance<br/>from the center line of the road, and</li> </ul>                           | Heirs of the Lot (Duly Notarized)                                                         |
| nom the center line of the road, and                                                                                                    | ●City Assessor's Office                                                                   |

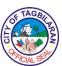

| or from the edge of RROW to the building line (5 copies)  • Regular Documents  • Five (5) sets of the Following: Building Permit Application Form, Electrical Permit Forms (if applicable), duly signed and sealed by the Professional Incharge.                             | ●Notary Public                                                                                                    |
|----------------------------------------------------------------------------------------------------|----------------------------------------------------------------------------------------------------|
| <ul> <li>Three (3) sets of Fencing Plans and Details, Bill of Materials and Cost Estimates and Specifications</li> <li>Photo copy of unexpired PRC ID and the Current professional Tax Receipt (PTR) of the duly licensed professionals of their specific fields.</li> </ul> | OBO One-Stop-Shop                                                                                                    |
|                                                                                                    | <ul> <li>Design Engineer or Architect</li> <li>Professionals who signed and sealed the Plans</li> </ul>              |
| Demolition Permit                                                                                                    |                                                                                                    |
| <ul> <li>Demolition Permit Application Form<br/>duly Signed and Sealed by<br/>Professional In-charge (3 copies)</li> <li>Sketch Plan/Floor Plan of the area</li> </ul>                                                                                                    | OBO One-Stop-Shop for Const. Permit                                                                                  |
| to be demolished (3 copies)  Tax Declaration of Lot and Building to be demolished (3 copies)  Real Property Tax Clearance (3                                                                                                    | <ul> <li>Reg. Civil Engineer or Architect In-charge of<br/>the Demolition</li> <li>City Assessor's Office</li> </ul> |
| copies)  • Certified True Copy of Land Title (3 copies)                                                                                                    | ●City Treasurer's Office                                                                                             |
| <ul><li>Lot Plan (3 copies)</li><li>Barangay Clearance (3 copies)</li></ul>                                                                                                    | ●Register of Deeds, Lot Owner                                                                                        |
|                                                                                                    | ●City Assessor's Office                                                                                              |

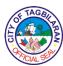

| If the applicant is not the owner of the Building:                                                                                                    | From the Barangay where the building to be demolished is located                                            |
|----------------------------------------------------------------------------------------------------|----------------------------------------------------------------------------------------------------|
| <ul> <li>Affidavit of Consent from the owner of the Building to be demolished</li> <li>Affidavit of consent from the heirs of the Building to be demolished</li> </ul>                            | ●Lot Owner notarized by a Notary Public                                                                     |
|                                                                                                    | ●Heirs of the Lot notarized by a Notary Public                                                              |
| Ground Preparation and Excavation Permit for New Buildings                                                                                                    |                                                                                                    |
| Ground Preparation and Excavation     Permit Form (3 copies)     Foundation Plan duly signed and                                                                                                  | OBO One-Stop-Shop for Const. Permit                                                                         |
| <ul> <li>Foundation Plan duly signed and sealed by the Reg. Civil Engineer or Architect In-Charge (3 copies)</li> <li>Site Development Plan (3 copies)</li> </ul>                                 | ●Reg. Civil Engineer or Architect In-Charge                                                                 |
|                                                                                                    | ●Reg. Civil Engineer or Architect In-Charge                                                                 |
| Excavation Permit for Utility Connections (Water, Electrical, Electronics and Communication, Sanitary and Drainage)                                                                               |                                                                                                    |
| <ul><li>Excavation Permit Form (3 copies)</li><li>Barangay Clearance (3 copies)</li></ul>                                                                                                    | OBO One-Stop-Shop for Const. Permit                                                                         |
| <ul><li>Location Plan/Vicinity Map (3 copies)</li><li>Excavation Details/Plans</li></ul>                                                                                                    | <ul> <li>From the Barangay where the excavation will<br/>be done</li> <li>City Assessor's Office</li> </ul> |
|                                                                                                    | ●Reg. Civil Engineer or Architect In-Charge                                                                 |
| Temporary Use of Sidewalk Permit                                                                                                    |                                                                                                    |
| <ul> <li>Temporary Use of Sidewalk         Application Forms duly signed and sealed by Professional Civil Engineer or Architect (3 copies)     </li> <li>Barangay Clearance (3 copies)</li> </ul> | OBO One-Stop-Shop for Const. Permit                                                                         |

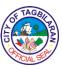

|                                                                                                    | SIAL                                                                                                    |  |
|----------------------------------------------------------------------------------------------------|----------------------------------------------------------------------------------------------------|--|
| <ul> <li>Location Plan/Vicinity Map (3 copies)</li> <li>Sidewalk Enclosure Plan with corresponding no. of days for the temporary use of sidewalk (3 copies)</li> <li>Alternative sidewalk plan for pedestrians (3 copies)</li> </ul> | <ul> <li>From the Barangay where the excavation will be done</li> <li>City Assessor's Office</li> <li>Reg. Civil Engineer or Architect In-Charge</li> </ul>   |  |
|                                                                                                    | Reg. Civil Engineer or Architect In-Charge                                                                                                    |  |
| Signage Permit                                                                                                    |                                                                                                    |  |
| <ul> <li>Signage Permit Application Forms<br/>duly signed and sealed by<br/>Professional Civil Engineer or<br/>Architect (3 copies)</li> <li>Barangay Clearance (3 copies)</li> </ul>                                                | OBO One-Stop-Shop for Const. Permit                                                                                                    |  |
| <ul> <li>Location Plan/Vicinity Map (3 copies)</li> <li>Signage Installation Plans and Details with Cost Estimates (3 copies)</li> <li>Alternative sidewalk plan for pedestrians (3 copies)</li> </ul>                               | <ul> <li>From the Barangay where the Signage will be installed</li> <li>City Assessor's Office</li> <li>Reg. Civil Engineer or Architect In-Charge</li> </ul> |  |
|                                                                                                    | ●Reg. Civil Engineer or Architect In-Charge                                                                                                    |  |
| Scaffolding Permit                                                                                                    |                                                                                                    |  |
| <ul> <li>Scaffolding Permit Application         Forms duly signed and sealed by Professional Civil Engineer or Architect (3 copies)     </li> <li>Barangay Clearance (3 copies)</li> </ul>                                           | OBO One-Stop-Shop for Const. Permit                                                                                                    |  |
| <ul> <li>Location Plan/Vicinity Map (3 copies)</li> <li>Scaffolding Installation Plan and Details with Cost Estimates (3</li> </ul>                                                                                                  | From the Barangay where the Scaffoldings will be installed     City Assessor's Office  Page Civil Engineer of Architecture Change                             |  |
| copies)                                                                                                    | Reg. Civil Engineer or Architect In-Charge                                                                                                    |  |

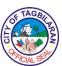

|                                                                                                    | <u> </u>                                            |
|----------------------------------------------------------------------------------------------------|-----------------------------------------------------|
| Temporary Electrical Service<br>Connection                                                                                                    |                                                     |
| <ul> <li>Temporary Electrical Service         Connection Forms duly signed and         sealed by a Professional Electrical         Engineer or Registered Electrical         Engineer (3 copies)</li> <li>Approved Building Permit (3 copies)</li> <li>Location Plan/Vicinity Map (3</li> </ul>                                   | OBO One-Stop-Shop for Const. Permit                 |
| copies) • Electrical Plan for Bunk House duly signed and sealed by a Professional Electrical Engineer (3                                                                                                    | Owner's Copy or from OBO     City Assessor's Office |
| copies)                                                                                                    | Professional Electrical Engineer In-Charge          |
| Pole/Attachment Location Plan<br>Permit                                                                                                    |                                                     |
| <ul> <li>Pole/Attachment Location Plan         Forms duly signed and sealed by a         Reg. Civil Engineer and         Professional Electrical Engineer or         Registered Electrical Engineer (3         copies)</li> <li>Pole Plan and Specifications (3         copies)</li> <li>Location Plan/Vicinity Map (3</li> </ul> | OBO One-Stop-Shop for Const. Permit                 |
| copies)                                                                                                    | Owner's Copy or from OBO                            |
|                                                                                                    | City Assessor's Office                              |
|                                                                                                    |                                                     |

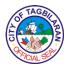

#### 2. Issuance of Building Permit and Ancillary Permits

A Building Permit and the supporting Ancillary Permits are required prior to construction, erection, alteration, major repair, or renovation or conversion of any building/structure owned by government or private entities. The permit becomes null and void if work does not commence within 1 year from the date of such permit, or if the building or work is suspended or abandoned at any time after it has been commenced for a period of 120 days.

| Office or Division                                                                                                    | City Engineer's Office-Office of the Building                                             |  |  |
|----------------------------------------------------------------------------------------------------|-------------------------------------------------------------------------------------------|--|--|
|                                                                                                    | Official                                                                                  |  |  |
| Classification                                                                                                    | Simple                                                                                    |  |  |
| Type of Transaction                                                                                                    | G2B-Government to Business                                                                |  |  |
| Type of Fransaction                                                                                                    | G2C-Government to Citizen                                                                 |  |  |
| Who May Avail                                                                                                    | All Filipino Citizens, Government and Private Entities                                    |  |  |
| Checklist Of Requirements                                                                                                    | Where To Secure                                                                           |  |  |
| Barangay Clearance (5 copies)                                                                                                    | At the Barangay where the project will be located                                         |  |  |
| • Special Power of Attorney (5                                                                                                    | Notary Public                                                                             |  |  |
| copies)                                                                                                    |                                                                                           |  |  |
| Locational Clearance (5 copies)                                                                                                    | CPDO/Zoning                                                                               |  |  |
| In case the applicant is the registered owner of the lot:                                                                                                    |                                                                                           |  |  |
| <ul> <li>Title of property (5 copies)</li> <li>Certified true copy Transfer</li> <li>Certificate of Title (5 copies)</li> </ul>                                     | <ul><li>Owner's Copy, Register of Deeds</li><li>Owner's Copy, Register of Deeds</li></ul> |  |  |
| •Tax Declaration (5 copies)                                                                                                    | City Access of Office                                                                     |  |  |
| ● Current Tax Receipt (5 copies)                                                                                                    | City Assessor's Office     Treasurer's Office                                             |  |  |
| In case of the Applicant is not the registered owner of the lot:                                                                                                    |                                                                                           |  |  |
| <ul> <li>Title of property (5 copies)</li> <li>Certified true copy Transfer</li> <li>Certificate of Title (5 copies)</li> <li>Tax Declaration (5 copies)</li> </ul> | <ul><li>Owner's Copy, Register of Deeds</li><li>Owner's Copy, Register of Deeds</li></ul> |  |  |

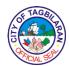

- Current Tax Receipt (5 copies)
- Duly notarized copy of the Deed of Absolute Sale or –
- Duly notarized copy of the Lease Contract or –
- Duly notarized copy of the Contract of Sale or –
- Affidavit of Consent from the registered owner or –
- Affidavit of Consent from all registered heirs (5 copies)
- Location Plan (3 copies)
- ECC (Environmental Clearance Certificate, if needed, for projects required under DENR regulations) (3 copies)
- CAAP (Civil Aviation Authority of the Philippines) Clearance (For project required under Rule XVII, Construction of Building/Structures within Approach/Departure Zone)
- Affidavit of Set-Back, indicating the minimum specific setback distance from the center line of the road, and or from the edge of RROW to the building line (5 copies)
- Regular Documents
  - Five (5) sets of the Following:
     Building Permit Application
     Form, Electrical Permit Forms,
     Architectural Permit Forms,
     Sanitary/Plumbing Permit
     Forms, Structural Permit Forms,
     Mechanical Permit Forms (If applicable), Electronic Permit
     Forms (If applicable), duly signed and sealed by the
     Professional In-charge.
- Structural Design Computation with seismic analysis which conform to the latest NSCP for 2 -Storeys and above 1-storey with attic/mezzanine/roof

- City Assessor's Office
- Treasurer's Office
- Lot Owner
- •Lessor, Lessee
- Lot Vendor, Vendee
- Lot Owner (Duly Notarized)
- Heirs of the Lot (Duly Notarized)
- City Assessor's Office
- DENR-EMB
- CAAP

Notary Public

OBO One-Stop-Shop

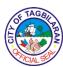

| deck/penthouse, signed and sealed by a duly structural engineer, civil engineer, or architect (3 copies)  • Plate Load Test Analysis – for 3 storeys or 2 storeys with attic/mezzanine/roof deck/penthouse (2 copies)  • Soil Boring Test Result – for 3 storeys and above with attic/mezzanine/roof deck/penthouse (2 copies)  • Photo copy of unexpired PRC ID and the Current professional Tax Receipt (PTR) of the duly licensed professionals of their specific fields.  • Structural or Civil Engineer who prepared the design  • Accredited Testing Center  • Accredited Testing Center  • Accredited Testing Center  • Professionals who signed and sealed the Plans  Client Steps  Agency Action  Fees To Be Processing Person Responsible |                                                                                                    |               |                           |              |  |
|----------------------------------------------------------------------------------------------------|----------------------------------------------------------------------------------------------------|---------------|---------------------------|--------------|--|
| Accredited Testing Center      Professionals who signed and sealed the Plans      Client Steps    Agency Action    Fees To Be    Processing    Person                                                                                                    | by a duly structural engineer, civil engineer, or architect (3 copies)  • Plate Load Test Analysis – for 3 storeys or 2 storeys with attic/mezzanine/roof deck/penthouse (2 copies)  • Soil Boring Test Result – for 3 storeys and above with attic/mezzanine/roof deck/penthouse (2 copies)  • Photo copy of unexpired PRC ID and the Current professional Tax Receipt (PTR) of the duly licensed professionals of their |               |                           |              |  |
| Professionals who signed and sealed the Plans  Client Steps  Agency Action  Fees To Be  Processing  Person                                                                                                    |                                                                                                    |               | Accredited Test           | sting Center |  |
| Client Steps Agency Action Fees To Be Processing Person                                                                                                    |                                                                                                    |               | Accredited Testing Center |              |  |
| Client Stens   Agency Action                                                                                                    |                                                                                                    |               | Plans                     |              |  |
|                                                                                                    | Client Steps                                                                                                    | Agency Action |                           | _            |  |

| & TAGBI   | \             |
|-----------|---------------|
| È DE      | 到             |
| O W       | انج ا         |
| PICIAL SE | <b>&gt;</b> / |

|                                                             | Total                                  | None                                                                                    | 1 hour and 45 minutes |                                              |
|-------------------------------------------------------------|----------------------------------------|-----------------------------------------------------------------------------------------|-----------------------|----------------------------------------------|
| 4. Claim the Building Permit.                               | 4. Issue the Building Permit.          | None                                                                                    | 30 minutes            | Administrative Aide I City Engineer's Office |
| 3. Pay the fees and charges at the City Treasurer's Office. | 3. Receive the Official Receipt.       | Refer to the Schedule of Fees based on the National Building Code, Fire Code and Zoning | 15 minutes            | Administrative Aide I City Engineer's Office |
| 2. Receive the Order of Payment.                            | 2. Prepare and issue Order of Payment. | None                                                                                    | 30 minutes            | Administrative Aide I City Engineer's Office |
| 1. Submit application forms and documentary requirements.   | Receive the application forms.         | None                                                                                    | 30 minutes            | Administrative Aide I City Engineer's Office |

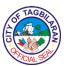

# 3. Issuance of Certifications

The City Engineer's office will be issuing Certifications as requested for by any interested parties. These Certifications includes Appearances, Building Permit issuances (found in their Record Book) and other infra-related concerns.

| Office or Division                                                     |                                                                                                    | City Engineer's Office-Administrative                                                                                |                       |                                                                                                    |
|------------------------------------------------------------------------|----------------------------------------------------------------------------------------------------|----------------------------------------------------------------------------------------------------|-----------------------|----------------------------------------------------------------------------------------------------|
| Classification                                                         |                                                                                                    | Simple                                                                                                    |                       |                                                                                                    |
| Type of Transaction                                                    |                                                                                                    | G2B-Government to Business                                                                                           |                       |                                                                                                    |
|                                                                        |                                                                                                    | G2C-Government to Citizen                                                                                            |                       |                                                                                                    |
|                                                                        |                                                                                                    | G2G-Government to Government                                                                                         |                       |                                                                                                    |
| Who May Avail                                                          |                                                                                                    | City Government Offices and Departments,<br>Barangays, Tagbilaran City Residents, Private<br>and Government Entities |                       |                                                                                                    |
| Checklist Of Requirements                                              |                                                                                                    | Where To Secure                                                                                                    |                       |                                                                                                    |
| Letter request specifying the service<br>needed to be submitted to CEO |                                                                                                    | • Client                                                                                                    |                       |                                                                                                    |
| Client Steps                                                           | Agency Action                                                                                                    | Fees To Be<br>Paid                                                                                                   | Processing<br>Time    | Person<br>Responsible                                                                              |
| 1. Submit letter request.                                              | 1.1. Receive and record the request letter in the logbook and submit it to the City Engineer.  1.2. Act on the request by endorsing request to the Surveying Section.  1.3. Prepare the document. | None                                                                                                    | 10 minutes 10 minutes | Records Officer City Engineer's Office City Engineer City Engineer's Office City Engineer's Office |
|                                                                        |                                                                                                    | None                                                                                                    | 20 minutes            | City<br>Engineer's<br>Office                                                                       |

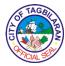

| 2. Pay fees at the City | 2. Prepare billing.             | Php 100.00 | 10 minutes | Records<br>Officer           |
|-------------------------|---------------------------------|------------|------------|------------------------------|
| Treasurer's Office.     |                                 |            |            | City<br>Engineer's<br>Office |
| 3. Claim results.       | 3. Prepare and release results. | None       | 10 minutes | Records<br>Officer           |
|                         |                                 |            |            | City<br>Engineer's<br>Office |
|                         | Total                           | None       | 1 hour     |                              |

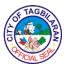

#### 4. Issuance of Occupancy Permit

An Occupancy Permit is required before any building or structure is used or occupied. It is usually secured after the completion of a structure. It is also required if there is any change in the existing use or occupancy classification of a building, structure or any portion thereof.

| Office or Division                                                                                                    | City Engineer's Office-Office of the Building Official                                                                                                    |
|----------------------------------------------------------------------------------------------------|----------------------------------------------------------------------------------------------------|
| Classification                                                                                                    | Simple                                                                                                    |
|                                                                                                    | G2B-Government to Business                                                                                                    |
| Type of Transaction                                                                                                    | G2C-Government to Citizen                                                                                                    |
|                                                                                                    | G2G-Government to Government                                                                                                    |
| Who May Avail                                                                                                    | All Filipino Citizens, Government and Private Entities                                                                                                    |
| Checklist Of Requirements                                                                                                    | Where To Secure                                                                                                    |
| <ul> <li>Certificate of Completion (3 copies)</li> <li>Logbook of Construction (3 copies)</li> <li>Building Inspection Sheet (3 copies)</li> <li>As-Built Plan and specifications jointly signed &amp; sealed by the Designing Architect or Civil Engineer In-Charge of the construction and signed by the contractor (if the construction is undertaken by contract) in conformity with the owner (3 copies)</li> <li>Special Power of Attorney if in case the owner is authorizing somebody to process the Permit (3 copies)</li> <li>Clear and colored Pictures of the completed project showing the frontage, sides, rear and interiors, including the installed Circuit Breaker and Service Entrance</li> <li>Photocopy of unexpired PRC and current Professional Tax Receipt of concerned Professionals In-charge of construction (1 copy)</li> </ul> | OBO OSCP Engineer In-Charge of Construction OBO and BFP Architect/Civil Engineer and concerned professionals In-charge of construction  From the owner qnd duly notarized by a Notary Public  From the building owner |

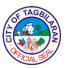

| <ul> <li>Photocopy back-to-back of the</li> </ul> |
|---------------------------------------------------|
| approved Building Permit, Sanitary                |
| Permit and Electrical Permit (1                   |
| copy)                                             |

Concerned Professionals In-Charge of construction

#### •From the owner

| Client Steps                                                | Agency Action                    | Fees To Be<br>Paid                                                                      | Processing<br>Time    | Person<br>Responsible                        |
|-------------------------------------------------------------|----------------------------------|-----------------------------------------------------------------------------------------|-----------------------|----------------------------------------------|
| 1. Submit application forms                                 | Receive the application forms.   | None                                                                                    | 30 minutes            | Administrative<br>Aide I                     |
| and documentary requirements.                               |                                  |                                                                                         |                       | City<br>Engineer's<br>Office                 |
| 2. Receive the Order of                                     | 2. Prepare and issue Order of    | None                                                                                    | 30 minutes            | Administrative<br>Aide I                     |
| Payment.                                                    | Payment.                         |                                                                                         |                       | City<br>Engineer's<br>Office                 |
| 3. Pay the fees and charges at the City Treasurer's Office. | 3. Receive the Official Receipt. | Refer to the Schedule of Fees based on the National Building Code, Fire Code and Zoning | 15 minutes            | Administrative Aide I City Engineer's Office |
| 4. Claim the Occupancy Permit.                              | 4. Issue the Occupancy Permit.   | None                                                                                    | 30 minutes            | Administrative<br>Aide I<br>City             |
|                                                             |                                  |                                                                                         |                       | Engineer's<br>Office                         |
|                                                             | Total                            | None                                                                                    | 1 hour and 45 minutes |                                              |

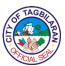

#### 5. Issuance of Road Right of Way Certification

Road-Right-of-Way Certification can be availed by any individual, Government or Private Entities for any legal purpose. This service is being provided for by the Surveying Team of the City Engineer's Office.

| Office or Division                                                                                                    |                                                                                               | City Engineer's Office-Planning and Quality Control Division |                 |                       |
|----------------------------------------------------------------------------------------------------|-----------------------------------------------------------------------------------------------|--------------------------------------------------------------|-----------------|-----------------------|
| Classification                                                                                                    |                                                                                               | Simple                                                       |                 |                       |
| Type of Transaction                                                                                                    |                                                                                               | G2B-Governme                                                 | nt to Business  |                       |
| Type of Transact                                                                                                    |                                                                                               | G2C-Governme                                                 | nt to Citizen   |                       |
| Who May Avail                                                                                                    |                                                                                               | All Filipino Citize<br>Entities                              | ens, Government | and Private           |
| Checklist Of Req                                                                                                    | uirements                                                                                     | Where To Secu                                                | ire             |                       |
| <ul> <li>Letter request specifying the service<br/>needed to be submitted to CEO</li> <li>Land Title or any proof of<br/>ownership, sketch plan, location<br/>plan (1 photocopy)</li> </ul> |                                                                                               | Client     Client/Register of Deeds/City Assessor's Office   |                 |                       |
|                                                                                                    |                                                                                               | Fees To Be Processing Person Paid Time Responsible           |                 |                       |
| Client Steps                                                                                                    | Agency Action                                                                                 |                                                              |                 | Person<br>Responsible |
| 1. Submit letter request.                                                                                                    | 1.1. Receive and record the request letter in the logbook and submit it to the City Engineer. |                                                              |                 |                       |

| & TAGBI    |   |
|------------|---|
| È          | 到 |
| O          | Ž |
| A CIAL SEP | " |

| 2. Follow up on                    | 2.1. Schedule                        | None       | 10 minutes                          | Engineer II                  |
|------------------------------------|--------------------------------------|------------|-------------------------------------|------------------------------|
| the request.                       | survey works to be done.             |            |                                     | City                         |
|                                    |                                      |            |                                     | City<br>Engineer's<br>Office |
|                                    | 2.2. Conduct survey works.           | None       | 1 day                               | Engineer II<br>City          |
|                                    |                                      |            |                                     | City<br>Engineer's<br>Office |
| 3. Pay the fees and charges at     | 3. Prepare billing and certification | Php 270.00 | 30 minutes                          | Staff In-<br>Charge          |
| the City<br>Treasurer's<br>Office. | document.                            |            |                                     | City<br>Engineer's<br>Office |
| 4. Claim the certification.        | 4. Issue and release the             | None       | 15 minutes                          | Staff In-<br>Charge          |
|                                    | certification.                       |            |                                     | Engineer's<br>Office         |
|                                    | Total                                | None       | 1 day, 2<br>hours and 15<br>minutes |                              |

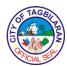

#### 6. Material Testing

To ensure the quality of materials used and to maintain and guarantee a sound and resilient government and non-government infrastructures within the City of Tagbilaran, the Material Testing and Quality Control is required and strictly implemented. The Materials Testing is mandatory to all government and private infra-projects, and these are being offered in the City Engineer's Office under the Materials and Control Section.

| Office or Division                                                                                                    |                                                                                                    | City Engineer's Office-Planning and Quality Control Division                                    |                 |                                                                                    |
|----------------------------------------------------------------------------------------------------|----------------------------------------------------------------------------------------------------|-------------------------------------------------------------------------------------------------|-----------------|------------------------------------------------------------------------------------|
| Classification                                                                                                    |                                                                                                    | Simple                                                                                          |                 |                                                                                    |
|                                                                                                    |                                                                                                    | G2B-Government to Business                                                                      |                 |                                                                                    |
| Type of Transaction                                                                                                    |                                                                                                    | G2C-Governme                                                                                    | nt to Citizen   |                                                                                    |
|                                                                                                    |                                                                                                    | G2G-Governme                                                                                    | nt to Governmen | t                                                                                  |
| Who May Avail                                                                                                    |                                                                                                    | City Government Offices and Departments, Barangays, Tagbilaran City Residents, Private Entities |                 |                                                                                    |
| Checklist Of Req                                                                                                    | uirements                                                                                                    | Where To Secu                                                                                   | ire             |                                                                                    |
| <ul> <li>Letter request specifying the service<br/>needed to be submitted to CEO</li> <li>Specimen of samples to be tested</li> </ul> |                                                                                                    | Client     Client/Register of Deeds/City Assessor's Office                                      |                 |                                                                                    |
|                                                                                                    |                                                                                                    | Fees To Be Processing Person Paid Time Responsible                                              |                 |                                                                                    |
| Client Steps                                                                                                    | Agency Action                                                                                                    |                                                                                                 |                 | Person<br>Responsible                                                              |
| 1. Submit letter request.                                                                                                    | 1.1. Receive and record the request letter in the logbook and submit it to the City Engineer.  1.2. Act on the request by endorsing request to the Surveying |                                                                                                 |                 | Responsible  Records Officer  City Engineer's Office  City Engineer  City Engineer |
| Submit letter                                                                                                    | 1.1. Receive and record the request letter in the logbook and submit it to the City Engineer.  1.2. Act on the request by endorsing request                  | Paid<br>None                                                                                    | Time 10 minutes | Responsible  Records Officer  City Engineer's Office  City Engineer                |

| & TAGBI   | `             |
|-----------|---------------|
| È         | 图             |
| O         | ]\ <u>\{</u>  |
| PICIAL SE | <b>&gt;</b> / |

|                                                      |                                  |                                                                                                    |                                     | City<br>Engineer's<br>Office       |
|------------------------------------------------------|----------------------------------|----------------------------------------------------------------------------------------------------|-------------------------------------|------------------------------------|
|                                                      | 2.2. Conduct laboratory testing. | None                                                                                                    | 2 days                              | Engineer I  City Engineer's Office |
| 3. Pay fees at<br>the City<br>Treasurer's<br>Office. | 3. Prepare billing.              | Refer to<br>schedule of<br>testing fees<br>based on the<br>Revenue<br>Code of the<br>City of<br>Tagbilaran | 30 minutes                          | Engineer I  City Engineer's Office |
| 4. Claim results.                                    | 4. Prepare and release results.  | None                                                                                                    | 30 minutes                          | Engineer I  City Engineer's Office |
|                                                      | Total                            | None                                                                                                    | 2 days, 1<br>hour and 35<br>minutes |                                    |

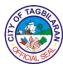

### 7. Preparation of Feasibility Study, Detailed Engineering Design, Detailed Estimates and Program of Work

The City Engineer's Office being the lead of Infrastructure Development within the City of Tagbilaran has provided technical assistance to the City LGU and Barangays by preparing the documentary and technical requirements for all infra-related projects of the City. These technical requirements include the Feasibility Study, the Detailed Engineering and Design and Program of Work of the Project. The scope of these infra projects varies from improvement to new construction or new development.

| Office or Division                                                           | 1                                                                              | City Engineer's                                                                                                    | Office-Administra                                                                                                    | itive                                  |  |
|------------------------------------------------------------------------------|--------------------------------------------------------------------------------|----------------------------------------------------------------------------------------------------|----------------------------------------------------------------------------------------------------|----------------------------------------|--|
| Classification                                                               |                                                                                | Simple                                                                                                    |                                                                                                    |                                        |  |
|                                                                              |                                                                                | G2B-Government to Business                                                                                           |                                                                                                    |                                        |  |
| Type of Transaction                                                          |                                                                                | G2C-Government to Citizen                                                                                            |                                                                                                    |                                        |  |
|                                                                              |                                                                                | G2G-Governme                                                                                                    | nt to Governmen                                                                                                    | t                                      |  |
| Who May Avail                                                                |                                                                                | City Government Offices and Departments,<br>Barangays, Tagbilaran City Residents, Private<br>and Government Entities |                                                                                                    |                                        |  |
| Checklist Of Req                                                             | uirements                                                                      | Where To Secu                                                                                                    | ire                                                                                                    |                                        |  |
| assignment  • Land Title or Pro                                              | <ul> <li>Approved project location and lot</li> </ul>                          |                                                                                                    | <ul> <li>Client</li> <li>City Planning and Development Office</li> <li>City Assessor's Office/City General Services<br/>Office</li> <li>City Budget Office</li> </ul> |                                        |  |
| Client Steps                                                                 | Agency Action                                                                  | Fees To Be Processing Person Paid Time Responsible                                                                   |                                                                                                    |                                        |  |
| 1. Submit letter request with the necessary requirements.                    | 1.1. Receive and record the request letter in the logbook and submit it to the | Offi<br>Ci<br>Engir                                                                                                  |                                                                                                    | Records Officer City Engineer's Office |  |
| City Engineer.  1.2. Act on the request by endorsing request to the Planning |                                                                                | None                                                                                                    | 10 minutes                                                                                                    | City Engineer                          |  |

| & TAGBI   | `             |
|-----------|---------------|
| È         | 图             |
| O         | ]\ <u>\{</u>  |
| PICIAL SE | <b>&gt;</b> / |

|                               | and Programming Section.          |      |                                                       | City<br>Engineer's<br>Office           |
|-------------------------------|-----------------------------------|------|-------------------------------------------------------|----------------------------------------|
| 2. Follow up.                 | 2.1. Schedule.                    | None | 10 minutes                                            | Special Agent I City Engineer's Office |
|                               |                                   |      |                                                       | Architect II  City Engineer's Office   |
|                               | 2.2. Prepare technical documents. | None | Situation-<br>specific<br>depending on<br>the project |                                        |
| 3. Claim technical documents. | 3. Release technical documents.   | None | 30 minutes                                            | Special Agent I City Engineer's Office |
|                               | Total                             | None | 1 hour and 30 minutes plus situation-specific time    |                                        |

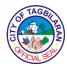

#### 8. Road Infrastructure Maintenance

Road Infrastructure maintenance services provided by the City Engineer's Office that includes the following: Cleaning/De-clogging of Drainage Systems, Vegetation Control, Repair of Roads (Road Shoulders), Patching of roads and Roadside clearing.

| Office or Division        |                                                                                                    | City Engineer's Office-Construction and Maintenance Division |                       |                                                                              |
|---------------------------|----------------------------------------------------------------------------------------------------|--------------------------------------------------------------|-----------------------|------------------------------------------------------------------------------|
| Classification            |                                                                                                    | Simple                                                       |                       |                                                                              |
|                           |                                                                                                    | G2B-Governme                                                 | nt to Business        |                                                                              |
| Type of Transact          | ion                                                                                                    | G2C-Governme                                                 | nt to Citizen         |                                                                              |
|                           |                                                                                                    | G2G-Governme                                                 | nt to Governmen       | t                                                                            |
| Who May Avail             |                                                                                                    | All Filipino Citize<br>Entities                              | ens, Government       | and Private                                                                  |
| Checklist Of Req          | uirements                                                                                                    | Where To Secu                                                | ire                   |                                                                              |
|                           | Letter request specifying the service<br>needed to be submitted to CEO                                                                                                    |                                                              | ce •Client            |                                                                              |
| Client Steps              | Agency Action                                                                                                    | Fees To Be<br>Paid                                           | Processing<br>Time    | Person<br>Responsible                                                        |
| 1. Submit letter request. | 1.1. Receive and record the request letter in the logbook and submit it to the City Engineer.  1.2. Act on the request by endorsing request to the Construction and Maintenance Section.  1.3. Conduct site inspection and assessment. | None                                                         | 10 minutes 10 minutes | Records Officer City Engineer's Office  City Engineer City Engineer's Office |
|                           |                                                                                                    |                                                              |                       | Engineer II                                                                  |

| & TAGBI                                                                                                    | \      |
|----------------------------------------------------------------------------------------------------|--------|
| È ·                                                                                                    | 图      |
| O CONTRACTOR OF THE PROPERTY OF THE PROPERTY O | [≥<br> |
| AAACIAL SE                                                                                                    |        |

|                              |                                                   | None | 2 hours                             | City<br>Engineer's<br>Office                  |
|------------------------------|---------------------------------------------------|------|-------------------------------------|-----------------------------------------------|
| 2. Follow up on the request. | 2.1. Set schedule.                                | None | 10 minutes                          | Construction<br>and<br>Maintenance<br>Foreman |
|                              |                                                   |      |                                     | City<br>Engineer's<br>Office                  |
|                              | 2.2. Dispatch team to undertake maintenance work. | None | 1 day                               | Engineer II  City Engineer's Office           |
|                              | Total                                             | None | 1 day, 2<br>hours and 30<br>minutes |                                               |

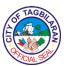

#### 9. Street Lighting Maintenance

Any resident or Barangay Official of Tagbilaran City may report or request from the City Engineer's Office for street light maintenance services. This includes inspection, replacing of defective bulbs and installation of new street lights. The City Engineer's Office will respond immediately within the day if the request is received in the morning. Otherwise, action will be taken the next day.

| Office or Division                                                                                                    |                                                                                               | City Engineer's Office-Construction and Maintenance Division                                          |                                 |                                        |
|----------------------------------------------------------------------------------------------------|-----------------------------------------------------------------------------------------------|----------------------------------------------------------------------------------------------------|---------------------------------|----------------------------------------|
| Classification                                                                                                    |                                                                                               | Simple                                                                                                |                                 |                                        |
| Type of Transact                                                                                                    | Type of Transaction                                                                           |                                                                                                    | nt to Business<br>nt to Citizen |                                        |
|                                                                                                    |                                                                                               | G2G-Governme                                                                                          | nt to Governmen                 | t                                      |
| Who May Avail                                                                                                    |                                                                                               | City Government Offices and Departments,<br>Barangays, Tagbilaran City Residents, Private<br>Entities |                                 |                                        |
| Checklist Of Req                                                                                                    | uirements                                                                                     | Where To Secu                                                                                         | ire                             |                                        |
| <ul> <li>Letter request specifying the service<br/>needed to be submitted to CEO</li> <li>Sketch Plan of the subject area</li> </ul> |                                                                                               | Client     Client                                                                                     |                                 |                                        |
| Client Steps                                                                                                    | Agency Action                                                                                 | Fees To Be<br>Paid                                                                                    | Processing<br>Time              | Person<br>Responsible                  |
| Submit letter request.                                                                                                    | 1.1. Receive and record the request letter in the logbook and submit it to the City Engineer. | None                                                                                                  | 10 minutes                      | Records Officer City Engineer's Office |
|                                                                                                    | 1.2. Act on the request by endorsing request to the Electrical                                | None                                                                                                  | 10 minutes                      | City Engineer  City  Engineer's        |

| & TAGBI                                                                                                    | \      |
|----------------------------------------------------------------------------------------------------|--------|
| È ·                                                                                                    | 图      |
| O CONTRACTOR OF THE PROPERTY OF THE PROPERTY O | [≥<br> |
| AAACIAL SE                                                                                                    |        |

|                              |                                                   | None | 2 hours                             | City<br>Engineer's<br>Office                  |
|------------------------------|---------------------------------------------------|------|-------------------------------------|-----------------------------------------------|
| 2. Follow up on the request. | 2.1. Set schedule.                                | None | 10 minutes                          | Construction<br>and<br>Maintenance<br>Foreman |
|                              |                                                   |      |                                     | City<br>Engineer's<br>Office                  |
|                              | 2.2. Dispatch team to undertake maintenance work. | None | 1 day                               | Engineer III  City Engineer's Office          |
|                              | Total                                             | None | 1 day, 2<br>hours and 30<br>minutes |                                               |

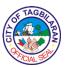

#### 10. Surveying

Surveying Services provided by the City Engineer's Office thru the City Surveying Section that includes the following: Relocation Survey of City Government property (Roads, Right of Way, Alley, Barangay and City lots), Land disputes of the City; Conduct of road survey, profile levelling, road widening, opening of roads; parcellary survey, drainage, box culvert, topographic survey; lay out of building and other facilities owned by the City Government; and planning and profile preparation for our road design (City and Barangay roads).

| Office or Division                                                                                                    |                                                                                               | City Engineer's Office-Planning and Quality Control Division                                          |                                                      |                                        |  |
|----------------------------------------------------------------------------------------------------|-----------------------------------------------------------------------------------------------|----------------------------------------------------------------------------------------------------|------------------------------------------------------|----------------------------------------|--|
| Classification                                                                                                    |                                                                                               | Simple                                                                                                |                                                      |                                        |  |
|                                                                                                    |                                                                                               | G2B-Governme                                                                                          |                                                      |                                        |  |
| Type of Transact                                                                                                    | ion                                                                                           | G2C-Governme                                                                                          |                                                      |                                        |  |
|                                                                                                    |                                                                                               |                                                                                                    | nt to Governmen                                      |                                        |  |
| Who May Avail                                                                                                    |                                                                                               | City Government Offices and Departments,<br>Barangays, Tagbilaran City Residents, Private<br>Entities |                                                      |                                        |  |
| Checklist Of Req                                                                                                    | uirements                                                                                     | Where To Secu                                                                                         | ire                                                  |                                        |  |
| <ul> <li>Letter request specifying the service needed to be submitted to CEO</li> <li>Land Title or any proof of ownership, sketch plan, location plan (1 photocopy)</li> <li>Client</li> <li>Client/R</li> </ul> |                                                                                               |                                                                                                    | lient lient/Register of Deeds/City Assessor's Office |                                        |  |
| Client Steps                                                                                                    | Agency Action                                                                                 | Fees To Be Processing Person Paid Time Responsible                                                    |                                                      | Person<br>Responsible                  |  |
| 1. Submit letter request.                                                                                                    | 1.1. Receive and record the request letter in the logbook and submit it to the City Engineer. | None                                                                                                  | 10 minutes                                           | Records Officer City Engineer's Office |  |
|                                                                                                    | 1.2. Act on the request by endorsing request to the Surveying Section.                        | None                                                                                                  | 10 minutes                                           | City Engineer City Engineer's Office   |  |

| OF TAGE  |    |
|----------|----|
| È        | B  |
| (C)      |    |
| AFICIALS | ER |

| 2. Follow up on | 2.1. Set schedule. | None | 10 minutes   | Engineer II |
|-----------------|--------------------|------|--------------|-------------|
| the request.    |                    |      |              | City        |
|                 |                    |      |              | Engineer's  |
|                 |                    |      |              | Office      |
|                 |                    |      |              |             |
|                 |                    |      |              | Engineer II |
|                 | 2.2. Conduct       | None | 1 day        | City        |
|                 | survey works.      |      |              | Engineer's  |
|                 |                    |      |              | Office      |
|                 | Total              | None | 1 day and 30 |             |
|                 |                    |      | minutes      |             |

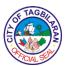

## City Engineer's Office Internal Services

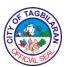

#### 1. Artesian Repair and Plumbing

The City Engineer's Office offered these services to City Government Offices and buildings who have issues on plumbing connections like leaking and clogging, as well as maintaining our City Artesian Wells. The Plumbing Section will respond to various requests timely and efficiently.

| Office or Division                                                                                                    |                                                                                                    | City Engineer's Office-Construction and Maintenance Division |                        |                                                                              |
|----------------------------------------------------------------------------------------------------|----------------------------------------------------------------------------------------------------|--------------------------------------------------------------|------------------------|------------------------------------------------------------------------------|
| Classification                                                                                                    |                                                                                                    | Simple                                                       |                        |                                                                              |
| Type of Transact                                                                                                    | ion                                                                                                    | G2G-Governme                                                 | nt to Governmen        | t                                                                            |
| Who May Avail                                                                                                    |                                                                                                    | City Governmer                                               | nt Offices and De      | partments                                                                    |
| Checklist Of Req                                                                                                    | uirements                                                                                                    | Where To Secu                                                | ıre                    |                                                                              |
| <ul> <li>Letter request specifying the service<br/>needed to be submitted to CEO</li> <li>Land Title or any proof of<br/>ownership, sketch plan, location<br/>plan (1 photocopy)</li> </ul> |                                                                                                    | e ●Client  •Client/Register of Deeds/City Assessor's Of      |                        | ssessor's Office                                                             |
| Client Steps                                                                                                    | Agency Action                                                                                                    | Fees To Be<br>Paid                                           | Processing<br>Time     | Person<br>Responsible                                                        |
| 1. Submit letter request.                                                                                                    | 1.1. Receive and record the request letter in the logbook and submit it to the City Engineer.  1.2. Act on the request by endorsing request to the Artesian and Plumbing Section. | None                                                         | 10 minutes  10 minutes | Records Officer City Engineer's Office  City Engineer City Engineer's Office |
| 2. Follow up on the request.                                                                                                    | 2.1. Conduct ocular inspection of the building.                                                                                                    | None                                                         | 2 hours                | Plumbing and<br>Tinning<br>Inspector                                         |

| 1            | TAGE        | $\sim$ |
|--------------|-------------|--------|
|              |             | 图      |
| ( <u>5</u> ( | <b>*</b> 92 | 7≥     |
| 10           | FICIALS     | P      |

| Total                                 | None | 1 day, 2<br>hours and 30<br>minutes |                                                                               |
|---------------------------------------|------|-------------------------------------|-------------------------------------------------------------------------------|
| 2.2. Dispatch team to undertake work. | None | 1 day                               | City Engineer's Office  Plumbing and Tinning Inspector City Engineer's Office |

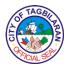

#### 2. Building Infrastructure Maintenance

Building Infrastructure Maintenance Services provided by the City Engineer's Office that includes the following: City Government Offices/Buildings Repair and Maintenance and Public School Buildings Repair and Maintenance.

| Office or Division                     |                                                                                                    | City Engineer's Office-Construction and Maintenance Division |                     |                                                                                                    |
|----------------------------------------|----------------------------------------------------------------------------------------------------|--------------------------------------------------------------|---------------------|----------------------------------------------------------------------------------------------------|
| Classification                         |                                                                                                    | Simple                                                       |                     |                                                                                                    |
| Type of Transact                       | ion                                                                                                    | G2G-Governme                                                 | nt to Governmen     | t                                                                                                    |
| Who May Avail                          |                                                                                                    | City Governmen                                               | nt Offices and Dep  | partments                                                                                                    |
| Checklist Of Req                       | uirements                                                                                                    | Where To Secu                                                | ire                 |                                                                                                    |
| Letter request sp<br>needed to be sub- | ecifying the service<br>omitted to CEO                                                                                                    | ● Client                                                     |                     |                                                                                                    |
| Client Steps                           | Agency Action                                                                                                    | Fees To Be<br>Paid                                           | Processing<br>Time  | Person<br>Responsible                                                                                                    |
| 1. Submit letter request.              | 1.1. Receive and record the request letter in the logbook and submit it to the City Engineer.  1.2. Act on the request by endorsing request to the Carpentry Section.  1.3. Conduct site inspection and assessment. | None                                                         | 10 minutes  2 hours | Records Officer City Engineer's Office  City Engineer City Engineer's Office  Construction and Maintenance Foreman City Engineer's Office  Engineer II |

| 18  | TAGE  | $\sim$ |
|-----|-------|--------|
|     | 拉文    | B      |
| 15/ | 100   | 7≥     |
| 1   | CIALS |        |

| 2. Follow up on the request. | 2.1. Set schedule.                                | None | 10 minutes                          | Construction<br>and<br>Maintenance<br>Foreman |
|------------------------------|---------------------------------------------------|------|-------------------------------------|-----------------------------------------------|
|                              |                                                   |      |                                     | City<br>Engineer's<br>Office                  |
|                              |                                                   |      |                                     | Construction<br>and<br>Maintenance<br>Foreman |
|                              | 2.2. Dispatch team to undertake maintenance work. | None | 1 day                               | City<br>Engineer's<br>Office                  |
|                              | Total                                             | None | 1 day, 2<br>hours and 30<br>minutes |                                               |

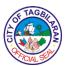

# City General Services Office External Services

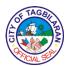

#### 1. Provision of Equipment, Tents, Tables, Chairs, Stage, Sounds System and Sports Equipment

This service is provided by the City Government of Tagbilaran to the general public that allows them to borrow equipment, tents, tables, chairs, stage, sounds system and sports equipment for burial and other official functions and activities.

| Office or Division                                     |                                                                                                    | City General Services Office-Admin and General Services Division |                             |                                       |
|--------------------------------------------------------|----------------------------------------------------------------------------------------------------|------------------------------------------------------------------|-----------------------------|---------------------------------------|
| Classification                                         |                                                                                                    | Simple                                                           |                             |                                       |
| Type of Transact                                       | ion                                                                                                    | G2C-Governme                                                     | nt to Citizen               |                                       |
| Who May Avail                                          |                                                                                                    | Private individua                                                | als                         |                                       |
| Checklist Of Req                                       | uirements                                                                                                    | Where To Secu                                                    | ire                         |                                       |
| • Endorsement Sli copy)                                | <ul> <li>Letter Request (1 original copy)</li> <li>Endorsement Slip or Note (1 original copy)</li> <li>Borrower Slip (2 original copies)</li> </ul> |                                                                  | ginal • City Mayor's Office |                                       |
| Client Steps                                           | Agency Action                                                                                                    | Fees To Be<br>Paid                                               | Processing<br>Time          | Person<br>Responsible                 |
| Submit letter request endorsed by City Mayor's Office. | 1. Receive request letter and check for availability of the said request.                                                                           | None                                                             | 5 minutes                   | Administrative<br>Assistant I<br>CGSO |
| 2. Fill out<br>Borrower Slip.                          | 2.1. Approve the request.                                                                                                    | None                                                             | 2 minutes                   | CGDH I<br>CGSO                        |
| 2.2. Schedule and record the request in the logbook.   |                                                                                                    | None                                                             | 1 minute                    | Administrative<br>Assistant I<br>CGSO |
| Total                                                  |                                                                                                    | None                                                             | 8 minutes                   |                                       |

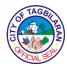

### 2. Request for Heavy Equipment

This is the provision of heavy equipment services by the City Government of Tagbilaran.

| Office or Division                                         | ı                                           | City General Services Office-Transportation and Motorpool Division |                    |                               |
|------------------------------------------------------------|---------------------------------------------|--------------------------------------------------------------------|--------------------|-------------------------------|
| Classification                                             |                                             | Simple                                                             |                    |                               |
| Type of Transact                                           | ion                                         | G2C-Governme                                                       | nt to Citizen      |                               |
| Who May Avail                                              |                                             | Private individua                                                  | als                |                               |
| Checklist Of Req                                           | uirements                                   | Where To Secu                                                      | ire                |                               |
| Letter Request (*     Heavy Equipment Form (2 original (*) | nt Reservation                              | Client     Transportation and Motorpool Division                   |                    | Division                      |
| Client Steps                                               | Agency Action                               | Fees To Be<br>Paid                                                 | Processing<br>Time | Person<br>Responsible         |
| 1. Submit letter to City Mayor's                           | 1. Receive request and                      | None                                                               | 3 minutes          | Administrative<br>Assistant I |
| Office for approval.                                       | checks availability                         |                                                                    |                    | CGSO                          |
| 2. Fill out Heavy Equipment                                | 2.1. Approve the request.                   | None                                                               | 2 minutes          | CGDH I                        |
| Reservation Form.                                          | Toquosi.                                    |                                                                    |                    | CGSO                          |
|                                                            | 2.2. Inspect site together with the client. | None                                                               | 1 hour             | Administrative<br>Assistant I |
|                                                            | Chefft.                                     |                                                                    |                    | CGSO                          |
| 3. Pay rental fee at the City                              | 3. Inspect and record Official              | To be determined by                                                | 5 minutes          | Administrative<br>Aide III    |
| Treasurer's Office.                                        | Receipt details.                            | the CTO                                                            |                    | CGSO                          |
| 4. Fill out driver's logbook.                              | 4. Dispatch driver and heavy                | None                                                               | 10 minutes         | Administrative<br>Aide III    |
|                                                            | equipment.                                  |                                                                    |                    | CGSO                          |

| 6   | TAGE     | $\sim$ |
|-----|----------|--------|
| È   | 如        | 3      |
| (%) |          | />/    |
|     | FICIAL S |        |

| To be determined by the CTO  To be 1 hour and 20 minutes |  |
|----------------------------------------------------------|--|

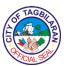

#### 3. Request for Transportation Services

This is the provision of free transportation services by the City Government of Tagbilaran to respond to the needs of its internal clients from the different City Government offices and upon the request of external clients for burial and other allowable government activities.

| Office or Division                                                                |                                                 | City General Services Office-Transportation and Motorpool Division |                    |                                       |
|-----------------------------------------------------------------------------------|-------------------------------------------------|--------------------------------------------------------------------|--------------------|---------------------------------------|
| Classification                                                                    |                                                 | Simple                                                             |                    |                                       |
| Type of Transact                                                                  | ion                                             | G2C-Governme                                                       | nt to Citizen      |                                       |
| Who May Avail                                                                     |                                                 | Private individua                                                  | als                |                                       |
| Checklist Of Requ                                                                 | uirements                                       | Where To Secu                                                      | ire                |                                       |
| <ul><li>Letter Request (1</li><li>Vehicle Reservat<br/>original copies)</li></ul> | • • • •                                         | Client     Transportation and Motorpool Division                   |                    | Division                              |
| Client Steps                                                                      | Agency Action                                   | Fees To Be<br>Paid                                                 | Processing<br>Time | Person<br>Responsible                 |
| Submit letter to City Mayor's Office for approval.                                | Receive     request and     checks availability | None                                                               | 3 minutes          | Administrative<br>Assistant I<br>CGSO |
| 2. Fill out Vehicle<br>Reservation<br>Form.                                       | 2. Approve the request.                         | None                                                               | 2 minutes          | CGDH I<br>CGSO                        |
| 3. Fill out driver's logbook.  3. Dispatch driver to the requesting client.       |                                                 | None                                                               | 10 minutes         | Administrative<br>Aide III<br>CGSO    |
| Total                                                                             |                                                 | None                                                               | 15 minutes         |                                       |

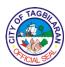

## City General Services Office Internal Services

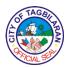

## 1. Facilitation of LTO Registration of City Government Vehicles and Insurance for City Government Buildings

This covers the new and renewal of registration of all City Government vehicles with LTO and the updated insurance of all City Government buildings.

| Office or Division                                                                                                    |                                                                                                    | City General Services Office-Admin and General Services Division |                                     |                                                        |
|----------------------------------------------------------------------------------------------------|----------------------------------------------------------------------------------------------------|------------------------------------------------------------------|-------------------------------------|--------------------------------------------------------|
| Classification                                                                                                    |                                                                                                    | Complex                                                          |                                     |                                                        |
| Type of Transact                                                                                                    | ion                                                                                                    | G2G-Governme                                                     | nt to Governmen                     | t                                                      |
| Who May Avail                                                                                                    |                                                                                                    | Personnel from offices of the Cit                                | the different depa<br>ty Government | artment and                                            |
| Checklist Of Req                                                                                                    | uirements                                                                                                    | Where To Secu                                                    | ire                                 |                                                        |
| <ul> <li>Vehicle CR (1 ph</li> <li>Stencil of the Velopy)</li> <li>Smoke Emission copy)</li> <li>Vehicle Inspection original copy)</li> <li>Photo of the vehicles (1 original copy)</li> </ul> | <ul> <li>Smoke Emission Test (1 original copy)</li> <li>Vehicle Inspection Report (1 original copy)</li> <li>Photo of the vehicle showing its 4 sides (1 original copy)</li> <li>Copy of Sales Invoice (if new) (1</li> </ul> |                                                                  |                                     |                                                        |
| Client Steps                                                                                                    | Agency Action                                                                                                    | Fees To Be<br>Paid                                               | Processing<br>Time                  | Person<br>Responsible                                  |
| 1. Submit required documents.                                                                                                    | <ul><li>1.1. Receive all the documents, review and record in the logbook.</li><li>1.2. Prepare OBR and DV for payment to GSIS and LTO.</li></ul>                                                                              | None<br>None                                                     | 10 minutes 15 minutes               | Administrative Aide I CGSO  Administrative Aide I CGSO |

| \\\\\\\\\\\\\\\\\\\\\\\\\\\\\\\\\\\\\\ | FT    | AG    |         | 2 |
|----------------------------------------|-------|-------|---------|---|
| 0                                      | N.FIC | VAL S | J<br>EP | ١ |

| Total                                                                                                    | None                             | 2 days and 27<br>minutes plus<br>situation-<br>specific time                        |                                                        |
|----------------------------------------------------------------------------------------------------|----------------------------------|-------------------------------------------------------------------------------------|--------------------------------------------------------|
| Office, City Accountant's Office and City Treasurer's Office.  -If vehicle, go to GSIS for insurance payment and go to LTO for registration and paymentIf building, go to GSIS for insurance payment. | To be determined by LTO and GSIS | Situation-<br>specific<br>depending on<br>the processing<br>time at LTO<br>and GSIS | Administrative Aide I CGSO  Administrative Aide I CGSO |
| 1.3. Approve OBR and DV.  1.4. Process at City Budget                                                                                                    | None                             | 2 minutes                                                                           | CGDH I<br>CGSO                                         |

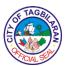

#### 2. Issuance of Deliveries

This service covers the transactions for the issuance of delivered procurements to the different requesting offices in the City Government of Tagbilaran.

| Office or Division                                            |                                                                                                    | City General Services Office-Supplies and Procurement Division |                                                                            |                                                                  |  |
|---------------------------------------------------------------|----------------------------------------------------------------------------------------------------|----------------------------------------------------------------|----------------------------------------------------------------------------|------------------------------------------------------------------|--|
| Classification                                                |                                                                                                    | Simple                                                         |                                                                            |                                                                  |  |
| Type of Transact                                              | ion                                                                                                    | G2G-Governme                                                   | ent to Governmen                                                           | t                                                                |  |
| Who May Avail                                                 |                                                                                                    |                                                                | Personnel from the different department and offices of the City Government |                                                                  |  |
| Checklist Of Req                                              | uirements                                                                                                    | Where To Secu                                                  | ıre                                                                        |                                                                  |  |
| Requisition and original copies)                              | ssue Slip (2                                                                                                    | Supplies and F                                                 | Procurement Divis                                                          | sion                                                             |  |
| Client Steps                                                  | Agency Action                                                                                                    | Fees To Be<br>Paid                                             | Processing<br>Time                                                         | Person<br>Responsible                                            |  |
| 1. Present the accomplished Requisition and Issue Slip (RIS). | 1.1. Verify the presented Requisition and Issue Slip (RIS) with the PO.  1.2. Approve the releasing and issuance of supplies and materials.  1.3. Prepare the items to be | None                                                           | 5 minutes 5 minutes                                                        | Administrative Assistant I CGSO  Administrative Assistant V CGSO |  |
|                                                               | issued.                                                                                                    | None                                                           | Situation-<br>specific<br>depending on<br>the bulk of                      | Administrative<br>Assistant I<br>CGSO                            |  |

| 1   | TAGBI   | >       |
|-----|---------|---------|
|     | 心       | 图       |
| 130 |         | ]≥<br>/ |
| 1   | CIAL SE |         |

|                                                          |                                 |      | items to be prepared                    |                                       |
|----------------------------------------------------------|---------------------------------|------|-----------------------------------------|---------------------------------------|
| 2. Receive the supplies and materials, and sign the RIS. | 2. Release the items requested. | None | 1 minute                                | Administrative<br>Assistant I<br>CGSO |
|                                                          | Total                           | None | 11 minutes plus situation-specific time |                                       |

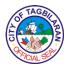

### 3. Issuance of Property Acknowledgement Receipt (PAR) and Inventory Custodian Slip (ICS)

This service covers the transactions to establish proper accountability of all city government owned assets through issuance of accountability documents to the different end-users and other persons responsible.

| Office or Division                                                                          |                                                                                                    | City General Services Office-Asset Management Division |                                                                            |                                                                               |  |
|---------------------------------------------------------------------------------------------|----------------------------------------------------------------------------------------------------|--------------------------------------------------------|----------------------------------------------------------------------------|-------------------------------------------------------------------------------|--|
| Classification                                                                              |                                                                                                    | Simple                                                 |                                                                            |                                                                               |  |
| Type of Transact                                                                            | ion                                                                                                    | G2G-Governme                                           | nt to Governmen                                                            | t                                                                             |  |
| Who May Avail                                                                               |                                                                                                    |                                                        | Personnel from the different department and offices of the City Government |                                                                               |  |
| Checklist Of Req                                                                            | uirements                                                                                                    | Where To Secu                                          | ire                                                                        |                                                                               |  |
| Approved Purcha<br>original copies)                                                         | ase Order (2                                                                                                    | Asset Manage                                           | ment Division                                                              |                                                                               |  |
| Client Steps                                                                                | Agency Action                                                                                                    | Fees To Be<br>Paid                                     | Processing<br>Time                                                         | Person<br>Responsible                                                         |  |
| 1. Provide a copy of the approved Purchase Order/s generated from the e-Procurement System. | 1.1. Check the status of the delivery of the items in the said PO.  1.2. If items were already delivered, prepare the PAR and/or ICS.  1.3. Approve and sign the PAR and/or ICS. | None                                                   | 3 minutes  10 minutes  2 minutes                                           | Administrative Assistant I CGSO  Administrative Assistant I CGSO  CGDH I CGSO |  |

| & TAGBI     | \  |
|-------------|----|
|             | 图  |
| <u>o</u>    | )≥ |
| Q PICIAL SE | /  |

| 2. Receive the approved PAR and/or ICS and acknowledge the receipt of such document at the logbook. | 2. Release the copies of approved PAR and/or ICS. | None | 2 minutes  | Administrative<br>Assistant I<br>CGSO |
|----------------------------------------------------------------------------------------------------|---------------------------------------------------|------|------------|---------------------------------------|
|                                                                                                    | Total                                             | None | 17 minutes |                                       |

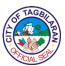

#### 4. Processing of Property Return Slip (PRS)

This service covers the control of transactions of the issuance of documents, particularly the PRS, for all the returned properties owned by the City Government of Tagbilaran.

| Office or Division                                                                                                    |                                                                                                    | City General Services Office-Asset Management Division                                       |                                     |                                       |
|----------------------------------------------------------------------------------------------------|----------------------------------------------------------------------------------------------------|----------------------------------------------------------------------------------------------|-------------------------------------|---------------------------------------|
| Classification                                                                                                    |                                                                                                    | Simple                                                                                       |                                     |                                       |
| Type of Transact                                                                                                    | ion                                                                                                    | G2G-Governme                                                                                 | nt to Governmen                     | t                                     |
| Who May Avail                                                                                                    |                                                                                                    | Personnel from offices of the Cit                                                            | the different depa<br>ty Government | artment and                           |
| Checklist Of Req                                                                                                    | uirements                                                                                                    | Where To Secu                                                                                | ire                                 |                                       |
| <ul> <li>Item/s to be returned</li> <li>Accomplished Property Return Slip</li> <li>(2 original copies)</li> <li>Cancelled PAR (1 photocopy)</li> </ul> |                                                                                                    | <ul><li>Client</li><li>Asset Management Division</li><li>Asset Management Division</li></ul> |                                     |                                       |
| Client Steps                                                                                                    | Agency Action                                                                                                    | Fees To Be<br>Paid                                                                           | Processing<br>Time                  | Person<br>Responsible                 |
| 1. Present the items to be returned and the completely filled up Property Return Slip.                                                                 | 1.1. Receive the PRS, cancelled PAR. Check and verify the following details of the item: Serial Number, Property Number and other related information. Take a picture of the returned item(s) for documentation.  1.2. Inspect the unserviceable equipment - For equipment with small value, | None                                                                                         | 10 Minutes                          | Administrative<br>Assistant I<br>CGSO |

| 6            | TAGB                                                                                                    | \  |
|--------------|----------------------------------------------------------------------------------------------------|----|
| È            | The state of the state of the s | 3  |
| \ <u>s</u> l |                                                                                                    | ]≥ |
| 1            | FICIAL SE                                                                                                    |    |

|                          | Total                                                                     | None   | 29 minutes   |                               |
|--------------------------|---------------------------------------------------------------------------|--------|--------------|-------------------------------|
| g                        |                                                                           |        |              |                               |
| and sign on the logbook. | copy for file.                                                            |        |              | CGSO                          |
| approved PRS             | and keep one                                                              | 140110 | 2 1111110100 | Assistant I                   |
| 2. Receive               | 2. Release PRS                                                            | None   | 2 minutes    | CGSO  Administrative          |
|                          |                                                                           | None   | 2 minutes    |                               |
|                          |                                                                           |        |              | CGDH I                        |
|                          |                                                                           |        |              |                               |
|                          |                                                                           |        |              |                               |
|                          |                                                                           |        |              |                               |
|                          | sign the PRS.                                                             |        |              |                               |
|                          | 1.3. Approve and                                                          |        |              |                               |
|                          | with high value,<br>COA Technical<br>Team will conduct<br>the inspection. |        |              |                               |
|                          | - For equipment                                                           |        |              | CGSO                          |
|                          | CGSO inspection team will conduct the inspection.                         | None   | 15 minutes   | Administrative<br>Assistant I |

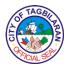

## 5. Provision of Equipment, Tents, Tables, Chairs, Stage, Sounds System and Sports Equipment

This service is provided by the City Government of Tagbilaran to the general public that allows them to borrow equipment, tents, tables, chairs, stage, sounds system and sports equipment for burial and other official functions and activities.

| Office or Division                                                                                                    |                                                                                                 | City General Services Office-Admin and General Services Division |                                                                                              |                                         |  |
|----------------------------------------------------------------------------------------------------|-------------------------------------------------------------------------------------------------|------------------------------------------------------------------|----------------------------------------------------------------------------------------------|-----------------------------------------|--|
| Classification                                                                                                    |                                                                                                 | Simple                                                           |                                                                                              |                                         |  |
| Type of Transact                                                                                                    | ion                                                                                             | G2G-Governme                                                     | nt to Governmen                                                                              | t                                       |  |
| Who May Avail                                                                                                    |                                                                                                 | Different departi<br>Government, ba                              | ment and offices<br>erangay LGUs                                                             | of the City                             |  |
| Checklist Of Req                                                                                                    | uirements                                                                                       | Where To Secu                                                    | ire                                                                                          |                                         |  |
| <ul> <li>Letter Request (1 original copy)</li> <li>Endorsement Slip or Note (1 original copy)</li> <li>Borrower Slip (2 original copies)</li> </ul> |                                                                                                 |                                                                  | <ul> <li>Client</li> <li>City Mayor's Office</li> <li>Janitorial Services Section</li> </ul> |                                         |  |
| Client Steps                                                                                                    | Agency Action                                                                                   | Fees To Be<br>Paid                                               | Processing<br>Time                                                                           | Person<br>Responsible                   |  |
| Submit letter request endorsed by City Mayor's Office.                                                                                              | 1. Receive request letter and check for availability of the said request.                       | None                                                             | 5 minutes                                                                                    | Administrative<br>Assistant I<br>CGSO   |  |
| 2. Fill out<br>Borrower Slip.                                                                                                    | <ul><li>2.1. Approve the request.</li><li>2.2. Schedule and record the request in the</li></ul> | None<br>None                                                     | 2 minutes  1 minute                                                                          | CGDH I CGSO  Administrative Assistant I |  |
|                                                                                                    | logbook.  Total                                                                                 | None                                                             | 8 minutes                                                                                    | CGSO                                    |  |

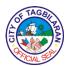

**6. Request for Fuel and Lubricants**This involves the provision of fuel and lubricants to all vehicles of the City Government of Tagbilaran.

| Office or Division                                                                                                    |                                                                                                    | City General Services Office-Transportation and Motorpool Division                                                       |                                        |                                                        |
|----------------------------------------------------------------------------------------------------|----------------------------------------------------------------------------------------------------|----------------------------------------------------------------------------------------------------|----------------------------------------|--------------------------------------------------------|
| Classification                                                                                                    |                                                                                                    | Simple                                                                                                    |                                        |                                                        |
| Type of Transact                                                                                                    | ion                                                                                                    | G2G-Governme                                                                                                    | nt to Governmen                        | t                                                      |
| Who May Avail                                                                                                    |                                                                                                    | Personnel from offices of the Cit                                                                                        | the different departy<br>By Government | artment and                                            |
| Checklist Of Req                                                                                                    | uirements                                                                                                    | Where To Secu                                                                                                    | ire                                    |                                                        |
| <ul> <li>Valid IDs (1 photocopy)</li> <li>Trip Ticket (2 original copies)</li> <li>Itinerary (1 original copy and 1 photocopy)</li> </ul> |                                                                                                    | <ul> <li>Client</li> <li>Transportation and Motorpool Division</li> <li>Transportation and Motorpool Division</li> </ul> |                                        |                                                        |
| Client Steps                                                                                                    | Agency Action                                                                                                    | Fees To Be<br>Paid                                                                                                    | Processing<br>Time                     | Person<br>Responsible                                  |
| 1. Submit all requirements.                                                                                                    | 1.1. Receive, record and verify documents submitted.  1.2. Prepare all fuel and lubricants issuance for all City Government owned vehicles, stamp all duplicates and record in logbook.  1.3. Approve issuance. | None                                                                                                    | 2 minutes  1 day                       | Administrative Aide V CGSO  Administrative Aide V CGSO |

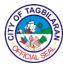

|                                                               |                                 | None | 2 minutes              | CGDH I<br>CGSO                   |
|---------------------------------------------------------------|---------------------------------|------|------------------------|----------------------------------|
| 2. Receive gas<br>slip and proceed<br>to gasoline<br>station. | 2. Release issuance to drivers. | None | 2 minutes              | Administrative<br>Aide V<br>CGSO |
|                                                               | Total                           | None | 1 day and 6<br>minutes |                                  |

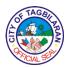

## 7. Request for Heavy Equipment

This is the provision of heavy equipment services by the City Government of Tagbilaran.

| Office or Division                                     |                                                                                                    | City General Services Office-Transportation and Motorpool Division |                                                                        |                                       |  |
|--------------------------------------------------------|----------------------------------------------------------------------------------------------------|--------------------------------------------------------------------|------------------------------------------------------------------------|---------------------------------------|--|
| Classification                                         |                                                                                                    | Simple                                                             |                                                                        |                                       |  |
| Type of Transact                                       | ion                                                                                                    | G2C-Governme                                                       | nt to Citizen                                                          |                                       |  |
| Who May Avail                                          |                                                                                                    | Private individua                                                  | als                                                                    |                                       |  |
| Checklist Of Req                                       | uirements                                                                                                    | Where To Secu                                                      | ıre                                                                    |                                       |  |
| <ul><li>Heavy Equipment</li></ul>                      | <ul> <li>Letter Request (1 original copy)</li> <li>Heavy Equipment Reservation</li> <li>Form (2 original copies)</li> </ul> |                                                                    | <ul><li>Client</li><li>Transportation and Motorpool Division</li></ul> |                                       |  |
| Client Steps                                           | Agency Action                                                                                                    | Fees To Be<br>Paid                                                 | Processing<br>Time                                                     | Person<br>Responsible                 |  |
| Submit letter request or Office Order.                 | Receive     request and     checks availability                                                                             | None                                                               | 3 minutes                                                              | Administrative<br>Assistant I<br>CGSO |  |
| 2. Fill out Heavy<br>Equipment<br>Reservation<br>Form. | 2.1. Approve the request.                                                                                                   | None                                                               | 2 minutes                                                              | CGDH I<br>CGSO                        |  |
|                                                        | 2.2. Inspect site together with the client.                                                                                 | None                                                               | 1 hour                                                                 | Administrative<br>Assistant I<br>CGSO |  |
| 3. Fill out driver's logbook.                          | 3. Dispatch driver and heavy equipment.                                                                                     | None                                                               | 10 minutes                                                             | Administrative<br>Aide III<br>CGSO    |  |
| Total                                                  |                                                                                                    | None                                                               | 1 hour and 15<br>minutes                                               |                                       |  |

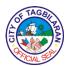

#### 8. Request for Transportation Services

This is the provision of free transportation services by the City Government of Tagbilaran to respond to the needs of its internal clients from the different City Government offices and upon the request of external clients for burial and other allowable government activities.

| Office or Division                                                           |                                                 | City General Services Office-Transportation and Motorpool Division     |                                  |                                       |  |
|------------------------------------------------------------------------------|-------------------------------------------------|------------------------------------------------------------------------|----------------------------------|---------------------------------------|--|
| Classification                                                               |                                                 | Simple                                                                 |                                  |                                       |  |
| Type of Transact                                                             | ion                                             | G2G-Governme                                                           | nt to Governmen                  | t                                     |  |
| Who May Avail                                                                |                                                 | Different departi<br>Government, ba                                    | ment and offices<br>trangay LGUs | of the City                           |  |
| Checklist Of Req                                                             | uirements                                       | Where To Secu                                                          | ire                              |                                       |  |
| <ul><li>Letter Request (7</li><li>Vehicle Reservatoriginal copies)</li></ul> |                                                 | <ul><li>Client</li><li>Transportation and Motorpool Division</li></ul> |                                  | Division                              |  |
| Client Steps                                                                 | Agency Action                                   | Fees To Be Processing Person Paid Time Responsible                     |                                  |                                       |  |
| Submit letter request or Office Order.                                       | Receive     request and     checks availability | None                                                                   | 3 minutes                        | Administrative<br>Assistant I<br>CGSO |  |
| 2. Fill out Vehicle<br>Reservation                                           | 2. Approve the request.                         | None                                                                   | 2 minutes                        | CGDH I                                |  |
| Form.                                                                        | roquost.                                        |                                                                        |                                  | CGSO                                  |  |
| 3. Fill out driver's logbook.                                                | 3. Dispatch driver to the requesting client.    | None 10 minutes Administrativ<br>Aide III                              |                                  |                                       |  |
|                                                                              | GIIGHT.                                         |                                                                        |                                  | CGSO                                  |  |
| Total                                                                        |                                                 | None                                                                   | 15 minutes                       |                                       |  |

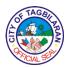

**9. Request for Vehicle Repair**This service covers the repair of vehicles of the City Government of Tagbilaran.

| Office or Division  City General Services Office-Transporta Motorpool Division                                                  |                                                                                                    | nsportation and                                                                 |                                                      |                                                            |
|----------------------------------------------------------------------------------------------------|----------------------------------------------------------------------------------------------------|---------------------------------------------------------------------------------|------------------------------------------------------|------------------------------------------------------------|
| Classification                                                                                                    | Classification Simple                                                                                                    |                                                                                 |                                                      |                                                            |
| Type of Transact                                                                                                    | ion                                                                                                    | G2G-Governme                                                                    | nt to Governmen                                      | t                                                          |
| Who May Avail                                                                                                    |                                                                                                    | Different departs<br>Government, ba                                             | ment and offices<br>arangay LGUs                     | of the City                                                |
| Checklist Of Req                                                                                                    | uirements                                                                                                    | Where To Secu                                                                   | ire                                                  |                                                            |
| <ul> <li>Vehicle Individual Record (1 original copy)</li> <li>Purchase Request of vehicle part/s (2 original copies)</li> </ul> |                                                                                                    | Transportation and Motorpool Division     Transportation and Motorpool Division |                                                      | Division                                                   |
| Client Steps                                                                                                    | Agency Action                                                                                                    | Fees To Be<br>Paid                                                              | Processing<br>Time                                   | Person<br>Responsible                                      |
| 1. Present the<br>Vehicle<br>Individual<br>Record (VIR).                                                                        | 1.1. Check VIR. If it is still under warranty, coordinate with CGSO Supplies and Procurement Division to contact supplier.  1.2. Record the request for repair in the logbook and assign a vehicle mechanic. | None                                                                            | 5 minutes 2 minutes                                  | Administrative Aide III CGSO  Administrative Aide III CGSO |
| 2. Turn over the vehicle to the mechanic.                                                                                       | 2. Inspect,<br>provide diagnosis<br>of vehicle, and<br>undertake repair.                                                                                                    | None                                                                            | Situation-<br>specific<br>depending on<br>the damage | Administrative<br>Aide III<br>CGSO                         |

| & TAGBI   | \               |
|-----------|-----------------|
| È         | B               |
| (Company) | <u>&gt;</u><br> |
| CIAL SC   |                 |

| Total | None | 7 minutes plus situation- |  |
|-------|------|---------------------------|--|
|       |      | specific time             |  |

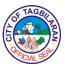

# 10. Signing of Agency Clearance Pertaining to Property and Other Related Accountabilities

This service covers the transactions for the signing of Agency Clearance to confirm that the employee is free from property and other related accountabilities in the City Government of Tagbilaran.

| Office or Division                                                                                                    |                                                                                                    | City General Services Office-Asset Management Division |                                      |                                              |
|----------------------------------------------------------------------------------------------------|----------------------------------------------------------------------------------------------------|--------------------------------------------------------|--------------------------------------|----------------------------------------------|
| Classification                                                                                                    |                                                                                                    | Simple                                                 |                                      |                                              |
| Type of Transact                                                                                                    | ion                                                                                                    | G2G-Governme                                           | nt to Governmen                      | t                                            |
| Who May Avail                                                                                                    |                                                                                                    | Personnel from offices of the Cit                      | the different depa<br>ty Government  | artment and                                  |
| Checklist Of Req                                                                                                    | uirements                                                                                                    | Where To Secu                                          | ire                                  |                                              |
| (1 photocopy)                                                                                                    | Property Return Slip (2 original                                                                                                    |                                                        | Client     Asset Management Division |                                              |
| Client Steps                                                                                                    | Agency Action                                                                                                    | Fees To Be<br>Paid                                     | Processing<br>Time                   | Person<br>Responsible                        |
| 1. Present the agency Certificate of Clearance with attached Property Acknowledgement Receipt and Property Return Slip. | <ul><li>1.1. Verify PAR and PRS with Inventory Report. If complete and in proper order, affix countersign.</li><li>1.2. Sign the agency clearance.</li></ul> | None                                                   | 15 minutes 2 minutes                 | Administrative Assistant I CGSO  CGDH I CGSO |
| 2. Sign logbook and receive the signed clearance.                                                                       | 2. Record in logbook and release to client                                                                                                    | None                                                   | 2 minutes                            | Administrative<br>Assistant I<br>CGSO        |

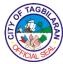

| To | tal | None | 19 minutes |  |
|----|-----|------|------------|--|
|    |     |      |            |  |

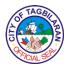

### **Undertaking of Minor Building Repairs and Maintenance Cleaning** 11.

of Air-Conditioning Units

These services cover all City Government offices that require minor building repair and checking of air-conditioning units.

| Office or Division                                                         | ١                                                                                                    | City General Services Office-Asset Management Division |                                             |                                              |
|----------------------------------------------------------------------------|----------------------------------------------------------------------------------------------------|--------------------------------------------------------|---------------------------------------------|----------------------------------------------|
| Classification                                                             |                                                                                                    | Simple                                                 |                                             |                                              |
| Type of Transact                                                           | ion                                                                                                    | G2G-Governme                                           | ent to Governmen                            | t                                            |
| Who May Avail                                                              |                                                                                                    | Personnel from offices of the Ci                       | the different depa<br>ty Government         | artment and                                  |
| Checklist Of Req                                                           | uirements                                                                                                    | Where To Secu                                          | ıre                                         |                                              |
| <ul><li>Request Letter (*</li><li>Repair and Main original copy)</li></ul> |                                                                                                    | <ul><li>Client</li><li>Building Maint</li></ul>        | enance Section                              |                                              |
| Client Steps                                                               | Agency Action                                                                                                    | Fees To Be<br>Paid                                     | Processing<br>Time                          | Person<br>Responsible                        |
| Submit letter request for services.                                        | 1. Receive request letter, record in the logbook and schedule the request.                                                | None                                                   | 2 minutes                                   | Administrative<br>Aide I<br>CGSO             |
| 2. Fill out Repair<br>and Maintenance<br>Slip.                             | <ul><li>2.1. Approve the request.</li><li>2.2. Send letter to requesting office informing them of the schedule.</li></ul> | None<br>None                                           | 2 minutes 15 minutes                        | CGDH I CGSO  Administrative Assistant I CGSO |
|                                                                            | 2.3. Respond to<br>the requested<br>services—minor<br>carpentry,                                                          | None                                                   | Situation-<br>specific time<br>depending on | Engineer I/<br>Carpenter I                   |

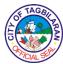

| electrical repair, aircon cleaning. |      | the required<br>repair                  | CGSO |
|-------------------------------------|------|-----------------------------------------|------|
| Total                               | None | 19 minutes plus situation-specific time |      |

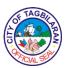

## **City Health Office**

**External Services** 

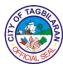

## 1. Consultation at the Barangay Health Stations

This service is designed to educate and provide preventive and curative services to achieve lower morbidity and mortality among patients.

| Office or Division                                                                                                    | 1                                                                                                    | City Health Office |               |                                                       |  |
|----------------------------------------------------------------------------------------------------|----------------------------------------------------------------------------------------------------|--------------------|---------------|-------------------------------------------------------|--|
| Classification                                                                                                    | Classification                                                                                                    |                    | Simple        |                                                       |  |
| Type of Transact                                                                                                    | ion                                                                                                    | G2C-Governme       | nt to Citizen |                                                       |  |
| Who May Avail                                                                                                    |                                                                                                    | Tagbilaran City    | Residents     |                                                       |  |
| Checklist Of Req                                                                                                    | uirements                                                                                                    | Where To Secu      | ire           |                                                       |  |
| <ul> <li>Individual Treatm</li> </ul>                                                                                                   | nent Record                                                                                                    | ■ Barangay Hea     | Ith Stations  |                                                       |  |
|                                                                                                    | _                                                                                                    | Fees To Be         | Processing    | Person                                                |  |
| Client Steps                                                                                                    | Agency Action                                                                                                    | Paid               | Time          | Responsible                                           |  |
| 1. Inform the Barangay Health Worker/Nurse/ Midwife on duty for the individual treatment record (ITR) form. Fill in the necessary form. | 1. Ask information and enter in the individual treatment record. Assess and take patient's vital signs and instruct the patient to wait for his/her name to be called. | None               | 5 minutes     | Barangay<br>Health<br>Worker/<br>Nurse/Midwife<br>CHO |  |
| 2. Get inside the doctor's room.                                                                                                    | 2. Conduct consultation and treatment.                                                                                                    | None               | 30 minutes    | Medical<br>Officer<br>CHO                             |  |
| 3. Secure medicines from the nurse on duty.                                                                                             | 3. Provide available medicine and instruct patients about the medicines. Log it in the logbook with the patient's signature.                                           | None               | 5 minutes     | Barangay<br>Health<br>Worker/<br>Nurse/Midwife<br>CHO |  |
|                                                                                                    | Total                                                                                                    |                    | 38 minutes    |                                                       |  |

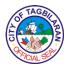

## 2. Consultation at the City Health Office

This service is designed to educate and provide preventive and curative services to achieve lower morbidity and mortality among patients.

| Office or Division                                  | 1                                                                                                    | City Health Office        | е                  |                                                        |
|-----------------------------------------------------|----------------------------------------------------------------------------------------------------|---------------------------|--------------------|--------------------------------------------------------|
| Classification                                      |                                                                                                    | Simple                    |                    |                                                        |
| Type of Transact                                    | ion                                                                                                    | G2C-Government to Citizen |                    |                                                        |
| Who May Avail                                       |                                                                                                    | Tagbilaran City           | Residents          |                                                        |
| Checklist Of Req                                    | uirements                                                                                                    | Where To Secu             | ire                |                                                        |
| Referral Slip                                       |                                                                                                    | Barangay Hea              | Ith Stations       |                                                        |
| Client Steps                                        | Agency Action                                                                                                    | Fees To Be<br>Paid        | Processing<br>Time | Person<br>Responsible                                  |
| 1. Submit the<br>Referral<br>Slip/Note to<br>nurse. | 1. Retrieves or prepare patient's record, take vital signs, assign number and refer to assigned doctor.                                                                                   | None                      | 5 minutes          | <i>Nurse</i><br>CHO                                    |
| 2. Submit for consultation and treatment.           | 2. Conduct history-taking, physical exam, proper medical advice, prescription and treatment.  For patients requiring hospitalization, referral note is given to their hospital of choice. | None                      | 30 minutes         | Medical<br>Officer<br>CHO<br>Medical<br>Officer<br>CHO |

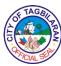

Note: Follow-up check-up will be scheduled upon availability of the laboratory results.

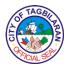

### 3. Dental Services

Services provided to treat dental illnesses and educate clients about proper oral hygiene to promote healthy dental condition.

| Office or Division                                                   |                                                                                                    | City Health Office                                                                                | ce-Dental Section                                                             | <u> </u>              |  |
|----------------------------------------------------------------------|----------------------------------------------------------------------------------------------------|---------------------------------------------------------------------------------------------------|-------------------------------------------------------------------------------|-----------------------|--|
| Classification                                                       |                                                                                                    | Simple                                                                                            |                                                                               |                       |  |
| Type of Transaction                                                  |                                                                                                    | G2C-Governme                                                                                      | ent to Citizen                                                                |                       |  |
| Who May Avail                                                        |                                                                                                    | Tagbilaran City                                                                                   | Residents                                                                     |                       |  |
| Checklist Of Req                                                     | uirements                                                                                                    | Where To Secu                                                                                     | ıre                                                                           |                       |  |
| Dental Record of     Official Receipt                                | r Form                                                                                                    | City Health Of     City Treasurer                                                                 | fice, Barangay He<br>'s Office                                                | ealth Center          |  |
| Client Steps                                                         | Agency Action                                                                                                    | Fees To Be<br>Paid                                                                                | Processing<br>Time                                                            | Person<br>Responsible |  |
| 1. Go to Dental<br>Section area for<br>evaluation and<br>scheduling. | <ul><li>1.1. Prepare or retrieve patient's record.</li><li>1.2. Take vital signs.</li><li>1.3. Instruct customer to proceed to City Treasurer's Office for the payment.</li></ul> | Tooth extraction: Php 100.00  Prophylaxis: Php 200.00  Prophylaxis for pregnant women: Php 100.00 | 5 minutes                                                                     | Dental Aide<br>CHO    |  |
| 2. Submit for tooth extraction or prophylaxis.                       | 2. Perform dental procedure.                                                                                                    | None                                                                                              | Situation- specific depending on the procedure:  Tooth Extraction: 45 minutes | Dentist<br>CHO        |  |

| 1          | TAGB    |    |
|------------|---------|----|
| 126        | 拉文      | B  |
| ] <u>[</u> |         | 7≥ |
| V          | CIAL SE |    |

|                                                   |                                                                |                                            | Prophylaxis:<br>1 hour and 45<br>minutes |                    |
|---------------------------------------------------|----------------------------------------------------------------|--------------------------------------------|------------------------------------------|--------------------|
| 3. Wait for prescription and proper instructions. | 3. Prepare prescription and give instructions to the patients. | None                                       | 5 minutes                                | Dental Aide<br>CHO |
|                                                   | Total                                                          | Fee varies depending on the procedure done | 10 minutes plus situation- specific time |                    |

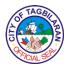

# 4. Expanded Program for Immunization (EPI) at the Barangay Health Stations

This service is provided to 0-12 months old children for protection against different diseases through vaccination.

| Office or Division                                                                                      | 1                                                                                                    | City Health Office       | ce                 |                                                       |  |
|----------------------------------------------------------------------------------------------------|----------------------------------------------------------------------------------------------------|--------------------------|--------------------|-------------------------------------------------------|--|
| Classification                                                                                          | Classification                                                                                                    |                          | Simple             |                                                       |  |
| Type of Transaction                                                                                     |                                                                                                    | G2C-Governme             | nt to Citizen      |                                                       |  |
| Who May Avail                                                                                           |                                                                                                    | Tagbilaran City          | Residents who a    | re 0-12 months                                        |  |
| Checklist Of Req                                                                                        | uirements                                                                                                    | Where To Secu            | ıre                |                                                       |  |
| <ul> <li>ECCD (Early Childhood Care and<br/>Development) or Mother and Child<br/>Record Book</li> </ul> |                                                                                                    | Barangay Health Stations |                    |                                                       |  |
| Client Steps                                                                                            | Agency Action                                                                                                    | Fees To Be<br>Paid       | Processing<br>Time | Person<br>Responsible                                 |  |
| 1. Approach the nurse/midwife on duty for the necessary form to be filled out.                          | 1. Get the ECCD card form from the mother. For new patients, let them fill out the form.                                                                  | None                     | 10 minutes         | Barangay<br>Health<br>Worker/Nurse/<br>Midwife<br>CHO |  |
| 2. Get ready for assessment of the baby.                                                                | 2. Assess if the baby is well, take vital signs and record on the ECCD card. Instruct the mother or relatives to wait for their turn for the vaccination. | None                     | 5 minutes          | Barangay<br>Health<br>Worker/Nurse/<br>Midwife<br>CHO |  |
| 3. Go to the vaccination room once the name of the baby is called.                                      | 3. Administer the vaccine.                                                                                                    | None                     | 5 minutes          | PHN/Midwife<br>CHO                                    |  |

| 1 | FTAGBI    | 7    |
|---|-----------|------|
| 自 |           | (\$) |
| Ç | FICIAL SE |      |

| 4. Come back for | 4. After receiving | None | 5 minutes  | PHN/Midwife |
|------------------|--------------------|------|------------|-------------|
| the next         | the vaccine, one   |      |            | СНО         |
| immunization     | copy of ECCD       |      |            | CHO         |
| schedule.        | card (white one)   |      |            |             |
|                  | will be given to   |      |            |             |
|                  | the mother         |      |            |             |
|                  | indicating the     |      |            |             |
|                  | baby's next        |      |            |             |
|                  | schedule of        |      |            |             |
|                  | immunization and   |      |            |             |
|                  | instruct some      |      |            |             |
|                  | important          |      |            |             |
|                  | reminders about    |      |            |             |
|                  | the post           |      |            |             |
|                  | immunization       |      |            |             |
|                  | care.              |      |            |             |
|                  | Total              | None | 25 minutes |             |

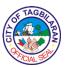

## 5. Family Planning

This service provides family planning counseling and help couples achieve their desired family size according to the context of responsible parenthood.

| Office or Division                                                                       |                                                                                                    | City Health Office |                                         |                                                                                     |
|------------------------------------------------------------------------------------------|----------------------------------------------------------------------------------------------------|--------------------|-----------------------------------------|-------------------------------------------------------------------------------------|
| Classification                                                                           |                                                                                                    | Simple             |                                         |                                                                                     |
| Type of Transact                                                                         | ion                                                                                                    | G2C-Governme       | nt to Citizen                           |                                                                                     |
| Who May Avail                                                                            |                                                                                                    | -                  | n of reproductive<br>residing in Tagbil |                                                                                     |
| Checklist Of Req                                                                         | uirements                                                                                                    | Where To Secu      | ire                                     |                                                                                     |
| ● Family Planning                                                                        | Form I (FP)                                                                                                    | Barangay Hea       | Ith Stations                            |                                                                                     |
| Client Steps                                                                             | Agency Action                                                                                                    | Fees To Be<br>Paid | Processing<br>Time                      | Person<br>Responsible                                                               |
| 1. Go to the Barangay Health Center, approach the health personnel and seek information. | 1.1. Get and record vital signs and conduct family planning counseling presenting the Family Planning methods the client can avail.  1.2. Provide contraceptive available at the health facility. | None               | 30 minutes 5 minutes                    | Trained Family Planning Service Provider  Barangay Health Worker/Nurse/ Midwife CHO |
| 2. Attend follow-<br>up counseling<br>and consultation.                                  | 2. Advise clients<br>to come back for<br>follow-up and<br>immediately if<br>client experiences                                                                                                    | None               | 5 minutes                               | PHN/Midwife<br>CHO                                                                  |

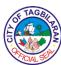

| adverse reactions. |      |            |  |
|--------------------|------|------------|--|
| Total              | None | 40 minutes |  |

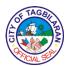

#### 6. Issuance of Death Certificate

This service is provided to identify or screen whether cause of death is natural or non-natural. This will also provide precautionary measures to prevent spread of communicable diseases. The death certificate issued is necessary for entry in the Civil Registry within 30 days from the date of death.

| Office or Division                                                                                                    |                                                                    | City Health Office | e                                       |                                |
|----------------------------------------------------------------------------------------------------|--------------------------------------------------------------------|--------------------|-----------------------------------------|--------------------------------|
| Classification                                                                                                    |                                                                    | Simple             |                                         |                                |
| Type of Transact                                                                                                    | ion                                                                | G2C-Governme       | nt to Citizen                           |                                |
| Who May Avail                                                                                                    |                                                                    |                    | Residents with re<br>ital death or deac |                                |
| Checklist Of Req                                                                                                    | uirements                                                          | Where To Secu      | ire                                     |                                |
| ●None                                                                                                    |                                                                    |                    |                                         |                                |
| Client Steps                                                                                                    | Agency Action                                                      | Fees To Be<br>Paid | Processing<br>Time                      | Person<br>Responsible          |
| 1. Proceed to City Health Office and fill in necessary information.  For concerns after office or holidays, refer to assigned on-call doctor through the funeral parlor of choice or the hotline number 412-2222, and process the Death Certificate | 1. Verify information in the death certificate form if correct.    | None               | 3 minutes                               | Administrative<br>Staff<br>CHO |
| on the following day.  2. Submit death certificate for to assigned doctor for diagnosis or                                                                                                    | 2. Perform ocular examination to confirm death if necessary, after | None               | 1 hour                                  | Medical<br>Officer<br>CHO      |

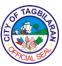

| determination of cause of death.                                                                    | history is reviewed.                           |      |                         |                                |
|----------------------------------------------------------------------------------------------------|------------------------------------------------|------|-------------------------|--------------------------------|
| 3. Bring the form to the Administrative Staff together with the diagnosis of the doctor for typing. | 3. Prepare the Death Certificate.              | None | 3 minutes               | Administrative<br>Staff<br>CHO |
| 4. Bring back the filled out form to assigned doctor for signature.                                 | 4. Review and sign the Death Certificate form. | None | 3 minutes               | Medical<br>Officer<br>CHO      |
|                                                                                                    | Total                                          | None | 1 hour and 9<br>minutes |                                |

| Client Steps                                                                                                    | Agency Action                               | Fees To Be<br>Paid | Processing<br>Time | Person<br>Responsible     |
|----------------------------------------------------------------------------------------------------|---------------------------------------------|--------------------|--------------------|---------------------------|
| For deaths requiring autopsy:                                                                                   |                                             |                    |                    |                           |
| 1. Inform the police officer of the incident for                                                                | 1. Contact the doctor on-duty for           | None               | 5 minutes          | Police On-<br>Duty        |
| the latter to contact the assigned doctor.                                                                      | the incident.                               |                    |                    | Tagbilaran<br>City PNP    |
| 2. Accompany<br>the funeral<br>personnel to<br>bring the cadaver<br>to the funeral of<br>choice for<br>autopsy. | 2. Examine cadaver with the police officer. | None               | 2 hours            | Medical<br>Officer<br>CHO |

| E TAGE    | $\geq$        |
|-----------|---------------|
| È         | B             |
| 10/10/10  | ) <b>&gt;</b> |
| CA CIAL S |               |

| 3. Get autopsy report from the City Health Office. | 3. Issue autopsy report. | None | 30 minutes                | Medical<br>Officer<br>CHO<br>Administrative<br>Staff<br>CHO |
|----------------------------------------------------|--------------------------|------|---------------------------|-------------------------------------------------------------|
|                                                    | Total                    | None | 2 hours and<br>35 minutes |                                                             |

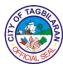

## 7. Issuance of Medical Certificate

A medical certificate may be issued to requesting clients for whatever purpose it may serve.

| Office or Division                                                        |                                                                                                    | City Health Office | е                    |                                             |
|---------------------------------------------------------------------------|----------------------------------------------------------------------------------------------------|--------------------|----------------------|---------------------------------------------|
| Classification                                                            |                                                                                                    | Simple             |                      |                                             |
| Type of Transact                                                          | ion                                                                                                    | G2C-Governme       | nt to Citizen        |                                             |
| Who May Avail                                                             |                                                                                                    | Tagbilaran City    | Residents            |                                             |
| Checklist Of Req                                                          | uirements                                                                                                    | Where To Secu      | ire                  |                                             |
| Laboratory Resu                                                           | Its (if necessary)                                                                                                    | • Client           |                      |                                             |
| Client Steps                                                              | Agency Action                                                                                                    | Fees To Be<br>Paid | Processing<br>Time   | Person<br>Responsible                       |
| 1. Inform nurse of your purpose in securing medical certificate.          | 1. Inform client of the requirements for securing the medical certificate, and give the payment slip if necessary and instruct to pay at the City Treasurer's Office. | Php 100.00         | 5 minutes            | Nurse<br>CHO                                |
| 2. After the payment, give the official receipt to the nurse.             | 2. Take vital signs.                                                                                                    | None               | 5 minutes            | <i>Nurse</i><br>CHO                         |
| 3. Submit required documents for evaluation and for doctor's examination. | <ul><li>3.1. Examine the patient.</li><li>3.2. Prepare the</li></ul>                                                                                                  | None<br>None       | 10 minutes 5 minutes | Medical<br>Officer<br>CHO<br>Administrative |
|                                                                           | medical certificate to be signed by the doctor.                                                                                                    | IAOHG              | o minutes            | Staff<br>CHO                                |

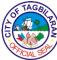

| Total | Php 100.00 | 25 minutes |  |
|-------|------------|------------|--|
|       |            |            |  |

Note: If physically unfit for employment, patient is advised treatment. Patient is advised to come back after treatment completion for re-evaluation.

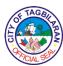

8. Issuance of Medico-Legal Certificate
A medico-legal certificate is issued to requesting clients as support for legal cases.

| Office or Division                                          | Office or Division City Health Office                                                                                                    |                           |                      |                                           |
|-------------------------------------------------------------|----------------------------------------------------------------------------------------------------|---------------------------|----------------------|-------------------------------------------|
| Classification                                              |                                                                                                    | Simple                    |                      |                                           |
| Type of Transaction                                         |                                                                                                    | G2C-Government to Citizen |                      |                                           |
| Who May Avail                                               |                                                                                                    | Tagbilaran City           | Residents            |                                           |
| Checklist Of Req                                            | uirements                                                                                                    | Where To Secu             | ire                  |                                           |
| ●Laboratory Resu                                            | Its (if necessary)                                                                                                    | • Client                  |                      |                                           |
| Client Steps                                                | Agency Action                                                                                                    | Fees To Be<br>Paid        | Processing<br>Time   | Person<br>Responsible                     |
| 1. Inform nurse and secure priority number.                 | Assign priority number.                                                                                                    | None                      | 1 minutes            | Nurse<br>CHO                              |
| 2. Submit for physical examination and recording.           | <ul><li>2.1. Examine patient and record findings.</li><li>2.2. Instruct patient to pay necessary fee at the City Treasurer's Office.</li></ul> | None Php 100.00           | 1 hour 1 minute      | Medical<br>Officer<br>CHO<br>Nurse<br>CHO |
| 3. Pay the corresponding fee and give the Official Receipt. | 3. Prepare and release medicolegal certificate after review and signing by the doctor.                                                         | None                      | 5 minutes            | Administrative<br>Staff<br>CHO            |
|                                                             | Total                                                                                                    | Php 100.00                | 1 hour and 7 minutes |                                           |

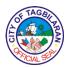

**9. Laboratory Services**Laboratory Section performs different kinds of procedures.

| Office or Division                                                                                                    |                                                                                                    | City Health Office              | ce-Laboratory Se   | ction                        |
|----------------------------------------------------------------------------------------------------|----------------------------------------------------------------------------------------------------|---------------------------------|--------------------|------------------------------|
| Classification                                                                                                    |                                                                                                    | Simple                          |                    |                              |
| Type of Transact                                                                                                    | ion                                                                                                    | G2C-Governme                    | nt to Citizen      |                              |
| Who May Avail                                                                                                    |                                                                                                    | Tagbilaran City                 | Residents          |                              |
| Checklist Of Req                                                                                                    | uirements                                                                                                    | Where To Secu                   | ire                |                              |
| <ul> <li>Laboratory Request Form signed by<br/>the Physician</li> <li>Official Receipt (for non-Senior<br/>Citizen patients)</li> </ul> |                                                                                                    | • City Treasurer                |                    |                              |
| Client Steps                                                                                                    | Agency Action                                                                                                    | Fees To Be<br>Paid              | Processing<br>Time | Person<br>Responsible        |
| 1. Present the laboratory request form to the Laboratory Personnel.                                                                     | 1.1. Receive the laboratory form and verify the procedure to be done. Instruct patients to prepare necessary sample like (urine, stool and others).  1.2. Instruct customer to proceed to City Treasurer's Office for the payment. | Refer to<br>schedule of<br>fees | 5 minutes          | Medical<br>Technician<br>CHO |
| 2. Present Laboratory Request with Official Receipt to laboratory personnel together with required sample.                              | 2.1. Perform necessary procedure. 2.2. Instruct the patients regarding the time to come back for the results.                                                                                                    | None                            | 10 minutes         | Medical<br>Technician<br>CHO |

| / | FTAGBI     |
|---|------------|
| È | TO PE      |
| Ş | > >        |
| 1 | FICIAL SEP |

| 3. Claim the laboratory results. | 3. Release the laboratory results and instruct the patients to present to the physician for proper diagnosis and treatment. | None                                                   | 2 minutes  | Medical<br>Technician<br>CHO |
|----------------------------------|----------------------------------------------------------------------------------------------------|--------------------------------------------------------|------------|------------------------------|
|                                  | Total                                                                                                    | Fee varies<br>depending on<br>the<br>procedure<br>done | 17 minutes |                              |

| SCHED                   | SCHEDULE OF FEES |  |  |  |
|-------------------------|------------------|--|--|--|
| 1. Urinalysis           | Php 40.00        |  |  |  |
| 2. Stool Exam           | Php 30.00        |  |  |  |
| 3. Blood Typing         | Php 80.00        |  |  |  |
| 4. Complete Blood Count | Php 100.00       |  |  |  |
| 5. Fasting Blood Sugar  | Php 60.00        |  |  |  |
| 6. Lipid Panel          | Php 350.00       |  |  |  |
| Total Cholesterol       | Php 75.00        |  |  |  |
| Triglyceride            | Php 100.00       |  |  |  |
| HDL                     | Php 200.00       |  |  |  |
| 7. Creatinine           | Php 60.00        |  |  |  |
| 8. Uric Acid            | Php 60.00        |  |  |  |
| 9. SGOT                 | Php 60.00        |  |  |  |
| 10.SGPT                 | Php 60.00        |  |  |  |
| 11.Bun/Urea             | Php 60.00        |  |  |  |
| 12.Hemoglobin A1c       | Php 550.00       |  |  |  |
| 13. Pregnancy Test      | Php 100.00       |  |  |  |

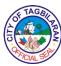

| 14. Hepa B Antigen                     | Php 130.00   |
|----------------------------------------|--------------|
| 15. Rapid Plasma Reagin                | Php 130.00   |
| 16. Cardiac Panel                      | Php 790.00   |
| 17. Expanded Newborn Screening Test    | Php 1,750.00 |
| 18. PAP Smear (Processing only)        | Php 100.00   |
| 19. Peripheral Smear (Processing only) | Php 100.00   |
| 20.HIV                                 | Free         |

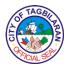

# 10. Maternal Care (Pre-Natal and Post-Natal Care) at the Barangay Health Stations

This service is provided to pregnant and post-partum mothers.

| Office or Division                                                                                                    |                                                                                                   | City Health Office                                  | се                 |                                                       |
|----------------------------------------------------------------------------------------------------|---------------------------------------------------------------------------------------------------|-----------------------------------------------------|--------------------|-------------------------------------------------------|
| Classification                                                                                                    |                                                                                                   | Simple                                              |                    |                                                       |
| Type of Transact                                                                                                    | ion                                                                                               | G2C-Governme                                        | nt to Citizen      |                                                       |
| Who May Avail                                                                                                    |                                                                                                   | Tagbilaran City                                     | Residents who a    | re pregnant                                           |
| Checklist Of Req                                                                                                    | uirements                                                                                         | Where To Secu                                       | ıre                |                                                       |
| <ul> <li>HBMR (Home-Based Maternal<br/>Record/Pink Card) or Maternal<br/>Health Card</li> <li>Birth Plan, Post-Natal Record</li> </ul> |                                                                                                   | <ul><li>Barangay Hea</li><li>Barangay Hea</li></ul> |                    |                                                       |
| Client Steps                                                                                                    | Agency Action                                                                                     | Fees To Be<br>Paid                                  | Processing<br>Time | Person<br>Responsible                                 |
| 1. Approach the nurse/midwife on duty for the necessary form to be filled out.                                                         | 1. Ask and enter information in the HBMR/Maternal Health Record and Birth Plan.                   | None                                                | 15 minutes         | Barangay<br>Health<br>Worker/Nurse/<br>Midwife<br>CHO |
| 2. Get ready for assessment and taking of vital signs, and wait patiently until your name is called.                                   | 2. Assess and take vital signs. Enter data in the form.                                           | None                                                | 5 minutes          | Barangay<br>Health<br>Worker/Nurse/<br>Midwife<br>CHO |
| 3. Enter the pre-<br>natal room.                                                                                                    | 3. Performs Leopold's maneuver, fundal height taking, fetal heartbeat taking and give counseling. | None                                                | 20 minutes         | PHN/Midwife<br>CHO                                    |

| 6  | TAGE    |   |
|----|---------|---|
| È  | 位了      | Z |
| (% |         | 2 |
| V  | 7CIAL S |   |

|                          | Administer TT immunization, if scheduled.  Provide available micronutrients |      |            |             |
|--------------------------|-----------------------------------------------------------------------------|------|------------|-------------|
|                          | (iron, Vitamin A and iodine).                                               |      |            |             |
| 4. Come back for         | 4. Set the next                                                             | None | 1 minute   | PHN/Midwife |
| the next schedule visit. | schedule.                                                                   |      |            | СНО         |
|                          | Total                                                                       | None | 41 minutes |             |

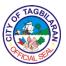

. National Tuberculosis Program
This service provides assistance to patients with Pulmonary Tuberculosis (PTB) and those with signs and symptoms of cough for 2 weeks or more.

| Office or Division                                                                                   |                                                                                                    | City Health Office-TB Dots Center |                           |                                  |  |
|----------------------------------------------------------------------------------------------------|----------------------------------------------------------------------------------------------------|-----------------------------------|---------------------------|----------------------------------|--|
| Classification                                                                                       |                                                                                                    | Simple                            |                           |                                  |  |
| Type of Transaction                                                                                  |                                                                                                    | G2C-Government to Citizen         |                           |                                  |  |
| Who May Avail                                                                                        |                                                                                                    | Tagbilaran City                   | Tagbilaran City Residents |                                  |  |
| Checklist Of Requirements                                                                            |                                                                                                    | Where To Secure                   |                           |                                  |  |
| Referral Form from BHS and hospitals     Laboratory NTP Form                                         |                                                                                                    | Barangay Health Stations          |                           |                                  |  |
|                                                                                                    |                                                                                                    | Hospital                          | ,                         |                                  |  |
| Client Steps                                                                                         | Agency Action                                                                                                    | Fees To Be<br>Paid                | Processing<br>Time        | Person<br>Responsible            |  |
| 1. Bring referral note from BHS note from BHS and hospitals both private and public for presumptive. | 1. Receive the referral note, ask data and records. Advise for sputum and Gene expert examination.  If sputum exam is negative, advise patient to do Gene Expert and submit to PHO laboratory. | None                              | 10 minutes                | NTP Nurse or<br>Assistant<br>CHO |  |
|                                                                                                    | If sputum exam is positive, prepare patient data at the TB registry, instruct patient for SGPT examination at the laboratory                                                                   |                                   | 40 minutes                |                                  |  |

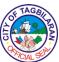

|                                                                                                    |            | VCIAL SS |
|----------------------------------------------------------------------------------------------------|------------|----------|
| section, weigh the patient and prepare the 1st dose of medications, and counsel the patient to give instructions for the 6-month therapy.                                                                                                    |            |          |
| For children 5 years old and below with positive exposure to TB, have them undergo the isoniazid preventive therapy (IPT) for 6 months and counsel the parents.                                                                                        |            |          |
| For children above 5 years old with signs and symptoms, assess the signs and symptoms, perform PPD or examine x-ray results. If result is positive, treat as TB positive. Counsel the parents and give instructions in taking medication for 6 months. | 30 minutes |          |

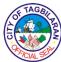

|       |      | 30 minutes                                |  |
|-------|------|-------------------------------------------|--|
| Total | None | 10 minutes<br>plus case-<br>specific time |  |

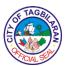

#### 12. Nutrition Services

This service is provided for children ages 0-5 years old for growth promotion, micronutrient supplementation and for counseling about proper nutrition and care for the parents/guardians.

| Office on Division               |                                                                                                    | 0.0 11 0.00                                     | N. C.C O C.         |                                                                                      |
|----------------------------------|----------------------------------------------------------------------------------------------------|-------------------------------------------------|---------------------|--------------------------------------------------------------------------------------|
| Office or Division               |                                                                                                    | City Health Office-Nutrition Section            |                     |                                                                                      |
| Classification                   |                                                                                                    | Simple                                          |                     |                                                                                      |
| Type of Transaction              |                                                                                                    | G2C-Government to Citizen                       |                     |                                                                                      |
| Who May Avail                    |                                                                                                    | Tagbilaran City Residents who are 0-5 years old |                     |                                                                                      |
| Checklist Of Requirements        |                                                                                                    | Where To Secure                                 |                     |                                                                                      |
| ●ECCD Card or Ir                 | nmunization Card                                                                                                    | Barangay Health Stations                        |                     |                                                                                      |
| Client Steps                     | Agency Action                                                                                                    |                                                 |                     | Person<br>Responsible                                                                |
| 1. Submit for assessment.        | 1.1. Ask clients copy of ECCD card upon arrival.  1.2. Take measurement of height and weight, and plot the data on the ECCD card. | None                                            | 2 minutes 5 minutes | Barangay Health Worker/Nurse/ Midwife CHO  Barangay Health Worker/Nurse/ Midwife CHO |
| 2. Assist in giving supplements. | 2. Provide micronutrient supplements (Iron/Vitamin A) based on the need of the child and record on ECCD card.                     | None                                            | 5 minutes           | Barangay<br>Health<br>Worker/Nurse/<br>Midwife<br>CHO                                |

| & TAGBI     | \  |
|-------------|----|
|             | 图  |
| <u>o</u>    | )≥ |
| Q PICIAL SE | /  |

| 3. Listen to | 3. Give             | None | 10 minutes | Barangay      |
|--------------|---------------------|------|------------|---------------|
| important    | counseling to       |      |            | Health        |
| information. | parents/guardian    |      |            | Worker/Nurse/ |
|              | on proper           |      |            | Midwife       |
|              | nutrition and care. |      |            | СНО           |
|              | Total               | None | 22 minutes |               |
|              |                     |      |            |               |

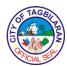

### 13. Occupancy Health Permit

This service is provided for newly-constructed buildings to ensure compliance to sanitary facilities (toilet, drainage and others) for public health safety and prevention of the spread of communicable diseases.

| Office or Division                                           |                                                              | City Health Office- Environmental and Sanitary Section |                           |                              |
|--------------------------------------------------------------|--------------------------------------------------------------|--------------------------------------------------------|---------------------------|------------------------------|
| Classification                                               |                                                              | Highly Technical                                       |                           |                              |
| Type of Transposion                                          |                                                              | G2B-Government to Businesses                           |                           |                              |
| Type of Transaction                                          |                                                              | G2C-Government to Citizen                              |                           |                              |
| Who May Avail                                                |                                                              | Owners of newly-constructed buildings within the City  |                           |                              |
| Checklist Of Req                                             | uirements                                                    | Where To Secu                                          | ıre                       |                              |
| OBO-required do                                              | ocuments                                                     | • City Engineer's                                      | s Office-OBO              |                              |
| Client Steps                                                 | Agency Action                                                | Fees To Be<br>Paid                                     | Processing<br>Time        | Person<br>Responsible        |
| 1. Signify intent and present requirements.                  | 1. Check required documents and state the necessary fees.    | None                                                   | 5 minutes                 | Sanitary<br>Inspector<br>CHO |
| 2. Pay the corresponding fee at the City Treasurer's Office. | 2. Receive the official results and schedule the inspection. | Php 100.00                                             | 5 minutes                 | Sanitary<br>Inspector<br>CHO |
| 3. Establish inspection.                                     | 3. Conduct scheduled inspection.                             | None                                                   | 14 days                   | Sanitary<br>Inspector<br>CHO |
| 4. Get approved Occupancy Health Permit.                     | 4. Release permit.                                           | None                                                   | 2 days                    | Sanitary<br>Inspector<br>CHO |
| Total                                                        |                                                              | Php 100.00                                             | 16 days and<br>10 minutes |                              |

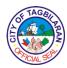

### 14. Pre-Marriage Counseling

This service provides family planning counseling and help couples achieve their desired family size according to the context of responsible parenthood.

| Office or Division                                                   |                                                                                                    | City Health Office |                           |                                |
|----------------------------------------------------------------------|----------------------------------------------------------------------------------------------------|--------------------|---------------------------|--------------------------------|
| Classification                                                       |                                                                                                    | Simple             |                           |                                |
| Type of Transact                                                     | ion                                                                                                    | G2C-Governme       | nt to Citizen             |                                |
| Who May Avail                                                        |                                                                                                    | Couples residin    | g in Tagbilaran C         | ity                            |
| Checklist Of Req                                                     | uirements                                                                                                    | Where To Secu      | ire                       |                                |
| Pre-marriage Co                                                      | unseling Form                                                                                                    | City Health Off    | ice                       |                                |
| Client Steps                                                         | Agency Action                                                                                                    | Fees To Be<br>Paid | Processing<br>Time        | Person<br>Responsible          |
| 1. Go to the administrative section for premarriage counseling form. | 1. Provide the form to be filled-out. Instruct the couples to go the CSWDO for the marriage expectation questionnaire and pay the appropriate fee at the City Treasurer's Office. | Php 100.00         | 3 minutes                 | Administrative<br>Staff<br>CHO |
| 2. Attend the Pre-marriage Counseling on the schedule given.         | 2. Conduct Premarriage Counseling and issue PMC certificate to attendees.                                                                                                    | None               | 3 hours and<br>30 minutes | PMC Staff<br>CHO               |
| Total                                                                |                                                                                                    | Php 100.00         | 3 hours and<br>33 minutes |                                |

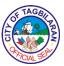

#### 15. Request for Sanitary and Environmental Inspection

This service provides assistance to address concerns regarding alleged improper sanitation to promote safety and orderly community (e.g. spoiled food, foul odor of pigpens, poultries, stagnant water, drainage and others). The costumer should file written request for inspection on any sanitary and environment issues. All complaints must be put into writing to provide legal basis for sanitary inspectors to conduct inspection on establishments (public/private) with sanitation issues. Verbal complaints should be followed by a written request for inspection.

| Office or Division                                                               | ı                                                                                                    | City Health Office- Environmental and Sanitary Section |                                                 |                              |
|----------------------------------------------------------------------------------|----------------------------------------------------------------------------------------------------|--------------------------------------------------------|-------------------------------------------------|------------------------------|
| Classification                                                                   |                                                                                                    | Simple                                                 |                                                 |                              |
| Type of Transact                                                                 | ion                                                                                                    | G2C-Governme                                           | nt to Citizen                                   |                              |
| Who May Avail                                                                    |                                                                                                    | Tagbilaran City                                        | Residents                                       |                              |
| Checklist Of Req                                                                 | uirements                                                                                                    | Where To Secu                                          | ire                                             |                              |
| <ul><li>●Written request of</li></ul>                                            | or complaints                                                                                                    | <ul><li>Client</li></ul>                               |                                                 |                              |
| Client Steps                                                                     | Agency Action                                                                                                    | Fees To Be<br>Paid                                     | Processing<br>Time                              | Person<br>Responsible        |
| 1. Fill out a sanitary complaint form at the environmental and sanitary section. | 1. Schedule and conduct ocular inspection and verify the complaint. If found valid, schedule a dialogue with all concerned parties. | None                                                   | 8 hours                                         | Sanitary<br>Inspector<br>CHO |
| 2. Attend the scheduled dialogue, if necessary.                                  | 2. Facilitate the dialogue and explain the nature of violation, possible solutions and penalty if any.                              |                                                        | Sanitary Inspector CHO  City Health Officer CHO |                              |
|                                                                                  | Total                                                                                                    | None                                                   | 10 hours                                        |                              |

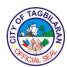

### 16. Sanitary Permit and Health Cards for Food and Non-Food Establishments

This service is provided for food and non-food establishment operators to ensure that their establishment conforms to the standard sanitation requirement as well as screening of the health of their employees.

| Office or Division                                    | City Health Office-Environmental and Sanitary Section                    |
|-------------------------------------------------------|--------------------------------------------------------------------------|
| Classification                                        | Simple                                                                   |
| Type of Transaction                                   | G2B-Government to Business                                               |
| Type of Franciscon                                    | G2C-Government to Citizen                                                |
| Who May Avail                                         | Business Establishments in Tagbilaran City,<br>Tagbilaran City Residents |
| Checklist Of Requirements                             | Where To Secure                                                          |
| Non-Food Establishment (Non-Food Handler Health Card) |                                                                          |
| •1x1 ID picture with white                            | ● Client                                                                 |
| background<br>●X-ray Results                          |                                                                          |
| Blood Pressure and Physical Exam     (if needed)      | Client/Laboratory                                                        |
| (if needed)                                           | City Health Office                                                       |
| Food Handler Health Card                              |                                                                          |
| ●1x1 ID picture with white                            |                                                                          |
| background  ■ Stool Exam and X-ray Results            | Client                                                                   |
| Blood Pressure and Physical Exam                      | Client/Laboratory                                                        |
| (if needed)                                           | City Health Office                                                       |
| Sanitary Permit                                       |                                                                          |
| ●Mayor's Permit                                       |                                                                          |
| Official Receipt                                      | • BPLO                                                                   |
|                                                       | City Treasurer's Office                                                  |

| & TAGBI                                                                                                    | \      |
|----------------------------------------------------------------------------------------------------|--------|
| È ·                                                                                                    | 图      |
| O CONTRACTOR OF THE PROPERTY OF THE PROPERTY O | [≥<br> |
| AAACIAL SE                                                                                                    |        |

| Client Steps                                                                                   | Agency Action                                                                                             | Fees To Be<br>Paid                        | Processing<br>Time | Person<br>Responsible        |
|------------------------------------------------------------------------------------------------|----------------------------------------------------------------------------------------------------|-------------------------------------------|--------------------|------------------------------|
| For Food and<br>Non-Food<br>Handler Health<br>Card:                                            |                                                                                                    |                                           |                    |                              |
| 1. Proceed to<br>Sanitary Section<br>and submit<br>required<br>documents.                      | 1. Evaluate required documents and instruct client to proceed to City Treasurer's office for the payment  | Php 100.00                                | 10 minutes         | Sanitary<br>Inspector<br>CHO |
| 2. Present Official Receipt and submit for blood pressure taking and then get the issued card. | 2. Release health cards and record the transaction in the logbook.                                        | None                                      | 5 minutes          | Sanitary<br>Inspector<br>CHO |
| For Sanitary<br>Permit                                                                         |                                                                                                    |                                           |                    |                              |
| 1. Proceed to Sanitary Section, present Mayor's Permit attached to the Official                | 1.1. Verify the payment for inspection fee entry in the OR.                                               | None                                      | 10 minutes         | Sanitary<br>Inspector<br>CHO |
| Receipt and wait for the issuance for sanitary order.                                          | 1.2. Check the past records for the compliance (Health Card issued the previous year for old businesses.) | Fee varies<br>depending on<br>the penalty |                    |                              |
|                                                                                                | In case of violation, ask client to proceed to the City                                                   |                                           |                    |                              |

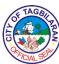

|                                                    |                                                |                                              |            | 77 (12                       |
|----------------------------------------------------|------------------------------------------------|----------------------------------------------|------------|------------------------------|
|                                                    | Treasurer's Office for the payment of penalty. |                                              |            |                              |
| 2. Get Sanitary<br>Permit with<br>Official Receipt | 2. Release<br>Sanitary Permit.                 |                                              |            |                              |
| of paid penalties if any.                          |                                                | None                                         | 5 minutes  | Sanitary<br>Inspector<br>CHO |
|                                                    | Total                                          | Fee varies depending on the permit requested | 15 minutes |                              |

Note: The sanitary permit is revocable if, upon inspection by the JIT, it would be found out that the establishment fails to meet the standard requirements especially a clean and satisfactory comfort room or the establishment is found to have violations on health and sanitation laws.

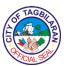

#### 17. Transfer or Exhumation Permit

This service is provided to persons seeking transfer or exhumation of cadaver to ensure sanitary conduct of transfer/exhumation of cadaver and prevent improper transport of cadaver to safeguard public health. The Transfer Permit is required when transporting cadaver remains from Tagbilaran City to any part in the Philippines.

| Office or Division                               |                                                                                                   | City Health Office- Environmental and Sanitary Section |                     |                              |
|--------------------------------------------------|---------------------------------------------------------------------------------------------------|--------------------------------------------------------|---------------------|------------------------------|
| Classification                                   |                                                                                                   | Simple                                                 |                     |                              |
| Type of Transact                                 | ion                                                                                               | G2C-Governme                                           | nt to Citizen       |                              |
| Who May Avail                                    |                                                                                                   | Tagbilaran City                                        | Residents           |                              |
| Checklist Of Req                                 | uirements                                                                                         | Where To Secu                                          | ıre                 |                              |
| For Transfer Perm                                | it:                                                                                               |                                                        |                     |                              |
| Death Certificate duly certified by a physician  |                                                                                                   | City Health Office                                     |                     |                              |
| For Exhumation P                                 | ermit:                                                                                            |                                                        |                     |                              |
| Name of deceas<br>cemetery                       | ed and address of                                                                                 | Client                                                 |                     |                              |
| Client Steps                                     | Agency Action                                                                                     | Fees To Be<br>Paid                                     | Processing<br>Time  | Person<br>Responsible        |
| 1. Proceed to                                    | 4 D                                                                                               |                                                        |                     |                              |
| Sanitary Section and present required documents. | 1. Prepare Transfer Permit and instruct client to proceed to City Treasurer's Office for payment. | Php 100.00                                             | 3 minutes           | Sanitary<br>Inspector<br>CHO |
| and present required                             | Transfer Permit and instruct client to proceed to City Treasurer's Office                         | Php 100.00  None                                       | 3 minutes 5 minutes | Inspector                    |

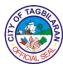

### 18. Water Sampling and Testing for Water Refilling Stations and Other Establishments

This service is provided to determine the quality of water through onsite water laboratory analysis to conform to the standard sanitation requirements. The CHO Sanitary Inspector is the only authorized personnel to collect water samples and the Provincial Health Office is the official water laboratory.

| Office or Division                                                      |                                                                                                    | City Health Office- Environmental and Sanitary Section                                              |                                                                            |                              |
|-------------------------------------------------------------------------|----------------------------------------------------------------------------------------------------|----------------------------------------------------------------------------------------------------|----------------------------------------------------------------------------|------------------------------|
| Classification                                                          | Classification                                                                                                    |                                                                                                    |                                                                            |                              |
| Type of Transaction                                                     |                                                                                                    | G2B-Government to Businesses G2C-Government to Citizen                                              |                                                                            |                              |
| Who May Avail                                                           |                                                                                                    | Operators of water refilling stations, swimming pools, public beaches, hospitals, hotels and others |                                                                            | _                            |
| Checklist Of Req                                                        | uirements                                                                                                    | Where To Secu                                                                                       | ire                                                                        |                              |
| <ul><li>Official Receipt</li><li>Prescribed sterili container</li></ul> | Prescribed sterilized water bottle or • Clier                                                                                |                                                                                                    | <ul><li>Provincial Health Office Water Laboratory</li><li>Client</li></ul> |                              |
| Client Steps                                                            | Agency Action                                                                                                    | Fees To Be<br>Paid                                                                                  | Processing<br>Time                                                         | Person<br>Responsible        |
| 1. Signify intent for collection of water sample.                       | 1. Schedule water sampling. State the necessary fees and give the referral note for payment at the Provincial Health Office. | Refer to<br>schedule of<br>fees from the<br>Provincial<br>Health Office                             | 5 minutes                                                                  | Sanitary<br>Inspector<br>CHO |
| 2. Pay the corresponding fee at the PHO.                                | 2. Receive the official results and schedule the collection of water sample.                                                 | None                                                                                                | 2 minutes                                                                  | Sanitary<br>Inspector<br>CHO |
| 3. During the collection of water sample,                               | 3. Collect the water sample and bring the water                                                                              | None                                                                                                | 10 minutes                                                                 | Sanitary<br>Inspector<br>CHO |

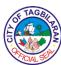

| allow the sanitary inspector to conduct collection of water sample. | sample collected<br>at the Provincial<br>Water Laboratory.               |                                                                         |                          |                              |
|---------------------------------------------------------------------|--------------------------------------------------------------------------|-------------------------------------------------------------------------|--------------------------|------------------------------|
| 4. Get results of water testing from the CHO Sanitary Inspector.    | 4. Release the results of water sample from Provincial Water Laboratory. | None                                                                    | 7 days                   | Sanitary<br>Inspector<br>CHO |
|                                                                     | Total                                                                    | Refer to<br>schedule of<br>fees from the<br>Provincial<br>Health Office | 7 days and 17<br>minutes |                              |

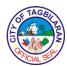

## City Human Resource Management and Development Office

**External Services** 

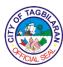

# 1. Issuance of Certificate of Employment, Compensation and Others Certifications issued to requesting clients relative to their services as an employee of the City Government of Tagbilaran.

| Office or Division                                        |                                                                                                    | City Human Resource Management and Development Office |                    |                                                        |
|-----------------------------------------------------------|----------------------------------------------------------------------------------------------------|-------------------------------------------------------|--------------------|--------------------------------------------------------|
| Classification                                            |                                                                                                    | Simple                                                |                    |                                                        |
| Type of Transaction Who May Avail                         |                                                                                                    | G2C-Governme                                          | nt to Citizen      |                                                        |
|                                                           |                                                                                                    | Former City Gov                                       | vernment employ    | ees                                                    |
| Checklist Of Req                                          | uirements                                                                                                    | Where To Secu                                         | ire                |                                                        |
| Filled-out Reque     Official Receipt                     | st Form                                                                                                    | City Human Ro     City Treasurer                      | esource Mgt. & D   | ev. Office                                             |
| Client Steps                                              | Agency Action                                                                                                    | Fees To Be<br>Paid                                    | Processing<br>Time | Person<br>Responsible                                  |
| 1. Fill out the Request Form.                             | 1. Entertain client's request and advice to proceed to Information Desk to obtain a queuing number for the payment. | None                                                  | 5 minutes          | Receiving<br>Personnel<br>CHRMDO                       |
| 2. Get queuing number from the Information Desk.          | 2. Provide the appropriate queuing number.                                                                          | None                                                  | 5 minutes          | Information<br>Desk<br>Personnel                       |
| 3. Hand in the Request Form and payment.                  | 3. Receive payment and issue Official Receipt.                                                                      | Php 100.00                                            | 15 minutes         | Cashier<br>CTO                                         |
| 4. Return to the CHRMDO and present the Official Receipt. | 4.1. Receive and validate the Official Receipt.                                                                     | None                                                  | 1 minute           | Human<br>Resource<br>Management<br>Assistant<br>CHRMDO |

| 1 | FTAGB     | $\lambda$ |
|---|-----------|-----------|
|   |           | 图         |
| Ö |           | ]≥]       |
| 1 | PICIAL SE |           |

| certification and sign the logbook. | certification.  Total                                                | Php 100.00 | 40 minutes | Resource<br>Management<br>Assistant                    |
|-------------------------------------|----------------------------------------------------------------------|------------|------------|--------------------------------------------------------|
| 5. Receive the                      | 5. Release the                                                       | None       | 3 minutes  | Human                                                  |
|                                     | 4.4. Verify the correctness of the certification and signs it.       |            | 5 minutes  | CGDH I<br>(HRMDO)<br>CHRMDO                            |
|                                     | 4.3. Forward the certification to the department head for signature. | None       | 1 minute   | Human<br>Resource<br>Management<br>Assistant<br>CHRMDO |
|                                     | 4.2. Prepare the certification.                                      | None       | 5 minutes  | Human<br>Resource<br>Management<br>Assistant<br>CHRMDO |

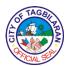

#### 2. Issuance of Service Record

A certification issued to former employees presenting their employment history and details in government service.

| Office or Division                                        |                                                                                                    | City Human Resource Management and Development Office |                    |                                                      |
|-----------------------------------------------------------|----------------------------------------------------------------------------------------------------|-------------------------------------------------------|--------------------|------------------------------------------------------|
| Classification                                            |                                                                                                    | Simple                                                |                    |                                                      |
| Type of Transact                                          | ion                                                                                                    | G2C-Governme                                          | nt to Citizen      |                                                      |
| Who May Avail                                             |                                                                                                    | Former City Gov                                       | vernment employ    | ees                                                  |
| Checklist Of Req                                          | uirements                                                                                                    | Where To Secu                                         | ıre                |                                                      |
| Filled-out Request Form     Official Receipt              |                                                                                                    | City Human Ro     City Treasurer                      | esource Mgt. & D   | ev. Office                                           |
| Client Steps                                              | Agency Action                                                                                                    | Fees To Be<br>Paid                                    | Processing<br>Time | Person<br>Responsible                                |
| 1. Fill out the Request Form.                             | 1. Entertain client's request and advice to proceed to Information Desk to obtain a queuing number for the payment. | None                                                  | 5 minutes          | Receiving<br>Personnel<br>CHRMDO                     |
| 2. Get queuing number from the Information Desk.          | 2. Provide the appropriate queuing number.                                                                          | None                                                  | 5 minutes          | Information<br>Desk<br>Personnel                     |
| 3. Hand in the Request Form and payment.                  | 3. Receive payment and issue Official Receipt.                                                                      | Php 100.00                                            | 15 minutes         | Cashier<br>CTO                                       |
| 4. Return to the CHRMDO and present the Official Receipt. | 4.1. Receive and validate the Official Receipt.                                                                     | None                                                  | 1 minute           | Human<br>Resource<br>Management<br>Officer<br>CHRMDO |

| E TAGE      |    |
|-------------|----|
|             | B  |
| 2 (NA)      | 78 |
| OX PICIAL S | ER |

|                                                     | 4.2. Prepare the service record.                                                     | None       | 45 minutes            | Human<br>Resource<br>Management<br>Officer           |
|-----------------------------------------------------|--------------------------------------------------------------------------------------|------------|-----------------------|------------------------------------------------------|
|                                                     |                                                                                      |            |                       | CHRMDO                                               |
|                                                     | 4.3. Forward the certification to the department head                                | None       | 1 minute              | Human<br>Resource<br>Management<br>Officer<br>CHRMDO |
|                                                     | for signature.                                                                       |            |                       | CGDH I<br>(HRMDO)                                    |
|                                                     | 4.4. The department head verified the correctness of the certification and signs it. | None       | 5 minutes             | CHRMDO                                               |
| 5. Receive the service record and sign the logbook. | 5. Release the service record.                                                       | None       | 3 minutes             | Human<br>Resource<br>Management<br>Officer           |
|                                                     |                                                                                      |            |                       | CHRMDO                                               |
|                                                     | Total                                                                                | Php 100.00 | 1 hour and 20 minutes |                                                      |

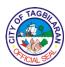

3. Receiving of Application Letters
A service that looks into and receives the documents submitted by the applicants.

| Office or Division                                                                                                    |                                                                 | City Human Resource Management and Development Office                                                                                       |                    |                                  |
|----------------------------------------------------------------------------------------------------|-----------------------------------------------------------------|----------------------------------------------------------------------------------------------------|--------------------|----------------------------------|
| Classification                                                                                                    |                                                                 | Simple                                                                                                    |                    |                                  |
| Type of Transact                                                                                                    | ion                                                             | G2C-Governme                                                                                                    | nt to Citizen      |                                  |
| Who May Avail                                                                                                    |                                                                 | All walk-in appli                                                                                                    | cants              |                                  |
| Checklist Of Req                                                                                                    | uirements                                                       | Where To Secu                                                                                                    | ire                |                                  |
| <ul> <li>Application Letter</li> <li>Fully accomplished Personal Data<br/>Sheet (CSC Form No. 212 revised<br/>2017)</li> <li>Performance Rating in the last rating<br/>period (if applicable)</li> <li>Photocopy of Certificate of Eligibility,<br/>rating/license (if applicable)</li> <li>Photocopy of Transcript of Records</li> </ul> |                                                                 | <ul> <li>Client</li> <li>CSC Website</li> <li>Previous employer or current agency connected with</li> <li>Client</li> <li>Client</li> </ul> |                    |                                  |
| Client Steps                                                                                                    | Agency Action                                                   | Fees To Be<br>Paid                                                                                                    | Processing<br>Time | Person<br>Responsible            |
| 1.                                                                                                    | 1.1. Receive the application letter with complete requirements. | None                                                                                                    | 5 minutes          | Receiving<br>Personnel<br>CHRMDO |
|                                                                                                    | completeness of the documents.                                  |                                                                                                    |                    |                                  |
| 1.3. Forward the documents to the assigned personnel.                                                                                                    |                                                                 |                                                                                                    |                    |                                  |
|                                                                                                    | Total                                                           | None                                                                                                    | 5 minutes          |                                  |

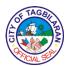

## City Human Resource Management and Development Office

**Internal Services** 

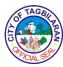

# 1. Issuance of Certificate of Employment, Compensation and Others Certifications issued to requesting clients relative to their services as an employee of the City Government of Tagbilaran.

| Office or Division                                        |                                                                                                    | City Human Resource Management and Development Office |                               |                                                        |
|-----------------------------------------------------------|----------------------------------------------------------------------------------------------------|-------------------------------------------------------|-------------------------------|--------------------------------------------------------|
| Classification                                            |                                                                                                    | Simple                                                |                               |                                                        |
| Type of Transaction                                       |                                                                                                    | G2G-Governme                                          | nt to Governmen               | t                                                      |
| Who May Avail                                             |                                                                                                    | Present City Go                                       | vernment employ               | /ees                                                   |
| Checklist Of Req                                          | uirements                                                                                                    | Where To Secu                                         | ire                           |                                                        |
| Filled-out Request Form     Official Receipt              |                                                                                                    | City Human Ro     City Treasurer                      | esource Mgt. & D<br>'s Office | ev. Office                                             |
| Client Steps                                              | Agency Action                                                                                                    | Fees To Be<br>Paid                                    | Processing<br>Time            | Person<br>Responsible                                  |
| 1. Fill out the<br>Request Form.                          | 1. Entertain client's request and advice to proceed to Information Desk to obtain a queuing number for the payment. | None                                                  | 5 minutes                     | Receiving<br>Personnel<br>CHRMDO                       |
| 2. Get queuing number from the Information Desk.          | 2. Provide the appropriate queuing number.                                                                          | None                                                  | 5 minutes                     | Information<br>Desk<br>Personnel                       |
| 3. Hand in the Request Form and payment.                  | 3. Receive payment and issue Official Receipt.                                                                      | Php 100.00                                            | 15 minutes                    | Cashier<br>CTO                                         |
| 4. Return to the CHRMDO and present the Official Receipt. | 4.1. Receive and validate the Official Receipt.                                                                     | None                                                  | 1 minute                      | Human<br>Resource<br>Management<br>Assistant<br>CHRMDO |

| E TAGE      |    |
|-------------|----|
|             | B  |
| 2 (NA)      | 78 |
| OX PICIAL S | ER |

| certification and sign the logbook. | certification.                                                       |      |                     | Resource<br>Management<br>Assistant<br>CHRMDO          |
|-------------------------------------|----------------------------------------------------------------------|------|---------------------|--------------------------------------------------------|
| 5. Receive the                      | signs it.  5. Release the                                            | None | 5 minutes 3 minutes | Human                                                  |
|                                     | 4.4. Verify the correctness of the certification and                 |      |                     | CGDH I<br>(HRMDO)<br>CHRMDO                            |
|                                     | 4.3. Forward the certification to the department head for signature. | None | 1 minute            | Human<br>Resource<br>Management<br>Assistant<br>CHRMDO |
|                                     | 4.2. Prepare the certification.                                      | None | 5 minutes           | Human<br>Resource<br>Management<br>Assistant<br>CHRMDO |

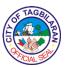

#### 2. Issuance of Service Record

A certification issued to requesting clients presenting their employment history and details in government service to be used for loan applications of active employees.

| Office or Division                                        |                                                                                                    | City Human Resource Management and Development Office |                    |                                                      |
|-----------------------------------------------------------|----------------------------------------------------------------------------------------------------|-------------------------------------------------------|--------------------|------------------------------------------------------|
| Classification                                            |                                                                                                    | Simple                                                |                    |                                                      |
| Type of Transaction                                       |                                                                                                    | G2G-Governme                                          | nt to Governmen    | t                                                    |
| Who May Avail                                             |                                                                                                    | Present City Go                                       | vernment employ    | /ees                                                 |
| Checklist Of Req                                          | uirements                                                                                                    | Where To Secu                                         | ire                |                                                      |
| ●Filled-out Reque<br>●Official Receipt                    | st Form                                                                                                    | City Human Re     City Treasurer                      | esource Mgt. & D   | ev. Office                                           |
| Client Steps                                              | Agency Action                                                                                                    | Fees To Be<br>Paid                                    | Processing<br>Time | Person<br>Responsible                                |
| 1. Fill out the<br>Request Form.                          | 1. Entertain client's request and advice to proceed to Information Desk to obtain a queuing number for the payment. | None                                                  | 5 minutes          | Receiving<br>Personnel<br>CHRMDO                     |
| 2. Get queuing number from the Information Desk.          | 2. Provide the appropriate queuing number.                                                                          | None                                                  | 5 minutes          | Information<br>Desk<br>Personnel                     |
| 3. Hand in the Request Form and payment.                  | 3. Receive payment and issue Official Receipt.                                                                      | Php 100.00                                            | 15 minutes         | Cashier<br>CTO                                       |
| 4. Return to the CHRMDO and present the Official Receipt. | 4.1. Receive and validate the Official Receipt.                                                                     | None                                                  | 1 minute           | Human<br>Resource<br>Management<br>Officer<br>CHRMDO |

| E TAGE      |    |
|-------------|----|
|             | B  |
| 2 (NA)      | 78 |
| OX PICIAL S | ER |

|                                                     | 4.2. Prepare the service record.                                                     | None       | 45 minutes               | Human<br>Resource<br>Management<br>Officer        |
|-----------------------------------------------------|--------------------------------------------------------------------------------------|------------|--------------------------|---------------------------------------------------|
|                                                     | 4.3. Forward the certification to the department head for signature.                 | None       | 1 minute                 | CHRMDO  Human Resource Management Officer  CHRMDO |
|                                                     | -                                                                                    |            |                          | CGDH I<br>(HRMDO)<br>CHRMDO                       |
|                                                     | 4.4. The department head verified the correctness of the certification and signs it. | None       | 5 minutes                | CHRIMDO                                           |
| 5. Receive the service record and sign the logbook. | 5. Release the service record.                                                       | None       | 3 minutes                | Human<br>Resource<br>Management<br>Officer        |
|                                                     | Total                                                                                | Php 100.00 | 1 hour and 20<br>minutes | CHRMDO                                            |

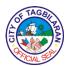

### 3. Preparation of Job Order Contract

A service contract is created between the agency and the job order workers to present their work duration and rate.

| Office or Division            |                                                        | City Human Resource Management and Development Office |                    |                                                        |
|-------------------------------|--------------------------------------------------------|-------------------------------------------------------|--------------------|--------------------------------------------------------|
| Classification                |                                                        | Simple                                                |                    |                                                        |
| Type of Transact              | ion                                                    | G2G-Governme                                          | nt to Governmen    | t                                                      |
| Who May Avail                 |                                                        | Present City Go                                       | vernment employ    | /ees                                                   |
| Checklist Of Req              | uirements                                              | Where To Secu                                         | ire                |                                                        |
| ● Endorsement Le              | tter                                                   | <ul><li>Barangay Affa</li></ul>                       | irs and Constitue  | ncy Unit                                               |
| Client Steps                  | Agency Action                                          | Fees To Be<br>Paid                                    | Processing<br>Time | Person<br>Responsible                                  |
| 1. Submit endorsement letter. | 1.1. Receive endorsement letter.                       | None                                                  | 2 minutes          | Receiving<br>Personnel<br>CHRMDO                       |
|                               | 1.2. Prepare and print the contract.                   | None                                                  | 10 minutes         | Human<br>Resource<br>Management<br>Assistant           |
|                               | 1.3. Call the job order worker to affix his signature. | None                                                  | 10 minutes         | CHRMDO  Human Resource Management Assistant CHRMDO     |
|                               | 1.4. Forward the contract to other signatories.        | None                                                  | 30 minutes         | Human<br>Resource<br>Management<br>Assistant<br>CHRMDO |

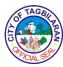

| 1.5. File a copy for the office. | None | 5 minutes  | Human<br>Resource<br>Management<br>Assistant<br>CHRMDO |
|----------------------------------|------|------------|--------------------------------------------------------|
| Total                            | None | 57 minutes |                                                        |

Note: Duration is accounted on average individual transaction time. It does not take into account the queuing time, volume of requests and/or delay due to incomplete requirements.

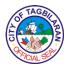

### 4. Processing of Application for Leave

A form issued to employees as proof that their absence is duly authorized by their department/office head and the head of agency.

| Office or Division                                                                        |                                                                                                   | City Human Resource Management and Development Office |                     |                                                                                        |  |
|-------------------------------------------------------------------------------------------|---------------------------------------------------------------------------------------------------|-------------------------------------------------------|---------------------|----------------------------------------------------------------------------------------|--|
| Classification                                                                            | Classification                                                                                    |                                                       | Simple              |                                                                                        |  |
| Type of Transact                                                                          | ion                                                                                               | G2G-Governme                                          | nt to Governmen     | t                                                                                      |  |
| Who May Avail                                                                             |                                                                                                   | Present City Go                                       | vernment employ     | /ees                                                                                   |  |
| Checklist Of Req                                                                          | uirements                                                                                         | Where To Secu                                         | ire                 |                                                                                        |  |
| For monetization     Letter of Inter     Document independent money will be               | nt<br>dicating where the                                                                          | • Client                                              |                     |                                                                                        |  |
| Client Steps                                                                              | Agency Action                                                                                     | Fees To Be<br>Paid                                    | Processing<br>Time  | Person<br>Responsible                                                                  |  |
| 1. Approach the assigned employee and signify the type of leave and corresponding date/s. | 1.1. Record the leave data at the index of leave cards.  1.2. Check the employee's leave balance. | None                                                  | 5 minutes 3 minutes | Human Resource Management Assistant CHRMDO  Human Resource Management Assistant CHRMDO |  |
|                                                                                           | 1.3. Encode and print Application for Leave (CSC Form No. 6).                                     | None                                                  | 2 minutes           | Human<br>Resource<br>Management<br>Assistant<br>CHRMDO                                 |  |
| 2. Attach necessary                                                                       | 2.1. Receive the signed                                                                           | None                                                  | 5 minutes           | Human<br>Resource                                                                      |  |

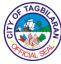

|                                                             | Total                                                                   | None | 28 minutes |                                     |
|-------------------------------------------------------------|-------------------------------------------------------------------------|------|------------|-------------------------------------|
|                                                             | one copy for the office.                                                |      |            | CHRMDO                              |
| approved Application for Leave.                             | approved Application for Leave and file                                 |      |            | Resource<br>Management<br>Assistant |
| 3. Claim the                                                | 3. Release the                                                          | None | 3 minutes  | Human                               |
|                                                             |                                                                         | None | 5 minutes  | City<br>Mayor/City<br>Vice-Mayor    |
|                                                             | 2.3. Sign the Application for Leave.                                    |      |            |                                     |
|                                                             | Office or City Vice-Mayor's Office for action.                          |      | 5 mm.a.cc  | CHRMDO                              |
| Application for Leave to the CHRMDO.                        | 2.2. Verify the actual leave credits and forward it to the City Mayor's | None | 5 minutes  | CGDH I<br>(HRMDO)                   |
| signature of the immediate supervisor and return the signed | forward it to the department head for certification of leave credits.   |      |            | CHRMDO                              |
| documents and secure the                                    | Application for Leave and                                               |      |            | Management<br>Assistant             |

Note: Duration is accounted on average individual transaction time. It does not take into account the queuing time, volume of requests and/or delay due to incomplete requirements.

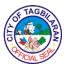

#### 5. Processing of Study Leave Application

A study leave is a time-off from work not exceeding six (6) months with pay for qualified officials and employees to help them prepare for their bar or board examinations. This may also be availed for the completion of master's degree for a period not exceeding four (4) months.

| Office or Division                                                                                                    | City Human Resource Management and Development Office |
|----------------------------------------------------------------------------------------------------|-------------------------------------------------------|
| Classification                                                                                                    | Simple                                                |
| Type of Transaction                                                                                                    | G2G-Government to Government                          |
| Who May Avail                                                                                                    | Present City Government employees                     |
| Checklist Of Requirements                                                                                                    | Where To Secure                                       |
| ●Letter of Intent                                                                                                    | ● Client                                              |
| •Endorsement Letter from immediate supervisor                                                                                                    | Client's immediate supervisor                         |
| <ul> <li>Diploma or Certification of<br/>Completed Academic Requirements</li> <li>Proof of enrollment for classes or</li> </ul>                                                                     | Respective School                                     |
| review classes •Certification from school as to the                                                                                                    | Respective School/Institution                         |
| tentative schedule of examination, if applicable                                                                                                    | Respective School                                     |
| <ul> <li>Permanent Appointment</li> <li>Certification that the applicant has at least a Very Satisfactory performance for the last 2 rating periods</li> <li>Certification of no pending</li> </ul> | ● CHRMDO<br>● CHRMDO                                  |
| administrative/criminal case  •Clearance •Application of leave with purpose                                                                                                    |                                                       |
| and duration of study leave     Certified true copy of the last page                                                                                                    | City Legal Office/Notary Public Lawyer                |
| of perpetual leave card                                                                                                    | ● CHRMDO<br>● CHRMDO                                  |
|                                                                                                    | • CHRMDO                                              |

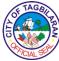

| Client Steps                                     | Agency Action                                              | Fees To Be | Processing | Person                                       |
|--------------------------------------------------|------------------------------------------------------------|------------|------------|----------------------------------------------|
|                                                  |                                                            | Paid       | Time       | Responsible                                  |
| 1. Submit all required documents to the assigned | 1.1. Receive and verify the completeness of the documents. | None       | 15 minutes | Human<br>Resource<br>Management<br>Assistant |
| personnel.                                       |                                                            |            |            | CHRMDO                                       |
|                                                  | 1.2. Forward all documents to the department head.         | None       | 1 minute   | Human<br>Resource<br>Management<br>Assistant |
|                                                  |                                                            |            |            | CHRMDO                                       |
|                                                  | 1.3. Endorse the request for study leave to the head       |            |            | CGDH I<br>(HRMDO)                            |
|                                                  | of agency.                                                 | None       | 5 minutes  | CHRMDO                                       |
|                                                  | 1.4. Approve or disapprove the request.                    |            |            | City<br>Mayor/City<br>Vice-Mayor             |
|                                                  | 1.5. Once                                                  | None       | 15 minutes | vioe mayer                                   |
|                                                  | approved, prepare the Service Contract.                    |            |            | Human<br>Resource<br>Management<br>Officer   |
|                                                  | 1.6. Facilitate the                                        | None       | 5 minutes  | CHRMDO                                       |
|                                                  | signing and notarization of the Service Contract.          |            |            | Human<br>Resource<br>Management<br>Assistant |

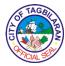

|                                |                                                              |      |                       | CHRMDO                                                 |
|--------------------------------|--------------------------------------------------------------|------|-----------------------|--------------------------------------------------------|
|                                |                                                              | None | 1 hour                |                                                        |
| 2. Claim the Service Contract. | 2.1. Release one copy of the Service Contract to the client. | None | 3 minutes             | Human<br>Resource<br>Management<br>Assistant<br>CHRMDO |
|                                | 2.2. Forward a copy to the client's immediate supervisor.    | None | 2 minutes             | Human<br>Resource<br>Management<br>Assistant<br>CHRMDO |
|                                | 2.3. File one copy in the client's 201 File.                 | None | 2 minutes             | Human<br>Resource<br>Management<br>Assistant<br>CHRMDO |
|                                | Total                                                        | None | 1 hour and 48 minutes |                                                        |

Note: Duration is accounted on average individual transaction time. It does not take into account the queuing time, volume of requests and/or delay due to incomplete requirements.

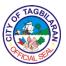

### **6. Processing of Training Directives**

A document issued to employees to signify that their attendance to learning and development activities is official.

| Office or Division                                                |                                                                                                    | City Human Resource Management and Development Office  |                     |                                                                      |
|-------------------------------------------------------------------|----------------------------------------------------------------------------------------------------|--------------------------------------------------------|---------------------|----------------------------------------------------------------------|
| Classification                                                    |                                                                                                    | Simple                                                 |                     |                                                                      |
| Type of Transact                                                  | ion                                                                                                    | G2G-Governme                                           | nt to Governmen     | t                                                                    |
| Who May Avail                                                     |                                                                                                    | Present City Go                                        | vernment employ     | /ees                                                                 |
| Checklist Of Req                                                  | uirements                                                                                                    | Where To Secu                                          | ıre                 |                                                                      |
| ●Endorsement Lessupervisor ●Invitation Letter                     | tter from immediate                                                                                                    | <ul><li>Client's Depar</li><li>Sponsoring Ag</li></ul> |                     |                                                                      |
| Client Steps                                                      | Agency Action                                                                                                    | Fees To Be<br>Paid                                     | Processing<br>Time  | Person<br>Responsible                                                |
| 1. Submit Endorsement Letter and Invitation Letter to the CHRMDO. | 1.1. Receive the Endorsement Letter and Invitation Letter.  1.2. Forward the Endorsement Letter and Invitation Letter to the assigned personnel. | None<br>None                                           | 3 minutes 2 minutes | Receiving<br>Personnel<br>CHRMDO<br>Receiving<br>Personnel<br>CHRMDO |
|                                                                   | 1.3. Prepare the Indorsement for the Personnel Development Committee.  1.4. Route the Indorsement to                                             | None                                                   | 5 minutes           | <i>Data</i><br><i>Controller</i><br>CHRMDO                           |

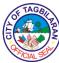

|                                                       | Total                                                                                            | None | 1 hour and 30 minutes |                                                         |
|-------------------------------------------------------|--------------------------------------------------------------------------------------------------|------|-----------------------|---------------------------------------------------------|
| 2. Claim the Training Directive and sign the logbook. | 2. Release the Training Directive.                                                               | None | 5 minutes             | Data<br>Controller                                      |
|                                                       |                                                                                                  | None | 15 minutes            |                                                         |
|                                                       | 1.6. Issue a Training Directive duly signed by all Personnel Development Committee members.      | None |                       | <i>Data</i><br><i>Controller</i><br>CHRMDO              |
|                                                       | 1.5. Screen the request of the employee and decide whether to approve or disapprove the request. | None | 1 hour                | Members of<br>the Personnel<br>Development<br>Committee |
|                                                       | the members of<br>the Personnel<br>Development<br>Committee.                                     |      |                       | Receiving<br>Personnel<br>CHRMDO                        |

Note: Duration is accounted on average individual transaction time. It does not take into account the queuing time, volume of requests and/or delay due to incomplete requirements.

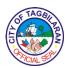

7. Receiving of Application Letters
A service that looks into and receives the documents submitted by the applicants.

| Office or Division                                                                                                    |                                                                 | City Human Resource Management and Development Office                             |                    |                                  |
|----------------------------------------------------------------------------------------------------|-----------------------------------------------------------------|-----------------------------------------------------------------------------------|--------------------|----------------------------------|
| Classification                                                                                                    |                                                                 | Simple                                                                            |                    |                                  |
| Type of Transact                                                                                                    | ion                                                             | G2C-Governme                                                                      | nt to Governmen    | t                                |
| Who May Avail                                                                                                    |                                                                 | Present City Go                                                                   | vernment employ    | /ees                             |
| Checklist Of Req                                                                                                    | uirements                                                       | Where To Secu                                                                     | ire                |                                  |
| <ul> <li>Application Letter</li> <li>Fully accomplished Personal Data<br/>Sheet (CSC Form No. 212 revised<br/>2017)</li> <li>Performance Rating in the last rating<br/>period</li> <li>Photocopy of Certificate of Eligibility,<br/>rating/license (if applicable)</li> <li>Photocopy of Transcript of Records</li> </ul> |                                                                 | <ul><li>Client</li><li>CSC Website</li><li>CHRMDO/Client</li><li>Client</li></ul> |                    |                                  |
|                                                                                                    |                                                                 | ● Client                                                                          |                    |                                  |
| Client Steps                                                                                                    | Agency Action                                                   | Fees To Be<br>Paid                                                                | Processing<br>Time | Person<br>Responsible            |
| Submit     application letter     with complete     supporting                                                                                                    | 1.1. Receive the application letter with complete requirements. | None                                                                              | 5 minutes          | Receiving<br>Personnel<br>CHRMDO |
| documents to the CHRMDO.  1.2. Check completeness of the documents.                                                                                                    |                                                                 |                                                                                   |                    |                                  |
| 1.3. Forward the documents to the assigned personnel.                                                                                                    |                                                                 |                                                                                   |                    |                                  |
|                                                                                                    | Total                                                           | None                                                                              | 5 minutes          |                                  |

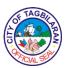

**City Legal Office** 

**External Services** 

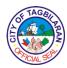

### 1. Legal Counseling

Giving of enlightenment on an ambiguous provision of the law, or application of the law, or any other matters that require the knowledge of the law.

| Office or Division                                                                                                    | 1                                                                                                    | City Legal Office  | 9                                      |                                                  |
|----------------------------------------------------------------------------------------------------|----------------------------------------------------------------------------------------------------|--------------------|----------------------------------------|--------------------------------------------------|
| Classification                                                                                                    |                                                                                                    | Simple             |                                        |                                                  |
| Type of Transaction                                                                                                    |                                                                                                    | G2C-Governme       | nt to Citizen                          |                                                  |
| Type of Transact                                                                                                    |                                                                                                    | G2G-Governme       | nt to Governmen                        | t                                                |
| Who May Avail                                                                                                    |                                                                                                    | All residents of   | Tagbilaran City                        |                                                  |
| Checklist Of Req                                                                                                    | uirements                                                                                                    | Where To Secu      | ire                                    |                                                  |
| ●None                                                                                                    |                                                                                                    |                    |                                        |                                                  |
| Client Steps                                                                                                    | Agency Action                                                                                                    | Fees To Be<br>Paid | Processing<br>Time                     | Person<br>Responsible                            |
| 1. Proceed to the City Legal Office.                                                                                                    | 1. Acknowledge the presence of the client and know the purpose of visiting the office.                             | None               | 5 minutes                              | Receiving<br>Personnel<br>CLO                    |
| 2. Make an appointment with the Frontline Service Officer regarding the availability of the CLO and/or his/her subordinate lawyer/s on a "FIRST COME, FIRST SERVE BASIS." | 2.1. Advise client on the availability of the CLO and/or his/her subordinate on a "FIRST COME, FIRST SERVE BASIS." | None               | 5 minutes                              | Receiving<br>Personnel<br>CLO                    |
|                                                                                                    |                                                                                                    | None               | Situation-<br>specific<br>depending on | City Legal<br>Officer/Legal<br>Officer IV<br>CLO |

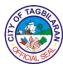

|                                                          |                                                                           |      | the concern of<br>the client             |                               |
|----------------------------------------------------------|---------------------------------------------------------------------------|------|------------------------------------------|-------------------------------|
| 3. Sign the visitor's logbook before leaving the office. | 3. Request client to sign the visitor's logbook before leaving the office | None | 5 minutes                                | Receiving<br>Personnel<br>CLO |
|                                                          | Total                                                                     | None | 15 minutes plus situation- specific time |                               |

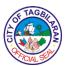

#### 2. Review of Legal Documents

Giving of an enlightenment on an ambiguous provision of a legal document and the corresponding implication of the document subject for review, or any application of the law relating to the said legal document, and any other matters arising from such legal document that requires the knowledge of the law.

| Office or Division                       |                                                                                                    | City Legal Office        |                    |                               |
|------------------------------------------|----------------------------------------------------------------------------------------------------|--------------------------|--------------------|-------------------------------|
| Classification                           |                                                                                                    | Complex                  |                    |                               |
| Type of Transact                         | Type of Transaction                                                                                                |                          | nt to Citizen      |                               |
| Type of Transaction                      |                                                                                                    | G2G-Governme             | nt to Governmen    | t                             |
| Who May Avail                            |                                                                                                    | All residents of         | Tagbilaran City    |                               |
| Checklist Of Req                         | uirements                                                                                                    | Where To Secu            | ire                |                               |
| ■Request Letter w                        | <del>-</del>                                                                                                    | <ul><li>Client</li></ul> |                    |                               |
| supporting paper  ●2 Valid IDs           | supporting papers •2 Valid IDs                                                                                     |                          | • Client           |                               |
| Client Steps                             | Agency Action                                                                                                    | Fees To Be<br>Paid       | Processing<br>Time | Person<br>Responsible         |
| Submit letter- request/referral          | 1.1. Receive and record letter-                                                                                    | None                     | 5 minutes          | Receiving<br>Personnel        |
| & supporting papers, if necessary to the | request/referral<br>for legal<br>document.                                                                         |                          |                    | CLO                           |
| CLO.                                     | dodinent.                                                                                                    |                          |                    |                               |
|                                          | 1.2. Check<br>supporting papers<br>as stated and<br>submit to CLO<br>and/or his/her<br>subordinate<br>lawyer/s for | None                     | 5 minutes          | Receiving<br>Personnel<br>CLO |
|                                          | assessment and work assignment.  1.3. Conduct research and start drafting the legal                                |                          |                    |                               |

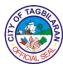

|                                         | Total                                                                                                    | None | 5 days and 30<br>minutes |                                                  |
|-----------------------------------------|----------------------------------------------------------------------------------------------------|------|--------------------------|--------------------------------------------------|
| 2. Receive the approved legal document. | 2. Record and release the approved legal document.                                                                  | None | 20 minutes               | Receiving<br>Personnel<br>CLO                    |
|                                         |                                                                                                    | None | 2 days                   | City Legal<br>Officer/Legal<br>Officer IV<br>CLO |
|                                         | opinion. Advise the client the release date of the document.  1.4. Review, finalize and approve the legal document. | None | 3 days                   | City Legal<br>Officer/Legal<br>Officer IV<br>CLO |

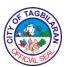

# City Legal Office Internal Service

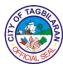

1. Rendering of Legal Opinion
Giving of enlightenment on ambiguous provisions of the law or the application of the law.

| Office or Division                                                              |                                                                                                    | City Legal Office                                              |                    |                                                                |
|---------------------------------------------------------------------------------|----------------------------------------------------------------------------------------------------|----------------------------------------------------------------|--------------------|----------------------------------------------------------------|
| Classification                                                                  |                                                                                                    | Complex                                                        |                    |                                                                |
| Type of Transaction Who May Avail                                               |                                                                                                    | G2G-Government to Government  All residents of Tagbilaran City |                    |                                                                |
|                                                                                 |                                                                                                    |                                                                |                    |                                                                |
| ●None                                                                           |                                                                                                    |                                                                |                    |                                                                |
| Client Steps                                                                    | Agency Action                                                                                                    | Fees To Be<br>Paid                                             | Processing<br>Time | Person<br>Responsible                                          |
| 1. Submit letter-request/referral & supporting papers, if necessary to the CLO. | 1.1. Receive and record letter-request/referral for legal document.  1.2. Check supporting papers as stated and submit to CLO and/or his/her subordinate lawyer/s for assessment and work assignment.  1.3. Conduct research and start drafting the legal | None                                                           | 5 minutes          | Receiving<br>Personnel<br>CLO<br>Receiving<br>Personnel<br>CLO |
|                                                                                 | opinion. Advise<br>the client the<br>release date of<br>the document.                                                                                                    | None                                                           | 3 days             | City Legal<br>Officer/Legal<br>Officer IV                      |

| F TAGE   | $\sim$        |
|----------|---------------|
| È D      | B             |
| O        | ) <b>&gt;</b> |
| FICIAL S |               |

|                | 1.4. Review, finalize and approve the legal document. |      |                       | CLO  City Legal Officer/Legal |
|----------------|-------------------------------------------------------|------|-----------------------|-------------------------------|
|                |                                                       |      |                       | Officer IV                    |
|                |                                                       | None | 2 days                | CLO                           |
| 2. Receive the | 2. Record and                                         | None | 20 minutes            | Receiving                     |
| approved legal | release the                                           |      |                       | Personnel                     |
| document.      | approved legal document.                              |      |                       | CLO                           |
|                | Total                                                 | None | 5 days and 30 minutes |                               |

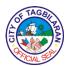

# City Planning and Development Office External Services

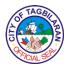

Securing of Building Number
 A system of giving a unique number to each building in a specific street or area.

| Office or Division      | 1                  | City Planning ar  | nd Development ( | Office         |
|-------------------------|--------------------|-------------------|------------------|----------------|
| Classification          | ,                  |                   | Simple           |                |
|                         |                    | G2B-Governme      | nt to Business   |                |
| Type of Transact        | ion                | G2C-Governme      | nt to Citizen    |                |
|                         |                    | G2G-Governme      | ent to Governmen | t              |
| Who May Avail           |                    | All               |                  |                |
| <b>Checklist Of Req</b> | uirements          | Where To Secu     | ıre              |                |
| 1. Certificate of Od    | ccupancy (1 clear  | Office of the bui | lding official   |                |
| copy)                   |                    |                   |                  |                |
| 2. Land Title (1 cle    | ear copy)          | Register of deed  | ds               |                |
| Client Stone            | Aganay Astion      | Fees To Be        | Processing       | Person         |
| Client Steps            | Agency Action      | Paid              | Time             | Responsible    |
| 1. Fill out the         | 1.1. Receive and   | None              | 5 minutes        | Administrative |
| application form        | pre-evaluate       |                   |                  | Assistant      |
| and submit the          | completely filled  |                   |                  | CPDO           |
| required                | out application    |                   |                  |                |
| documents.              | form.              |                   |                  |                |
|                         |                    |                   |                  |                |
|                         | 1.2. Evaluate      | None              | 10 minutes       | Administrative |
|                         | documents and      |                   |                  | Assistant      |
|                         | plot lot technical |                   |                  | CPDO           |
|                         | description.       |                   |                  |                |
|                         | 1.3. Conduct site  | None              | 1 hour           | Administrative |
|                         | inspection.        | None              | i iloui          | Assistant      |
|                         | inspection.        |                   |                  | CPDO           |
|                         |                    |                   |                  | 01 00          |
|                         | 1.4. Prepare Site  | None              | 10 minutes       | Administrative |
|                         | Inspection         |                   |                  | Assistant      |
|                         | Report.            |                   |                  | CPDO           |
|                         | '                  |                   |                  | _              |
|                         | 1.5. Assign and    | None              | 10 minutes       | Administrative |
|                         | record the         |                   |                  | Assistant      |
|                         | building number    |                   |                  | CPDO           |
|                         | into the database. |                   |                  |                |
|                         |                    |                   |                  |                |
|                         | 1.6. Inform        | None              | 5 minutes        | Administrative |
|                         | applicant of       |                   |                  | Assistant      |
|                         | building number    |                   |                  | CPDO           |
|                         | through text       |                   |                  |                |
|                         | message.           |                   | 1 hour and 10    |                |
|                         | Total              | None              | 1 hour and 40    |                |
|                         |                    |                   | minutes          |                |

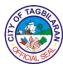

Note: Building plate number will be available within 3-6 months after the approval of the procurement process. Once available and ready for pick up, applicant will be notified through text me

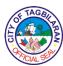

### 2. Issuance of Locational Clearance

Certification issued in support of the application for building permit and for other legal purposes.

| Office or Division                                                                                             |                                                                                            | City Planning ar                                                       | nd Development (   | Office                         |  |
|----------------------------------------------------------------------------------------------------|--------------------------------------------------------------------------------------------|------------------------------------------------------------------------|--------------------|--------------------------------|--|
| Classification                                                                                                 |                                                                                            | Simple                                                                 | •                  |                                |  |
| Type of Transact                                                                                               | ion                                                                                        | G2B-Governme<br>G2C-Governme<br>G2G-Governme                           |                    | t                              |  |
| Who May Avail                                                                                                  |                                                                                            | All                                                                    |                    |                                |  |
| Checklist Of Req                                                                                               | uirements                                                                                  | Where To Secu                                                          | ıre                |                                |  |
|                                                                                                    | rm (2 clear copies)                                                                        | Care of client                                                         |                    |                                |  |
| <ol><li>Barangay Clear<br/>Building/Fencing F<br/>according to project<br/>copies)</li></ol>                   | Permit purposes                                                                            | Barangay LGU                                                           |                    |                                |  |
| 3. Vicinity Map (5 of                                                                                          | clear copies)                                                                              | City Assessor's                                                        | Office             |                                |  |
|                                                                                                    | eipt (5 clear copies)                                                                      | City Treasurers                                                        |                    |                                |  |
| 5. Latest Land Tax clear copies)                                                                               | Declaration (5                                                                             | City Assessor's                                                        | Office             |                                |  |
| 6. Land Title (5 cle                                                                                           |                                                                                            | Register of Dee                                                        | ds                 |                                |  |
| 7. Affidavit of Unde setback requireme                                                                         | ertaking with<br>ents (5 clear copies)                                                     | Care of client                                                         |                    |                                |  |
| 8. Complete Set of forms (5 clear cop                                                                          | Detailed Plan and ies)                                                                     | Care of client                                                         |                    |                                |  |
| 9. In case of authorized representative processing the application, Special Power of Attorney (5 clear copies) |                                                                                            | Care of client                                                         |                    |                                |  |
| Client Steps                                                                                                   | Agency Action                                                                              | Fees To Be<br>Paid                                                     | Processing<br>Time | Person<br>Responsible          |  |
| 1. Submit the documents and detailed plan for Locational Clearance application at the Land Use and             | 1.1. Receive and Evaluate the application in accordance with Zoning Ordinance of the City. | None                                                                   | 10 minutes         | Administrative<br>Aide<br>CPDO |  |
| Zoning Section for Building Permit application.                                                                | 1.2. Issue Billing<br>Statement.                                                           | Refer to table below pursuant to Housing and Land Use Regulatory Board | 10 minutes         | Administrative<br>Aide<br>CPDO |  |

| 6 | FTAGE   | ES . |
|---|---------|------|
| C | FICIALS |      |

| 1.3. Endorse the application to the Office of the Building Official for evaluation.          | None                                                                   | 10 minutes            | Administrative<br>Aide<br>CPDO            |
|----------------------------------------------------------------------------------------------|------------------------------------------------------------------------|-----------------------|-------------------------------------------|
| 1.4. Receive the evaluated application from                                                  | None                                                                   | 30 minutes            | <i>CGADH</i><br>CPDO                      |
| Office of the Building Official and receipt of prescribed zoning fees.                       |                                                                        |                       | Project<br>Development<br>Officer<br>CPDO |
| 1.5. Approve                                                                                 | None                                                                   |                       | Administrative<br>Aide<br>CPDO            |
| Clearance.                                                                                   | None                                                                   | 15 minutes            | Project<br>Development<br>Officer         |
| 1.6. Record and release the                                                                  | None                                                                   |                       | CPD0                                      |
| application and forward to the Office of the Building Official for Building Permit approval. |                                                                        | 20 minutes            | Administrative<br>Aide<br>CPDO            |
| Total                                                                                        | Refer to table below pursuant to Housing and Land Use Regulatory Board | 1 hour and 35 minutes |                                           |

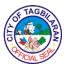

3. Issuance of Zoning Certification

Certification issued in support of the application for permitting and other legal purposes.

| Office or Division   |                                                     | City Planning ar | nd Development (    | Office                                  |
|----------------------|-----------------------------------------------------|------------------|---------------------|-----------------------------------------|
| Classification       |                                                     | Simple           | •                   |                                         |
|                      |                                                     | G2B-Governme     |                     |                                         |
| Type of Transact     | ion                                                 | G2C-Governme     |                     |                                         |
|                      |                                                     |                  | nt to Governmen     | t                                       |
| Who May Avail        |                                                     | All              |                     |                                         |
| Checklist Of Req     |                                                     | Where To Secu    |                     |                                         |
| 1. Land Title (1 cle | 1 7                                                 | Register of Dee  |                     |                                         |
| 2. Vicinity Map (1   |                                                     | City Assessor's  |                     |                                         |
| 3. Zoning Certifica  | tion Receipt (1                                     | City Treasurers  | Office              |                                         |
| clear copy)          |                                                     |                  |                     |                                         |
| 4. In case of author |                                                     |                  |                     |                                         |
| representative pro   |                                                     | Care of client   |                     |                                         |
| application, Specia  |                                                     |                  |                     |                                         |
| Attorney (1 clear of | opy)                                                | Fees To Be       | Dracesing           | Person                                  |
| Client Steps         | Agency Action                                       | Paid             | Processing<br>Time  | Responsible                             |
| 1. Request for       | 1.1. Receive and                                    | Php 100.00       | 20 minutes          | Administrative                          |
| zoning               | evaluate the                                        |                  |                     | Aide                                    |
| certification        | documents and                                       |                  |                     | CPDO                                    |
| requirements.        | plot lot technical                                  |                  |                     |                                         |
|                      | description to                                      |                  |                     |                                         |
|                      | identify the zoning                                 |                  |                     |                                         |
|                      |                                                     |                  |                     |                                         |
|                      | classification.                                     |                  |                     |                                         |
|                      |                                                     | None             | 3 minutos           | Project                                 |
|                      | 1.2. Approve                                        | None             | 3 minutes           | Project<br>Development                  |
|                      | 1.2. Approve<br>Zoning                              | None             | 3 minutes           | Development                             |
|                      | 1.2. Approve                                        | None             | 3 minutes           | Development<br>Officer                  |
|                      | 1.2. Approve<br>Zoning                              | None             | 3 minutes           | Development                             |
|                      | 1.2. Approve<br>Zoning                              |                  | 3 minutes 2 minutes | Development<br>Officer                  |
|                      | 1.2. Approve Zoning Certification.                  | None<br>None     |                     | Development<br>Officer<br>CPDO          |
|                      | 1.2. Approve Zoning Certification.  1.3. Record and |                  |                     | Development Officer CPDO Administrative |

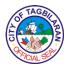

4. Issuance of Zoning Clearance
Certification issued in support of the application business permits and other legal purposes.

| Office or Division                                 | City Planning and Development Office                                                       |                                              | Office             |                                           |
|----------------------------------------------------|--------------------------------------------------------------------------------------------|----------------------------------------------|--------------------|-------------------------------------------|
| Classification                                     |                                                                                            | Simple                                       | ·                  |                                           |
| Type of Transact                                   | ion                                                                                        | G2B-Governme<br>G2C-Governme<br>G2G-Governme |                    | t                                         |
| Who May Avail                                      |                                                                                            | All                                          |                    |                                           |
| <b>Checklist Of Req</b>                            | uirements                                                                                  | Where To Secu                                | ire                |                                           |
| 1. Filled-out Unifie copy)                         | d Form (1 clear                                                                            | Business Permit                              | t and Licensing C  | Office                                    |
| 2. Certificate of Occopy)                          | ccupancy (1 clear                                                                          | Office of the Bui                            | lding Official     |                                           |
| 3. Latest Barangay location of busines             | / Clearance as per<br>ss (1 clear copy)                                                    | Barangay LGU                                 |                    |                                           |
| Client Steps                                       | Agency Action                                                                              | Fees To Be<br>Paid                           | Processing<br>Time | Person<br>Responsible                     |
| 1. Submit the application for new Business Permit. | 1.1. Receive and evaluate the application in conformity with Zoning Ordinance of the City. | Php 100.00                                   | 10 minutes         | Administrative<br>Aide<br>CPDO            |
|                                                    | 1.2. Approve<br>Zoning<br>Clearance.                                                       | None                                         | 3 minutes          | Project<br>Development<br>Officer<br>CPDO |
|                                                    | 1.3. Record and                                                                            | None                                         | 3 minutes          | Administrative                            |
|                                                    | release the certification.                                                                 | Php 100.00                                   | 16 minutes         | Aide<br>CPDO                              |

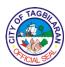

# 5. Issuance of Simple Subdivision Plan Permit issued in support for the issuance lot titles.

| Office or Division            |                            | City Planning ar             | nd Development ( | Office                 |
|-------------------------------|----------------------------|------------------------------|------------------|------------------------|
| Classification                |                            | Simple                       | <u> </u>         |                        |
| Type of Transact              | ion                        | G2B-Governme<br>G2C-Governme |                  |                        |
| Type of Transact              | 1011                       |                              | ent to Governmen | t                      |
| Who May Avail                 |                            | All                          |                  |                        |
| <b>Checklist Of Req</b>       | uirements                  | Where To Secu                | ire              |                        |
| 1. Latest certified t         |                            | Register of deed             | ds               |                        |
| Title (2 clear copie          |                            |                              |                  |                        |
| 2. Latest Tax Declar copies)  | aration (2 clear           | City Assessors               | Office           |                        |
| 3. Subdivision Plan           |                            | Care of applicar             | nt               |                        |
| 4. Vicinity Map (2 of         | clear copies)              | City Assessors               |                  |                        |
| Client Steps                  | Agency Action              | Fees To Be                   | Processing       | Person                 |
| -                             | <b>G</b> ,                 | Paid<br>None                 | Time             | Responsible            |
| Fill out the application form | 1.1. Receive and evaluate. | None                         | 10 minutes       | Administrative<br>Aide |
| and submit the                | evaluate.                  |                              |                  | CPDO                   |
| required                      |                            |                              |                  | 0.20                   |
| documents.                    | 1.2. Plot                  | None                         | 15 minutes       | Administrative         |
|                               | Subdivision Plan.          |                              |                  | Aide                   |
|                               |                            |                              |                  | CPDO                   |
| 2. Follow up                  | 2. Set schedule            | None                         | 3 minutes        | Administrative         |
| schedule of                   | for inspection.            |                              |                  | Aide                   |
| inspection.  3. Guide the     | 3.1. Conduct site          | None                         | 1 hour           | CPDO  Administrative   |
| inspector to the              | inspection.                | None                         | i iloui          | Administrative         |
| site.                         | mopeodon.                  |                              |                  | CPDO                   |
|                               |                            |                              |                  |                        |
|                               | 3.2. Prepare Site          | None                         | 5 minutes        | Administrative         |
|                               | Inspection                 |                              |                  | Aide                   |
|                               | Report.                    |                              |                  | CPDO                   |
| 4. Pay fees.                  | 4.1. Issue Order           | Php 760.00                   | 3 minutes        | Administrative         |
|                               | of Payment.                |                              |                  | Aide<br>CPDO           |
|                               |                            |                              |                  | CPDO                   |
|                               | 4.2. Prepare               | None                         | 3 minutes        | Administrative         |
|                               | Subdivision                |                              |                  | Aide                   |
|                               | Approval.                  |                              |                  | CPDO                   |
|                               | 40.4                       |                              |                  | 0045                   |
|                               | 4.3. Approve               | None                         | 3 minutes        | CRADH                  |
|                               | Subdivision Plan.          |                              |                  | CPDO                   |
|                               | l                          |                              |                  |                        |

| 13           | TAGE        | >          |
|--------------|-------------|------------|
|              | 如文          | B          |
| \ <u>o</u> ( | <b>*</b> 88 | )⊱         |
| 100          | MCIAL 95    | <b>P</b> / |

|                                                |            |                       | Development<br>Management<br>Officer<br>CPDO |
|------------------------------------------------|------------|-----------------------|----------------------------------------------|
| 4.4. Release approved Simple Subdivision Plan. | None       | 3 minutes             | Administrative<br>Aide<br>CPDO               |
| Total                                          | Php 760.00 | 1 hour and 45 minutes |                                              |

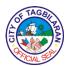

## 6. Issuance of Complex Subdivision Plan (Preliminary Site Development Plan)

Permit issued in support for the issuance lot titles.

| Office or Division                                                       | City Planning and Development Office      |
|--------------------------------------------------------------------------|-------------------------------------------|
| Classification                                                           | Complex                                   |
|                                                                          | G2B-Government to Business                |
| Type of Transaction                                                      | G2C-Government to Citizen                 |
|                                                                          | G2G-Government to Government              |
| Who May Avail                                                            | All                                       |
| Checklist Of Requirements                                                | Where To Secure                           |
| 1. Lot Plan with vicinity map (existing                                  |                                           |
| land use of lots on the N, NE, E, SE                                     |                                           |
| S, SW, W, NW, adjacent to the                                            | Owner/Developer will produce the plan     |
| project site must be indicated)                                          |                                           |
| certified by Geodetic Engineer (4                                        |                                           |
| clear copies)                                                            |                                           |
| 2. Site Development Plan (specify                                        |                                           |
| individual lot measurements) signed                                      | Owner/Developer will produce the plan     |
| by Civil Engineer and Environmental                                      |                                           |
| Planner (4 original copies)                                              |                                           |
| 3. List of Parcels of Lot (Lot No./                                      |                                           |
| Block No./Area) (4 clear copies)                                         | Owner/Developer will produce the plan     |
| 4. Topographic Plan (4 clear copies)                                     | Owner/Developer will produce the plan     |
| 5. Transfer Certificate of Title, Tax                                    | Register of Deeds/ City Assessor's Office |
| Declaration of Real Property Value (4                                    |                                           |
| clear copies)                                                            | T 1.0%                                    |
| 6. Current Real Property Tax                                             | Treasurer's Office                        |
| Receipts (4 clear copies)                                                |                                           |
| 7. Barangay Endorsement of the                                           | Damanana                                  |
| Project through Barangay Council                                         | Barangay                                  |
| Resolution (4 clear copies)                                              |                                           |
| 8. Certificate of HLURB Registration                                     | HLURB                                     |
| – CMP Project (4 clear copies)  9. Letter of intent to sell, contract to | TILUND                                    |
| sell, deed of absolute sale, or                                          |                                           |
| memorandum of agreement between                                          | Owner/Developer will produce the plan     |
| the landowner and association –                                          | Owner/Developer will produce the plan     |
| CMP Project (4 clear copies)                                             |                                           |
| 10. Memorandum of Agreement                                              |                                           |
| between the association and                                              | Owner/Developer will produce the plan     |
| mobilizer – CMP Project (4 clear                                         | CWITCH DOVELOPOR WITH PRODUCE UTO PIAIT   |
| copies)                                                                  |                                           |
| 11. List of Beneficiaries – CMP                                          |                                           |
| Project (4 clear copies)                                                 |                                           |
|                                                                          |                                           |

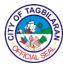

| Client Steps                          | Agency Action                                                                                 | Fees To Be<br>Paid | Processing<br>Time | Person<br>Responsible                                                              |
|---------------------------------------|-----------------------------------------------------------------------------------------------|--------------------|--------------------|------------------------------------------------------------------------------------|
| 1. Submit the application.            | 1.1. Receive and check duly accomplished application form with complete supporting documents. | None               | 30 minutes         | Administrative<br>Aide<br>CPDO                                                     |
|                                       | 1.2. Conduct technical evaluation of the plan.                                                | None               | 5 days             | Draftsman<br>CPDO<br>Development<br>Management<br>Officer<br>CPDO                  |
| 2. Coordinate schedule of inspection. | 2.1. Conduct site inspection.                                                                 | None               | 30 minutes         | Draftsman<br>CPDO<br>Development<br>Management<br>Officer<br>CPDO<br>CGADH<br>CPDO |
|                                       | 2.2. Recommend to the Sangguniang Panlungsod the approval of subdivision plan.                | None               | 15 minutes         | Administrative Aide CPDO  Development Management Officer CPDO  CGADH CPDO          |
|                                       | 2.3. Conduct final evaluation of the plan for issuance of the Sangguniang Panlungsod.         | None               | 1 day              | Sangguniang<br>Panlungsod                                                          |

| 6           | TAGE     | $\lambda$ |
|-------------|----------|-----------|
| È           | 如        | 图         |
| <u>[5</u> ] |          | )≥        |
| 1           | FICIAL S |           |

| 3.1. Conduct Committee Hearing at Sannguniang Panlungsod.                                                     | None                                                                                                    | 2 hours                                                                                                    | Committee on<br>City Planning<br>and Public<br>Lands                                                                                                    |
|----------------------------------------------------------------------------------------------------|----------------------------------------------------------------------------------------------------|----------------------------------------------------------------------------------------------------|----------------------------------------------------------------------------------------------------|
| 4.1. Conduct 3 sessions for 1 <sup>st</sup> , 2 <sup>nd</sup> and final reading for the approval of the plan. | None                                                                                                    | 1 hour and 30 minutes                                                                                                    | Sangguniang<br>Panlungsod                                                                                                    |
| 4.2. Forward resolution to the City Mayor.                                                                    | None                                                                                                    | 15 minutes                                                                                                    | Sangguniang<br>Panlungsod                                                                                                    |
| 4.3. Provide the CPDO with a copy of the resolution for issuance of preliminary site development plan.        | None                                                                                                    | 15 minutes                                                                                                    | Sangguniang<br>Panlungsod                                                                                                    |
| 4.4. Compute fees, encode and issue Order of Payment.                                                         | BP 220 Inspection Fee: Php 1,500.00/HA Processing Fee: Php 216.00/HA  PD 957 Inspection Fee: Php 1,500.00/HA Processing Fee: Php                                                                                                    | 30 minutes                                                                                                    | Administrative<br>Aide<br>CPDO                                                                                                    |
|                                                                                                    | Committee Hearing at Sannguniang Panlungsod.  4.1. Conduct 3 sessions for 1st, 2nd and final reading for the approval of the plan.  4.2. Forward resolution to the City Mayor.  4.3. Provide the CPDO with a copy of the resolution for issuance of preliminary site development plan.  4.4. Compute fees, encode and issue Order of | Committee Hearing at Sannguniang Panlungsod.  4.1. Conduct 3 sessions for 1st, 2nd and final reading for the approval of the plan.  4.2. Forward resolution to the City Mayor.  4.3. Provide the CPDO with a copy of the resolution for issuance of preliminary site development plan.  4.4. Compute fees, encode and issue Order of Payment.  BP 220 Inspection Fee: Php 1,500.00/HA Processing Fee: Php 216.00/HA  PD 957 Inspection Fee: Php 1,500.00/HA Processing | Committee Hearing at Sannguniang Panlungsod.  4.1. Conduct 3 sessions for 1st, 2nd and final reading for the approval of the plan.  4.2. Forward resolution to the City Mayor.  4.3. Provide the CPDO with a copy of the resolution for issuance of preliminary site development plan.  4.4. Compute fees, encode and issue Order of Payment.  BP 220 Inspection Fee: Php 1,500.00/HA Processing Fee: Php 1,500.00/HA Processing Fee: Php 1,500.00/HA Processing Fee: Php 1,500.00/HA Processing Fee: Php 1,500.00/HA Processing Fee: Php 1,500.00/HA Processing Fee: Php 1,500.00/HA Processing Fee: Php 1,500.00/HA Processing Fee: Php |

| OF TAGE  |    |
|----------|----|
| È        | Z  |
| (C)      |    |
| AFICIALS | ER |

| 5. Pay at the City<br>Treasurer's<br>Office. | 5. Prepare Preliminary Site Development Plan (PSDP) | None                                     | 1 day                                | Administrative<br>Aide<br>CPDO       |
|----------------------------------------------|-----------------------------------------------------|------------------------------------------|--------------------------------------|--------------------------------------|
|                                              | approval.                                           |                                          |                                      | Development<br>Management<br>Officer |
|                                              |                                                     |                                          |                                      | CPDO                                 |
| 6. Get PSDP approval.                        | 6. Release PSDP approval.                           | None                                     | 5 minutes                            | Administrative<br>Aide<br>CPDO       |
|                                              | Total                                               | Refer to the table below (HLURB Schedule | 7 days, 5<br>hours and 53<br>minutes |                                      |

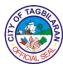

# 7. Issuance of Complex Subdivision Plan (Development Permit) Permit issued in support for the issuance lot titles.

| Office or Division City Planning and Development Office |                                            |  |  |
|---------------------------------------------------------|--------------------------------------------|--|--|
| Classification                                          | Complex                                    |  |  |
|                                                         | G2B-Government to Business                 |  |  |
| Type of Transaction                                     | G2C-Government to Citizen                  |  |  |
| •                                                       | G2G-Government to Government               |  |  |
| Who May Avail                                           | All                                        |  |  |
| Checklist Of Requirements                               | Where To Secure                            |  |  |
| 1. Lot Plan with vicinity map (existing                 |                                            |  |  |
| land use of lots on the N, NE, E, SE                    | Owner/Developer will produce the plan      |  |  |
| S, SW, W, NW, adjacent to the                           | ·                                          |  |  |
| project site must be indicated)                         |                                            |  |  |
| certified by Geodetic Engineer (4                       |                                            |  |  |
| clear copies)                                           |                                            |  |  |
| 2. Site Development Plan (specify                       |                                            |  |  |
| individual lot measurements) signed                     | Owner/Developer will produce the plan      |  |  |
| by Civil Engineer and Environmental                     | ····                                       |  |  |
| Planner (4 clear copies)                                |                                            |  |  |
| 3. List of Parcels of Lot (Lot No./                     |                                            |  |  |
| Block No./Area) (4 clear copies)                        | Owner/Developer will produce the plan      |  |  |
|                                                         |                                            |  |  |
| 4. Topographic Plan (4 clear copies)                    |                                            |  |  |
| Topographic Hair (4 clear copies)                       | Owner/Developer will produce the plan      |  |  |
| 5. Transfer Certificate of Title, Tax                   | CWITCH/Developer will produce the plan     |  |  |
| Declaration of Real Property Value (4                   | Register of Deeds/City Assessor's Office)  |  |  |
| clear copies)                                           | Tregister of Decas, city reseaser's emice, |  |  |
|                                                         |                                            |  |  |
| 6. Current Real Property Tax                            |                                            |  |  |
| Receipts (4 clear copies)                               | City Assessor's Office                     |  |  |
| Treservice ( Ference depres)                            |                                            |  |  |
| 7. Barangay Endorsement of the                          |                                            |  |  |
| Project through Barangay Council                        | Barangay                                   |  |  |
| Resolution (4 clear copies)                             | Barangay                                   |  |  |
| . ,                                                     |                                            |  |  |
| 8. Certificate of HLURB Registration                    |                                            |  |  |
| - CMP Project (4 clear copies)                          | HLURB                                      |  |  |
| O Latter of intent to sell senting of the               |                                            |  |  |
| <b>9.</b> Letter of intent to sell, contract to         | 0/D                                        |  |  |
| sell, deed of absolute sale, or                         | Owner/Developer will produce the plan      |  |  |
| memorandum of agreement between                         |                                            |  |  |
| the landowner and association –                         |                                            |  |  |
| CMP Project (4 clear copies)                            |                                            |  |  |

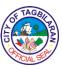

|                                                                                                    | CIALS                                 |
|----------------------------------------------------------------------------------------------------|---------------------------------------|
| 10. Memorandum of Agreement between the association and mobilizer – CMP Project (4 clear copies)                                                                                                    | Owner/Developer will produce the plan |
| 11. List of Beneficiaries – CMP Project (4 clear copies)                                                                                                    | Owner/Developer will produce the plan |
| <ul> <li>12. Subdivision Development Plan consisting of the site development plan at any of the following scales: 1:200; 1:1,000; or any scale not exceeding 1:2,000; showing all proposals including the following: <ul> <li>Roads, easements or right-of-way and roadway width, alignment, gradient, and similar data for alleys, if any</li> <li>Lot numbers, lines and areas and block numbers</li> <li>Site data such as number of residential and saleable lots, typical lot size, parks and playgrounds and open spaces. The subdivision development plan shall be prepared, signed and sealed by any licensed and registered architect, environmental planner, civil engineer or geodetic engineer. (Amended per Board Res. No. 794, Series of 2006)</li> </ul> </li> <li>(4 class agrica ages)</li> </ul> | Owner/Developer will produce the plan |
| (4 clear copies each)                                                                                                    |                                       |
| 13. Civil and Sanitary Works Design: Engineering plans/construction drawings based on applicable engineering code and design criteria to include the following:                                                                                                    |                                       |

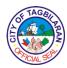

- Road (geometric and structural) design/plan duly signed and sealed by a licensed civil engineer (4 clear copies)
  - Profile derived from existing topographic map, showing the vertical control, designed grade, curve elements and all information needed for construction
  - Typical roadway sections showing relative dimensions of pavement, sub-base and base preparation, curbs and gutters, sidewalks, shoulders benching and others
  - Details of miscellaneous structures such as curb and gutter (barrier, mountable and drop), slope protection wall, riprapping and retaining wall
- Storm drainage and sanitary sewer system duly signed and sealed by a licensed sanitary engineer or civil engineer (4 clear copies)
  - Profile showing the hydraulic gradients and properties of sanitary and storm drainage lines including structures in relation with the road grade line
  - Details of sanitary and storm drainage lines and miscellaneous structures such as various types of manholes, catch basins, inlets (curb, gutter, and

Owner/Developer will produce the plan

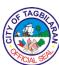

|                                                                                                    | CIALS                                 |
|----------------------------------------------------------------------------------------------------|---------------------------------------|
| drop), culverts and channel linings  • Site grading plan with the finished contour lines superimposed on the existing ground the limits of earthwork embankment slopes, cut slopes, surface drainage, drainage outfalls and others, duly signed and sealed by a licensed civil engineer (4 clear copies)                                           |                                       |
| 14. Water system layout and details duly signed and sealed by a licensed sanitary engineer or civil engineer. Should a pump motor have a horsepower (HP) rating of 50 HP or more, its pump rating and specifications shall be signed and sealed by a professional mechanical engineer. (4 clear copies)                                            | Owner/Developer will produce the plan |
| 15. Certified true copy of Environmental Compliance Certificate (ECC) or Certificate of Non-coverage (CNC) duly issued by the DENR, whichever is applicable (4 clear copies)                                                                                                    | DENR                                  |
| <b>16.</b> Zoning Certificate from HLURB Regional Office (4 clear copies)                                                                                                    | HLURB                                 |
| 17. Certified true copy of DAR conversion order (4 clear copies)                                                                                                    | DAR                                   |
| <ul> <li>18. Project description for projects having an area of 1 hectare and above to include the following: (4 clear copies)</li> <li>Project profile indicating the cost of raw land and its development (total project cost), amortization schedule, sources of financing, cash flow, architectural plan, if any, and work program;</li> </ul> | Owner/Developer will produce the plan |

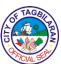

|                                                                                                    | *CIAL 98                              |
|----------------------------------------------------------------------------------------------------|---------------------------------------|
| <ul> <li>Audited financial statement for the last 3 preceding years;</li> <li>Income tax return for the last 3 preceding years;</li> <li>Certificate of Registration from Securities and Exchange Commission (SEC);</li> <li>Articles of incorporation or partnership;</li> <li>Corporation by-laws and all implementing amendments; and</li> <li>For new corporations (3 years and below), statement of capitalization and sources of income and cash flow to support work program</li> </ul> |                                       |
| 19. Plans, specifications, bills of materials and cost estimates duly signed and sealed by the appropriate licensed professionals (4 clear copies)                                                                                                    | Owner/Developer will produce the plan |
| 20. Application for permit to drill from the National Water Resources Board (NWRB) (4 clear copies)                                                                                                    | NWRB                                  |
| 21. Traffic impact assessment (TIA) for subdivision projects 30 hectares and above (4 clear copies)                                                                                                    | Owner/Developer will produce the plan |
| <b>22.</b> Affidavit of Selling Price (4 clear copies)                                                                                                    | Owner/Developer will produce the plan |
| 23. Copy of the special/temporary permit from the Professional Regulation Commission (PRC) and of the separate permit from the Department of Labor and Employment (DOLE) for foreign architects who signed on plans required under the Implementing Rules and Regulations of PD 957 (Per Board Res. No. 839, series of 2009)                                                                                                    | Owner/Developer will produce the plan |

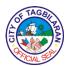

**24.** List of names of duly licensed professionals who signed the plans and other similar documents in connection with application filed indicating the following information: (4 clear copies)

Owner/Developer will produce the plan

- Surname
- First name
- Middle name
- Maiden name, in case of married women professional
- Professional license number, date of issue and expiration of its validity
- Professional tax receipt and date of issue
- Taxpayer's Identification Number (TIN)

| Client Steps Agency Action            |                                                                                               | Fees To Be<br>Paid | Processing<br>Time | Person<br>Responsible                                             |
|---------------------------------------|-----------------------------------------------------------------------------------------------|--------------------|--------------------|-------------------------------------------------------------------|
| 1. Submit the application.            | 1.1. Receive and check duly accomplished application form with complete supporting documents. | None               | 30 minutes         | Administrative Aide CPDO                                          |
|                                       | 1.2. Conduct technical evaluation of the plan.                                                | None               | 5 days             | Draftsman<br>CPDO<br>Development<br>Management<br>Officer<br>CPDO |
| 2. Coordinate schedule of inspection. | 2.1. Conduct site inspection.                                                                 | None               | 30 minutes         | Draftsman<br>CPDO<br>Development<br>Management<br>Officer<br>CPDO |

| É | SE SE | TAG    | BIL | E) |
|---|-------|--------|-----|----|
| 5 | X.FIC | CIAL S | EA  | 2  |

|                                             |                                                                                                    |      |                       | CGADH<br>CPDO                                        |
|---------------------------------------------|----------------------------------------------------------------------------------------------------|------|-----------------------|------------------------------------------------------|
|                                             | 2.2. Recommend to the Sangguniang Panlungsod the                                                              | None | 15 minutes            | Administrative<br>Aide<br>CPDO                       |
|                                             | approval of subdivision plan.                                                                                 |      |                       | Development<br>Management<br>Officer<br>CPDO         |
|                                             |                                                                                                    |      |                       | <i>CGADH</i><br>CPDO                                 |
|                                             | 2.3. Conduct final evaluation of the plan for issuance of the Sangguniang Panlungsod.                         | None | 1 day                 | Sangguniang<br>Panlungsod                            |
| 3. Attend<br>Committee<br>Hearing.          | 3.1. Conduct Committee Hearing at Sannguniang Panglungsod.                                                    | None | 2 hours               | Committee on<br>City Planning<br>and Public<br>Lands |
| 4. Take part in the conduct of the session. | 4.1. Conduct 3 sessions for 1 <sup>st</sup> , 2 <sup>nd</sup> and final reading for the approval of the plan. | None | 1 hour and 30 minutes | Sangguniang<br>Panlungsod                            |
|                                             | 4.2. Forward resolution to the City Mayor.                                                                    | None | 15 minutes            | Sangguniang<br>Panlungsod                            |
|                                             | 4.3. Provide the CPDO with a copy of the resolution for issuance of site development plan.                    | None | 15 minutes            | Sangguniang<br>Panlungsod                            |
|                                             |                                                                                                    |      |                       |                                                      |

| E TAGE      |    |
|-------------|----|
|             | B  |
| 2 (NA)      | 78 |
| OX PICIAL S | ER |

|                                              | 4.4. Compute fees, encode and issue Order of Payment. | BP 220 Inspection Fee: Php 1,500.00/HA Processing Fee: Php 1,440.00/HA  PD 957 Inspection Fee: Php 1,500.00/HA Processing Fee: Php 2,880.00/HA Component: Php 3 square meter * floor | 30 minutes                           | Administrative Aide CPDO                                      |
|----------------------------------------------|-------------------------------------------------------|----------------------------------------------------------------------------------------------------|--------------------------------------|---------------------------------------------------------------|
| 5. Pay at the City<br>Treasurer's<br>Office. | 5. Prepare Site<br>Development<br>Plan approval.      | area<br>None                                                                                                    | 1 day                                | Administrative Aide CPDO  Development Management Officer CPDO |
| 6. Get approval.                             | 6. Release Site Development Plan approval.            | None                                                                                                    | 5 minutes                            | Administrative Aide CPDO                                      |
|                                              | Total                                                 | Refer to the table below (HLURB Schedule of fees)                                                                                                    | 4 days, 5<br>hours and 53<br>minutes |                                                               |

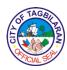

## HOUSING AND LAND USE REGULATORY BOARD 2013 SCHEDULE OF FEES

|        | NG / LOCATIONAL CLEARANCE Single residential structure attached or detached                                                                  |                                                                                                    |
|--------|----------------------------------------------------------------------------------------------------|----------------------------------------------------------------------------------------------------|
| ~      | P100,000 and below                                                                                                    | P288                                                                                                    |
|        | 2. Over P100,000 to P200,000                                                                                                    | P576                                                                                                    |
|        | 3. Over P200,000                                                                                                    | P720 + (1/10 of 1% in excess of P200,000)                                                                                                    |
| B      | Apartments/ Townhouses                                                                                                    | P720 + (1710 0) 176 III excess 01 P200,000)                                                                                                    |
| ъ.     | 1. P500.000 and below                                                                                                    | P1,440                                                                                                    |
|        | 2. Over P500,000 to 2 Million                                                                                                    | P2,160                                                                                                    |
|        | 3. Over 2 Million                                                                                                    | P3,600 + (1/10 of 1% of cost in excess of P2. regardless of the number of floors)                                                                                                    |
| C.     | Dormitories                                                                                                    | 1                                                                                                    |
|        | 1. P 2 Million and below                                                                                                    | P3,600                                                                                                    |
|        | 2. Over 2 Million                                                                                                    | P3,600 + (1/10 of 1% of cost in excess of P2, regardless of the number of floors)                                                                                                    |
| D.     | Institutional                                                                                                    |                                                                                                    |
|        | Project Cost of which is:                                                                                                    |                                                                                                    |
|        | 1. Below P2 Million                                                                                                    | P2,880                                                                                                    |
|        | 2. Over 2 Million                                                                                                    | P2,880 + (1/10 of 1% of cost in excess of P2.                                                                                                    |
| E.     | Commercial, Industrial and Agro-Industrial Project Cost of which is:                                                                         |                                                                                                    |
|        | 1. Below P100,000                                                                                                    | P1,440                                                                                                    |
|        | 2. Over P100,000 - P500,000                                                                                                    | P2,160                                                                                                    |
|        | 3. Over P500,000                                                                                                    | P2,880                                                                                                    |
| 025    | 4. Over P1 Million – P2 Million                                                                                                    | P4,320                                                                                                    |
|        | 5. Over P2 Million                                                                                                    | P7,200 + (1/10 of 1% of cost in excess of P2.                                                                                                    |
| F.     | Special Uses/ Special Projects                                                                                                    | 2000 CONTROL CONTROL C |
|        | (Gasoline Station, Cell Sites, Slaughter House, Treatment Plants, etc.)                                                                      |                                                                                                    |
|        | 1. Below P2 Million                                                                                                    | P7,200 + (1/10 of 1% of cost in excess of P2.                                                                                                    |
| 90.000 | 2. Over P2 Million                                                                                                    | P7,200 + (1/10 of 1% of cost in excess of P2.                                                                                                    |
| G.     | Alteration / Expansion (affected areas/ cost only)                                                                                           | Same as the original application                                                                                                    |
|        | NVISION AND CONDOMINIUM PROJECTS (under P.D. 957)                                                                                            | 98-950-507-9-90-9992-9999-                                                                                                    |
|        | Subdivision Projects                                                                                                    |                                                                                                    |
|        | Approval of Subdivision Plans (including townhouses)                                                                                         |                                                                                                    |
|        | Preliminary Approval and Location Clearance (PALC)/ Preliminary Subdivision<br>Development Plan (PSDP)                                       |                                                                                                    |
|        | Processing Fee                                                                                                    | P360/ ha, or a fraction thereof                                                                                                    |
|        | Inspection Fee *                                                                                                    | P1,500/ ha. regardless of density                                                                                                    |
|        | Final Approval and Development Permit                                                                                                    | 2000/00 or on on on 200 200 AC 6004                                                                                                    |
|        | Processing Fee                                                                                                    | P2,880/ ha. regardless of density                                                                                                    |
|        | Additional Fee on Floor Area of housing component                                                                                            | P3.00/ sq.m.                                                                                                    |
|        | Inspection Fee *                                                                                                    | P1,500/ ha. regardless of density                                                                                                    |
|        | Alteration of Plan (affected areas only)                                                                                                    | Same as Final Approval and Development<br>Permit                                                                                                    |
|        |                                                                                                    |                                                                                                    |
| - 1    | 2. Certificate of Registration Processing Fee                                                                                                |                                                                                                    |
| - 1    | Certificate of Registration Processing Fee     Processing Fee                                                                                | P2,880                                                                                                    |
|        |                                                                                                    | P2,880                                                                                                    |
|        | Processing Fee 3. License to Sell     Processing Fee                                                                                         | P2,680<br>P216/saleable lot                                                                                                    |
|        | Processing Fee 3. License to Sell     Processing Fee     Additional Fee on Floor Area of housing component                                   | P216/saleable lot<br>P14.4/ sq.m.                                                                                                    |
|        | Processing Fee 3. License to Sell     Processing Fee                                                                                         | P216/saleable lot                                                                                                    |
|        | Processing Fee 3. License to Sell     Processing Fee     Additional Fee on Floor Area of housing component                                   | P216/saleable lot<br>P14.4/ sq.m.                                                                                                    |
|        | Processing Fee 3. License to Sell     Processing Fee     Additional Fee on Floor Area of housing component     Inspection Fee *              | P216/saleable lot<br>P14.4/ sq.m.                                                                                                    |
|        | Processing Fee  License to Sell Processing Fee Additional Fee on Floor Area of housing component Inspection Fee *  Certificate of Completion | P216/saleable lot P14.4/ sq.m. P1,500/ ha. regardless of density                                                                                                    |

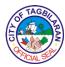

| Processing Fee                                                                                                    | P504                                                                                                    |
|----------------------------------------------------------------------------------------------------|----------------------------------------------------------------------------------------------------|
| Processing Fee     Additional Fee (unfinished area for development)                                                                                                    |                                                                                                    |
| Auctional Fee ( uninished area for development)                                                                                                    | P14.40 sq.m.                                                                                                    |
| Inspection Fee *                                                                                                    | P1,500 / ha. regardless of density                                                                                                    |
| * Application for CR/LS with DP issued by LGU shall be charge inspection fee                                                                                                    |                                                                                                    |
| . Condominium Project                                                                                                    |                                                                                                    |
| 1. Approval of Condominium Plans/Final Approval and Development Permit                                                                                                    |                                                                                                    |
| Preliminary Approval and Locational Clearance                                                                                                    |                                                                                                    |
| Final Approval / Development Permit                                                                                                    |                                                                                                    |
| Processing Fee                                                                                                    | P720                                                                                                    |
| a. Land Area                                                                                                    | P7.20/ sq.m.                                                                                                    |
| b. No. of Floors                                                                                                    | P288/ floor                                                                                                    |
| c. Building Areas                                                                                                    | P23.05/ sq.m. of GFA                                                                                                    |
| Inspection Fee *                                                                                                    | P1,500/ ha                                                                                                    |
| Alteration of Plan (affected areas only)                                                                                                    | Same as Final Approval and Developmen                                                                                                    |
| Conversion (affected areas only)                                                                                                    | - do -                                                                                                    |
| 2.Certificate of Registration                                                                                                    |                                                                                                    |
| Processing Fee                                                                                                    | P2,880                                                                                                    |
| 3. License to Sell                                                                                                    |                                                                                                    |
| a. Residential                                                                                                    | P17.30/ sq.m. of saleable area                                                                                                    |
| b. Commercial                                                                                                    | P36/ sq.m. of saleable area                                                                                                    |
| Inspection Fee                                                                                                    | P1500/ ha                                                                                                    |
| 4. Extension of Time to Develop                                                                                                    | 1 ISOW IIQ                                                                                                    |
| Processing Fee                                                                                                    | P504                                                                                                    |
| Additional Fee (unfinished floor area for development)                                                                                                    | N - 1 - 1 - 1 - 1 - 1 - 1 - 1 - 1 - 1 -                                                                                                    |
| Inspection Fee                                                                                                    | P17.30/ sq.m.                                                                                                    |
| 5. Certificate of Completion                                                                                                    | P1,500/ ha                                                                                                    |
| o. defailed of completion                                                                                                    |                                                                                                    |
| Certificate Fee                                                                                                    | P216                                                                                                    |
| Processing Fee                                                                                                    |                                                                                                    |
| Inspection Fee                                                                                                    | D4 E00/ floor                                                                                                    |
| DIVISION AND CONDOMINUM PROJECTS (under B.P. 220)                                                                                                    | P1,500/ floor                                                                                                    |
| Subdivision Projects                                                                                                    |                                                                                                    |
|                                                                                                    | C 4 10 100                                                                                                    |
| 1.Approval of Subdivision Projects                                                                                                    | [A] [N.C. N.C. N.C. N.C. N.C. N.C. N.C. N.C                                                                                                 |
| 1.Approval of Subdivision Projects                                                                                                    |                                                                                                    |
| 1.Approval of Subdivision Projects     1. Preliminary Approval and Locational Clearance                                                                                                    |                                                                                                    |
| 1. Approval of Subdivision Projects     1. Preliminary Approval and Locational Clearance     • Processing Fee                                                                                                    |                                                                                                    |
| 1. Approval of Subdivision Projects     1. Preliminary Approval and Locational Clearance     • Processing Fee     a. Socialized Housing                                                                                                    | P90/ ha                                                                                                    |
| Preliminary Approval and Locational Clearance     Processing Fee     Socialized Housing     Economic Housing                                                                                                    | P90/ ha P216/ha                                                                                                    |
| Preliminary Approval and Locational Clearance     Processing Fee     Socialized Housing     Economic Housing     Inspection Fee                                                                                                    | P216/ha                                                                                                    |
| 1. Approval of Subdivision Projects     1. Preliminary Approval and Locational Clearance     • Processing Fee                                                                                                    | P216/ha P1,500/ ha                                                                                                    |
| 1. Approval of Subdivision Projects     1. Preliminary Approval and Locational Clearance     • Processing Fee                                                                                                    | P216/ha                                                                                                    |
| 1. Approval of Subdivision Projects     1. Preliminary Approval and Locational Clearance     • Processing Fee                                                                                                    | P216/ha P1,500/ ha                                                                                                    |
| 1. Preliminary Approval and Locational Clearance Processing Fee a. Socialized Housing b. Economic Housing Inspection Fee a. Socialized Housing b. Economic Housing  Inspection Fee a. Socialized Housing b. Economic Housing control Format Approval and Development Permit Processing Fee                                                                                                    | P216/ha P1,500/ ha                                                                                                    |
| 1. Preliminary Approval and Locational Clearance Processing Fee a. Socialized Housing b. Economic Housing Inspection Fee a. Socialized Housing b. Economic Housing  Inspection Fee a. Socialized Housing b. Economic Housing c. Final Approval and Development Permit Processing Fee a. Socialized Housing a. Socialized Housing                                                                                                    | P216/ha P1,500/ ha                                                                                                    |
| 1. Preliminary Approval and Locational Clearance Processing Fee a. Socialized Housing b. Economic Housing Inspection Fee a. Socialized Housing b. Economic Housing  Inspection Fee a. Socialized Housing b. Economic Housing  2. Final Approval and Development Permit Processing Fee                                                                                                    | P216/ha P1,500/ ha P1,500/ ha P600/ ha                                                                                                    |
| 1. Approval of Subdivision Projects  1. Preliminary Approval and Locational Clearance  • Processing Fee  a. Socialized Housing  b. Economic Housing  • Inspection Fee  a. Socialized Housing  b. Economic Housing  2. Final Approval and Development Permit  • Processing Fee  a. Socialized Housing  b. Economic Housing  • Inspection Fee                                                                                                    | P1,500/ ha P1,500/ ha                                                                                                    |
| 1. Approval of Subdivision Projects  1. Preliminary Approval and Locational Clearance  • Processing Fee  a. Socialized Housing  b. Economic Housing  • Inspection Fee  a. Socialized Housing  b. Economic Housing  2. Final Approval and Development Permit  • Processing Fee  a. Socialized Housing  b. Economic Housing  • Inspection Fee                                                                                                    | P216/ha P1,500/ ha P1,500/ ha P600/ ha P1,440/ ha                                                                                           |
| 1. Approval of Subdivision Projects  1. Preliminary Approval and Locational Clearance  Processing Fee  a. Socialized Housing  b. Economic Housing  Inspection Fee  a. Socialized Housing  b. Economic Housing  c. Final Approval and Development Permit  Processing Fee  a. Socialized Housing  b. Economic Housing  inspection Fee                                                                                                    | P216/ha  P1,500/ ha P1,500/ ha P600/ ha P1,440/ ha P1,500/ ha                                                                               |
| 1. Approval of Subdivision Projects  1. Preliminary Approval and Locational Clearance  • Processing Fee  a. Socialized Housing  b. Economic Housing  • Inspection Fee  a. Socialized Housing  b. Economic Housing  2. Final Approval and Development Permit  • Processing Fee  a. Socialized Housing  b. Economic Housing  • Inspection Fee  c. Socialized Housing  • Inspection Fee  c. Socialized Housing  d. Economic Housing                                                                                                    | P216/ha P1,500/ ha P1,500/ ha P600/ ha P1,440/ ha                                                                                           |
| 1. Preliminary Approval and Locational Clearance Processing Fee a. Socialized Housing b. Economic Housing Inspection Fee a. Socialized Housing b. Economic Housing c. Economic Housing c. Final Approval and Development Permit Processing Fee a. Socialized Housing b. Economic Housing c. Final Approval Housing c. Final Approval Housing c. Final Approval Housing c. Socialized Housing c. Socialized Housing c. Socialized Housing c. Socialized Housing                                                                                                    | P216/ha  P1,500/ ha P1,500/ ha P1,500/ ha P600/ ha P1,440/ ha  P1,500/ ha P1,500/ ha P1,500/ ha P1,500/ ha                                  |
| 1. Preliminary Approval and Locational Clearance Processing Fee a. Socialized Housing b. Economic Housing Inspection Fee a. Socialized Housing Inspection Fee a. Socialized Housing b. Economic Housing c. Final Approval and Development Permit Processing Fee a. Socialized Housing b. Economic Housing c. Processing Fee a. Socialized Housing b. Economic Housing c. Socialized Housing d. Economic Housing d. Economic Housing d. Economic Housing (Projects already inspected for PALC application may not be charged inspection fee) 3. Alteration of Plan (affected areas only)                                                                                                    | P216/ha P1,500/ ha P1,500/ ha P1,500/ ha P600/ ha P1,440/ ha P1,500/ ha P1,500/ ha P1,500/ ha P1,500/ ha P1,500/ ha                         |
| 1. Preliminary Approval and Locational Clearance Processing Fee a. Socialized Housing b. Economic Housing Inspection Fee a. Socialized Housing b. Economic Housing b. Economic Housing c. Final Approval and Development Permit Processing Fee a. Socialized Housing b. Economic Housing c. Processing Fee a. Socialized Housing b. Economic Housing c. Socialized Housing c. Socialized Housing d. Economic Housing d. Economic Housing d. Economic Housing d. Economic Housing (Projects already inspected for PALC application may not be charged inspection fee) 3. Alteration of Plan (affected areas only)  4. Building Permit (floor area of housing unit)                                                | P216/ha  P1,500/ ha P1,500/ ha P1,500/ ha P600/ ha P1,440/ ha  P1,500/ ha P1,500/ ha P1,500/ ha P1,500/ ha                                  |
| 1. Preliminary Approval and Locational Clearance  Processing Fee  a. Socialized Housing  b. Economic Housing  Inspection Fee  a. Socialized Housing  b. Economic Housing  b. Economic Housing  c. Final Approval and Development Permit  Processing Fee  a. Socialized Housing  b. Economic Housing  c. Processing Fee  a. Socialized Housing  b. Economic Housing  c. Socialized Housing  finspection Fee  c. Socialized Housing  d. Economic Housing  (Projects already inspected for PALC application may not be charged inspection fee)  3. Alteration of Plan (affected areas only)  4. Building Permit (floor area of housing unit)  2. Certificate of Registration                                        | P216/ha P1,500/ ha P1,500/ ha P1,500/ ha P600/ ha P1,440/ ha P1,500/ ha P1,500/ ha P1,500/ ha P1,500/ ha P1,500/ ha                         |
| 1. Preliminary Approval and Locational Clearance  Processing Fee  a. Socialized Housing  b. Economic Housing  Inspection Fee  a. Socialized Housing  Inspection Fee  a. Socialized Housing  b. Economic Housing  c. Final Approval and Development Permit  Processing Fee  a. Socialized Housing  b. Economic Housing  c. Socialized Housing  b. Economic Housing  finspection Fee  c. Socialized Housing  d. Economic Housing  (Projects already inspected for PALC application may not be charged inspection fee)  3. Alteration of Plan (affected areas only)  4. Building Permit (floor area of housing unit)  2. Certificate of Registration  Processing Fee                                                | P216/ha P1,500/ ha P1,500/ ha P1,500/ ha P1,440/ ha P1,500/ ha P1,500/ ha P1,500/ ha P1,500/ ha P1,500/ ha P1,500/ ha P1,500/ ha P1,500/ ha |
| 1. Preliminary Approval and Locational Clearance  Processing Fee  a. Socialized Housing  b. Economic Housing  Inspection Fee  a. Socialized Housing  b. Economic Housing  b. Economic Housing  c. Final Approval and Development Permit  Processing Fee  a. Socialized Housing  b. Economic Housing  c. Final Approval and Development Permit  Processing Fee  a. Socialized Housing  b. Economic Housing  c. Socialized Housing  finspection Fee  c. Socialized Housing  d. Economic Housing  (Projects already inspected for PALC application may not be charged inspection fee)  3. Alteration of Plan (affected areas only)  4. Building Permit (floor area of housing unit)  2. Certificate of Registration | P216/ha P1,500/ ha P1,500/ ha P1,500/ ha P600/ ha P1,440/ ha P1,500/ ha P1,500/ ha P1,500/ ha P1,500/ ha P1,500/ ha                         |

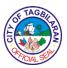

| Socialized Housing                                                                | P24/ saleable lot                                                                                                    |
|-----------------------------------------------------------------------------------|----------------------------------------------------------------------------------------------------|
| b. Economic Housing                                                               | P72/ saleable lot                                                                                                    |
| Additional fee on floor area of housing component                                 | P3.00/ sq.m.                                                                                                    |
| Inspection Fee *                                                                  | 900 COMMON (1900 COMMON (1900 C |
| a. Socialized Housing                                                             | P1,500/ha.                                                                                                    |
| b. Economic Housing                                                               | P1,500/ ha.                                                                                                    |
| 4.Extension of Time to Develop                                                    |                                                                                                    |
| Processing Fee                                                                    |                                                                                                    |
| a. Socialized Housing                                                             | P420                                                                                                    |
| b. Economic Housing                                                               | P504                                                                                                    |
| Additional Fee (unfinished area for development)                                  | P2.88/sq.m.                                                                                                    |
| Inspection Fee                                                                    |                                                                                                    |
| a. Socialized Housing                                                             | P1,500/ha.                                                                                                    |
| b. Economic Housing                                                               | P1,500/ha.                                                                                                    |
| 5. Certificate of Completion                                                      | 1,000110.                                                                                                    |
| Certificate Fee                                                                   |                                                                                                    |
| a. Socialized Housing                                                             | P180                                                                                                    |
| b. Economic Housing                                                               | P216                                                                                                    |
|                                                                                   | FZ10                                                                                                    |
| Processing Fee     Conjulized blausing                                            |                                                                                                    |
| a. Socialized Housing                                                             |                                                                                                    |
| b. Economic Housing                                                               | - DATOOR                                                                                                    |
| Inspection Fee                                                                    | P1500/ha                                                                                                    |
| 6.Occupancy Permit                                                                | 1 1 1 1 1 1 1 1 1 1 1 1 1 1 1 1 1 1 1                                                                                                    |
| Processing Fee                                                                    |                                                                                                    |
| a. Socialized Housing                                                             | P6/ sq.m.                                                                                                    |
| b. Economic Housing                                                               | P7.20 / sq.m.                                                                                                    |
| <ul> <li>Inspection Fee (saleable floor area of the housing component)</li> </ul> |                                                                                                    |
| c. Socialized Housing                                                             | P1,500/ ha.                                                                                                    |
| d. Economic Housing                                                               | P1,500/ ha.                                                                                                    |
| B. Condominium Projects                                                           | - IJOOT FAIL                                                                                                    |
| 1, Approval of Condominium Plans                                                  |                                                                                                    |
| Preliminary Approval and Locational Clearance                                     | P720                                                                                                    |
| Final Approval and Development Permit                                             | 1120                                                                                                    |
| Processing Fee                                                                    | ·                                                                                                    |
| a. Total Land Area                                                                | P7.20/ sq.m.                                                                                                    |
| b. No. of Floors                                                                  | P144/ floor                                                                                                    |
|                                                                                   | P5.80/ sq.m. of GFA                                                                                                    |
| c. Building Areas                                                                 | P5.60/ SQ.III. OF GFA                                                                                                    |
| Inspection Fee                                                                    |                                                                                                    |
| Inspection Fee                                                                    | P1,500/ ha.                                                                                                    |
| Alteration of Plan (affected areas only)                                          | Same as Final Approval and Development<br>Permit                                                                                                    |
| 2. Certificate of Registration                                                    | P720                                                                                                    |
| 3.License to Sell                                                                 |                                                                                                    |
| a. Residential                                                                    | P7.20/ sq.m of saleable area.                                                                                                    |
| a. Commercial                                                                     | P10.65/sq.m. of saleable area                                                                                                    |
| Inspection Fee                                                                    | P1500/ ha                                                                                                    |
| 4. Extension of Time to Develop                                                   |                                                                                                    |
| Processing Fee                                                                    | P3.00/ sq.m.                                                                                                    |
|                                                                                   | P1,500/floor                                                                                                    |
|                                                                                   | , i,oodinoo                                                                                                    |
| 5.Certificate of Completion                                                       | D246                                                                                                    |
| Certificate Fee                                                                   | P216                                                                                                    |
| Processing Fee                                                                    | 1 = - = -                                                                                                    |
| Inspection Fee                                                                    | P1,500/floor                                                                                                    |
| USTRIAL/ COMMERCIAL SUBDIVISION                                                   |                                                                                                    |
| 1. Approval of Industrial/ Commercial Subdivision                                 |                                                                                                    |
|                                                                                   | 50 0 50 0 50 0 50 0 50 0 50 0 50 0 50                                                                                                    |
| Preliminary Approval and Locational Clearance                                     |                                                                                                    |
| Preliminary Approval and Locational Clearance     Processing Fee                  | P432/ha                                                                                                    |

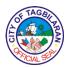

| Processing Fee                                                                                  | P720/ha                                          |
|-------------------------------------------------------------------------------------------------|--------------------------------------------------|
| Inspection Fee                                                                                  | P1,500/ ha.                                      |
| (Projects already inspected for PALC application may not be charged inspection fee)             |                                                  |
| Alteration of Plan (affected areas only)                                                        | Same as Final Approval and Development<br>Permit |
| 2. Certificate of Registration                                                                  | P2,880                                           |
| 3 License to Sell                                                                               |                                                  |
| Processing Fee                                                                                  | P3.00/ sq.m. of land area.                       |
| Inspection Fee *                                                                                | P1,500/ ha.                                      |
| 4 .Extension of Time to Develop                                                                 |                                                  |
| Processing Fee                                                                                  | P504                                             |
| Additional Fee (unfinished area for development)                                                | P14.40 sq.m.                                     |
| Inspection Fee                                                                                  | 1,500/ ha                                        |
| 5. Certificate of Completion                                                                    |                                                  |
| Certificate Fee                                                                                 | P216                                             |
| Processing Fee                                                                                  |                                                  |
| a, Industrial                                                                                   | P504                                             |
| b. Commercial                                                                                   | P720                                             |
| Inspection Fee *                                                                                | P1,500/ ha.                                      |
| FARMLOT SUBDIMISION                                                                             | STATE OF SECOND LEADING                          |
| 1. Approval of Farmiot Subdivision                                                              | <del> </del>                                     |
| Preliminary Approval and Locational Clearance                                                   | <u> </u>                                         |
| Processing Fee                                                                                  | P288/ ha.                                        |
| Inspection Fee                                                                                  | P1,500/ha.                                       |
| ■ IIISpecuci(1 ee                                                                               | 1 1,000/IC                                       |
| Final Approval and Development Permit                                                           |                                                  |
| Processing Fee                                                                                  | P1,440/ ha.                                      |
| Inspection Fee                                                                                  | P1,500/ ha.                                      |
| (Projects already inspected for PALC application may not be charged inspection fee)             | 1 1,500 Hz.                                      |
| 3. Alteration of Plan (affected areas only)                                                     | Same as Final Approval and Development           |
| 5. And allot of Fight (allowed alloca diag)                                                     | Permit                                           |
| 2 .Certificate of Registration                                                                  | P2,880                                           |
| 3 License to Sell                                                                               | 12,000                                           |
| Processing Fee                                                                                  | P720/lot                                         |
| Inspection Fee *                                                                                | P1,500/ha                                        |
| 4 Extension of Time to Develop                                                                  | 1 House                                          |
|                                                                                                 | P504                                             |
|                                                                                                 | P14.40 sq.m.                                     |
| <ul> <li>Additional Fee on Floor Area of housing component and<br/>other development</li> </ul> |                                                  |
| Inspection Fee                                                                                  | P1500/ha                                         |
| 5 . Certificate of Completion                                                                   | <u> </u>                                         |
| Certificate Fee                                                                                 | P216                                             |
| Processing Fee                                                                                  |                                                  |
| Inspection Fee                                                                                  | P1500/ha                                         |
| Memorial Park/ Cemetery Project/ Columbarium                                                    |                                                  |
| 1.Approval of Memorial Park/Cemetery Project/ Columbarium                                       |                                                  |
| Preliminary Approval and Locational Clearance                                                   |                                                  |
| a. Memorial Project                                                                             | P720/ha                                          |
| b. Cemeteries                                                                                   | P288/ha                                          |
| c. Columbarium                                                                                  | P3600/ha                                         |
| Inspection Fee                                                                                  |                                                  |
| a. Memorial Project                                                                             | P1500/ha                                         |
| b. Cemeteries                                                                                   | P1500/ha                                         |
| c. Columbarium                                                                                  | Pt500/ha                                         |
| 2. Final Approval and Development Permit                                                        |                                                  |
|                                                                                                 | P3.00/ sq.m.                                     |
| a. Memorial Project                                                                             |                                                  |
| a. Memorial Project<br>b. Cemeteries                                                            | P1.50/ sq.m.                                     |

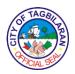

| (maximum of 5 lots per certificate)                                                                                                    | T                                                    |                  |
|----------------------------------------------------------------------------------------------------|------------------------------------------------------|------------------|
| 7. Other, to include:                                                                                                    |                                                      |                  |
| a. Availability of records/ public request                                                                                                    | P288                                                 |                  |
| b. Certificate of no record on file                                                                                                    | P288                                                 |                  |
| c. Certification of with or without CRLS                                                                                                    | P288                                                 |                  |
| d. Certified true copy of documents (report size)                                                                                                    |                                                      |                  |
| Document of five (5) pages or less                                                                                                    | P43.20                                               |                  |
| Every additional page                                                                                                    | P4.40                                                |                  |
| e. Photo copy of documents                                                                                                    | P3.00                                                |                  |
| f. Other not listed above                                                                                                    | P216                                                 |                  |
| 8. Registration of Dealer/ Broker/ Salesman                                                                                                    | 1210                                                 |                  |
| 1. Dealers/Brokers                                                                                                    | P720                                                 |                  |
| 2 . Salesman/ Agent                                                                                                    | P288                                                 |                  |
| 9. Homeowners Association                                                                                                    | 1 200                                                |                  |
| Registration of HOA                                                                                                    |                                                      |                  |
| Examination/ Registration                                                                                                    | Regular HOAS                                         | CMP HOAS         |
| Articles of Incorporation                                                                                                    | P940                                                 |                  |
| By-Laws                                                                                                    | P940                                                 | 780              |
| 2. Stamping of Books                                                                                                    |                                                      | 780              |
| 3. Amendments                                                                                                    | P50/ book                                            |                  |
|                                                                                                    | Dran                                                 |                  |
| - added of the product                                                                                                    | P720                                                 |                  |
| By-Laws                                                                                                    | P720                                                 |                  |
| 4. Dissolution of Homeowners Association                                                                                                    | P720                                                 |                  |
| 5. Certification of the new set of Officers                                                                                                    | P504                                                 |                  |
| 6. Other Certification                                                                                                    | P216                                                 |                  |
| Inspection Fee                                                                                                    | P1500/ ha.                                           |                  |
| 7. Research Fee                                                                                                    | P50/docket                                           |                  |
| 10. Legal Fees (CMP Project)                                                                                                    |                                                      |                  |
| 1. Filing Fee                                                                                                    | P1440                                                |                  |
| 2. Additional Fee for claims (for refund, damages, attorney's fee, etc.)                                                                                   | -                                                    | <del></del>      |
| 1. Not more than P20,000                                                                                                    | P173.00                                              | 100              |
| 2. More than P20,000 but less than P80,000                                                                                                    | P576                                                 |                  |
| 3. P80,000 or more but less than P100,000                                                                                                    | P864                                                 |                  |
| <ol> <li>P100,000 or more but less than P150,000</li> </ol>                                                                                                | P1440                                                |                  |
| 5. For each P1,000 in excess of P150,000                                                                                                    | P7.20                                                |                  |
| Motion for reconsideration                                                                                                    | P600                                                 | - 4              |
| 4. Petition of Review                                                                                                    | P2880                                                |                  |
| 5 Prayer for Cease and Desist Order                                                                                                    | P1200                                                | <u> </u>         |
| Pauper-litigants are exempt from payment of legal fees                                                                                                    | F1200                                                |                  |
| Those who gross income is not more than P6,000 per month                                                                                                   |                                                      | 7,000            |
| and residing within M.M.                                                                                                    |                                                      |                  |
| <ol> <li>Those who gross income is not more than P4,000 per month<br/>and residing within M.M.</li> </ol>                                                  |                                                      | 0.03 Till        |
| Those who do not own real property                                                                                                    | S SECTION OF SECTION OF SECTION                      | 5g - X08543 - 74 |
| <ol> <li>Government agencies and its instrumentalities are exempted from</li> </ol>                                                                        |                                                      |                  |
| paying Legal fees                                                                                                    | <del> </del>                                         | - 4              |
| <ol> <li>Local government and government owned or controlled corporation<br/>with or without independent charters are not exempted paying legal</li> </ol> |                                                      |                  |
| fees.                                                                                                    | <del> </del>                                         |                  |
| 11. UPLC Legal Research Fee                                                                                                    |                                                      |                  |
| Computation of Legal Research Fee for the University of the Philippines Law Center                                                                         |                                                      |                  |
| (UPLR) remains at One Percent (1%) of every fee charged but shall in No Case Be Lower than P12.00                                                          | Covered by MEMORANDU<br>Series of 2013 (October 2, 2 |                  |

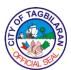

# City Social Welfare and Development Office External Services

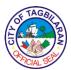

### 1. Aid for Individual in Crisis Situation (AICS)

The Aid to Individual in Crisis Situation (AICS) is part of the CSWD's protective services for the poor, marginalized and vulnerable disadvantaged individuals. The assistance maybe in the form of Transportation Assistance, Medical Assistance, Burial Assistance, Food and Non-Food Assistance and other supportive assistance.

| Office or Division                                                                                                    | City Social Welfare and Development Office                                                      |  |  |
|----------------------------------------------------------------------------------------------------|-------------------------------------------------------------------------------------------------|--|--|
| Classification                                                                                                    | Highly Technical                                                                                |  |  |
| Type of Transaction                                                                                                    | G2C-Government to Citizen                                                                       |  |  |
| Who May Avail                                                                                                    | Residents of Tagbilaran City                                                                    |  |  |
| Checklist Of Requirements                                                                                                    | Where To Secure                                                                                 |  |  |
| Medicine and Laboratory Assistance                                                                                                    |                                                                                                 |  |  |
| <ul> <li>Recent Prescription or Laboratory<br/>Request with price quotation (2<br/>photocopies)</li> <li>Medical Certificate (2 photocopies)</li> </ul>                                       | Physician of Client                                                                             |  |  |
| <ul> <li>Certificate of Indigency (1 original, 1 photocopy)</li> <li>Valid ID of the person who will process the assistance (1 photocopy)</li> <li>Mayor's Slip</li> <li>BACU Slip</li> </ul> | <ul><li>Physician of Client</li><li>Barangay Hall where client resides</li><li>Client</li></ul> |  |  |
| Burial Assistance  • Registered Death Certificate (2 photocopies)  • Valid ID of the person who will                                                                                          | City Mayor's Office     Barangay Affairs and Constituency Unit Office                           |  |  |
| process the assistance (1 photocopy)  Certificate of Indigency (1 original, 1 photocopy)  Mayor's Slip  BACU Slip                                                                             | Local Civil Registrar     Client                                                                |  |  |
| Transportation Assistance                                                                                                    | Barangay Hall where client resides                                                              |  |  |

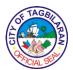

- Social Case Summary
- Travel Expense Form
- Certificate of Indigency (1 original, 1 photocopy)
- Valid ID of the person who will process the assistance (1 photocopy)
- Mayor's Slip
- BACU Slip

### Fire Victim Assistance

- Fire Incident Report
- Damage Assessment Report
- Photo of fire damage
- Certificate of Indigency (1 original, 1 photocopy)
- Valid ID of the person who will process or Certificate of Residency (1 photocopy)
- Mayor's Slip
- BACU Slip

### Calamities

- Photo of Damage due to Calamity
- Certificate of Indigency (1 original, 1 photocopy)
- Valid ID
- Mayor's Slip
- BACU Slip

- City Mayor's Office
- Barangay Affairs and Constituency Unit Office
- CSWD Office
- CSWD Office
- Barangay Hall where client resides
- Client
- City Mayor's Office
- Barangay Affairs and Constituency Unit Office
- Bureau of Fire Protection
- Bureau of Fire Protection
- Bureau of Fire Protection
- Barangay Hall where client resides
- Client or Barangay Hall where client resides
- City Mayor's Office
- Barangay Affairs and Constituency Unit Office
- CDRRMO
- Barangay Hall where client resides
- Client

| OF A   | TAGBI   | B           |
|--------|---------|-------------|
| 10 (2) | CIAL SE | ) <u>\$</u> |

|                                                                                             |                                                                               | Oity Mayor's Office     Barangay Affairs and Constituency Unit Office |                    |                                      |
|---------------------------------------------------------------------------------------------|-------------------------------------------------------------------------------|-----------------------------------------------------------------------|--------------------|--------------------------------------|
| Client Steps                                                                                | Agency Action                                                                 | Fees To Be<br>Paid                                                    | Processing<br>Time | Person<br>Responsible                |
| 1. Approach the person-in-charge of public assistance desk and state her                    | 1.1. Accepts the documentary requirements.                                    | None                                                                  | 5 minutes          | Social Welfare<br>Assistant<br>CSWDO |
| purpose of<br>coming to<br>CSWD. Submit<br>his/her complete<br>documentary<br>requirements. | 1.2. Review the completeness and dates of the documentary requirements.       | None                                                                  | 5 minutes          | Social Welfare<br>Assistant<br>CSWDO |
|                                                                                             | 1.3. Interview the client using the DSWD Form 200 for Case Summary.           | None                                                                  | 5 minutes          | Social Welfare<br>Assistant<br>CSWDO |
|                                                                                             | 1.4. Prepare supporting documents.                                            |                                                                       |                    | Social Welfare<br>Assistant<br>CSWDO |
|                                                                                             | 1.5. Process assistance through City Mayor's Office, City Budget Office, City | None                                                                  | 2 days             | Social Welfare<br>Assistant<br>CSWDO |
|                                                                                             | Accountant's Office and City Treasurer's Office.                              | None                                                                  | 14 days            |                                      |

| 1  | FT/   | \GB   | $\sim$     |
|----|-------|-------|------------|
| Ê  | 10 M  | 18    | 图          |
| اق |       |       | <i>[</i> ≥ |
| /  | ^F/CI | AL SE |            |

| 1.6. Inform the client that the check is ready to be claimed at the City Treasurer's Office. |      |                           | Social Welfare<br>Assistant<br>CSWDO |
|----------------------------------------------------------------------------------------------|------|---------------------------|--------------------------------------|
|                                                                                              | None | 1 day                     |                                      |
| Total                                                                                        | None | 17 days and<br>15 minutes |                                      |

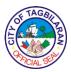

### 2. Assistance to Children in Conflict with the Law

Provision of assistance for Children in Conflict with the Law including their parents.

| Office or Division                                                 |                                                           | City Social Welfare and Development Office-<br>Office of the Senior Citizen's Affairs (OSCA) |                    |                                                     |
|--------------------------------------------------------------------|-----------------------------------------------------------|----------------------------------------------------------------------------------------------|--------------------|-----------------------------------------------------|
| Classification                                                     |                                                           | Simple                                                                                       |                    |                                                     |
| Type of Transaction                                                |                                                           | G2C-Government to Citizen                                                                    |                    |                                                     |
| Who May Avail                                                      |                                                           | Residents of Tagbilaran City who are children in conflict with the law                       |                    |                                                     |
| Checklist Of Requirements                                          |                                                           | Where To Secure                                                                              |                    |                                                     |
| Birth Certificate     Social Case Study Reports     Police Blotter |                                                           | Client/PSA CSWDO City PNP                                                                    |                    |                                                     |
| Client Steps                                                       | Agency Action                                             | Fees To Be<br>Paid                                                                           | Processing<br>Time | Person<br>Responsible                               |
| 1. Policemen refer children in conflict with the                   | 1.1. Gather data from the minor.                          | None                                                                                         | 15 minutes         | Social Welfare<br>Officer                           |
| law.                                                               |                                                           |                                                                                              |                    | CSDWO                                               |
|                                                                    | 1.2. Discuss the case with the policemen and              | None                                                                                         | 1 hour             | Social Welfare<br>Officer                           |
|                                                                    | request for the police report.                            |                                                                                              |                    | CSDWO                                               |
|                                                                    |                                                           |                                                                                              |                    | Women and<br>Children<br>Protection<br>Desk Officer |
|                                                                    |                                                           |                                                                                              |                    | PNP                                                 |
|                                                                    | 1.3. Coordinate with the barangay                         |                                                                                              |                    | Social Welfare<br>Officer                           |
|                                                                    | officials where the minor lives for the exact location of | None                                                                                         | 1 hour             | CSDWO                                               |

| <u>ر</u> | FTAGE   | E E |
|----------|---------|-----|
| اق       | FICIALS |     |

| <br>                                                                   |      |         | ACIAL SEL                          |
|------------------------------------------------------------------------|------|---------|------------------------------------|
| his/her resident to inform the parents.                                |      |         | Barangay<br>Officials              |
| 1.4. Interview the parents and require the minor's birth certificate.  |      |         | Social Welfare<br>Officer<br>CSDWO |
| 1.5. Gather collateral information from neighbors and relatives.       | None | 1 hour  | Parents                            |
| 1.6. Prepare                                                           |      |         | Social Welfare<br>Officer          |
| social case study to determine if minor acted with discernment or not. | None | 1 hour  | CSDWO<br>Community                 |
| 1.7. Conduct case conference with                                      |      |         | Social Welfare<br>Officer<br>CSDWO |
| the child's parents/ guardians, WCPD and barangay officials.           | None | 3 hours |                                    |
|                                                                        |      |         | Social Welfare<br>Officer          |
|                                                                        |      |         | CSDWO                              |
|                                                                        |      |         | WPCD                               |

| 1  | FT/   | \GB   | $\sim$     |
|----|-------|-------|------------|
| Ê  | 10 M  | 18    | 图          |
| اق |       |       | <i>[</i> ≥ |
| /  | ^F/CI | AL SE |            |

|                                           |                                                                  | None | 2 hours                    | Barangay<br>Officials              |
|-------------------------------------------|------------------------------------------------------------------|------|----------------------------|------------------------------------|
|                                           |                                                                  |      |                            | Parents                            |
| 2. Attend court hearing with the parents. | 2. Attend court hearing regarding the case and assist the child. | None | 4 hours                    | Social Welfare<br>Officer<br>CSDWO |
|                                           | Total                                                            | None | 13 hours and<br>15 minutes |                                    |

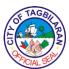

3. Assistance to Physically-Abused Women and Children
Provision of technical assistance and guidance for women and their children who are
victim-survivors of violence against women and children.

| Office or Division                            |                                                                                                    | City Social Welfare and Development Office-<br>Office of the Senior Citizen's Affairs (OSCA) |                    |                                                            |
|-----------------------------------------------|----------------------------------------------------------------------------------------------------|----------------------------------------------------------------------------------------------|--------------------|------------------------------------------------------------|
| Classification                                |                                                                                                    | Simple                                                                                       |                    |                                                            |
| Type of Transaction                           |                                                                                                    | G2C-Government to Citizen                                                                    |                    |                                                            |
| Who May Avail                                 |                                                                                                    | Residents of Tagbilaran City who are physically-<br>abused women and children                |                    |                                                            |
| Checklist Of Req                              | uirements                                                                                                    | Where To Secure                                                                              |                    |                                                            |
| Blotter from the \     Children's Welfar      |                                                                                                    | Tagbilaran City Police Station                                                               |                    |                                                            |
| Children's Welfare Desk (PNP)  • Medico Legal |                                                                                                    |                                                                                              |                    |                                                            |
| Client Steps                                  | Agency Action                                                                                                    | Fees To Be<br>Paid                                                                           | Processing<br>Time | Person<br>Responsible                                      |
| 1. Seek help.                                 | 1.1. Accommodate the victim, allowing her to disclose everything about her concerns/ problems and other issues. Conduct interview after.  1.2. Give advice to the victim/family for recording the case at the WCPD (Women and Children Protection Desk). | None                                                                                         | 1 hour 30 minutes  | Social Welfare Officer CSDWO  Social Welfare Officer CSDWO |

| (£) | FTAC   | BIL | S) |
|-----|--------|-----|----|
| į   | FICIAL | SEA | 2  |

| <br>                                                                                                    |      |         | CIAL 90                                                                           |
|----------------------------------------------------------------------------------------------------|------|---------|-----------------------------------------------------------------------------------|
| 1.3. Advise the client to undergo medico-legal examinations at the City Health Office. Accompany if her parents or guardians are not available.  1.4. Accompany client to the WCPD for the finalization of affidavit.  1.5. Conduct a case conference. | None | 1 hour  | Social Welfare<br>Officer<br>CSDWO<br>Medical<br>Officer<br>City Health<br>Office |
|                                                                                                    | None | 1 hour  | Social Welfare Officer CSDWO WCPD                                                 |
|                                                                                                    | None | 2 hours | Social Welfare Officer CSDWO  WCPD  Barangay Chairperson                          |

|                   |                       |      |             | A/CIAL SC      |
|-------------------|-----------------------|------|-------------|----------------|
| 2. Decide to file | 2. If the family      | None | 15 minutes  | Social Welfare |
| a case or not.    | decides to file a     |      |             | Officer        |
|                   | case, issue a         |      |             | CSDWO          |
|                   | Certificate of        |      |             | CODVVO         |
|                   | Indigency to be       |      |             |                |
|                   | forwarded by the      |      |             |                |
|                   | client to the         |      |             |                |
|                   | Public Attorney's     |      |             |                |
|                   | Office, if the client |      |             |                |
|                   | could not afford to   |      |             |                |
|                   | pay for a private     |      |             |                |
|                   | lawyer.               |      |             |                |
|                   |                       |      | 5 hours and |                |
|                   | Total                 | None | 45 minutes  |                |
|                   |                       |      |             |                |

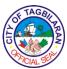

4. Assistance to Sexually-Abused Women and Children
Provision of technical assistance and guidance for women and children who are victim-survivors of sexual abuse.

| Office or Division                |                                                                                                    | City Social Welfare and Development Office-<br>Office of the Senior Citizen's Affairs (OSCA) |                                   |                                    |
|-----------------------------------|----------------------------------------------------------------------------------------------------|----------------------------------------------------------------------------------------------|-----------------------------------|------------------------------------|
| Classification                    |                                                                                                    | Simple                                                                                       |                                   |                                    |
| Type of Transact                  | tion                                                                                                    | G2C-Governme                                                                                 | nt to Citizen                     |                                    |
| Who May Avail                     |                                                                                                    | Residents of Ta abused women                                                                 | gbilaran City who<br>and children | are sexually-                      |
| Checklist Of Rec                  | uirements                                                                                                    | Where To Secu                                                                                | ıre                               |                                    |
| Blotter from the Children's Welfa |                                                                                                    | ■Tagbilaran City                                                                             | y Police Station                  |                                    |
| Client Steps                      | Agency Action                                                                                                    | Fees To Be<br>Paid                                                                           | Processing<br>Time                | Person<br>Responsible              |
| 1. Seek help.                     | 1.1. Accommodate the victim, allowing her to disclose everything about her concerns/ problems and other issues. Conduct interview after.                                      | None                                                                                         | 1 hour                            | Social Welfare<br>Officer<br>CSDWO |
|                                   | <ul> <li>1.2. Accompany the client at the PNP-WCPD for filing of blotter.</li> <li>1.3. Advise the client to undergo medico-legal examinations at the Pink Room of</li> </ul> | None                                                                                         | 1 hour                            | Social Welfare<br>Officer<br>CSDWO |

|                                  |                                                                                                    |      |         | CIAL SET                           |
|----------------------------------|----------------------------------------------------------------------------------------------------|------|---------|------------------------------------|
|                                  | GCGMH. Accompany if her parents or guardians are not                                                                                                    | None | 1 hour  | Social Welfare<br>Officer<br>CSDWO |
|                                  | available.  1.4. Accompany client to the WCPD for the finalization of affidavit.                                                                                 |      |         |                                    |
|                                  |                                                                                                    | None | 1 hour  | Social Welfare<br>Officer<br>CSDWO |
| 2. Dooids to file                | 2 Accompany the                                                                                                    | None | 1 have  | Cooled Malfara                     |
| 2. Decide to file a case or not. | 2. Accompany the client to court to file the case if they wish to proceed with the case and await the schedule of preliminary investigation issued by the court. | None | 1 hour  | Social Welfare<br>Officer<br>CSDWO |
| 3. Attend court hearing.         | 3. Attend court hearing regarding the case and provide support for the client.                                                                                   | None | 4 hours | Social Welfare<br>Officer<br>CSDWO |
|                                  | Tatal                                                                                                    | None | O haura | WCPD                               |
|                                  | Total                                                                                                    | None | 9 hours |                                    |

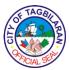

5. Persons with Disability ID Card Registration
Issuance of PWD ID Card in order to avail of benefits as mandated in Republic Acts 7277 and 10754.

| Office or Division                                                                                                    |                                                                                                    | City Social Welfare and Development Office-<br>Persons with Disability Affairs Office (PDAO) |                   |                                   |  |
|----------------------------------------------------------------------------------------------------|----------------------------------------------------------------------------------------------------|----------------------------------------------------------------------------------------------|-------------------|-----------------------------------|--|
| Classification                                                                                                    |                                                                                                    | Highly Technical                                                                             |                   |                                   |  |
| Type of Transact                                                                                                    | ion                                                                                                    | G2C-Governme                                                                                 | nt to Citizen     |                                   |  |
| Who May Avail                                                                                                    |                                                                                                    | Residents of Ta abled                                                                        | gbilaran City who | are differently-                  |  |
| Checklist Of Req                                                                                                    | uirements                                                                                                    | Where To Secu                                                                                | ire               |                                   |  |
| <ul> <li>PWD National Form</li> <li>PWD City Form</li> <li>Barangay Certification</li> <li>Birth Certificate</li> <li>1x1 ID picture (2 copies)</li> <li>2x2 ID picture (1 copy)</li> <li>Voter's Certification</li> <li>Medical Certificate as PWD</li> <li>Sketch of Residence with landmark</li> </ul> |                                                                                                    | PDAO PDAO Barangay Hall Client Client Client Client Comelec City Health Off Client           |                   |                                   |  |
| Client Steps                                                                                                    | Agency Action                                                                                                    | Fees To Be Processing Person Paid Time Responsible                                           |                   |                                   |  |
| 1. Approach the person-in-charge of public assistance desk and state her purpose of coming to CSWD. Submit complete documentary requirements.                                                                                                    | 1.1. Accept the documentary requirements. Inform the client that a text message shall be sent to inform him/her when the ID card is ready to be claimed.  1.2. Review the completeness | None                                                                                         | 5 minutes         | Registration<br>In-Charge<br>PDAO |  |

| TAGE  |      |
|-------|------|
| 如文    | Ž)   |
| CIALS |      |
|       | TAGE |

| documentary requirements.                                                                                                 | None | 5 minutes                 | Registration<br>In-Charge              |
|----------------------------------------------------------------------------------------------------|------|---------------------------|----------------------------------------|
|                                                                                                    |      |                           | PDAO                                   |
| 1.3. Prepare Certification as a PWD and PWD ID. Prepare PWD Medicine and Grocery Booklets.  1.4. Process PWD application. | None | 2 days                    | Registration<br>In-Charge<br>PDAO      |
| 1.5. Inform the client that the ID and booklets are ready to be claimed at the CSWDO.                                     | None | 14 days                   | City Mayor's Office City Health Office |
|                                                                                                    | None | 1 day                     | Registration<br>In-Charge<br>PDAO      |
| Total                                                                                                    | None | 17 days and<br>10 minutes |                                        |

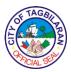

6. Persons with Disability ID Card Renewal
Renewal of expired PWD ID Card in order to avail of benefits and discounts as mandated in Republic Acts 7277 and 10754.

| Office or Division                                                                                                    |                                                                                                    | City Social Welfare and Development Office-<br>Persons with Disability Affairs Office (PDAO)                                         |                   |                  |
|----------------------------------------------------------------------------------------------------|----------------------------------------------------------------------------------------------------|----------------------------------------------------------------------------------------------------|-------------------|------------------|
| Classification                                                                                                    |                                                                                                    | Highly Technica                                                                                                    | I                 |                  |
| Type of Transact                                                                                                    | ion                                                                                                    | G2C-Governme                                                                                                    | nt to Citizen     |                  |
| Who May Avail                                                                                                    |                                                                                                    | Residents of Ta                                                                                                    | gbilaran City who | are differently- |
| Checklist Of Req                                                                                                    | uirements                                                                                                    | Where To Secu                                                                                                    | ire               |                  |
| <ul> <li>PWD National Fo</li> <li>PWD City Form</li> <li>Barangay Certificate</li> <li>Birth Certificate</li> <li>1x1 ID picture (2</li> <li>2x2 ID picture (1</li> <li>Voter's Certificate</li> <li>Medical Certificate</li> <li>Sketch of Reside</li> </ul> | cation<br>copies)<br>copy)<br>ion                                                                                   | PDAO     PDAO     Barangay Hall     Client     Client     Client     Client     COMELEC     City Health Office     Client     Client |                   |                  |
| Client Steps                                                                                                    | Agency Action                                                                                                    | Fees To Be                                                                                                    | Processing        | Person           |
| Client Steps                                                                                                    | Agency Action                                                                                                    | Paid                                                                                                    | Time              | Responsible      |
| 1. Approach the person-in-charge of public assistance desk and state her purpose of coming to CSWD. Submit his/her complete documentary requirements.                                                                                                    | 1.1. Accepts the documentary requirements.  1.2. Review the completeness and dates of the documentary requirements. |                                                                                                    |                   |                  |

| (3) | FTAGE    | B |
|-----|----------|---|
| 5   | FICIAL S |   |

|        | Total                                         | None | 17 days and<br>10 minutes |                           |
|--------|-----------------------------------------------|------|---------------------------|---------------------------|
|        | CSWDO.                                        | None | 1 day                     | PDAO                      |
| k<br>r | booklets are<br>ready to be<br>claimed at the |      |                           | Registration<br>In-Charge |
|        | 1.5. Inform the client the ID and             |      |                           | City Health<br>Office     |
|        |                                               | None | 14 days                   | City Mayor's<br>Office    |
|        | 1.4. Process<br>PWD application.              |      |                           |                           |
|        | Medicine and<br>Grocery Booklets.             |      |                           | PDAO                      |

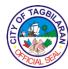

## 7. Persons with Disability Issuance of Grocery and Medicine Booklets Issuance of grocery and medicine booklets in order to avail of benefits as mandated in Republic Acts 7277 and 10754.

| Office or Division  City Social Welfare and Development Of Persons with Disability Affairs Office (PD |                                                                 |                       |                    |                                |
|----------------------------------------------------------------------------------------------------|-----------------------------------------------------------------|-----------------------|--------------------|--------------------------------|
| Classification                                                                                        |                                                                 | Simple                |                    |                                |
| Type of Transact                                                                                      | ion                                                             | G2C-Governme          | nt to Citizen      |                                |
| Who May Avail                                                                                         |                                                                 | Residents of Ta abled | gbilaran City who  | are differently-               |
| Checklist Of Req                                                                                      | uirements                                                       | Where To Secu         | ire                |                                |
| ●PWD ID                                                                                               |                                                                 | ◆Client (issued)      | upon PWD regist    | ration)                        |
| Client Steps                                                                                          | Agency Action                                                   | Fees To Be<br>Paid    | Processing<br>Time | Person<br>Responsible          |
| 1. Present PWD ID that is not yet expired.                                                            | 1. Verify the PWD ID.                                           | None                  | 5 minutes          | Issuance In-<br>Charge<br>PDAO |
| 2. Sign the acknowledgment receipt and receive the grocery or medicine booklet.                       | 2. Provide acknowledgement for the grocery or medicine booklet. | None                  | 5 minutes          | Issuance In-<br>Charge<br>PDAO |
|                                                                                                    | Total                                                           | None                  | 5 minutes          |                                |

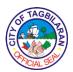

## 8. Self-Employment Assistance

Self-Employment Assistance (SEA) is provided to women, solo parents, PWDs, senior citizens and families with existing small scale business. First loan grant is Php 1,000.00. If they are good payers, they can avail up to Php 5,000.00 loan to be paid for 6 months without interest.

| Office or Division                                                                                                    |                                                                                                    | City Social Welf                  | are and Developi    | ment Office                                              |
|----------------------------------------------------------------------------------------------------|----------------------------------------------------------------------------------------------------|-----------------------------------|---------------------|----------------------------------------------------------|
| Classification                                                                                                    |                                                                                                    | Highly Technical                  |                     |                                                          |
| Type of Transaction                                                                                                    |                                                                                                    | G2C-Governme                      | nt to Citizen       |                                                          |
| Who May Avail                                                                                                    |                                                                                                    | Residents of Ta                   | gbilaran City       |                                                          |
| Checklist Of Requirements                                                                                                    |                                                                                                    | Where To Secu                     | ire                 |                                                          |
| Barangay Certificate of Residency     SEA Case Plan Form     SEA Agreement                                                                            |                                                                                                    | Barangay Hall     CSWDO     CSWDO | where client resi   | des                                                      |
| Client Steps                                                                                                    | Agency Action                                                                                                    | Fees To Be<br>Paid                | Processing<br>Time  | Person<br>Responsible                                    |
| 1. Approach the person-in-charge of public assistance desk and state her purpose of coming to CSWD. Submit his/her complete documentary requirements. | 1.1. Accepts the documentary requirements.  1.2. Review the completeness and dates of the documentary requirements. Inform the client to wait for the text message informing him/her of the approval. | None                              | 5 minutes 5 minutes | SEA In-<br>Charge<br>CSWDO<br>SEA In-<br>Charge<br>CSWDO |
|                                                                                                    | 1.3. Prepare and have the Certificate of Eligibility and other supporting                                                                                                    |                                   |                     |                                                          |

| (2)<br> 2) | FT   | AGA   |         | 2 |
|------------|------|-------|---------|---|
| Ö          | FFIC | VAL S | J<br>EP | ٤ |

| documents approved.                                                                                                    | None | 2 days                    | SEA In-<br>Charge      |
|----------------------------------------------------------------------------------------------------|------|---------------------------|------------------------|
|                                                                                                    |      |                           | CSWDO                  |
| 1.4. Process, review and approve SEA application.                                                                                                    |      |                           |                        |
| 1.5. Inform the client that the check is ready to be claimed at the City Treasurer's Office. Ask the client to sign the SEA agreement prior to claiming. | None | 14 days                   | City Mayor's<br>Office |
|                                                                                                    | None | 1 day                     | SEA In-<br>Charge      |
|                                                                                                    |      |                           | CSWDO                  |
| Total                                                                                                    | None | 17 days and<br>10 minutes |                        |

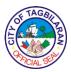

9. Solo Parent ID Card Registration Issuance of Solo Parent Identification Card in order to avail of benefits as mandated in Republic Act 8972.

| Office or Division                                                                                                    | )                                                                                                    | City Social Welf              | are and Developr   | ment Office                       |
|----------------------------------------------------------------------------------------------------|----------------------------------------------------------------------------------------------------|-------------------------------|--------------------|-----------------------------------|
| Classification                                                                                                    |                                                                                                    | Highly Technical              |                    |                                   |
| Type of Transaction                                                                                                    |                                                                                                    | G2C-Governme                  | nt to Citizen      |                                   |
| Who May Avail                                                                                                    |                                                                                                    | Residents of Ta parents       | gbilaran City who  | are solo                          |
| Checklist Of Req                                                                                                    | uirements                                                                                                    | Where To Secu                 | ire                |                                   |
| <ul><li>Application Form</li><li>Barangay Certific</li><li>Parent</li></ul>                                                                           |                                                                                                    | CSWD Office     Barangay Hall | where Solo Pare    | nt resides                        |
| <ul> <li>Birth Certificate of children 17 years old and below (1 photocopy)</li> <li>1x1 ID picture (1 copy)</li> </ul>                               |                                                                                                    | <ul><li>Client</li></ul>      |                    |                                   |
| If widow/er, death certificate of spouse (1 photocopy)                                                                                                |                                                                                                    | ◆Client     ◆Client           |                    |                                   |
| Client Steps                                                                                                    | Agency Action                                                                                                    | Fees To Be<br>Paid            | Processing<br>Time | Person<br>Responsible             |
| 1. Approach the person-in-charge of public assistance desk and state her purpose of coming to CSWD. Submit his/her complete documentary requirements. | 1.1. Accepts the documentary requirements. Inform the client that a text message shall be sent to inform him/her when the ID card is ready to be claimed. | None                          | 5 minutes          | Solo Parent<br>In-Charge<br>CSWDO |
|                                                                                                    | 1.2. Review the completeness and dates of the documentary requirements.                                                                                   |                               |                    | Solo Parent                       |

| LI CONTRACTOR OF THE PARTY OF THE PARTY OF T | ) |
|----------------------------------------------------------------------------------------------------|---|

| 1.3. Prepare                  |      |             | CIALS              |
|-------------------------------|------|-------------|--------------------|
| Certification and             |      |             |                    |
| ID as a solo parent for       |      |             |                    |
| approval.                     |      |             |                    |
|                               |      |             | Solo Parent        |
| –                             |      |             | In-Charge<br>CSWDO |
| 1.4. Process, review and      | None | 2 days      |                    |
| approve solo                  |      |             |                    |
| parent application            |      |             |                    |
| and ID.                       |      |             |                    |
|                               |      |             | City Mayor's       |
| 1.5. Inform the               |      |             | Office             |
| client that the ID            |      |             |                    |
| is ready to be claimed at the | None | 14 days     |                    |
| CSWDO.                        |      |             |                    |
|                               |      |             |                    |
|                               |      |             |                    |
|                               |      |             |                    |
|                               |      |             | Solo Parent        |
|                               |      |             | In-Charge<br>CSWDO |
|                               |      |             | 03000              |
|                               | None | 1 dov       |                    |
|                               | None | 1 day       |                    |
|                               |      |             |                    |
| Total                         | None | 17 days and |                    |
|                               |      | 10 minutes  |                    |

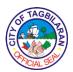

## City Treasurer's Office

**External Services** 

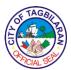

## 1. Collection of Business Tax, Water Payments, Regulatory, Service and Other Fees and Charge

It is the mandate of the City Treasurer's Office to impose collection of local taxes, fees, charges, as well as collections from income-generating economic enterprise within the territorial jurisdiction of Tagbilaran City.

| Office or Division                      | 1                        | City Treasurer's Office |                    |                       |
|-----------------------------------------|--------------------------|-------------------------|--------------------|-----------------------|
| Classification                          |                          | Simple                  |                    |                       |
| Type of Transact                        | ion                      | G2C-Governme            | nt to Citizen      |                       |
| Who May Avail                           |                          | All                     |                    |                       |
| Checklist Of Requirements Where To Secu |                          | ire                     |                    |                       |
| Business Tax                            |                          |                         |                    |                       |
| Billing Statement                       | t                        | ●BPLO as comp           | outed by CTO       |                       |
|                                         |                          |                         |                    |                       |
| Water Payments                          |                          |                         |                    |                       |
| Billing Statement                       |                          | ■Tagbilaran City        | y Waterworks       |                       |
|                                         |                          |                         |                    |                       |
| Fees and Charges                        |                          | • Concerned (           | Office (City C     | Sovernment of         |
| ■ Routing Slip/Order of Payment         |                          | Tagbilaran)             |                    |                       |
| Client Steps                            | Agency Action            | Fees To Be<br>Paid      | Processing<br>Time | Person<br>Responsible |
| 1. Secure priority                      | 1. Provide priority      | None                    | 5 minutes          | PACD Officer          |
| number at the PACD and wait             | number to the client.    |                         |                    |                       |
| to be called.                           |                          |                         |                    |                       |
| 2. Present billing statement or         | 2. Compute               | None                    | 10 minutes         | Business              |
| routing slip upon                       | based on City Ordinance. |                         |                    | Assessor              |
| call of priority                        |                          |                         |                    | City<br>Treasurer's   |
| number.                                 |                          |                         |                    | Office                |
| 3. Pay the fee.                         | 3. Accept                | As indicated in         | 5 minutes          | Collecting<br>Officer |
|                                         | payment and              | the Order of<br>Payment |                    | Unicer                |
|                                         |                          |                         |                    |                       |

| /   | F TAGE    |    |
|-----|-----------|----|
| F   | 点面        | 图  |
| [2] |           | ]≥ |
| 1   | FICIAL SE |    |

| issue Official<br>Receipt. |                                          |            | City<br>Treasurer's<br>Office |
|----------------------------|------------------------------------------|------------|-------------------------------|
| Total                      | Amount indicated in the Order of Payment | 20 minutes |                               |

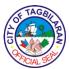

2. Computation and Collection of Real Property Tax
It is the mandate of the City Treasurer's Office to impose collection of real property tax on all real properties within the territorial jurisdiction of Tagbilaran City.

| Office or Division                                           |                                                                                                | City Treasurer's                                                                                            | Office             |                                                        |
|--------------------------------------------------------------|------------------------------------------------------------------------------------------------|----------------------------------------------------------------------------------------------------|--------------------|--------------------------------------------------------|
| Classification                                               |                                                                                                | Simple                                                                                                    |                    |                                                        |
|                                                              |                                                                                                | •                                                                                                    |                    |                                                        |
| Type of Transaction                                          |                                                                                                | G2C-Governme                                                                                                | nt to Citizen      |                                                        |
| Who May Avail                                                |                                                                                                | All Real Propert                                                                                            | y Taxpayers        |                                                        |
| Checklist Of Req                                             | uirements                                                                                      | Where To Secu                                                                                               | ire                |                                                        |
| Previous RPT Official Receipts     Tax Declaration           |                                                                                                | City Treasurer     City Assessor'                                                                           |                    |                                                        |
| Client Steps                                                 | Agency Action                                                                                  | Fees To Be<br>Paid                                                                                          | Processing<br>Time | Person<br>Responsible                                  |
| 1. Secure priority number at the PACD and wait to be called. | Provide priority number to the client.                                                         | None                                                                                                    | 5 minutes          | PACD Officer                                           |
| 2. Present requirements upon calling of priority number.     | 2. Check requirements and input in the RPT system the data needed for the computation of bill. | RPT Tax Due:  Basic = AV x 1.1%  SEF = AV x 1%  For lot with AV ≥ 50,000  SH = ½ of 1%  AV = Assessed Value | 20 minutes         | Collecting<br>Officer<br>City<br>Treasurer's<br>Office |
| 3. Pay the fee.                                              | 3. Accept payment and issue Official Receipt.                                                  | As indicated in the billing                                                                                 | 5 minutes          | Collecting Officer City Treasurer's Office             |

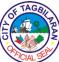

|       |                                                     |            | OME |
|-------|-----------------------------------------------------|------------|-----|
| Total | Amount indicated in the previous RPT OR/RPT Billing | 30 minutes |     |

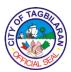

3. Issuance of Community Tax Certificate

The City Treasurer's Office issues Community Tax Certificate to individuals and corporations within the territorial jurisdiction of Tagbilaran City.

| Office or Division                                                 | 1                                  | City Treasurer's Office                                 |               |                       |
|--------------------------------------------------------------------|------------------------------------|---------------------------------------------------------|---------------|-----------------------|
| Classification                                                     |                                    | Simple                                                  |               |                       |
| Type of Transact                                                   | ion                                | G2C-Governme                                            | nt to Citizen |                       |
| Who May Avail                                                      |                                    | All                                                     |               |                       |
| Checklist Of Req                                                   | uirements                          | Where To Secu                                           | ire           |                       |
| Individual                                                         |                                    |                                                         |               |                       |
| <ul><li>Information Slip</li></ul>                                 |                                    | City Treasurer                                          | 's Office     |                       |
|                                                                    |                                    |                                                         |               |                       |
| Corporation                                                        |                                    | Oit Tuesday                                             | 7- Off:       |                       |
| Information Slip for New Business                                  |                                    | <ul><li>City Treasurer</li><li>City Treasurer</li></ul> |               |                       |
| <ul> <li>Business Tax Billing Statement for<br/>Renewal</li> </ul> |                                    |                                                         |               |                       |
| Client Steps                                                       | Agency Action                      | Fees To Be                                              | Processing    | Person                |
| Cheffi Steps                                                       | Agency Action                      | Paid                                                    | Time          | Responsible           |
| 1. Secure priority number at the                                   | Provide priority     number to the | None                                                    | 5 minutes     | PACD Officer          |
| PACD and wait                                                      | client.                            |                                                         |               |                       |
| to be called.                                                      |                                    |                                                         |               |                       |
| 2. Fill out information slip                                       | 2.1. Provide information slip.     | None                                                    | 10 minutes    | Collecting<br>Officer |
| and give to the                                                    |                                    |                                                         |               | City                  |
| collecting office upon calling of                                  | 2.2. Input income                  |                                                         |               | Treasurer's           |
| priority number.                                                   | in the system to                   | None                                                    | 5 minutes     | Office                |
|                                                                    | generate amount due.               |                                                         |               |                       |
| 3. Pay the fee.                                                    | 3.1. Accept                        | Indivdiual:                                             | 5 minutes     | Collecting            |
|                                                                    | payment and                        | Php 5.00 +                                              |               | Officer               |
|                                                                    | issue Community Tax Certificate.   | [(GS/Php                                                |               | City                  |
|                                                                    |                                    | 1,000.00) x                                             |               | Treasurer's           |

| 6  | FTAG   | 9/2  |
|----|--------|------|
|    |        | ZZ Z |
| (g |        |      |
|    | MCIALS | 56   |

| <br>          |                           |            | CIALS |
|---------------|---------------------------|------------|-------|
|               | to exceed Php<br>5,000.00 |            |       |
|               | 3,000.00                  |            |       |
|               |                           |            |       |
|               | Corporation:              |            |       |
|               | Php 500.00 +              |            |       |
|               | [(GS/Php<br>5,000.00) x   |            |       |
|               | Php 2.00] / not           |            |       |
|               | to exceed Php             |            |       |
|               | 10,000.00                 |            |       |
|               |                           |            |       |
|               | GS=Gross<br>Sales         |            |       |
|               | Gales                     |            |       |
|               | Nissa                     |            |       |
|               | None                      |            |       |
|               |                           |            |       |
| 3.2. Release  |                           |            |       |
| Community Tax |                           |            |       |
| Certificate.  |                           |            |       |
|               | Amount indicated in       |            |       |
| Total         | the Order of              | 20 minutes |       |
|               | Payment                   |            |       |
|               |                           |            |       |

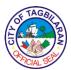

## 4. Issuance of Real Property Tax Clearance/Certification

The office issues clearance or certification to taxpayers who had fully paid their current year real property taxes on all respective real properties and have no prior year delinquency.

| Office or Division                                           |                                                                                     | City Treasurer's Office                     |                    |                                                        |
|--------------------------------------------------------------|-------------------------------------------------------------------------------------|---------------------------------------------|--------------------|--------------------------------------------------------|
| Classification                                               |                                                                                     | Simple                                      |                    |                                                        |
| Type of Transact                                             | ion                                                                                 | G2C-Governme                                | nt to Citizen      |                                                        |
| Who May Avail                                                |                                                                                     | Real Property T                             | axpayers and Bu    | siness Entities                                        |
| Checklist Of Req                                             | uirements                                                                           | Where To Secu                               | ire                |                                                        |
| RPT Official Rec     Tax Declaration/                        | eipts<br>Lot or Title Number                                                        | City Treasurer     Client                   | 's Office          |                                                        |
| Client Steps                                                 | Agency Action                                                                       | Fees To Be<br>Paid                          | Processing<br>Time | Person<br>Responsible                                  |
| 1. Secure priority number at the PACD and wait to be called. | Provide priority number to the client.                                              | None                                        | 5 minutes          | PACD Officer                                           |
| 2. Pay the clearance fee upon calling of priority number.    | 2. Receive payment and issue Official Receipt.                                      | Php 100.00<br>per Real<br>Property<br>Owner | 5 minutes          | Collecting Officer City Treasurer's Office             |
| 3. Present requirements.                                     | 3. Check requirements in the databased for any unsettle RPT obligations.            | None                                        | 10 minutes         | Collecting Officer City Treasurer's Office             |
| 4. Receive the RPT Clearance and the OR.                     | 4. Have the printed clearance signed by the City Treasurer then give to the client. | None                                        | 5 minutes          | Collecting<br>Officer<br>City<br>Treasurer's<br>Office |

|       |                  |            | City Treasurer                |
|-------|------------------|------------|-------------------------------|
|       |                  |            | City<br>Treasurer's<br>Office |
| Total | Amount as billed | 25 minutes |                               |

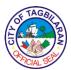

**5. Payroll Disbursement**Takes charge in disbursement of funds such as payroll for payment of salaries and other emoluments of government employees.

| Office or Division                                                                                                    | 1                                                         | City Treasurer's                                                                                                    | Office-Cash Divi                                 | sion                                                           |
|----------------------------------------------------------------------------------------------------|-----------------------------------------------------------|----------------------------------------------------------------------------------------------------|--------------------------------------------------|----------------------------------------------------------------|
| Classification                                                                                                    |                                                           | Simple                                                                                                    |                                                  |                                                                |
| Type of Transact                                                                                                    | ion                                                       | G2C-Governme                                                                                                    | nt to Citizens                                   |                                                                |
| Who May Avail                                                                                                    |                                                           | All LGU employees, non-government organization or individuals receiving salaries and wages, honorarium, allowances and other claims |                                                  |                                                                |
| Checklist Of Req                                                                                                    | uirements                                                 | Where To Secu                                                                                                    | ire                                              |                                                                |
| For individual clain                                                                                                    | nants:                                                    |                                                                                                    |                                                  |                                                                |
| of claimant                                                                                                    | red ID w/ signature  Certificate (current)                |                                                                                                    | an (CHRMDO), P<br>EC, or other gove<br>'s Office |                                                                |
| For representative                                                                                                    | :                                                         |                                                                                                    |                                                  |                                                                |
| <ul> <li>Authorization Letter</li> <li>Government issued ID with signature of claimant (1 original and 1 photocopy)</li> <li>Community Tax Certificate of claimant</li> <li>Government issued ID with</li> </ul> |                                                           |                                                                                                    | an (CHRMDO), P<br>EC, or other gove              |                                                                |
| signature of repro                                                                                                    |                                                           | •                                                                                                    | an (CHRMDO), P<br>EC, or other gove              |                                                                |
| Client Steps                                                                                                    | Agency Action                                             | Fees To Be<br>Paid                                                                                                    | Processing<br>Time                               | Person<br>Responsible                                          |
| 1. Present ID and other requirements at the Cashier window.                                                                                                    | 1.1. Receive and review authenticity of the requirements. | None                                                                                                    | 5 minutes                                        | Check<br>Releasing<br>Officer<br>City<br>Treasurer's<br>Office |

| OF TAGE   |   |
|-----------|---|
| È         | 3 |
| O         |   |
| XX/CIAL S |   |

|                                                             | 1.2. Check file for<br>the payroll and<br>give to the<br>claimant or<br>authorized<br>representative. | None | 10 minutes |                                                 |
|-------------------------------------------------------------|----------------------------------------------------------------------------------------------------|------|------------|-------------------------------------------------|
| 2. Sign the payroll in the row corresponding to their name. | 2. Pay in cash the amount indicated in the payroll.                                                   | None | 10 minutes | Check Releasing Officer City Treasurer's Office |
|                                                             | Total                                                                                                 | None | 25 minutes |                                                 |

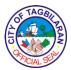

## 6. Receiving of Incoming Letter of Requests, Queries and Other Treasury Concerns – Complex Queries

Takes appropriate action on requests made and queries asked in relation to tax imposition and treasury operations.

| Office or Division                                                 | 1                                                                                                    | City Treasurer's         | Office             |                                                                                   |
|--------------------------------------------------------------------|----------------------------------------------------------------------------------------------------|--------------------------|--------------------|-----------------------------------------------------------------------------------|
| Classification                                                     |                                                                                                    | Highly Technical         |                    |                                                                                   |
| Type of Transact                                                   | ion                                                                                                    | G2C-Governme             | nt to Citizens     |                                                                                   |
| ,,,,,,,,,,,,,,,,,,,,,,,,,,,,,,,,,,,,,,,                            |                                                                                                    | G2G-Governme             | nt to Governmen    | t                                                                                 |
| Who May Avail                                                      |                                                                                                    | All                      |                    |                                                                                   |
| Checklist Of Req                                                   | uirements                                                                                                    | Where To Secu            | ire                |                                                                                   |
| ■ Request Letter (2)                                               | 2 original copies)                                                                                                    | <ul><li>Client</li></ul> |                    |                                                                                   |
| Client Steps                                                       | Agency Action                                                                                                    | Fees To Be<br>Paid       | Processing<br>Time | Person<br>Responsible                                                             |
| 1. Present the letter request or queries to the Receiving Officer. | 1.1. Stamp "received" on both copies. Return one copy to the requesting party and forward the other one to the City Treasurer.  1.2. Refer the request to the concerned division for appropriate action.  1.3. Review the subject being requested/ queried. Request for opinion from concerned offices | None                     | 15 minutes  1 day  | Receiving Officer City Treasurer's Office  City Treasurer City Treasurer's Office |

| (2)<br> 2) | FT  | AG    | SIL | 2 |
|------------|-----|-------|-----|---|
| 5          | FIC | VAL S | りをか | ٤ |

|                                                     | to provide relevant facts. Prepare answer letter to request/query and facilitate its approval. | None | 18 days                   | Chief of<br>Concerned<br>Division<br>City<br>Treasurer's<br>Office |
|-----------------------------------------------------|------------------------------------------------------------------------------------------------|------|---------------------------|--------------------------------------------------------------------|
| 2. Receive the requested document or answer letter. | 2. Convey the document thru registered mail, email or personal delivery.                       | None | 1 day                     | Liaison Officer  City  Treasurer's  Office                         |
|                                                     | Total                                                                                          | None | 20 days and<br>15 minutes |                                                                    |

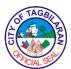

## 7. Receiving of Incoming Letter of Requests, Queries and Other Treasury Concerns – Simple Queries

Takes appropriate action on requests made and queries asked in relation to tax imposition and treasury operations.

| Office or Division City Treasurer's Office                         |                                                                                                    |                          |                    |                                                                                   |
|--------------------------------------------------------------------|----------------------------------------------------------------------------------------------------|--------------------------|--------------------|-----------------------------------------------------------------------------------|
| Classification                                                     |                                                                                                    | Complex                  |                    |                                                                                   |
| Type of Transact                                                   | ion                                                                                                    | G2C-Governme             | nt to Citizens     |                                                                                   |
|                                                                    |                                                                                                    | G2G-Governme             | nt to Governmen    | t                                                                                 |
| Who May Avail                                                      |                                                                                                    | All                      |                    |                                                                                   |
| Checklist Of Req                                                   | uirements                                                                                                    | Where To Secu            | ire                |                                                                                   |
| • Request Letter (2                                                | 2 original copies)                                                                                                    | <ul><li>Client</li></ul> |                    |                                                                                   |
| Client Steps                                                       | Agency Action                                                                                                    | Fees To Be<br>Paid       | Processing<br>Time | Person<br>Responsible                                                             |
| 1. Present the letter request or queries to the Receiving Officer. | 1.1. Stamp "received" on both copies. Return one copy to the requesting party and forward the other one to the City Treasurer.  1.2. Refer the request to the concerned division for appropriate action.  1.3. Prepare answer letter to request or query and facilitate its approval. | None                     | 15 minutes         | Receiving Officer City Treasurer's Office  City Treasurer City Treasurer's Office |

| /   | F TAGE    |    |
|-----|-----------|----|
| F   | 点面        | 图  |
| [2] |           | ]≥ |
| 1   | FICIAL SE |    |

|                                                     |                                                                           | None | 5 days                | Chief of Concerned Division City Treasurer's Office |
|-----------------------------------------------------|---------------------------------------------------------------------------|------|-----------------------|-----------------------------------------------------|
| 2. Receive the requested document or answer letter. | 2. Convey the document thru registered mail, e-mail or personal delivery. | None | 1 day                 | City Treasurer's Office                             |
|                                                     | Total                                                                     | None | 7 days and 15 minutes |                                                     |

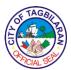

## 8. Releasing of Business Retirement or Closure

This is to make official the closure of businesses no longer operating to stop the running of taxes, fees, and charges due to them.

| Office or Division                                                                                                    |                                                                                                    | City Treasurer's Office                                                                   |                       |                                           |  |
|----------------------------------------------------------------------------------------------------|----------------------------------------------------------------------------------------------------|-------------------------------------------------------------------------------------------|-----------------------|-------------------------------------------|--|
| Classification                                                                                                    |                                                                                                    | Simple                                                                                    |                       |                                           |  |
| Type of Transaction                                                                                                    |                                                                                                    | G2B-Government to Business                                                                |                       |                                           |  |
| Who May Avail                                                                                                    |                                                                                                    | All Business En                                                                           | All Business Entities |                                           |  |
| Checklist Of Requirements                                                                                                    |                                                                                                    | Where To Secu                                                                             | ire                   |                                           |  |
| <ul> <li>Affidavit of Closure</li> <li>Affidavit of Gross Income (from<br/>January to the last business day)</li> <li>Business Permit and Plate</li> <li>Sketch Map</li> </ul> |                                                                                                    | <ul><li>Any Legal Office</li><li>Any Legal Office</li><li>Client</li><li>Client</li></ul> |                       |                                           |  |
| Client Steps                                                                                                    | Agency Action                                                                                                    | Fees To Be Processing Person Paid Time Responsible                                        |                       |                                           |  |
| 1. Secure priority number at the PACD and wait to be called.                                                                                                    | 1. Provide priority number to the client.                                                                                                  | None                                                                                      | 5 minutes             | PACD Officer                              |  |
| 2. Submit requirements upon calling of priority number.                                                                                                    | 2.1. Check completeness of the documents, and for any unsettled obligation to the LGU.  2.2. Compute final billing based on the Affidavit. | None                                                                                      | 30 minutes            | Business Assessor City Treasurer's Office |  |
| 3. Pay final billing and retirement fee.                                                                                                    | 3.1. Accept payment and issue Official Receipt.                                                                                            | Final billing +<br>Php 115.00                                                             | 5 minutes             | Collecting<br>Officer                     |  |

| 1 | FTAGBI    | 7   |
|---|-----------|-----|
| É |           | RAN |
| Ç | FICIAL SE |     |

|                                          | Total                                                                         | Final billing<br>plus Php<br>115.00 | 2 days and 45 minutes |                                                             |
|------------------------------------------|-------------------------------------------------------------------------------|-------------------------------------|-----------------------|-------------------------------------------------------------|
| 4. Receive<br>Certificate of<br>Closure. | 4. Release documents.                                                         | None                                | 5 minutes             | Office  Business Assessor  City Treasurer's Office          |
|                                          | 3.2. Proceed to processing of business retirement. Inspect business premises. | None                                | 2 days                | City Treasurer's Office  Business Assessor City Treasurer's |

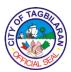

9. Releasing of Issued Checks
Takes charge in disbursement of funds including check payment of all government obligations.

| Office or Division                                                                                                    |                                                                                                    | City Treasurer's Office-Cash Division                                                                                                    |                                    |                                                                |
|----------------------------------------------------------------------------------------------------|----------------------------------------------------------------------------------------------------|----------------------------------------------------------------------------------------------------|------------------------------------|----------------------------------------------------------------|
| Classification                                                                                                    |                                                                                                    | Simple                                                                                                    |                                    |                                                                |
| Type of Transaction                                                                                                    |                                                                                                    | G2B-Government to Citizens                                                                                                    |                                    |                                                                |
| Who May Avail                                                                                                    |                                                                                                    | All                                                                                                    |                                    |                                                                |
| Checklist Of Requirements                                                                                                    |                                                                                                    | Where To Secu                                                                                                    | ire                                |                                                                |
| Government issued ID with signature of claimant                                                                                                    |                                                                                                    | · ·                                                                                                    | SIS, SSS, PAGIE<br>rnment Agencies |                                                                |
| For accredited sup                                                                                                    | opliers:                                                                                                    |                                                                                                    |                                    |                                                                |
| Official/Collection/Acknowledge     Receipt                                                                                                    |                                                                                                    | Respective bu                                                                                                    | siness establishn                  | nent                                                           |
| For representative:  • Authorization Letter • Government issued ID with signature of claimant (1 original and 1 photocopy) • Government issued ID with signature of authorized representative (1 original and 1 photocopy) |                                                                                                    | <ul> <li>Claimant</li> <li>PRC, DFA, GSIS, SSS, PAGIBIG, COMELEC, or Other Government Agencies</li> <li>PRC, DFA, GSIS, SSS, PAGIBIG, COMELEC, or Other Government Agencies</li> </ul> |                                    |                                                                |
| Client Steps                                                                                                    | Agency Action                                                                                                    | Fees To Be Processing Person Paid Time Responsible                                                                                                    |                                    |                                                                |
| 1. Present ID and other requirements at the Cashier window.                                                                                                    | <ul><li>1.1. Receive and review authenticity of the requirements.</li><li>1.2. Check file for the disbursement</li></ul> | None<br>None                                                                                                    | 5 minutes 10 minutes               | Check<br>Releasing<br>Officer<br>City<br>Treasurer's<br>Office |

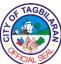

|                                                                          |                                                                                       |      |            | CIALS                                           |
|--------------------------------------------------------------------------|---------------------------------------------------------------------------------------|------|------------|-------------------------------------------------|
|                                                                          | voucher of the claimant.                                                              |      |            |                                                 |
| 2. Issue Official/<br>Collection<br>Receipt (for<br>suppliers).          | 2. Receive and verify correctness of receipt.                                         | None | 10 minutes | Check Releasing Officer City Treasurer's Office |
| 3. Affix name, signature and date received in the payment portion of DV. | 3. Review if received portion has been filled out properly.                           | None | 5 minutes  | Check Releasing Officer City Treasurer's Office |
| 4. Affix signature and date received in the logbook.                     | 4. Release check to the claimant or authorized representative and stamp "paid" on DV. | None | 5 minutes  | Check Releasing Officer City Treasurer's Office |
|                                                                          | Total                                                                                 | None | 35 minutes |                                                 |

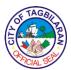

. Tax on Transfer of Real Property

This is imposed on transfers of real properties through deed of sale, donation, extrajudicial settlements, or other modes of transferring ownership or title.

| Office or Division                                                                                                    |                                                                                                    | City Treasurer's Office                                                               |            |                                               |
|----------------------------------------------------------------------------------------------------|----------------------------------------------------------------------------------------------------|---------------------------------------------------------------------------------------|------------|-----------------------------------------------|
| Classification                                                                                                    |                                                                                                    | Simple                                                                                |            |                                               |
| Type of Transaction                                                                                                    |                                                                                                    | G2C-Government to Citizen                                                             |            |                                               |
| Who May Avail                                                                                                    |                                                                                                    | All seller, donor, transferor, executor or administrator of the subject Real Property |            |                                               |
| Checklist Of Req                                                                                                    | uirements                                                                                                    | Where To Secu                                                                         | ire        |                                               |
| <ul> <li>Notarized Deed of Sale/Deed of<br/>Donation/Extrajudicial Settlement</li> <li>Tax Declaration</li> <li>Transfer Certificate of Title</li> </ul> |                                                                                                    | <ul><li>Client</li><li>City Assessor's Office</li><li>Client</li></ul>                |            |                                               |
| Client Steps                                                                                                    | Agency Action                                                                                                    | Fees To Be Processing Person Paid Time Responsible                                    |            |                                               |
| 1. Secure priority number at the PACD and wait to be called.                                                                                             | 1. Provide priority number to the client.                                                                               | None                                                                                  | 5 minutes  | PACD Officer                                  |
| 2. Submit requirements upon calling of priority number.                                                                                                  | 2.1. Check the documents and enter in the system the market value or amount of consideration to determine transfer tax. | None                                                                                  | 15 minutes | Transfer Tax Assessor City Treasurer's Office |
| 3. Pay transfer tax of the real property.                                                                                                    | 3. Receive payment and issue Official Receipt.                                                                          | 75% of 1% of consideration or fair market value, whichever is higher                  | 5 minutes  | Collecting Officer City Treasurer's Office    |

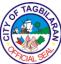

|       |                          |            | 17/12 |
|-------|--------------------------|------------|-------|
|       | +                        |            |       |
|       | 25%                      |            |       |
|       | surcharge if             |            |       |
|       | computation              |            |       |
|       | date is beyond           |            |       |
|       | 60 days of               |            |       |
|       | notarial date            |            |       |
|       | +                        |            |       |
|       |                          |            |       |
|       | 2% interest              |            |       |
|       | per month but            |            |       |
|       | not to exceed            |            |       |
|       | 72% of the tax           |            |       |
|       | due beyond               |            |       |
|       | 90 days of               |            |       |
|       | notarial date            |            |       |
| Total | Based on the computation | 25 minutes |       |
|       | Computation              |            |       |

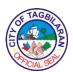

# City Treasurer's Office Internal Services

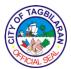

## 1. Computation and Billing of Real Property Tax for Newly-Assessed Properties

This determines the amount of real property tax due to taxpayers for new constructions, improvements, and/or prior real properties not yet assessed.

| Office or Division                              |                                               | City Treasurer's Office                          |                        |                               |  |
|-------------------------------------------------|-----------------------------------------------|--------------------------------------------------|------------------------|-------------------------------|--|
| Classification                                  |                                               | Simple                                           |                        |                               |  |
| Type of Transaction                             |                                               | G2G-Government to Government                     |                        |                               |  |
| Who May Avail                                   |                                               | Business Permit and Licensing Office             |                        |                               |  |
| Checklist Of Requirements                       |                                               | Where To Secu                                    | ire                    |                               |  |
| Tax Declaration for Newly-<br>Assessed Property |                                               | ◆ City Assessor'                                 | City Assessor's Office |                               |  |
| Old Tax Declaration Land Title                  |                                               | • City Assessor' • Registry of De                |                        |                               |  |
| Client Steps                                    | Agency Action                                 | Fees To Be Processing Person Paid Time Responsib |                        |                               |  |
| Forward new assessment for computation of       | 1.1. Receive the requirements.                | None                                             | 10 minutes             | RPT In-<br>Charge             |  |
| Real Property<br>Tax.                           |                                               |                                                  |                        | City<br>Treasurer's<br>Office |  |
|                                                 | 1.2. Input in the                             | RPT Tax Due:                                     | 5 minutes per          | RPT In-<br>Charge             |  |
|                                                 | RPT Tracs the data needed in the computation. | Basic = AV x<br>1.1.%                            | property               | City<br>Treasurer's<br>Office |  |
|                                                 |                                               | SEF = AV x<br>1%                                 |                        | <b>3</b> 65                   |  |
|                                                 |                                               | For lot with AV<br>≥ 50,000                      |                        |                               |  |
|                                                 |                                               | SH = ½ of 1%                                     |                        |                               |  |
|                                                 |                                               |                                                  |                        |                               |  |

| 10 | FTAGBI  | \  |
|----|---------|----|
|    |         | 图  |
| Ç  |         | // |
| `  | CIAL ST |    |

|                                  | 1.3. Review printed RPT billing and forward it to the City Treasurer for approval. | AV=Assessed<br>Value<br>None    | 5 minutes               | RPT In-<br>Charge<br>City<br>Treasurer's<br>Office |
|----------------------------------|------------------------------------------------------------------------------------|---------------------------------|-------------------------|----------------------------------------------------|
| 2. Receive computed RPT billing. | 2. Return assessments together with the computed billing.                          | None                            | 5 minutes               | RPT In-<br>Charge<br>City<br>Treasurer's<br>Office |
|                                  | Total                                                                              | Amount in<br>the RPT<br>Billing | 25 minutes per property |                                                    |

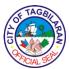

# 2. Computation of Local Business Tax for Business Permit

It is the mandate of the City Treasurer's Office to determine the business tax and other related fees and charges of all establishments conducting business within the territorial jurisdiction of Tagbilaran City.

| Office or Division                                                                                          |                                                                                                    | City Treasurer's                     | Office              |                                                                                          |
|----------------------------------------------------------------------------------------------------|----------------------------------------------------------------------------------------------------|--------------------------------------|---------------------|------------------------------------------------------------------------------------------|
| Classification                                                                                              | Classification Simple                                                                                                    |                                      |                     |                                                                                          |
| Type of Transact                                                                                            | Type of Transaction                                                                                                    |                                      | nt to Governmen     | t                                                                                        |
| Who May Avail                                                                                               |                                                                                                    | Business Permi                       | t and Licensing C   | Office                                                                                   |
| Checklist Of Requirements                                                                                   |                                                                                                    | Where To Secu                        | ire                 |                                                                                          |
| Signed Unified Form with the following declaration: Gross Income for renewal and Capital for new businesses |                                                                                                    | Business Permit and Licensing Office |                     | Office                                                                                   |
| Client Steps                                                                                                | Agency Action                                                                                                    | Fees To Be<br>Paid                   | Processing<br>Time  | Person<br>Responsible                                                                    |
| 1. Submit the Unified Form (application).                                                                   | 1.1. Receive the application and forward it to the Business Tax Division.  1.2. Input the gross receipts or capital in the system to generate the tax due. Print the Billing Statement. | None                                 | 2 minutes 5 minutes | Receiving Officer City Treasurer's Office  Business Tax Assessor City Treasurer's Office |
| 2. Receive back<br>the documents<br>with the Billing<br>Statement<br>attached.                              | 2. Log the name of businesses with printed billing then return the documents to BPLO.                                                                                                   | None                                 | 3 minutes           | Receiving<br>Officer<br>City<br>Treasurer's<br>Office                                    |

| 1    | TAGB     |               |
|------|----------|---------------|
| Ì÷(a | <b>小</b> | B             |
| 10/2 |          | ) \           |
| 100  | CIAL SE  | <b>&gt;</b> / |

|       |      | 10 minutes  |  |
|-------|------|-------------|--|
|       |      | per         |  |
|       |      | application |  |
| Total | None | but 1 hour  |  |
|       |      | during      |  |
|       |      | January     |  |
|       |      | _           |  |
|       |      | renewal     |  |
|       |      |             |  |

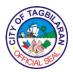

### 3. Issuance of Accountable Forms

Being the custodian of all accountable forms requisitioned by the LGU, the City Treasurer's Office maintains complete records on the receipt, issuance, remittance, and transfer of the same.

| Office or Division                                                                   |                                                     | City Treasurer's              | Office             |                                |
|--------------------------------------------------------------------------------------|-----------------------------------------------------|-------------------------------|--------------------|--------------------------------|
| Classification                                                                       |                                                     | Simple                        |                    |                                |
| Type of Transact                                                                     | ion                                                 | G2G-Governme                  | nt to Governmen    | t                              |
| Who May Avail                                                                        |                                                     | All Barangay Tro<br>Officers  | easurers and Acc   | countable                      |
| Checklist Of Req                                                                     | uirements                                           | Where To Secu                 | ire                |                                |
| Request and Issu<br>copies)                                                          | ue Voucher (4                                       | Office of the re              | equesting party    |                                |
| <ul> <li>Confirmation Let</li> </ul>                                                 | fficer (presented on                                |                               |                    |                                |
| Client Steps                                                                         | Agency Action                                       | Fees To Be<br>Paid            | Processing<br>Time | Person<br>Responsible          |
| 1. Present<br>Request Forms                                                          | Check correctness of                                | None                          | 5 minutes          | Person In-<br>Charge           |
| for verification of<br>remaining<br>balances to the<br>CTO in-charge<br>for CTCs and | indicated remaining unremitted accountable forms of | City<br>Treasurer's<br>Office |                    | Treasurer's                    |
| CTs and<br>Accounting in-<br>charge for                                              | requesting party.                                   |                               |                    | Person In-<br>Charge           |
| AF51s.                                                                               |                                                     |                               |                    | City<br>Accountant's<br>Office |
| 2. Secure City Treasurer's signature for                                             | 2. Sign the Request and Issue Voucher.              | None                          | 5 minutes          | City Treasurer                 |

| 6   | F TAGE   |       |
|-----|----------|-------|
| 150 | FICIAL S | NA NA |

|                                                                            |                                                                                                    |                                                                    |            | CIAL S                                     |
|----------------------------------------------------------------------------|----------------------------------------------------------------------------------------------------|--------------------------------------------------------------------|------------|--------------------------------------------|
| approval of request made.                                                  |                                                                                                    |                                                                    |            | City<br>Treasurer's<br>Office              |
| 3. Present requirements to the Supply Officer.                             | 3. Review completeness of requirements then return to requesting party for payment (payment only for non-City Hall collectors. | None                                                               | 5 minutes  | Supply Officer  City Treasurer's Office    |
| 4. Secure priority number at the PACD and wait to be called.               | 4. Give priority number to the client.                                                                                         | None                                                               | 5 minutes  | PACD Officer                               |
| 5. Pay upon calling of priority number.                                    | 5. Receive payment and issue Official Receipt.                                                                                 | AF 51 – Php<br>165.00<br>CTC – Php<br>100.00<br>CT – Php<br>150.00 | 5 minutes  | Collecting Officer City Treasurer's Office |
| 6. Present the Official Receipt as proof of payment to the Supply Officer. | 6. Receive and review the Official Receipt. Prepare Invoice and Receipt of Accountable Form.                                   | None                                                               | 10 minutes | Supply Officer  City Treasurer's Office    |
| 7. Check and receive the Accountable Forms requested and sign the logbook. | 7. Release the Accountable Forms requested and give the logbook to the accountable officer.                                    | None                                                               | 25 minutes | Supply Officer  City Treasurer's Office    |

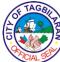

|       |                                                                       |        | ICIAL ST |
|-------|-----------------------------------------------------------------------|--------|----------|
| Total | Total fee depends on type and quantity of Accountable Forms requested | 1 hour |          |

Note: Waiting time not included relative to volume of clients.

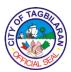

# 4. Processing of Fidelity Bond

Every officer of the LGU whose duty requires possession, custody and/or control of local government funds and properties shall be held accountable for the same and must be properly bonded. The office facilitates the processing of the fidelity bonds.

| Office or Division                                    |                                                                          | City Treasurer's Office          |                    |                                                        |
|-------------------------------------------------------|--------------------------------------------------------------------------|----------------------------------|--------------------|--------------------------------------------------------|
| Classification                                        |                                                                          | Complex                          |                    |                                                        |
| Type of Transact                                      | ion                                                                      | G2G-Governme                     | nt to Governmen    | t                                                      |
| Who May Avail                                         |                                                                          | All Accountable                  | Officers of LGU-   | Tagbilaran                                             |
| Checklist Of Req                                      | uirements                                                                | Where To Secu                    | ıre                |                                                        |
| copies)                                               | eneral Form 57A (4                                                       | City Treasurer                   | 's Office          |                                                        |
| copies)                                               | eneral Form 58A (4 sets, Liabilities and                                 | City Treasurer                   | 's Office          |                                                        |
| Networth (SALN)  • Certificate of App                 | )                                                                        | <ul><li>Client</li></ul>         |                    |                                                        |
| Oath of Office  2x2 ID Picture                        |                                                                          | • CHRMDO<br>• CHRMDO<br>• Client |                    |                                                        |
| Client Steps                                          | Agency Action                                                            | Fees To Be<br>Paid               | Processing<br>Time | Person<br>Responsible                                  |
| 1. Submit the requirements to the CTO Staff incharge. | 1.1. Review authenticity and completeness of requirements.               | None                             | 10 minutes         | Person In-<br>Charge<br>City<br>Treasurer's<br>Office  |
|                                                       |                                                                          |                                  |                    |                                                        |
|                                                       | 1.2. Prepare and process payment documents for Bureau of Treasury (BTr). | None                             | 5 days             | Person In-<br>Charge<br>City<br>Accountant's<br>Office |

| (S)      | TAGE     | E S          |
|----------|----------|--------------|
| <u>o</u> | FICIAL S | J\{<br> <br> |

|                                                        |                                                                         |      |            | CIAL                           |
|--------------------------------------------------------|-------------------------------------------------------------------------|------|------------|--------------------------------|
|                                                        | and voucher to the BTr for                                              | None | 1 day      | Person In-<br>Charge           |
|                                                        | verification.                                                           | None | 1 day      | City<br>Accountant's<br>Office |
|                                                        | 1.4. Proceed to the Development Bank of the                             |      |            | Liaison Officer                |
|                                                        | Philippines to deposit payment of fidelity bond.                        | Nana |            | City Accountant's              |
|                                                        | 1.5. Submit                                                             | None |            | Office                         |
|                                                        | validated deposit<br>slip together with<br>all required<br>documents to |      |            |                                |
|                                                        | BTr.                                                                    |      |            | Liaison Officer                |
|                                                        | 1.6. Wait and receive confirmation letter from BTr.                     | None |            | City<br>Accountant's<br>Office |
|                                                        |                                                                         |      |            |                                |
|                                                        |                                                                         |      |            | Liaison Officer                |
|                                                        |                                                                         |      |            | City<br>Accountant's<br>Office |
|                                                        |                                                                         | None |            |                                |
| 2. Receive the confirmation                            | 2. Forward the confirmation letter                                      | None | 20 minutes | Person In-<br>Charge           |
| letter and sign<br>the logbook as<br>proof of receipt. | and allow requesting party to acknowledge receipt.                      |      |            | City<br>Treasurer's<br>Office  |
|                                                        |                                                                         |      |            |                                |

| 10 | FTAGBI | / |
|----|--------|---|
| Ė  |        | Ž |
| Ç  |        |   |
| _  | MCIALS |   |

|       |      |                       | $\overline{}$ |
|-------|------|-----------------------|---------------|
| Total | None | 6 days and 30 minutes |               |
|       |      |                       |               |

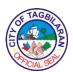

# **Tagbilaran City College**

**External Services** 

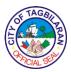

# 1. Application for Guidance Volunteers

A social support group that offers support services to the school in empowering students academically and socially and to prevent the expansion of conduct/behavioral problems through social skills training and education through the help of student volunteers.

| Office or Division                                                                                  | 1                                                       | Tagbilaran City                                         | College-Guidanc    | e Office                                           |
|----------------------------------------------------------------------------------------------------|---------------------------------------------------------|---------------------------------------------------------|--------------------|----------------------------------------------------|
| Classification                                                                                      |                                                         | Simple                                                  |                    |                                                    |
| Type of Transaction                                                                                 |                                                         | G2C-Government to Citizen G2G-Government to Government  |                    |                                                    |
| Who May Avail                                                                                       |                                                         | TCC Students                                            |                    |                                                    |
| Checklist Of Req                                                                                    | uirements                                               | Where To Secu                                           | ire                |                                                    |
| <ul><li>Application Form</li><li>Student's Waiver</li><li>Test Results</li></ul>                    |                                                         | Guidance Office     Guidance Office     Guidance Office |                    |                                                    |
| Client Steps                                                                                        | Agency Action                                           | Fees To Be<br>Paid                                      | Processing<br>Time | Person<br>Responsible                              |
| 1. Fill out the<br>Application Form<br>and Student's<br>Waiver.                                     | 1. Prepare forms and distribute it to the applicants.   | None                                                    | 5 minutes          | Guidance<br>Staff/<br>Guidance<br>Counselor<br>TCC |
| 2. Submit the completed forms.                                                                      | 2. Collect and review the forms, and conduct interview. | None                                                    | 5 minutes          | Guidance<br>Counselor<br>TCC                       |
| 3. Take Team Roles Test and Personality Test.  3. Assess results and provide feedback to applicant. |                                                         | None                                                    | 45 minutes         | Guidance<br>Counselor<br>TCC                       |
|                                                                                                    | Total                                                   | None                                                    | 55 minutes         |                                                    |

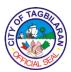

2. Application for Library Services
Students and faculty may avail of the library services of TCC.

| Office or Division                                                                                                    |                                                                                          | Tagbilaran City          | College-Library    |                         |
|----------------------------------------------------------------------------------------------------|------------------------------------------------------------------------------------------|--------------------------|--------------------|-------------------------|
|                                                                                                    |                                                                                          | ,                        |                    |                         |
| Classification                                                                                                    |                                                                                          | Simple                   |                    |                         |
| Type of Transaction                                                                                                    |                                                                                          | G2C-Governme             | nt to Citizen      |                         |
| Type of Transact                                                                                                    |                                                                                          | G2G-Governme             | nt to Governmen    | t                       |
| Who May Avail                                                                                                    |                                                                                          | All                      |                    |                         |
| Checklist Of Req                                                                                                    | uirements                                                                                | Where To Secu            | ire                |                         |
| Valid TCC ID                                                                                                    |                                                                                          | <ul><li>Client</li></ul> |                    |                         |
| Valid 100 ib                                                                                                    |                                                                                          |                          | are currently cor  | nnected                 |
|                                                                                                    |                                                                                          |                          | -                  |                         |
| For non-TCC clien                                                                                                    | ts:                                                                                      |                          |                    |                         |
| Valid ID                                                                                                    |                                                                                          |                          |                    |                         |
| Referral Letter                                                                                                    |                                                                                          |                          |                    |                         |
| Client Steps                                                                                                    | Agency Action                                                                            | Fees To Be<br>Paid       | Processing<br>Time | Person                  |
|                                                                                                    |                                                                                          |                          |                    | Responsible             |
| <ol> <li>Present valid</li> <li>TCC ID with</li> </ol>                                                                                                    | 1. Verify client's                                                                       | None                     | 1 minute           | College                 |
|                                                                                                    |                                                                                          |                          |                    | Librarian               |
| validation for the                                                                                                    | accountability.                                                                          |                          |                    | Librarian               |
|                                                                                                    | accountability.                                                                          |                          |                    | <i>Librarian</i><br>TCC |
| validation for the                                                                                                    | accountability.                                                                          |                          |                    |                         |
| validation for the current                                                                                                    | accountability.                                                                          |                          |                    |                         |
| validation for the current                                                                                                    | accountability.                                                                          |                          |                    |                         |
| validation for the current semester.  For non-TCC clients, present                                                                                                  |                                                                                          |                          |                    |                         |
| validation for the current semester.  For non-TCC clients, present valid ID and                                                                                     | Verify ID and conduct a short                                                            | Php 50.00/day            |                    |                         |
| validation for the current semester.  For non-TCC clients, present valid ID and referral letter and                                                                 | Verify ID and conduct a short reference                                                  | Php 50.00/day            |                    |                         |
| validation for the current semester.  For non-TCC clients, present valid ID and referral letter and pay Library Fee at the                                          | Verify ID and conduct a short reference interview and ask                                | Php 50.00/day            |                    |                         |
| validation for the current semester.  For non-TCC clients, present valid ID and referral letter and pay Library Fee at the Treasurer's                              | Verify ID and conduct a short reference interview and ask for the receipt                | Php 50.00/day            |                    |                         |
| validation for the current semester.  For non-TCC clients, present valid ID and referral letter and pay Library Fee at the Treasurer's Office.                      | Verify ID and conduct a short reference interview and ask for the receipt after payment. | ,                        |                    | TCC                     |
| validation for the current semester.  For non-TCC clients, present valid ID and referral letter and pay Library Fee at the Treasurer's Office.  2. Fill out library | Verify ID and conduct a short reference interview and ask for the receipt after payment. | Php 50.00/day            | 2 minutes          | TCC                     |
| validation for the current semester.  For non-TCC clients, present valid ID and referral letter and pay Library Fee at the Treasurer's Office.                      | Verify ID and conduct a short reference interview and ask for the receipt after payment. | ,                        | 2 minutes          | TCC                     |

| 6   | TAGB     | \          |
|-----|----------|------------|
| È   | 心        | 图          |
| (%) |          | <i> ≥ </i> |
| 1   | 7CIAL SE |            |

| 3. Receive countersigned ID.                                          | 3. Countersign ID.                          | None                     | 1 minute  | College<br>Librarian<br>TCC |
|-----------------------------------------------------------------------|---------------------------------------------|--------------------------|-----------|-----------------------------|
| 4. Listen/ask questions on privilege in the use of library resources. | 4. Orient users on their library privilege. | None                     | 5 minutes | College<br>Librarian<br>TCC |
|                                                                       | Total                                       | None or Php<br>50.00/day | 9 minutes |                             |

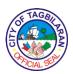

**3. Approval of NSTP Extension Program**This procedure describes the simplified transaction process for the approval of the proposed outreach project or activity undertaken through NSTP Office.

| Office or Division                                                                    |                                                                                                    | Tagbilaran City College-NTSP Office |                    |                            |
|---------------------------------------------------------------------------------------|----------------------------------------------------------------------------------------------------|-------------------------------------|--------------------|----------------------------|
| Classification                                                                        |                                                                                                    | Complex                             |                    |                            |
| Type of Transact                                                                      | ion                                                                                                    | G2G-Governme                        | nt to Governmen    | t                          |
| Who May Avail                                                                         |                                                                                                    | TCC Personnel                       |                    |                            |
| Checklist Of Req                                                                      | uirements                                                                                                    | Where To Secu                       | ire                |                            |
| <ul> <li>Proposal form ar</li> </ul>                                                  | <ul> <li>Fully accomplished project/activity</li> <li>Proposal form and other documents required from different offices</li> </ul> |                                     |                    |                            |
| Client Steps                                                                          | Agency Action                                                                                                    | Fees To Be<br>Paid                  | Processing<br>Time | Person<br>Responsible      |
| 1. Submit proposal:                                                                   | 1. Evaluate and                                                                                                    | None                                | 1 hour             | NSTP<br>Coordinator,       |
| - proposal sing                                                                       | recommend the                                                                                                    |                                     |                    | Academic                   |
| the prescribed                                                                        | proposal.                                                                                                    |                                     |                    | Chairman                   |
| form                                                                                  |                                                                                                    |                                     |                    | TCC                        |
| - letter request<br>from the external<br>client if<br>applicable                      |                                                                                                    |                                     |                    |                            |
| - documents<br>required by the<br>Finance Office<br>i.e. PPMP, BOR,<br>PR, etc.       |                                                                                                    |                                     |                    |                            |
| 2. If disapproved, the client revises the proposal according to the recommendation/s. | 2. Sign or return the document to the client.                                                                                      | None                                | 1 day              | NSTP<br>Coordinator<br>TCC |

| 6 | FTAGE   | N   |
|---|---------|-----|
| È | 1000    | B   |
| S |         | />/ |
|   | PICIALS |     |

| documents to the Office of the College Director.        | approve the proposal. | None | 4 days | Director<br>TCC                              |
|---------------------------------------------------------|-----------------------|------|--------|----------------------------------------------|
| 4. Submit                                               | 4. Review and         | None | 1 day  | TCC<br>College                               |
| Chairman and Research and Extension Officer.            |                       |      |        | Research and<br>Extension<br>Officer         |
| documents to the NSTP Office, Academic                  | approve the proposal. |      | •      | Coordinator,<br>Academic<br>Chairman,        |
| signatories (i.e. Budget Office, Accounting).           | 3. Review and         | None | 1 day  | Officer, Finance Officer CGO Tagbilaran NSTP |
| If approved, the client secures approval from the other |                       |      |        | Budget                                       |

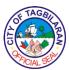

# 4. Approval of NSTP In-School Learning Development

This procedure describes the transaction process of the approval of the projects or activities that can be applied only inside the school premises.

| Office or Division Tagbi                                                                                                    |                                               | Tagbilaran City College-NTSP Office |                    |                                                     |
|----------------------------------------------------------------------------------------------------|-----------------------------------------------|-------------------------------------|--------------------|-----------------------------------------------------|
| Classification                                                                                                    | <b>Classification</b> Complex                 |                                     |                    |                                                     |
| Type of Transact                                                                                                    | ion                                           | G2G-Governme                        | nt to Governmen    | t                                                   |
| Who May Avail                                                                                                    |                                               | TCC Personnel                       |                    |                                                     |
| Checklist Of Req                                                                                                    | uirements                                     | Where To Secu                       | ıre                |                                                     |
| Fully accomplished project/activity     Proposal form and other documents required from different offices                                                                           |                                               |                                     |                    |                                                     |
| Client Steps                                                                                                    | Agency Action                                 | Fees To Be<br>Paid                  | Processing<br>Time | Person<br>Responsible                               |
| 1. Submit proposal: - proposal sing the prescribed form - letter request from the external client if applicable - documents required by the Finance Office i.e. PPMP, BOR, PR, etc. | 1. Evaluate and recommend the proposal.       | None                                | 1 hour             | NSTP<br>Coordinator,<br>Academic<br>Chairman<br>TCC |
| 2. If disapproved, the client revises the proposal according to the recommendation/s.                                                                                               | 2. Sign or return the document to the client. | None                                | 1 day              | NSTP<br>Coordinator<br>TCC                          |

| 6   | TAGE     | $\sim$        |
|-----|----------|---------------|
| È   | · 小      | 图             |
| أفا |          | ) <b>&gt;</b> |
| 1   | A/CIAL S |               |

| If approved, the client secures approval from the other signatories (i.e. Budget Office, Accounting). | 3. Review and | None   | 1 day  | Budget Officer, Finance Officer CGO Tagbilaran |
|----------------------------------------------------------------------------------------------------|---------------|--------|--------|------------------------------------------------|
| documents to the                                                                                      |               | 140116 | luay   | Coordinator,                                   |
| NSTP Office and                                                                                       | approve the   |        |        | Academic                                       |
| Academic<br>Chairman.                                                                                 | proposal.     |        |        | Chairman                                       |
| Chaiman.                                                                                              |               |        |        | TCC                                            |
| 4. Submit                                                                                             | 4. Review and | None   | 1 day  | College                                        |
| documents to the Office of the                                                                        | approve the   |        |        | Director                                       |
| College Director.                                                                                     | proposal.     |        |        | TCC                                            |
|                                                                                                    |               | None   | 4 days |                                                |
|                                                                                                    | Total         | None   | 4 days |                                                |

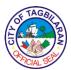

# 5. Approval of Project or Activity Proposal

This procedure describes the simplified transaction process for the approval of project or activity proposal undertaken through the Office of the Research and Extension.

| Office or Division                                                                                                    | Cittice or Liivision                          |                                               | Tagbilaran City College-Research and Extension Office |                                                             |  |
|----------------------------------------------------------------------------------------------------|-----------------------------------------------|-----------------------------------------------|-------------------------------------------------------|-------------------------------------------------------------|--|
| Classification                                                                                                    | Classification Simple                         |                                               |                                                       |                                                             |  |
| Type of Transact                                                                                                    | Type of Transaction                           |                                               | nt to Governmen                                       | t                                                           |  |
| Who May Avail                                                                                                    |                                               | TCC Faculty and                               | d Staff                                               |                                                             |  |
| Checklist Of Req                                                                                                    | uirements                                     | Where To Secu                                 | ıre                                                   |                                                             |  |
| <ul> <li>Proposal using the prescribed form</li> <li>Request Letter</li> <li>If applicable, required documents</li> </ul>                                                                   |                                               | Client     External Client     Finance Office |                                                       |                                                             |  |
| Client Steps                                                                                                    | Agency Action                                 | Fees To Be<br>Paid                            | Processing<br>Time                                    | Person<br>Responsible                                       |  |
| 1. Submit proposal and other documents.                                                                                                    | 1. Evaluate and recommend the proposal.       | None                                          | 1 hour                                                | Program Coordinator/ Academic Chairman/ R&E Coordinator TCC |  |
| 2. If approved, the client secures approval from the other signatories (City Budget Office and City Accountant's Office).  If disapproved, the client revises the proposal according to the | 2. Sign or return the document to the client. | None                                          | 1 day                                                 | R&E<br>Coordinator<br>TCC                                   |  |

| / | FTAGBI    |                  |
|---|-----------|------------------|
| È | · 小       | 到                |
|   |           | [ <sup>2</sup> ] |
| / | FICIAL SE | "                |

| recommenda-<br>tions.                                      |                                     |      |                      | City Budget Officer/City Accountant/ R&E Coordinator |
|------------------------------------------------------------|-------------------------------------|------|----------------------|------------------------------------------------------|
| 3. Submit documents to the Research and Extension Office.  | 3. Review and approve the proposal. | None | 1 day                | R&E<br>Coordinator<br>TCC                            |
| 4. Submit documents to the Office of the College Director. | 4. Review and approve the proposal. | None | 1 day                | College<br>Director<br>TCC                           |
|                                                            | Total                               | None | 3 days and 1<br>hour |                                                      |

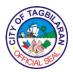

**6. Borrowing of Sports Equipment**Processing the requested equipment for the students of TCC.

| Processing the requested equipment for the students of TCC.       |                                                                                                    |                                                     |                    |                              |
|-------------------------------------------------------------------|----------------------------------------------------------------------------------------------------|-----------------------------------------------------|--------------------|------------------------------|
| Office or Division                                                |                                                                                                    | Tagbilaran City College-Sports and Athletics Office |                    |                              |
| Classification                                                    | Classification                                                                                                    |                                                     |                    |                              |
| Type of Transact                                                  | ion                                                                                                    | G2C-Governme                                        | nt to Citizen      |                              |
| Who May Avail                                                     |                                                                                                    | TCC Students                                        |                    |                              |
| Checklist Of Req                                                  | uirements                                                                                                    | Where To Secu                                       | ire                |                              |
| Official Receipt contact                                          | of Payment                                                                                                    | Finance Section                                     | on of TCC          |                              |
| Client Steps                                                      | Agency Action                                                                                                    | Fees To Be<br>Paid                                  | Processing<br>Time | Person<br>Responsible        |
| 1. Present valid TCC ID with validation for the current semester. | 1. Verify the ID and see the record of the borrower.                                                                                                    | None                                                | 1 minute           | Sports<br>Coordinator<br>TCC |
| 2. Fill out the borrowing slip.                                   | 2. Receive the request form and asks the client to log his/her name, the document asked for, and the time the document is asked on the logbook provided. | None 2 minutes                                      |                    | Sports<br>Coordinator<br>TCC |
| 3. Listen to the agreement upon borrowing the equipment.          | 3. Countersign<br>the receiver<br>signature and<br>prepare the<br>requested<br>equipment.                                                                | None                                                | 2 minutes          | Sports<br>Coordinator<br>TCC |
| 4. Receive 4. Present equipment. ID.                              |                                                                                                    | None                                                | 2 minutes          | Sports<br>Coordinator<br>TCC |
|                                                                   | Total                                                                                                    | None                                                | 7 minutes          |                              |

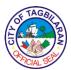

### 7. Career Exploration and Guidance

Career Guidance is the assistance provided to students in career-related decisions by exploring their interests, skills, values and traits. This includes, pre-employment seminars to discuss topics in resume-writing, work ethics, job interviews and personality development necessary in building one's work character.

| Office or Division                                                            |                                                                                                    | Tagbilaran City                                        | College-Guidanc       | e Office                     |
|-------------------------------------------------------------------------------|----------------------------------------------------------------------------------------------------|--------------------------------------------------------|-----------------------|------------------------------|
| Classification                                                                |                                                                                                    | Simple                                                 |                       |                              |
| Type of Transaction                                                           |                                                                                                    | G2C-Government to Citizen G2G-Government to Government |                       |                              |
| Who May Avail                                                                 |                                                                                                    | TCC Students                                           |                       |                              |
| Checklist Of Req                                                              | uirements                                                                                                    | Where To Secu                                          | ire                   |                              |
| ●None                                                                         |                                                                                                    |                                                        |                       |                              |
| Client Steps                                                                  | Agency Action                                                                                                    | 3                                                      |                       | Person<br>Responsible        |
| 1. Know the schedule of career guidance seminars and make appointments.       | 1. Provide and disseminate schedules of career guidance seminars.                                                              | None                                                   | 5 minutes             | Guidance<br>Counselor<br>TCC |
| 2. Attend/<br>participate in the<br>scheduled career<br>guidance<br>seminars. | 2. Prepare logistics needed for the seminar. Conduct the career guidance seminar. Provide evaluation sheets after the seminar. | TCC                                                    |                       | Guidance<br>Counselor<br>TCC |
|                                                                               | Total                                                                                                    | None                                                   | 4 hours and 5 minutes |                              |

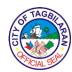

# 8. Circulation Services

Students and faculty may borrow and check out books available in TCC.

| Office or Division                                                     | 1                                                                                                    | Tagbilaran City          | College-Library    |                                                                |
|------------------------------------------------------------------------|----------------------------------------------------------------------------------------------------|--------------------------|--------------------|----------------------------------------------------------------|
| Classification                                                         |                                                                                                    | Simple                   |                    |                                                                |
| Type of Transaction                                                    |                                                                                                    | G2C-Governme             | nt to Citizen      |                                                                |
| Type of Transact                                                       | 1011                                                                                                    | G2G-Governme             | nt to Governmen    | t                                                              |
| Who May Avail                                                          |                                                                                                    | All                      |                    |                                                                |
| Checklist Of Req                                                       | uirements                                                                                                    | Where To Secu            | ıre                |                                                                |
| Valid TCC ID                                                           |                                                                                                    | <ul><li>Client</li></ul> |                    |                                                                |
|                                                                        |                                                                                                    |                          |                    |                                                                |
| For non-TCC clien                                                      | ts:                                                                                                    |                          |                    |                                                                |
| Valid ID                                                               |                                                                                                    |                          |                    |                                                                |
| Referral Letter                                                        |                                                                                                    | Ollerit                  |                    |                                                                |
| Client Steps                                                           | Agency Action                                                                                                    | Fees To Be               | Processing         | Person                                                         |
|                                                                        | 7.90, 7                                                                                                    | Paid                     | Time               | Responsible                                                    |
| 1. Present countersigned                                               | 1. Check<br>borrower's ID.                                                                                                    | Paid<br>None             | Time<br>1 minute   | Responsible  College Librarian                                 |
|                                                                        | 1. Check                                                                                                    |                          |                    | College                                                        |
| countersigned                                                          | Check borrower's ID.      Check out and stamp due date                                                                               |                          |                    | College<br>Librarian                                           |
| countersigned TCC ID.  2. Fill out Book                                | Check borrower's ID.      Check out and                                                                                              | None                     | 1 minute           | College<br>Librarian<br>TCC<br>College                         |
| countersigned TCC ID.  2. Fill out Book Card.  3. Return               | 1. Check borrower's ID.  2. Check out and stamp due date on the Book Card and the Date Due Slip.  3. Ask for receipt                 | None                     | 1 minute           | College Librarian TCC College Librarian TCC College            |
| countersigned TCC ID.  2. Fill out Book Card.  3. Return materials and | 1. Check borrower's ID.  2. Check out and stamp due date on the Book Card and the Date Due Slip.  3. Ask for receipt for the library | None<br>None             | 1 minute 2 minutes | College Librarian TCC College Librarian TCC  College Librarian |
| countersigned TCC ID.  2. Fill out Book Card.  3. Return               | 1. Check borrower's ID.  2. Check out and stamp due date on the Book Card and the Date Due Slip.  3. Ask for receipt                 | None                     | 1 minute 2 minutes | College Librarian TCC College Librarian TCC College            |

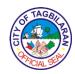

**9. Claiming of Awards and Other Incentives**This applies to those researches recognized by the college which won in R&E competition and conferences, were published, cited and patented.

| Office or Division                                                                                                    | 1               | Tagbilaran City College-Research and Extension Office                                 |                    |                       |
|----------------------------------------------------------------------------------------------------|-----------------|---------------------------------------------------------------------------------------|--------------------|-----------------------|
| Classification                                                                                                    | Classification  |                                                                                       |                    |                       |
| Type of Transact                                                                                                    | ion             | G2G-Governme                                                                          | nt to Governmen    | t                     |
| Who May Avail                                                                                                    |                 | TCC Faculty and                                                                       | d Staff            |                       |
| Checklist Of Req                                                                                                    | uirements       | Where To Secu                                                                         | ire                |                       |
| <ul> <li>R&amp;E Form</li> <li>R&amp;E Citation of Research         Publication in Peer Reviewed         Journals</li> <li>R&amp;E Research Publication in Peer         Reviewed Journals</li> <li>R&amp;E Oral/Poster Presentation for         Research or Research Contest         Awards</li> <li>R&amp;E Patent Registration         Extension/Development Activity</li> <li>Accomplishment Report</li> </ul> |                 | <ul><li>R&amp;E Office</li><li>R&amp;E Office</li><li>Client</li><li>Client</li></ul> |                    |                       |
|                                                                                                    |                 | • Client                                                                              |                    |                       |
| Client Steps                                                                                                    | Agency Action   | Fees To Be<br>Paid                                                                    | Processing<br>Time | Person<br>Responsible |
| 1. Submit                                                                                                    | 1. Evaluate     | None                                                                                  | 5 minutes          | R&E<br>Coordinator    |
| pertinent documents for                                                                                                    | and endorse     |                                                                                       |                    |                       |
| incentive claims                                                                                                    | the granting of |                                                                                       |                    | TCC                   |
| of duly- recognized projects of the College (fully- accomplished R&E form).                                                                                                    | the incentive.  |                                                                                       |                    |                       |

|                                                                            |                                                                                                    |      |        | CIAL SUP                                                                       |
|----------------------------------------------------------------------------|----------------------------------------------------------------------------------------------------|------|--------|--------------------------------------------------------------------------------|
| 2. Submit the document to the R&E Committee for review and recommendation. | <ul><li>2.1. Validate the documents submitted.</li><li>2.2. Sign or return the document to the client.</li></ul>                                                                                                    | None | 2 days | R&E Coordinator TCC  R&E Coordinator TCC                                       |
| 3. Submit documents to the College Director.                               | 3.1. Review and approve the claim for incentives, approve and issue an endorsement letter to the Finance Unit.  3.2. Prepare and facilitates the approval of the disbursement voucher.  3.3. Forward disbursement voucher to the College Director to be stamped RECEIVED.  4.3. Facilitate payment and furnish the College Director | None | 2 days | College Director, R&E Coordinator, Finance Services, Accounting Staff, Cashier |

| 6 | TAGE    | N. |
|---|---------|----|
| È | 100     | BA |
| S |         |    |
|   | MCIAL S |    |

| proof of payme  | otal None | e 5 days |  |
|-----------------|-----------|----------|--|
| form, DV and    |           |          |  |
| copy of the RE  | co        |          |  |
| with the approv | /ed       |          |  |

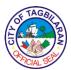

### 10. Conduct of Guidance Seminar or Talks

The seminar and talks provided aims to enhance and assist students in their personal, educational, and occupational planning through comprehensive and relevant information.

| Office or Division                                                            |                                                                                                    | Tagbilaran City                                        | College-Guidanc       | e Office                     |
|-------------------------------------------------------------------------------|----------------------------------------------------------------------------------------------------|--------------------------------------------------------|-----------------------|------------------------------|
| Classification                                                                | Classification Simple                                                                                                    |                                                        |                       |                              |
| Type of Transaction                                                           |                                                                                                    | G2C-Government to Citizen G2G-Government to Government |                       |                              |
| Who May Avail                                                                 |                                                                                                    | TCC Students                                           |                       |                              |
| Checklist Of Req                                                              | uirements                                                                                                    | Where To Secu                                          | ire                   |                              |
| ●None                                                                         |                                                                                                    |                                                        |                       |                              |
| Client Steps                                                                  | Agency Action                                                                                                    |                                                        |                       | Person<br>Responsible        |
| 1. Know the schedule of career guidance seminars and make appointments.       | 1. Provide and disseminate schedules of career guidance seminars.                                                                   | None                                                   | 5 minutes             | Guidance<br>Counselor<br>TCC |
| 2. Attend/<br>participate in the<br>scheduled career<br>guidance<br>seminars. | 2. Prepare None logistics needed for the seminar. Conduct the career guidance seminar. Provide evaluation sheets after the seminar. |                                                        | 4 hours               | Guidance<br>Counselor<br>TCC |
| Total                                                                         |                                                                                                    | None                                                   | 4 hours and 5 minutes |                              |

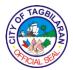

# 11. Conduct of Research and Extension Activity

This procedure describes the transaction process in the conduct of research and extension activity of the college. This applies to all research and extension activities undertaken by the college.

| undertaken by the                                                                                      | college.                                                           |                                                       |                  |                                                             |  |
|----------------------------------------------------------------------------------------------------|--------------------------------------------------------------------|-------------------------------------------------------|------------------|-------------------------------------------------------------|--|
| Office or Division                                                                                     |                                                                    | Tagbilaran City College-Research and Extension Office |                  |                                                             |  |
| Classification                                                                                         | Classification                                                     |                                                       | Highly Technical |                                                             |  |
| Type of Transact                                                                                       | ion                                                                | G2G-Governme                                          | nt to Governmen  | t                                                           |  |
| Who May Avail                                                                                          |                                                                    | TCC Faculty and                                       | d Staff          |                                                             |  |
| Checklist Of Req                                                                                       | uirements                                                          | Where To Secu                                         | ire              |                                                             |  |
| <ul> <li>Fully-accomplished research or<br/>extension proposal form (3 original<br/>copies)</li> </ul> |                                                                    |                                                       |                  |                                                             |  |
| Client Steps                                                                                           | Agency Action                                                      | Fees To Be Processing Pers Paid Time Respon           |                  |                                                             |  |
| 1. Prepare the<br>Research/<br>Extension<br>Proposal.                                                  | Receive, stamp and record the correspondence.                      | None                                                  | 15 minutes       | Program Coordinator/ Academic Chairman/ R&E Coordinator TCC |  |
| 2. Present R&E proposal to the Research and Extension Committee.                                       | 2.1. Evaluate the proposal through the panel of experts in-charge. | None                                                  | 2 days           | R&E<br>Coordinator<br>TCC<br>R&E<br>Committee               |  |
|                                                                                                    | 2.2. Consolidate the comments and suggestions by the experts.      | None                                                  | 5 days           | R&E<br>Coordinator<br>TCC                                   |  |

|     | F TAG  | SKE |
|-----|--------|-----|
| أقا | FICIAL |     |

|                                                           | 1                                             |      |            | CIALS              |
|-----------------------------------------------------------|-----------------------------------------------|------|------------|--------------------|
|                                                           |                                               |      |            | R&E<br>Committee   |
| 3. Receive the summary of the                             | 3. Furnish copy                               | None | 1 day      | R&E<br>Committee   |
| expert's comments/                                        | of the summary of                             |      |            |                    |
| suggestions for                                           | comments/<br>suggestions of                   |      |            |                    |
| appropriate action.                                       | the experts to the                            |      |            |                    |
|                                                           | clients.                                      |      |            |                    |
| 4. Submit the revised proposal.                           | 4.1. Receive, stamp and                       | None | 15 minutes | R&E<br>Coordinator |
| revised proposal.                                         | record the                                    |      |            | TCC                |
|                                                           | correspondence                                |      |            | 100                |
|                                                           | (revised proposal).                           |      |            |                    |
|                                                           | ргорозагу.                                    |      |            |                    |
|                                                           | 4.2. Review revised proposal. If disapproved, | None | 5 days     | R&E<br>Coordinator |
|                                                           | return to                                     |      |            | TCC                |
|                                                           | client.                                       |      |            |                    |
|                                                           |                                               |      |            | R&E<br>Committee   |
| 5. If approved, the researcher                            | 5.1. Receive,                                 | None | 1 day      | R&E<br>Coordinator |
| submits additional supporting documents together with the | stamp and                                     |      |            | TCC                |
|                                                           | record the                                    |      |            | 100                |
|                                                           | correspondence<br>(review                     |      |            |                    |
| PPMP and PR.                                              | compliance).                                  |      |            |                    |
|                                                           | 5.2. Consolidate                              | None | 90 days    |                    |

|                                                |      |        | Q CIAL SEA                |
|------------------------------------------------|------|--------|---------------------------|
| the approved                                   |      |        | R&E                       |
| researches and                                 |      |        | Coordinator               |
| submit IOB for                                 |      |        | TCC                       |
| Board Approval.                                |      |        | R&E<br>Committee          |
|                                                |      |        | Board of<br>Trustees      |
| 5.3. Prepare the MOA and SO issued to clients. | None | 3 days | R&E<br>Coordinator<br>TCC |

None

Total

107 days and 30 minutes

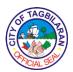

# 12. Counseling

The counseling service is given to bona fide students of Tagbilaran City College who are seeking help/assistance geared towards positive improvement of the students for a holistic development.

| Office or Division                                                                                                    |                                                                                                    | Tagbilaran City                     | College-Guidanc    | e Office                     |
|----------------------------------------------------------------------------------------------------|----------------------------------------------------------------------------------------------------|-------------------------------------|--------------------|------------------------------|
| Classification                                                                                                    |                                                                                                    | Simple                              |                    |                              |
| Type of Transact                                                                                                    | ion                                                                                                    | G2C-Governme                        | nt to Citizen      |                              |
| Type of Transact                                                                                                    | 1011                                                                                                    | G2G-Governme                        | nt to Governmen    | t                            |
| Who May Avail                                                                                                    |                                                                                                    | TCC Students, I                     | Faculty and Staff  |                              |
| Checklist Of Req                                                                                                    | uirements                                                                                                    | Where To Secu                       | ıre                |                              |
| Referral Slip/Call     Informed Conser                                                                                                    | •                                                                                                    | Guidance Office     Guidance Office |                    |                              |
| Client Steps                                                                                                    | Agency Action                                                                                                    | Fees To Be<br>Paid                  | Processing<br>Time | Person<br>Responsible        |
| 1. For walk-in clients, log in the record book and proceed to the Guidance counselor.  If referred client/student, log-in the record book, present to the guidance staff the call slip where the date and time of the session are indicated. | 1. Send the client to the counseling room.  OR  Send the client to the counseling room and collect the pass slip. | None                                | 3 minutes          | Guidance<br>Staff<br>TCC     |
| 2. Proceed and enter the counseling room with the                                                                                                    | 2. Establish rapport with the counselee.                                                                          | None                                | 10 minutes         | Guidance<br>Counselor<br>TCC |

| (2)<br> 2) | FT  | AG    | SIL | 2 |
|------------|-----|-------|-----|---|
| 5          | FIC | VAL S | りをか | ٤ |

|                        |                                  |      |            | WCIAL S   |
|------------------------|----------------------------------|------|------------|-----------|
| Guidance<br>Counselor. |                                  |      |            |           |
| 3. Open up the         | 3. Listen, facilitate            | None | 30 minutes | Guidance  |
| problem to the         | and process.                     |      |            | Counselor |
| counselor.             |                                  |      |            | TCC       |
| 4. Develop             | 4. Summarize                     | None | 15 minutes | Guidance  |
| insight and            | what transpired                  |      |            | Counselor |
| course of action.      | during the counseling            |      |            | TCC       |
|                        | session and help                 |      |            |           |
|                        | the counselee                    |      |            |           |
|                        | develop insights                 |      |            |           |
|                        | which lead him to a course of    |      |            |           |
|                        | action.                          |      |            |           |
|                        |                                  |      |            |           |
|                        | Note:                            |      |            |           |
|                        | Appointment for                  |      |            |           |
|                        | another session                  |      |            |           |
|                        | may be made                      |      |            |           |
|                        | depending on the case or problem |      |            |           |
|                        | confronting the                  |      |            |           |
|                        | client.                          |      |            |           |
| 5. Log out in the      | 5. Record the                    | None | 2 minutes  | Guidance  |
| record book.           | counseling                       |      |            | Counselor |
|                        | Session.                         |      |            | TCC       |
|                        | Total                            | None | 1 hour     |           |
|                        |                                  |      |            | l         |

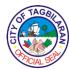

# 13. Endorsement of Research Project for Payment of Honorarium

This describes the procedure for payment of honorarium through an endorsement letter forwarded to the College Director. This applies to those researches that have been funded by the college.

| Office or Division                                                                                                    |                                                                                                    | Tagbilaran City College-Research and Extension Office                                                                      |                                    |                                                          |
|----------------------------------------------------------------------------------------------------|----------------------------------------------------------------------------------------------------|----------------------------------------------------------------------------------------------------|------------------------------------|----------------------------------------------------------|
| Classification                                                                                                    |                                                                                                    | Highly Technica                                                                                                    | I                                  |                                                          |
| Type of Transact                                                                                                    | ion                                                                                                    | G2G-Governme                                                                                                    | nt to Governmen                    | t                                                        |
| Who May Avail                                                                                                    |                                                                                                    | TCC Faculty and                                                                                                    | d Staff                            |                                                          |
| Checklist Of Req                                                                                                    | uirements                                                                                                    | Where To Secu                                                                                                    | ire                                |                                                          |
| <ul> <li>DTR (3 original copies)</li> <li>Terminal Report (3 original copies)</li> <li>If ongoing, R&amp;E Progress Report (3 original copies)</li> <li>Special Order (photocopy)</li> <li>BOR (photocopy)</li> <li>MOA (photocopy)</li> <li>IOB (photocopy)</li> </ul> |                                                                                                    | <ul> <li>Client</li> <li>Client</li> <li>Client</li> <li>Client</li> <li>Client</li> <li>Client</li> <li>Client</li> </ul> |                                    |                                                          |
| Client Steps                                                                                                    | Agency Action                                                                                                    | Fees To Be<br>Paid                                                                                                    | Processing<br>Time                 | Person<br>Responsible                                    |
| 1. Submits Terminal Report or R&D Progress Report to the R&E Office.                                                                                                    | 1.1. Receive and review completeness.  1.2. If approved, prepare the endorsement for payment and forward it to the College Director. | None                                                                                                    | 20 minutes<br>per project<br>1 day | R&E Coordinator TCC R&E Coordinator TCC College Director |
|                                                                                                    |                                                                                                    |                                                                                                    |                                    |                                                          |
| 2. Submit the signed/approved                                                                                                    |                                                                                                    |                                                                                                    |                                    | TCC                                                      |

| 1          | TAGE       | $\sim$ |
|------------|------------|--------|
|            | <b>应</b> ? | B      |
| <u>]</u> [ |            | ]≥     |
| V          | CIAL S     |        |

| documents to the City Accountant's Office and follow procedure in respective office. |       |      |                         |  |
|--------------------------------------------------------------------------------------|-------|------|-------------------------|--|
|                                                                                      | Total | None | 1 day and 20<br>minutes |  |

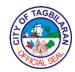

. Enrollment of Incoming Freshmen and Transferees
The process involved in admitting freshmen and transferees in Tagbilaran City College.

| Office or Division                                                                                                    | Office or Division Tagbilaran City College-Registrar's Office                                                                                                    |                                                                                             |                    |                             |
|----------------------------------------------------------------------------------------------------|----------------------------------------------------------------------------------------------------|---------------------------------------------------------------------------------------------|--------------------|-----------------------------|
| Classification                                                                                                    |                                                                                                    | Simple                                                                                      |                    |                             |
| Type of Transact                                                                                                    | ion                                                                                                    | G2C-Governme                                                                                | nt to Citizen      |                             |
| Who May Avail                                                                                                    |                                                                                                    | All incoming fres                                                                           | shmen and transf   | erees                       |
| Checklist Of Req                                                                                                    | uirements                                                                                                    | Where To Secu                                                                               | ire                |                             |
| <ul> <li>Accomplished Er</li> <li>Accomplished St</li> <li>Sheet</li> <li>PSA Birth Certifiction</li> <li>copy and 2 photo</li> <li>SHS Report Card</li> <li>and 2 photocopie</li> </ul>                                                                              | udent Information cate (1 original ocopies) d (1 original copy                                                                                                    | <ul><li>Registrar's Off</li><li>Registrar's Off</li><li>PSA</li><li>Previous Scho</li></ul> | ice                |                             |
| <ul><li>Certificate of Good<br/>(1 original copy a</li><li>Certificate of Low</li></ul>                                                                                                    | <ul> <li>Certificate of Good Moral Character<br/>(1 original copy and 2 photocopies)</li> <li>Certificate of Low Income (1 original<br/>copy and 2 photocopies)</li> </ul> |                                                                                             | ol Attended        |                             |
| <ul> <li>2 pieces 2x2 ib photo</li> <li>3 pieces long brown envelope</li> <li>Official Receipt of Payment for<br/>Document applied for</li> <li>For transferees, Transcript of<br/>Records and Transfer Credential (1<br/>original copy and 2 photocopies)</li> </ul> |                                                                                                    | <ul><li>Barangay</li><li>Client</li><li>Client</li><li>Finance Section</li></ul>            | on                 |                             |
| <ul> <li>For non-Tagbilaran residents,</li> <li>Endorsement Letter from the</li> <li>Municipal Mayor (1 original copy and 2 photocopies)</li> </ul>                                                                                                    |                                                                                                    | <ul><li>Previous Scho</li><li>Municipal May</li></ul>                                       |                    |                             |
|                                                                                                    |                                                                                                    |                                                                                             |                    |                             |
| Client Steps                                                                                                    | Agency Action                                                                                                    | Fees To Be<br>Paid                                                                          | Processing<br>Time | Person<br>Responsible       |
| Secure and fill out Enrollment     Form and                                                                                                    | Issue     Enrollment Form     and Student                                                                                                    | None                                                                                        | 15 minutes         | Registrar's<br>Office Staff |

|    | F TAG  | SKE ZE |
|----|--------|--------|
| اق | FICIAL |        |

|                                                                                | Total                                                                                                    | Php 200.00   | 1 hour and 30 minutes  |                                      |
|--------------------------------------------------------------------------------|----------------------------------------------------------------------------------------------------|--------------|------------------------|--------------------------------------|
| Registrar's Office-Window 3 to get the Study Load.                             | student's course<br>evaluation slip<br>from the Program<br>Coordinator and<br>release student's<br>Study Load. | None         | 13 minutes             | Registrar's<br>Office Staff<br>TCC   |
| 6. Proceed to Student Affairs Office (SAO) for ID pictorial. 7. Go back to     | 6. Take the photo of the student for school ID.  7. Receive                                                    | None<br>None | 10 minutes  15 minutes | SAO Staff TCC                        |
| 5. Proceed to the Office of the Program Coordinator for the academic advising. | 5. Receive and evaluate student requirements.                                                                  | None         | 10 minutes             | Faculty TCC  Program Coordinator TCC |
| 4. Proceed to the Guidance Office for the initial interview.                   | 4. Evaluate the Student Information Sheet.                                                                     | None         | 15 minutes             | Guidance<br>Counselor<br>TCC         |
| 3. Pay the Enrollment/ Registration Fee.                                       | 3. Receive the payment.                                                                                        | Php 200.00   | 10 minutes             | Cashier/<br>Accounts<br>Clerk<br>TCC |
| 2. Submit enrollment requirements.                                             | 2. Accept and evaluate the enrollment requirements submitted.                                                  | None         | 15 minutes             | Registrar's<br>Office Staff<br>TCC   |
| Student<br>Information<br>Sheet.                                               | Information<br>Sheet.                                                                                          |              |                        | TCC                                  |

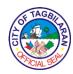

# .

. Enrollment of Returning Students
The process involved in admitting returning students in Tagbilaran City College.

| Office or Division                                                                                                    |                                                                                            | Tagbilaran City College-Registrar's Office         |                    |                                     |
|----------------------------------------------------------------------------------------------------|--------------------------------------------------------------------------------------------|----------------------------------------------------|--------------------|-------------------------------------|
| Classification                                                                                                    |                                                                                            | Simple                                             |                    |                                     |
| Type of Transaction                                                                                                    |                                                                                            | G2C-Government to Citizen                          |                    |                                     |
| Who May Avail                                                                                                    |                                                                                            | Returning Students                                 |                    |                                     |
| Checklist Of Requirements                                                                                                    |                                                                                            | Where To Secure                                    |                    |                                     |
| <ul> <li>Accomplished Enrollment Form</li> <li>Grades from the previous Semester</li> <li>Official Receipt of Enrollment Fee payment</li> </ul> |                                                                                            | Registrar's Office-Window 1     Client     Cashier |                    |                                     |
| Client Steps                                                                                                    | Agency Action                                                                              | Fees To Be<br>Paid                                 | Processing<br>Time | Person<br>Responsible               |
| 1. Get a copy of the Admission Form and fill it out.                                                                                            | 1. Issue Admission Form for the returning student.                                         | None                                               | 10 minutes         | Registrar's<br>Office Staff<br>TCC  |
| 2. Proceed to the Program Coordinator's Office for the academic advising.                                                                       | 2. Evaluate student's grade in the previous semester and issue the Course Evaluation Slip. | None                                               | 15 minutes         | Faculty TCC Program Coordinator TCC |
| 3. Pay the Enrollment/ Registration Fee.                                                                                                    | 3. Receive the payment.                                                                    | Php 200.00                                         | 10 minutes         | Cashier/ Accounts Clerk TCC         |
| 4. Submit the<br>Admission Form<br>to the Registrar's<br>Office-Window 3                                                                        | 4. Receive student's Admission Form and Course Evaluation Slip                             | None                                               | 15 minutes         | Registrar's<br>Office Staff<br>TCC  |

| /  | F  | TAG  | BI  | \        |
|----|----|------|-----|----------|
| È  | 10 | 应    |     | 多        |
| اق | 4  |      |     | <u>≥</u> |
| /  | ~~ | CIAL | SER | /        |

|                        | Total                                                                    | Php 200.00 | 50 minutes |  |
|------------------------|--------------------------------------------------------------------------|------------|------------|--|
| and get Study<br>Load. | from the Program<br>Coordinator, and<br>release student's<br>Study Load. |            |            |  |

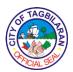

#### 16. Exit Interview

Interview is provided to outgoing students who wish to discontinue their education in the institution. This is to evaluate and enhance the programs provided by the school to the students and to gather information for possible intervention.

| Office or Division                                                                                                  | 1                                                                                            | Tagbilaran City              | College-Guidanc    | e Office                     |
|----------------------------------------------------------------------------------------------------|----------------------------------------------------------------------------------------------|------------------------------|--------------------|------------------------------|
| Classification                                                                                                    |                                                                                              | Simple                       |                    |                              |
| Type of Transact                                                                                                    | ion                                                                                          | G2C-Governme                 | nt to Citizen      |                              |
| Type of Transact                                                                                                    |                                                                                              | G2G-Governme                 | nt to Governmen    | t                            |
| Who May Avail                                                                                                    |                                                                                              | TCC Students                 |                    |                              |
| Checklist Of Req                                                                                                    | uirements                                                                                    | Where To Secu                | ire                |                              |
| Withdrawal Form     Letter of Intent                                                                                | 1                                                                                            | ■Registrar's Off     ■Client | ice                |                              |
| Client Steps                                                                                                    | Agency Action                                                                                | Fees To Be<br>Paid           | Processing<br>Time | Person<br>Responsible        |
| 1. Bring Withdrawal Form and Letter of Intent to the guidance office. Log in the transaction at the office logbook. | 1. Assist and send student to the counseling office.                                         | None                         | 5 minutes          | Guidance<br>Staff<br>TCC     |
| 2. Proceed and enter the counseling room with the Guidance Counselor.                                               | 2. Establish rapport with client.                                                            | None                         | 5 minutes          | Guidance<br>Counselor<br>TCC |
| 3. Share reason for withdrawal or discontinuation of education.                                                     | 3. Listen, interview and facilitate student's concern/issue. Sign student's withdrawal form. | None                         | 15 minutes         | Guidance<br>Counselor<br>TCC |

| / | FTAGB     |    |
|---|-----------|----|
| E |           | 图  |
| Ö |           | ]≥ |
| 1 | FICIAL SE |    |

| 4. Log out in the record book. | 4. Instruct client on the next steps. | None | 5 minutes  | Guidance<br>Counselor |
|--------------------------------|---------------------------------------|------|------------|-----------------------|
|                                |                                       |      |            | TCC                   |
|                                | Total                                 | None | 30 minutes |                       |

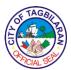

## 17. Facilitation of Research Queries

The TCC Library assists students and faculty in their research activities.

| Office or Division             | 1                     | Tagbilaran City College-Library                                                                                                    |                             |                       |
|--------------------------------|-----------------------|----------------------------------------------------------------------------------------------------|-----------------------------|-----------------------|
| Classification                 |                       | Simple                                                                                                    |                             |                       |
| Type of Transact               | ion                   | G2C-Governme                                                                                                    | nt to Citizen               |                       |
| Type or Trainbact              |                       | G2G-Governme                                                                                                    | nt to Governmen             | t                     |
| Who May Avail                  |                       | All                                                                                                    |                             |                       |
| Checklist Of Req               | uirements             | Where To Secu                                                                                                    | ire                         |                       |
| ◆Valid TCC ID                  |                       | <ul><li>Client</li></ul>                                                                                                    |                             |                       |
|                                |                       |                                                                                                    |                             |                       |
| For non-TCC clien              | For non-TCC clients:  |                                                                                                    |                             |                       |
| ●Valid ID                      |                       |                                                                                                    |                             |                       |
| Referral Letter                |                       |                                                                                                    |                             |                       |
| Client Steps                   | Agency Action         | Paid Processing Person Responsible Responsible Respons |                             | Person<br>Responsible |
| Consult the     Librarian thru | Conduct     reference | None                                                                                                    | Situation-<br>specific      | College<br>Librarian  |
| email, telephone,              | interview and         |                                                                                                    | depending on                | TCC                   |
| or face to face conversation   | provide information.  |                                                                                                    | the client's query          | 100                   |
| (with proper                   | mornadon.             |                                                                                                    | quory                       |                       |
| health protocol).              |                       |                                                                                                    |                             |                       |
|                                | Total                 | None                                                                                                    | Situation-<br>specific time |                       |

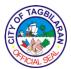

#### 18. Issuance of Certificate of Good Moral Character

The Certificate of Good Moral Character is given to student who is currently/was enrolled at Tagbilaran City College. This certificate is given provided that the student has not been involved in any disciplinary case in school during his/her stay at TCC.

| Office or Division                                                                                                    | ı                                                                                                    | Tagbilaran City College-Student Affairs Office |                    |                                      |
|----------------------------------------------------------------------------------------------------|----------------------------------------------------------------------------------------------------|------------------------------------------------|--------------------|--------------------------------------|
| Classification                                                                                                    |                                                                                                    | Simple                                         |                    |                                      |
| Type of Transact                                                                                                    | ion                                                                                                    | G2C-Governme                                   | nt to Citizen      |                                      |
| Who May Avail                                                                                                    |                                                                                                    | Students of TCC                                |                    |                                      |
| Checklist Of Req                                                                                                    | uirements                                                                                                    | Where To Secu                                  | ire                |                                      |
| Offical Receipt of                                                                                                    | f Payment                                                                                                    | <ul><li>Cashier</li></ul>                      |                    |                                      |
| Client Steps                                                                                                    | Agency Action                                                                                                    | Fees To Be<br>Paid                             | Processing<br>Time | Person<br>Responsible                |
| 1. Pay the<br>Certificate Fee at<br>the Cashier.                                                                          | 1. Accept the payment and give the Official Receipt containing the student's complete name, program and section.                                                               | Php 50.00                                      | 5 minutes          | Cashier/<br>Accounts<br>Clerk<br>TCC |
| 2. Proceed to the<br>Student Affairs<br>Office and<br>present the<br>Official Receipt<br>issued by the<br>Accounts Clerk. | 2.1. Receive the Official Receipt and ask the client to log his/her name, the document asked for, and the time the document is asked.  2.2. Makes the certificate and sign it. | None                                           | 3 minutes          | SAO<br>Coordinator<br>TCC            |
|                                                                                                    |                                                                                                    | None                                           | 5 minutes          |                                      |

| / | F TAGE    |               |
|---|-----------|---------------|
| Ê | · 位于      | 图             |
|   |           | ] <b>&gt;</b> |
| 1 | FICIAL SE |               |

|                                                          | Total                                                                             | Php 50.00 | 16 minutes |                                                        |
|----------------------------------------------------------|-----------------------------------------------------------------------------------|-----------|------------|--------------------------------------------------------|
| 3. Check the accuracy of the information stated therein. | 3. Ask the client to state the time when the document is released on the logbook. | None      | 3 minutes  | SAO<br>Coordinator<br>TCC<br>SAO<br>Coordinator<br>TCC |

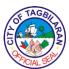

# 19. Issuance of Certificate of No Other Scholarship

The Certificate of No Other Scholarship is given to bona fide students of Tagbilaran City College who are applying for a scholarship program or financial assistance with any public/private agencies, foundations or organizations.

| Office or Division                                                                                                    | ı                                                                                                    | Tagbilaran City           | College-Student    | Affairs Office                       |
|----------------------------------------------------------------------------------------------------|----------------------------------------------------------------------------------------------------|---------------------------|--------------------|--------------------------------------|
| Classification                                                                                                    |                                                                                                    | Simple                    |                    |                                      |
| Type of Transact                                                                                                    | ion                                                                                                    | G2C-Governme              | nt to Citizen      |                                      |
| Who May Avail                                                                                                    |                                                                                                    | Students of TCC           |                    |                                      |
| Checklist Of Req                                                                                                    | uirements                                                                                                    | Where To Secu             | ire                |                                      |
| ● Official Receipt of                                                                                                    | f Payment                                                                                                    | <ul><li>Cashier</li></ul> |                    |                                      |
| Client Steps                                                                                                    | Agency Action                                                                                                    | Fees To Be<br>Paid        | Processing<br>Time | Person<br>Responsible                |
| 1. Pay the<br>Certificate Fee at<br>the Cashier.                                                                          | 1. Accept the payment and give the Official Receipt containing the student's complete name, program and section.                                                               | Php 50.00                 | 5 minutes          | Cashier/<br>Accounts<br>Clerk<br>TCC |
| 2. Proceed to the<br>Student Affairs<br>Office and<br>present the<br>Official Receipt<br>issued by the<br>Accounts Clerk. | 2.1. Receive the Official Receipt and ask the client to log his/her name, the document asked for, and the time the document is asked.  2.2. Makes the certificate and sign it. | None                      | 3 minutes          | SAO<br>Coordinator<br>TCC            |
|                                                                                                    |                                                                                                    | None                      | 5 minutes          |                                      |

| 1 | FTA   | GB    | >           |
|---|-------|-------|-------------|
| Ê | in I  | 1     | 图           |
| S |       |       | <u>&gt;</u> |
| \ | FICIA | IL SE |             |

|                                                          | Total                                                                             | Php 50.00 | 16 minutes |                                                        |
|----------------------------------------------------------|-----------------------------------------------------------------------------------|-----------|------------|--------------------------------------------------------|
| 3. Check the accuracy of the information stated therein. | 3. Ask the client to state the time when the document is released on the logbook. | None      | 3 minutes  | SAO<br>Coordinator<br>TCC<br>SAO<br>Coordinator<br>TCC |

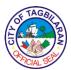

## 20. Issuance of Medical Certificate

The clinic provides medical certificate to students for whatever purpose they may need it.

| Office or Division                                        |                                                          | Tagbilaran City College-Clinic                         |                    |                           |
|-----------------------------------------------------------|----------------------------------------------------------|--------------------------------------------------------|--------------------|---------------------------|
| Classification                                            |                                                          | Simple                                                 |                    |                           |
| Type of Transaction                                       |                                                          | G2C-Government to Citizen G2G-Government to Government |                    |                           |
| Who May Avail                                             |                                                          | TCC Students, I                                        | Faculty and Staff  |                           |
| Checklist Of Req                                          | uirements                                                | Where To Secu                                          | ire                |                           |
| ■ Valid TCC ID                                            |                                                          | <ul><li>Client</li></ul>                               |                    |                           |
| Client Steps                                              | Agency Action                                            | Fees To Be<br>Paid                                     | Processing<br>Time | Person<br>Responsible     |
| 1. Present valid TCC ID.                                  | Verify client's identification.                          | None                                                   | 2 minutes          | Nurse<br>TCC              |
| 2. Provide personal data and answer questions truthfully. | 2. Assess vital signs, including blood pressure, weight. | None                                                   | 10 minutes         | Nurse<br>TCC              |
| 3. Undergo medical examination.                           | 3. Perform medical examination.                          | None                                                   | 10 minutes         | Nurse<br>TCC              |
| 4. Receive medical certificate.                           | Issue and sign medical certificate.                      | None                                                   | 5 minutes          | Medical<br>Officer<br>TCC |
|                                                           | Total                                                    |                                                        | 27 minutes         |                           |

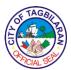

## 21. Medical or Dental Consultation

The clinic provides medical and dental consultation to students, faculty and staff.

| Office or Division       |                                                      | Tagbilaran City College-Clinic |                    |                       |
|--------------------------|------------------------------------------------------|--------------------------------|--------------------|-----------------------|
| Classification           | Classification                                       |                                |                    |                       |
| Type of Transact         | ion                                                  | G2C-Governme                   | nt to Citizen      |                       |
|                          |                                                      | G2G-Governme                   | nt to Governmen    | t                     |
| Who May Avail            |                                                      |                                | Faculty and Staff  |                       |
| Checklist Of Req         | uirements                                            | Where To Secu                  | ıre                |                       |
| Valid TCC ID             |                                                      | <ul><li>Client</li></ul>       |                    |                       |
| Client Steps             | Agency Action                                        | Fees To Be<br>Paid             | Processing<br>Time | Person<br>Responsible |
| 1. Present valid         | Verify client's identification.                      | None                           | 2 minutes          | Nurse                 |
| TCC ID.                  | identification.                                      |                                |                    | TCC                   |
| 2. Provide personal data | 2.1. Perform physical                                | None                           | 20 minutes         | Nurse                 |
| and answer               | assessment,                                          |                                |                    | TCC                   |
| questions truthfully.    | health interview, and other relevant                 |                                |                    |                       |
| tratifically.            | procedures.                                          |                                |                    |                       |
|                          | 2.2. Provide nursing and pharmacologic intervention. |                                |                    |                       |
|                          | 2.3. Refer to the physician or dentist.              |                                |                    |                       |
| Total                    |                                                      | None                           | 22 minutes         |                       |

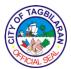

#### **22.**

. Monitoring of Research and Extension Projects

This procedure aims to establish a mechanism in evaluating and monitoring the status of college-approved researches thereby ensuring excellent research output.

| Office or Division                                                                                                    |                                                                                                    | Tagbilaran City College-Research and Extension Office                                                      |                    |                                               |
|----------------------------------------------------------------------------------------------------|----------------------------------------------------------------------------------------------------|----------------------------------------------------------------------------------------------------|--------------------|-----------------------------------------------|
| Classification                                                                                                    |                                                                                                    | Complex                                                                                                    |                    |                                               |
| Type of Transact                                                                                                    | ion                                                                                                    | G2G-Governme                                                                                               | nt to Governmen    | t                                             |
| Who May Avail                                                                                                    |                                                                                                    | TCC Faculty and                                                                                            | d Staff            |                                               |
| Checklist Of Req                                                                                                    | uirements                                                                                                    | Where To Secu                                                                                              | ire                |                                               |
| <ul> <li>R&amp;E Project Monitoring Form</li> <li>Communication Letter</li> <li>R&amp;E Progress Report (Narrative)</li> <li>Terminal Report</li> <li>Research Proposal</li> <li>Research Review / Summary of Evaluators' Analysis</li> </ul> |                                                                                                    | <ul> <li>R&amp;E Office</li> <li>Client</li> <li>Client</li> <li>Client</li> <li>R&amp;E Office</li> </ul> |                    |                                               |
| Client Steps                                                                                                    | Agency Action                                                                                                    | Fees To Be<br>Paid                                                                                         | Processing<br>Time | Person<br>Responsible                         |
| 1. Submit progress/ accomplishment report to the R&E Office.                                                                                                    | 1.1. Receive the progress/ accomplishment report from the researcher/s.                                                                             | None                                                                                                    | 5 minutes          | R&E<br>Coordinator<br>TCC                     |
|                                                                                                    | 1.2. Review the progress report. If there is a major output, progress report form is forwarded to the R&E Committee and to the College Director for | None                                                                                                    | 1 day              | R&E<br>Coordinator<br>TCC<br>R&E<br>Committee |

| 1          | TAGE     | $\sim$ |
|------------|----------|--------|
|            | <b>心</b> | 图      |
| <u>]</u> [ |          | ]≥     |
| V          | CIAL S   |        |

|                                    | approval. Otherwise, R&E Office returns the form of the project leader for further accomplishment. |      |        | 50.5               |
|------------------------------------|----------------------------------------------------------------------------------------------------|------|--------|--------------------|
| 2. Submit terminal report          | 2. Prepares the endorsement for                                                                    | None | 2 days | R&E<br>Coordinator |
| form/<br>accomplishment<br>report. | payment and forward it to the College Director.                                                    |      |        | TCC                |
|                                    | Total                                                                                              | None | 1 day  |                    |

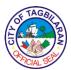

# 23. Releasing of Credentials and Documents

Filing for the release of the following credentials and documents: Official Transcript of Records (original/re-issuance), Honorable Dismissal/Transfer Credential, Certificate of Enrollment, Certificate of Grades, and Certificate of English as the Medium of Instruction.

| Office or Division                                                                                                    |                                                                                  | Tagbilaran City College-Registrar's Office                                                        |                    |                                      |
|----------------------------------------------------------------------------------------------------|----------------------------------------------------------------------------------|---------------------------------------------------------------------------------------------------|--------------------|--------------------------------------|
| Classification                                                                                                    |                                                                                  | Simple                                                                                            |                    |                                      |
| Type of Transact                                                                                                    | ion                                                                              | G2C-Governme                                                                                      | nt to Citizen      |                                      |
| Who May Avail                                                                                                    |                                                                                  | Students                                                                                          |                    |                                      |
| Checklist Of Req                                                                                                    | uirements                                                                        | Where To Secu                                                                                     | ire                |                                      |
| <ul> <li>Accomplished Application/Request Form</li> <li>Clearance</li> <li>Official Receipt of Payment for Document applied for</li> </ul> |                                                                                  | <ul><li>Registrar's Office-Window 3</li><li>Registrar's Office-Window 3</li><li>Cashier</li></ul> |                    |                                      |
| Client Steps                                                                                                    | Agency Action                                                                    | Fees To Be<br>Paid                                                                                | Processing<br>Time | Person<br>Responsible                |
| 1. Fill out Application Form for documents applied for.                                                                                    | 1. Issue Application Form for documents applied for and check pertinent records. | None                                                                                              | 15 minutes         | Registrar's<br>Office Staff<br>TCC   |
| 2. Pay corresponding fees at the Cashier's Office.                                                                                         | 2. Accept payment for document/s requested.                                      | Php 50.00 per page  Transfer Credential Package: Php 350.00                                       | 15 minutes         | Cashier/<br>Accounts<br>Clerk<br>TCC |
| 3. File the application/ request form at the Registrar's                                                                                   | 3. Check entries in the Application Form, O.R. and duly signed clearance.        | None                                                                                              | 15 minutes         | Registrar's<br>Office Staff<br>TCC   |

| 1    | TAGBI  | \               |
|------|--------|-----------------|
| 产值   | 应。     | 副               |
| أورا |        | ] <u>&gt;</u> ] |
| N.Y. | CIALSE |                 |

| Office and get the claim stub.                                  |                                      |       |                                     |            |                                    |
|-----------------------------------------------------------------|--------------------------------------|-------|-------------------------------------|------------|------------------------------------|
| 4. Present claim stub on appointed date and get the document/s. | 4. Release credential/s applied for. |       | None                                | 15 minutes | Registrar's<br>Office Staff<br>TCC |
|                                                                 |                                      | Total | Fees vary based on the transaction. | 1 hour     |                                    |

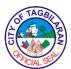

#### 24.

. Request for Library Referral Letter

A referral letter is needed for students and faculty to use the library services of another school or institution.

| Office or Division               |                                                               | Tagbilaran City College-Library                        |                    |                             |
|----------------------------------|---------------------------------------------------------------|--------------------------------------------------------|--------------------|-----------------------------|
| Classification                   |                                                               | Simple                                                 |                    |                             |
| Type of Transaction              |                                                               | G2C-Government to Citizen G2G-Government to Government |                    |                             |
| Who May Avail                    |                                                               | TCC Students, I                                        | aculty and Staff   |                             |
| Checklist Of Req                 | uirements                                                     | Where To Secu                                          | ire                |                             |
| Valid TCC ID                     |                                                               | • Client                                               |                    |                             |
| Client Steps                     | Agency Action                                                 | Fees To Be<br>Paid                                     | Processing<br>Time | Person<br>Responsible       |
| Log in referral request details. | 1. Conduct reference interview and prepare a referral letter. | None                                                   | 5 minutes          | College<br>Librarian<br>TCC |
| 2. Receive referral letter.      | 2. Release referral letter to client.                         | None                                                   | 5 minutes          | College<br>Librarian<br>TCC |
|                                  | Total                                                         | None                                                   | 10 minutes         |                             |

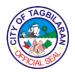

# 25. Testing

This utilizes standardized mental ability, aptitude, personality, interest, adjustment, and other tests, to evaluate students' intelligence, skills, and abilities.

| and other tests, to                                                                         | evaluate students' i                                                                                                    | intelligence, skills, and abilities.    |                      |                                                                               |
|---------------------------------------------------------------------------------------------|----------------------------------------------------------------------------------------------------|-----------------------------------------|----------------------|-------------------------------------------------------------------------------|
| Office or Division                                                                          |                                                                                                    | Tagbilaran City College-Guidance Office |                      |                                                                               |
| Classification                                                                              |                                                                                                    | Simple                                  |                      |                                                                               |
| Type of Transact                                                                            | ion                                                                                                    | G2C-Governme                            | nt to Citizen        |                                                                               |
| Type of Transact                                                                            | ion                                                                                                    | G2G-Governme                            | nt to Governmen      | t                                                                             |
| Who May Avail                                                                               |                                                                                                    | TCC Students                            |                      |                                                                               |
| Checklist Of Req                                                                            | uirements                                                                                                    | Where To Secu                           | ire                  |                                                                               |
| ●None                                                                                       |                                                                                                    |                                         |                      |                                                                               |
| Client Steps                                                                                | Agency Action                                                                                                    | Fees To Be<br>Paid                      | Processing<br>Time   | Person<br>Responsible                                                         |
| 1. Prepare needed requirements (pen and pencil) for the scheduled Testing Exam.             | 1.1. Make sure that all test-takers have the needed requirements (pen and pencil).  1.2. Provide instructions and guidelines before, during and after taking the test. | None                                    | 2 minutes 10 minutes | Guidance Staff/ Guidance Counselor TCC Guidance Staff/ Guidance Counselor TCC |
| 2. Take the test<br>and complete the<br>test provided on<br>the scheduled<br>date and time. | 2. Observe the test-takers.                                                                                                    | None                                    | 45 minutes           | Guidance<br>Counselor<br>TCC                                                  |
| 3. Submit completed answer sheets and booklets.                                             | 3. Collect all booklets and answer sheets.                                                                                                    | None                                    | 3 minutes            | Guidance<br>Counselor<br>TCC                                                  |

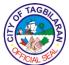

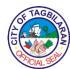

# **Feedback and Complaints Mechanism**

| FEEDBACK AND COM           | PLAINTS MECHANISM                                                                                                    |
|----------------------------|----------------------------------------------------------------------------------------------------|
| How to send a feedback?    | Answer the Customer Feedback Form and/or feedback chips to be provided by the personnel in-charge in the office at the Public Assistance Complaint Desk (PACD) and put it in the feedback and complaint drop box.                             |
|                            | For the frontline offices (i.e., City Civil Registrar's Office, Business Permit and Licensing Office, City Assessor's Office and City Treasurer's Office), rate their services by clicking the corresponding image on the interactive screen. |
| How feedback is processed? | The City Human Resource Management and Development Office (CHRMDO) through its authorized personnel will be the one to open and collect the feedback from each drop box and screen every Friday.                                              |
|                            | The CHRMDO will consolidate the feedback, verify their nature and refer the same to the office concerned.                                                                                                    |
|                            | Feedback requiring answers are forwarded to the concerned offices and they are required to answer within three (3) days of the receipt of the feedback. The answer of the office is then relayed to the citizen.                              |
| How to file complaints?    | To file a complaint against the office concerned, fill out the complaint form which is available at the PACD of the concerned office and drop the filled-out                                                                                  |

|                                       | CIALS                                                                                                    |
|---------------------------------------|----------------------------------------------------------------------------------------------------|
|                                       | complaint form at the feedback and complaint drop box.                                                                                                    |
| How complaints are processed?         | The CHRMDO opens the feedback and complaint drop box every Friday and evaluates each complaint.                                                                                    |
|                                       | Upon evaluation, the CHRMDO shall start the investigation and forward the complaint to the relevant office for their explanation. The CHRMDO will give the feedback to the client. |
| Contact Information of ARTA, PCC, CCB | ARTA:                                                                                                    |
|                                       | 8-478-5093                                                                                                    |
|                                       | complaints@arta.gov.ph                                                                                                    |
|                                       | PCC:                                                                                                    |
|                                       | 8888                                                                                                    |
|                                       | pcc@malacanang.gov.ph                                                                                                    |
|                                       | CCB:                                                                                                    |
|                                       | 0908-881-6565                                                                                                    |
|                                       | email@contactcenterngbayan.gov.ph                                                                                                    |

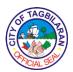

#### **List of Offices**

| Office                                                                 | Address                                                                                                    | Contact Information                                       |
|------------------------------------------------------------------------|----------------------------------------------------------------------------------------------------|-----------------------------------------------------------|
| City Mayor's Office                                                    | 3 <sup>rd</sup> Floor, New City Hall<br>Building, Corner J.A. Clarin<br>& Calceta Streets,<br>Barangay Cogon,<br>Tagbilaran City 6300 | 412 – 2222<br>local 102 / 101 / 100<br>telefax 501 – 9350 |
| City Mayor's Office – City<br>Information and<br>Technology Division   | 2 <sup>nd</sup> Floor, New City Hall<br>Building, Corner J.A. Clarin<br>& Calceta Streets,<br>Barangay Cogon,<br>Tagbilaran City 6300 | 412 – 2222<br>local 104 / 103                             |
| City Mayor's Office –<br>Barangay Affairs and<br>Constituency Division | 1st Floor, New City Hall<br>Building, Corner J.A. Clarin<br>& Calceta Streets,<br>Barangay Cogon,<br>Tagbilaran City 6300             | 412 – 2222<br>local 106 / 105                             |
| City Mayor's Office –<br>Public Employment<br>Services Office          | 1st Floor, New City Hall<br>Building, Corner J.A. Clarin<br>& Calceta Streets,<br>Barangay Cogon,<br>Tagbilaran City 6300             | 412 – 2222<br>local 118                                   |
| City Mayor's Office –<br>Tourism Section                               | Tagbilaran City Tourism<br>Information Center,<br>Alfonso Uy Street, Dao<br>Market, Barangay Dao,<br>Tagbilaran City 6300             | 412 – 2222<br>local 167                                   |
| City Mayor's Office – City<br>Events, Culture and Arts<br>Section      | Bohol Agricultural<br>Promotion Center, J.A.<br>Clarin Street, Barangay<br>Cogon, Tagbilaran City<br>6300                             | 412 – 2222<br>local 153                                   |
| City Mayor's Office –<br>Business Permit and<br>Licensing Office       | 1 <sup>st</sup> Floor, New City Hall<br>Building, Corner J.A. Clarin<br>& Calceta Streets,                                            | 412 – 2222<br>local 108 / 107                             |

| 6 | FTAGE    |     |
|---|----------|-----|
|   |          | TRA |
| 6 | FICIAL S |     |

|                             |                                                                                               | CIAL 95               |
|-----------------------------|-----------------------------------------------------------------------------------------------|-----------------------|
|                             | Barangay Cogon,<br>Tagbilaran City 6300                                                       |                       |
| City Mayor's Office – City  | 3rd Floor, New City Hall                                                                      | 412 – 2222            |
| Youth Development Office    | Building, Corner J.A. Clarin<br>& Calceta Streets,<br>Barangay Cogon,<br>Tagbilaran City 6300 | local 215             |
| City Vice-Mayor's Office    | 2 <sup>nd</sup> Floor, New City Hall                                                          | 412 – 2222            |
|                             | Building, Corner J.A. Clarin<br>& Calceta Streets,<br>Barangay Cogon,<br>Tagbilaran City 6300 | local 150 / 149       |
| Office of the Sangguniang   | 2 <sup>nd</sup> Floor, New City Hall                                                          | 412 – 2222            |
|                             | Building, Corner J.A. Clarin<br>& Calceta Streets,<br>Barangay Cogon,<br>Tagbilaran City 6300 | local 170 / 173       |
| City Administrator's Office | 2 <sup>nd</sup> Floor, New City Hall                                                          | 412 – 2222            |
|                             | Building, Corner J.A. Clarin<br>& Calceta Streets,<br>Barangay Cogon,<br>Tagbilaran City 6300 | local 141 / 142       |
| City Accountant's Office    | 3 <sup>rd</sup> Floor, New City Hall                                                          | 412 – 2222            |
|                             | Building, Corner J.A. Clarin<br>& Calceta Streets,<br>Barangay Cogon,<br>Tagbilaran City 6300 | local 137 / 138 / 136 |
| , ,                         | City Agriculture and                                                                          | 0945-163-1299 / 0945- |
|                             | Veterinary Office, Purok 1,<br>Barangay Tiptip,<br>Tagbilaran City 6300                       | 981-2404              |
| City Assessor's Office      | 1st Floor, New City Hall                                                                      | 412 – 2222            |
|                             | Building, Corner J.A. Clarin<br>& Calceta Streets,<br>Barangay Cogon,<br>Tagbilaran City 6300 | local 109 / 110       |
| City Budget Office          | 3 <sup>rd</sup> Floor, New City Hall                                                          | 412 – 2222            |
|                             | Building, Corner J.A. Clarin                                                                  |                       |

|                                                             |                                                                                                    | A SCIAL SCI                                 |
|-------------------------------------------------------------|----------------------------------------------------------------------------------------------------|---------------------------------------------|
|                                                             | & Calceta Streets,<br>Barangay Cogon,<br>Tagbilaran City 6300                                                                         | local 144 / 145 / 143                       |
| City Civil Registrar's Office                               | 1st Floor, New City Hall<br>Building, Corner J.A. Clarin<br>& Calceta Streets,<br>Barangay Cogon,<br>Tagbilaran City 6300             | 412 – 2222<br>local 122 / 121               |
| City Disaster Risk<br>Reduction and<br>Management Office    | Basement, New City Hall<br>Building, Corner J.A. Clarin<br>& Calceta Streets,<br>Barangay Cogon,<br>Tagbilaran City 6300              | 411 – 2222<br>local 111 / 112 / 119         |
| City Economic Enterprise Office                             | Tagbilaran City Tourism<br>Information Center,<br>Alfonso Uy Street, Dao<br>Market, Barangay Dao,<br>Tagbilaran City 6300             | 412 – 2222<br>local 140                     |
| City Engineer's Office                                      | Tagbilaran City Engineer's<br>Office, New City Hall<br>Compound, Calceta Street,<br>Barangay Cogon,<br>Tagbilaran City 6300           | 412 – 2222<br>local 129 / 128<br>411 - 4719 |
| City General Services<br>Office                             | Bohol Agricultural<br>Promotion Center, J.A.<br>Clarin Street, Barangay<br>Cogon, Tagbilaran City<br>6300                             | 412 – 2222<br>local 180                     |
| City Health Office                                          | Tagbilaran City Health<br>Office, New City Hall<br>Compound, Calceta Street,<br>Barangay Cogon,<br>Tagbilaran City 6300               | 412 – 2222<br>local 132 / 133<br>411 - 3116 |
| City Human Resource<br>Management and<br>Development Office | 3 <sup>rd</sup> Floor, New City Hall<br>Building, Corner J.A. Clarin<br>& Calceta Streets,<br>Barangay Cogon,<br>Tagbilaran City 6300 | 412 – 2222<br>local 134 / 135<br>411 - 2177 |

| 1   | TAGB    | >  |
|-----|---------|----|
|     | 植       | B  |
|     |         | ]> |
| No. | CIAL SE |    |

|                                            |                                                                                                    | CIAL S                                      |
|--------------------------------------------|----------------------------------------------------------------------------------------------------|---------------------------------------------|
| City Legal Office                          | 1 <sup>st</sup> Floor, New City Hall<br>Building, Corner J.A. Clarin<br>& Calceta Streets,<br>Barangay Cogon,<br>Tagbilaran City 6300 | 412 – 2222<br>local 118                     |
| City Planning and Development Office       | 2 <sup>nd</sup> Floor, New City Hall<br>Building, Corner J.A. Clarin<br>& Calceta Streets,<br>Barangay Cogon,                         | 412 – 2222<br>local 151 / 152               |
|                                            | Tagbilaran City 6300                                                                                                    |                                             |
| City Social Welfare and Development Office | City Social Welfare and<br>Development Office,<br>Calceta Street, Barangay<br>Cogon, Tagbilaran City<br>6300                          | 412 – 2222<br>local 127 / 126<br>411 – 3128 |
| City Treasurer's Office                    | 1 <sup>st</sup> Floor, New City Hall<br>Building, Corner J.A. Clarin<br>& Calceta Streets,<br>Barangay Cogon,<br>Tagbilaran City 6300 | 412 – 2222<br>local 113 / 114               |
| Tagbilaran City College                    | Tagbilaran City College,<br>Satellite Road, Barangay<br>Dampas, Tagbilaran City<br>6300                                               | 411 – 2464                                  |